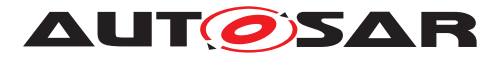

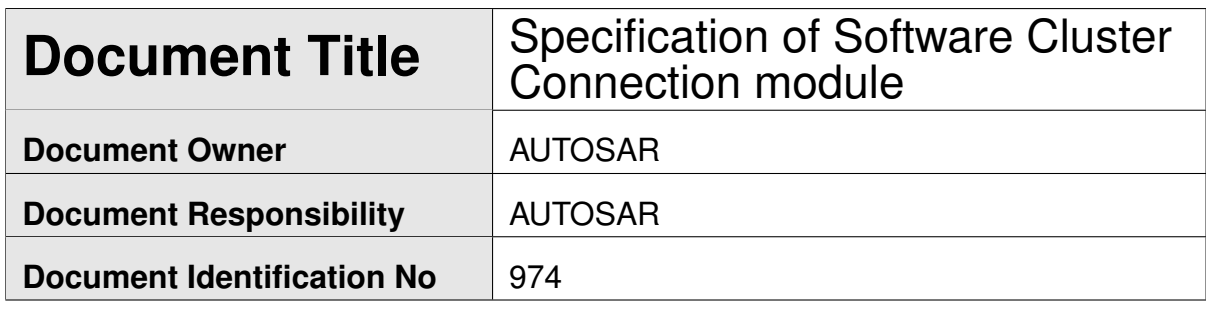

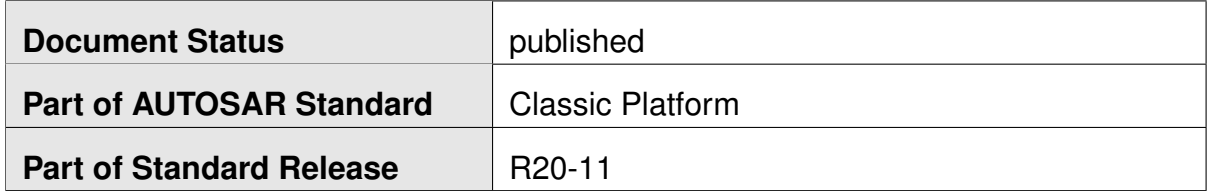

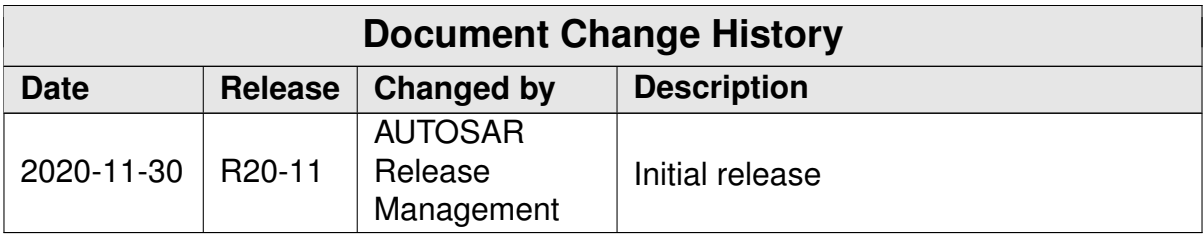

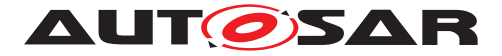

#### **Disclaimer**

This work (specification and/or software implementation) and the material contained in it, as released by AUTOSAR, is for the purpose of information only. AUTOSAR and the companies that have contributed to it shall not be liable for any use of the work.

The material contained in this work is protected by copyright and other types of intellectual property rights. The commercial exploitation of the material contained in this work requires a license to such intellectual property rights.

This work may be utilized or reproduced without any modification, in any form or by any means, for informational purposes only. For any other purpose, no part of the work may be utilized or reproduced, in any form or by any means, without permission in writing from the publisher.

The work has been developed for automotive applications only. It has neither been developed, nor tested for non-automotive applications.

The word AUTOSAR and the AUTOSAR logo are registered trademarks.

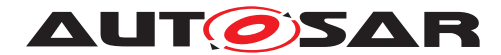

# **Table of Contents**

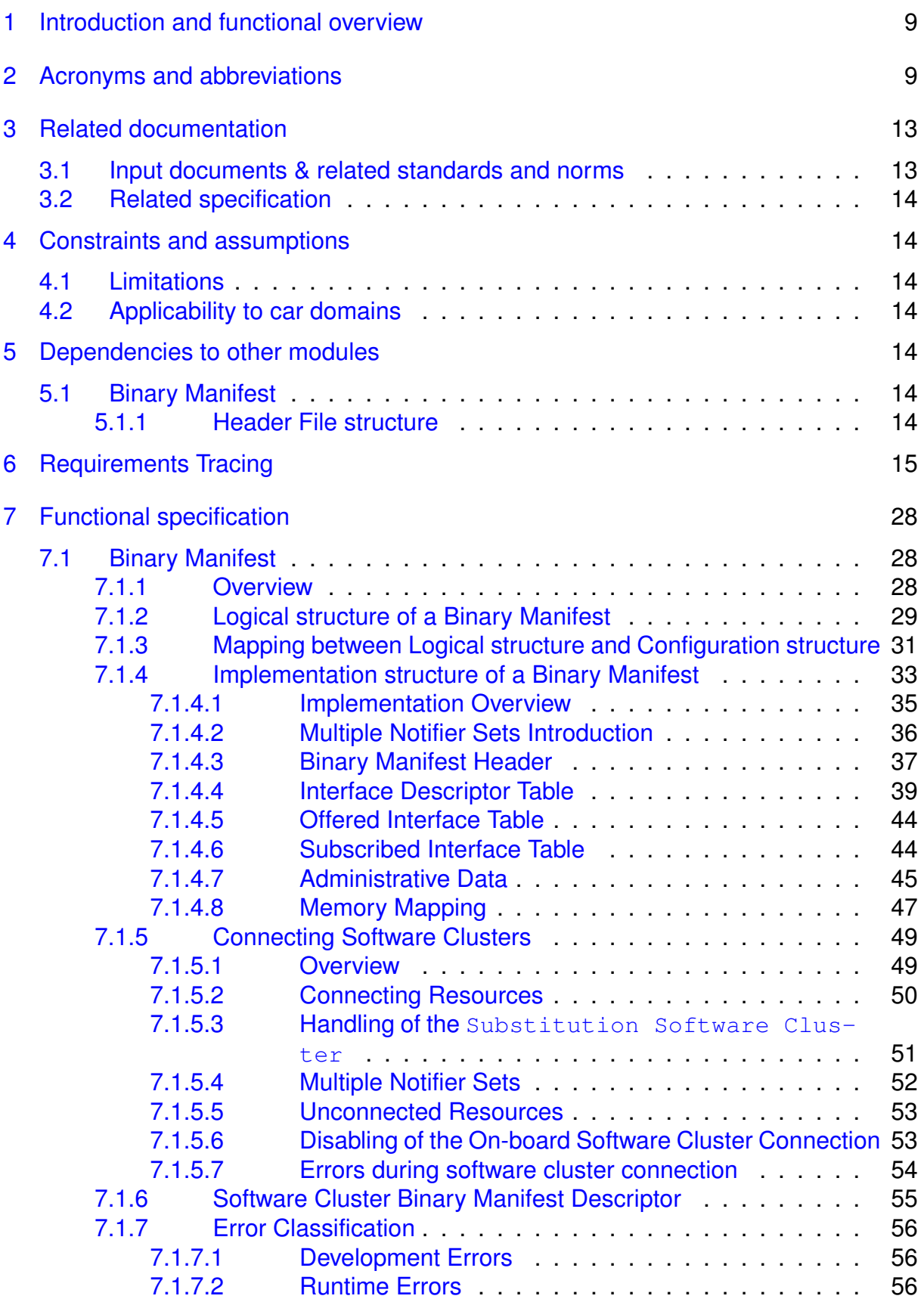

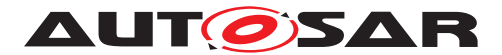

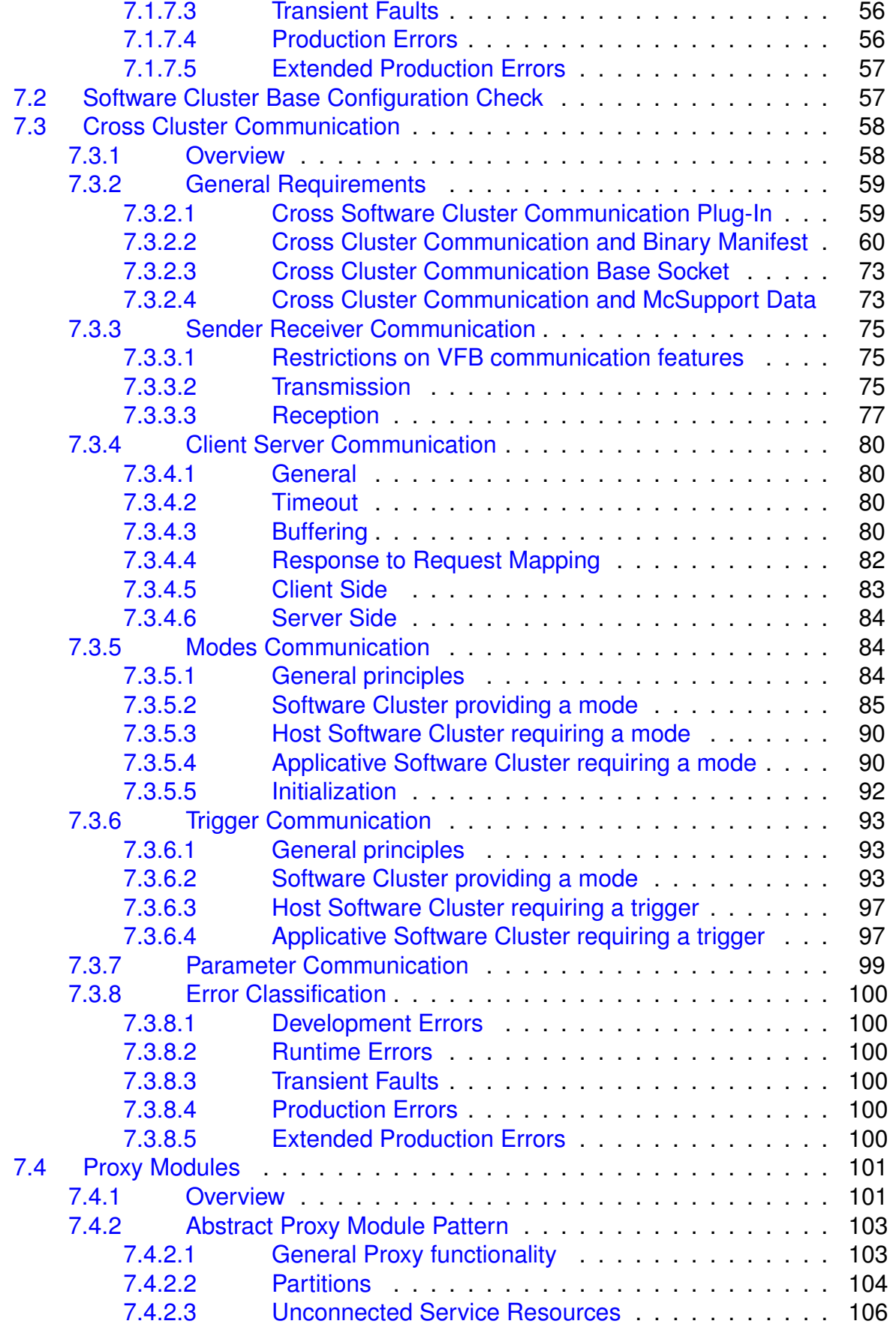

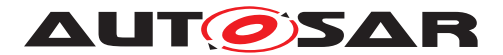

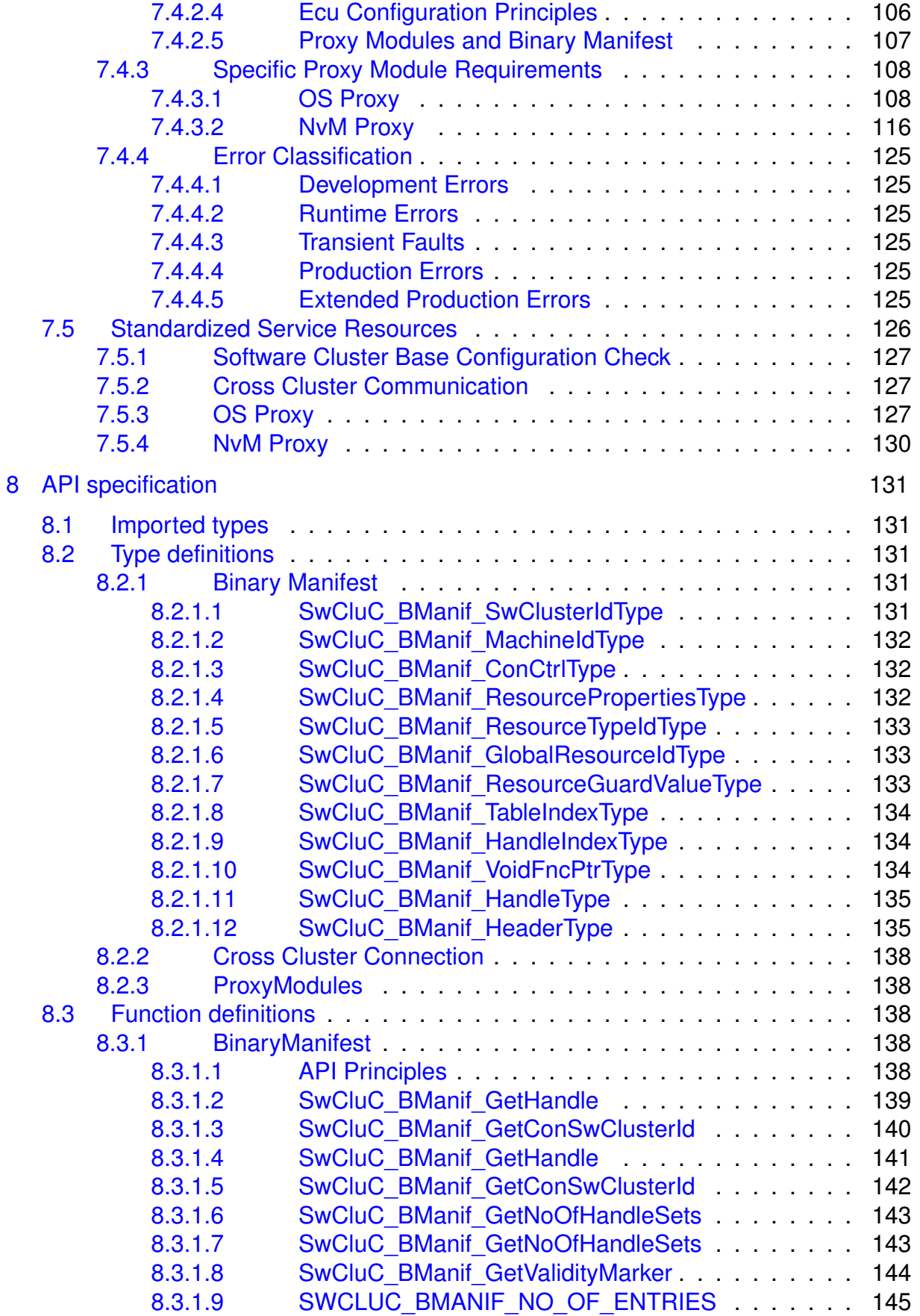

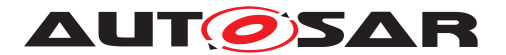

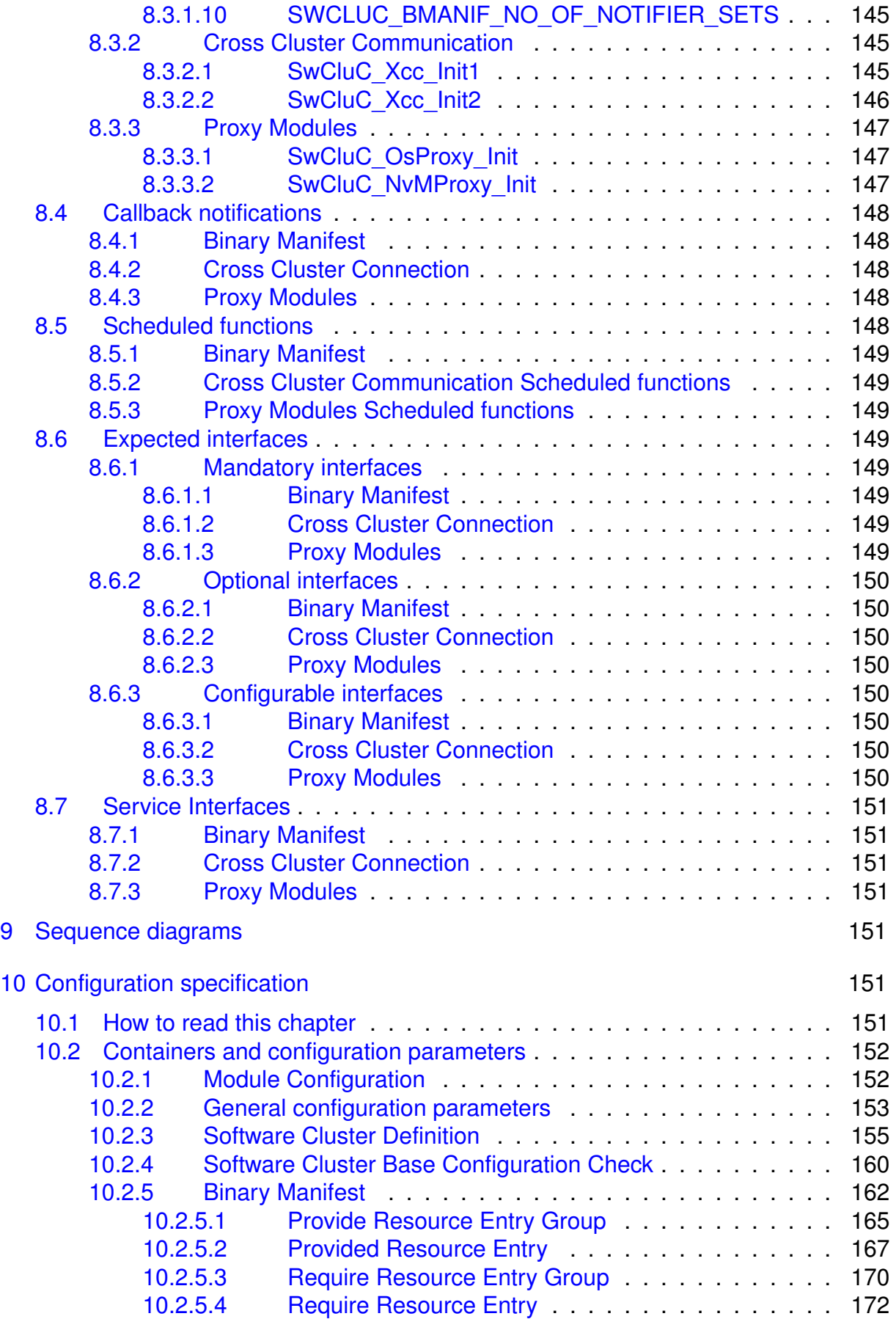

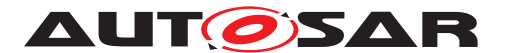

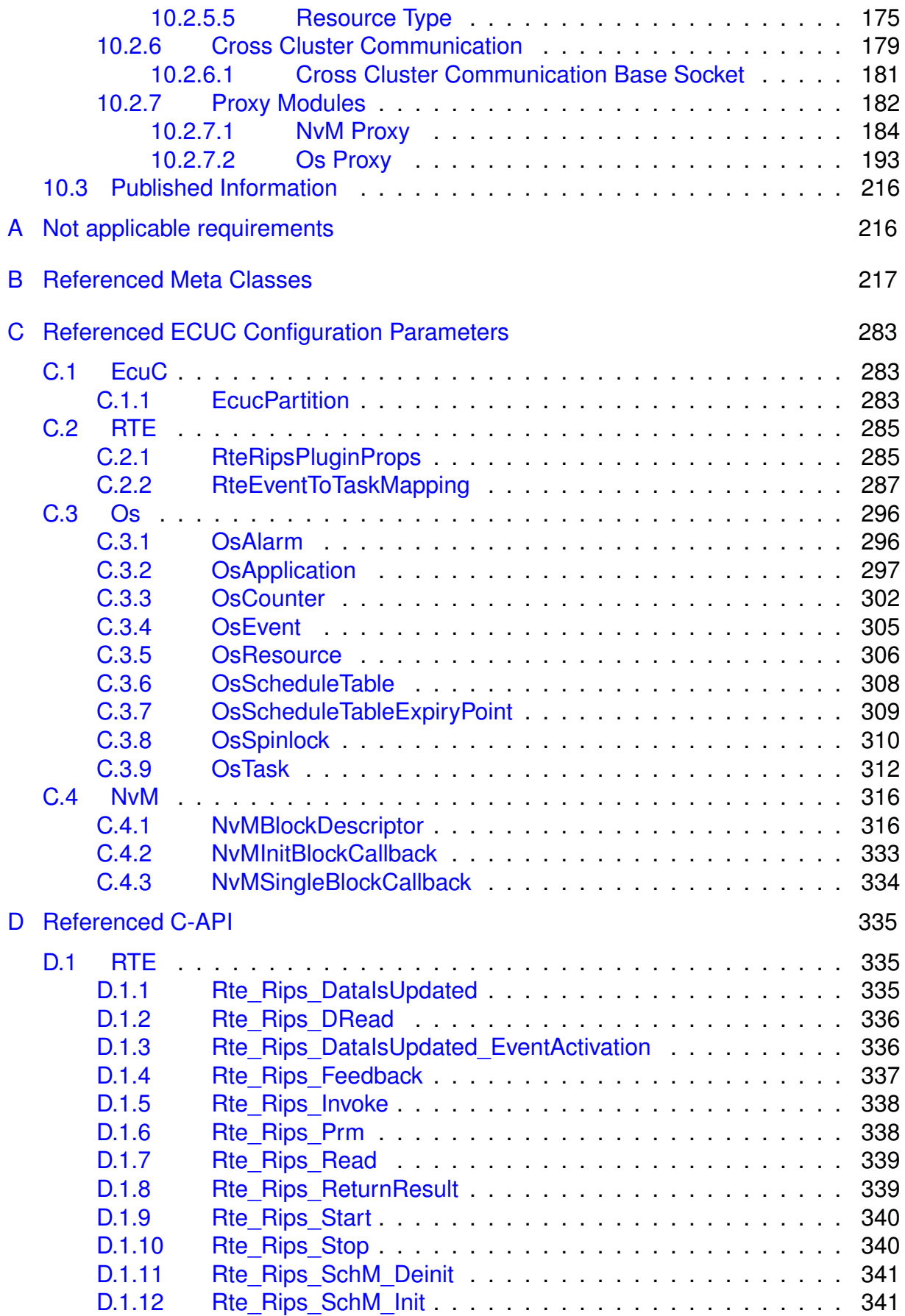

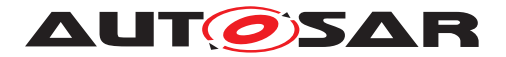

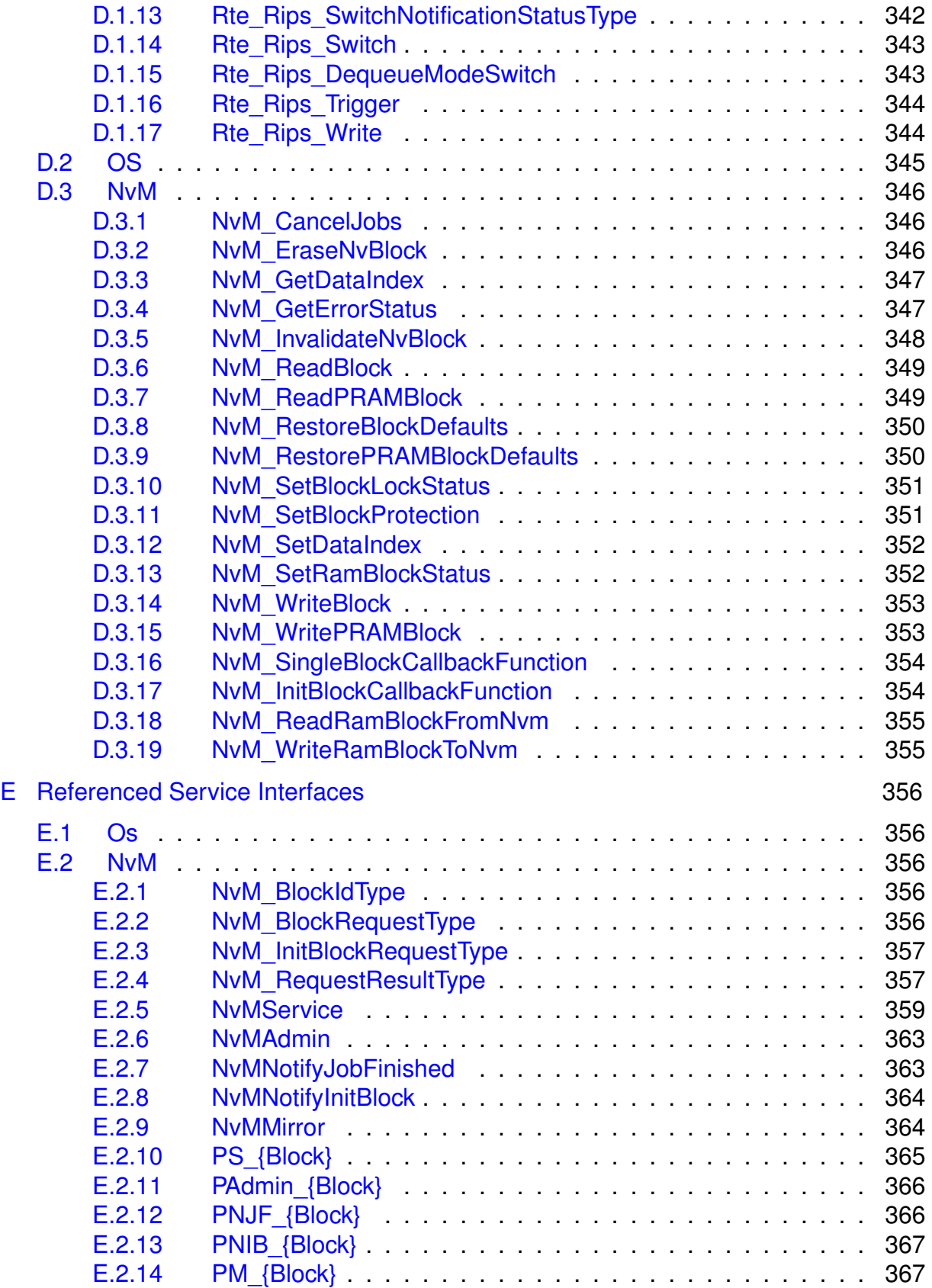

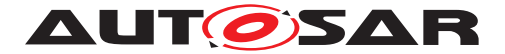

# **Known Limitations**

- Not all VFB communication features are supported
- The Proxy Modules are not specified for all BSW Services
- No run-time separation is defined

Additional limitations are described in document [\[1\]](#page-12-2)

## <span id="page-8-0"></span>**1 Introduction and functional overview**

This specification describes the functionality, API and the configuration for the AUTOSAR Basic Software module [Software Cluster Connection](#page-8-2).

## <span id="page-8-1"></span>**2 Acronyms and abbreviations**

The glossary below includes acronyms and abbreviations relevant to Requirements on Software Cluster Connection that are not included in the AUTOSAR Glossary [\[2\]](#page-12-3).

| <b>Abbreviation / Acronym:</b> | Description:                |
|--------------------------------|-----------------------------|
| <b>SwCluC</b>                  | Software Cluster Connection |

**Table 2.1: Acronyms and Abbreviations**

<span id="page-8-3"></span><span id="page-8-2"></span>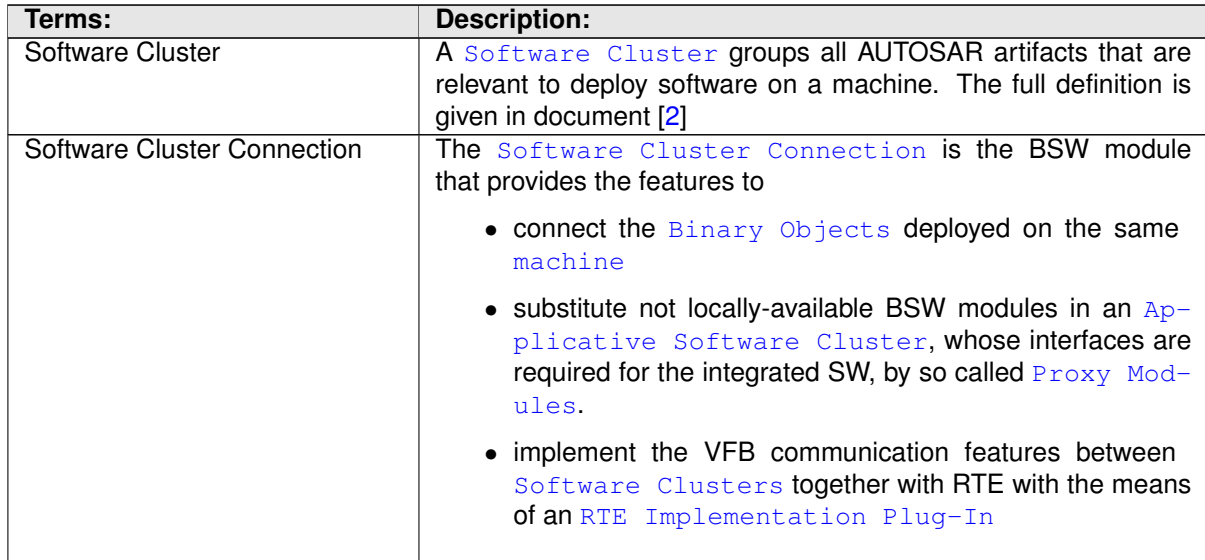

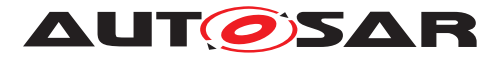

<span id="page-9-9"></span><span id="page-9-8"></span><span id="page-9-7"></span><span id="page-9-6"></span><span id="page-9-5"></span><span id="page-9-4"></span><span id="page-9-3"></span><span id="page-9-2"></span><span id="page-9-1"></span><span id="page-9-0"></span>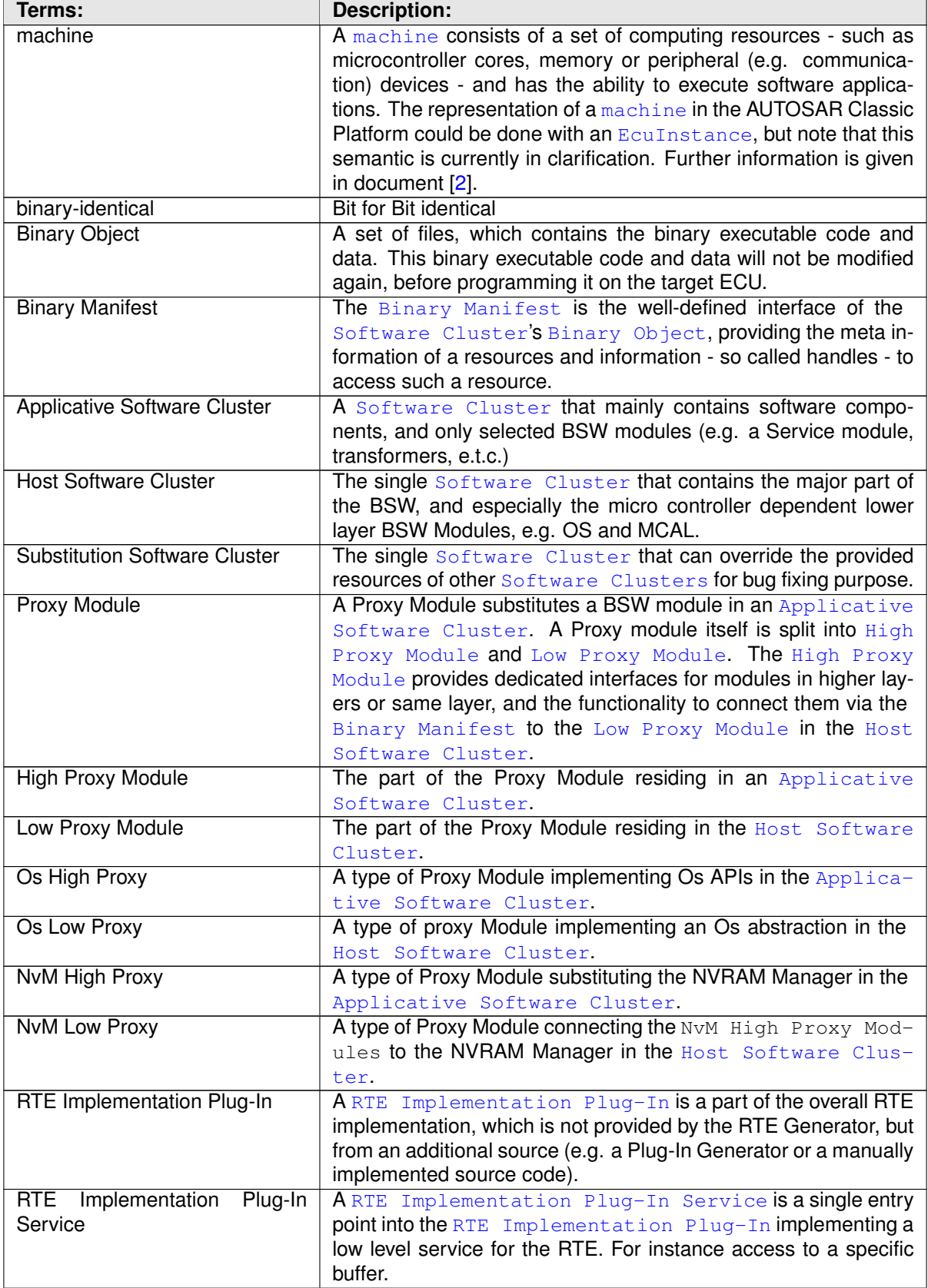

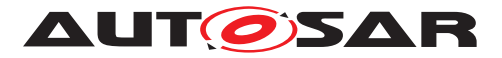

<span id="page-10-4"></span><span id="page-10-3"></span><span id="page-10-2"></span><span id="page-10-1"></span><span id="page-10-0"></span>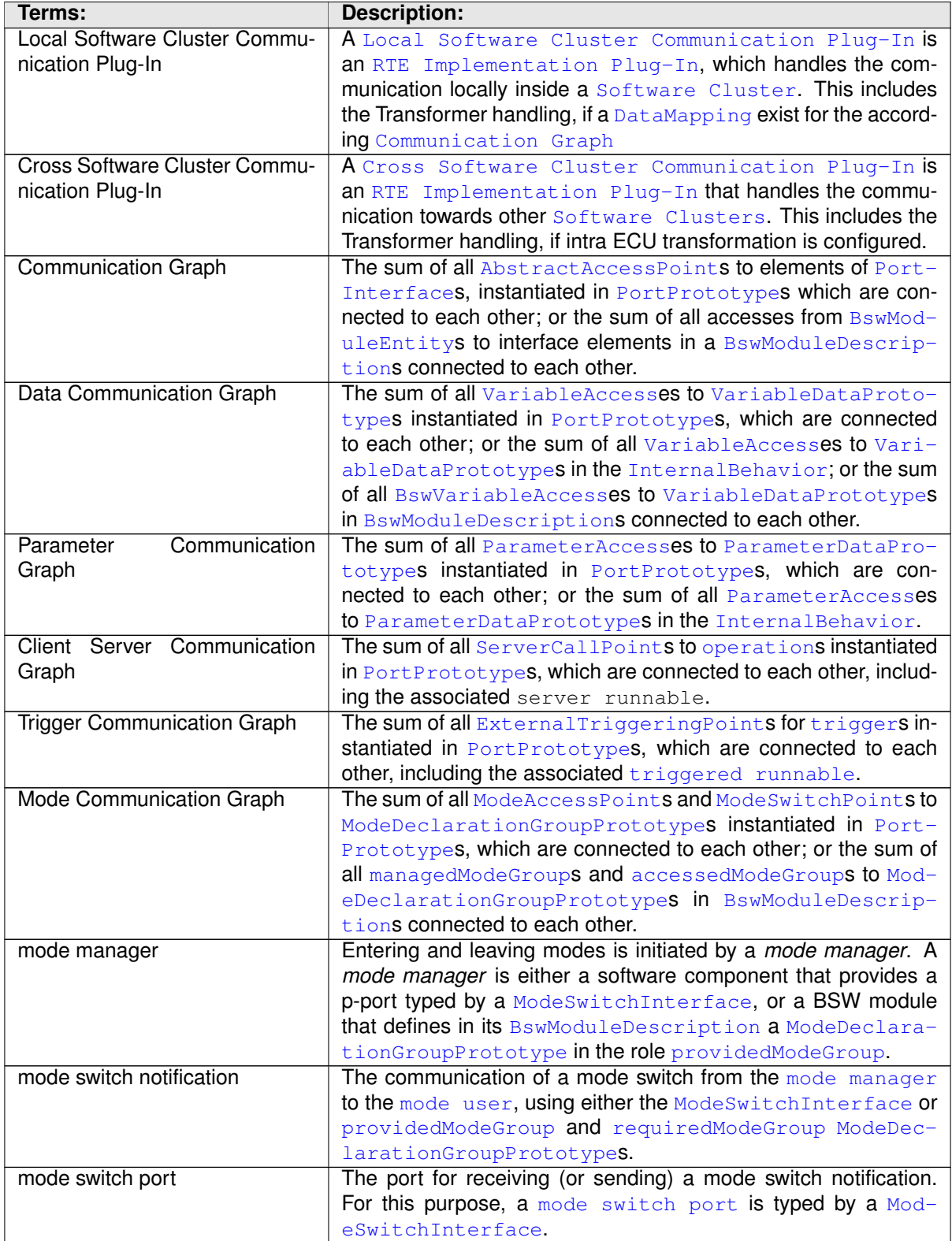

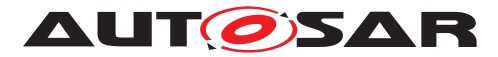

<span id="page-11-4"></span><span id="page-11-3"></span><span id="page-11-2"></span><span id="page-11-1"></span>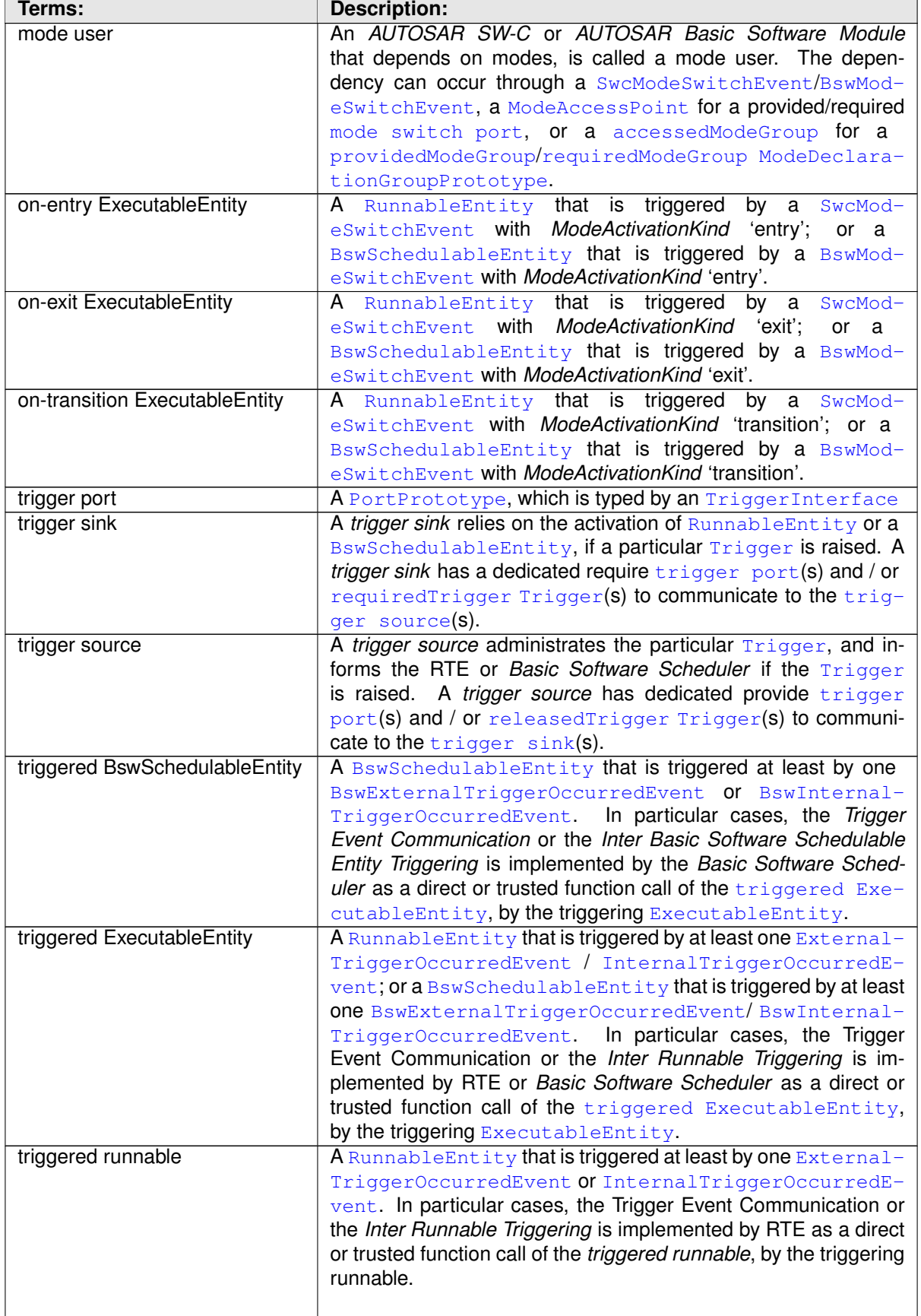

<span id="page-11-5"></span><span id="page-11-0"></span>**Table 2.2: Terms**

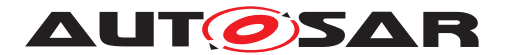

## <span id="page-12-0"></span>**3 Related documentation**

### <span id="page-12-1"></span>**3.1 Input documents & related standards and norms**

- <span id="page-12-2"></span>[1] Explanation of CP Software Cluster Design And Integration Guideline AUTOSAR\_EXP\_CPSwClusterDesignAndIntegrationGuideline
- <span id="page-12-3"></span>[2] Glossary AUTOSAR\_TR\_Glossary
- <span id="page-12-4"></span>[3] General Specification of Basic Software Modules AUTOSAR\_SWS\_BSWGeneral
- <span id="page-12-5"></span>[4] Requirements on Software Cluster Connection module AUTOSAR\_SRS\_SoftwareClusterConnection
- <span id="page-12-6"></span>[5] General Requirements on Basic Software Modules AUTOSAR\_SRS\_BSWGeneral
- <span id="page-12-7"></span>[6] System Template AUTOSAR\_TPS\_SystemTemplate
- [7] Specification of CRC Routines AUTOSAR\_SWS\_CRCLibrary
- [8] Specification of Memory Mapping AUTOSAR\_SWS\_MemoryMapping
- [9] Specification of RTE Software AUTOSAR\_SWS\_RTE
- [10] Specification of ECU Configuration AUTOSAR\_TPS\_ECUConfiguration
- [11] Software Component Template AUTOSAR\_TPS\_SoftwareComponentTemplate
- [12] Specification of Operating System AUTOSAR\_SWS\_OS
- [13] Specification of NVRAM Manager AUTOSAR\_SWS\_NVRAMManager
- [14] Specification of Platform Types AUTOSAR\_SWS\_PlatformTypes
- [15] Specification of Standard Types AUTOSAR\_SWS\_StandardTypes
- [16] ISO 17356-3: Road vehicles Open interface for embedded automotive applications – Part 3: OSEK/VDX Operating System (OS)

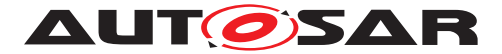

## <span id="page-13-0"></span>**3.2 Related specification**

AUTOSAR provides a General Specification on Basic Software modules [\[3,](#page-12-4) SWS BSW General], which is also valid for [Software Cluster Connection](#page-8-2).

Thus, the specification SWS BSW General shall be considered as additional and required specification for [Software Cluster Connection](#page-8-2).

## <span id="page-13-1"></span>**4 Constraints and assumptions**

### <span id="page-13-2"></span>**4.1 Limitations**

The specification currently supports a limited number of BSW modules. In addition, the available VFB communication features are restricted.

### <span id="page-13-3"></span>**4.2 Applicability to car domains**

The specification focus on larger ECUs centralizing software functionality - so called domain or zone controllers. It assumes that the software components which are mapped to different [Software Clusters](#page-8-3) are rather loosely coupled w.r.t. to interfaces and time domain. The software components supposed to implement mainly control loop software - usually time driven but may also react on limited numbers of sporadic events. Further information can be found in document [\[1\]](#page-12-2).

## <span id="page-13-4"></span>**5 Dependencies to other modules**

### <span id="page-13-5"></span>**5.1 Binary Manifest**

### <span id="page-13-6"></span>**5.1.1 Header File structure**

**[SWS\_SwCluC\_00013]**{DRAFT} [The [Binary Manifest](#page-9-5) of the [Software Clus](#page-8-2)[ter Connection](#page-8-2) shall provide the header file SwCluC\_BManif.h.

 $|()$ 

**[SWS\_SwCluC\_00014]**{DRAFT} [The header file SwCluC\_BManif.h shall include all header files configured in [SwCluCBManifHeaderInclude](#page-165-0)s in the containers [SwCluCBManifProvideResourceEntryGroup](#page-164-1) and [SwCluCBManifRequireRe](#page-169-1)[sourceEntryGroup](#page-169-1).<sup>1</sup>()

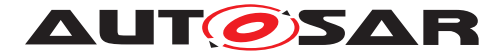

## <span id="page-14-0"></span>**6 Requirements Tracing**

The following tables reference the requirements specified in [\[4\]](#page-12-5), SRS SoftwareClusterConnection and [\[5\]](#page-12-6), SRS\_BSWGeneral and links to the fulfillment of these. Please note that if column "Satisfied by" is empty for a specific requirement this means that this requirement is not fulfilled by this document.

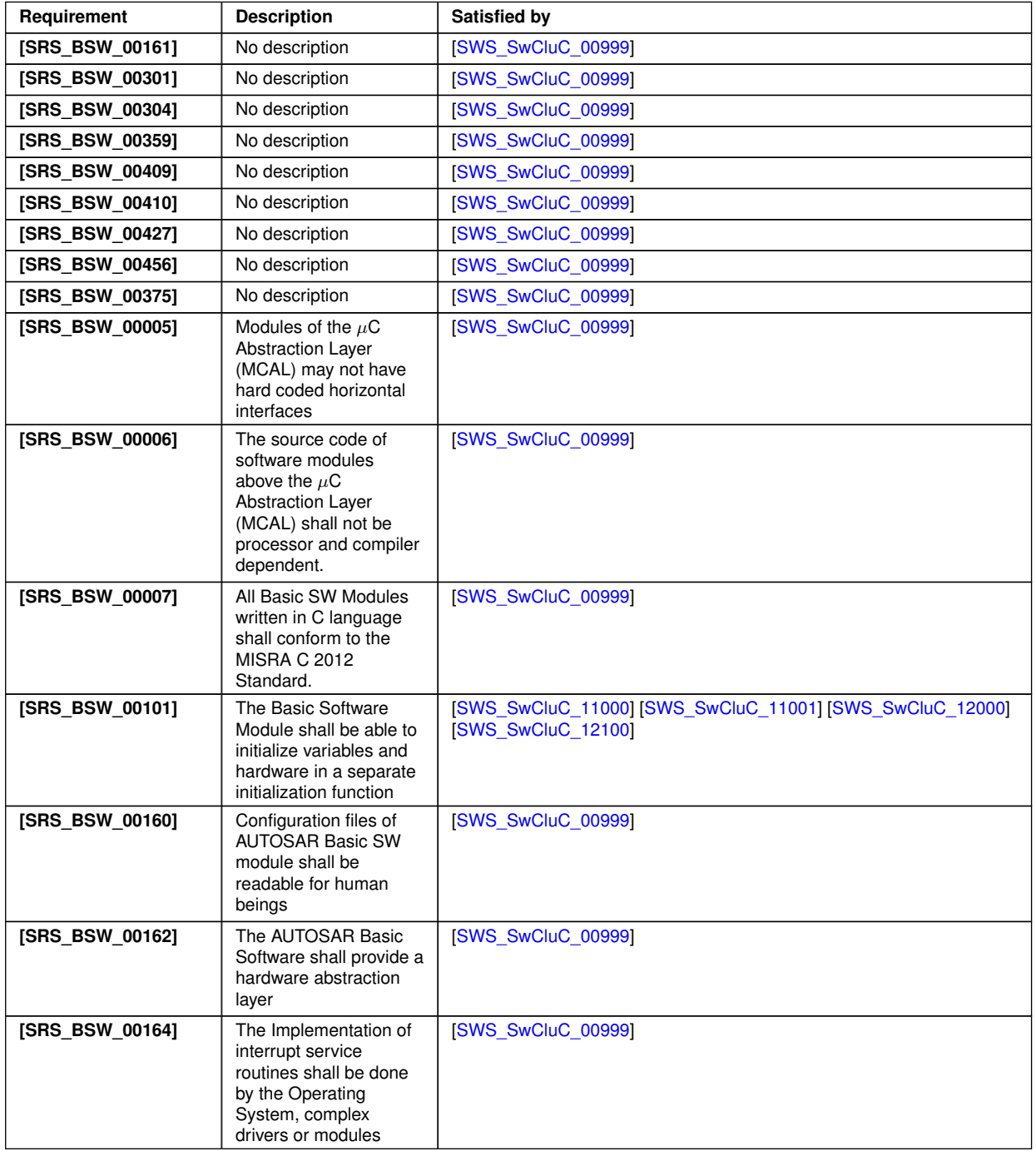

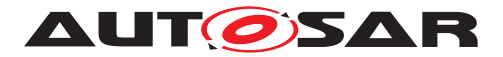

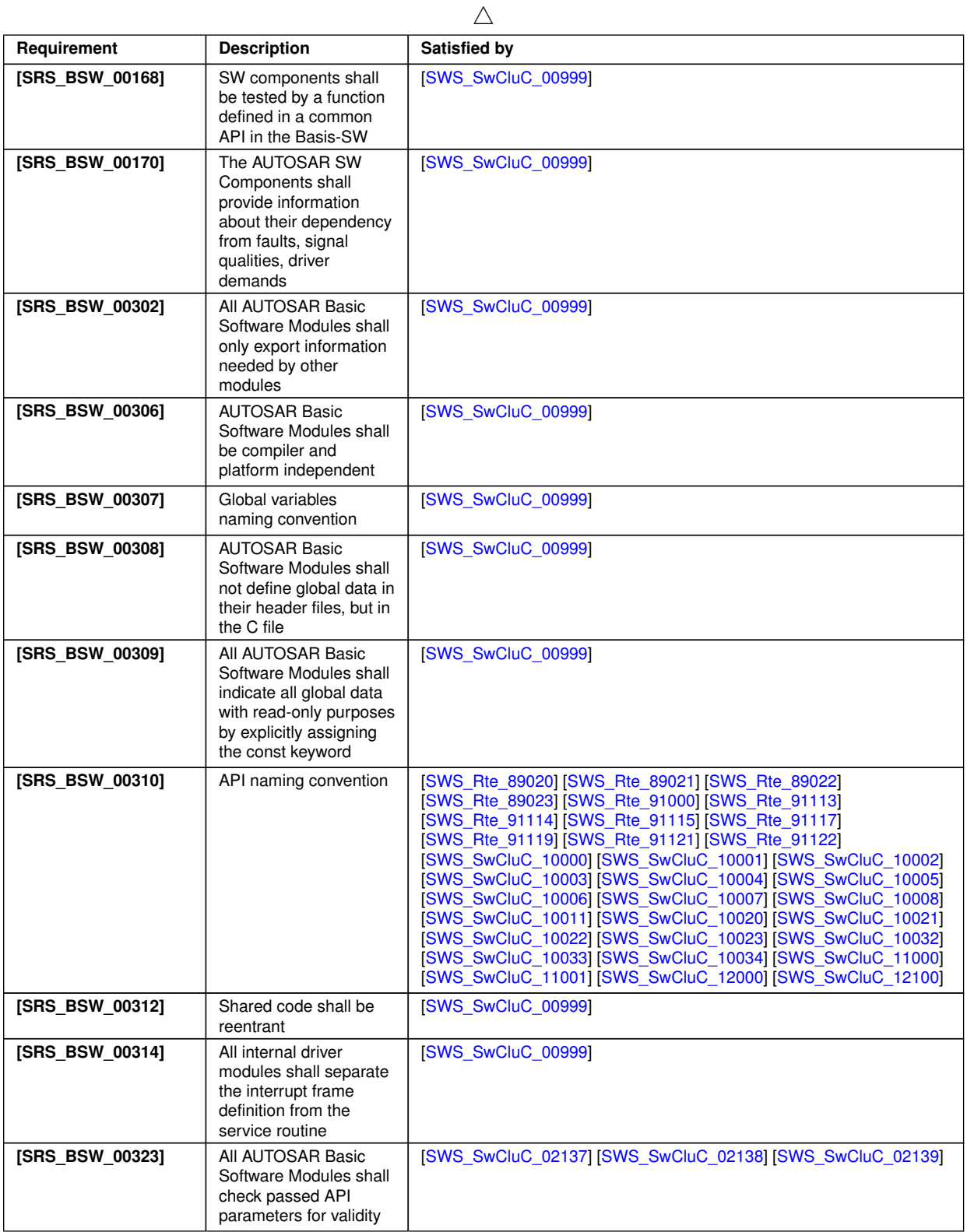

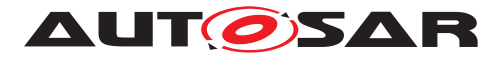

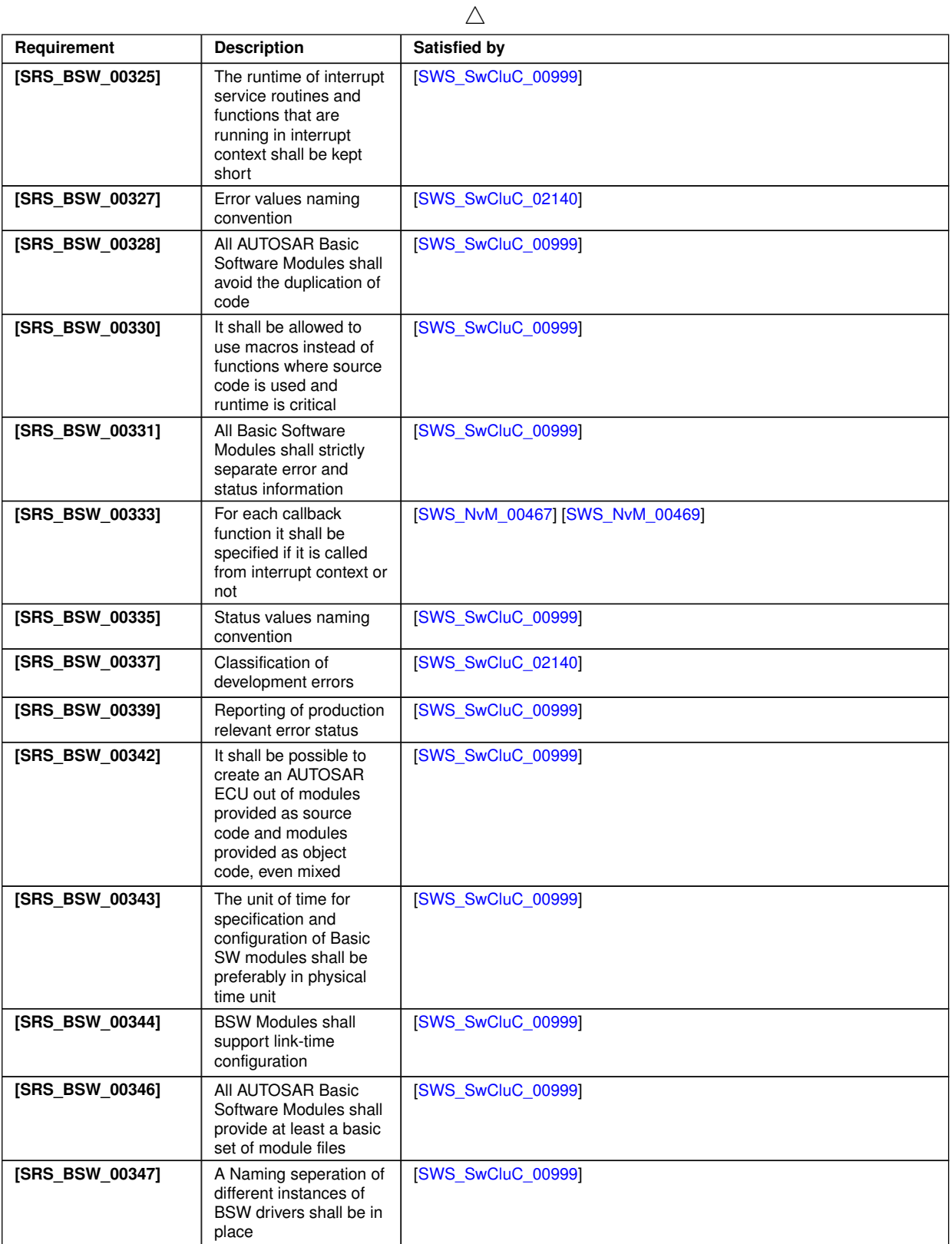

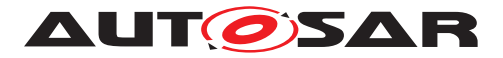

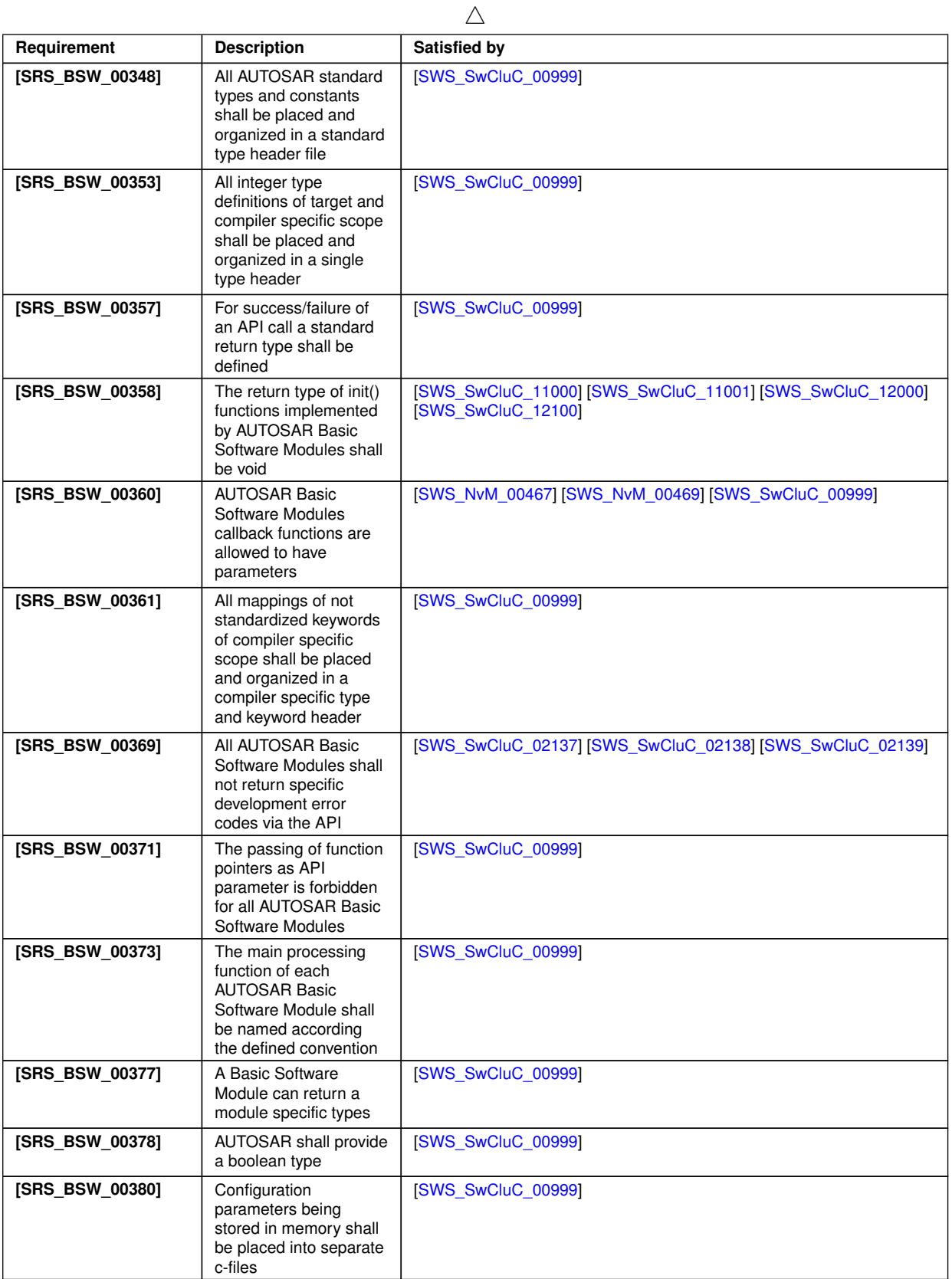

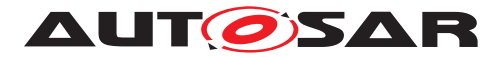

 $\wedge$ 

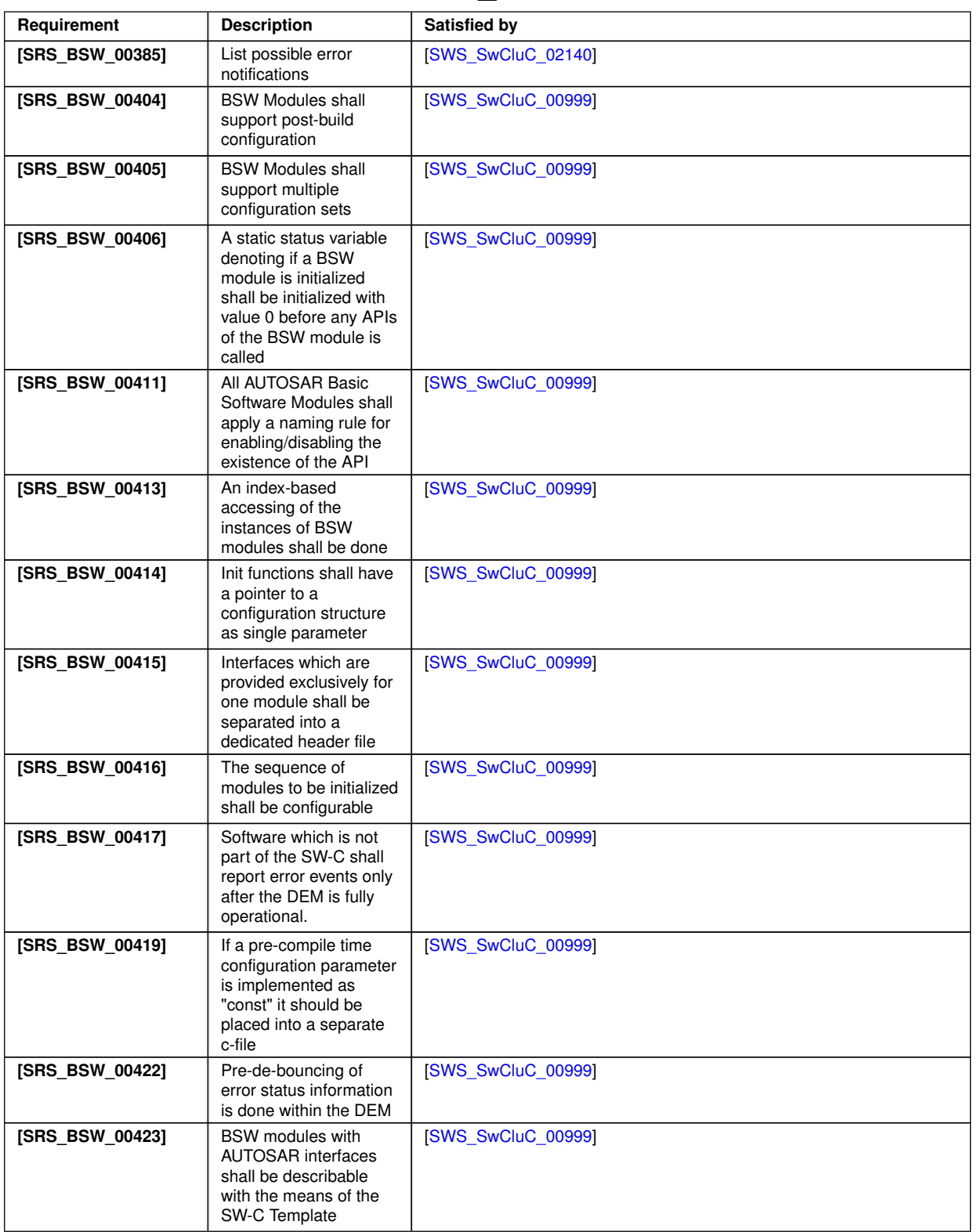

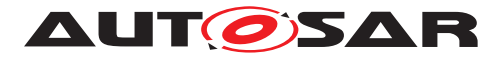

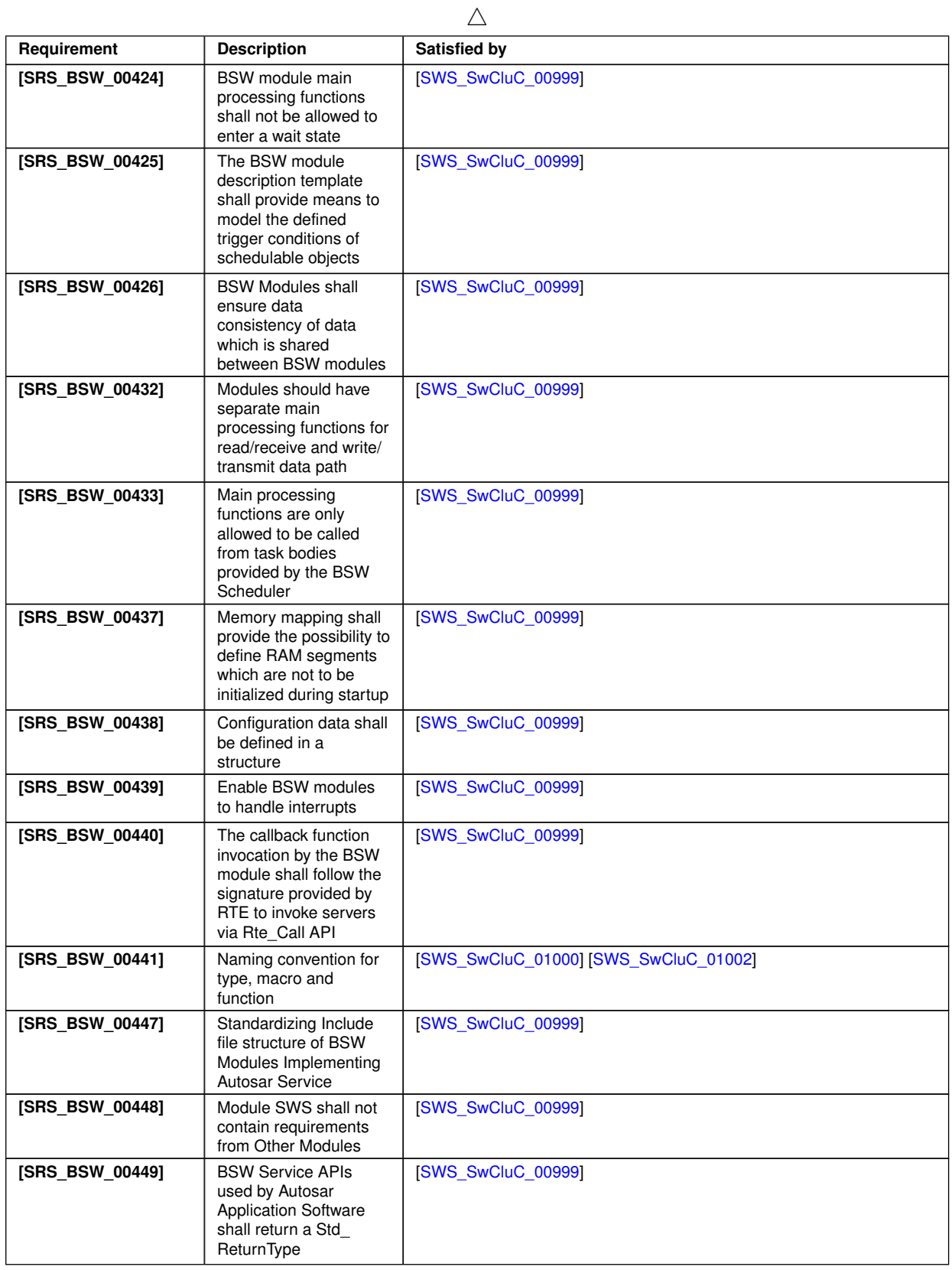

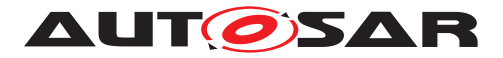

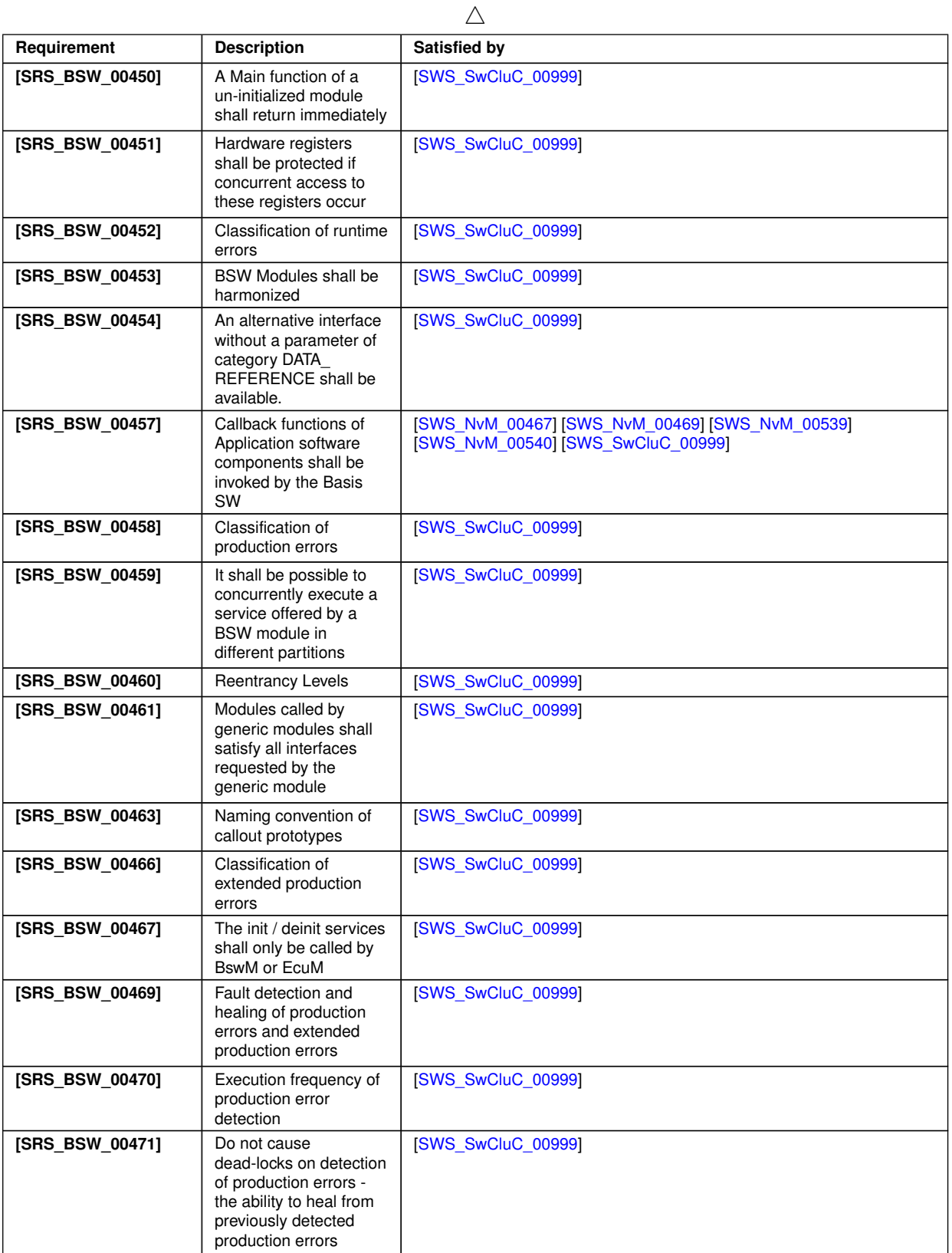

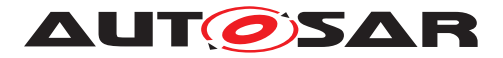

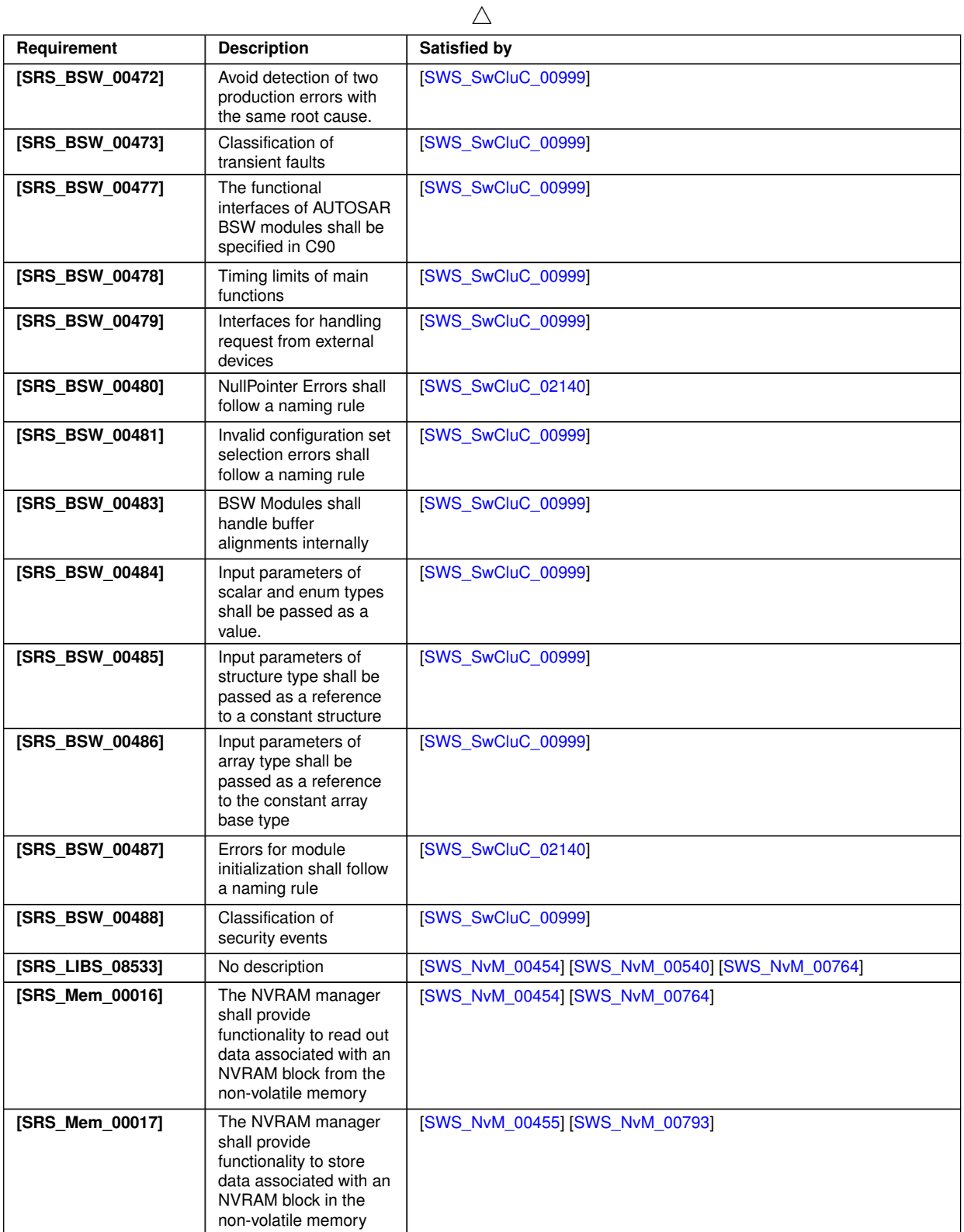

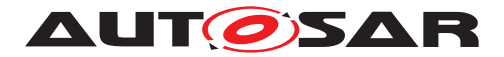

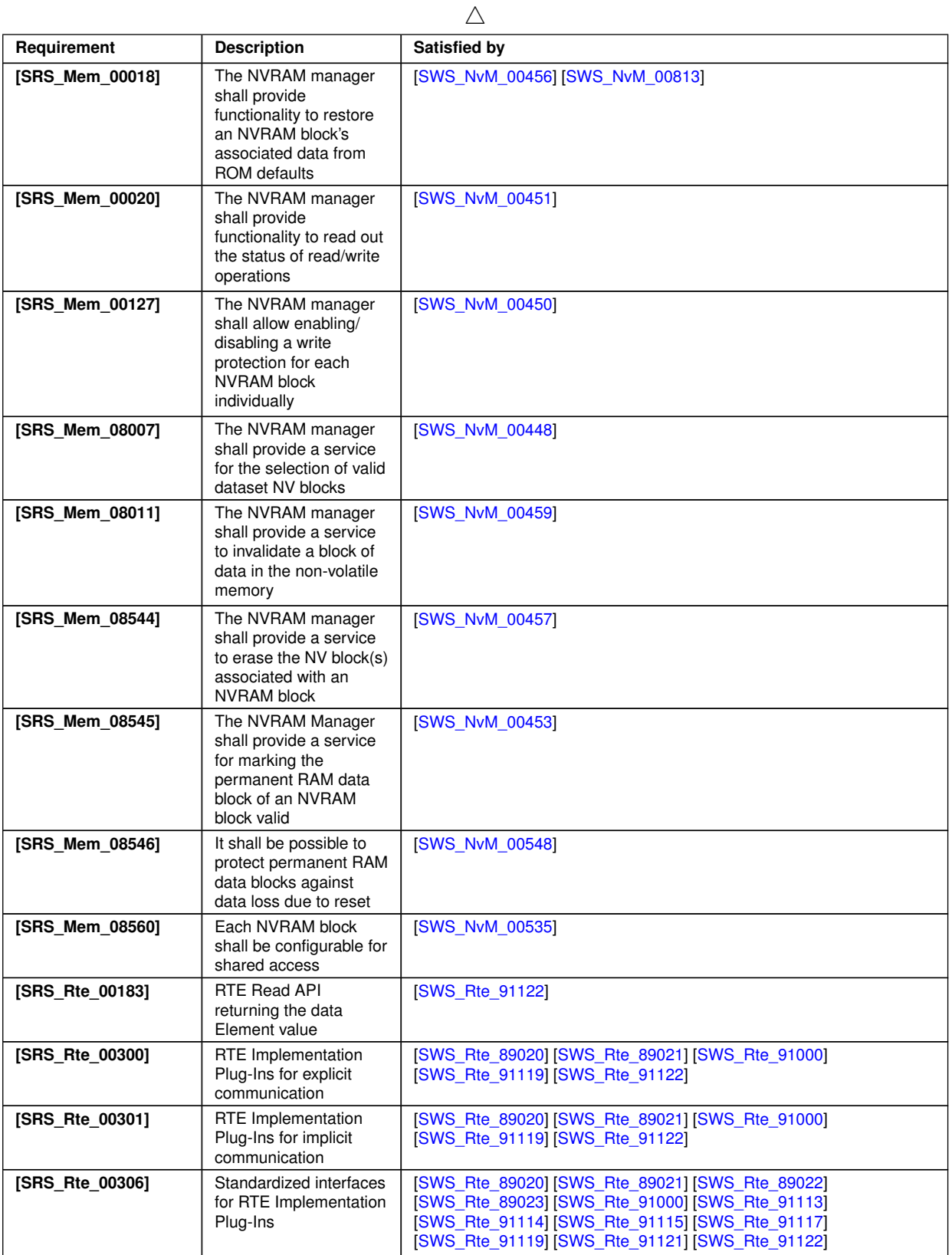

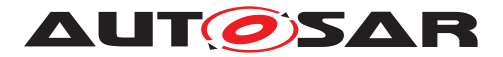

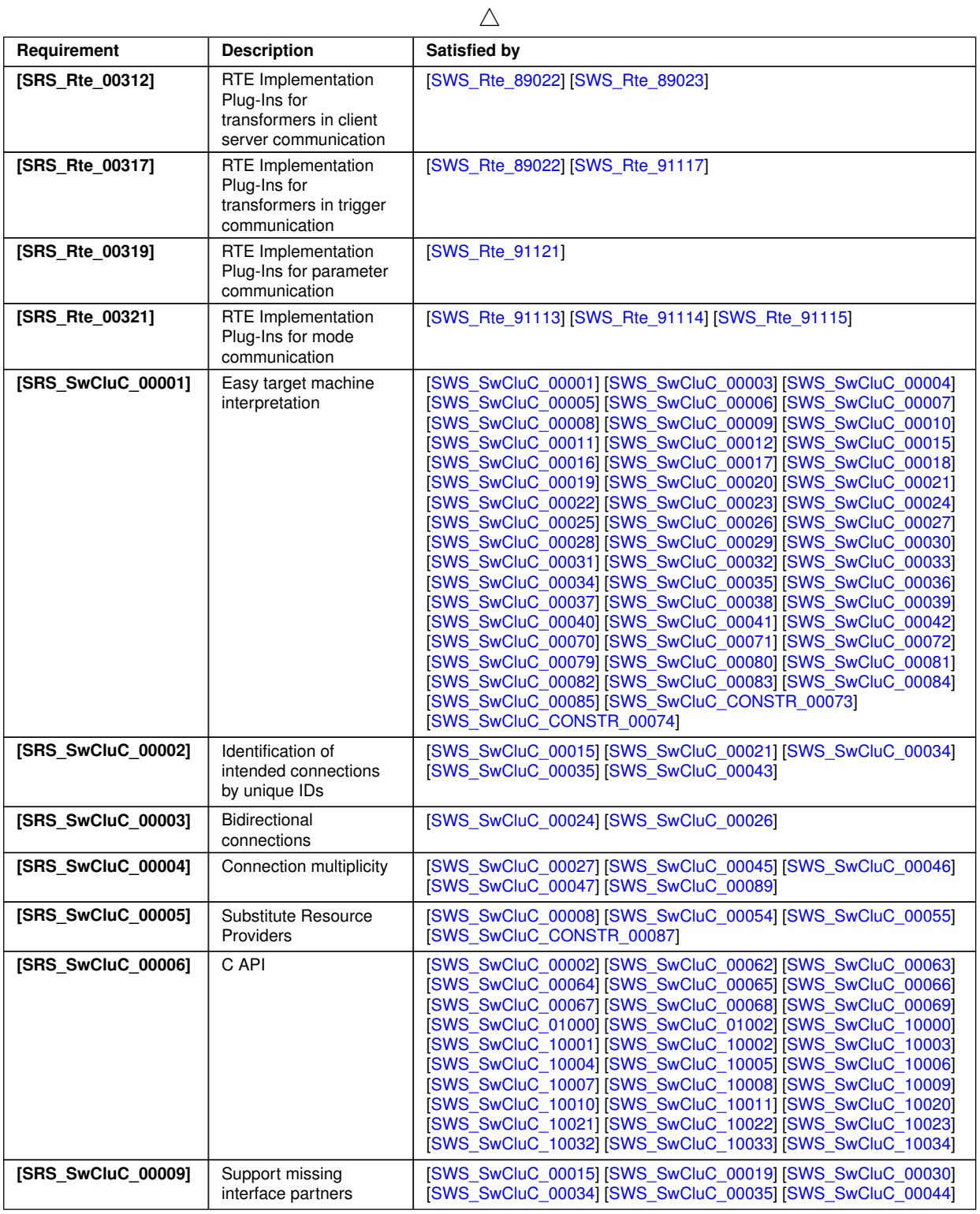

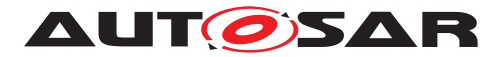

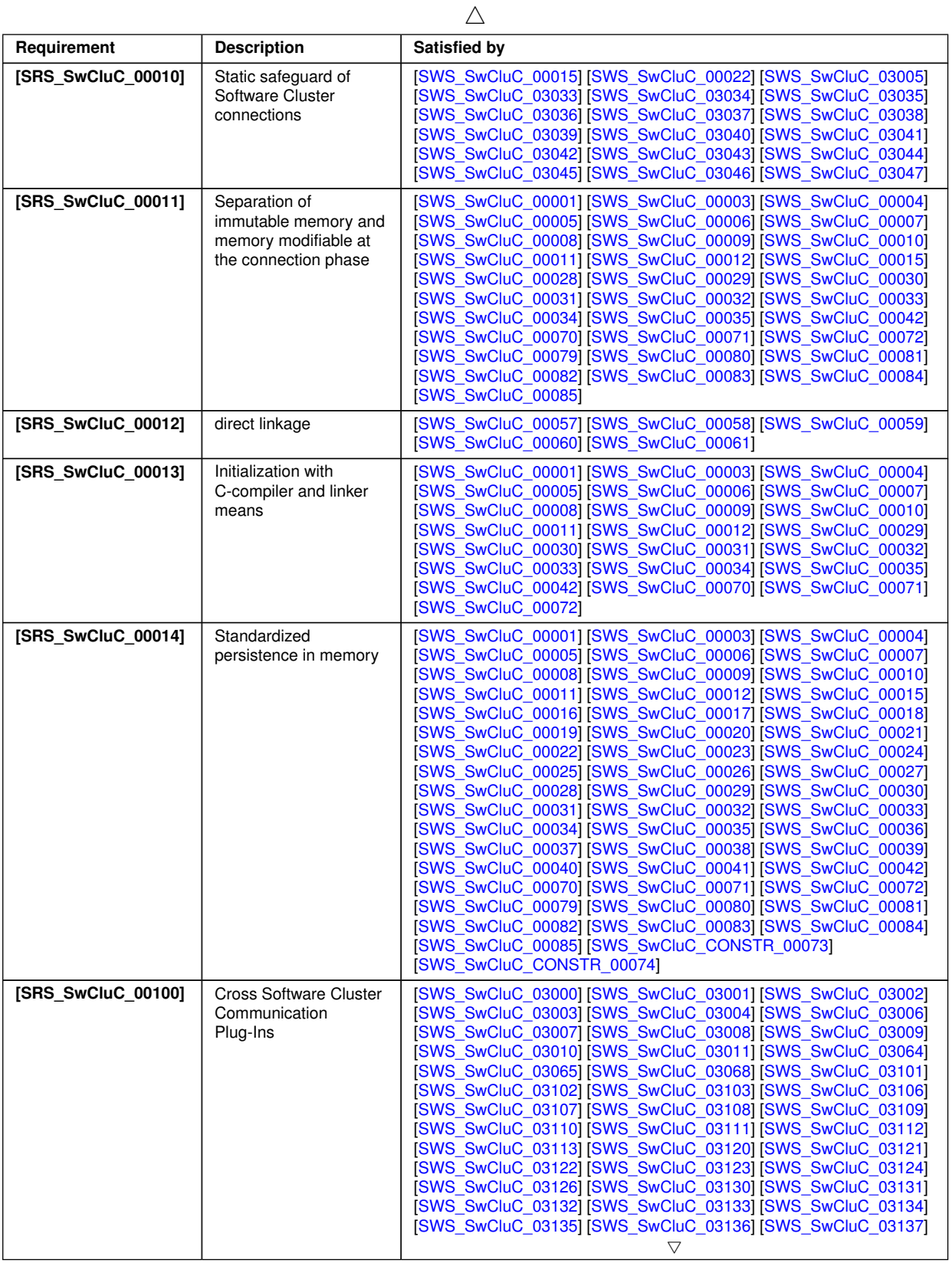

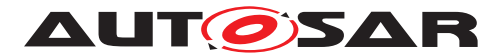

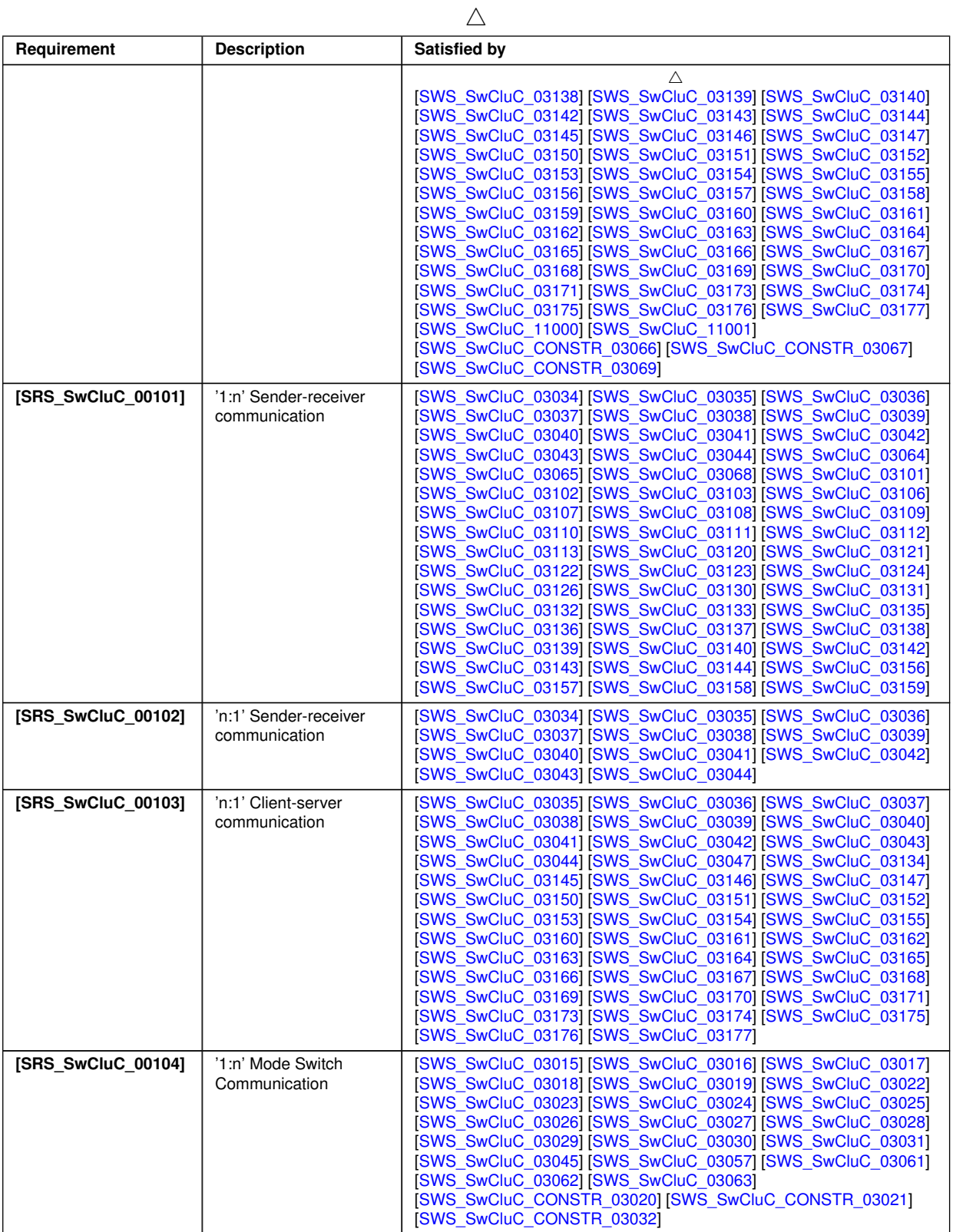

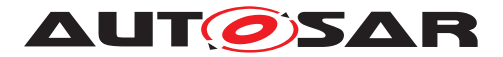

| Requirement               | <b>Description</b>                                                       | <b>Satisfied by</b>                                                                                                    |  |
|---------------------------|--------------------------------------------------------------------------|----------------------------------------------------------------------------------------------------|--|
| <b>ISRS SwCluC 001051</b> | '1:n' External Trigger<br>communication                                  | [SWS_SwCluC_03046] [SWS_SwCluC_03048] [SWS_SwCluC_03049]<br>ISWS SwCluC 030501 ISWS SwCluC 030511 ISWS SwCluC 030521<br><b>ISWS SwCluC 030551 [SWS SwCluC 03056] [SWS SwCluC 03058]</b><br>[SWS SwCluC 03060] [SWS SwCluC CONSTR 03053]<br>[SWS_SwCluC_CONSTR_03054] [SWS_SwCluC_CONSTR_03059]                                                                                                    |  |
| [SRS SwCluC 00106]        | '1:n' Parameter<br>Communication                                         | [SWS SwCluC 03006] [SWS SwCluC 03007] [SWS SwCluC 03008]<br>ISWS SwCluC 030091 ISWS SwCluC 030101 ISWS SwCluC 030111<br>ISWS SwCluC 030341 ISWS SwCluC 030351 ISWS SwCluC 030361<br>[SWS_SwCluC_03037] [SWS_SwCluC_03038] [SWS_SwCluC_03039]<br>[SWS_SwCluC_03040] [SWS_SwCluC_03041] [SWS_SwCluC_03042]<br>[SWS SwCluC 03043] [SWS SwCluC 03044]                                                                                                    |  |
| [SRS SwCluC 00108]        | Prevent from writing<br>directly to memory of<br>other Software Clusters | [SWS SwCluC 11000] [SWS SwCluC 11001]                                                                                                    |  |
| <b>ISRS SwCluC 002061</b> | NV blocks in Applicative<br>Software Cluster                             | ISWS SwCluC 021011 ISWS SwCluC 021021 ISWS SwCluC 021031<br>ISWS SwCluC 02104] [SWS SwCluC 02105] [SWS SwCluC 02106]<br>[SWS_SwCluC_02107] [SWS_SwCluC_02108] [SWS_SwCluC_02109]<br>[SWS_SwCluC_02110] [SWS_SwCluC_02111] [SWS_SwCluC_02112]<br>ISWS SwCluC 02113] [SWS SwCluC 02114] [SWS SwCluC 02115]<br>[SWS_SwCluC_02116] [SWS_SwCluC_02117] [SWS_SwCluC_02118]<br><b>ISWS SwCluC 02119 ISWS SwCluC 02120 ISWS SwCluC 02121</b><br><b>ISWS SwCluC 021221 ISWS SwCluC 021231 ISWS SwCluC 021241</b><br>[SWS SwCluC 02125] [SWS SwCluC 02126] [SWS SwCluC 02127]<br>[SWS SwCluC 02128] [SWS SwCluC 02129] [SWS SwCluC 02132]<br>[SWS SwCluC 02133] [SWS SwCluC 02136] [SWS SwCluC 02137]<br>ISWS SwCluC 021381 ISWS SwCluC 021391 ISWS SwCluC 021421<br>[SWS SwCluC 02144] [SWS SwCluC CONSTR 02134]<br>[SWS SwCluC CONSTR 02135] [SWS SwCluC CONSTR 02141] |  |
| <b>ISRS SwCluC 003001</b> | <b>A2L Generation</b><br>Support                                         | [SWS_SwCluC_03071] [SWS_SwCluC_03072] [SWS_SwCluC_03073]<br>[SWS SwCluC 03074] [SWS SwCluC 03075] [SWS SwCluC 03076]<br><b>ISWS SwCluC 030771</b>                                                                                                    |  |

**Table 6.1: RequirementsTracing**

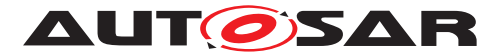

## <span id="page-27-0"></span>**7 Functional specification**

### <span id="page-27-1"></span>**7.1 Binary Manifest**

### <span id="page-27-2"></span>**7.1.1 Overview**

With the concept of [Software Clusters](#page-8-3), the overall software of an AUTOSAR Classic Platform Architecture can be split into smaller units. In such a clustered AUTOSAR Classic Platform Architecture a resource is used to describes any capability which

• is needed to operate the software in [Software Clusters](#page-8-3)

AND

• which is provided by one [Software Cluster](#page-8-3) for another [Software Clus](#page-8-3)[ters](#page-8-3)

Please note as well document [\[6\]](#page-12-7) with its description about [CpSoftwareClusterRe](#page-234-0)[source](#page-234-0)s.

Each [Software Cluster](#page-8-3) is an independent build unit, and the result of the cluster-specific build processes are the [Binary Objects](#page-9-0). The [Binary Manifests](#page-9-5) provide the means to connect the [Binary Objects](#page-9-0) that are deployed on the same [machine](#page-9-1). Hence, the [Binary Manifest](#page-9-5) is the well-defined interface of the [Software Clus](#page-8-3)[ter](#page-8-3)'s [Binary Object](#page-9-0).

The [Binary Manifest](#page-9-5) provides any information, which is required to access a re-source inside a [Software Cluster](#page-8-3), and to connect provided and required resources of [Software Clusters](#page-8-3). A resource, in this context, can be anything that is required to operate the software. For example, a sender receiver interface of the [Software](#page-8-3) [Cluster](#page-8-3) or a NV block. An obvious property of such a resource is, whether it is provided or required by a [Software Cluster](#page-8-3).

The [Binary Manifest](#page-9-5) has the following core characteristics:

- The [Binary Manifest](#page-9-5) gets created during the build of the [Software Clus](#page-8-3)[ter](#page-8-3), since it has to store information which might be build dependent (e.g. data and function addresses, ID values to use BSW APIs, attribute values, hashes)
- The [Binary Manifest](#page-9-5) provides a C interface towards [Software Cluster](#page-8-3)'s implementation. This supports an abstraction in the other functional blocks of the [Software Cluster Connection](#page-8-2) from the [Binary Manifest](#page-9-5)'s table implementation. The C interface is also accessible by implementations of CDDs requiring the usage of the [Binary Manifest](#page-9-5).
- The [Binary Manifest](#page-9-5) defines an ECU-C interface to [Software Cluster](#page-8-3)'s build tools. This supports an abstract usage of the [Binary Manifest](#page-9-5) by other functional blocks of the [Software Cluster Connection](#page-8-2), as well as the usage of the [Binary Manifest](#page-9-5) by CDDs.

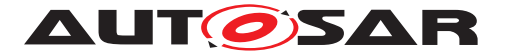

- The [Binary Manifest](#page-9-5) format can be easily interpreted by the target [machine](#page-9-1). Note: In contrast to concepts for other domains (e.g. Java, Android), in this specification it is not the goal to provide a textual manifest (XML, JSON).
- An unique identifier per resource is used for the connection process. These are explicitly assigned since hash numbers are not suitable.
- The [Binary Manifest](#page-9-5) shall have guarding information, to ensure that only compatible interfaces are getting connected. These guarding values consist of a hash over certain interface properties (see [7.3.2.2](#page-59-0) and [7.5\)](#page-125-0).

#### <span id="page-28-0"></span>**7.1.2 Logical structure of a Binary Manifest**

The Figure [7.1](#page-28-1) provides an overview of the conceptual elements of the [Binary Man](#page-9-5)[ifest](#page-9-5) necessary for a fictional example resource.

<span id="page-28-1"></span>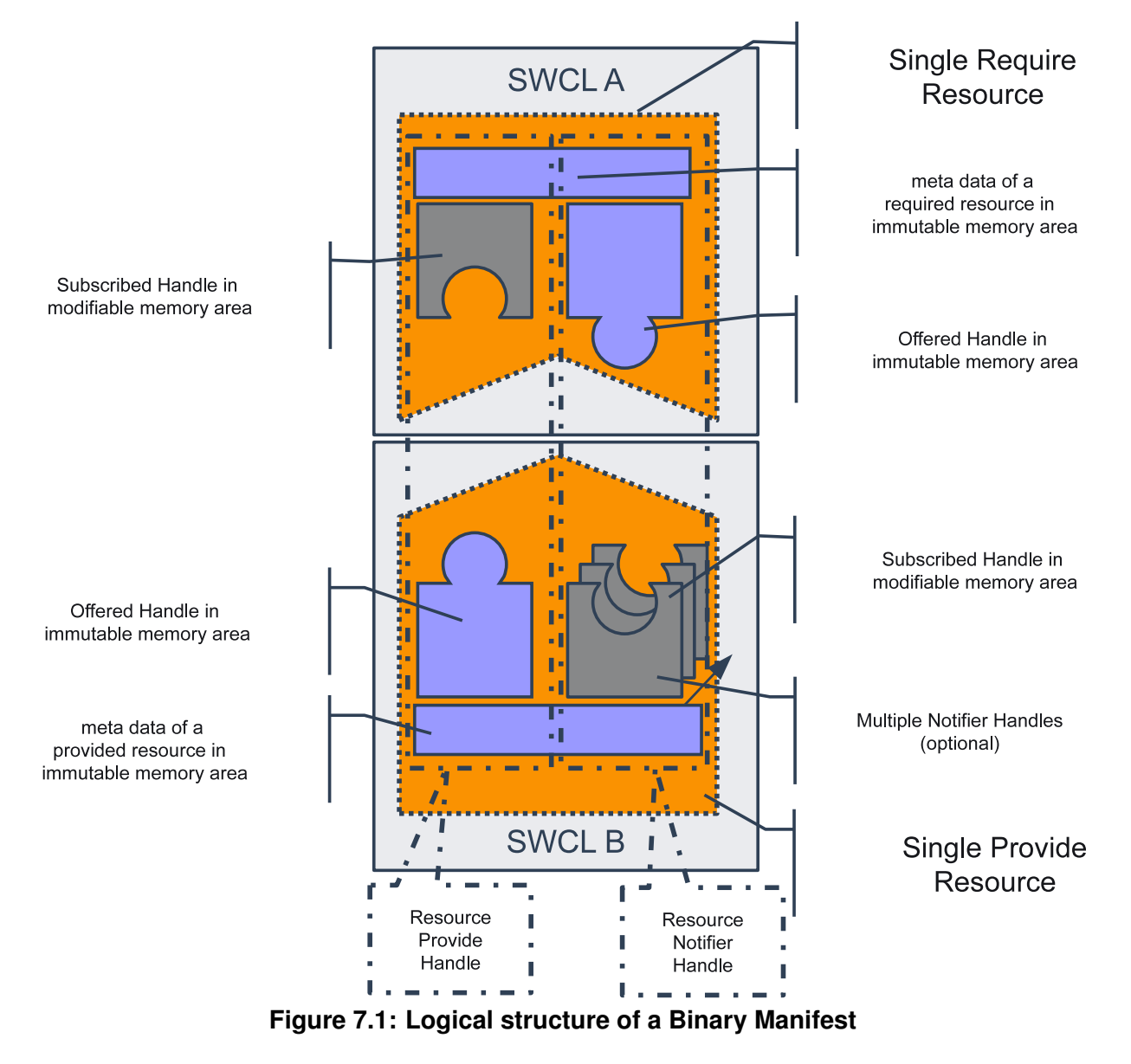

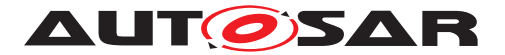

The [Binary Manifest](#page-9-5) provides the ability to connect required and provided resources of Software Clusters. Each resource is qualified by a set of meta data, e.g.

- the unique identifier of the resource
- the type of the resource (e.g. a sender receiver communication or connection of NV blocks)
- $\bullet$  the nature, whether a resource is required or provided by this  $\text{Software Clus-}$ [ter](#page-8-3)
- in case of required resources, whether it is mandatory for the operation of the [Software Cluster](#page-8-3)
- guarding information (e.g. hash values) to ensure that only compatible resources are getting connected
- the number of stored handles, and where those handles can be found in the the according tables

Each type of resource is qualified by the number of handles, their purpose for the connection, and the order in which they are placed in the [Binary Manifest](#page-9-5). The handles hold the information, which the [Software Cluster](#page-8-3) requesting a resource needs to access it in the providing [Software Cluster](#page-8-3).

A single handle can be

- a data pointer
- a function pointer
- a value

In some cases, a connection of a resource may require the exchange of handles in both directions. Consistently the [Binary Manifest](#page-9-5) distinguishes between two types of handles on the logical level:

- <span id="page-29-0"></span>• Provide Handle to publish a handle from resource provider to resource requester
- <span id="page-29-1"></span>• Notifier Handle to publish a handle from resource requester to resource provider

An example for a [Provide Handle](#page-29-0) would be a propagated API function to call an AUTOSAR Service from a [Applicative Software Cluster](#page-9-2).

An example for a [Notifier Handle](#page-29-1) would be a callback notification from a connected AUTOSAR Service.

<span id="page-29-2"></span>In addition, it is supported that a resource provider gets connected to multiple resource requester even if it utilizes [Notifier Handles](#page-29-1). But in this case for each potential resource requester a own set of [Notifier Handles](#page-29-1) needs to be reserved for each resource requester. Hence a Notifier Handle Set holds all the [Notifier Han](#page-29-1)[dles](#page-29-1) for one resource requester.

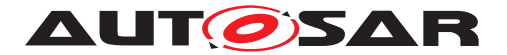

The [Binary Manifest](#page-9-5) is composed of the following parts:

- the [Binary Manifest Header](#page-34-1). It is the central entry point, provides administrative data and references to the other parts of the manifest.
- the [Interface Descriptor Table](#page-34-2). It contains one row of meta information per [Resource Entry](#page-31-0) (required or provided interface) - unique ID, properties to operate the resource at run-time, hash values about interface characteristics and semantics.
- the [Offered Interface](#page-34-3). It contains all handles that are offered to other clusters - as explained above, either because a resource is provided, or because a required resource also needs a handle in the other direction.
- the [Subscribed Interface](#page-34-4). Vice versa, it contains all handles that this [Software Cluster](#page-8-3) holds that were offered by other [Software Clusters](#page-8-3)
- checksums and markers ([Immutable Tables Checksum](#page-44-5), [Subscribed In](#page-45-5)[terface Validity Marker](#page-45-5), [Total Manifest Checksum](#page-45-6))

Some parts of the [Binary Manifest](#page-9-5) are fixed when building a [Software Clus](#page-8-3)[ter](#page-8-3), called immutable, while others have to be changed in the connection process, called modifiable:

- immutable
	- **–** the [Binary Manifest Header](#page-34-1)
	- **–** the [Interface Descriptor Table](#page-34-2)
	- **–** offered handles
	- **–** the default value for subscribed handles, to support operation in the unconnected state
- modifiable To establish a connection, this memory area has to store the handles from other SWCLs. Additionally, information might be stored to identify whether the resource is connected at all (only defaults are visible) and to which SWCL.

#### <span id="page-30-0"></span>**7.1.3 Mapping between Logical structure and Configuration structure**

The logical structure shown in Figure [7.1](#page-28-1) is also reflected in the configuration structure of the [Binary Manifest](#page-9-5).

<span id="page-30-1"></span>The set of handles, relevant to connect one type of resource, is defined in the [SwCluCBManifResourceType](#page-174-1). A [Resource Type](#page-30-1) is characterized by a defined set of [Provide Handles](#page-29-0) and [Notifier Handles](#page-29-1), with specific types in a well defined order. This set of handles needs to be uniform for all resources of the same [Resource Type](#page-30-1), in order to be connectable cross Software Clusters.

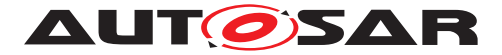

<span id="page-31-0"></span>Each required or provided resource of this [Software Cluster](#page-8-3) corresponds to one [Resource Entry](#page-31-0) in the [Binary Manifest](#page-9-5).

One [Resource Entry](#page-31-0) corresponds to exactly one row in the [Interface Descrip](#page-34-2)[tor Table](#page-34-2), plus one or several handles in the [Offered Interface](#page-34-3) and / or [Sub](#page-34-4)[scribed Interface](#page-34-4). Depending whether the resource is required or provided, [Provide Handles](#page-29-0) and [Notifier Handles](#page-29-1) are implemented in the [Software](#page-8-3) [Cluster](#page-8-3) or expected to be set by the other [Software Cluster](#page-8-3). Please note as well Table 7.1

<span id="page-31-2"></span><span id="page-31-1"></span>Therefore, the configuration provides two distinct definitions for [Provide Re](#page-31-1)[source Entrys](#page-31-1) as [SwCluCBManifProvideResourceEntry](#page-166-1) and [Require Re](#page-31-2)[source Entrys](#page-31-2) as [SwCluCBManifRequireResourceEntry](#page-171-1).

<span id="page-31-4"></span><span id="page-31-3"></span>From a [Binary Manifest](#page-9-5) user perspective, it is an important use case to iterate over uniform [Resource Entrys](#page-31-0) by an index. For this purpose, the configuration provides the ability to group [Resource Entrys](#page-31-0) of the same [Resource Type](#page-30-1) in [Resource Entry Groups](#page-31-3). A [Provide Resource Entry Group](#page-31-4), being a group of [Provide Resource Entrys](#page-31-1), is represented as [SwCluCBManifProvideRe](#page-164-1)[sourceEntryGroup](#page-164-1). Correspondingly, a [Require Resource Entry Group](#page-31-5), being a group of [Require Resource Entrys](#page-31-2), is represented as [SwCluCBManifRe](#page-169-1)[quireResourceEntryGroup](#page-169-1).

In this and the previous section, three pairs of terms have been introduced, for three different logical layers within the [Binary Manifest](#page-9-5):

- <span id="page-31-5"></span>1. provide and require resources
- 2. [Provide Handles](#page-29-0) and [Notifier Handles](#page-29-1)
- 3. offered and subscribed handles

A single connection (between provide and require resource, 1), consists of one or more logical channels (provide and notifier handles, 2), which are implemented in the binary manifest (offered and subscribed handles, 3).

An analogy might help to clarify these terms.

Consider a satellite receiver connected to a TV via a cable, which internally contains many wires. The satellite receiver provides 'video', the TV requests it (provide and require resource). To make a single connection between provide and require side, multiple separate data flows (provide and notifier handles) are required. Some transmit the video and audio signal from the provider to the requestor, while others transmit remote control signals in the opposite direction. Both the TV and the satellite receiver have a connector with many pins (provide and notifier handles).

For the 'left audio channel' ( $Proofed{Pr}(1)$  Handle), a certain pin is used. On that pin, the satellite receiver sends a signal (an offered handle implements this [Provide Han](#page-29-0)[dle](#page-29-0)), which the TV reads from the same pin (a subscribed handle implements this [Provide Handle](#page-29-0)). For the 'remote control signal' ([Notifier Handle](#page-29-1)) pin, the TV sends the signal (offered handle implements the [Notifier Handles](#page-29-1)), while the

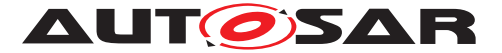

satellite receiver reads the signal (subscribed handle implements the [Notifier Han](#page-29-1)[dles](#page-29-1)).

The possible combinations of the three layers are shown in table [7.1.](#page-42-0)

#### <span id="page-32-0"></span>**7.1.4 Implementation structure of a Binary Manifest**

Usually, in AUTOSAR the implementation of BSW modules is not standardized. But the various data tables of the [Binary Manifest](#page-9-5) implement an interface to [Software](#page-8-3) [Cluster](#page-8-3) connector algorithms. Therefore, the implemented layout and semantic of the tables is standardized in this document. Furthermore, an abstract set of requirements for such connector algorithms is defined in section [7.1.5.](#page-48-0)

The Figure [7.2](#page-33-0) provides an overview about the individual tables of the [Binary Man](#page-9-5)[ifest](#page-9-5), and their main relationships.

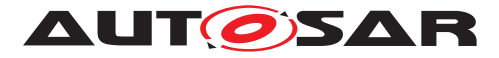

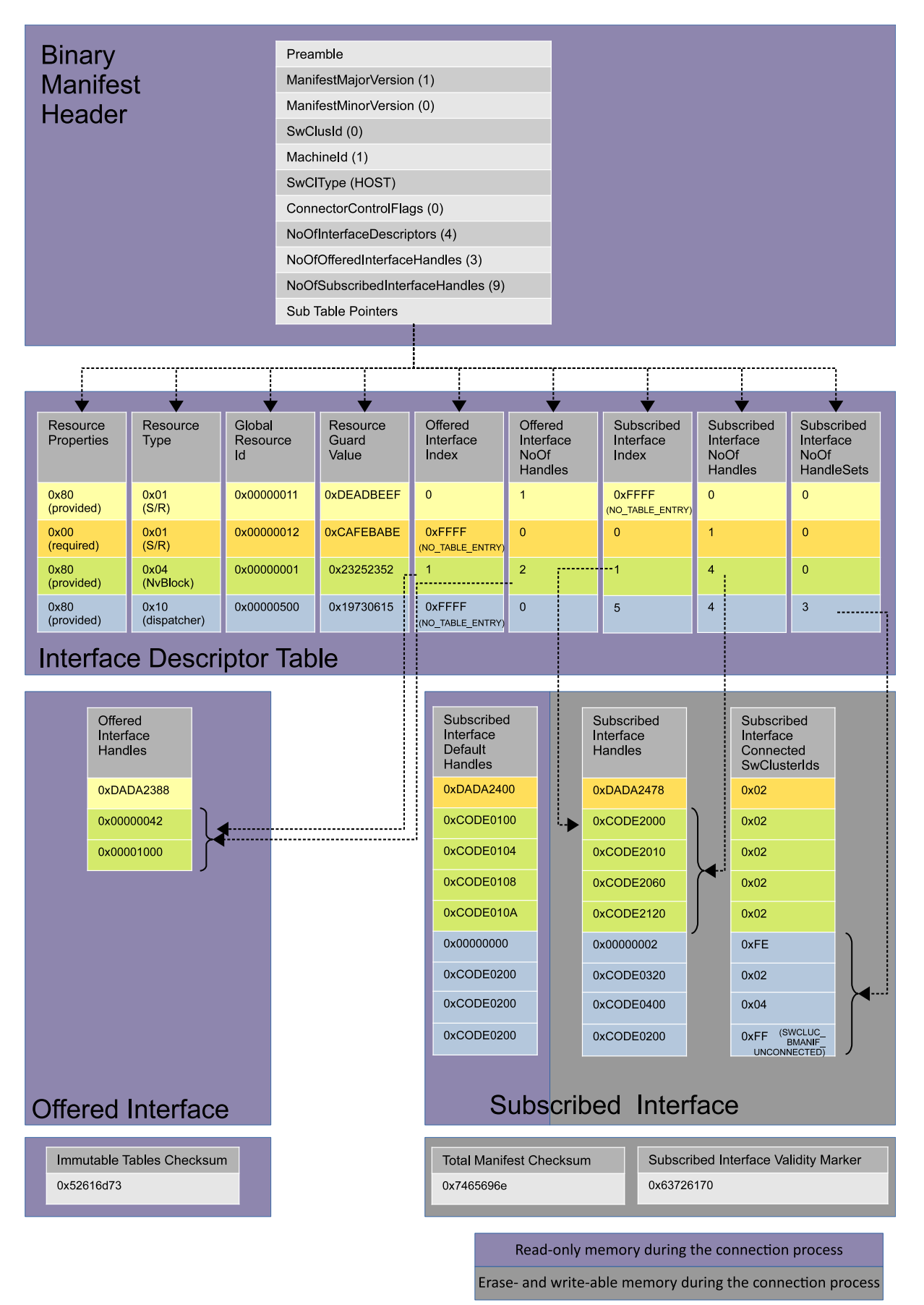

<span id="page-33-0"></span>**Figure 7.2: Implementation structure of a Binary Manifest**

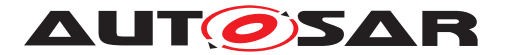

### <span id="page-34-0"></span>**7.1.4.1 Implementation Overview**

<span id="page-34-1"></span>Each [Software Cluster](#page-8-3)'s [Binary Manifest](#page-9-5) has a central entry point, called the [Binary Manifest Header](#page-34-1). It contains the AUTOSAR standardized meta data of a [Software Cluster](#page-8-3), and pointers to the sub tables (and their columns, as explained below) of the [Binary Manifest](#page-9-5). It is specified in [7.1.4.3.](#page-36-0)

<span id="page-34-2"></span>Each row in the [Interface Descriptor Table](#page-34-2) stores the properties of a single resource. For instance, the global resource Id. To avoid alignment gaps and padding bytes, which could occur if multiple elements are put in a structure, the table is not stored as an array of such a structure. Instead, the individual properties are organized in separate arrays. The individual arrays of the [Interface Descriptor Table](#page-34-2) are required to have exactly the same number of elements and the identical order. In other words, these arrays can be seen as the columns of the [Interface Descriptor](#page-34-2) [Table](#page-34-2) and the identical index denotes the table row. Each row describes one resource. It is specified in [7.1.4.4.](#page-38-0)

Each of these resources can now use a dedicated number of handles in the offered and / or subscribed handle tables. The indication of the associated handles is done with the start index for the interface table(s) and the number of handles in the interface table(s). Since the number and placement of offered and subscribed handles can differ, a separate 'index' and a separate 'number of handles' for offered and subscribed handle tables exist. A special NO\_TABLE\_ENTRY value in the index indicates that no handle exists in that table. In this case, the number of handles is set to zero.

For example, in figure [7.2,](#page-33-0) the resource with id  $0 \times 11$  (marked yellow) has 1 offered handle at index 0 and no subscribed handle (indicated by  $NO$  TABLE ENTRY). The resource with id  $0x1$  (marked green), has two handles in the offered table (starting at index 1) and four handles in the subscribed table (also starting at index 1).

<span id="page-34-3"></span>The Offered Interface consists of one array - the Offered Interface Handle Column - to store the fixed handles, which are offered for the connection process (for example, in the case of a send port, the addresses of the data buffer related to the port that this software cluster provides). It is specified in [7.1.4.5](#page-43-0)

<span id="page-34-4"></span>The Subscribed Interface consists out of three arrays:

- <span id="page-34-7"></span>• Subscribed Interface Default Handle Column offers default values for the subscribed handles, which are used in case the connection process does not have a connection partner in another [Software Cluster](#page-8-3).
- <span id="page-34-5"></span>• Subscribed Interface Handle Column holds the handles modified by the connection process. Those values are taken during the connection process from the [Subscribed Interface Handle Column](#page-34-5) of another [Software Clus](#page-8-3)[ter](#page-8-3).
- <span id="page-34-6"></span>• The Subscribed Interface Connected SwClusterId Column holds the Software Cluster Id, from which the handle values are taken.

It is specified in [7.1.4.6.](#page-43-1)

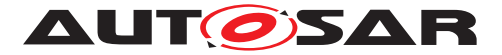

Please note that the [Subscribed Interface Handle Column](#page-34-5) and [Subscribed](#page-34-6) [Interface Connected SwClusterId Column](#page-34-6) need to be located in a memory area that can be erased and re-written during the connection process. In contrast, the [Subscribed Interface Default Handle Column](#page-34-7) (like all the other [Bi](#page-9-5)[nary Manifest](#page-9-5) tables) needs to be located in a memory area which is read-only during the connection process. This split ensures that the connection process can be re-started at any point of time - even if the [Subscribed Interface Handle Col](#page-34-5)[umn](#page-34-5) and [Subscribed Interface Connected SwClusterId Column](#page-34-6) is already erased and not yet re-written.

### <span id="page-35-0"></span>**7.1.4.2 Multiple Notifier Sets Introduction**

To support 1:n connections that require individual notifications of the requesters, the [Binary Manifest](#page-9-5) supports the storage of multiple [Notifier Handle Sets](#page-29-2). In this case, the SubscribedInterfaceNoOfHandles field describes how many handles sets of other Software Clusters can be connected. Please note that the value 0 means that only a single connection is supported. 1..n means multiple connections are possible. If this is selected, the first handle entry is used to store the actual number of connected [Software Clusters](#page-8-3) - similar to a dynamic length array. With this han-dling, it possible to preserve the MULTIPLE\_NOTIFIER\_SETS semantic for a [Binary](#page-9-5) [Manifest](#page-9-5) user, even if only at most one connection is supported.

It is also possible to connect interfaces that require more than one handle per connec-tion. The number of handles per connection is not stored in the [Binary Manifest](#page-9-5), but if it is required, it can be calculated as (SubscribedInterfaceNoOfHandles -1) / SubscribedInterfaceNoOfHandleSets.

As an example, in figure [7.2,](#page-33-0) the resource with id  $0 \times 500$  (marked blue) has 3 handle sets (the entry in the column SubscribedInterfaceNoOfHandleSets is set to 3). So at most three connections can be made to this resource. In this example, each of the three handle set consists of one handle, and since one more row is used for meta information, SubscribedInterfaceNoOfHandles is set to  $3<sup>*</sup>1 + 1 = 4$ .

As explained above, the number of established connections is stored in the first handle entry. In this case, the entry is set to  $0 \times 2$ , so two connections are used and one is unused. The value 0xFE in SubscribedInterfaceConnectedClusterIds additionally indicates that this row does not contain a handle. The next two rows each show the target address of the handle and the cluster id. Since the last connection is currently unused, in the last row the handle value is set to the default value, and SubscribedInterfaceConnectedClusterIds is set to SWCLUC\_BMANIF\_ UNCONNECTED (0xFF).

More in depth information about multiple [Notifier Handle Sets](#page-29-2) can be found in [7.1.5.4.](#page-51-0) As part of that chapter, table [7.2](#page-52-3) also shows an example with four sets, where each set consists of two handles.
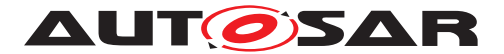

# **7.1.4.3 Binary Manifest Header**

**[SWS SwCluC 00001]**{DRAFT} [The [Binary Manifest](#page-9-0) of the [Software Clus](#page-8-0)[ter Connection](#page-8-0) shall provide exactly one instance of the [Binary Manifest](#page-34-0) [Header](#page-34-0)

<sup>1</sup> const SwCluC\_BManif\_HeaderType SwCluC\_BManif\_Header =

<sup>2</sup> { <initialization> };

c*[\(SRS\\_SwCluC\\_00001,](#page-23-0) [SRS\\_SwCluC\\_00011,](#page-24-0) [SRS\\_SwCluC\\_00013,](#page-24-1) [SRS\\_-](#page-24-2) [SwCluC\\_00014\)](#page-24-2)*

**[SWS\_SwCluC\_00002]**{DRAFT} [The header file SwCluC\_BManif.h shall export the declaration of the [Binary Manifest Header](#page-34-0)

1 extern const SwCluC BManif HeaderType SwCluC BManif Header;

### c*[\(SRS\\_SwCluC\\_00006\)](#page-23-1)*

**[SWS SwCluC 00003]**{DRAFT} [The element Preamble of the [Binary Mani](#page-34-0)[fest Header](#page-34-0) shall be set to the value 0x41524350464C4558. *(SRS SwCluC -[00001,](#page-23-0) [SRS\\_SwCluC\\_00011,](#page-24-0) [SRS\\_SwCluC\\_00013,](#page-24-1) [SRS\\_SwCluC\\_00014\)](#page-24-2)*

Note: The purpose of the  $Preamble$  is to serve as an obvious marker of the  $Binary$ [Manifest](#page-9-0)'s begin in memory. In addition, the value is chosen so that byte and word order can be detected, when the [Binary Manifest](#page-9-0) is read in a byte stream or from a [Binary Object](#page-9-1) file.

**[SWS SwCluC 00004]**{DRAFT} [The element ManifestMajorVersion of the [Binary Manifest Header](#page-34-0) shall be set to the value 0x01. *(SRS SwCluC 00001, [SRS\\_SwCluC\\_00011,](#page-24-0) [SRS\\_SwCluC\\_00013,](#page-24-1) [SRS\\_SwCluC\\_00014\)](#page-24-2)*

**[SWS SwCluC 00005]**{DRAFT} [The element ManifestMinorVersion of the [Binary Manifest Header](#page-34-0) shall be set to the value 0x00.<sup>[</sup>(SRS SwCluC 00001, *[SRS\\_SwCluC\\_00011,](#page-24-0) [SRS\\_SwCluC\\_00013,](#page-24-1) [SRS\\_SwCluC\\_00014\)](#page-24-2)*

**[SWS\_SwCluC\_00006]**{DRAFT} [The element SwClusterId of the [Binary Man](#page-34-0)[ifest Header](#page-34-0) shall be set to the value of the configuration parameter [SwCluC-](#page-157-0)[SoftwareClusterId](#page-157-0) of the selected [SwCluCDefinition](#page-155-0). *(SRS SwCluC 00001, [SRS\\_SwCluC\\_00011,](#page-24-0) [SRS\\_SwCluC\\_00013,](#page-24-1) [SRS\\_SwCluC\\_00014\)](#page-24-2)*

**[SWS SwCluC 00007]**{DRAFT} [The element MachineId of the [Binary Mani](#page-34-0)[fest Header](#page-34-0) shall be set to the value of the configuration parameter [SwCluC-](#page-157-1)[MachineId](#page-157-1) of the selected [SwCluCDefinition](#page-155-0). CSRS SwCluC 00001, SRS -*[SwCluC\\_00011,](#page-24-0) [SRS\\_SwCluC\\_00013,](#page-24-1) [SRS\\_SwCluC\\_00014\)](#page-24-2)*

**[SWS SwCluC 00008]**{DRAFT} [The element SwClusterType of the [Binary](#page-34-0) [Manifest Header](#page-34-0) shall be set according to the value of the configuration parameter [SwCluCSoftwareClusterType](#page-158-0) of the selected [SwCluCDefinition](#page-155-0) with the following encoding:

• HOST SWCL: 0x00

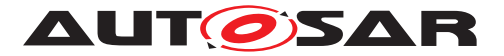

- APPLICATIVE SWCL: 0x01
- SUBSTITUTION SWCL: 0xFF

### c*[\(SRS\\_SwCluC\\_00001,](#page-23-0) [SRS\\_SwCluC\\_00011,](#page-24-0) [SRS\\_SwCluC\\_00013,](#page-24-1) [SRS\\_-](#page-24-2) [SwCluC\\_00014,](#page-24-2) [SRS\\_SwCluC\\_00005\)](#page-23-2)*

**[SWS SwCluC\_00009]**{DRAFT} [The bit SWCLUC BMANIF DISABLE ON ECU CONNECTION in the element ConnectorControlFlags of the [Binary Mani](#page-34-0)[fest Header](#page-34-0) shall be set if the [SwCluCBManifOnBoardConnectorControl](#page-156-0) is set to DISABLE\_ON\_ECU\_CONNECTOR. Otherwise, the bit is not set (value 0). *(SRS -[SwCluC\\_00001,](#page-23-0) [SRS\\_SwCluC\\_00011,](#page-24-0) [SRS\\_SwCluC\\_00013,](#page-24-1) [SRS\\_SwCluC\\_00014\)](#page-24-2)* Note: It is not specified, if it is possible to reflash a cluster with changed addresses, how a system would detect this, and how it would behave in this case. This might change in future releases of this specification.

[SWS SwCluC 00010]{DRAFT} [The element NoOfInterfaceDescriptors of the [Binary Manifest Header](#page-34-0) shall be set to the number of [SwCluCBManif-](#page-166-0)[ProvideResourceEntry](#page-166-0) + number of [SwCluCBManifRequireResourceEntry](#page-171-0) containers in the configuration. *[\(SRS\\_SwCluC\\_00001,](#page-23-0) [SRS\\_SwCluC\\_00011,](#page-24-0) [SRS\\_-](#page-24-1) [SwCluC\\_00013,](#page-24-1) [SRS\\_SwCluC\\_00014\)](#page-24-2)*

**[SWS SwCluC 00011]**{DRAFT} [The element NoOfOfferedInterfaceHandles of the [Binary Manifest Header](#page-34-0) shall be set to the number of offered handles. *[\(SRS\\_SwCluC\\_00001,](#page-23-0) [SRS\\_SwCluC\\_00011,](#page-24-0) [SRS\\_SwCluC\\_00013,](#page-24-1) [SRS\\_SwCluC\\_-](#page-24-2) [00014\)](#page-24-2)*

**[SWS SwCluC 00012]**{DRAFT} [The element NoOfSubscribedInterfaceHandles of the [Binary Manifest Header](#page-34-0) shall be set to the number of handles in the [Subscribed Interface](#page-34-1). (SRS SwCluC 00001, SRS SwCluC 00011, SRS -*[SwCluC\\_00013,](#page-24-1) [SRS\\_SwCluC\\_00014\)](#page-24-2)*

**[SWS SwCluC 00070]**{DRAFT} [The element ImmutableTablesChecksumPtr of the [Binary Manifest Header](#page-34-0) shall reference the [Immutable Tables](#page-44-0)  $Checksum.$  $Checksum.$  (*SRS SwCluC 00001, SRS SwCluC 00011, SRS SwCluC 00013, [SRS\\_SwCluC\\_00014\)](#page-24-2)*

**[SWS SwCluC 00071]**{DRAFT} [The element TotalManifestChecksumPtr of the [Binary Manifest Header](#page-34-0) shall reference the [Total Manifest Checksum](#page-45-0). *[\(SRS\\_SwCluC\\_00001,](#page-23-0) [SRS\\_SwCluC\\_00011,](#page-24-0) [SRS\\_SwCluC\\_00013,](#page-24-1) [SRS\\_SwCluC\\_-](#page-24-2) [00014\)](#page-24-2)*

**[SWS SwCluC 00072]**{DRAFT} The element SubscribedInterfaceValidi-tyMarkerPtr of the [Binary Manifest Header](#page-34-0) shall reference the [Subscribed](#page-45-1) [Interface Validity Marker](#page-45-1). *(SRS SwCluC 00001, SRS SwCluC 00011, [SRS\\_SwCluC\\_00013,](#page-24-1) [SRS\\_SwCluC\\_00014\)](#page-24-2)*

# **[SWS\_SwCluC\_00042]**{DRAFT} [The elements

- ResourcePropertiesDescriptorColumnPtr
- ResourceTypeDescriptorColumnPtr

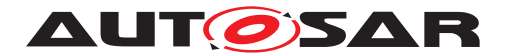

- GlobalResourceIdDescriptorColumnPtr
- ResourceGuardValueDescriptorColumnPtr
- OfferedInterfaceIndexDescriptorColumnPtr
- OfferedInterfaceNoOfHandlesDescriptorColumnPtr
- SubscribedInterfaceIndexDescriptorColumnPtr
- SubscribedInterfaceNoOfHandlesDescriptorColumnPtr
- SubscribedInterfaceNoOfHandleSetsDescriptorColumnPtr
- OfferedInterfaceHandleColumnPtr
- SubscribedInterfaceHandleDefaultColumnPtr
- SubscribedInterfaceHandleColumnPtr
- SubscribedInterfaceConnectedSwClusterIdColumnPtr

of the [Binary Manifest Header](#page-34-0) shall reference the according array of the [Inter](#page-34-2)[face Descriptor Table](#page-34-2) if the [SwCluCBManifDescriptorTreatment](#page-155-1) is set to EMBED\_DESCRIPTORS. Otherwise the elements are initialized to NULL\_PTR. *(SRS -[SwCluC\\_00001,](#page-23-0) [SRS\\_SwCluC\\_00011,](#page-24-0) [SRS\\_SwCluC\\_00013,](#page-24-1) [SRS\\_SwCluC\\_00014\)](#page-24-2)*

The order of the elements given by the data type SwCluC\_BManif\_HeaderType.

### **7.1.4.4 Interface Descriptor Table**

**[SWS\_SwCluC\_00015]**{DRAFT} [If the [SwCluCBManifDescriptorTreatment](#page-155-1) is set to EMBED DESCRIPTORS the [Binary Manifest](#page-9-0) of the [Software Cluster](#page-8-0) [Connection](#page-8-0) shall provide exactly one instance of the [Interface Descriptor](#page-34-2) [Table](#page-34-2) composed out of the following column arrays:

```
1 /* descriptor table column for resource properties */2 const SwCluC_BManif_ResourcePropertiesType
      SwCluC_BManif_ResourcePropertiesDescriptorColumn[
      SWCLUC_BMANIF_NO_OF_DESCRIPTORS] = { <initialization> };
3
4 /* descriptor table column for resource type Ids */
5 const SwCluC_BManif_ResourceTypeIdType
      SwCluC_BManif_ResourceTypeIdDescriptorColumn[
      SWCLUC_BMANIF_NO_OF_DESCRIPTORS] = { <initialization> };
6
7 /* descriptor table column for global resource Ids */
8 const SwCluC_BManif_GlobalResourceIdType
      SwCluC_BManif_GlobalResourceIdDescriptorColumn[
      SWCLUC BMANIF NO OF DESCRIPTORS] = { \langle initialization> };
\Omega10 /* descriptor table column for quard values */
```
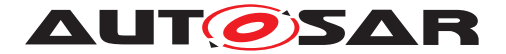

```
11 const SwCluC_BManif_ResourceGuardValueType
      SwCluC_BManif_ResourceGuardValueDescriptorColumn[
      SWCLUC_BMANIF_NO_OF_DESCRIPTORS] = { <initialization> };
12
13 /* descriptor table column for offered interface table index */14 const SwCluC_BManif_TableIndexType
      SwCluC_BManif_OfferedInterfaceIndexDescriptorColumn[
      SWCLUC_BMANIF_NO_OF_DESCRIPTORS] = { <initialization> };
15
16 /* descriptor table column for number of handles in offered interface
     table*/
17 const SwCluC_BManif_HandleIndexType
      SwCluC_BManif_OfferedInterfaceNoOfHandlesDescriptorColumn[
      SWCLUC BMANIF NO OF DESCRIPTORS] = { \langle initialization> };
18
19 /* descriptor table column for subscribed interface table index */20 const SwCluC_BManif_TableIndexType
      SwCluC_BManif_SubscribedInterfaceIndexDescriptorColumn[
      SWCLUC_BMANIF_NO_OF_DESCRIPTORS] = { <initialization> };
21
22 /* descriptor table column for number of handles in subscribed
     interface table*/
23 const SwCluC_BManif_HandleIndexType
      SwCluC_BManif_SubscribedInterfaceNoOfHandlesDescriptorColumn[
      SWCLUC_BMANIF_NO_OF_DESCRIPTORS] = { <initialization> };
24
25 /* descriptor table column for number of handle sets in subscribed
     interface table*/
26 const SwCluC_BManif_HandleIndexType
      SwCluC_BManif_SubscribedInterfaceNoOfHandleSetsDescriptorColumn[
      SWCLUC BMANIF NO OF DESCRIPTORS] = { \langle initialization> };
```
c*[\(SRS\\_SwCluC\\_00001,](#page-23-0) [SRS\\_SwCluC\\_00014,](#page-24-2) [SRS\\_SwCluC\\_00002,](#page-23-3) [SRS\\_-](#page-23-4) [SwCluC\\_00009,](#page-23-4) [SRS\\_SwCluC\\_00010,](#page-24-3) [SRS\\_SwCluC\\_00011\)](#page-24-0)*

**[SWS SwCluC 00016]**{DRAFT} [For each [SwCluCBManifProvideResourceEn](#page-166-0)[try](#page-166-0) and [SwCluCBManifRequireResourceEntry](#page-171-0) in a [Software Cluster](#page-8-1)'s configuration, the [Binary Manifest](#page-9-0) of the [Software Cluster Connection](#page-8-0) shall provide one row in the [Interface Descriptor Table](#page-34-2). *[\(SRS\\_SwCluC\\_00001,](#page-23-0) [SRS\\_SwCluC\\_00014\)](#page-24-2)*

Note: This means that each array in the [Interface Descriptor Table](#page-34-2) gets one element per row. In the below requirements, the term 'element of the X column' refers to one cell of the [Interface Descriptor Table](#page-34-2) at a certain row and column. In this way, the content of each cell of the [Interface Descriptor Table](#page-34-2) is specified.

**[SWS SwCluC 00017]**{DRAFT} [The rows in the [Interface Descriptor Ta](#page-34-2)[ble](#page-34-2) shall be sorted in ascending order of resource type Ids and rows with equal resource type Ids shall be sorted in turn in ascending order of global resource Ids. *[\(SRS\\_SwCluC\\_00001,](#page-23-0) [SRS\\_SwCluC\\_00014\)](#page-24-2)*

**[SWS SwCluC 00018]**{DRAFT} [The bit SWCLUC\_BMANIF\_PROVIDED\_RESOURCE in the element of the 'resource properties' column shall be set, if the row be-

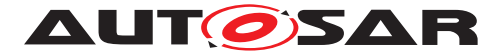

longs to a [SwCluCBManifProvideResourceEntry](#page-166-0). *[\(SRS\\_SwCluC\\_00001,](#page-23-0) SRS -[SwCluC\\_00014\)](#page-24-2)*

**[SWS SwCluC\_00019]**{DRAFT} [The bit SWCLUC BMANIF MANDATORY RE-SOURCE in the element of the 'resource properties' column shall be set, if the row belongs to a [SwCluCBManifRequireResourceEntry](#page-171-0) where the [SwCluCB-](#page-172-0)[ManifIsMandatory](#page-172-0) is true. *(SRS SwCluC 00001, SRS SwCluC 00014, [SRS\\_SwCluC\\_00009\)](#page-23-4)*

**[SWS\_SwCluC\_00020]**{DRAFT} [The element in the 'resource type Id' column shall be set to the [SwCluCBManifResourceId](#page-175-0) of the applicable [SwCluCBManifRe](#page-174-0)[sourceType](#page-174-0).<sup>[</sup>(SRS SwCluC 00001, SRS SwCluC 00014)

Note: The applicable [SwCluCBManifResourceType](#page-174-0) is referenced by the owning [SwCluCBManifProvideResourceEntryGroup](#page-164-0) / [SwCluCBManifRequireRe](#page-169-0)[sourceEntryGroup](#page-169-0)

**[SWS SwCluC 00021]**{DRAFT} [The element in the 'global resource Id' column shall be set to the attribute value  $q$ lobalResourceId of the referenced [CpSoft](#page-234-0)[wareClusterResource](#page-234-0) as given via [SwCluCBManifResourceRef](#page-168-0). If the reference [SwCluCBManifResourceRef](#page-168-0) is not set, the element in the global resource Id column shall be set to 0.<sup>[</sup>[\(SRS\\_SwCluC\\_00001,](#page-23-0) [SRS\\_SwCluC\\_00002,](#page-23-3) [SRS\\_-](#page-24-2) *[SwCluC\\_00014\)](#page-24-2)*

**[SWS SwCluC 00022]**{DRAFT} [The element in the 'guard value' column shall be set to the [SwCluCBManifResourceGuardValue](#page-168-1) of the [SwCluCBManif-](#page-166-0)[ProvideResourceEntry](#page-166-0) / [SwCluCBManifRequireResourceEntry](#page-171-0) container in the configuration. *(SRS SwCluC 00001, SRS SwCluC 00010, SRS SwCluC -[00014\)](#page-24-2)*

**[SWS\_SwCluC\_00023]**{DRAFT} [The element in the 'offered interface table index' column shall be set to the index of the [Offered Interface](#page-34-3) where the first offered handle for this resource is allocated. In case the resource has no offered handle the value is set to NO\_TABLE\_ENTRY. *[\(SRS\\_SwCluC\\_00001,](#page-23-0) [SRS\\_SwCluC\\_00014\)](#page-24-2)* 

**[SWS\_SwCluC\_00024]**{DRAFT} [The element in the 'number of handles in offered interface table' column shall be set to number of offered handles for this resource. In case the resource has no offered handle, the value is set to 0. *[\(SRS\\_SwCluC\\_00001,](#page-23-0) [SRS\\_SwCluC\\_00014,](#page-24-2) [SRS\\_SwCluC\\_00003\)](#page-23-5)*

**[SWS\_SwCluC\_00025]**{DRAFT} [The element in the 'subscribed interface table in-dex' column shall be set to the index of the [Subscribed Interface](#page-34-1) where the first subscribed handle for this resource is allocated. In case the resource has no subscribed handle the value is set to NO\_TABLE\_ENTRY. (*SRS\_SwCluC\_00001, SRS* -*[SwCluC\\_00014\)](#page-24-2)*

**[SWS\_SwCluC\_00026]**{DRAFT} [The element in the 'number of handles in subscribed interface table' column shall be set to number of subscribed handles for this resource. In case the resource has no subscribed handle, the value is set to 0. *(SRS -[SwCluC\\_00001,](#page-23-0) [SRS\\_SwCluC\\_00014,](#page-24-2) [SRS\\_SwCluC\\_00003\)](#page-23-5)*

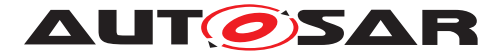

**[SWS\_SwCluC\_00027]**{DRAFT} [The element in the 'number of handle sets in sub-scribed interface table' column shall be set to the [SwCluCBManifMaxNumberOfNo](#page-167-0)[tifierSets](#page-167-0) if the applicable [SwCluCBManifResourceType](#page-174-0) has set SwCluCB-ManifMultipleNotifierSupport to MULTIPLE\_NOTIFIER\_SETS. Otherwise the value is set to 0. *[\(SRS\\_SwCluC\\_00001,](#page-23-0) [SRS\\_SwCluC\\_00014,](#page-24-2) [SRS\\_SwCluC\\_00004\)](#page-23-6)* 

Depending whether a resource is provided or required by a [Software Cluster](#page-8-1), the [Provide Handles](#page-29-0) and [Notifier Handles](#page-29-1) need to be put either in the [Offered](#page-34-3) [Interface](#page-34-3) or in the [Subscribed Interface](#page-34-1). The table [7.1](#page-42-0) defines, how many of the handles for a [SwCluCBManifProvideResourceEntry](#page-166-0) / [SwCluCBManifRe](#page-171-0)[quireResourceEntry](#page-171-0) are created in the [Offered Interface](#page-34-3) or [Subscribed](#page-34-1) [Interface](#page-34-1).

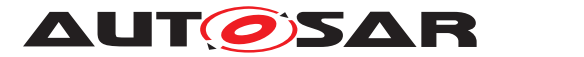

<span id="page-42-1"></span>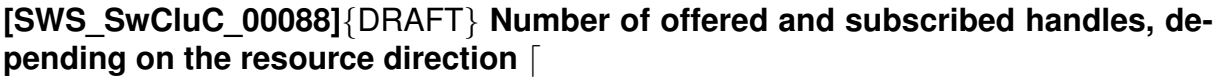

<span id="page-42-0"></span>

|                                    | <b>Provide Handle</b>                                                                                                    | <b>Notifier Handle</b>                                                                                                    |
|------------------------------------|----------------------------------------------------------------------------------------------------|----------------------------------------------------------------------------------------------------|
| <b>Provided</b><br><b>Resource</b> | One handle in the Offered<br>Interface per defined<br>SwCluCBManifProvideHandle<br>The handles are initialized with the<br>SwCluCBManifProvideSymbolS<br>in the given order. | SINGLE NOTIFIER SET                                                                                                    |
|                                    |                                                                                                    | One handle in the Subscribed<br>Interface per defined<br>SwCluCBManifNotifierHan-<br>d1e                                                                       |
|                                    |                                                                                                    | The handles are initialized with the<br>SwCluCBManifDefaultNoti-<br>fierSymbols in the given<br>order.                                                         |
|                                    |                                                                                                    | The Software Cluster Ids are set to<br>SWCLUC_BMANIF_UNCONNECTED                                                                                               |
|                                    |                                                                                                    | <b>MULTIPLE NOTIFIER SETS</b>                                                                                                    |
|                                    |                                                                                                    | One handle in the Subscribed<br>Interface per defined<br>SwCluCBManifNotifierHan-<br>dle multiplied by<br>SwCluCBManifMaxNum-<br>berOfNotifierSets plus<br>one |
|                                    |                                                                                                    | The first handle is initialized to 0.                                                                                                    |
|                                    |                                                                                                    | The remaining handles are<br>initialized with consecutive sets of<br>SwCluCBManifDefaultNoti-<br>fierSymbols in the given<br>order.                            |
|                                    |                                                                                                    | The Software Cluster Ids are set to<br>SWCLUC_BMANIF_UNCONNECTED.                                                                                              |
| <b>Required</b><br><b>Resource</b> | One handle in the Subscribed<br>Interface per defined<br>SwCluCBManifProvideHandle                                                                                           | One handle in the Offered<br>Interface per defined<br>SwCluCBManifNotifierHan-<br>dle                                                                          |
|                                    | The handles are initialized with the<br>SwCluCBManifDefaultPro-<br>videSymbols in the given<br>order.                                                                        | The handles are initialized with the<br>SwCluCBManifNotifierSym-<br>bols in the given<br>order.                                                                |

**Table 7.1: Number of offered and subscribed handles, depending on the resource direction**

c*()*

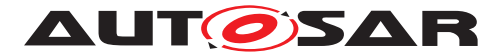

# **7.1.4.5 Offered Interface Table**

**[SWS SwCluC 00028]**{DRAFT} [The [Binary Manifest](#page-9-0) of the [Software Clus](#page-8-0)[ter Connection](#page-8-0) shall provide exactly one instance of the [Offered Interface](#page-34-4) [Handle Column](#page-34-4)

<sup>1</sup> const SwCluC\_BManif\_HandleType SwCluC\_BManif\_OfferedInterfaceHandleColumn[ SWCLUC BMANIF NO OF OFFERED HANDLES] = {  $\langle$  initialization> };

c*[\(SRS\\_SwCluC\\_00001,](#page-23-0) [SRS\\_SwCluC\\_00014,](#page-24-2) [SRS\\_SwCluC\\_00011\)](#page-24-0)*

**[SWS\_SwCluC\_00029]**{DRAFT} [The [Binary Manifest](#page-9-0) of the [Software Clus](#page-8-0)[ter Connection](#page-8-0) shall allocate and initialize the number of handles in the [Of](#page-34-3)[fered Interface](#page-34-3) according to [SWS SwCluC 00088]. *(SRS SwCluC 00001, [SRS\\_SwCluC\\_00014,](#page-24-2) [SRS\\_SwCluC\\_00011,](#page-24-0) [SRS\\_SwCluC\\_00013\)](#page-24-1)*

# **7.1.4.6 Subscribed Interface Table**

**[SWS\_SwCluC\_00030]**{DRAFT} [The [Binary Manifest](#page-9-0) of the [Software Clus](#page-8-0)[ter Connection](#page-8-0) shall provide exactly one instance of the [Subscribed Inter](#page-34-5)[face Default Handle Column](#page-34-5)

<sup>1</sup> const SwCluC\_BManif\_HandleType SwCluC\_BManif\_SubscribedInterfaceDefaultHandleColumn[ SWCLUC\_BMANIF\_NO\_OF\_SUBSCRIBED\_HANDLES] = { <initialization> };

c*[\(SRS\\_SwCluC\\_00001,](#page-23-0) [SRS\\_SwCluC\\_00014,](#page-24-2) [SRS\\_SwCluC\\_00011,](#page-24-0) [SRS\\_-](#page-24-1) [SwCluC\\_00013,](#page-24-1) [SRS\\_SwCluC\\_00009\)](#page-23-4)*

**[SWS SwCluC 00031]**{DRAFT} [The [Binary Manifest](#page-9-0) of the [Software Clus](#page-8-0)[ter Connection](#page-8-0) shall allocate and initialize the number of handles in the [Subscribed Interface Handle Column](#page-34-6) according to [SWS SwCluC 00088]. *[\(SRS\\_SwCluC\\_00001,](#page-23-0) [SRS\\_SwCluC\\_00014,](#page-24-2) [SRS\\_SwCluC\\_00011,](#page-24-0) [SRS\\_SwCluC\\_-](#page-24-1) [00013\)](#page-24-1)*

**[SWS\_SwCluC\_00032]**{DRAFT} [The [Binary Manifest](#page-9-0) of the [Software Clus](#page-8-0)[ter Connection](#page-8-0) shall provide exactly one instance of the [Subscribed Inter](#page-34-6)[face Handle Column](#page-34-6)

<sup>1</sup> const SwCluC\_BManif\_HandleType SwCluC\_BManif\_SubscribedInterfaceHandleColumn[ SWCLUC\_BMANIF\_NO\_OF\_SUBSCRIBED\_HANDLES] = { <initialization> };

c*[\(SRS\\_SwCluC\\_00001,](#page-23-0) [SRS\\_SwCluC\\_00014,](#page-24-2) [SRS\\_SwCluC\\_00011,](#page-24-0) [SRS\\_-](#page-24-1) [SwCluC\\_00013\)](#page-24-1)*

**[SWS SwCluC 00033]**{DRAFT} [The [Binary Manifest](#page-9-0) of the [Software Clus](#page-8-0)[ter Connection](#page-8-0) shall allocate and initialize the number of handles in the [Subscribed Interface Handle Column](#page-34-6) according to [SWS SwCluC 00088].

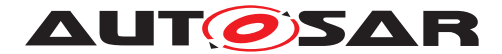

*[\(SRS\\_SwCluC\\_00001,](#page-23-0) [SRS\\_SwCluC\\_00014,](#page-24-2) [SRS\\_SwCluC\\_00011,](#page-24-0) [SRS\\_SwCluC\\_-](#page-24-1) [00013\)](#page-24-1)*

**[SWS SwCluC 00034]**{DRAFT} [The [Binary Manifest](#page-9-0) of the [Software Clus](#page-8-0)[ter Connection](#page-8-0) shall provide exactly one instance of the [Subscribed Inter](#page-34-7)[face Connected SwClusterId Column](#page-34-7)

<sup>1</sup> const SwCluC\_BManif\_SwClusterIdType SwCluC\_BManif\_SubscribedInterfaceConnectedSwClusterIdColumn[ SWCLUC BMANIF NO OF SUBSCRIBED HANDLES] = {  $\langle$  initialization> };

c*[\(SRS\\_SwCluC\\_00001,](#page-23-0) [SRS\\_SwCluC\\_00014,](#page-24-2) [SRS\\_SwCluC\\_00011,](#page-24-0) [SRS\\_-](#page-24-1) [SwCluC\\_00013,](#page-24-1) [SRS\\_SwCluC\\_00009,](#page-23-4) [SRS\\_SwCluC\\_00002\)](#page-23-3)*

**[SWS SwCluC 00035]**{DRAFT} [The [Binary Manifest](#page-9-0) of the [Software](#page-8-0) [Cluster Connection](#page-8-0) shall allocate and initialize the number of handles in the [Subscribed Interface Connected SwClusterId Column](#page-34-7) according to [\[SWS\\_SwCluC\\_00088\]](#page-42-1).*[[\(SRS\\_SwCluC\\_00001,](#page-23-0) \_[SRS\\_SwCluC\\_00014,](#page-24-2) \_SRS -[SwCluC\\_00011,](#page-24-0) [SRS\\_SwCluC\\_00013,](#page-24-1) [SRS\\_SwCluC\\_00009,](#page-23-4) [SRS\\_SwCluC\\_00002\)](#page-23-3)*

# **7.1.4.7 Administrative Data**

### **7.1.4.7.1 Immutable Tables Checksum**

<span id="page-44-0"></span>The [Immutable Tables Checksum](#page-44-0) is built over all those constants of the [Binary](#page-9-0) [Manifest](#page-9-0) that are not changed by the Software Cluster connection step.

This includes

- the [Binary Manifest Header](#page-34-0)
- all arrays of the [Interface Descriptor Table](#page-34-2)
- all arrays of the [Offered Interface](#page-34-3)
- the [Subscribed Interface Default Handle Column](#page-34-5)

The checksum is created as part of the software build.

**[SWS SwCluC 00036]**{DRAFT} [The [Binary Manifest](#page-9-0) of the [Software Clus](#page-8-0)[ter Connection](#page-8-0) shall provide exactly one instance of the [Immutable Tables](#page-44-0) [Checksum](#page-44-0)

<sup>1</sup> const uint32 SwCluC\_BManif\_ImmutableTablesChecksum = <initialization>;

c*[\(SRS\\_SwCluC\\_00001,](#page-23-0) [SRS\\_SwCluC\\_00014\)](#page-24-2)*

**[SWS SwCluC 00037]**{DRAFT} [The [Immutable Tables Checksum](#page-44-0) shall be set to the value of the configuration parameter [SwCluCBManifImmutableTa](#page-162-0)[blesChecksum](#page-162-0). *(SRS SwCluC 00001, SRS SwCluC 00014)* 

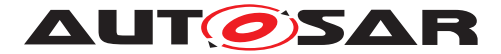

**[SWS SwCluC CONSTR 00073]**{DRAFT} [The [Immutable Tables Checksum](#page-44-0) shall be calculated on the binary representation in memory of the immutable memory area (inclusive reserved memory space) in ascending order of memory address as CRC32 according to 32-bit Ethernet CRC Calculation as described in docu-ment [\[7\]](#page-12-0). *[\(SRS\\_SwCluC\\_00001,](#page-23-0) [SRS\\_SwCluC\\_00014\)](#page-24-2)* 

# **7.1.4.7.2 Total Manifest Checksum**

<span id="page-45-0"></span>The [Total Manifest Checksum](#page-45-0) is built over all constants of the [Binary Mani](#page-9-0)[fest](#page-9-0). Since the checksum calculation takes also the content of the [Subscribed](#page-34-1) [Interface](#page-34-1) as input, it needs to be updated after the Software Cluster connection step.

**[SWS SwCluC 00038]**{DRAFT} [The [Binary Manifest](#page-9-0) of the [Software Clus](#page-8-0)[ter Connection](#page-8-0) shall provide exactly one instance of the [Total Manifest](#page-45-0) [Checksum](#page-45-0)

<sup>1</sup> const uint32 SwCluC\_BManif\_TotalManifestChecksum = <initialization>;

c*[\(SRS\\_SwCluC\\_00001,](#page-23-0) [SRS\\_SwCluC\\_00014\)](#page-24-2)*

**[SWS\_SwCluC\_00039]**{DRAFT} [Initially (before the connection process), the [Total Manifest Checksum](#page-45-0) shall be set to the value of the configuration pa-rameter [SwCluCBManifTotalManifestChecksum](#page-163-0). *(SRS SwCluC 00001, SRS -[SwCluC\\_00014\)](#page-24-2)*

**[SWS SwCluC CONSTR 00074]**{DRAFT} [The [Total Manifest Checksum](#page-45-0) shall be calculated on the binary representation in memory of the immutable memory area and modifiable memory area (inclusive reserved memory space) in ascending order of memory address as CRC32, according to 32-bit Ethernet CRC Calcu-lation as described in document [\[7\]](#page-12-0). *[\(SRS\\_SwCluC\\_00001,](#page-23-0) [SRS\\_SwCluC\\_00014\)](#page-24-2)* 

# **7.1.4.7.3 Subscribed Interface Validity Marker**

<span id="page-45-1"></span>The [Subscribed Interface Validity Marker](#page-45-1) indicates that all subscribed tables are written after the Software Cluster connection step. It needs to be set to the valid value after the Software Cluster connection step. The invalid /valid values are not standardized, since those values need to be chosen according to the flash technology storing the [Binary Manifest](#page-9-0).

**[SWS SwCluC 00040]**{DRAFT} [The [Binary Manifest](#page-9-0) of the [Software Clus](#page-8-0)[ter Connection](#page-8-0) shall provide exactly one instance of the [Subscribed Inter](#page-45-1)[face Validity Marker](#page-45-1)

<sup>1</sup> const uint32 SubscribedInterfaceValidityMarker = <initialization>;

c*[\(SRS\\_SwCluC\\_00001,](#page-23-0) [SRS\\_SwCluC\\_00014\)](#page-24-2)*

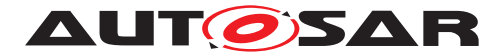

**[SWS\_SwCluC\_00041]**{DRAFT} [Initially, and after a completed connection process, the [Subscribed Interface Validity Marker](#page-45-1) shall be set to the value of the configuration parameter SwCluCBManifSubscribedInterfaceValidity-Marker.c*[\(SRS\\_SwCluC\\_00001,](#page-23-0) [SRS\\_SwCluC\\_00014\)](#page-24-2)*

# **7.1.4.8 Memory Mapping**

**[SWS SwCluC 00079]**{DRAFT} [The [Binary Manifest](#page-9-0) of the [Software Clus](#page-8-0)[ter Connection](#page-8-0) shall use the  $\leq$  feature> = BMANIF according to  $|SWS -$ MemMap\_00040] of document [\[8\]](#page-12-1).  $|$ [\(SRS\\_SwCluC\\_00001,](#page-23-0) [SRS\\_SwCluC\\_00011,](#page-24-0) *[SRS\\_SwCluC\\_00014\)](#page-24-2)*

**[SWS SwCluC 00080]**{DRAFT} [The [Binary Manifest](#page-9-0) of the [Software Clus](#page-8-0)[ter Connection](#page-8-0) shall map the [Binary Manifest Header](#page-34-0) to a constant, 32 bit aligned memory section named CONST\_IMMUTABLE\_HEADER. (**SRS SwCluC** -*[00001,](#page-23-0) [SRS\\_SwCluC\\_00011,](#page-24-0) [SRS\\_SwCluC\\_00014\)](#page-24-2)*

#### **Example 7.1**

```
1 #define SWCLUC_BMANIF_START_SEC_CONST_IMMUTABLE_HEADER_32
```
- <sup>2</sup> #include "SwCluC\_MemMap.h"
- 3
- 4 const SwCluC BManif HeaderType SwCluC BManif Header =  $\ldots$ ;
- 5
- <sup>6</sup> #define SWCLUC\_BMANIF\_STOP\_SEC\_CONST\_IMMUTABLE\_HEADER\_32
- <sup>7</sup> #include "SwCluC\_MemMap.h"

**[SWS SwCluC 00081]**{DRAFT} [The [Binary Manifest](#page-9-0) of the [Software Clus](#page-8-0)[ter Connection](#page-8-0) shall map the immutable columns of all tables to a constant, 32 bit aligned memory section named CONST\_IMMUTABLE\_COLUMNS. The immutable columns are:

- all columns of the [Interface Descriptor Table](#page-34-2)
- [Offered Interface Handle Column](#page-34-4)
- [Subscribed Interface Default Handle Column](#page-34-5)

c*[\(SRS\\_SwCluC\\_00001,](#page-23-0) [SRS\\_SwCluC\\_00011,](#page-24-0) [SRS\\_SwCluC\\_00014\)](#page-24-2)*

#### **Example 7.2**

```
1 #define SWCLUC_BMANIF_START_SEC_CONST_IMMUTABLE_COLUMNS_32
2 #include "SwCluC_MemMap.h"
3
4 const SwCluC_BManif_ResourcePropertiesType
     SwCluC_BManif_ResourcePropertiesDescriptorColumn
     SWCLUC BMANIF NO OF DESCRIPTORS] = \ldots;
5
6 ...
7
```
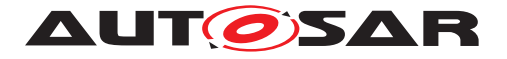

<sup>8</sup> const SwCluC\_BManif\_HandleType

```
SwCluC_BManif_SubscribedInterfaceDefaultHandleColumn
SWCLUC_BMANIF_NO_OF_SUBSCRIBED_HANDLES] = ...;
```

```
9
```

```
10 #define SWCLUC_BMANIF_STOP_SEC_CONST_IMMUTABLE_COLUMNS_32
```
<sup>11</sup> #include "SwCluC\_MemMap.h"

**[SWS SwCluC 00082]**{DRAFT} [The [Binary Manifest](#page-9-0) of the [Software Clus](#page-8-0)[ter Connection](#page-8-0) shall map the modifiable columns to a constant, 32 bit aligned memory section named CONST\_MODIFIABLE\_COLUMNS The modifiable columns are

- [Subscribed Interface Handle Column](#page-34-6)
- [Subscribed Interface Connected SwClusterId Column](#page-34-7)

.c*[\(SRS\\_SwCluC\\_00001,](#page-23-0) [SRS\\_SwCluC\\_00011,](#page-24-0) [SRS\\_SwCluC\\_00014\)](#page-24-2)*

#### **Example 7.3**

```
1 #define SWCLUC_BMANIF_START_SEC_CONST_MODIFIABLE_COLUMNS_32
2 #include "SwCluC_MemMap.h"
3
4 const SwCluC_BManif_HandleType
     SwCluC_BManif_SubscribedInterfaceHandleColumn[
     SWCLUC BMANIF NO OF SUBSCRIBED HANDLES] = \ldots;
5
6 const SwCluC_BManif_SwClusterIdType
     SwCluC_BManif_SubscribedInterfaceConnectedSwClusterIdColumn[
     SWCLUC BMANIF NO OF SUBSCRIBED HANDLES] = \ldots;
7
8 #define SWCLUC_BMANIF_STOP_SEC_CONST_MODIFIABLE_COLUMNS_32
9 #include "SwCluC_MemMap.h"
```
**[SWS\_SwCluC\_00083]**{DRAFT} [The [Binary Manifest](#page-9-0) of the [Software Clus](#page-8-0)[ter Connection](#page-8-0) shall map the [Immutable Tables Checksum](#page-44-0) to a constant, 32 bit aligned memory section named CONST\_IMMUTABLE\_TABLES\_CHECKSUM.  $|$ (SRS -*[SwCluC\\_00001,](#page-23-0) [SRS\\_SwCluC\\_00011,](#page-24-0) [SRS\\_SwCluC\\_00014\)](#page-24-2)*

Rationale: Checksums handling in memory might need a fixed location.

#### **Example 7.4**

```
1 #define SWCLUC_BMANIF_START_SEC_CONST_IMMUTABLE_TABLES_CHECKSUM_32
2 #include "SwCluC_MemMap.h"
3
4 const uint32 SwCluC BManif ImmutableTablesChecksum = \ldots;
5
6 #define SWCLUC BMANIF STOP SEC CONST IMMUTABLE TABLES CHECKSUM 32
7 #include "SwCluC_MemMap.h"
```
**[SWS SwCluC 00084]**{DRAFT} [The [Binary Manifest](#page-9-0) of the [Software Clus](#page-8-0)[ter Connection](#page-8-0) shall map the [Total Manifest Checksum](#page-45-0) to a constant,

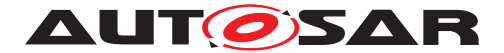

32 bit aligned memory section named CONST\_TOTAL\_TABLES\_CHECKSUM. *(SRS -[SwCluC\\_00001,](#page-23-0) [SRS\\_SwCluC\\_00011,](#page-24-0) [SRS\\_SwCluC\\_00014\)](#page-24-2)*

Rationale: Checksums handling in memory might need a fixed location.

#### **Example 7.5**

```
1 #define SWCLUC_BMANIF_START_SEC_CONST_TOTAL_TABLES_CHECKSUM_32
2 #include "SwCluC_MemMap.h"
3
4 const uint32 SwCluC BManif TotalManifestChecksum = ...;
5
6 #define SWCLUC_BMANIF_STOP_SEC_CONST_TOTAL_TABLES_CHECKSUM_32
7 #include "SwCluC_MemMap.h"
```
**[SWS\_SwCluC\_00085]**{DRAFT} [The [Binary Manifest](#page-9-0) of the [Soft](#page-8-0)[ware Cluster Connection](#page-8-0) shall map the [Subscribed Interface Va](#page-45-1)[lidity Marker](#page-45-1) to a constant, 32 bit aligned memory section named CONST\_SUBSCRIBED\_TABLES\_MARKER. [\(SRS\\_SwCluC\\_00001,](#page-23-0) **[SRS\\_SwCluC\\_-](#page-24-0)** *[00011,](#page-24-0) [SRS\\_SwCluC\\_00014\)](#page-24-2)*

Rationale: Validity handling in memory might need a fixed location.

#### **Example 7.6**

```
1 #define SWCLUC_BMANIF_START_SEC_CONST_SUBSCRIBED_TABLES_MARKER_32
2 #include "SwCluC_MemMap.h"
3
4 const uint32 SwCluC BManif SubscribedInterfaceValidityMarker = ...;
5
6 #define SWCLUC_BMANIF_STOP_SEC_CONST_SUBSCRIBED_TABLES_MARKER_32
7 #include "SwCluC_MemMap.h"
```
### **7.1.5 Connecting Software Clusters**

### **7.1.5.1 Overview**

The AUTOSAR Methodology supports two different approaches to connect the [Binary](#page-9-1) [Objects](#page-9-1) of the different [Software Clusters](#page-8-1).

- <span id="page-48-0"></span>• The [Software Clusters](#page-8-1) are connected after the individual and unconnected [Binary Objects](#page-9-1) are programmed on the target ECU, here called [On-board](#page-48-0).
- <span id="page-48-2"></span><span id="page-48-1"></span>• The [Software Clusters](#page-8-1) are connected before the [Binary Objects](#page-9-1) are programmed on the target ECU outside the target [machine](#page-9-2), here called [Off-board](#page-48-1).

In the [On-board](#page-48-0) case, the On-board Software Cluster Connector is a software, which is executed on the target ECU during the reprogramming phase. After re-

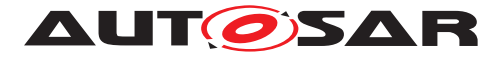

programming one or more unconnected [Binary Objects](#page-9-1), the Software Cluster Connector stores the connection result into the modifiable area of the [Subscribed](#page-34-1) [Interface](#page-34-1) of the [Binary Manifest](#page-9-0).

Please note: The design of the [Binary Manifest](#page-9-0) assumes that a connection phase might get aborted at any point in time (e.g. power loss), and a restart or recovery of the connection phase should be supported.

<span id="page-49-1"></span>In the [Off-board](#page-48-1) case, the Off-board Software Cluster Connector is a tool, which is used to read the files of the [Binary Objects](#page-9-1), and to store the result of the connection in files. When reprogramming the ECU, already connected [Binary](#page-9-1) [Objects](#page-9-1) are used. Such an [Off-board](#page-48-1) process supports additionally the variant to store meta data contained in the [Interface Descriptor Table](#page-34-2) outside the [Binary Objects](#page-9-1), with the benefit that no ROM for this meta data is occupied.

Most requirements given in the section are kept universal, and can be applied for the [On-board](#page-48-0) and [Off-board](#page-48-1) case. If requirements are specific to one case, this is indicated in the requirement. Since AUTOSAR does not standardize the architecture of a flash boot loader, no further interfaces for the [On-board Software Cluster](#page-48-2) [Connector](#page-48-2) are standardized.

Some general remarks on [machines](#page-9-2):

Direct connections between [Software Clusters](#page-8-1) based on the [Binary Manifest](#page-9-0) are only made locally (on the same machine). Connecting [Software Clusters](#page-8-1) across 'virtual' machines on the same micro controller is not possible, as it would break the separtion between the virtual machines.

# **7.1.5.2 Connecting Resources**

<span id="page-49-0"></span>**[SWS\_SwCluC\_00043]**{DRAFT} [The Software Cluster Connector shall connect a required resource with a provided resource, if all of the following conditions are fulfilled:

- the machine Id of the [Software Cluster](#page-8-1) providing the resource and the ma-chine Id of the [Software Cluster](#page-8-1)(s) requesting the resource are identical
- the global resource Id of provided resource and required resource(s) are equal
- the global resource Id is not 0
- the resource type Id of provided resource and required resource is equal
- the guard value of provided resource and required resource is equal
- the number of [Provide Handles](#page-29-0) of provided resource and required resource is equal
- the number of [Notifier Handles](#page-29-1) of provided resource and required resource is equal

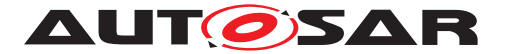

• in case [Notifier Handles](#page-29-1) exist, the provided resource has a [Notifier](#page-29-2) [Handle Sets](#page-29-2) available for the required resource

# c*[\(SRS\\_SwCluC\\_00002\)](#page-23-3)*

Note: The global resource  $Id = 0$  is reserved to indicate the absence of a valid Id. The Software Cluster Connector shall only connect if the global resource Id != 0.

#### **7.1.5.3 Handling of the [Substitution Software Cluster](#page-9-3)**

The purpose of the [Substitution Software Cluster](#page-9-3) is to temporarily overwrite the output of a [Software Cluster](#page-8-1) for development purposes. For instance, if a sender receiver signal 'Y' of Software Cluster A does not have the right functional be-havior, it is possible to add a [Substitution Software Cluster](#page-9-3) which provides a fixed version of sender receiver signal 'Y'. The fixed version of sender receiver signal 'Y' is provided with the identical global resource Id. In such a case, all [Software Clus](#page-8-1)[ters](#page-8-1) requiring the sender receiver signal 'Y' are getting connected to the [Substi](#page-9-3)[tution Software Cluster](#page-9-3) instead of the original providing [Software Cluster](#page-8-1). If the [Substitution Software Cluster](#page-9-3) additionally requires the sender receiver signal 'Y', it gets connected to the original providing [Software Cluster](#page-8-1). With this principle, it is possible to take the original version of the signal as a basis for the overwriting one.

The utilization of a [Substitution Software Cluster](#page-9-3) is only intended for development purposes, and not supported in productive systems. It is intended as a quick means for problem solving during development (for example, if a signal that is provided by a third party needs to be modified). At a [machine](#page-9-2), at most one  $Substi$ [tution Software Cluster](#page-9-3) is supported to avoid ambiguity about the effective resource provider.

**[SWS\_SwCluC\_CONSTR\_00087]**{DRAFT} [At a [machine](#page-9-2), at most one [Substitu](#page-9-3)[tion Software Cluster](#page-9-3) shall exist. (*SRS SwCluC 00005*)

**[SWS\_SwCluC\_00054]**{DRAFT} [In case a resource is provided by the [Substitu](#page-9-3)[tion Software Cluster](#page-9-3), the Software Cluster Connector shall connect all [Software Clusters](#page-8-1) requiring the resource, except the [Substitution Software](#page-9-3) [Cluster](#page-9-3) itself, to the resource of the [Substitution Software Cluster](#page-9-3). This happens, regardless if another [Software Cluster](#page-8-1) provides the resource as well. Nevertheless, the matching criteria defined in **[\[SWS\\_SwCluC\\_00043\]](#page-49-0)** apply. *(SRS -[SwCluC\\_00005\)](#page-23-2)*

**[SWS\_SwCluC\_00055]**{DRAFT} [In case a resource is required by a [Substitution](#page-9-3) [Software Cluster](#page-9-3), the Software Cluster Connector shall connect this required resource only to provided resources of [Software Clusters](#page-8-1) not being a [Substitution Software Cluster](#page-9-3). Nevertheless, the matching criteria defined in [\[SWS\\_SwCluC\\_00043\]](#page-49-0) apply. (*SRS\_SwCluC\_00005)* 

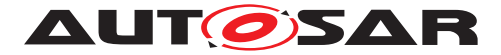

# **7.1.5.4 Multiple Notifier Sets**

Note: A provided resource can optionally have the ability to handle multiple notifier sets. In this case, the number of handle sets in the [Interface Descriptor Table](#page-34-2) indicates how many handle sets the Software Cluster Connector can register at most. The first handle in the [Subscribed Interface Handle Column](#page-34-6) provides the number of actual registered [Notifier Handle Sets](#page-29-2). The subsequent handles in the [Subscribed Interface Handle Column](#page-34-6) are store N sets of handles in a consecutive order. The order of the different handle sets written by the Software Cluster Connector are determined by the Software Cluster Id.

**[SWS\_SwCluC\_00045]**{DRAFT} [In case the provided resource supports multiple [Notifier Handle Sets](#page-29-2), the Software Cluster Connector shall sort the [No](#page-29-2)[tifier Handle Sets](#page-29-2) in ascending order of Software Cluster Id of the according required resource(s), and place them in the [Subscribed Interface Handle Col](#page-34-6)[umn](#page-34-6) of the providing [Software Cluster](#page-8-1), starting at the second handle. *(SRS -[SwCluC\\_00004\)](#page-23-6)*

**[SWS\_SwCluC\_00046]**{DRAFT} [In case the provided resource supports multiple [Notifier Handle Sets](#page-29-2), the Software Cluster Connector shall write as first entry the actual number of used [Notifier Handle Sets](#page-29-2) in the [Subscribed In](#page-34-6)[terface Handle Column](#page-34-6). [\(SRS\\_SwCluC\\_00004\)](#page-23-6)

Note: the actual number of used [Notifier Handle Sets](#page-29-2) is equal to the actual number of connected required resources, since each resource occupies one [Noti](#page-29-2)[fier Handle Set](#page-29-2).

**[SWS SwCluC 00089]**{DRAFT} [In case the provided resource supports multi-ple [Notifier Handle Sets](#page-29-2), the Software Cluster Connector shall write as first entry in the [Subscribed Interface Connected SwClusterId Column](#page-34-7) the value 0xFE.  $|$ *[\(SRS\\_SwCluC\\_00004\)](#page-23-6)* 

Note: the value  $0 \times FE$  indicates that the corresponding cell in the  $Subscribed$  In[terface Handle Column](#page-34-6) holds the actual number of used notifier sets.

**[SWS\_SwCluC\_00047]**{DRAFT} [In case the provide resource supports multiple [Notifier Handle Sets](#page-29-2), and less required resources are connected, the Soft-ware Cluster Connector shall fill the remaining handles in the [Subscribed](#page-34-6) [Interface Handle Column](#page-34-6) with the default values from the [Subscribed In](#page-34-5)[terface Default Handle Column](#page-34-5) of the [Software Cluster](#page-8-1) providing the resource. *[\(SRS\\_SwCluC\\_00004\)](#page-23-6)* 

The example in table [7.2](#page-52-0) shows a connection of a resource provider offering at most 4 [Notifier Handle](#page-29-1) sets. The resource type uses two [Notifier Handles](#page-29-1). The provided resource is connected to two different [Software Clusters](#page-8-1), and the remaining two [Notifier Handle](#page-29-1) sets are filled with defaults.

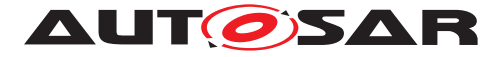

<span id="page-52-0"></span>

| <b>Subscribed Interface</b><br><b>Handle Column</b> | <b>Subscribed Interface</b><br><b>Connected</b><br><b>SwClusterId Column</b> | remark                                                                                                    |
|-----------------------------------------------------|------------------------------------------------------------------------------|----------------------------------------------------------------------------------------------------|
| 2                                                   | 0xFF                                                                         | actual number of used notifier sets, entry in Subscribed<br>Interface Connected SwClusterId Column is set to 0                                   |
| 0xABCDABCD                                          | 2                                                                            | first handle of required resource in Software Cluster 2                                                                                          |
| $0 \times ABC04711$                                 | $\mathfrak{D}$                                                               | second handle of required resource in Software Cluster 2                                                                                         |
| 0xDADAO010                                          | 5                                                                            | first handle of required resource in Software Cluster 5                                                                                          |
| 0xDADAO020                                          | 5                                                                            | second handle of required resource in Software Cluster 5                                                                                         |
| 0xC0CAC01A                                          | 0xFF                                                                         | first default handle of resource provider, entry in Subscribed<br>Interface Connected SwClusterId Column is set to<br>SWCLUC_BMANIF_UNCONNECTED  |
| $0x$ ADD $511$ FE                                   | 0xFF                                                                         | second default handle of resource provider, entry in<br>Subscribed Interface Connected SwClusterId<br>Column is set to SWCLUC_BMANIF_UNCONNECTED |
| 0xC0CAC01A                                          | 0xFF                                                                         | first default handle of resource provider, entry in Subscribed<br>Interface Connected SwClusterId Column is set to<br>SWCLUC_BMANIF_UNCONNECTED  |
| $0x$ ADD $511$ FE                                   | 0xFF                                                                         | second default handle of resource provider, entry in<br>Subscribed Interface Connected SwClusterId<br>Column is set to SWCLUC_BMANIF_UNCONNECTED |

**Table 7.2: Example of multiple notifier set connection**

# **7.1.5.5 Unconnected Resources**

[SWS\_SwCluC\_00044]{DRAFT} [The Software Cluster Connector shall copy the [Subscribed Interface Default Handle Column](#page-34-5) entries to the [Subscribed Interface Handle Column](#page-34-6), and set the related entries in the [Subscribed Interface Connected SwClusterId Column](#page-34-7) to SWCLUC\_BMANIF\_UNCONNECTED for

• all [Provide Handles](#page-29-0) of any required resources, for which no connect was applied

AND

• all [Notifier Handles](#page-29-1) of any provided resources, for which no connect was applied

c*[\(SRS\\_SwCluC\\_00009\)](#page-23-4)*

# **7.1.5.6 Disabling of the On-board Software Cluster Connection**

In general, it is possible that an ECU is equipped with an [On-board Software](#page-48-2) [Cluster Connector](#page-48-2) but this connector should not be used or shall only be used on specific [machines](#page-9-2).

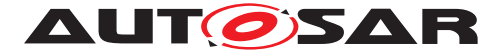

One reason to do so is a configuration where the software on one [machine](#page-9-2) requires a certification applied on the whole [machine](#page-9-2)'s software whereas the software on the other [machine](#page-9-2) can be updated cluster-wise.

For example, such a configuration uses two [machines](#page-9-2) on the same microcontroller, here called Machine A and Machine B.

Machine A needs a certification, which is only granted for the whole software on the [machine](#page-9-2). Nevertheless, the software is developed by multiple parties, with the means of [Software Clusters](#page-8-1). The [Software Clusters](#page-8-1) still needs to be connected, which is done with the Off-board Software, Cluster, Connector before the certification is done.

For Machine B, this restriction does not apply. Here, the [On-board Software](#page-48-2) [Cluster Connector](#page-48-2) shall be used to do some in-field partial updates which requires a working [On-board Software Cluster Connector](#page-48-2). Since the flash-boot-loader for the whole microcontroller still has to work, the [On-board Software Cluster](#page-48-2) [Connector](#page-48-2) is disabled for Machine A, in order to protect it from unintended changes, caused by an [On-board Software Cluster Connector](#page-48-2) run intended for Machine B.

**[SWS SwCluC 00056]**{DRAFT} [If the bit SWCLUC\_BMANIF\_DISABLE\_ON\_ECU\_ CONNECTION in the ConnectorControlFlags of the [Binary Manifest Header](#page-34-0) of the [Host Software Cluster](#page-9-4) is set, the [Software Cluster Connection](#page-8-0) [On-board](#page-48-0) for this [machine](#page-9-2) is not executed.  $\alpha$ 

# **7.1.5.7 Errors during software cluster connection**

In some cases, the information inside the [Binary Manifests](#page-9-0) might be incompatible with the cluster connector, be incomplete or inconsistent. For example, reading a [Binary Manifest](#page-9-0), which is structurally incompatible to the Software Cluster Connector's implementation, may have completely undefined results. This section lists a set of conditions that lead to an abort of the connection process.

The behavior of the system after an abort is currently not specified. The implementation of recovery mechanisms is advisable.

[SWS\_SwCluC\_00048]{DRAFT} [The Software Cluster Connector shall detect, if the ManifestMajorVersion and ManifestMinorVersion numbers given in the [Binary Manifest Header](#page-34-0) are compatible to the Software Cluster Connector's implementation. In case of any incompatible version number, the connection process for this specific [machine](#page-9-2) shall be aborted. (*()* 

If the Software Cluster Ids are not unique on the same [machine](#page-9-2), the [Subscribed](#page-34-7) [Interface Connected SwClusterId Column](#page-34-7) cannot be set unambiguous:

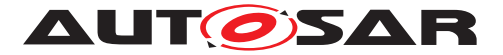

**[SWS SwCluC 00049]**{DRAFT} [The Software Cluster Connector shall de-tect, if the Software Cluster Ids of all [Software Clusters](#page-8-1) belonging to same [ma](#page-9-2)[chine](#page-9-2) are not unique. In this case, the connection process for this specific [machine](#page-9-2) shall be aborted ()

If a [Software Cluster](#page-8-1) requires a mandatory resource that no other [Software](#page-8-1) [Cluster](#page-8-1) provides, the operation of the [Software Cluster](#page-8-1) is not possible.

<span id="page-54-0"></span>**[SWS SwCluC 00050]**{DRAFT} [The Software Cluster Connector shall de-tect, if for a [Software Cluster](#page-8-1) any mandatory required resource is not provided by any other [Software Cluster](#page-8-1). In this case, the connection process for this specific [Software Cluster](#page-8-1) shall be aborted. (*)* 

In general, a resource shall only be provided once. The only exception is a second provision by the [Substitution Software Cluster](#page-9-3), which overrides the provision by another [Software Cluster](#page-8-1).

**[SWS SwCluC 00051]**{DRAFT} [The Software Cluster Connector shall detect, if for a [machine](#page-9-2) a resource with the identical resource type id and identical global resource Id is provided twice by [Software Clusters](#page-8-1), none of which is a [Substi](#page-9-3)[tution Software Cluster](#page-9-3). In this case, the connection process for this specific [machine](#page-9-2) **shall be aborted.**(*)* 

**[SWS\_SwCluC\_00052]**{DRAFT} [In case the resource does not support multiple noti-fier sets, but uses [Notifier Handles](#page-29-1), the Software Cluster Connector shall detect if for a [machine](#page-9-2) a resource with the identical resource type id and identical global resource Id is required more than one time. In this case, the connection process for this specific [machine](#page-9-2) shall be aborted.  $($ )

**[SWS\_SwCluC\_00053]**{DRAFT} [In case the resource does support multiple notifier sets, the Software Cluster Connector shall detect if for a [machine](#page-9-2) a resource with the identical resource type id and identical global resource Id is required more often as notifier sets are available. In this case, the connection process for this specific [machine](#page-9-2) **shall be aborted.** (*)* 

# **7.1.6 Software Cluster Binary Manifest Descriptor**

The Software Cluster [Binary](#page-9-0) Manifest Descriptor describes the Binary [Manifest](#page-9-0) in the [Binary Object](#page-9-1). This is mandatory for [Off-board](#page-48-1) connection, but also supporting the [On-board](#page-48-0) connection, since it enables to apply checks outside the target ECU.

**[SWS SwCluC 00086]**{DRAFT} [The [Binary Manifest](#page-9-0) of the [Software Clus](#page-8-0)[ter Connection](#page-8-0) shall provide one instance of the [CpSoftwareClusterBinary-](#page-233-0)[ManifestDescriptor](#page-233-0), which holds the description of the generated [Binary Man](#page-9-0)[ifest](#page-9-0). This includes

• the [cpSoftwareCluster](#page-234-1) reference to the given [CpSoftwareCluster](#page-233-1)

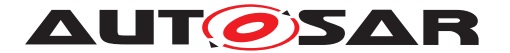

- the [softwareClusterId](#page-234-2) of the given [CpSoftwareCluster](#page-233-1)
- the [metaDataField](#page-234-3)s for IMMUTABLE TABLES CHECKSUM, TO-TAL MANIFEST CHECKSUM, and SUBSCRIBED INTERFACE VALIDITY MARKER
- a [provideResource](#page-234-4)s for each [Provide Resource Entry](#page-31-0)
- a [requireResource](#page-234-5)s for each [Require Resource Entry](#page-31-1)
- a [resourceDefinition](#page-234-6)s for each [Resource Type](#page-30-0)

 $\vert$ ()

### **7.1.7 Error Classification**

On source code level, the implementation of the [Binary Manifest](#page-9-0) is a set of constant tables accessible with a set of C-Macros. Those in turn need to be capable to be static C-initializers. Since the constant tables cannot change at runtime, any implementation of run-time detecting error code is not useful. Therefore, the following sections do not define error codes, and are marked as not applicable.

#### **7.1.7.1 Development Errors**

Development errors are not applicable for the [Binary Manifest](#page-9-0) of the [Software](#page-8-0) [Cluster Connection](#page-8-0).

#### **7.1.7.2 Runtime Errors**

Runtime errors are not applicable for the [Binary Manifest](#page-9-0) of the [Software](#page-8-0) [Cluster Connection](#page-8-0).

#### **7.1.7.3 Transient Faults**

Transient Faults are not applicable for the [Binary Manifest](#page-9-0) of the [Software](#page-8-0) [Cluster Connection](#page-8-0).

#### **7.1.7.4 Production Errors**

Production Errors are not applicable for the [Binary Manifest](#page-9-0) of the [Software](#page-8-0) [Cluster Connection](#page-8-0).

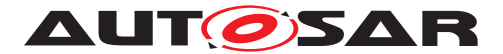

# **7.1.7.5 Extended Production Errors**

Extended Production Errors are not applicable for the [Binary Manifest](#page-9-0) of the [Software Cluster Connection](#page-8-0).

# **7.2 Software Cluster Base Configuration Check**

<span id="page-56-0"></span>The Software Cluster Base Configuration Check provides a basic mechanism, to avoid that [Applicative Software Clusters](#page-9-5) with severe configuration incompatibilities are connected to the [Host Software Cluster](#page-9-4). This mechanism utilizes the guard value and mandatory feature of the [Binary Manifest](#page-9-0). The con-figuration information collected in the two parameters [SwCluCAutoBaseConfigDe](#page-160-0)[scriptor](#page-160-0) and [SwCluCUserBaseConfigDescriptor](#page-160-1) is used to calculate the guard value for a mandatory connection.

In case of deviating configurations in the [Host Software Cluster](#page-9-4) and [Applica](#page-9-5)[tive Software Cluster](#page-9-5), the connection fails. In this case, the whole [Applica](#page-9-5)[tive Software Cluster](#page-9-5) stays unconnected, and is skipped in the connection process (treated, as if it was not present). Please note as well [\[SWS\\_SwCluC\\_00050\]](#page-54-0).

It is implementation dependent, which configuration settings are automatically collected into the [SwCluCAutoBaseConfigDescriptor](#page-160-0). But it is strongly recommended, to consider only those ECU / [machine](#page-9-2) wide settings that are functional critical, in order to avoid frequent incompatibilities. For instance, compiler settings impacting the EAIB compatibility, like fill byte usage, stack usage, machine register usage.

<span id="page-56-1"></span>**[SWS SwCluC\_00075]**{DRAFT} [In the [Host Software Cluster](#page-9-4), the [Soft](#page-56-0)[ware Cluster Base Configuration Check](#page-56-0) of the [Software Cluster Con](#page-8-0)[nection](#page-8-0) shall create one [Provide Resource Entry](#page-31-0) for each configured [SwCluCBaseConfigurationCheck](#page-159-0), and add it to the [Binary Manifest](#page-9-0).<sup>(</sup>*()* 

<span id="page-56-2"></span>**[SWS SwCluC 00076]**{DRAFT} [In the [Applicative Software Cluster](#page-9-5), the [Software Cluster Base Configuration Check](#page-56-0) of the [Software Cluster](#page-8-0) [Connection](#page-8-0) shall create one **mandatory** [Require Resource Entry](#page-31-1) for each configured [SwCluCBaseConfigurationCheck](#page-159-0), and add them to the [Binary Mani](#page-9-0) $fest.$  $fest.$ *()* 

**[SWS SwCluC\_00077]**{DRAFT} [The [SwCluCBManifResourceGuardValue](#page-168-1) of the [Resource Entrys](#page-31-2) of [\[SWS\\_SwCluC\\_00075\]](#page-56-1) and [\[SWS\\_SwCluC\\_00076\]](#page-56-2) shall be calculated out of the given multi line strings in [SwCluCAutoBaseConfigDescrip](#page-160-0)[tor](#page-160-0) and [SwCluCUserBaseConfigDescriptor](#page-160-1).<sup>[</sup>*()* 

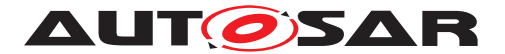

# **7.3 Cross Cluster Communication**

# **7.3.1 Overview**

The Cross Cluster Communication implements the VFB communication between [Software Clusters](#page-8-1). For this purpose, the Cross Cluster Communication implements a [Cross Software Cluster Communication Plug-In](#page-10-0), as specified in document [\[9\]](#page-12-2).

Due to the intended separation of [Software Clusters](#page-8-1) (e.g. well separated build units, independent timing), some VFB communication features would either become very inefficient or would break the intended separation. Hence, this specification selected a subset of the most common VFB features expected for such systems, as explained in document [\[1\]](#page-12-3).

Those are in brief:

- 1:n last is the best sender-receiver communication
- n:1 queued sender-receiver communication
- n:1 client server communication asynchronous server calls only
- 1:n mode switch communication
- 1:n parameter communication
- limited applicability of [PortInterfaceMapping](#page-265-0)s, see [7.3.2.2](#page-59-0)
- [DataReceivedEvent](#page-237-0)s are polled
- [AsynchronousServerCallReturnsEvent](#page-219-0) are polled
- [OperationInvokedEvent](#page-260-0)s for Cross Cluster Communication calls are polled

When designing an implementation of a Cross Cluster Communication, this in-tended separation has to be considered. Since each [Software Clusters](#page-8-1) is built by its own, only a limited knowledge about the other [Software Clusters](#page-8-1) is in place. It is also not the target of this Cross Cluster Communication to break the goal of in-dependent development of [Software Clusters](#page-8-1) by exchange of detailed [Software](#page-8-1) [Clusters](#page-8-1) internal design and configuration information.

Instead, the code design patterns have to deal with limited knowledge about the communication counter part.

Due to the limited knowledge about the communication partner, the execution of code might fail in partitioned systems.

**[SWS\_SwCluC\_CONSTR\_03066]**{DRAFT} [The implementation of a Cross\_Clus-ter Communication of an [Applicative Software Clusters](#page-9-5) shall not exe-cute code belonging to any other [Software Cluster](#page-8-1), except from special entry

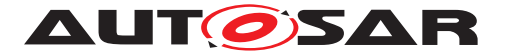

points provided by the  $Host$  Software Cluster (e.g. to implement event passing) *[\(SRS\\_SwCluC\\_00100\)](#page-24-4)*

For this reason, [SynchronousServerCallPoint](#page-278-0)s are not supported for Cross Cluster Communication. Please note as well [SWS Rte CONSTR 0xxx2] and [SWS\_Rte\_CONSTR\_0xxx3] in document [\[9\]](#page-12-2).

In addition, inside a partitioned system it is not guaranteed that the RAM is writable for each [Software Cluster](#page-8-1) or any given partition of a Software Cluster.

**[SWS\_SwCluC\_CONSTR\_03067]**{DRAFT} [The implementation of a Cross\_Clus-ter Communication of an [Applicative Software Cluster](#page-9-5) shall only write into the memory of other [Software Clusters](#page-8-1), if that write does not cross a Partition border. To determine this, the [Applicative Software Cluster](#page-9-5) needs to determine if the [CpSoftwareClusterResource](#page-234-0) is assigned to the same partition. *[\(SRS\\_SwCluC\\_00100\)](#page-24-4)*

Please note: It might be required to restrict some communication patterns to intrapartition communication, for example to reach a certain performance. But this decreases the overall flexibility in the design and integration of [Software Clusters](#page-8-1), and therfore should only be done in rare, exceptional cases.

# **7.3.2 General Requirements**

### **7.3.2.1 Cross Software Cluster Communication Plug-In**

<span id="page-58-0"></span>**[SWS SwCluC 03000]**{DRAFT} [The Cross Cluster Communication of the [Software Cluster Connection](#page-8-0) shall implement a [Cross Software Cluster](#page-10-0) [Communication Plug-In](#page-10-0) according to document [\[9\]](#page-12-2). *(SRS SwCluC 00100)* 

[\[SWS\\_SwCluC\\_03000\]](#page-58-0) means among other things:

[SWS SwCluC 03001]{DRAFT} [The Vendor Specific Module Definition (see document [\[10\]](#page-12-4)) of the [Software Cluster Connection](#page-8-0) shall provide a definition of the container [RteRipsPluginProps](#page-284-0) as a [subContainer](#page-243-0) of the container [SwCluCXcc](#page-178-0) with the [shortName](#page-267-0) RteRipsPluginProps.<sup>[</sup>*[\(SRS\\_SwCluC\\_00100\)](#page-24-4)* 

Please note that the [shortName](#page-267-0) of the [EcucContainerValue](#page-240-0) related to the [RteRipsPluginProps](#page-284-0) container can be freely chosen. This name will be used to determine the name part <PlugIn> in the [RTE Implementation Plug-In Ser](#page-9-6)[vices](#page-9-6) according to [SWS\_Rte\_70034].

**[SWS SwCluC CONSTR 03069]**{DRAFT} [The [EcucModuleConfigurationVa](#page-241-0)[lues](#page-241-0) of the [SwCluC](#page-8-2) module shall set the [RteRipsPluginCommunicationScope](#page-285-0) to RTE\_RIPS\_CROSS\_SW\_CLUSTER\_COM. (**SRS\_SwCluC\_00100)** 

Note: It is possible to use multiple [Cross Software Cluster Communication](#page-10-0) [Plug-In](#page-10-0)s in one [Software Cluster](#page-8-1), but this might be rarely used in practice.

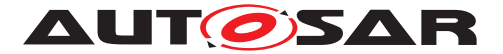

Additionally, the Cross Cluster Communication of the [Software Cluster](#page-8-0) [Connection](#page-8-0) has to provide all the RTE Implementation Plug-InServices according to the given input configuration.

**[SWS SwCluC 03002]**{DRAFT} [The Cross Cluster Communication of the [Software Cluster Connection](#page-8-0) shall implement the [RTE Implementation](#page-9-7) [Plug-In](#page-9-7) functionality for a [Communication Graph](#page-10-1), if

• a [FlatInstanceDescriptor](#page-245-0) references the [Communication Graph](#page-10-1)

AND

• and the [rtePluginProps](#page-245-1).[associatedCrossSwClusterComRtePlugin](#page-267-1) references the [RteRipsPluginProps](#page-284-0) container of **this** Cross Cluster Communication implementation.

c*[\(SRS\\_SwCluC\\_00100\)](#page-24-4)*

# <span id="page-59-0"></span>**7.3.2.2 Cross Cluster Communication and Binary Manifest**

[SWS SwCluC\_03003]{DRAFT} [The Cross Cluster Communication of the [Software Cluster Connection](#page-8-0) shall put one [Resource Entry](#page-31-2) for each associ-ated [Communication Graph](#page-10-1) into the [Binary Manifest](#page-9-0). (**SRS SwCluC 00100**)

[SWS\_SwCluC\_03004]{DRAFT} [The [SwCluCBManifResourceRef](#page-168-0) of the [Re](#page-31-2)[source Entry](#page-31-2) shall reference the [CpSoftwareClusterCommunicationRe](#page-234-7)[source](#page-234-7) which is mapped by the [PortElementToCommunicationResourceMap](#page-264-0)[ping](#page-264-0) to the [Communication Graph](#page-10-1). (*SRS SwCluC 00100*)

**[SWS SwCluC\_03005]**{DRAFT} [The [SwCluCBManifResourceGuardValue](#page-168-1) of the [Resource Entry](#page-31-2) shall be calculated out of the following properties:

- data range
- resolution
- physical meaning
- encoding
- structure in memory

c*[\(SRS\\_SwCluC\\_00010\)](#page-24-3)*

<span id="page-59-1"></span>**[SWS SwCluC 03033]**{DRAFT} [The Cross Cluster Communication of the [Software Cluster Connection](#page-8-0) shall normalize the numerical values of attributes, before using them for the [SwCluCBManifResourceGuardValue](#page-168-1) calculation, in such a way that compatible numerical values according to [TPS\_GST\_02501] result in the identical guard value. (*SRS\_SwCluC\_00010*)

Note: [\[SWS\\_SwCluC\\_03033\]](#page-59-1) shall ensure that the calculated guard value result is independent from the number format (e.g. decimal, binary, octal and hexadecimal)

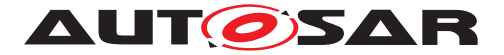

of the given attributes. For instance the values, 1, 1.0, 0x000001 are semantically equivalent, and have to result in the identical guard value contribution.

Additionally, the below requirements on the guard value calculation in some cases define default values for optional existing attributes. This ensures an identical guard value on provider an requester side, even if one side expresses the default value explicitly and the other side omits it.

Only in special cases, the [shortName](#page-267-0) of AUTOSAR model elements has an explicit semantic. Hence, [shortName](#page-267-0)s are not relevant for the guard value, except if it is explicitly specified.

The list of attributes relevant for the guard value, specified in the following require-ments, quarantee that different implementations of [Software Cluster Connec](#page-8-0)[tions](#page-8-0) treat the same set of required and provided ports as compatible, if these conditions apply:

- the elements in the [PortInterface](#page-264-1)s are compatible according to document [\[11\]](#page-12-5) without [PortInterfaceMapping](#page-265-0)S
- or if a [PortInterfaceMapping](#page-265-0)s would be applied, it does not result in
	- **–** Data Scaling

NOR

**–** utilization of a [SubElementMapping](#page-272-0)

NOR

**–** utilization of a [ClientServerOperationMapping](#page-227-0)

NOR

**–** utilization of a [ClientServerApplicationErrorMapping](#page-226-0)

NOR

**–** utilization of a [ModeDeclarationMappingSet](#page-256-0)

Please note:

In case the following requirements about quard value calculation list references as attributes, the calculation has to consider the attributes of the referenced model element. The fully qualified shortName (building the reference) is not part of the guard value. For example, the attribute [requiredInterface](#page-266-0) is a reference to a [PortInterface](#page-264-1). In this case, the mentioned attributes of the referenced [PortInterface](#page-264-1) are relevant instead of the fully qualified shortName (e.g. /Example/PortInterfaces/MyS-RInterface)

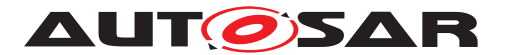

# **7.3.2.2.1 Guard value calculation for Data Communication Graphs**

**[SWS SwCluC 03034]**{DRAFT} [The Cross Cluster Communication shall use the following attributes for the [SwCluCBManifResourceGuardValue](#page-168-1) calculation for a [Data Communication Graph](#page-10-2):

- [PPortPrototype](#page-261-0).[providedInterface](#page-261-1)
- [RPortPrototype](#page-266-1).[requiredInterface](#page-266-0)
- [CpSoftwareClusterCommunicationResource](#page-234-7).[comProps](#page-234-8).[sendIndica](#page-236-0)[tion](#page-236-0)
	- **–** in case of [SenderReceiverInterface](#page-271-0)
		- ∗ [VariableDataPrototype](#page-281-0).[type](#page-219-1)
		- ∗ [VariableDataPrototype](#page-281-0).[swDataDefProps](#page-237-1)
		- ∗ [SenderReceiverInterface](#page-271-0).[invalidationPolicy](#page-271-1).[handleIn](#page-252-0)[valid](#page-252-0) (if existing for the [VariableDataPrototype](#page-281-0), else [dontIn](#page-246-0)[validate](#page-246-0) applies)
	- **–** in case of [NvDataInterface](#page-260-1)
		- ∗ [VariableDataPrototype](#page-281-0).[type](#page-219-1)
		- ∗ [VariableDataPrototype](#page-281-0).[swDataDefProps](#page-237-1)
	- **–** in case of [ParameterInterface](#page-262-0)
		- ∗ [ParameterDataPrototype](#page-261-2).[type](#page-219-1)
		- ∗ [ParameterDataPrototype](#page-261-2).[swDataDefProps](#page-237-1)

Additionally, attributes of [VariableDataPrototype](#page-281-0) / [ParameterDataPro](#page-261-2)[totype](#page-261-2).[type](#page-219-1) according to [\[SWS\\_SwCluC\\_03035\]](#page-63-0) and [\[SWS\\_SwCluC\\_03036\]](#page-64-0) apply.

c*[\(SRS\\_SwCluC\\_00010,](#page-24-3) [SRS\\_SwCluC\\_00101,](#page-25-0) [SRS\\_SwCluC\\_00102,](#page-25-1) [SRS\\_-](#page-26-0) [SwCluC\\_00106\)](#page-26-0)*

#### **7.3.2.2.2 Guard value calculation for Client Server Communication Graphs**

**[SWS\_SwCluC\_03047]**{DRAFT} [The Cross Cluster Communication shall use the following attributes for the [SwCluCBManifResourceGuardValue](#page-168-1) calculation for a [Client Server Communication Graph](#page-10-3):

- [PPortPrototype](#page-261-0).[providedInterface](#page-261-1)
- [RPortPrototype](#page-266-1).[requiredInterface](#page-266-0)
	- **–** [ClientServerOperation](#page-226-1).[argument](#page-227-1)s {ordered}

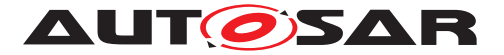

- ∗ [ArgumentDataPrototype](#page-218-0).[type](#page-219-1)
- ∗ [ArgumentDataPrototype](#page-218-0).[direction](#page-218-1)
- **–** [ClientServerOperation](#page-226-1).[possibleError](#page-227-2).[errorCode](#page-217-0) (if existing, else one  $errorCode = 0$  $errorCode = 0$  is applied)

Additionally, attributes of [ArgumentDataPrototype](#page-218-0).[type](#page-219-1) according to [\[SWS\\_SwCluC\\_03035\]](#page-63-0) and [\[SWS\\_SwCluC\\_03036\]](#page-64-0) apply.

c*[\(SRS\\_SwCluC\\_00010,](#page-24-3) [SRS\\_SwCluC\\_00103\)](#page-25-2)*

#### **7.3.2.2.3 Guard value calculation for Mode Communication Graphs**

**[SWS SwCluC 03045]**{DRAFT} [The Cross Cluster Communication shall use the following attributes for the [SwCluCBManifResourceGuardValue](#page-168-1) calculation for a [Mode Communication Graph](#page-10-4):

- [PPortPrototype](#page-261-0).[providedInterface](#page-261-1)
- [RPortPrototype](#page-266-1).[requiredInterface](#page-266-0)
- [ModeDeclarationGroupPrototype](#page-256-1).[type](#page-256-2)
- [ModeDeclarationGroup](#page-255-0).[category](#page-247-0)
- [ModeDeclarationGroup](#page-255-0).[initialMode](#page-255-1)
- [ModeDeclarationGroup](#page-255-0).[modeDeclaration](#page-255-2)s
- [ModeDeclarationGroup](#page-255-0).[onTransitionValue](#page-256-3) (in case [ModeDeclara](#page-255-0)[tionGroup](#page-255-0).[category](#page-247-0) == EXPLICIT\_ORDER)
- [ModeDeclarationGroup](#page-255-0).[modeUserErrorBehavior](#page-256-4) (if existing)
- [ModeDeclarationGroup](#page-255-0).[modeManagerErrorBehavior](#page-255-3) (if existing)
- [ModeDeclarationGroup](#page-255-0).[modeTransition](#page-255-4)s (if existing) for each [ModeDec](#page-255-5)[laration](#page-255-5) the following attributes apply:
	- **–** [ModeDeclaration](#page-255-5).[shortName](#page-267-0)
	- **–** [ModeDeclaration](#page-255-5).[value](#page-255-6) (in case [ModeDeclarationGroup](#page-255-0).[category](#page-247-0) == EXPLICIT\_ORDER)
	- for each [ModeErrorBehavior](#page-256-5) the following attributes apply:
		- **–** [ModeErrorBehavior](#page-256-5).[errorReactionPolicy](#page-256-6)
		- **–** [ModeErrorBehavior](#page-256-5).[defaultMode](#page-256-7) (if existing)

for each [ModeTransition](#page-257-0) the following attributes apply:

**–** [ModeTransition](#page-257-0).[exitedMode](#page-257-1)

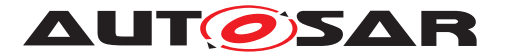

**–** [ModeTransition](#page-257-0).[enteredMode](#page-257-2)

c*[\(SRS\\_SwCluC\\_00010,](#page-24-3) [SRS\\_SwCluC\\_00104\)](#page-25-3)*

# **7.3.2.2.4 Guard value calculation for Trigger Communication Graphs**

**[SWS\_SwCluC\_03046]**{DRAFT} [The Cross\_Cluster\_Communication shall use the following attributes for the [SwCluCBManifResourceGuardValue](#page-168-1) calculation for a [Trigger Communication Graph](#page-10-5):

- [PPortPrototype](#page-261-0).providedInterface
- [RPortPrototype](#page-266-1).[requiredInterface](#page-266-0)
- [Trigger](#page-280-0).[swImplPolicy](#page-280-1) (if existing, else [standard](#page-277-0) applies)

c*[\(SRS\\_SwCluC\\_00010,](#page-24-3) [SRS\\_SwCluC\\_00105\)](#page-26-1)*

### **7.3.2.2.5 Guard value calculation for DataPrototypes**

<span id="page-63-0"></span>**[SWS\_SwCluC\_03035]**{DRAFT} [The Cross Cluster Communication shall use the following attributes for the referenced [ApplicationDataType](#page-217-1) for the [SwCluCB-](#page-168-1)[ManifResourceGuardValue](#page-168-1) calculation:

- in case the [AutosarDataPrototype](#page-219-2).[type](#page-219-1) refers to a [ApplicationPrimi](#page-217-2)[tiveDataType](#page-217-2)
	- **–** [ApplicationPrimitiveDataType](#page-217-2).[category](#page-247-0)
	- **–** [ApplicationPrimitiveDataType](#page-217-2).[swDataDefProps](#page-220-0)
- in case the [AutosarDataPrototype](#page-219-2).[type](#page-219-1) refers to a [ApplicationPrimi](#page-217-2)[tiveDataType](#page-217-2)
	- **–** [ApplicationArrayDataType](#page-216-0).[dynamicArraySizeProfile](#page-216-1) (if existing)
	- **–** [ApplicationArrayDataType](#page-216-0).[element](#page-216-2)
	- **–** [ApplicationArrayElement](#page-216-3).[type](#page-217-3)
	- **–** [ApplicationArrayElement](#page-216-3).[arraySizeSemantics](#page-216-4) (if existing, else [fixedSize](#page-219-3) applies)
	- **–** [ApplicationArrayElement](#page-216-3).[arraySizeHandling](#page-216-5) (if existing)
	- **–** [ApplicationArrayElement](#page-216-3).[maxNumberOfElements](#page-216-6)
- in case the [AutosarDataPrototype](#page-219-2).[type](#page-219-1) refers to a [ApplicationPrimi](#page-217-2)[tiveDataType](#page-217-2)

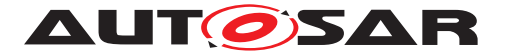

- **–** [ApplicationRecordDataType](#page-218-2).[element](#page-218-3)s {ordered}
- **–** [ApplicationRecordElement](#page-218-4).[type](#page-217-3)
- **–** [ApplicationRecordElement](#page-218-4).[isOptional](#page-218-5) (if existing, else false applies)

Additionally, the attributes of the mapped [ImplementationDataType](#page-248-0) according to [SWS SwCluC 03036] and the attributes of [SwDataDefProps](#page-273-0) according to [\[SWS\\_SwCluC\\_03037\]](#page-65-0) apply.<sup>[</sup>[\(SRS\\_SwCluC\\_00010,](#page-24-3) [SRS\\_SwCluC\\_00101,](#page-25-0) [SRS\\_-](#page-25-1) *[SwCluC\\_00102,](#page-25-1) [SRS\\_SwCluC\\_00103,](#page-25-2) [SRS\\_SwCluC\\_00106\)](#page-26-0)*

<span id="page-64-0"></span>**[SWS\_SwCluC\_03036]**{DRAFT} [The Cross\_Cluster\_Communication shall use the following attributes for the referenced or mapped [ImplementationDataType](#page-248-0) for the [SwCluCBManifResourceGuardValue](#page-168-1) calculation:

- in case the [AutosarDataPrototype](#page-219-2).[type](#page-219-1) refers to an [Implementation-](#page-248-0)[DataType](#page-248-0) of category TYPE\_REFERENCE or the [ApplicationDataType](#page-217-1) ac-cording to [\[SWS\\_SwCluC\\_03036\]](#page-64-0) is mapped to an [ImplementationDataType](#page-248-0) of category TYPE\_REFERENCE
	- **–** [ImplementationDataType](#page-248-0).[swDataDefProps](#page-220-0)

in case the [AutosarDataPrototype](#page-219-2) [type](#page-219-1) refers to an [Implementation-](#page-248-0)[DataType](#page-248-0) of category VALUE or the [ApplicationDataType](#page-217-1) according to [\[SWS\\_SwCluC\\_03036\]](#page-64-0) is mapped to an [ImplementationDataType](#page-248-0) of category VALUE

- **–** [ImplementationDataType](#page-248-0).[swDataDefProps](#page-220-0)
- in case the [AutosarDataPrototype](#page-219-2).[type](#page-219-1) refers to an [Implementation-](#page-248-0)[DataType](#page-248-0) of category ARRAY or the [ApplicationDataType](#page-217-1) according to [\[SWS\\_SwCluC\\_03036\]](#page-64-0) is mapped to an [ImplementationDataType](#page-248-0) of category ARRAY
	- **–** [ImplementationDataType](#page-248-0).[dynamicArraySizeProfile](#page-248-1) (if existing)
	- **–** [ImplementationDataType](#page-248-0).[swDataDefProps](#page-220-0)
	- **–** [ImplementationDataType](#page-248-0).[subElement](#page-248-2)
	- **–** [ImplementationDataTypeElement](#page-249-0).[arraySizeSemantics](#page-249-1) (if existing, else [fixedSize](#page-219-3) applies)
	- **–** [ImplementationDataTypeElement](#page-249-0).[arraySizeHandling](#page-249-2) (if existing)
	- **–** [ImplementationDataTypeElement](#page-249-0).[swDataDefProps](#page-249-3)
- in case [AutosarDataPrototype](#page-219-2).[type](#page-219-1) refers to an [Implementation-](#page-248-0)[DataType](#page-248-0) of category STRUCTURE or the [ApplicationDataType](#page-217-1) according to SWS SwCluC 03036] is mapped to an [ImplementationDataType](#page-248-0) of category STRUCTURE
	- **–** [ImplementationDataType](#page-248-0).[swDataDefProps](#page-220-0)

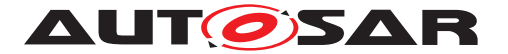

- **–** [ImplementationDataType](#page-248-0).[isStructWithOptionalElement](#page-248-3) (if existing, else false applies)
- **–** [ImplementationDataType](#page-248-0).[subElement](#page-248-2) {ordered}
- **–** [ImplementationDataTypeElement](#page-249-0).[arraySizeSemantics](#page-249-1) (if existing, else [fixedSize](#page-219-3) applies)
- **–** [ImplementationDataTypeElement](#page-249-0).[arraySizeHandling](#page-249-2) (if existing)
- **–** [ImplementationDataTypeElement](#page-249-0).[swDataDefProps](#page-249-3)

Additionally, the attributes of [SwDataDefProps](#page-273-0) according to [\[SWS\\_SwCluC\\_03037\]](#page-65-0) apply.

c*[\(SRS\\_SwCluC\\_00010,](#page-24-3) [SRS\\_SwCluC\\_00101,](#page-25-0) [SRS\\_SwCluC\\_00102,](#page-25-1) [SRS\\_-](#page-25-2) [SwCluC\\_00103,](#page-25-2) [SRS\\_SwCluC\\_00106\)](#page-26-0)*

<span id="page-65-0"></span>**[SWS\_SwCluC\_03037]**{DRAFT} [The Cross\_Cluster\_Communication shall use the following attributes for the given [SwDataDefProps](#page-273-0) for the [SwCluCBManifRe](#page-168-1)[sourceGuardValue](#page-168-1) calculation:

- [SwDataDefProps](#page-273-0).[additionalNativeTypeQualifier](#page-274-0) (if existing)
- [SwDataDefProps](#page-273-0).[swImplPolicy](#page-275-0) (if existing, else [standard](#page-277-0) applies)
- [SwDataDefProps](#page-273-0).[invalidValue](#page-274-1) (if existing)
- [SwDataDefProps](#page-273-0).[unit](#page-276-0) (if existing, else [CompuMethod](#page-230-0).[unit](#page-230-1) applies)
- [SwDataDefProps](#page-273-0).[dataConstr](#page-274-2) (if existing)
- [SwDataDefProps](#page-273-0).[compuMethod](#page-274-3) (if existing)
- [SwDataDefProps](#page-273-0).[swTextProps](#page-276-1) (if existing)
- [SwDataDefProps](#page-273-0).[baseType](#page-274-4) (if existing)
- [SwDataDefProps](#page-273-0).[swValueBlockSize](#page-276-2) (if existing)
- [SwDataDefProps](#page-273-0).[swValueBlockSizeMult](#page-276-3) (if existing)
- [SwDataDefProps](#page-273-0).[valueAxisDataType](#page-277-1) (if existing)
- [SwDataDefProps](#page-273-0).[implementationDataType](#page-274-5) (if existing)

Here, the prioritization of [SwDataDefProps](#page-273-0) attributes according to [constr-1015] applies. Only the most prior  $\text{SwDataDefProps}$  $\text{SwDataDefProps}$  $\text{SwDataDefProps}$  attributes are considered.

Additionally, the attributes of [Unit](#page-280-2), [CompuMethod](#page-230-0), [DataConstr](#page-236-1), and [BaseType](#page-220-1) according to [SWS SwCluC 03038], [SWS SwCluC 03039], [\[SWS\\_SwCluC\\_03042\]](#page-67-0), [\[SWS\\_SwCluC\\_03043\]](#page-71-0), and [\[SWS\\_SwCluC\\_03044\]](#page-71-1) apply.

c*[\(SRS\\_SwCluC\\_00010,](#page-24-3) [SRS\\_SwCluC\\_00101,](#page-25-0) [SRS\\_SwCluC\\_00102,](#page-25-1) [SRS\\_-](#page-25-2) [SwCluC\\_00103,](#page-25-2) [SRS\\_SwCluC\\_00106\)](#page-26-0)*

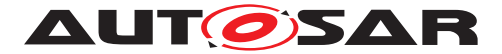

<span id="page-66-0"></span>**[SWS\_SwCluC\_03038]**{DRAFT} [The Cross\_Cluster\_Communication shall use the following attributes for the given [Unit](#page-280-2) for the [SwCluCBManifResourceGuard-](#page-168-1)[Value](#page-168-1) calculation:

- [Unit](#page-280-2).[factorSiToUnit](#page-281-1) (if existing, else 1 applies)
- [Unit](#page-280-2).[offsetSiToUnit](#page-281-2) (if existing, else 0 applies)
- [Unit](#page-280-2).[physicalDimension](#page-281-3) (if existing, else SWS SwCluC 03041] applies)

Additionally, the attributes of [PhysicalDimension](#page-263-0) according to [\[SWS\\_SwCluC\\_03040\]](#page-66-3) and [\[SWS\\_SwCluC\\_03041\]](#page-66-2) apply.<sup>[</sup>[\(SRS\\_SwCluC\\_00010,](#page-24-3) *[SRS\\_SwCluC\\_00101,](#page-25-0) [SRS\\_SwCluC\\_00102,](#page-25-1) [SRS\\_SwCluC\\_00103,](#page-25-2) [SRS\\_SwCluC\\_-](#page-26-0) [00106\)](#page-26-0)*

<span id="page-66-1"></span>**[SWS\_SwCluC\_03039]**{DRAFT} [In case **no** [Unit](#page-280-2) is given for the [SwCluCBMan](#page-168-1)[ifResourceGuardValue](#page-168-1) calculation, the Cross Cluster Communication shall use the following attribute values:

- [Unit](#page-280-2).[factorSiToUnit](#page-281-1) = 1
- [Unit](#page-280-2).[offsetSiToUnit](#page-281-2) = 0
- [Unit](#page-280-2).[physicalDimension](#page-281-3) according to SWS SwCluC 03041]

Additionally, the attributes of [PhysicalDimension](#page-263-0) according to [\[SWS\\_SwCluC\\_03041\]](#page-66-2) apply.<sup>[</sup>[\(SRS\\_SwCluC\\_00010,](#page-24-3) [SRS\\_SwCluC\\_00101,](#page-25-0) [SRS\\_-](#page-25-1) *[SwCluC\\_00102,](#page-25-1) [SRS\\_SwCluC\\_00103,](#page-25-2) [SRS\\_SwCluC\\_00106\)](#page-26-0)*

<span id="page-66-3"></span>**[SWS\_SwCluC\_03040]**{DRAFT} [The Cross\_Cluster\_Communication shall use the following attributes for the given [PhysicalDimension](#page-263-0) for the [SwCluCBMani](#page-168-1)[fResourceGuardValue](#page-168-1) calculation:

- [PhysicalDimension](#page-263-0).[shortName](#page-267-0)
- [PhysicalDimension](#page-263-0).[currentExp](#page-263-1) (if existing, else 0 applies)
- [PhysicalDimension](#page-263-0).[lengthExp](#page-263-2) (if existing, else 0 applies)
- [PhysicalDimension](#page-263-0).[luminousIntensityExp](#page-263-3) (if existing, else 0 applies)
- [PhysicalDimension](#page-263-0).[massExp](#page-263-4) (if existing, else 0 applies)
- [PhysicalDimension](#page-263-0).[molarAmountExp](#page-263-5) (if existing, else 0 applies)
- [PhysicalDimension](#page-263-0).[temperatureExp](#page-263-6) (if existing, else 0 applies)
- [PhysicalDimension](#page-263-0).[timeExp](#page-264-2) (if existing, else 0 applies)

c*[\(SRS\\_SwCluC\\_00010,](#page-24-3) [SRS\\_SwCluC\\_00101,](#page-25-0) [SRS\\_SwCluC\\_00102,](#page-25-1) [SRS\\_-](#page-25-2) [SwCluC\\_00103,](#page-25-2) [SRS\\_SwCluC\\_00106\)](#page-26-0)*

<span id="page-66-2"></span>**[SWS SwCluC 03041]**{DRAFT} [In case **no** [PhysicalDimension](#page-263-0) is given, the Cross Cluster Communication shall use the following attribute values for the [SwCluCBManifResourceGuardValue](#page-168-1) calculation:

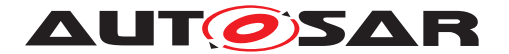

- [PhysicalDimension](#page-263-0).[shortName](#page-267-0) = NoDimension
- [PhysicalDimension](#page-263-0).[currentExp](#page-263-1) = 0
- [PhysicalDimension](#page-263-0).[lengthExp](#page-263-2) = 0
- [PhysicalDimension](#page-263-0).[luminousIntensityExp](#page-263-3) = 0
- [PhysicalDimension](#page-263-0).[massExp](#page-263-4) = 0
- [PhysicalDimension](#page-263-0).[molarAmountExp](#page-263-5) = 0
- [PhysicalDimension](#page-263-0).[temperatureExp](#page-263-6) = 0
- [PhysicalDimension](#page-263-0).[timeExp](#page-264-2) = 0

### c*[\(SRS\\_SwCluC\\_00010,](#page-24-3) [SRS\\_SwCluC\\_00101,](#page-25-0) [SRS\\_SwCluC\\_00102,](#page-25-1) [SRS\\_-](#page-25-2) [SwCluC\\_00103,](#page-25-2) [SRS\\_SwCluC\\_00106\)](#page-26-0)*

The guard value calculation has to consider the intended compatibility of [Com](#page-230-0)[puMethod](#page-230-0) with different [category](#page-247-0), as defined in document [\[11\]](#page-12-5) with [constr\_1176] and [constr\_1192]. Please note as well [constr\_1375] w.r.t the existence of attributes of [CompuMethod](#page-230-0)s. Nevertheless, not all attributes are considered for the guard value, in order to increase compatibility between provider and requesters.

<span id="page-67-0"></span>**[SWS\_SwCluC\_03042]**{DRAFT} [The Cross\_Cluster\_Communication shall use the following attributes for the given [CompuMethod](#page-230-0) for the [SwCluCBManifRe](#page-168-1)[sourceGuardValue](#page-168-1) calculation:

- [CompuMethod](#page-230-0).[unit](#page-230-1)
- in case the [CompuMethod](#page-230-0).[category](#page-247-0) is IDENTICAL
	- **–** it is treated like a [CompuMethod](#page-230-0) where the [category](#page-247-0) is LINEAR where the [CompuMethod](#page-230-0).[compuPhysToInternal](#page-230-2).[compuScale](#page-232-0) yield the conversion

 $int = \frac{N_0 + N_1 * phys}{D_0}$  $\frac{N_1*phys}{D_0}$  if  $N_0\sim 0$  &&  $N_1\sim 1$  &&  $D_0\sim 0$ 

- in case the [CompuMethod](#page-230-0).[category](#page-247-0) is LINEAR
	- **–** [CompuMethod](#page-230-0).[compuPhysToInternal](#page-230-2).[compuScale](#page-232-0)

OR

**–** [CompuMethod](#page-230-0).[compuInternalToPhys](#page-230-3).[compuScale](#page-232-0)

where the [compuInternalToPhys](#page-230-3) coefficients are converted to equivalent [compuPhysToInternal](#page-230-2) coefficients.

- ∗ [CompuScale](#page-231-0).[compuNumerator](#page-231-1).[v](#page-231-2)s {ordered}
- ∗ [CompuScale](#page-231-0).[compuDenominator](#page-231-3).[v](#page-231-2)
- in case the [CompuMethod](#page-230-0).[category](#page-247-0) is SCALE LINEAR

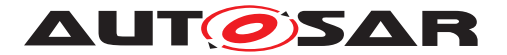

- **–** [CompuMethod](#page-230-0).[compuPhysToInternal](#page-230-2).[compuScale](#page-232-0)s
- **–** [CompuMethod](#page-230-0).[compuPhysToInternal](#page-230-2).[compuDefaultValue](#page-229-0) (if existing)
	- OR
- **–** [CompuMethod](#page-230-0).[compuInternalToPhys](#page-230-3).[compuScale](#page-232-0)s
- **–** [CompuMethod](#page-230-0).[compuInternalToPhys](#page-230-3).[compuDefaultValue](#page-229-0) (if existing)
	- ∗ [CompuScale](#page-231-0).[upperLimit](#page-232-1)
	- ∗ [CompuScale](#page-231-0).[lowerLimit](#page-231-4)
	- ∗ [CompuScale](#page-231-0).[compuNumerator](#page-231-1).[v](#page-231-2)s {ordered}
	- ∗ [CompuScale](#page-231-0).[compuDenominator](#page-231-3).[v](#page-231-2)
- in case the [CompuMethod](#page-230-0).[category](#page-247-0) is RAT\_FUNC with 2 [compuNumerator](#page-231-1) coefficients and 1 [compuDenominator](#page-231-3) coefficient
	- **–** this case is treated like a [CompuMethod](#page-230-0) where the [category](#page-247-0) is LINEAR
- in case the [CompuMethod](#page-230-0).[category](#page-247-0) is RAT\_FUNC not matching the LINEAR case
	- **–** [CompuMethod](#page-230-0).[compuPhysToInternal](#page-230-2).[compuScale](#page-232-0)
	- **–** [CompuMethod](#page-230-0).[compuPhysToInternal](#page-230-2).[compuDefaultValue](#page-229-0) (if existing)

AND

- **–** [CompuMethod](#page-230-0).[compuInternalToPhys](#page-230-3).[compuScale](#page-232-0)
- **–** [CompuMethod](#page-230-0).[compuInternalToPhys](#page-230-3).[compuDefaultValue](#page-229-0) (if existing)
	- ∗ [CompuScale](#page-231-0).[upperLimit](#page-232-1)
	- ∗ [CompuScale](#page-231-0).[lowerLimit](#page-231-4)
	- ∗ [CompuScale](#page-231-0).[compuInverseValue](#page-231-5).[vf](#page-229-1) (if existing)
	- ∗ [CompuScale](#page-231-0).[compuNumerator](#page-231-1).[v](#page-231-2)s {ordered}
	- ∗ [CompuScale](#page-231-0).[compuDenominator](#page-231-3).[v](#page-231-2) {ordered}
- in case the [CompuMethod](#page-230-0).[category](#page-247-0) is SCALE\_RAT\_FUNC
	- **–** [CompuMethod](#page-230-0).[compuPhysToInternal](#page-230-2).[compuScale](#page-232-0)s
	- **–** [CompuMethod](#page-230-0).[compuPhysToInternal](#page-230-2).[compuDefaultValue](#page-229-0) (if existing)

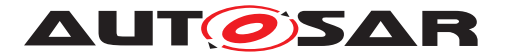

#### AND

- **–** [CompuMethod](#page-230-0).[compuInternalToPhys](#page-230-3).[compuScale](#page-232-0)s
- **–** [CompuMethod](#page-230-0).[compuInternalToPhys](#page-230-3).[compuDefaultValue](#page-229-0) (if existing)
	- ∗ [CompuScale](#page-231-0).[upperLimit](#page-232-1)
	- ∗ [CompuScale](#page-231-0).[lowerLimit](#page-231-4)
	- ∗ [CompuScale](#page-231-0).[compuInverseValue](#page-231-5).[vf](#page-229-1) (if existing)
	- ∗ [CompuScale](#page-231-0).[compuNumerator](#page-231-1).[v](#page-231-2)s {ordered}
	- ∗ [CompuScale](#page-231-0).[compuDenominator](#page-231-3).[v](#page-231-2) {ordered}
- in case the [CompuMethod](#page-230-0).[category](#page-247-0) is TEXTTABLE
	- **–** [CompuMethod](#page-230-0).[compuInternalToPhys](#page-230-3).[compuScale](#page-232-0)s
	- **–** [CompuMethod](#page-230-0).[compuInternalToPhys](#page-230-3).[compuDefaultValue](#page-229-0) (if existing)
		- ∗ [CompuScale](#page-231-0).[upperLimit](#page-232-1)
		- ∗ [CompuScale](#page-231-0).[lowerLimit](#page-231-4)
		- ∗ [CompuScale](#page-231-0).[compuInverseValue](#page-231-5).[vf](#page-229-1) (if existing)
		- ∗ [CompuScale](#page-231-0).[compuConst](#page-232-2).[vt](#page-230-4)
- in case the [CompuMethod](#page-230-0).[category](#page-247-0) is BITFIELD\_TEXTTABLE
	- **–** [CompuMethod](#page-230-0).[compuInternalToPhys](#page-230-3).[compuScale](#page-232-0)s
	- **–** [CompuMethod](#page-230-0).[compuInternalToPhys](#page-230-3).[compuDefaultValue](#page-229-0) (if existing)
		- ∗ [CompuScale](#page-231-0).[upperLimit](#page-232-1)
		- ∗ [CompuScale](#page-231-0).[lowerLimit](#page-231-4)
		- ∗ [CompuScale](#page-231-0).[mask](#page-232-3)
		- ∗ [CompuScale](#page-231-0).[compuInverseValue](#page-231-5).[vf](#page-229-1) (if existing)
		- ∗ [CompuScale](#page-231-0).[compuConst](#page-232-2).[vt](#page-230-4)
- in case the [CompuMethod](#page-230-0) [category](#page-247-0) is SCALE\_LINEAR\_AND\_TEXTTABLE
	- **–** [CompuMethod](#page-230-0).[compuInternalToPhys](#page-230-3).[compuScale](#page-232-0)s
	- **–** [CompuMethod](#page-230-0).[compuInternalToPhys](#page-230-3).[compuDefaultValue](#page-229-0) (if existing)
		- ∗ [CompuScale](#page-231-0).[upperLimit](#page-232-1)

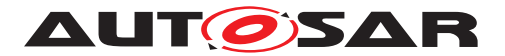

- ∗ [CompuScale](#page-231-0).[lowerLimit](#page-231-4)
- ∗ [CompuScale](#page-231-0).[mask](#page-232-3)
- ∗ [CompuScale](#page-231-0).[compuInverseValue](#page-231-5).[vf](#page-229-1) (if existing)
- ∗ [CompuScale](#page-231-0).[compuConst](#page-232-2).[vt](#page-230-4) (if existing)
- ∗ [CompuScale](#page-231-0).[compuNumerator](#page-231-1).[v](#page-231-2)s {ordered} (if existing)
- ∗ [CompuScale](#page-231-0).[compuDenominator](#page-231-3).[v](#page-231-2) (if existing)
- in case the [CompuMethod](#page-230-0).[category](#page-247-0) is SCALE\_RATIONAL\_AND\_TEXTTABLE
	- **–** [CompuMethod](#page-230-0).[compuPhysToInternal](#page-230-2).[compuScale](#page-232-0)s
	- **–** [CompuMethod](#page-230-0).[compuPhysToInternal](#page-230-2).[compuDefaultValue](#page-229-0) (if existing)

AND

- **–** [CompuMethod](#page-230-0).[compuInternalToPhys](#page-230-3).[compuScale](#page-232-0)s
- **–** [CompuMethod](#page-230-0).[compuInternalToPhys](#page-230-3).[compuDefaultValue](#page-229-0) (if existing)
	- ∗ [CompuScale](#page-231-0).[upperLimit](#page-232-1)
	- ∗ [CompuScale](#page-231-0).[lowerLimit](#page-231-4)
	- ∗ [CompuScale](#page-231-0).[mask](#page-232-3)
	- ∗ [CompuScale](#page-231-0).[compuInverseValue](#page-231-5).[vf](#page-229-1) (if existing)
	- ∗ [CompuScale](#page-231-0).[compuConst](#page-232-2).[vt](#page-230-4) (if existing)
	- ∗ [CompuScale](#page-231-0).[compuNumerator](#page-231-1).[v](#page-231-2)s {ordered} (if existing)
	- ∗ [CompuScale](#page-231-0).[compuDenominator](#page-231-3).[v](#page-231-2) {ordered} (if existing)
- in case the [CompuMethod](#page-230-0).[category](#page-247-0) is TAB\_NOINTP
	- **–** [CompuMethod](#page-230-0).[compuInternalToPhys](#page-230-3).[compuScale](#page-232-0)s
	- **–** [CompuMethod](#page-230-0).[compuInternalToPhys](#page-230-3).[compuDefaultValue](#page-229-0) (if existing)
		- ∗ [CompuScale](#page-231-0).[upperLimit](#page-232-1)
		- ∗ [CompuScale](#page-231-0).[lowerLimit](#page-231-4)
		- ∗ [CompuScale](#page-231-0).[compuInverseValue](#page-231-5).[vf](#page-229-1) (if existing)
		- ∗ [CompuScale](#page-231-0).[compuConst](#page-232-2).[vt](#page-230-4) (if existing)

Additionally, the attributes of [Unit](#page-280-2) according to [SWS SwCluC 03038], [\[SWS\\_SwCluC\\_03039\]](#page-66-1) apply.

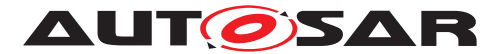

c*[\(SRS\\_SwCluC\\_00010,](#page-24-3) [SRS\\_SwCluC\\_00101,](#page-25-0) [SRS\\_SwCluC\\_00102,](#page-25-1) [SRS\\_-](#page-25-2) [SwCluC\\_00103,](#page-25-2) [SRS\\_SwCluC\\_00106\)](#page-26-0)*

<span id="page-71-0"></span>**[SWS SwCluC 03043]**{DRAFT} [The Cross Cluster Communication shall use the following attributes for the given  $\text{DataConstruct}$  $\text{DataConstruct}$  $\text{DataConstruct}$  for the  $\text{SwCluCBMainfResource}$ [GuardValue](#page-168-1) calculation:

- [DataConstr](#page-236-1).[dataConstrRule](#page-236-2).[physConstrs](#page-236-3).[upperLimit](#page-263-7) (if existing)
- [DataConstr](#page-236-1).[dataConstrRule](#page-236-2).[physConstrs](#page-236-3).[lowerLimit](#page-262-1) (if existing)
- [DataConstr](#page-236-1).[dataConstrRule](#page-236-2).[physConstrs](#page-236-3).[monotony](#page-262-2) (if existing)
- [DataConstr](#page-236-1).[dataConstrRule](#page-236-2).[physConstrs](#page-236-3).[maxGradient](#page-262-3) (if existing)
- [DataConstr](#page-236-1).[dataConstrRule](#page-236-2).[physConstrs](#page-236-3).[maxDiff](#page-262-4) (if existing)
- [DataConstr](#page-236-1).[dataConstrRule](#page-236-2).[internalConstrs](#page-236-4).[upperLimit](#page-251-0) (if existing, else based on [baseTypeEncoding](#page-220-2) and [baseTypeSize](#page-220-3) the technical upper limit is taken)
- [DataConstr](#page-236-1).[dataConstrRule](#page-236-2).[internalConstrs](#page-236-4).[lowerLimit](#page-251-1) (if existing, else based on [baseTypeEncoding](#page-220-2) and [baseTypeSize](#page-220-3) the technical lower limit is taken)
- [DataConstr](#page-236-1).[dataConstrRule](#page-236-2).[internalConstrs](#page-236-4).[monotony](#page-251-2) (if existing, else [noMonotony](#page-258-0))
- [DataConstr](#page-236-1).[dataConstrRule](#page-236-2).[internalConstrs](#page-236-4).[maxGradient](#page-251-3) (if existing)
- [DataConstr](#page-236-1).[dataConstrRule](#page-236-2).[internalConstrs](#page-236-4).[maxDiff](#page-251-4) (if existing)

c*[\(SRS\\_SwCluC\\_00010,](#page-24-3) [SRS\\_SwCluC\\_00101,](#page-25-0) [SRS\\_SwCluC\\_00102,](#page-25-1) [SRS\\_-](#page-25-2) [SwCluC\\_00103,](#page-25-2) [SRS\\_SwCluC\\_00106\)](#page-26-0)*

<span id="page-71-1"></span>**[SWS\_SwCluC\_03044]**{DRAFT} [The Cross\_Cluster\_Communication shall use the following attributes for the given [SwBaseType](#page-272-1) for the [SwCluCBManifResource-](#page-168-1)[GuardValue](#page-168-1) calculation:

- [SwBaseType](#page-272-1).[baseTypeEncoding](#page-220-2)
- [SwBaseType](#page-272-1).[baseTypeSize](#page-220-3)
- [SwBaseType](#page-272-1).[byteOrder](#page-220-4)
- [SwBaseType](#page-272-1).[nativeDeclaration](#page-221-0)
- [SwBaseType](#page-272-1).[memAlignment](#page-220-5) (if existing, else 0 applies)

c*[\(SRS\\_SwCluC\\_00010,](#page-24-3) [SRS\\_SwCluC\\_00101,](#page-25-0) [SRS\\_SwCluC\\_00102,](#page-25-1) [SRS\\_-](#page-25-2) [SwCluC\\_00103,](#page-25-2) [SRS\\_SwCluC\\_00106\)](#page-26-0)*
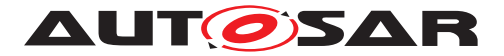

# **7.3.2.3 Cross Cluster Communication Base Socket**

In general, it is possible that the communication between [Applicative Software](#page-9-0) [Clusters](#page-9-0) needs some basic infrastructure from the [Host Software Cluster](#page-9-1). For instance, to pass an activity or event between [Applicative Software Clusters](#page-9-0). Usually, such event passing requires some knowledge about the overall environment, which is **NOT** available in an [Applicative Software Cluster](#page-9-0). For instance, in the [Applicative Software Cluster](#page-9-0), only a subset of the defined partitions (and related [EcucPartition](#page-282-0)s plus [OsApplication](#page-296-0)s) are known.

**[SWS\_SwCluC\_03012]**{DRAFT} [If the implementation of a Cross\_Cluster\_Com-munication requires some basic infrastructure from the [Host Software Clus](#page-9-1)[ter](#page-9-1), it shall use the means of the [SwCluCXccBaseSocket](#page-180-0) configuration to link to the resource pool. *()* 

[SWS\_SwCluC\_03013]{DRAFT} [The Cross Cluster Communication of the [Software Cluster Connection](#page-8-0) shall put one [Resource Entry](#page-31-0) for each asso-ciated [SwCluCXccBaseSocket](#page-180-0) into the [Binary Manifest](#page-9-2).<sup>[</sup>*()* 

# <span id="page-72-2"></span>**7.3.2.4 Cross Cluster Communication and McSupport Data**

<span id="page-72-0"></span>**[SWS SwCluC 03071]**{DRAFT} [The Cross Cluster Communication of the [Software Cluster Connection](#page-8-0) shall provide an *MC-Support* (Measurement and Calibration) description as part of its *Basic Software Module Description*. *(SRS -[SwCluC\\_00300\)](#page-26-0)*

[SWS\_SwCluC\_03072]{DRAFT} [The [McSupportData](#page-254-0) element begin part of [\[SWS\\_SwCluC\\_03071\]](#page-72-0) and its sub-structure shall be self-contained, in the sense that there is no need to deliver the whole upstream descriptions of the ECU (including the ECU Extract, Software Component descriptions, Basic Software Module descriptions, ECU Configuration Values descriptions, etc.), in order to later generate the final "A2L"-file. This means that the Cross Cluster Communication generator has to copy the required information from the upstream descriptions into the [McSupport-](#page-254-0)[Data](#page-254-0) element. (*SRS\_SwCluC\_00300*)

<span id="page-72-1"></span>**[SWS SwCluC 03073]**{DRAFT} [The Cross Cluster Communication genera-tor shall export the effective [SwDataDefProps](#page-273-0) (including all of the referenced and aggregated sub-elements like e.g. [CompuMethod](#page-230-0) or [SwRecordLayout](#page-277-0)) in the role [resultingProperties](#page-253-0), for each [McDataInstance](#page-252-0), after resolving the precedence rules defined in the SW-Component Template [\[11\]](#page-12-0) chapter *Properties of Data Definitions*. Thereby, the [ImplementationDataType](#page-248-0) properties [compuMethod](#page-274-0) and dat-aConstraint are not taken in consideration for effective [SwDataDefProps](#page-273-0) of the [McDataInstance](#page-252-0), due to their refinement nature of **C** and **AI**. (*SRS\_SwCluC\_00300)* 

**[SWS SwCluC 03074]**{DRAFT} [If the parameter [SwCluCXcc](#page-178-0)[SwCluCXccDe](#page-179-0)[faultDataHandling](#page-179-0) is set to DEFAULTS AS CALPRMS, the Cross Cluster Communication generator shall export one entry in the [McSupportData](#page-254-0), describing

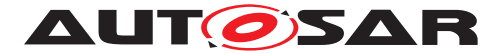

the default data instance according to  $SWS$  SwCluC 03120], with the role [mcParam](#page-254-1)[eterInstance](#page-254-1), with the following attributes:

- [swCalibrationAccess](#page-275-0) set to [readWrite](#page-273-1)
- effective [SwDataDefProps](#page-273-0) according to [\[SWS\\_SwCluC\\_03073\]](#page-72-1)
- [McDataInstance](#page-252-0).[subElement](#page-253-1)s for array elements or structure elements, if applicable
- [symbol](#page-253-2) set to the C-symbol name used for the default data instance

# c*[\(SRS\\_SwCluC\\_00300\)](#page-26-0)*

**[SWS SwCluC 03077]**{DRAFT} [If the parameter [SwCluCXcc](#page-178-0)[SwCluCXccDe](#page-179-0)[faultDataHandling](#page-179-0) is set to DEFAULTS\_AS\_CONSTANTS, the Cross Cluster Communication generator shall export one entry in the [McSupportData](#page-254-0), describing the default data instance according to [\[SWS\\_SwCluC\\_03120\]](#page-76-0), with the role  $mcParam$ [eterInstance](#page-254-1), with the following attributes:

- [swCalibrationAccess](#page-275-0) set to [readOnly](#page-273-2)
- effective [SwDataDefProps](#page-273-0) according to [\[SWS\\_SwCluC\\_03073\]](#page-72-1)
- [McDataInstance](#page-252-0).[subElement](#page-253-1)s for array elements or structure elements, if applicable
- [symbol](#page-253-2) set to the C-symbol name used for the default data instance

#### c*[\(SRS\\_SwCluC\\_00300\)](#page-26-0)*

**[SWS SwCluC 03075]**{DRAFT} [The Cross Cluster Communication genera-tor shall export one entry in the [McSupportData](#page-254-0), describing the default parameter instance according to [\[SWS\\_SwCluC\\_03006\]](#page-98-0), with the role [mcParameterInstance](#page-254-1), with the following attributes:

- [swCalibrationAccess](#page-275-0) set to [readWrite](#page-273-1)
- effective [SwDataDefProps](#page-273-0) according to SWS SwCluC 03073]
- [McDataInstance](#page-252-0).[subElement](#page-253-1)s for array elements or structure elements, if applicable
- [symbol](#page-253-2) set to the C-symbol name used for the default parameter instance

#### c*[\(SRS\\_SwCluC\\_00300\)](#page-26-0)*

**[SWS\_SwCluC\_03076]**{DRAFT} [If the [swCalibrationAccess](#page-275-0) of a [Variable-](#page-281-0)[DataPrototype](#page-281-0) instance in the delegation [PPortPrototype](#page-261-0) at the [Composition-](#page-227-0)[SwComponentType](#page-227-0) at the [CompositionSwComponentType](#page-227-0) of the [rootSoft](#page-279-0)[wareComposition](#page-279-0) of the Ecu Extract is set to [readOnly](#page-273-2) or [readWrite](#page-273-1), the Cross Cluster Communication generator shall export one entry in the [McSup](#page-254-0)[portData](#page-254-0), describing the data instance according to [\[SWS\\_SwCluC\\_03101\]](#page-74-0), with the role [mcVariableInstance](#page-254-2), with the following attributes:

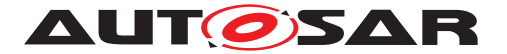

- effective [SwDataDefProps](#page-273-0) (inclusive [swCalibrationAccess](#page-275-0)) according to [\[SWS\\_SwCluC\\_03073\]](#page-72-1)
- [McDataInstance](#page-252-0).[subElement](#page-253-1)s for array elements or structure elements, if applicable
- [symbol](#page-253-2) set to the C-symbol name used for the default parameter instance
- $\bullet$  if applicable, [flatMapEntry](#page-253-3) referencing to the corresponding [FlatIn](#page-245-0)[stanceDescriptor](#page-245-0) element of the [VariableDataPrototype](#page-281-0)

c*[\(SRS\\_SwCluC\\_00300\)](#page-26-0)*

## **7.3.3 Sender Receiver Communication**

#### **7.3.3.1 Restrictions on VFB communication features**

**[SWS SwCluC 03064]**{DRAFT} [The Cross Cluster Communication of the [Software Cluster Connection](#page-8-0) shall reject the configuration, if there is a "N:1" sender-receiver communication with last-is-the-best semantic. *[\(SRS\\_SwCluC\\_00100,](#page-24-0) \termation*) *[SRS\\_SwCluC\\_00101\)](#page-25-0)*

[SWS SwCluC 03065]{DRAFT} [The Cross Cluster Communication of the [Software Cluster Connection](#page-8-0) shall reject the configuration, if there is a "1:N" sender-receiver communication with event semantic (queued communication). *(SRS* -*[SwCluC\\_00100,](#page-24-0) [SRS\\_SwCluC\\_00101\)](#page-25-0)*

**[SWS SwCluC 03068]**{DRAFT} [The implementation of a Cross Cluster Communication shall support that [Data Communication Graphs](#page-10-0) between [Ap](#page-9-0)[plicative Software Clusters](#page-9-0) can be added, without modification of the [Host](#page-9-1) [Software Cluster](#page-9-1). (*SRS SwCluC 00100, SRS SwCluC 00101*)

#### **7.3.3.2 Transmission**

<span id="page-74-0"></span>**[SWS SwCluC 03101]**{DRAFT} [The Cross Cluster Communication of the [Software Cluster Connection](#page-8-0) shall provide one data instance, for each as-signed [Data Communication Graph](#page-10-0)

- where the referenced [VariableDataPrototype](#page-281-0) is owned by a delegation [PPortPrototype](#page-261-0) at the [CompositionSwComponentType](#page-227-0) at the [Composi](#page-227-0)[tionSwComponentType](#page-227-0) of the [rootSoftwareComposition](#page-279-0) of the Ecu Extract AND
- where implicit communication applies to that [VariableDataPrototype](#page-281-0) OR
- where explicit unqueued communication applies to that [VariableDataProto](#page-281-0)[type](#page-281-0)

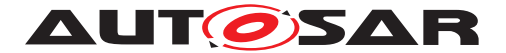

## c*[\(SRS\\_SwCluC\\_00100,](#page-24-0) [SRS\\_SwCluC\\_00101\)](#page-25-0)*

**[SWS SwCluC 03102]**{DRAFT} [The data instance created according to [\[SWS\\_SwCluC\\_03101\]](#page-74-0) shall be mapped to a VAR memory section, according to document [\[8\]](#page-12-1). *[\(SRS\\_SwCluC\\_00100,](#page-24-0) [SRS\\_SwCluC\\_00101\)](#page-25-0)* 

<span id="page-75-1"></span>**[SWS SwCluC 03103]**{DRAFT} [The Cross Cluster Communication of the [Software Cluster Connection](#page-8-0) shall make the data instance created accord-ing to [\[SWS\\_SwCluC\\_03101\]](#page-74-0), accessible to other [Software Cluster](#page-8-1)s via a [Re](#page-31-0)[source Entry](#page-31-0) in the [Binary Manifest](#page-9-2). *(SRS SwCluC 00100, SRS SwCluC -[00101\)](#page-25-0)*

**[SWS\_SwCluC\_03106]**{DRAFT} [When implicit or explicit unqueued communication applies, the Rte Rips Write shall update the data instance created accord-ing to [\[SWS\\_SwCluC\\_03101\]](#page-74-0)), and return RTE\_E\_OK. *[\(SRS\\_SwCluC\\_00100,](#page-24-0) SRS -[SwCluC\\_00101\)](#page-25-0)*

<span id="page-75-0"></span>**[SWS SwCluC 03142]**{DRAFT} [The Cross Cluster Communication of the [Software Cluster Connection](#page-8-0) shall provide one [Resource Entry](#page-31-0), for each assigned [Data Communication Graph](#page-10-0)

- where the referenced [VariableDataPrototype](#page-281-0) is owned by a delegation [PPortPrototype](#page-261-0) at the [CompositionSwComponentType](#page-227-0) at the [Composi](#page-227-0)[tionSwComponentType](#page-227-0) of the [rootSoftwareComposition](#page-279-0) of the Ecu Extract AND
- where explicit queued communication applies to that [VariableDataProto](#page-281-0)[type](#page-281-0)

This [Resource Entry](#page-31-0) shall be used to link the access of the related Rte Rips  $-$ Write service to the according queue instance on the receiving [Software Clus](#page-8-1)[ter](#page-8-1).c*[\(SRS\\_SwCluC\\_00100,](#page-24-0) [SRS\\_SwCluC\\_00101\)](#page-25-0)*

**[SWS\_SwCluC\_03107]**{DRAFT} [When explicit queued communication applies, and the [Resource Entry](#page-31-0) created according to [\[SWS\\_SwCluC\\_03142\]](#page-75-0) is not connected, the Rte\_Rips\_Write shall discard the write access, and return RTE\_E\_OK.<sup>1</sup>(SRS -*[SwCluC\\_00100,](#page-24-0) [SRS\\_SwCluC\\_00101\)](#page-25-0)*

**[SWS\_SwCluC\_03108]**{DRAFT} [When explicit queued communication applies, and the [Resource Entry](#page-31-0) created according to **SWS** SwCluC 03142 is connected, the Rte Rips Write shall check the queue status (See [\[SWS\\_SwCluC\\_03135\]](#page-77-0)), to determine whether or not the data can be enqueued. *(SRS SwCluC 00100, SRS -[SwCluC\\_00101\)](#page-25-0)*

**[SWS SwCluC 03109]**{DRAFT} [When explicit queued communication applies, and the [Resource Entry](#page-31-0) created according to [SWS SwCluC 03142] is connected, and the queue is not full, the Rte Rips Write shall enqueue the data and return RTE\_E\_OK (See [\[SWS\\_SwCluC\\_03135\]](#page-77-0)). *[\(SRS\\_SwCluC\\_00100,](#page-24-0) SRS -[SwCluC\\_00101\)](#page-25-0)*

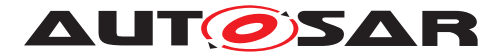

**[SWS\_SwCluC\_03110]**{DRAFT} [When explicit queued communication applies, and the [Resource Entry](#page-31-0) created according to [\[SWS\\_SwCluC\\_03142\]](#page-75-0) is connected, but the queue is full, the Rte Rips Write shall discard the write access and return RTE\_E\_LIMIT (See [\[SWS\\_SwCluC\\_03135\]](#page-77-0)).c*[\(SRS\\_SwCluC\\_00100,](#page-24-0) [SRS\\_-](#page-25-0) [SwCluC\\_00101\)](#page-25-0)*

**[SWS SwCluC 03111]**{DRAFT} [The data instance created according to [\[SWS\\_SwCluC\\_03101\]](#page-74-0) shall be initialized according to the [NonqueuedSenderCom-](#page-259-0)[Spec](#page-259-0).[initValue](#page-259-1) in the [PPortPrototype](#page-261-0) at the [CompositionSwComponentType](#page-227-0) of the [rootSoftwareComposition](#page-279-0) of the Ecu Extract. *(SRS SwCluC 00100, [SRS\\_SwCluC\\_00101\)](#page-25-0)*

**[SWS\_SwCluC\_03112]**{DRAFT} [If acknowledgment is enabled, and the resource created according to  $SWS$  SwCluC 03103] is not connected, the Rte Rips -[Feedback](#page-336-0) API shall return RTE\_E\_UNCONNECTED. *(SRS SwCluC 00100, SRS -[SwCluC\\_00101\)](#page-25-0)*

**[SWS\_SwCluC\_03113]**{DRAFT} [If acknowledgement is enabled, and the resource created according to [\[SWS\\_SwCluC\\_03103\]](#page-75-1) is connected, the [Rte\\_Rips\\_Feedback](#page-336-0) API shall return RTE\_E\_TRANSMIT\_ACK.|(SRS SwCluC 00100, SRS SwCluC -*[00101\)](#page-25-0)*

# **7.3.3.3 Reception**

<span id="page-76-0"></span>**[SWS\_SwCluC\_03120]**{DRAFT} [The Cross Cluster Communication of the [Software Cluster Connection](#page-8-0) shall provide one default data instance, for each assigned [Data Communication Graph](#page-10-0)

- where the referenced [VariableDataPrototype](#page-281-0) is owned by a delegation [RPortPrototype](#page-266-0) at the [CompositionSwComponentType](#page-227-0) at the [Composi](#page-227-0)[tionSwComponentType](#page-227-0) of the [rootSoftwareComposition](#page-279-0) of the Ecu Extract AND
- where implicit communication applies to that [VariableDataPrototype](#page-281-0) OR
- where explicit unqueued communication applies to that [VariableDataProto](#page-281-0)[type](#page-281-0)

# c*[\(SRS\\_SwCluC\\_00100,](#page-24-0) [SRS\\_SwCluC\\_00101\)](#page-25-0)*

<span id="page-76-1"></span>**[SWS SwCluC 03133]**{DRAFT} [The Cross Cluster Communication of the [Software Cluster Connection](#page-8-0) shall provide a queue data instance (where the queue size corresponds to the specified queue length), for each assigned [Data Com](#page-10-0)[munication Graph](#page-10-0)

• where the referenced [VariableDataPrototype](#page-281-0) is owned by a delegation [RPortPrototype](#page-266-0) at the [CompositionSwComponentType](#page-227-0) at the [Composi](#page-227-0)[tionSwComponentType](#page-227-0) of the [rootSoftwareComposition](#page-279-0) of the Ecu Extract AND

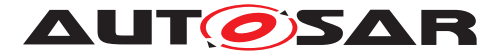

• where explicit queued communication applies to that [VariableDataProto](#page-281-0)[type](#page-281-0)

c*[\(SRS\\_SwCluC\\_00100,](#page-24-0) [SRS\\_SwCluC\\_00101\)](#page-25-0)*

**[SWS SwCluC 03134]**{DRAFT} [The Cross Cluster Communication of the [Software Cluster Connection](#page-8-0) shall determine the queue size according to the [queueLength](#page-266-1) attribute of the [QueuedReceiverComSpec](#page-266-2)<sup>1</sup>(SRS SwCluC 00100, *[SRS\\_SwCluC\\_00103\)](#page-25-1)*

<span id="page-77-0"></span>**[SWS\_SwCluC\_03135]**{DRAFT} [When **[\[SWS\\_SwCluC\\_03133\]](#page-76-1) applies, the Cross** Cluster Communication of the [Software Cluster Connection](#page-8-0) shall provide a data instance, representing the number of possible entries in the queue. *(SRS -[SwCluC\\_00100,](#page-24-0) [SRS\\_SwCluC\\_00101\)](#page-25-0)*

**[SWS SwCluC 03122]**{DRAFT} [If the parameter [SwCluCXcc](#page-178-0)[SwCluCXccDe](#page-179-0)[faultDataHandling](#page-179-0) is set to DEFAULTS\_AS\_CONSTANTS, the default data instance created according to [\[SWS\\_SwCluC\\_03120\]](#page-76-0) shall be mapped to a CONST memory sec-tion, according to document [\[8\]](#page-12-1). *[\(SRS\\_SwCluC\\_00100,](#page-24-0) [SRS\\_SwCluC\\_00101\)](#page-25-0)* 

**[SWS SwCluC 03121]**{DRAFT} [If the parameter [SwCluCXcc](#page-178-0)[SwCluCXccDe](#page-179-0)[faultDataHandling](#page-179-0) is set to DEFAULTS\_AS\_CALPRMS, the default data instance created according to [\[SWS\\_SwCluC\\_03120\]](#page-76-0) shall be mapped to a CALPRM memory section, according to document [\[8\]](#page-12-1).  $|\langle SRS\ SwCluC\ 00100, SRS\ SwCluC\ 00101\rangle$ 

Please note as well that section [7.3.2.4](#page-72-2) is relevant for calibration parameters instanti-ated by [Software Cluster Connection](#page-8-0).

**[SWS SwCluC 03123]**{DRAFT} [The data instances created according to [\[SWS\\_SwCluC\\_03120\]](#page-76-0), [\[SWS\\_SwCluC\\_03133\]](#page-76-1) and [\[SWS\\_SwCluC\\_03135\]](#page-77-0) shall be mapped to a VAR memory section, according to document [\[8\]](#page-12-1). *[\(SRS\\_SwCluC\\_00100,](#page-24-0) [SRS\\_SwCluC\\_00101\)](#page-25-0)*

**[SWS\_SwCluC\_03124]**{DRAFT} [The default data instance created according to [\[SWS\\_SwCluC\\_03120\]](#page-76-0) shall be initialized according to the [NonqueuedReceiver-](#page-258-0)[ComSpec](#page-258-0).[initValue](#page-258-1) in the [RPortPrototype](#page-266-0) at the [CompositionSwComponent-](#page-227-0)[Type](#page-227-0) of the [rootSoftwareComposition](#page-279-0) of the Ecu Extract. *(SRS SwCluC -[00100,](#page-24-0) [SRS\\_SwCluC\\_00101\)](#page-25-0)*

<span id="page-77-1"></span>**[SWS SwCluC 03126]**{DRAFT} [The Cross Cluster Communication of the [Software Cluster Connection](#page-8-0) shall use the default data instance created according to **[\[SWS\\_SwCluC\\_03120\]](#page-76-0)** as default handle in the corresponding [Resource](#page-31-0) [Entry](#page-31-0) in the [Binary Manifest](#page-9-2). *(SRS SwCluC 00100, SRS SwCluC 00101)* 

<span id="page-77-2"></span>**[SWS\_SwCluC\_03136]**{DRAFT} [The Cross\_Cluster Communication of the [Software Cluster Connection](#page-8-0) shall make the data instance created according to **SWS SwCluC 03133] accessible from other** [Software Clusters](#page-8-1), via a [Re](#page-31-0)[source Entry](#page-31-0) in the [Binary Manifest](#page-9-2). (*SRS SwCluC 00100, SRS SwCluC -[00101\)](#page-25-0)*

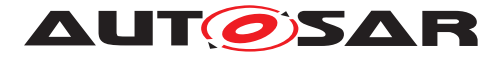

**[SWS SwCluC 03130]**{DRAFT} [When explicit unqueued communication via [dataReceivePointByArgument](#page-268-0)s applies, and the [Resource Entry](#page-31-0) created according to SWS SwCluC\_03126] is not connected, the Rte Rips Read shall copy the value of default data instance created according to **SWS SwCluC** 03120] to the location of the OUT parameter <data>, and shall return  $RTE\_E$ \_UNCONNECTED. *[\(SRS\\_SwCluC\\_00100,](#page-24-0) [SRS\\_SwCluC\\_00101\)](#page-25-0)*

**[SWS\_SwCluC\_03131]**{DRAFT} [When explicit unqueued communication via [dataReceivePointByValue](#page-268-1)s applies, and the [Resource Entry](#page-31-0) created accord-ing to [\[SWS\\_SwCluC\\_03126\]](#page-77-1) is not connected, the Rte\_Rips\_DRead shall return the value of default data instance created according to **[\[SWS\\_SwCluC\\_03120\]](#page-76-0).** [*(SRS -[SwCluC\\_00100,](#page-24-0) [SRS\\_SwCluC\\_00101\)](#page-25-0)*

**[SWS SwCluC 03132]**{DRAFT} [When explicit unqueued communication via [dataReceivePointByArgument](#page-268-0)s applies, and the [Resource Entry](#page-31-0) created ac-cording to [\[SWS\\_SwCluC\\_03126\]](#page-77-1) is connected, the Rte\_Rips\_Read shall copy the value of the corresponding data instance of the provider to the location of the OUT pa-rameter <data>, and shall return RTE\_E\_OK. | [\(SRS\\_SwCluC\\_00100,](#page-24-0) [SRS\\_SwCluC\\_-](#page-25-0) *[00101\)](#page-25-0)*

**[SWS\_SwCluC\_03137]**{DRAFT} [When explicit queued communication applies, and the resource created according to  $[SWS-SwCluC_03136]$  is not connected, the Rte  $-$ Rips\_Read shall discard the read access, and return RTE\_E\_UNCONNECTED.<sup>[</sup>*(SRS* -*[SwCluC\\_00100,](#page-24-0) [SRS\\_SwCluC\\_00101\)](#page-25-0)*

**[SWS\_SwCluC\_03138]**{DRAFT} [When explicit queued communication applies, and the [Resource Entry](#page-31-0) created according to SWS SwCluC 03136] is connected, but no entry is available in the queue, the Rte\_Rips\_Read shall discard the read access, and return RTE\_E\_NO\_DATA . *[\(SRS\\_SwCluC\\_00100,](#page-24-0) [SRS\\_SwCluC\\_00101\)](#page-25-0)* 

<span id="page-78-0"></span>**[SWS\_SwCluC\_03139]**{DRAFT} [When explicit queued communication applies, and the [Resource Entry](#page-31-0) created according to **SWS** SwCluC 03136] is connected, the Rte Rips Read shall copy the value of the first available entry of the corresponding data instance to the location of the OUT parameter <data>, and return  $RTE\_E$ <sub>OK.</sub> *[\(SRS\\_SwCluC\\_00100,](#page-24-0) [SRS\\_SwCluC\\_00101\)](#page-25-0)*

**[SWS\_SwCluC\_03140]**{DRAFT} [When [\[SWS\\_SwCluC\\_03139\]](#page-78-0) applies, the Rte\_-Rips\_Read shall dequeue the data from the corresponding queue. *[\(SRS\\_SwCluC\\_-](#page-24-0) [00100,](#page-24-0) [SRS\\_SwCluC\\_00101\)](#page-25-0)*

**[SWS\_SwCluC\_03143]**{DRAFT} [If explicit unqueued communication applies, and the [Resource Entry](#page-31-0) in the [Binary Manifest](#page-9-2) created according to [\[SWS\\_SwCluC\\_03126\]](#page-77-1) is not connected, the [Rte\\_Rips\\_DataIsUpdated](#page-334-0) shall return FALSE. *[\(SRS\\_SwCluC\\_00100,](#page-24-0) [SRS\\_SwCluC\\_00101\)](#page-25-0)* 

**[SWS SwCluC 03144]**{DRAFT} [If explicit unqueued communication applies, and the [Resource Entry](#page-31-0) in the [Binary Manifest](#page-9-2) created according to [\[SWS\\_SwCluC\\_03126\]](#page-77-1) is connected, and the sender has updated the data since the previous execution of the corresponding Rte\_Rips\_Read service, the [Rte\\_Rips\\_-](#page-334-0) [DataIsUpdated](#page-334-0) shall return TRUE

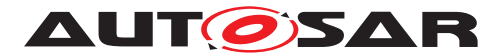

c*[\(SRS\\_SwCluC\\_00100,](#page-24-0) [SRS\\_SwCluC\\_00101\)](#page-25-0)*

## **7.3.4 Client Server Communication**

## **7.3.4.1 General**

**[SWS SwCluC\_03145]**{DRAFT} The Cross Cluster Communication of the [Software Cluster Connection](#page-8-0) shall ensure that the result of a [ClientServer-](#page-226-0)[Operation](#page-226-0) is dispatched to the correct client, if more than one client invokes the [ClientServerOperation](#page-226-0)<sup>(SRS</sup> SwCluC 00100, SRS SwCluC 00103)

[SWS SwCluC 03146]{DRAFT} [The Cross Cluster Communication shall support multiple Clients invoking the same [ClientServerOperation](#page-226-0) on a server ( $'N:1'$  Communication where  $N > 1$ ).  $|SRS|$  *SwCluC* 00100, *SRS SwCluC* 00103)

# **7.3.4.2 Timeout**

**[SWS SwCluC 03147]**{DRAFT} [The Cross Cluster Communication of the [Software Cluster Connection](#page-8-0) shall ensure that timeout monitoring is performed for client-server communication. *[\(SRS\\_SwCluC\\_00100,](#page-24-0) [SRS\\_SwCluC\\_00103\)](#page-25-1)* 

# **7.3.4.3 Buffering**

<span id="page-79-0"></span>**[SWS SwCluC 03150]**{DRAFT} [The Cross Cluster Communication on the client side of the [Software Cluster Connection](#page-8-0) shall provide a request queue (with queue length 1) for each assigned [Client Server Communication Graph](#page-10-1), where the referenced [ClientServerOperation](#page-226-0) is owned by a delegation [RPort-](#page-266-0)[Prototype](#page-266-0) at the [CompositionSwComponentType](#page-227-0) of the [rootSoftwareCompo](#page-279-0)[sition](#page-279-0) of the Ecu Extract.

Note: The structure of the queue is implementation specific, but the Cross Cluster Communication has to store at least the IN parameters and IN/OUT parameters, the transaction handle and the status code of the communication. *[\(SRS\\_SwCluC\\_00100,](#page-24-0) [SRS\\_SwCluC\\_00103\)](#page-25-1)*

<span id="page-79-1"></span>**[SWS SwCluC 03151]**{DRAFT} [The Cross Cluster Communication on the client side of the [Software Cluster Connection](#page-8-0) shall provide a response queue (with queue length 1), for each assigned [Client Server Communication Graph](#page-10-1), where the referenced [ClientServerOperation](#page-226-0) is owned by a delegation [RPort-](#page-266-0)[Prototype](#page-266-0) at the [CompositionSwComponentType](#page-227-0) of the [rootSoftwareCompo](#page-279-0)[sition](#page-279-0) of the Ecu Extract.

Note: The structure of the queue is implementation specific, but the Cross Cluster Communication has to store at least the IN/OUT and OUT parameters, the

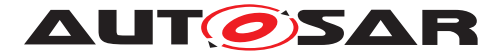

transaction handle and the status code of the communication. *[\(SRS\\_SwCluC\\_00100,](#page-24-0) \textl*) *[SRS\\_SwCluC\\_00103\)](#page-25-1)*

<span id="page-80-1"></span>**[SWS SwCluC 03152]**{DRAFT} [The Cross Cluster Communication on the server side of the [Software Cluster Connection](#page-8-0) shall provide a request queue with the specified queue length (See [\[SWS\\_SwCluC\\_03154\]](#page-80-0)), for each assigned [Client Server Communication Graph](#page-10-1), where the referenced [ClientServer-](#page-226-0)[Operation](#page-226-0) is owned by a delegation [PPortPrototype](#page-261-0) at the [Composition-](#page-227-0)[SwComponentType](#page-227-0) of the [rootSoftwareComposition](#page-279-0) of the Ecu Extract.

Note: The structure of the queue is implementation specific, but the Cross Cluster Communication has to store at least the IN/OUT and OUT parameters, the transaction handle and the status code of the communication. *[\(SRS\\_SwCluC\\_00100,](#page-24-0) \textl* Consumed) *[SRS\\_SwCluC\\_00103\)](#page-25-1)*

<span id="page-80-2"></span>**[SWS SwCluC 03153]**{DRAFT} [The Cross Cluster Communication on the server side of the [Software Cluster Connection](#page-8-0) shall provide N response queues (where N corresponds to the specified queue length), for each assigned [Client Server Communication Graph](#page-10-1), where the referenced [ClientServer-](#page-226-0)[Operation](#page-226-0) is owned by a delegation [PPortPrototype](#page-261-0) at the [Composition-](#page-227-0)[SwComponentType](#page-227-0) of the [rootSoftwareComposition](#page-279-0) of the Ecu Extract.

Note: The structure of the queue is implementation specific, but the Cross Cluster Communication has to store at least the IN/OUT and OUT parameters, the transaction handle and the status code of the communication. *[\(SRS\\_SwCluC\\_00100,](#page-24-0) \textl*) *[SRS\\_SwCluC\\_00103\)](#page-25-1)*

<span id="page-80-0"></span>**[SWS SwCluC 03154]**{DRAFT} [The Cross Cluster Communication on the server side of the [Software Cluster Connection](#page-8-0) shall determine the queue length according to the following priority rules (highest priority first):

- 1. value of the ECU-C parameter [RteServerQueueLength](#page-288-0)
- 2. value of the [queueLength](#page-272-0) attribute of the [ServerComSpec](#page-272-1)

c*[\(SRS\\_SwCluC\\_00100,](#page-24-0) [SRS\\_SwCluC\\_00103\)](#page-25-1)*

**[SWS SwCluC 03155]**{DRAFT} [The Cross Cluster Communication on the server side of the [Software Cluster Connection](#page-8-0) shall handle the requests in a first-in-first-out queue. *[\(SRS\\_SwCluC\\_00100,](#page-24-0) [SRS\\_SwCluC\\_00103\)](#page-25-1)* 

**[SWS SwCluC 03156]**{DRAFT} [The Cross Cluster Communication of the [Software Cluster Connection](#page-8-0) shall make the request queue instance created according to [\[SWS\\_SwCluC\\_03150\]](#page-79-0) accessible for the [Software Cluster](#page-8-1) imple-menting the server, via a [Resource Entry](#page-31-0) in the [Binary Manifest](#page-9-2).<sup>[</sup>(SRS -*[SwCluC\\_00100,](#page-24-0) [SRS\\_SwCluC\\_00101\)](#page-25-0)*

<span id="page-80-3"></span>**[SWS\_SwCluC\_03157]**{DRAFT} [The Cross Cluster Communication of the [Software Cluster Connection](#page-8-0) shall make the response queue instance created

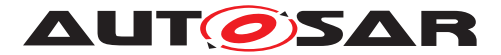

according to **SWS** SwCluC 03151] accessible to the [Software Cluster](#page-8-1), via a [Re](#page-31-0)[source Entry](#page-31-0) in the [Binary Manifest](#page-9-2). (*SRS SwCluC 00100, SRS SwCluC -[00101\)](#page-25-0)*

<span id="page-81-0"></span>**[SWS SwCluC 03158]**{DRAFT} [The Cross Cluster Communication of the [Software Cluster Connection](#page-8-0) shall make each request queue instance created according to [\[SWS\\_SwCluC\\_03152\]](#page-80-1) accessible to the [Software Cluster](#page-8-1), via a [Re](#page-31-0)[source Entry](#page-31-0) in the [Binary Manifest](#page-9-2). *(SRS SwCluC 00100, SRS SwCluC -[00101\)](#page-25-0)*

<span id="page-81-1"></span>**[SWS SwCluC 03159]**{DRAFT} [The Cross Cluster Communication of the [Software Cluster Connection](#page-8-0) shall make each response queue instance cre-ated according to SWS SwCluC 03153] accessible to the [Software Clusters](#page-8-1), via a [Resource Entry](#page-31-0) in the [Binary Manifest](#page-9-2). *(SRS SwCluC 00100, SRS -[SwCluC\\_00101\)](#page-25-0)*

## **7.3.4.4 Response to Request Mapping**

The Cross Cluster Communication is responsible to map a response to the corresponding request. The problem of request to response mapping is split into:

- Mapping of a response to the correct client in the [Software Cluster](#page-8-1).
- Mapping of a response to the correct request within one client in the [Software](#page-8-1) [Cluster](#page-8-1).

The general approach for request response mapping is to use transaction handles.

**[SWS SwCluC 03160]**{DRAFT} [The Cross Cluster Communication of the [Software Cluster Connection](#page-8-0) shall use a transaction handle that contains three parts, of unsigned integer type:

- Software Cluster Identifier
- Client Identifier
- Client Sequence Counter

c*[\(SRS\\_SwCluC\\_00100,](#page-24-0) [SRS\\_SwCluC\\_00103\)](#page-25-1)*

**[SWS SwCluC\_03161]**{DRAFT} [The Cross Cluster Communication of the [Software Cluster Connection](#page-8-0) shall use the transaction handle for the identification of client server transactions, communicated between the clusters. *(SRS -[SwCluC\\_00100,](#page-24-0) [SRS\\_SwCluC\\_00103\)](#page-25-1)*

**[SWS SwCluC 03162]**{DRAFT} [The Cross Cluster Communication on the server side of the [Software Cluster Connection](#page-8-0) shall return the transaction handle of the request, without modification, together with the response. *(SRS SwCluC -[00100,](#page-24-0) [SRS\\_SwCluC\\_00103\)](#page-25-1)*

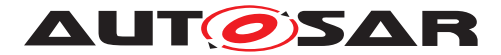

**[SWS SwCluC 03163]**{DRAFT} [The Cross Cluster Communication of the [Software Cluster Connection](#page-8-0) shall allow only one request per client and server operation at any time. *[\(SRS\\_SwCluC\\_00100,](#page-24-0) [SRS\\_SwCluC\\_00103\)](#page-25-1)* 

# **7.3.4.5 Client Side**

**[SWS\_SwCluC\_03164]**{DRAFT} [If the corresponding resource in the [Binary Man](#page-9-2)[ifest](#page-9-2) representing the response queue (See [\[SWS\\_SwCluC\\_03157\]](#page-80-3)) is not connected, the Rte\_Rips\_Invoke shall return RTE\_E\_UNCONNECTED immediately. *[\(SRS\\_SwCluC\\_00100,](#page-24-0) [SRS\\_SwCluC\\_00103\)](#page-25-1)*

**[SWS\_SwCluC\_03165]**{DRAFT} [If the corresponding resource in the [Binary Man](#page-9-2)[ifest](#page-9-2) representing the response queue (See [\[SWS\\_SwCluC\\_03157\]](#page-80-3)) is connected, the Rte\_Rips\_Invoke shall copy the IN and IN/OUT parameters, inform the server via a status flag, and return RTE E OK. *(SRS SwCluC 00100, SRS SwCluC -[00103\)](#page-25-1)*

**[SWS\_SwCluC\_03166]**{DRAFT} [If the corresponding resource in the [Binary Man](#page-9-2)[ifest](#page-9-2) representing the response queue (See [\[SWS\\_SwCluC\\_03157\]](#page-80-3)) is connected, the Rte\_Rips\_Invoke shall return RTE\_E\_LIMIT, until the server's result has been successfully passed to the client, and no timeout occurred. The IN and IN/OUT parameters shall not be modified by Rte\_Rips\_Invoke . *[\(SRS\\_SwCluC\\_00100,](#page-24-0) SRS -[SwCluC\\_00103\)](#page-25-1)*

**[SWS\_SwCluC\_03167]**{DRAFT} [If the corresponding resource in the [Binary Man](#page-9-2)[ifest](#page-9-2) representing the response queue (See [\[SWS\\_SwCluC\\_03157\]](#page-80-3)) is not connected, the Rte\_Rips\_ReturnResult shall return RTE\_E\_UNCONNECTED immediately. *[\(SRS\\_SwCluC\\_00100,](#page-24-0) [SRS\\_SwCluC\\_00103\)](#page-25-1)* 

**[SWS\_SwCluC\_03168]**{DRAFT} [If the corresponding resource in the [Binary Man](#page-9-2)[ifest](#page-9-2) representing the response queue (See [\[SWS\\_SwCluC\\_03157\]](#page-80-3)) is connected, the Rte\_Rips\_ReturnResult shall return RTE\_E\_NO\_DATA, until the server's result has been successfully passed to the client and no timeout occurred. *(SRS -[SwCluC\\_00100,](#page-24-0) [SRS\\_SwCluC\\_00103\)](#page-25-1)*

**[SWS\_SwCluC\_03169]**{DRAFT} [If the corresponding resource in the [Binary Man](#page-9-2)[ifest](#page-9-2) representing the response queue (See [\[SWS\\_SwCluC\\_03157\]](#page-80-3)) is connected, and the server's result was not available within the specified timeout, the Rte\_- Rips\_ReturnResult shall return RTE\_E\_TIMEOUT.|[\(SRS\\_SwCluC\\_00100,](#page-24-0) [SRS\\_-](#page-25-1) *[SwCluC\\_00103\)](#page-25-1)*

**[SWS\_SwCluC\_03170]**{DRAFT} [If the corresponding resource in the [Binary Man](#page-9-2)[ifest](#page-9-2) representing the response queue (See [\[SWS\\_SwCluC\\_03157\]](#page-80-3)) is connected, and an [AsynchronousServerCallReturnsEvent](#page-219-0) exists, the Rte Rips InvocationHandler shall poll the corresponding response queue status to determine whether or not the server's result is available. *[\(SRS\\_SwCluC\\_00100,](#page-24-0) [SRS\\_SwCluC\\_-](#page-25-1) [00103\)](#page-25-1)*

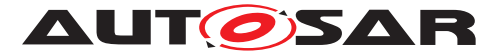

**[SWS\_SwCluC\_03171]**{DRAFT} [If the corresponding resource in the [Binary Man](#page-9-2)[ifest](#page-9-2) representing the response queue (See [\[SWS\\_SwCluC\\_03157\]](#page-80-3)) is connected, and an [AsynchronousServerCallReturnsEvent](#page-219-0) exists, the Rte Rips InvocationHandler shall call the corresponding ACSR Runnable. *(SRS SwCluC -[00100,](#page-24-0) [SRS\\_SwCluC\\_00103\)](#page-25-1)*

# **7.3.4.6 Server Side**

**[SWS\_SwCluC\_03173]**{DRAFT} [If the corresponding resource in the [Binary Man](#page-9-2)[ifest](#page-9-2) representing the request queue (See [\[SWS\\_SwCluC\\_03158\]](#page-81-0)) is connected, the Rte Rips InvocationHandler shall poll the corresponding request queue status to determine whether or not there is a pending request.  $|\langle SRS\;SwCluC\;00100, SRS -$ *[SwCluC\\_00103\)](#page-25-1)*

**[SWS\_SwCluC\_03174]**{DRAFT} [If the corresponding resource in the [Binary Man](#page-9-2)[ifest](#page-9-2) representing the request queue (See [\[SWS\\_SwCluC\\_03158\]](#page-81-0)) is connected, the Rte\_Rips\_InvocationHandler shall invoke the server with IN, IN/OUT and OUT parameters of request resp. response queue. *[\(SRS\\_SwCluC\\_00100,](#page-24-0) [SRS\\_SwCluC\\_-](#page-25-1) [00103\)](#page-25-1)*

**[SWS SwCluC 03175]**{DRAFT} [If the corresponding resource in the [Binary](#page-9-2) [Manifest](#page-9-2) representing the response queue (See [\[SWS\\_SwCluC\\_03157\]](#page-80-3)) is connected, the Rte\_Rips\_InvocationHandler shall call the corresponding server Runnable.c*[\(SRS\\_SwCluC\\_00100,](#page-24-0) [SRS\\_SwCluC\\_00103\)](#page-25-1)*

**[SWS\_SwCluC\_03176]**{DRAFT} [If the corresponding resource in the [Binary Man](#page-9-2)[ifest](#page-9-2) representing the request queue (See [\[SWS\\_SwCluC\\_03158\]](#page-81-0)) is connected, the Rte\_Rips\_InvocationHandler shall dequeue the server queue after successful invocation of the server queue. *[\(SRS\\_SwCluC\\_00100,](#page-24-0) [SRS\\_SwCluC\\_00103\)](#page-25-1)* 

**[SWS\_SwCluC\_03177]**{DRAFT} [If the corresponding resource in the [Binary Man](#page-9-2)[ifest](#page-9-2) representing the request queue (See [\[SWS\\_SwCluC\\_03158\]](#page-81-0)) is connected, the Rte\_Rips\_InvocationHandler shall set the status of the response queue (See [\[SWS\\_SwCluC\\_03159\]](#page-81-1)) accordingly, to inform the client that the request has been processed.  $|$ [\(SRS\\_SwCluC\\_00100,](#page-24-0) [SRS\\_SwCluC\\_00103\)](#page-25-1)

# **7.3.5 Modes Communication**

#### **7.3.5.1 General principles**

The mode switch communication in AUTOSAR is a mixture between a data (the mode value) and an event semantic (the transition between modes). It also has some po-tential impact on the execution of [ExecutableEntity](#page-243-0)s, via mode switch events and mode disabling dependencies. Additionally, the transitions between modes are following a strict sequence, as described in document [\[9\]](#page-12-2).

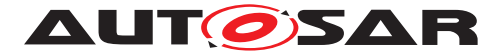

Introducing this communication pattern to a clustered software architecture requires a technical solution that balances between the local view of software components inside a [Software Cluster](#page-8-1), and the ECU wide behavior cross several [Software Clus](#page-8-1)[ters](#page-8-1).

For the Software Cluster Communication, the following principles apply:

- The mode providing [Software Cluster](#page-8-1) owns the leading mode machine instance, including the mode queue.
- The [Host Software Cluster](#page-9-1) provides the mode switch tasks, which are used to execute the mode switch on each partition, where the mode is capable to execute runnables
- The [Host Software Cluster](#page-9-1) coordinates the transfer of the mode switch notifications between the [Software Clusters](#page-8-1).
- The [Host Software Cluster](#page-9-1) coordinates the conjunction of the [Software](#page-8-1) [Cluster](#page-8-1) individual completions of the mode switches, and notifies the mode providing [Software Cluster](#page-8-1)
- Nevertheless, the mode switch itself is locally executed in each RTE in a  $Soft$ [ware Cluster](#page-8-1). This has the consequence that the order between [on-exit](#page-11-0) [ExecutableEntitys](#page-11-0), [on-transition ExecutableEntitys](#page-11-1), and [on-en](#page-11-2)[try ExecutableEntitys](#page-11-2) is only preserved locally inside a [Software Clus](#page-8-1)[ter](#page-8-1).
- The interfaces towards the RTE are only called in well-defined OS task contexts.

A sender-receiver communication can be implemented solely between [Applicative](#page-9-0) [Software Clusters](#page-9-0), without impact to the [Host Software Cluster](#page-9-1). In contrast, the adding of a new mode switch communication between  $Application$ [ware Clusters](#page-9-0), additionally impacts the [Host Software Cluster](#page-9-1).

# <span id="page-84-0"></span>**7.3.5.2 Software Cluster providing a mode**

The [Software Cluster](#page-8-1) providing the mode owns the leading mode machine instance, including its mode queue. Hence, the information about the next mode, to which the mode machine currently switches, is provided by this [Software Cluster](#page-8-1). In this specification, this mode value is called 'current on-transition value'.

The figure [7.3](#page-85-0) illustrates the principle sequence, when a mode switch is initiated by an [Applicative Software Cluster](#page-9-0).

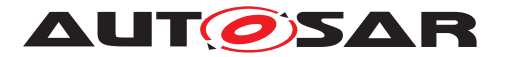

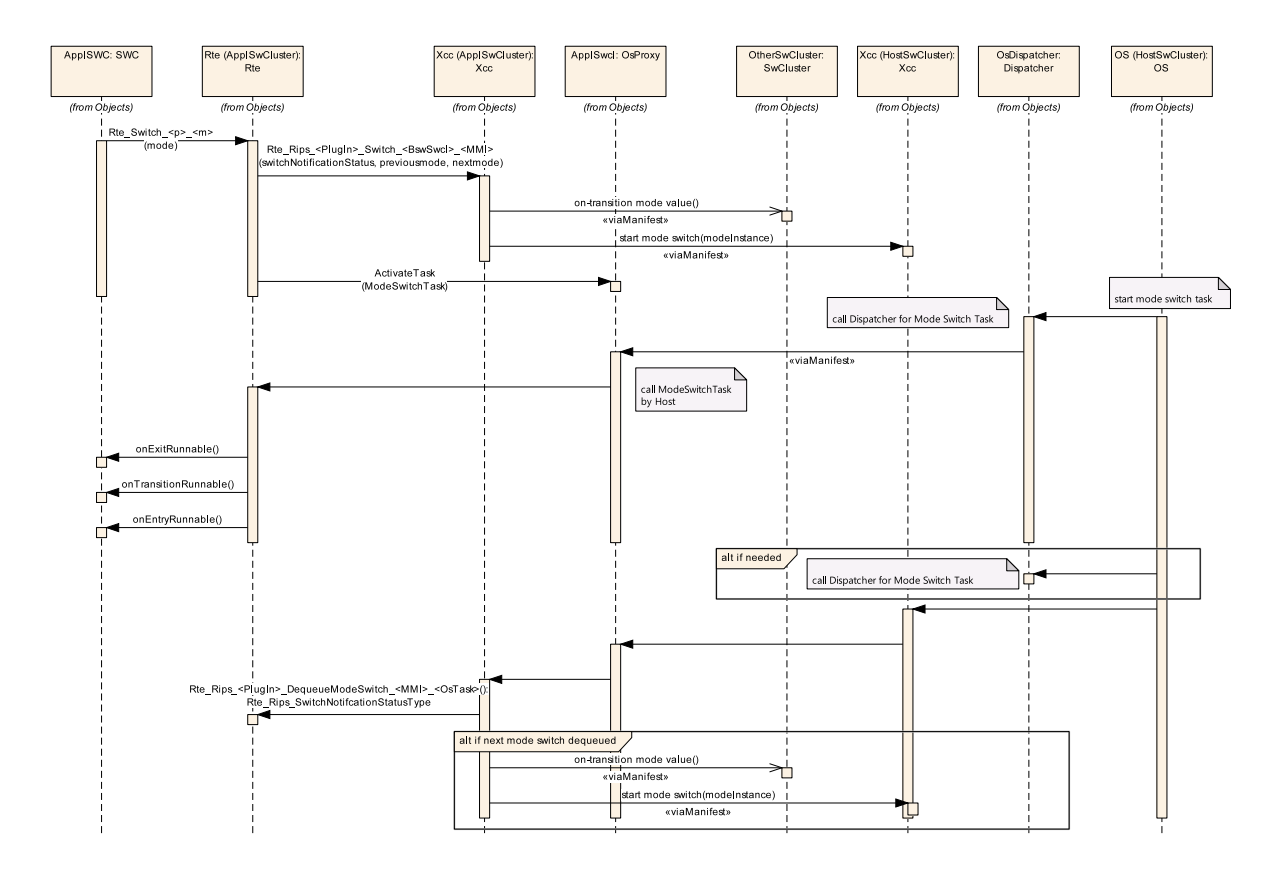

#### <span id="page-85-0"></span>**Figure 7.3: Execution of a mode switch provided by an Applicative Software Cluster**

- The [mode manager](#page-10-2) software component calls the Rte\_Switch API to do the mode switch notification
- The Cross Cluster Communication gets notified via the call of the Rte -[Rips\\_Switch](#page-342-0) Service.
- $\bullet$  If the mode queue is empty, this  $Rte\_Rips\_Switch$  can be used to determine the first on-transition value.
- The Cross Cluster Communication in the [Applicative Software](#page-9-0) [Cluster](#page-9-0) informs the Cross Cluster Communication in the [Host Soft](#page-9-1)[ware Cluster](#page-9-1) **that a mode switch starts. This notification is a** Cross, Cluster Communication internal interface, which is not standardized.
- After the start of the mode switch on the host, the according mode switch tasks are scheduled (potentially on multiple partitions). This in turn, via Dispatchers, schedules cluster local proxy mode switch tasks.
- Potentially, other proxy mode switch tasks are scheduled before and after. Hence, the RTE cannot dequeue the next mode already in the context of its mode switch tasks.
- After the Cross Cluster Communication in the [Host Software Clus](#page-9-1)[ter](#page-9-1) has determined that a mode switch task has run to end, it uses Cross

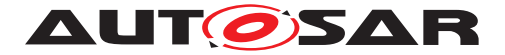

Cluster Communication to notify the RTE in the [Applicative Software](#page-9-0) [Cluster](#page-9-0) to dequeue the next mode.

The figure [7.4](#page-86-0) illustrates the principle sequence, when a mode switch is initiated by a [Host Software Cluster](#page-9-1).

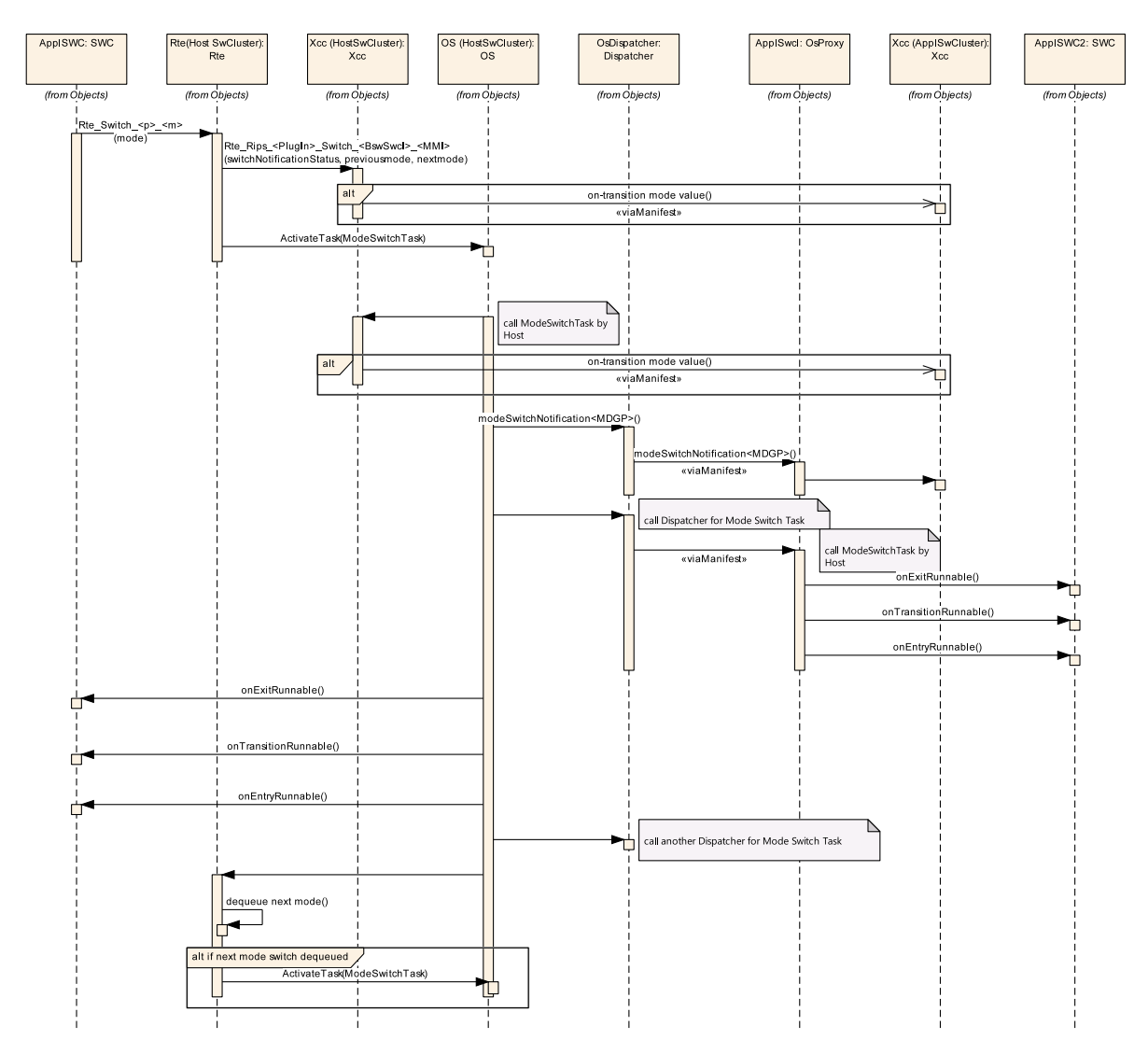

<span id="page-86-0"></span>**Figure 7.4: Execution of a mode switch provided by an Host Software Cluster**

- The [mode manager](#page-10-2) software component calls the Rte\_Switch API, to do the mode switch notification
- The Cross Cluster Communication gets notified via the call of the Rte -[Rips\\_Switch](#page-342-0) Service.
- If the mode queue is empty, this  $Rte\_Rips\_Switch$  can be used to determine the first on-transition value. Alternatively, this is also possible in the mode switch task(s) before first Dispatchers are scheduled.

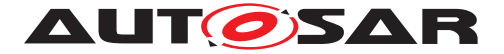

- After the start of the mode switch on the host, the according mode switch tasks are scheduled (potentially on multiple partitions). This in turn, via Dispatchers, schedules cluster local proxy mode switch tasks.
- In contrast to the scenario in figure [7.3,](#page-85-0) the RTE can dequeue the next mode already in the context of its mode switch tasks.

These two principle sequences lead to the following requirements on the Cross Cluster Communication, in case a [Software Cluster](#page-8-1) provides a mode.

**[SWS SwCluC 03022]**{DRAFT} [The Cross Cluster Communication shall sig-nal the current on-transition value to other [Software Clusters](#page-8-1), before the mode switch according to [SWS\_Rte\_02665] starts. *[\(SRS\\_SwCluC\\_00104\)](#page-25-2)* 

Note: This functionality can be implemented inside the Rte Rips Switch service, in case the mode queue was empty. Otherwise, this can be done shortly before the last mode switch task terminates, or when the first mode switch task starts already for the next transition. The interface to signal the current on-transition is a Cross Cluster Communication internal interface, which is not standardized.

<span id="page-87-0"></span>**[SWS SwCluC 03057]**{DRAFT} [The Cross Cluster Communication shall add at the [Software Cluster](#page-8-1) providing the mode a Provided Resource Entry, and at any [Software Cluster](#page-8-1) requiring the trigger an according [Require Resource](#page-31-1) [Entry](#page-31-1) in the [Binary Manifest](#page-9-2). (*SRS SwCluC 00104*)

[\[SWS\\_SwCluC\\_03057\]](#page-87-0) ensures that a missing [mode manager](#page-10-2) in a clustered ECU gets detected, even if the implementation may rely additionally on the according  $Dis$ patchers.

<span id="page-87-1"></span>**[SWS SwCluC\_03023]**{DRAFT} [The Cross Cluster Communication of the [Host Software Cluster](#page-9-1) shall implement a [mode manager](#page-10-2) for each mode which needs to be provided by an [Applicative Software Cluster](#page-9-0). *(SRS SwCluC -[00104\)](#page-25-2)*

With this [mode manager](#page-10-2), it is possible to schedule the according Dispatchers for mode switch notification, and Dispatchers for [Software Cluster](#page-8-1) local proxy mode switch tasks.

To ease the realization of  $SWS$  SwCluC 03023], all modes provided by the  $Ap$ [plicative Software Clusters](#page-9-0), shall be consumed by the [Host Software](#page-9-1) [Cluster](#page-9-1).

**[SWS SwCluC CONSTR 03032]**{DRAFT} [For each mode provided by an [Ap](#page-9-0)[plicative Software Cluster](#page-9-0), the Ecu Extract of the [Host Software](#page-9-1) [Cluster](#page-9-1) shall own a required [mode switch port](#page-10-3) at the [CompositionSwCompo](#page-227-0)[nentType](#page-227-0) of the [rootSoftwareComposition](#page-279-0). *(SRS SwCluC 00104)* 

**[SWS\_SwCluC\_03024]**{DRAFT} [The Cross Cluster Communication of the [Host Software Cluster](#page-9-1) shall enqueue the current on-transition values sig-naled by [Applicative Software Cluster](#page-9-0), via the related [mode manager](#page-10-2). ( $[SWS$  SwCluC 03023]) *(SRS SwCluC 00104)* 

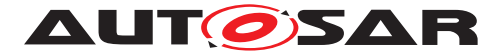

Note: In case the [Host Software Cluster](#page-9-1) provides the mode, the RTE implements already the leading mode machine instance.

**[SWS SwCluC 03025]**{DRAFT} [The Cross Cluster Communication of the [Host Software Cluster](#page-9-1) shall notify the [Applicative Software Cluster](#page-9-0), when a mode switch tasks starts. *[\(SRS\\_SwCluC\\_00104\)](#page-25-2)* 

Note: This notification is used by the [Applicative Software Cluster](#page-9-0) to schedule the [mode switch notification](#page-10-4) runnable, which enqueues the mode switch notification in the cluster local RTE.

**[SWS SwCluC 03026]**{DRAFT} [The Cross Cluster Communication of the [Host Software Cluster](#page-9-1) shall notify the Cross Cluster Communication of the [Applicative Software Cluster](#page-9-0), when all mode switch tasks run to end. *[\(SRS\\_SwCluC\\_00104\)](#page-25-2)*

**[SWS SwCluC 03027]**{DRAFT} [In case the [Applicative Software Cluster](#page-9-0) provides the mode, the Cross Cluster Communication of the [Host Software](#page-9-1) [Cluster](#page-9-1) shall notify the Cross Cluster Communication of the [Applicative](#page-9-0) [Software Cluster](#page-9-0), when mode switch tasks run to end. *(SRS SwCluC 00104)* 

**[SWS SwCluC 03028]**{DRAFT} [In case the [Applicative Software Cluster](#page-9-0) provides the mode, the Cross Cluster Communication of the [Applicative](#page-9-0) [Software Cluster](#page-9-0) notifies the RTE via [Rte\\_Rips\\_DequeueModeSwitch](#page-342-1), when a mode switch task known by this RTE runs to end. The Cross Cluster Communi-cation has to guarantee that the last call of [Rte\\_Rips\\_DequeueModeSwitch](#page-342-1) is not done before the last [on-entry ExecutableEntity](#page-11-2) in the whole clustered system terminated. (*SRS\_SwCluC\_00104*)

Please note [SWS\_Rte\_70123], which guarantees a certain execution context for the RTE.

**[SWS SwCluC 03029]**{DRAFT} [The Cross Cluster Communication shall provide a Complex Driver Software Component on each [EcucPartition](#page-282-0), where mode switch task are configured. This component is later called [mode proxy com](#page-90-0)[ponent](#page-90-0). *[\(SRS\\_SwCluC\\_00104\)](#page-25-2)* 

<span id="page-88-0"></span>**[SWS SwCluC 03030]**{DRAFT} [The Cross Cluster Communication shall provide [RunnableEntity](#page-267-0)s to detect the start and end of any mode switch task, which is related to mode communication cross [Software Clusters](#page-8-1). *(SRS SwCluC -[00104\)](#page-25-2)*

Please note: the [RunnableEntity](#page-267-0)s [\[SWS\\_SwCluC\\_03030\]](#page-88-0) may require additional [ModeAccessPoint](#page-254-3)s, as well as suitable [RTEEvent](#page-266-3)s. It is possible to use [OsTaskEx](#page-261-1)[ecutionEvent](#page-261-1) and a small runtime logic, to determine the ongoing mode transition, or a set of [SwcModeSwitchEvent](#page-278-0)s, which activate the [RunnableEntity](#page-267-0) on any transition of a specific mode machine instance.

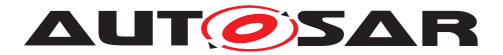

## **7.3.5.3 Host Software Cluster requiring a mode**

As explained in section [7.3.5.2,](#page-84-0) the [Host Software Cluster](#page-9-1) is already aware about existing modes communicated cross [Software Clusters](#page-8-1). Therefore, it tech-nically receives already the modes provided by [Applicative Software Clus](#page-9-0)[ters](#page-9-0). In case the [Host Software Cluster](#page-9-1) owns software components, which require the the mode as well, it shall connect them to its already existing mode manager.

**[SWS SwCluC 03031]**{DRAFT} [The Cross Cluster Communication shall provide the [AssemblySwConnector](#page-219-1)s between the provided [mode switch ports](#page-10-3) of the [mode proxy component](#page-90-0) and the required [mode switch ports](#page-10-3) at the soft-ware components requiring the mode, if the mode is required by the [Host Software](#page-9-1) [Cluster](#page-9-1). *(SRS SwCluC 00104)* 

## <span id="page-89-0"></span>**7.3.5.4 Applicative Software Cluster requiring a mode**

For each required mode, the [Applicative Software Cluster](#page-9-0) defines [OsTask](#page-311-0)(s) plus dispatcher(s), for the [mode switch notification](#page-10-4).

When the mode switch gets notified by the [Host Software Cluster](#page-9-1), the Cross Cluster Communication writes the actual on-transition mode value to the RTE of the [Applicative Software Cluster](#page-9-0) with the regular Rte Switch API related to a [mode switch port](#page-10-3).

Note: The RTE in the [Applicative Software Cluster](#page-9-0) shall still a call Acti $vaterask(s)$  to trigger the mode switch task(s). This call can still be used by the  $Host$ [Software Cluster](#page-9-1) to trigger the mode switch task execution in the [Host Soft](#page-9-1)[ware Cluster](#page-9-1), if needed.

For this purpose, the Cross Cluster Communication defines a [RunnableEn](#page-267-0)[tity](#page-267-0) with an [OsTaskExecutionEvent](#page-261-1) for each mode on each partition where a [mode switch notification](#page-10-4) is configured. When the mode switch is executed, the [Host Software Cluster](#page-9-1) schedules the mode switch task(s), which in turn schedule the 'proxy' mode switch task(s) in the [Applicative Software Cluster](#page-9-0)

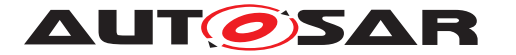

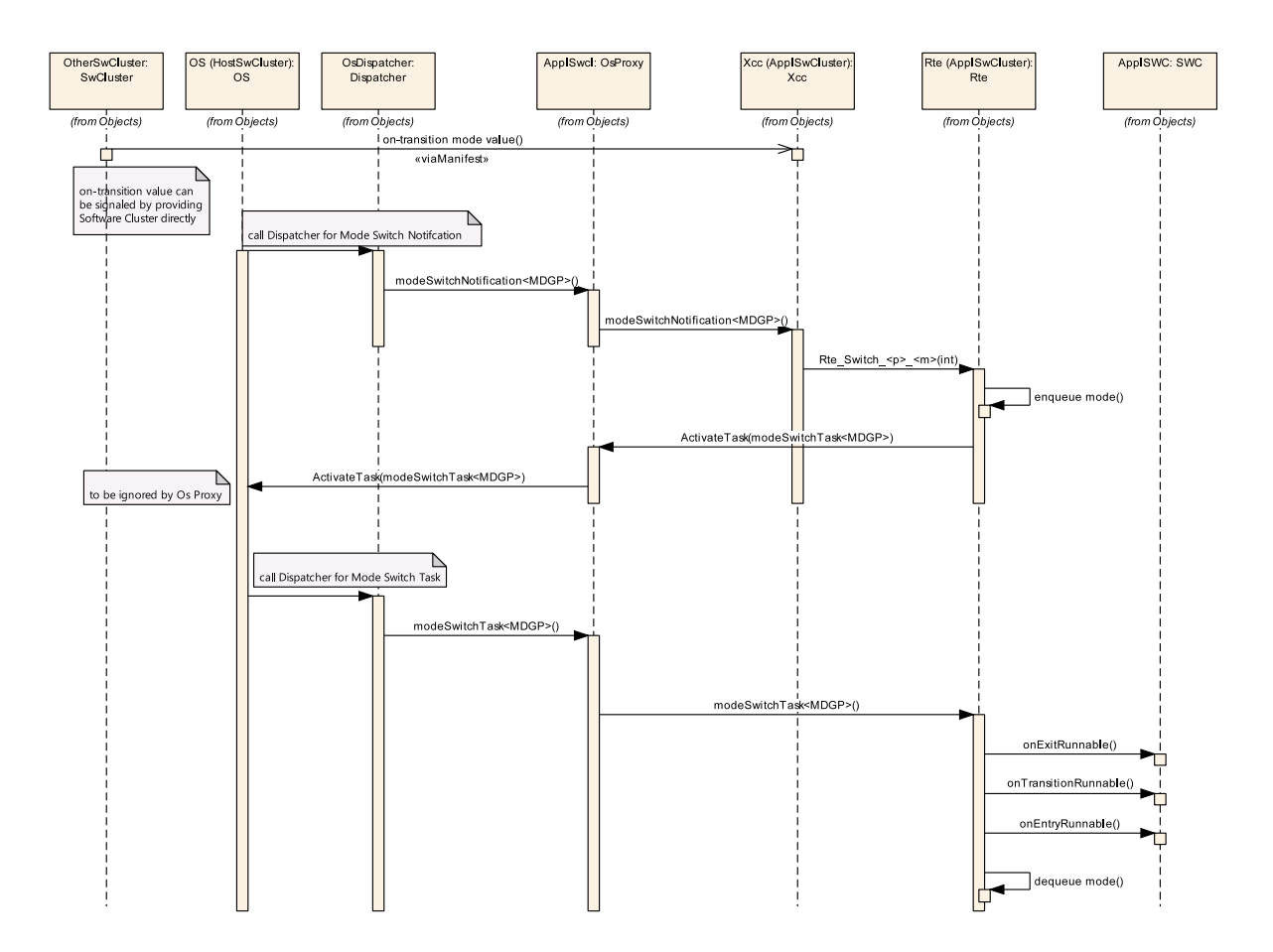

<span id="page-90-0"></span>**Figure 7.5: Execution of a mode switch in an Applicative Software Cluster**

[SWS SwCluC 03015]{DRAFT} [The Cross Cluster Communication shall provide a Complex Driver Software Component on each [EcucPartition](#page-282-0) where a [mode switch port](#page-10-3) needs to be provided. This component is later called [mode](#page-90-0) [proxy component](#page-90-0). (*SRS SwCluC 00104*)

**[SWS SwCluC 03016]**{DRAFT} [The Cross Cluster Communication shall provide a provided mode switch port on each [mode proxy component](#page-90-0) where a [mode switch port](#page-10-3) needs to be provided. (*SRS SwCluC 00104*)

[SWS\_SwCluC\_03017]{DRAFT} [The Cross Cluster Communication shall provide the [AssemblySwConnector](#page-219-1)s between the provided [mode switch ports](#page-10-3) and the required [mode switch ports](#page-10-3) at the software components requiring the mode. *[\(SRS\\_SwCluC\\_00104\)](#page-25-2)* 

**[SWS SwCluC 03018]**{DRAFT} [The Cross Cluster Communication shall provide a [mode switch notification](#page-10-4) runnable with an [OsTaskExecution-](#page-261-1)[Event](#page-261-1), for each mode on each partition where a [mode switch notification](#page-10-4) is configured. The [RunnableEntity](#page-267-0) shall define a [ModeSwitchPoint](#page-257-0). *[\(SRS\\_-](#page-25-2) [SwCluC\\_00104\)](#page-25-2)*

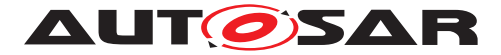

**[SWS SwCluC 03019]**{DRAFT} [When the mode switch notification runnable is executed, it shall write the actual on-transition value via Rte Switch to the RTE. (*SRS\_SwCluC\_00104*)

**[SWS SwCluC CONSTR 03020]**{DRAFT} [For each [EcucPartition](#page-282-0) on which the [mode switch notification](#page-10-4) is configured for a [ModeDeclarationGroup-](#page-256-0)[Prototype](#page-256-0) required by an [Applicative Software Cluster](#page-9-0), a [OsTask](#page-311-0) with a related [SwCluCOsProxyOsTask](#page-198-0) and [SwCluCOsProxyOsTaskDispatcher](#page-204-0) shall be configured. (*SRS\_SwCluC\_00104*)

**[SWS SwCluC CONSTR 03021]**{DRAFT} [For each required ModeDeclara-tionGroupPrototype and [EcucPartition](#page-282-0) on which the [mode switch noti](#page-10-4)[fication](#page-10-4) is configured, a [OsTask](#page-311-0) with a related [SwCluCOsProxyOsTask](#page-198-0) and [SwCluCOsProxyOsTaskDispatcher](#page-204-0) shall be configured. *[\(SRS\\_SwCluC\\_00104\)](#page-25-2)* 

# **7.3.5.5 Initialization**

The approach described in section [7.3.5.2](#page-84-0) and [7.3.5.4](#page-89-0) leads to local mode machine instances in each [Software Cluster](#page-8-1) providing or requiring the mode.

But this also implies that the initialization of the mode machine instances is executed time shifted, without explicit synchronization by the Cross Cluster Communication.

When the clustered system starts, the following procedure needs to be preserved!

- Initialization of the Cross Cluster Communications
- Execute all Rte Init <InitContainer> functions in [Applicative Soft](#page-9-0)[ware Clusters](#page-9-0) and [Host Software Cluster](#page-9-1). This step already leads to the execution of [on-entry ExecutableEntitys](#page-11-2), triggered by [initialMode](#page-255-0) and mapped to RteInitializationRunnableBatch container.
- Execute all Rte\_Start in [Applicative Software Clusters](#page-9-0). This step executes the remaining [on-entry ExecutableEntitys](#page-11-2) triggered by [ini](#page-255-0)[tialMode](#page-255-0). In case the RTE implementation triggers the mode switch task to proceed the transition to the [initialMode](#page-255-0), it will happen here as well.
- Execute Rte Start in the [Host Software Cluster](#page-9-1). This step executes the remaining [on-entry ExecutableEntitys](#page-11-2) triggered by [initialMode](#page-255-0) in the [Host Software Cluster](#page-9-1). In case the RTE implementation triggers the mode switch task to proceed the transition to the [initialMode](#page-255-0), the mode switch task will now be executed.

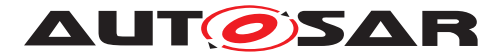

# **7.3.6 Trigger Communication**

## **7.3.6.1 General principles**

The trigger communication in AUTOSAR is a pure event semantic, which is used to request the execution of [triggered ExecutableEntitys](#page-11-3).

Introducing this communication pattern to a clustered software architecture, the focus lies on the use case to implement [trigger sources](#page-11-4) in [Applicative Soft](#page-9-0)[ware Clusters](#page-9-0) and in the [Host Software Cluster](#page-9-1). Nevertheless, the control on the execution of the [triggered ExecutableEntitys](#page-11-3) is implemented in the [Host](#page-9-1) [Software Cluster](#page-9-1), to guarantee an ECU wide behavior cross several [Software](#page-8-1) [Clusters](#page-8-1).

For the Software Cluster Communication, the following principles apply:

- The trigger providing [Applicative Software Cluster](#page-9-0) transfers the occur-rence of the trigger to the [Host Software Cluster](#page-9-1).
- The [Host Software Cluster](#page-9-1) provides the tasks, which are used to execute the [triggered ExecutableEntitys](#page-11-3) on each partition where needed.
- If queuing of triggers is required from a dynamic perspective, this is configured and implemented in the RTE of the [Host Software Cluster](#page-9-1)
- Nevertheless, the triggering itself is locally executed in each RTE inside a  $Soft$ [ware Cluster](#page-8-1). This has the consequence that the order between [triggered](#page-11-3) [ExecutableEntitys](#page-11-3) is only preserved locally inside a single proxy OS Task of an [Applicative Software Cluster](#page-9-0).
- The interfaces towards the RTE are only called in well-defined OS task contexts.

Adding of a new trigger communication between [Applicative Software Clus](#page-9-0)[ters](#page-9-0), additionally impacts the [Host Software Cluster](#page-9-1).

# <span id="page-92-0"></span>**7.3.6.2 Software Cluster providing a mode**

The figure [7.6](#page-93-0) illustrates the principle sequence, when a trigger is raised by an  $Ap$ [plicative Software Cluster](#page-9-0).

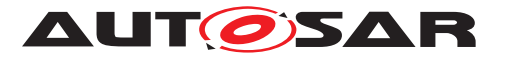

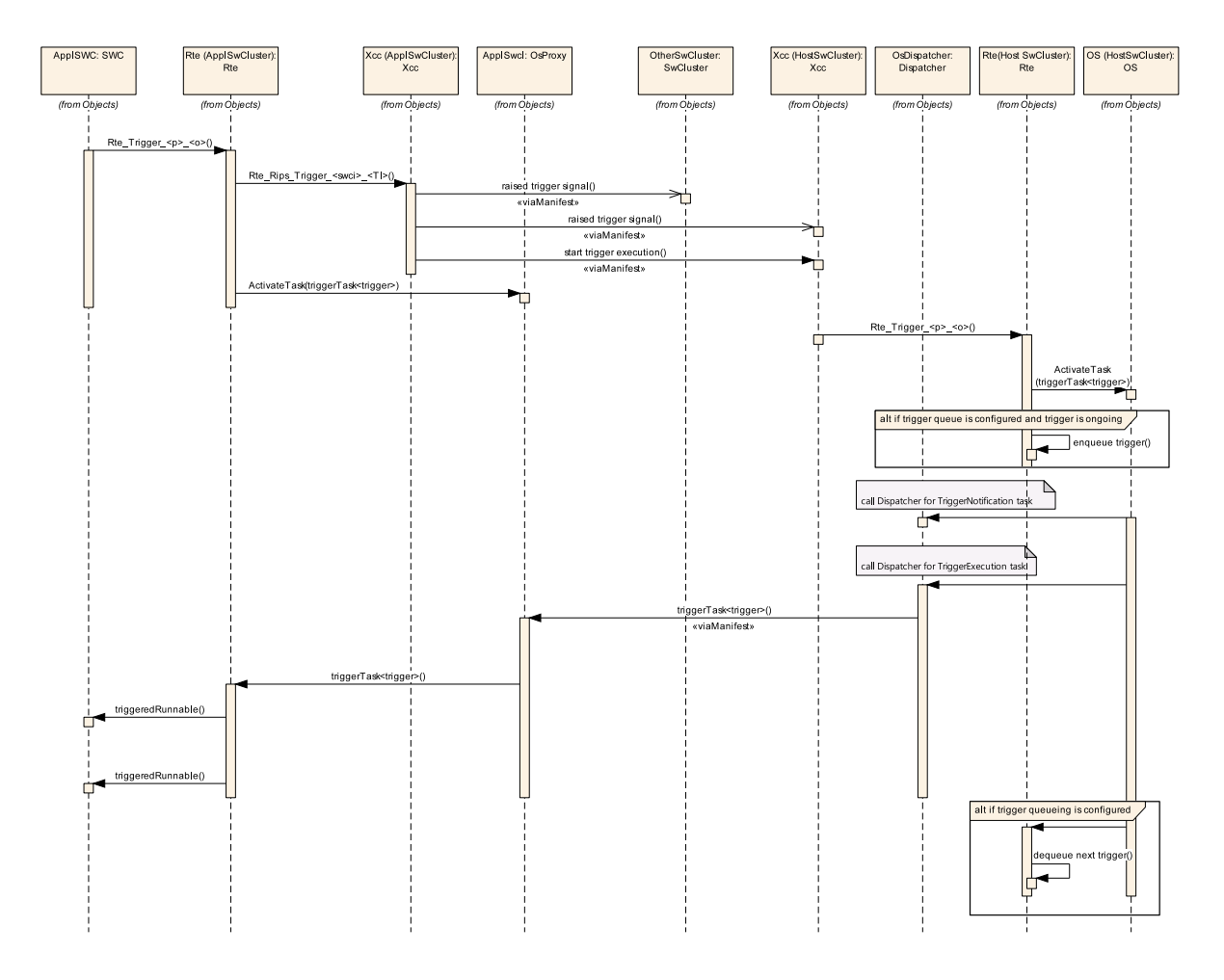

#### <span id="page-93-0"></span>**Figure 7.6: Execution of a trigger provided by an Applicative Software Cluster**

- The [trigger source](#page-11-4) calls the Rte\_Trigger API, to raise the trigger.
- The Cross Cluster Communication gets notified, via the call of the [Rte\\_-](#page-343-0) [Rips\\_Trigger](#page-343-0) Service.
- The Cross Cluster Communication in the [Applicative Software](#page-9-0) [Cluster](#page-9-0) informs the Cross Cluster Communication in the [Host Soft](#page-9-1)[ware Cluster](#page-9-1) that a trigger was raised. This notification is a Cross Cluster Communication internal interface, which is not standardized.
- In the [Host Software Cluster](#page-9-1), the Cross Cluster Communication raises the trigger in the RTE, via Rte\_Trigger API. In case of a configured trigger queue, this would enqueue the trigger.
- After the start of the trigger execution on the [Host Software Cluster](#page-9-1), the according tasks are scheduled (potentially on multiple partitions). This in turn schedules, via Dispatchers, the [Applicative Software Cluster](#page-9-0) local proxy tasks.
- In case of a configured trigger queue, the dequeue operation is executed after the last [triggered ExecutableEntitys](#page-11-3) terminated.

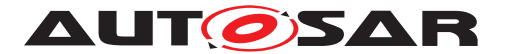

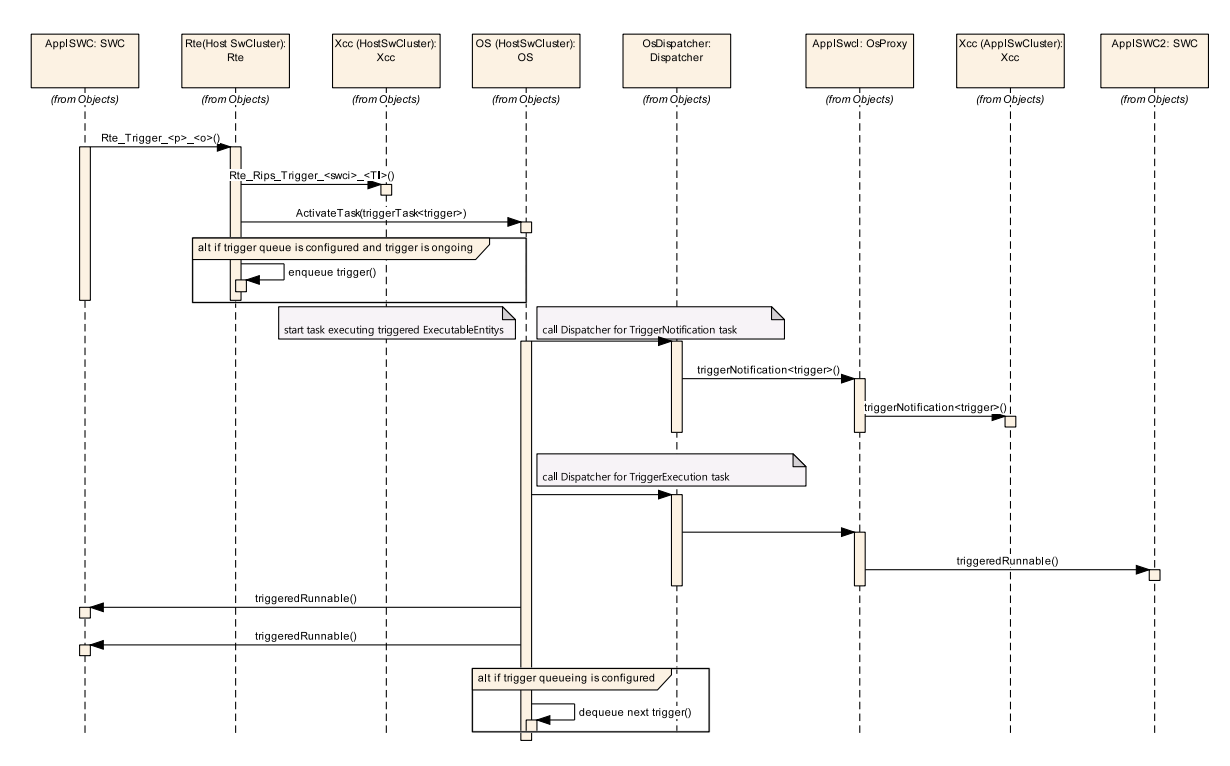

The figure [7.7](#page-94-0) illustrates the principle sequence, when a trigger is raised by a [Host](#page-9-1) [Software Cluster](#page-9-1).

#### <span id="page-94-0"></span>**Figure 7.7: Execution of a trigger provided by an Host Software Cluster**

- The  $triager$  source calls the  $Ret_Triager$  API, to raise the trigger.
- The Cross Cluster Communication gets notified, via the call of the [Rte\\_-](#page-343-0) [Rips\\_Trigger](#page-343-0) Service.
- The RTE activates the tasks used for execution of [triggered ExecutableEn](#page-11-3)[titys](#page-11-3). If a queue is configured, and a trigger execution is already ongoing, the RTE in the [Host Software Cluster](#page-9-1) enqueues the trigger.
- After the start of the trigger execution on the [Host Software Cluster](#page-9-1), the according tasks are scheduled (potentially on multiple partitions). This in turn, schedules, via Dispatchers, the [Applicative Software Cluster](#page-9-0) local proxy tasks.
- In case of a configured trigger queue, the dequeue operation is executed after the last [triggered ExecutableEntitys](#page-11-3) terminated.

These two principle sequences lead to the following requirements on the Cross Cluster Communication, in case a [Software Cluster](#page-8-1) provides a mode.

<span id="page-94-1"></span>**[SWS\_SwCluC\_03055]**{DRAFT} [The Cross\_Cluster\_Communication shall sig-nal to other [Software Clusters](#page-8-1) that a trigger was raised. (*SRS SwCluC 00105*)

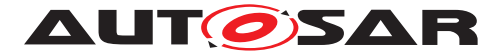

Note: This functionality can be implemented inside the Rte Rips Trigger service. Function wise, it is up to the implementation, if the **SWS** SwCluC 03055] is already fulfilled via the connection to the [Host Software Cluster](#page-9-1).

<span id="page-95-0"></span>**[SWS SwCluC 03056]**{DRAFT} [The Cross Cluster Communication shall, at the [Software Cluster](#page-8-1) providing the trigger, add a Provided Resource En-try and, at [Software Clusters](#page-8-1) requiring the trigger, an according [Require Re](#page-31-1)[source Entry](#page-31-1) in the [Binary Manifest](#page-9-2). (*SRS SwCluC 00105*)

[\[SWS\\_SwCluC\\_03056\]](#page-95-0) ensures that a missing [trigger source](#page-11-4) in a clustered ECU gets detected, even if the implementation may rely on the according Dispatchers.

<span id="page-95-1"></span>**[SWS SwCluC 03058]**{DRAFT} [The Cross Cluster Communication of the [Host Software Cluster](#page-9-1) shall implement a [trigger source](#page-11-4) for each trigger, which needs to be provided by an [Applicative Software Cluster](#page-9-0). *(SRS -[SwCluC\\_00105\)](#page-26-1)*

With this [trigger source](#page-11-4), it is possible to schedule the according Dispatchers for trigger notification, and Dispatchers for [Software Cluster](#page-8-1) local trigger execution tasks.

To ease the realization of [\[SWS\\_SwCluC\\_03058\]](#page-95-1), all triggers provided by [Applica](#page-9-0)[tive Software Clusters](#page-9-0), shall be consumed by the [Host Software Cluster](#page-9-1).

**[SWS\_SwCluC\_CONSTR\_03059]**{DRAFT} [The Ecu Extract of the [Host Soft](#page-9-1)[ware Cluster](#page-9-1) shall, for each trigger provided by an [Applicative Software](#page-9-0) [Cluster](#page-9-0), own a required [trigger port](#page-11-5) at the [CompositionSwComponentType](#page-227-0) of the [rootSoftwareComposition](#page-279-0). (*SRS SwCluC 00105*)

**[SWS SwCluC\_03060]**{DRAFT} [The Cross Cluster Communication of the [Host Software Cluster](#page-9-1) shall raise the triggers signaled by [Applicative](#page-9-0) [Software Clusters](#page-9-0), via the related [trigger source](#page-11-4). (SWS SwCluC 03058]) *[\(SRS\\_SwCluC\\_00105\)](#page-26-1)*

Note: In case the [Host Software Cluster](#page-9-1) provides the [trigger](#page-11-4), the trigger [source](#page-11-4) is already part of the Software Components or BSW Modules belonging to the [Host Software Cluster](#page-9-1), which are directly interacting with the RTE or SchM.

**[SWS SwCluC 03061]**{DRAFT} [The Cross Cluster Communication of the [Host Software Cluster](#page-9-1) shall notify the [Applicative Software Cluster](#page-9-0), when the execution of a trigger tasks starts.  $\sqrt{(SRS-SwCluC_00104)}$ 

Note: This notification is used by the [Applicative Software Cluster](#page-9-0) to schedule the trigger notification runnable, which raises the trigger at the cluster local RTE.

**[SWS SwCluC 03062]**{DRAFT} [The Cross Cluster Communication shall provide a Complex Driver Software Component on each [EcucPartition](#page-282-0), where a [trigger source](#page-11-4) according to [\[SWS\\_SwCluC\\_03058\]](#page-95-1) is configured. This component is later called [trigger proxy component](#page-97-0). *(SRS SwCluC 00104)* 

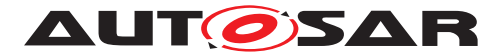

## **7.3.6.3 Host Software Cluster requiring a trigger**

As explained in section [7.3.6.2,](#page-92-0) the [Host Software Cluster](#page-9-1) is already aware about an existing trigger communicated cross [Software Clusters](#page-8-1). Therefore, it technically already receives the triggers raised by [Applicative Software Clus](#page-9-0)[ters](#page-9-0). In case the [Host Software Cluster](#page-9-1) owns software components that require the the [trigger](#page-11-4) as well, it shall connect them to its already existing  $triager$ [source](#page-11-4), according to [\[SWS\\_SwCluC\\_03058\]](#page-95-1).

**[SWS SwCluC 03063]**{DRAFT} [The Cross Cluster Communication shall provide the [AssemblySwConnector](#page-219-1)s between the provided [trigger ports](#page-11-5) of the [trigger proxy component](#page-97-0), and the required [trigger ports](#page-11-5) at the software components requiring the trigger, if the trigger is required by the [Host Software](#page-9-1) [Cluster](#page-9-1). *(SRS SwCluC 00104)* 

## **7.3.6.4 Applicative Software Cluster requiring a trigger**

For each required [trigger](#page-280-0), the [Applicative Software Cluster](#page-9-0) defines [Os-](#page-311-0)[Task](#page-311-0)(s) plus dispatcher(s), for the trigger notification.

When the trigger gets executed by the [Host Software Cluster](#page-9-1), the Cross Cluster Communication raises [trigger](#page-280-0) at the RTE of the [Applicative Soft](#page-9-0)[ware Cluster](#page-9-0), with the regular Rte\_Trigger API related to a [trigger port](#page-11-5).

Note: The RTE in the [Applicative Software Cluster](#page-9-0) shall still call Activate-Task(s), to trigger the task(s) used for the execution of  $triagger$  ExecutableEn[titys](#page-11-3). This call can still be used by the [Host Software Cluster](#page-9-1) to trigger the task executions in the [Host Software Cluster](#page-9-1), if needed.

For this purpose, the Cross Cluster Communication defines a [RunnableEn](#page-267-0)[tity](#page-267-0) with an [OsTaskExecutionEvent](#page-261-1), for each trigger and on each partition, a trigger notification is configured. When the trigger is executed, the [Host](#page-9-1) [Software Cluster](#page-9-1) schedules the task(s), which in turn schedule the 'proxy' task(s) in the [Applicative Software Cluster](#page-9-0).

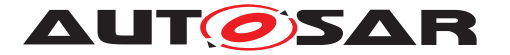

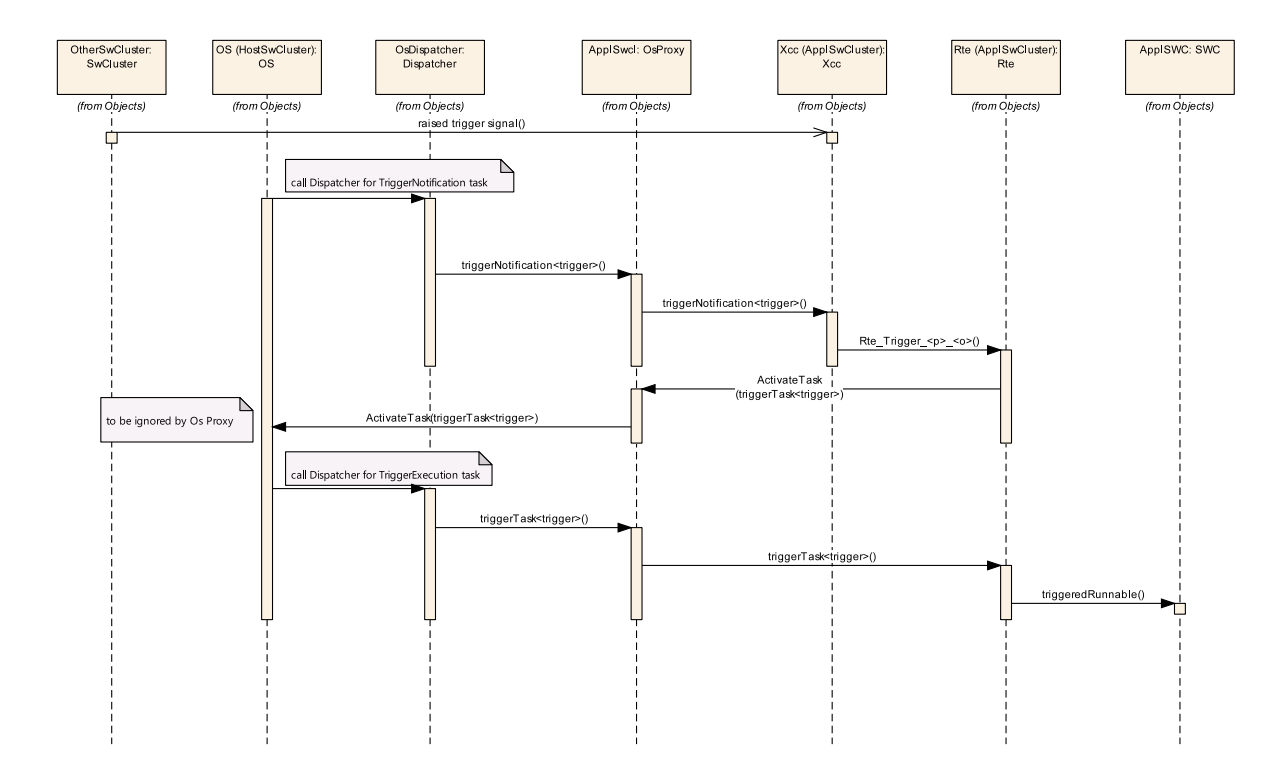

#### <span id="page-97-0"></span>**Figure 7.8: Execution of a trigger in an Applicative Software Cluster**

**[SWS SwCluC 03048]**{DRAFT} [The Cross Cluster Communication shall provide a Complex Driver Software Component, on each [EcucPartition](#page-282-0) where a [trigger port](#page-11-5) needs to be provided. This component is later called [trigger](#page-97-0) [proxy component](#page-97-0). (*SRS SwCluC 00105*)

**[SWS SwCluC 03049]**{DRAFT} [The Cross Cluster Communication shall provide a provided [trigger port](#page-11-5), on each [trigger proxy component](#page-97-0).  $|$ [\(SRS\\_-](#page-26-1) *[SwCluC\\_00105\)](#page-26-1)*

**[SWS SwCluC 03050]**{DRAFT} [The Cross Cluster Communication shall provide the [AssemblySwConnector](#page-219-1)s between the provided [trigger ports](#page-11-5) and the required  $triager$  ports, at the software components requiring the trigger. *[\(SRS\\_SwCluC\\_00105\)](#page-26-1)*

**[SWS SwCluC 03051]**{DRAFT} [The Cross Cluster Communication shall provide a trigger notification runnable with an [OsTaskExecutionEvent](#page-261-1), for each trigger on each partition a trigger notification is configured. The [RunnableEntity](#page-267-0) shall define a [ExternalTriggeringPoint](#page-244-0). *(SRS SwCluC -[00105\)](#page-26-1)*

**[SWS SwCluC 03052]**{DRAFT} [When the trigger notification runnable is executed, it shall raise the trigger via Rte Trigger to the RTE. *(SRS SwCluC -[00105\)](#page-26-1)*

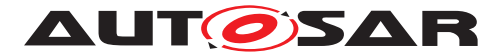

**[SWS SwCluC CONSTR 03053]**{DRAFT} [For each [EcucPartition](#page-282-0) on which the [trigger](#page-280-0) notification is configured for a trigger required by an [Applica](#page-9-0)[tive Software Cluster](#page-9-0), a [OsTask](#page-311-0), with a related [SwCluCOsProxyOsTask](#page-198-0) and [SwCluCOsProxyOsTaskDispatcher](#page-204-0), shall be configured. (*SRS\_SwCluC\_00105*)

**[SWS\_SwCluC\_CONSTR\_03054]**{DRAFT} [For each required [trigger](#page-280-0) and [Ecuc-](#page-282-0)[Partition](#page-282-0) on which [triggered ExecutableEntitys](#page-11-3) needs to be executed, at least one [OsTask](#page-311-0), with a related [SwCluCOsProxyOsTask](#page-198-0) and [SwCluCOsProx](#page-204-0)[yOsTaskDispatcher](#page-204-0), shall be configured. (*SRS\_SwCluC\_00105*)

## **7.3.7 Parameter Communication**

<span id="page-98-0"></span>**[SWS SwCluC 03006]**{DRAFT} [The Cross Cluster Communication of the [Software Cluster Connection](#page-8-0) shall provide one constant default parameter instance for each assigned [Parameter Communication Graph](#page-10-5), which contains NO [PPortPrototype](#page-261-0). (*SRS SwCluC 00100, SRS SwCluC 00106*)

**[SWS\_SwCluC\_03007]**{DRAFT} [The default value instance shall be mapped to a CALPRM memory section, according to document [\[8\]](#page-12-1). CALPRM 00100, **SRS** -*[SwCluC\\_00106\)](#page-26-2)*

Please note as well section [7.3.2.4,](#page-72-2) which is relevant for calibration parameters instantiated by [Software Cluster Connection](#page-8-0).

**ISWS SwCluC 030081**{DRAFT} [The default value instance shall be initialized according to the [ParameterRequireComSpec](#page-262-0).[initValue](#page-262-1), in the [RPortPrototype](#page-266-0) at the [CompositionSwComponentType](#page-227-0) of the [rootSoftwareComposition](#page-279-0) of the Ecu Extract. (*SRS SwCluC 00100, SRS SwCluC 00106*)

<span id="page-98-1"></span>**[SWS\_SwCluC\_03009]**{DRAFT} [If the corresponding resource in the [Binary Man](#page-9-2)[ifest](#page-9-2) is connected, the Rte Rips  $Prm$  shall return the value of the connected parameter.c*[\(SRS\\_SwCluC\\_00100,](#page-24-0) [SRS\\_SwCluC\\_00106\)](#page-26-2)*

<span id="page-98-2"></span>**[SWS\_SwCluC\_03010]**{DRAFT} [If the corresponding resource in the [Binary Man](#page-9-2)[ifest](#page-9-2) is NOT connected, the Rte Rips Prm shall return the value of the default pa-rameter instance of [\[SWS\\_SwCluC\\_03006\]](#page-98-0).] [\(SRS\\_SwCluC\\_00100,](#page-24-0) [SRS\\_SwCluC\\_-](#page-26-2) *[00106\)](#page-26-2)*

Note: The behavior of [Rte\\_Rips\\_Prm](#page-337-0) function, according to [\[SWS\\_SwCluC\\_03009\]](#page-98-1) and [\[SWS\\_SwCluC\\_03010\]](#page-98-2), can be implemented by referencing the default parameter instance as the default handle in the [Binary Manifest](#page-9-2).

**[SWS\_SwCluC\_03011]**{DRAFT} [For each assigned [Parameter Communication](#page-10-5) [Graph](#page-10-5), which contains the [PPortPrototype](#page-261-0), the Cross Cluster Communica-tion of the [Software Cluster Connection](#page-8-0) shall make the parameter in-stance, according to [SWS Rte 80130], accessible for other [Software Cluster](#page-8-1)s, via a [Resource Entry](#page-31-0) in the [Binary Manifest](#page-9-2). *(SRS SwCluC 00100, SRS -[SwCluC\\_00106\)](#page-26-2)*

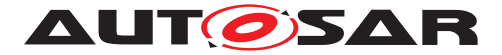

# **7.3.8 Error Classification**

Together with the RTE, the Cross Cluster Connection of the [Software Clus](#page-8-0)[ter Connection](#page-8-0) implements the Run-Time Environment of the [Software Clus](#page-8-1)[ter](#page-8-1). The usual development errors checking API parameters are already covered by the development error detection of RTE. In addition, communication infrastructure errors are not reported as Production Errors nor as Extended Production Errors. Therefore, the following sections do not define error codes, and are marked as not applicable.

#### **7.3.8.1 Development Errors**

Development errors are not applicable for the Cross Cluster Connection of the [Software Cluster Connection](#page-8-0).

## **7.3.8.2 Runtime Errors**

Runtime errors are not applicable for the Cross Cluster Communication of the [Software Cluster Connection](#page-8-0).

#### **7.3.8.3 Transient Faults**

Transient Faults are not applicable for the Cross Cluster Communication of the [Software Cluster Connection](#page-8-0).

#### **7.3.8.4 Production Errors**

Production Errors are not applicable for the Cross Cluster Communication of the [Software Cluster Connection](#page-8-0).

#### **7.3.8.5 Extended Production Errors**

Extended Production Errors are not applicable for the Cross Cluster Communication of the [Software Cluster Connection](#page-8-0).

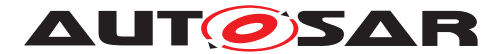

# **7.4 Proxy Modules**

## **7.4.1 Overview**

Since an Applicative Software Cluster does not contain all BSW modules (in extreme case no BSW modules), those missing APIs, as well as the EcuC configuration elements, need to be substituted.

In the AUTOSAR Layered Software Architecture, the dependency between BSW modules can be generalized as follows:

A higher layer BSW module uses the APIs of a lower layer BSW module. In the opposite direction, the lower layer BSW module may call callback functions of the higher layer BSW module. In case of AUTOSAR Interfaces, additional Software Component Descriptions are required to enable the RTE generation. If the interface between those BSW modules is configurable, the ECU configuration provides the information about Symbolic Name values and ID values.

Of course, the AUTOSAR Layered Software Architecture also has horizontal dependencies. In this case, rotate the previous paragraph by 90 degrees.

It is important to state that the different BSW Module are directly using the C-interfaces of each other, without abstraction (as the RTE provides between SWCs). This, in turn, causes strong implementation dependencies, like fixed names of include files and Cfunctions.

Since the actual implementation and integration of the Classic Platform architecture is now split into Software Clusters, missing BSW Modules - those to which interfaces are existing - need to be substituted. The Figure [7.9](#page-101-0) illustrates the proxy module approach, for a horizontal interface dependency.

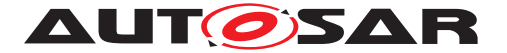

Specification of Software Cluster Connection module AUTOSAR CP R20-11

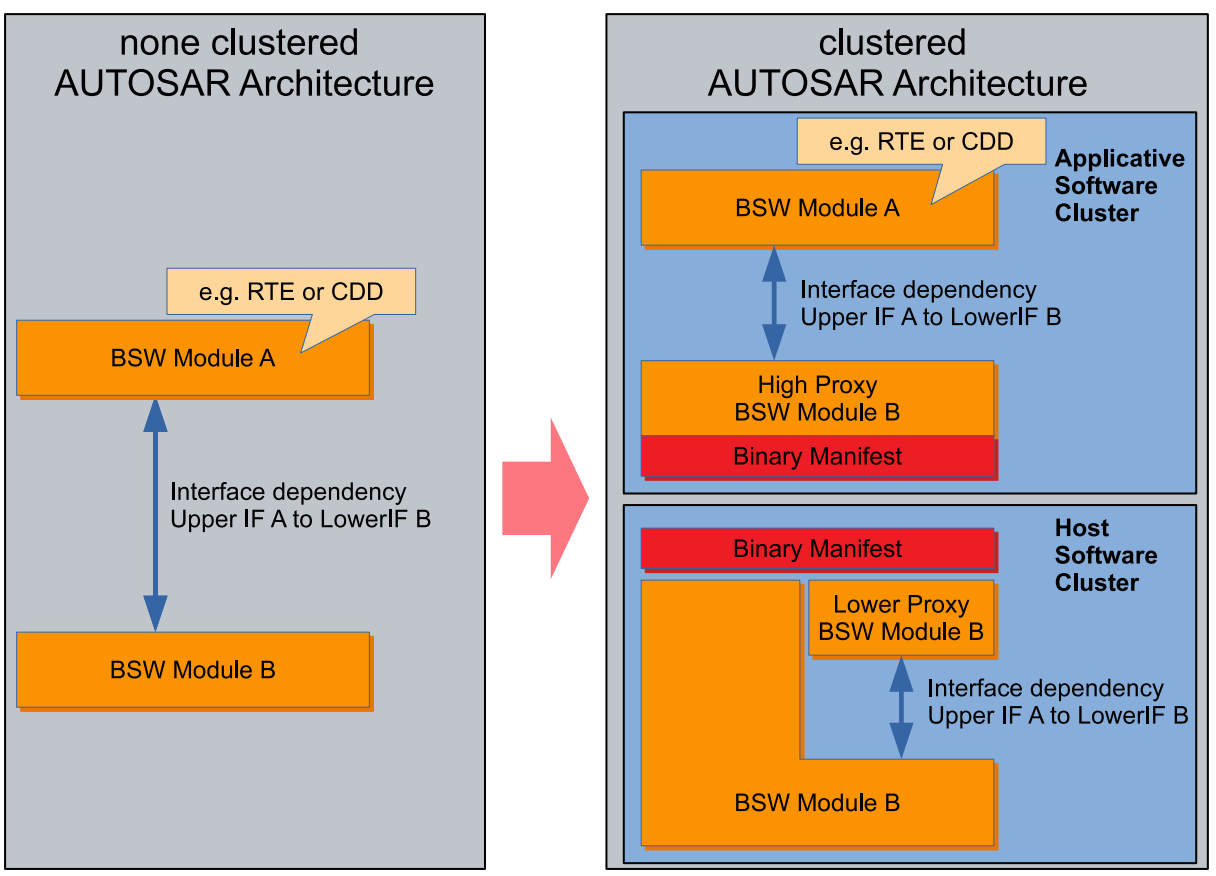

<span id="page-101-0"></span>**Figure 7.9: Proxy module approach**

The C-interfaces of the lower layer BSW module (Module B), towards the higher layer BSW module (Module A), are provided by the High Proxy Module B, in the Software Cluster SWCL 1. The C-interfaces, ECU-C, and Component Descriptions of Module B are provided in the same name space / ARPackage structure as the original Module B. For the users of Module B (in this example Module A), the substitution of Module B by the High Proxy Module B is transparent. Usually, the offered API functions are almost without logic, and are just redirecting the calls towards the substituted module.

In the [Host Software Cluster](#page-9-1), the Low Proxy Module acts as a substitute for all 'user modules' in other Software Clusters. It implements the callback functions, which are normally configured in Module B.

The High Proxy Module and Low Proxy Module are connected via the means of the [Binary Manifest](#page-9-2). Therefore, the functions of the High and Low Proxy modules may contain functionality, which handles this [Binary Manifest](#page-9-2) link and the situations if the link is missing. For instance, returning a reasonable error code or even providing some replacement value.

In addition, the High Proxy Module can implement functionality to localize configuration decisions. For instance, in order to support a SWCL local growing of the NV block over integration steps, it could be possible to adjust the locally used size of a NV block. Of course, this is only possible if the configured size in the real NvM is sufficiently large.

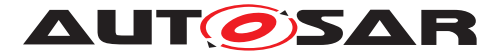

By this approach, the SWCs and BSW modules inside the [Applicative Software](#page-9-0) [Clusters](#page-9-0) call the common BSW inside the [Host Software Cluster](#page-9-1) via proxies. When doing so, the partitioning of the ECU SW has to be considered, as described in section [7.4.2.2](#page-103-0) Partitions.

This section specifies the general Proxy Module pattern. Additionally, requirements for specific Proxy Modules are in section [7.4.3.](#page-107-0) Additional Proxy Modules might be standardized by AUTOSAR in future releases.

# **7.4.2 Abstract Proxy Module Pattern**

This section provides some generic design principles and common requirements, relevant for Proxy Module implementations.

Basically, a High Proxy Module provides a kind of facade, which hides the Software Cluster Connection specific mechanisms to access the real BSW Module. In the AUTOSAR Architecture, such a facade has to hide dependencies to

- Standardized Interfaces
- Standardized AUTOSAR Interfaces and the
- ECU Configuration

In addition to the essential need to provide the interfaces to the BSW Module user in the [Applicative Software Cluster](#page-9-0), the [Proxy Module](#page-9-3) should implement abstraction functionalities. Those abstraction functionalities decouple the needed config-uration in the [High Proxy Module](#page-9-4), from the configuration done in the BSW Module of the [Host Software Cluster](#page-9-1). The introduction of abstraction functionalities is a case-by-case decision. One the one hand, they might need a functional support of the according BSW Module, or might lead to functional restrictions. On the other hand, such abstractions are beneficial, since in some cases they can be used to avoid a re-configuration of the [Host Software Cluster](#page-9-1), after change in the [Applicative](#page-9-0) [Software Cluster](#page-9-0).

Please note that the following requirements only have limited applicability to an OS Proxy, since the OS APIs are already designed to be called from all the partitions.

# **7.4.2.1 General Proxy functionality**

**[SWS\_SwCluC\_02000]**{DRAFT} [The Proxy Module shall support that id values, required to access the BSW service API of the [Host Software Cluster](#page-9-1), can change, without reconfiguration or rebuild of the [Applicative Software Cluster](#page-9-0) using the BSW service.<sup>[</sup>*()* 

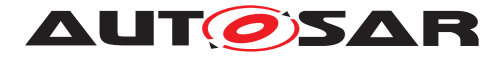

# <span id="page-103-0"></span>**7.4.2.2 Partitions**

Partitions are shared between the [Host Software Cluster](#page-9-1) and [Applicative](#page-9-0) [Software Clusters](#page-9-0). This also applies to the properties of the related OsApplications and OsTasks. Consequently, [Applicative Software Clusters](#page-9-0) are not strictly separated from the [Host Software Cluster](#page-9-1). Due to performance reasons, it is possible to share the identical partiton of the [Host Software Cluster](#page-9-1) with many [Applicative Software Clusters](#page-9-0). If [Applicative Software Clus](#page-9-0)[ters](#page-9-0) share the same partition, they are also not strictly separated from each other. In contrast, if a [Software Cluster](#page-8-1) has multiple partitions (e.g. on different safety levels), those partitions are separated from each other.

When a partition crossing function call is required, usually some close interaction with the Operating System is necessary - especially in case of different safety levels. How-ever, the Operating System is not directly available inside an [Applicative Soft](#page-9-0)[ware Cluster](#page-9-0). Additionally, it needs to be considered that passing synchronous function calls cross partitions, may have an impact on the scheduling behavior of the software. Therefore, it is preferable to do this in the [Host Software Cluster](#page-9-1), or - even better - to avoid this by implementing the master satellite pattern in the related BSW modules.

#### As a consequence:

Inside a partition, such direct function calls to the BSW module in the [Host Software](#page-9-1) [Cluster](#page-9-1) are easily possible, with little overhead. If a BSW service is needed in a specific partition (including safety partition), the [Host Software Cluster](#page-9-1) should offer the service interface in this partition. If this is not possible, the according transition shall be implemented in the [Host Software Cluster](#page-9-1). To support this, the [Proxy](#page-9-3) [Modules](#page-9-3) have to grant a partition write access to their interfaces.

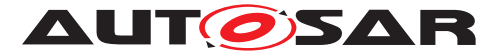

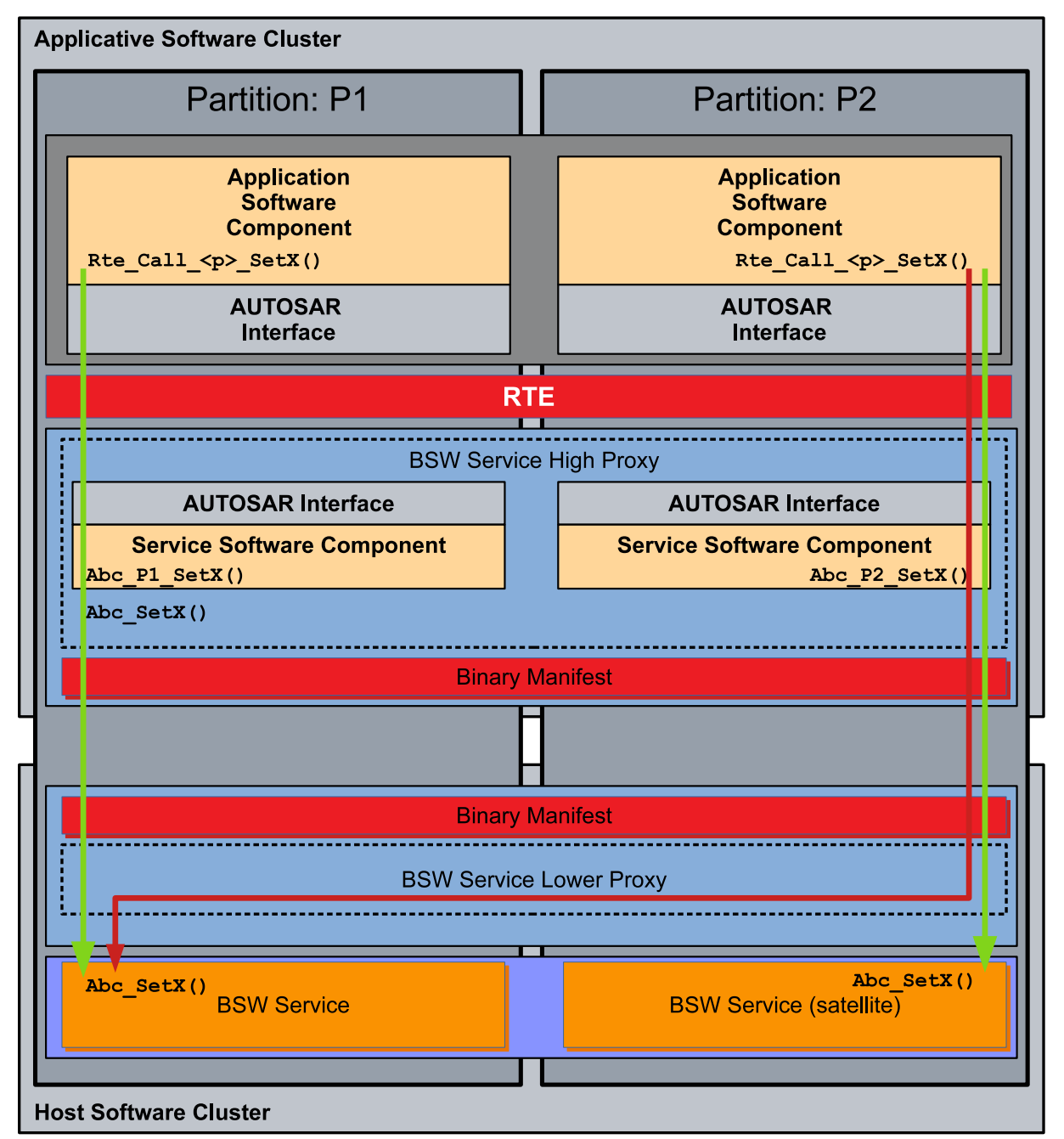

<span id="page-104-0"></span>**Figure 7.10: Proxy Modules and Partitions**

Figure [7.10](#page-104-0) illustrates this approach. The AUTOSAR Interfaces are offered in each partition, via a dedicated Service Software Component. The related Standardized AUTOSAR Interface is provided in exactly one Partition, in which the BSW module integration is supported.

A call from the Application Software Component is passed vertically through the partition, down to the BSW Module or its satellite (green arrow).

If such a satellite is not available, the Low Proxy Module can implement (e.g. via SchM) a cross partition call (red arrow).

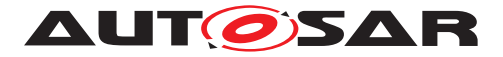

**[SWS\_SwCluC\_02001]**{DRAFT} [The High Proxy shall provide the applicable Stan-dardized AUTOSAR Interfaces once per configured [EcucPartition](#page-282-0). In doing so, the APIs are provided with the orignal Mip, at the [EcucPartition](#page-282-0) where the SwCluCNativeBswApi is set to true. For all the other BSW API instances, the Mip is replaced by <Mip>\_<shortName of EcucPartition>.<sup>1</sup>()

**[SWS\_SwCluC\_02002]**{DRAFT} [The High Proxy shall create one partition specific Service Software Component per configured [EcucPartition](#page-282-0), with the name <Mip> \_<EcucPartition shortName>.c*()*

**[SWS\_SwCluC\_02003]**{DRAFT} [The High Proxy shall provide the Ports belonging to a specific [CpSoftwareClusterServiceResource](#page-235-0), at the partition specific Service Software Component, to which the using [SwComponentPrototype](#page-273-3) is mapped to. (*()* 

# **7.4.2.3 Unconnected Service Resources**

<span id="page-105-0"></span>**[SWS\_SwCluC\_02004]**{DRAFT} [The High Proxy shall implement a 'reasonable' behavior for a service resource, if the connection to the resource provider does not exist. In any case, the OUT arguments of functions shall return a 'neutral' value, or the value which can be assumed after a reset. The functional behavior should be like the state directly after a reset, before further activity occured.  $\rho$ 

Note: To decide what is 'reasonable', a functional understanding of the service resource is required. Therefore, SWS SwCluC 02004] can only give some rough expectations.

# **7.4.2.4 Ecu Configuration Principles**

**[SWS\_SwCluC\_02005]**{DRAFT} [To resolve the ECU Configuration dependency, the Proxy Module implementation shall define a Vendor Specific Module Definition [\[10\]](#page-12-3), where the ECU Configuration container and parameters are used to configure the interface towards the user of the substituted BSW Module. *()* 

Typically, those are the containers and parameters configuring the variation (e.g. existence) of Standardized AUTOSAR Interfaces, or parameters relevant for symbolic name values.

In addition, these containers need to have a relationship to the software cluster resource pool, in order to manage the configuration needs exchange between the dif-ferent [Software Cluster](#page-8-1) providers. Furthermore, the [CpSoftwareClusterSer](#page-235-0)[viceResource](#page-235-0) element defines the [globalResourceId](#page-235-1), which is required for the resource entrys in the [Binary Manifest](#page-9-2).

<span id="page-105-1"></span>**[SWS\_SwCluC\_02006]**{DRAFT} [The Proxy Module implementation shall define an [EcucContainerDef](#page-239-0), which defines a mapping between

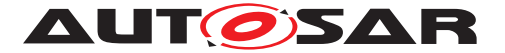

 $\bullet$  the [EcucContainerDef](#page-239-0)(s) identifying the module user channel in the StMD of substituted BSW Module

AND

• the [CpSoftwareClusterServiceResource](#page-235-0) representing the user channel in the software cluster resource pool. The [EcucForeignReferenceDef](#page-241-0) shall be named SwCluCResourceRef.

 $\overline{0}$ 

Note that this [EcucContainerDef](#page-239-0) of [\[SWS\\_SwCluC\\_02006\]](#page-105-1) can also be used to add additional Parameters, to control the connection behavior between High Proxy and Low Proxy. For an example, see: [SwCluCNvMProxyNvBlock](#page-189-0).

**[SWS\_SwCluC\_02007]**{DRAFT} [The Proxy Module implementation shall define, for each different Proxy Module, an [EcucEnumerationParamDef](#page-240-0) named SwCluCProxyGeneration<Mip>, with the [literal](#page-240-1)s

- PROXY DISABLED, to disable the according Proxy Module code and AUTOSAR model generation
- HIGH\_PROXY, to enable the according High Proxy Module code and AUTOSAR model generation
- LOW PROXY, to enable the according Low Proxy Module code and AUTOSAR model generation

 $|()$ 

# **7.4.2.5 Proxy Modules and Binary Manifest**

It is the responsibility of the  $P_{TOX}$  Module implementation to put its Resource  $En$ [trys](#page-31-0) into the [Binary Manifest](#page-9-2) of the respective Software Cluster. This includes service user specific channels (e.g. for a specific NV block), or some general links - typically named base socket - to link some generic infrastructure between Low and High Proxy (e.g. the set of BSW APIs).

**[SWS\_SwCluC\_02008]**{DRAFT} [The [Proxy Module](#page-9-3) implementation of the [Soft](#page-8-0)[ware Cluster Connection](#page-8-0) shall put one [Resource Entry](#page-31-0), for each associated [CpSoftwareClusterServiceResource](#page-235-0), into the [Binary Manifest](#page-9-2).<sup>(</sup>*()* 

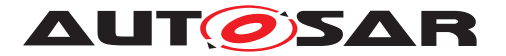

# <span id="page-107-0"></span>**7.4.3 Specific Proxy Module Requirements**

## **7.4.3.1 OS Proxy**

## **7.4.3.1.1 Enable OS Proxy Generation**

**[SWS\_SwCluC\_02200]**{DRAFT} [The OS High Proxy code, and related AUTOSAR model descriptions, shall only be created, if the configuration parameter  $SwC1uCProx$ [yGenerationOs](#page-182-0) is set to HIGH\_PROXY. *()* 

**[SWS\_SwCluC\_02201]**{DRAFT} [The OS LOW Proxy code, and related AUTOSAR model descriptions, shall only be created, if the configuration parameter  $SwC1uCProx$ [yGenerationOs](#page-182-0) is set to LOW\_PROXY. *()* 

# **7.4.3.1.2 General OS Proxy functionality**

## **7.4.3.1.3 Overview**

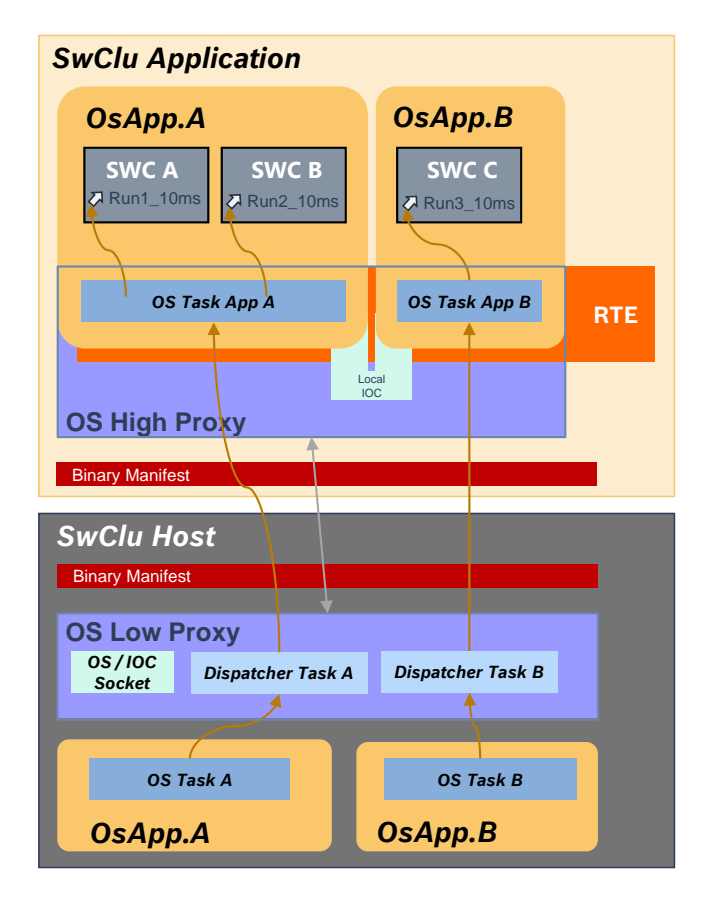

**Figure 7.11: Overview of Os Proxy**
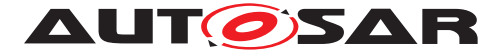

As explained in chapter [7.1.1](#page-27-0) and [7.4.1,](#page-100-0) the concept of [Software Clusters](#page-8-0) also has to provide a way to divide some parts of an AUTOSAR Os into smaller units (see docu-ment [\[12\]](#page-12-0) as reference for Os). Basically, runnables of a [Software Cluster](#page-8-0) shall be executed on a target [machine](#page-9-0). Since the system is divided into a machine depen-dent part ([Host Software Cluster](#page-9-1)), and several [machine](#page-9-0) independent parts ([Ap](#page-9-2)[plicative Software Clusters](#page-9-2)), an interface layer in between is required. This layer will be realized using the proxy concept.

The [Applicative Software Cluster](#page-9-2) contains proxies for those parts of the OS implementation that are needed to complete the runtime environment (RTE). This is called [Os High Proxy](#page-9-3).

The [Host Software Cluster](#page-9-1) will implement the AUTOSAR Os, as well as the overall configuration of the [machine](#page-9-0). The  $\circ$ s Low Proxy makes this AUTOSAR Os accessible by the [Os High Proxy](#page-9-3), via the [Binary Manifest](#page-9-5). Both are linked together via the information held in the [Binary Manifest](#page-9-5), which enables an API exchange between [Software Clusters](#page-8-0).

The OS features (e.g. tasks, resources, spinlocks) supported by the  $\circ$ s High [Proxy](#page-9-3) are configured with [EcucModuleConfigurationValues](#page-241-0) for an Os [Ecuc-](#page-242-0)[ModuleDef](#page-242-0), with according [OsTask](#page-311-0), [OsResource](#page-305-0), [OsSpinlock](#page-309-0), etc. containers. In the [Applicative Software Cluster](#page-9-2) and in the [Host Software Cluster](#page-9-1), the configuration of [SwCluCOsProxyOsTask](#page-198-0), [SwCluCOsProxyOsResource](#page-201-0), [SwClu-](#page-202-0)[COsProxyOsSpinlock](#page-202-0), etc. containers map the OS configuration containers to [CpSoftwareClusterServiceResource](#page-235-0)s, defining each the [globalResourceId](#page-235-1) and the [isMandatory](#page-235-2) attribute, relevant for the corresponding [Resource Entry](#page-31-0) in the [Binary Manifest](#page-9-5).

The [Os Low Proxy](#page-9-4) provides an Os- and IOC-socket for each [Applicative Soft](#page-9-2)[ware Cluster](#page-9-2). It also provides a dispatcher, which is responsible for calling each Os-Task of an [Applicative Software Cluster](#page-9-2). The Os- and IOC-socket provides basic hooks to the [Applicative Software Cluster](#page-9-2). These are used, for example, to do basic initialization of local Os and IOC channels, to forward general APIs like spinlock, or to do a context switch. The dispatcher controls and calls the Os-Tasks from the [Applicative Software Cluster](#page-9-2). This could, for example, be implemented as runnables, which are indirectly calling the  $\circ$ s High Proxy Task, depending on the entry found in the [Binary Manifest](#page-9-5).

The [Host Software Cluster](#page-9-1) provides the implementation of Os Applications, and an abstraction of them in the [Os Low Proxy](#page-9-4). The Os-Application context inside an [Applicative Software Cluster](#page-9-2) matches to the corresponding Os Application in the [Host Software Cluster](#page-9-1). The [Os High Proxy](#page-9-3) task is executed in the same context as the low proxy task, and has the same level of priority, trust and access.

As mentioned before, a connection between [Os Low Proxy](#page-9-4) and [Os High Proxy](#page-9-3) is required. It will be established with the mechanism described in chapter [7.1.5.2](#page-49-0) (Connecting Resources). In this chapter, the metaclasses for Os service resources are

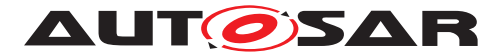

defined: [CpSoftwareClusterServiceResource](#page-235-0)s. Esential to run a [Applica](#page-9-2)[tive Software Cluster](#page-9-2) are resources for the Os- and IOC-socket and the Os-ProxyTasks. These resources are part of the system's resource pool ([CpSoft](#page-235-3)[wareClusterResourcePool](#page-235-3)), which includes the description of their relevant attributes and a unique ResourceID ([CpSoftwareClusterResource](#page-234-0).[globalRe](#page-235-1)[sourceId](#page-235-1)). A valid connection can only be established, if all attributes configured for those resources match during the connection process.

To achieve a robust system, and to avoid erroneous behavior, it is recommended to mark Os service resources as mandatory.

Detailed requirements can be found below.

#### **7.4.3.1.4 General requirements**

**[SWS\_SwCluC\_02202]**{DRAFT} [The Os Proxy shall support the execution of Os-Tasks from an [Applicative Software Cluster](#page-9-2), in the context of the [Host](#page-9-1) [Software Cluster](#page-9-1).<sup>()</sup>

**[SWS\_SwCluC\_CONSTR\_02203]**{DRAFT} **Constraint for Interrupts** [Interrupts are not supported for an [Applicative Software Cluster](#page-9-2), since it does not have access to the hardware or peripherials. *()* 

**[SWS\_SwCluC\_02204]**{DRAFT} [The Os Proxy shall support a socket mechanism to hook several [Applicative Software Clusters](#page-9-2) onto the [Host Software](#page-9-1) [Cluster](#page-9-1).<sup>1</sup>()</sup>

For example, this can be used to support [Applicative Software Cluster](#page-9-2) local IOC communication paths.

**[SWS\_SwCluC\_02205]**{DRAFT} [The Os High Proxy interfaces shall be described with the parameters, and according containers, as defined in  $\circ$ s [EcucModuleDef](#page-242-0). $\rho$ 

**[SWS\_SwCluC\_02206]**{DRAFT} [The Os Proxy interfaces shall be configured as a service resource, with the parameters as defined in the  $SwallowC1uCOSProxy$  container.  $\rho$ 

## <span id="page-109-0"></span>**7.4.3.1.5 OS High Proxy**

**[SWS\_SwCluC\_02210]**{DRAFT} [The Os\_High\_Proxy shall provide the header file Os.h and  $Os_Cfg.h.$ *()* 

**[SWS SwCluC 02211]**{DRAFT} [The [Os High Proxy](#page-9-3) shall provide a proxy Os-Task, to which events from the [Applicative Software Cluster](#page-9-2) can be mapped, during the design of an [Applicative Software Cluster](#page-9-2).<sup>[</sup>*()* 

**[SWS\_SwCluC\_02230]**{DRAFT} [The Os\_High\_Proxy shall support the implementation of a task body of the proxy  $OSTask$ , with the  $TASK$  () macro.  $|()$ 

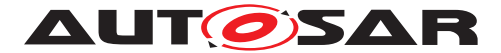

**[SWS SwCluC 02212]** $\{DRAFT\}$  [The  $Os$  High Proxy shall provide a set of  $Os-$ Task specific APIs that are required by the [Applicative Software Cluster](#page-9-2):

- [ActivateTask](#page-344-0)
- [ChainTask](#page-344-1)
- [TerminateTask](#page-344-2)

# $\overline{0}$

[SWS SwCluC 02213]{DRAFT} [If [SwCluCOsProxyOsTask](#page-198-0).[SwCluCOsProxy-](#page-199-0)[TaskActivation](#page-199-0) .PASS\_TASK\_ACTIVATION is set for a specific [OsTask](#page-311-0), the API [ActivateTask](#page-344-0) called for this OS task shall trigger a task activation in the [Host](#page-9-1) [Software Cluster](#page-9-1).<sup>()</sup>

[SWS SwCluC 02229]{DRAFT} [If [SwCluCOsProxyOsTask](#page-198-0).[SwCluCOsProxy-](#page-199-0)[TaskActivation](#page-199-0) .OMIT\_TASK\_ACTIVATION is set for a specific [OsTask](#page-311-0), the API [ActivateTask](#page-344-0) called for this OS task returns without effect. *()* 

**[SWS\_SwCluC\_CONSTR\_02228]**{DRAFT} Constraint for **[ActivateTask](#page-344-0)** [[Acti](#page-344-0)[vateTask](#page-344-0) is only allowed to be called in the task body of the [Applicative Soft](#page-9-2)[ware Cluster](#page-9-2).<sup>[</sup>*()* 

**[SWS\_SwCluC\_02214]**{DRAFT} [The API for [ChainTask](#page-344-1) shall be implemented as macro with a return statement in the [Applicative Software Cluster](#page-9-2), to be used in the context of the task body, and will end the execution of the proxy task. $(q)$ 

Please note: The OS task chaining can only be handled in the OS implementation in the [Host Software Cluster](#page-9-1).

**[SWS SwCluC CONSTR 02229]**{DRAFT} **Constraint for [ChainTask](#page-344-1)** [[Chain-](#page-344-1)[Task](#page-344-1) is only allowed to be called in the task body of the [Applicative Software](#page-9-2) [Cluster](#page-9-2).<sup>1</sup>()</sup>

**[SWS SwCluC 02215]**{DRAFT} [The API for [TerminateTask](#page-344-2) shall be imple-mented as macro with a return statement in the [Applicative Software Cluster](#page-9-2), to be used in the context of the task body, to be able to end the proxy tasks execution. *()*

Please note: The real OS task termination can only be handled in the OS implementation in the [Host Software Cluster](#page-9-1).

**[SWS\_SwCluC\_CONSTR\_02230]**{DRAFT} **Constraint for <b>[TerminateTask](#page-344-2)** [[Ter](#page-344-2)[minateTask](#page-344-2) is only allowed to be called in the task body of the [Applicative Soft](#page-9-2)[ware Cluster](#page-9-2).<sup>()</sup>

**[SWS SwCluC 02216]**{DRAFT} [The [Os High Proxy](#page-9-3) shall provide default handles for resources, in case a connection to the host system could not be established successfully between [Applicative Software Cluster](#page-9-2) and the [Host Software](#page-9-1) [Cluster](#page-9-1). The default implementation shall be a neutral behavior, with the return value E\_OK, to support "standard status" from OS.  $|()$ 

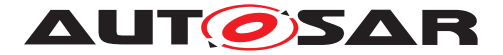

See the section [7.4.3.1.6](#page-113-0) 'Os Low Proxy', for an explanation of how a missing connection is handled in the [Host Software Cluster](#page-9-1).

**[SWS SwCluC 02217]**{DRAFT} [The [Os High Proxy](#page-9-3) shall have a service resource [SwCluCOsProxyOsTask](#page-198-0), for each OsTask required in the [Applicative](#page-9-2) [Software Cluster](#page-9-2). For this resource, an entry in the [Binary Manifest](#page-9-5) shall be created, to be able to link the task to its OsLowProxy implementation in the [Host](#page-9-1) [Software Cluster](#page-9-1). Since the content of the OsTask is created by the RTE, this API shall be used and registered as service resource. It is recommended that this resource is marked with the mandatory flag ( $SwCluCBManiffSMandatory.$ 

**[SWS\_SwCluC\_02218]**{DRAFT} [The Os\_High\_Proxy shall contain a required service resource [SwCluCOsProxyOsTaskDispatcher](#page-204-0). The Proxy-OsTask shall be called in that context. For this resource, an entry in the [Binary Manifest](#page-9-5) shall be created, to be able to link it to the OsLowProxy dispatcher in the [Host Software](#page-9-1) [Cluster](#page-9-1). It is recommended that this resource is marked with the mandatory flag ( [SwCluCBManifIsMandatory](#page-172-0)).<sup>(</sup>)

**[SWS\_SwCluC\_02219]**{DRAFT} [The Os\_High\_Proxy shall contain a required service resource [SwCluCOsProxyFunctionDispatcher](#page-213-0). This function dispatcher is used to call functions in context of the [Host Software Cluster](#page-9-1). For this resource, an entry in the [Binary Manifest](#page-9-5) shall be created, to be able to link it to the OsLow-Proxy dispatcher in the [Host Software Cluster](#page-9-1). (*()* 

For example, to call an [Applicative Software Cluster](#page-9-2) local Bsw-Module Init function, in dedicated context of the [Host Software Cluster](#page-9-1).

**[SWS\_SwCluC\_02220]**{DRAFT} [The [Os High Proxy](#page-9-3) shall contain a required service resource [SwCluCOsProxyOsBaseSocket](#page-194-0). This collects all hooks needed to be linked to the [Host Software Cluster](#page-9-1). It also contains [Applicative Software](#page-9-2) [Cluster](#page-9-2) local Os specific functions for StartOs, initialize and shutdown. It should also cover the local IOC, if present. It is recommended that this resource is marked with the mandatory flag ( [SwCluCBManifIsMandatory](#page-172-0)).<sup>[</sup>*()* 

Please note: This is highly vendor specific.

**[SWS SwCluC 02221]**{DRAFT} [Since a [Applicative Software Cluster](#page-9-2) can contain several OS Applications, the [Os High Proxy](#page-9-3) shall be able to provide a local IOC implementation for the cluster internal communication paths between OS Applications. The link to the [Host Software Cluster](#page-9-1) shall be established as part of the [SwCluCOsProxyOsBaseSocket](#page-194-0) service resource.<sup>[</sup>*()* 

**[SWS SwCluC 02222]**{DRAFT} [The [Os High Proxy](#page-9-3) shall require a service resource [SwCluCOsProxyOsApplication](#page-196-0), which is used in the [Applicative](#page-9-2) [Software Cluster](#page-9-2), and needs to be matched to the [Host Software Cluster](#page-9-1). *()*

This service resource represents the actual configuration of the [Applicative Soft](#page-9-2)[ware Cluster](#page-9-2)'s local OS Application, with its parameters and linked local OS objects.

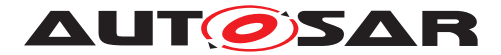

**[SWS\_SwCluC\_02223]**{DRAFT} [The Os\_High\_Proxy shall require a service resource [SwCluCOsProxyOsResource](#page-201-0), which is used in the [Applicative Soft](#page-9-2)[ware Cluster](#page-9-2), and needs to be matched to the [Host Software Cluster](#page-9-1).<sup>[</sup>*()* 

**[SWS\_SwCluC\_02224]**{DRAFT} [The Os\_High\_Proxy shall require a service resource [SwCluCOsProxyOsSpinlock](#page-202-0), which is used in the [Applicative Soft](#page-9-2)[ware Cluster](#page-9-2), and needs to be matched to the [Host Software Cluster](#page-9-1).<sup>[</sup>*()* 

**[SWS\_SwCluC\_02225]**{DRAFT} [The Os\_High\_Proxy shall provide the following APIs for the [Applicative Software Cluster](#page-9-2):

- [GetResource](#page-344-3)
- [ReleaseResource](#page-344-4)
- [SuspendOSInterrupts](#page-344-5)
- [ResumeOSInterrupts](#page-344-6)
- [GetSpinlock](#page-344-7)
- [ReleaseSpinlock](#page-344-8)
- [GetApplicationID](#page-344-9)

Each of these APIs corresponds to a service resource in the Os Low Proxy. There will be an entry in the [Binary Manifest](#page-9-5), to require these service resources, which are described here: [SwCluCOsProxy](#page-192-0). *()* 

**[SWS\_SwCluC\_02226]**{DRAFT} [The Os\_High\_Proxy shall NOT support the fol-lowing APIs for the [Applicative Software Cluster](#page-9-2).

- [StartScheduleTable](#page-344-10)
- [StopScheduleTable](#page-344-11)
- [Schedule](#page-344-12)
- [DisableAllInterrupts](#page-344-13)
- [EnableAllInterrupts](#page-344-14)
- [SuspendAllInterrupts](#page-344-15)
- [ResumeAllInterrupts](#page-344-16)

 $|()$ 

**[SWS SwCluC 02227]**{DRAFT} [The configuration of the [Os High Proxy](#page-9-3) for a complete [Applicative Software Cluster](#page-9-2) shall be specified with a set of ECUC-parameters defined here: [SwCluCOsProxy](#page-192-0).<sup>(</sup>*()* 

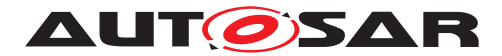

## <span id="page-113-0"></span>**7.4.3.1.6 OS Low Proxy**

**[SWS\_SwCluC\_02250]**{DRAFT} [The Os\_Low\_Proxy shall only be provided by the [Host Software Cluster](#page-9-1).<sup>()</sup>

**[SWS\_SwCluC\_02251]**{DRAFT} [The configuration of the [Os Low Proxy](#page-9-4) for a complete [Host Software Cluster](#page-9-1) shall be specified with a set of ECUC-parameters defined here: [SwCluCOsProxy](#page-192-0). The configuration of the [Os Low Proxy](#page-9-4) shall be derived from the implemented configuration for the Os in the [Host Software Clus](#page-9-1)[ter](#page-9-1).c*()*

**[SWS SwCluC 02252]**{DRAFT} [The [Os Low Proxy](#page-9-4) shall provide a socket for the [Os High Proxys](#page-9-3) of the [Applicative Software Clusters](#page-9-2). For each [Applicative Software Cluster](#page-9-2), a corresponding service resource [SwClu-](#page-194-0)[COsProxyOsBaseSocket](#page-194-0) and configuration shall be provided. (*()* 

**[SWS SwCluC\_02253]**{DRAFT} [The [Os Low Proxy](#page-9-4) shall provide for each [SwCluCOsProxyOsBaseSocket](#page-194-0) a [SwCluC\\_OsProxy\\_Init](#page-146-0) API, to initialize the [Os](#page-9-3) [High Proxy](#page-9-3) of an [Applicative Software Cluster](#page-9-2). This shall be one element of the service resource [SwCluCOsProxyOsBaseSocket](#page-194-0). (*()* 

For example, an Init-Callback could be provided for each [Applicative Software](#page-9-2) [Cluster](#page-9-2), and called from the [Os Low Proxy](#page-9-4) during initialization phase of the [Host](#page-9-1) [Software Cluster](#page-9-1).

**[SWS\_SwCluC\_02254]**{DRAFT} [The Os\_Low\_Proxy shall provide an API to start the [Os High Proxy](#page-9-3) of an [Applicative Software Cluster](#page-9-2). This shall be one element of the service resource [SwCluCOsProxyOsBaseSocket](#page-194-0).<sup>[</sup>*()* 

For example, a Startup hook could be provided for each [Applicative Software](#page-9-2) [Cluster](#page-9-2).

**[SWS\_SwCluC\_02255]**{DRAFT} [The Os\_Low\_Proxy shall provide an API to shut-down the [Os High Proxy](#page-9-3) of an [Applicative Software Cluster](#page-9-2). This shall be one element of the service resource [SwCluCOsProxyOsBaseSocket](#page-194-0).<sup>[</sup>*()* 

For example, a shutdown hook could be provided for each [Applicative Software](#page-9-2) [Cluster](#page-9-2).

**[SWS\_SwCluC\_02256]**{DRAFT} [The Os\_Low\_Proxy shall be able to provide an API to connect IOC from [Os High Proxy](#page-9-3) of an [Applicative Software Clus](#page-9-2)[ter](#page-9-2). This shall be one element of the service resource [SwCluCOsProxyOsBas](#page-194-0)[eSocket](#page-194-0).<sup>1</sup>()

For example, an IOC-Init callback could be provided for each [Applicative Soft](#page-9-2)[ware Cluster](#page-9-2), and called from the [Os Low Proxy](#page-9-4), if a connection is established.

**[SWS\_SwCluC\_02257]**{DRAFT} [The [Os Low Proxy](#page-9-4) shall provide a task dispatcher, to call the connected [Os High Proxy](#page-9-3) from [Applicative Software](#page-9-2) [Cluster](#page-9-2).<sup>[</sup>*()* 

Please note section 'Overview of Os Proxy' [7.11.](#page-107-0)

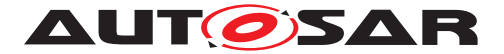

Example: The [Host Software Cluster](#page-9-1) has a full configuration of the Os, and is prepared to host serveral [Applicative Software Cluster](#page-9-2), with their local RTE, to be able to execute the runnables of the [Applicative Software Clusters](#page-9-2) Software components. This preconfiguration will preserve positions in an OsTask, like for events of runnables. Instead of executing a runnable, a so called dispatcher will be executed. This dispatcher acts as a link to [Applicative Software Clusters](#page-9-2) task container, which will then execute all mapped runnables for this specific part of the task.

A connection between [Software Clusters](#page-8-0) is established, when ResourceIDs in the [Binary Manifests](#page-9-5) matches. This is necessary for service resources of the task dispatcher and the task itself. It is advised to check the connection status of these, in the implementation of the task dispatcher.

**[SWS SwCluC 02258]**{DRAFT} [The [Os Low Proxy](#page-9-4) shall provide a service resource SwCluCOsProxyOsTaskDispatcher, for each [Applicative Software](#page-9-2) [Clusters](#page-9-2) configuration that the system shall be prepared for. *()* 

**[SWS SwCluC 02259]**{DRAFT} [The [Os Low Proxy](#page-9-4) shall provide a service re-source SwCluCOsProxyOsTask, for each [Applicative Software Clusters](#page-9-2) task configuration that the system shall be prepared for. *()* 

**[SWS\_SwCluC\_02260]**{DRAFT} [The Os\_Low\_Proxy shall provide a function dis-patcher, to call the connected [Os High Proxy](#page-9-3) from [Applicative Software](#page-9-2) [Cluster](#page-9-2), to trigger general function calls.  $($ )

Example: The [Host Software Cluster](#page-9-1) has a full configuration of the BSW. To initialize all modules properly, a call to [Applicative Software Cluster](#page-9-2) might be necessary. For example, to initialize a local RAM area there. Since this function or runnable might not be known by the RTE as runnable of a Software Component, this function can be called via the Os proxy function dispatcher. This dispatcher can be configured in the [Host Software Cluster](#page-9-1), to be called from ECUM or an Ini-Task. Each dispatcher provides its own service resource in the [Binary Manifest](#page-9-5). If a successful link to another [Software Cluster](#page-8-0) is established, the call can be executed from the [Host Software Cluster](#page-9-1) into the [Applicative Software Cluster](#page-9-2).

**[SWS SwCluC 02261]**{DRAFT} [The [Os Low Proxy](#page-9-4) shall provide a service resource SwCluCOsProxyOsFunctionDispatcher, for each [Applicative Soft](#page-9-2)[ware Clusters](#page-9-2) configuration that the system shall be prepared for. *()* 

**[SWS\_SwCluC\_02262]**{DRAFT} [The Os\_Low\_Proxy shall provide a service resource [SwCluCOsProxyOsApplication](#page-196-0), for each OsApplication that is configured in the [Host Software Cluster](#page-9-1), and prepared for use in [Applicative Software](#page-9-2) [Clusters](#page-9-2).<sup>()</sup>

**[SWS SwCluC 02263]**{DRAFT} [The [Os Low Proxy](#page-9-4) shall provide a service resource [SwCluCOsProxyOsResource](#page-201-0), for each OsResource used in [Applicative](#page-9-2) [Software Clusters](#page-9-2).<sup>()</sup>

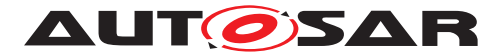

**[SWS SwCluC 02264]**{DRAFT} [The [Os Low Proxy](#page-9-4) shall provide a service re-source [SwCluCOsProxyOsSpinlock](#page-202-0), for each OsSpinlock used in [Applicative](#page-9-2) [Software Clusters](#page-9-2).<sup>()</sup>

**[SWS\_SwCluC\_02265]**{DRAFT} [The Os\_Low\_Proxy shall provide a basic service implementation for the following APIs, to be used and connected with an  $Applice$ [tive Software Cluster](#page-9-2):

- [GetResource](#page-344-3)
- [ReleaseResource](#page-344-4)
- [SuspendOSInterrupts](#page-344-5)
- [ResumeOSInterrupts](#page-344-6)
- [ReleaseResource](#page-344-4)
- [GetSpinlock](#page-344-7)
- [ReleaseSpinlock](#page-344-8)
- [GetApplicationID](#page-344-9)

These APIs shall be provided with a corresponding service resource from  $SwClu-$ [COsProxy](#page-192-0).<sup>()</sup>

**[SWS\_SwCluC\_02266]**{DRAFT} [The Os\_Low\_Proxy shall provide default handles for resources, in case a connection could not be established successfully between [Applicative Software Cluster](#page-9-2) and the [Host Software Cluster](#page-9-1).<sup>(</sup>*()* 

For example, if an [Applicative Software Cluster](#page-9-2) is missing, the taskdispatcher in the host calls an empty function.

Please note: One property of a clustered system is that parts shall be independently buildable. Another property is that some parts can be absent. Therefore, "default stubs" are needed for non-local APIs. But in case of missing interfaces to Os,  $A_{D}$ [plicative Software Clusters](#page-9-2) cannot run successfully. The usage of a suitable mechanism to detect this case is advised. To achieve a robust system, the [Host](#page-9-1) [Software Cluster](#page-9-1) is still running in such a state.

## <span id="page-115-0"></span>**7.4.3.2 NvM Proxy**

The specified NvM Proxy has the following underlying design principle.

In the [Applicative Software Cluster](#page-9-2), NV Blocks supported by the NvM High Proxy are configured with [EcucModuleConfigurationValues](#page-241-0) for a NvM [Ecuc-](#page-242-0)[ModuleDef](#page-242-0), with according [NvMBlockDescriptor](#page-315-0)s containers. In the [Applica](#page-9-2)[tive Software Cluster](#page-9-2) and in the [Host Software Cluster](#page-9-1), the configura-tion of [SwCluCNvMProxyNvBlock](#page-189-0) containers map the [NvMBlockDescriptor](#page-315-0)s to [CpSoftwareClusterServiceResource](#page-235-0)s, defining each the [globalResourceId](#page-235-1)

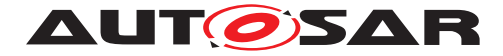

and the [isMandatory](#page-235-2) attribute, relevant for the corresponding [Resource Entry](#page-31-0) in the [Binary Manifest](#page-9-5).

The connection between the N<sub>VM</sub> High Proxy and the N<sub>VM</sub> Low Proxy utilizes the explicit synchronization, as specified in document [\[13\]](#page-12-1). The explicit synchronization has the advantage that the addresses of RAM Blocks and ROM blocks of [Applicative Software Cluster](#page-9-2) do not have to be known by the NVRAM Manager in the [Host Software Cluster](#page-9-1). In addition, the function interface can be used to introduce additional functionality, like the NV block length adjust-ment ([\[SWS\\_SwCluC\\_02105\]](#page-117-0)). On the other hand, this design principle cannot sup-port temporary RAM blocks, since the NvM configuration in the [Host Software](#page-9-1) [Cluster](#page-9-1) may hold a different size than the NvM configuration in the [Applicative](#page-9-2) [Software Cluster](#page-9-2).

**[SWS\_SwCluC\_CONSTR\_02134]**{DRAFT} [The NvM High Proxy shall reject configurations of temporary RAM blocks. (*SRS SwCluC 00206*)

Note: this means only NVRAM blocks configured with a permanent RAM block or explicit synchronization callbacks are supported in the NvM High Proxy.

In addition, the [Host Software Cluster](#page-9-1) should not have a functional dependency to the content stored in NV Blocks of the [Applicative Software Cluster](#page-9-2). Furthermore, the NvM High Proxy shall be able to initialize the RAM Block, even if the related NV Block is not connected to a [Host Software Cluster](#page-9-1). This requires the existence of ROM block default values.

**[SWS\_SwCluC\_CONSTR\_02135]**{DRAFT} [The NvM High Proxy shall reject config-urations, where no ROM block is configured via the parameter [NvMRomBlockDataAd](#page-326-0)[dress](#page-326-0), or the parameter NvMInitBlockCallback. (**SRS\_SwCluC\_00206)** 

**[SWS\_SwCluC\_CONSTR\_02141]**{DRAFT} [The NvM High Proxy shall reject configurations, where the NV Block length given by NVMNvBlockLength is larger than the maximum size foreseen in the [Host Software Cluster](#page-9-1), given by [SwCluCN](#page-190-0)[vMProxyNvBlockMaxLength](#page-190-0). (SRS SwCluC 00206)

Please note that [SwCluCNvMProxyNvBlockMaxLength](#page-190-0) is also part of the quard value, and therefore protected from unilateral changes.

## **7.4.3.2.1 Enable NvM Proxy Generation**

**[SWS\_SwCluC\_02101]**{DRAFT} [The NvM High Proxy code, and related AUTOSAR model descriptions, shall only be created, if the configuration parameter  $SwC1uCProx$ [yGenerationNvM](#page-182-0) is set to HIGH\_PROXY. (*SRS\_SwCluC\_00206*)

**ISWS SwCluC 021441**{DRAFT} [The NvM Low Proxy code, and related AUTOSAR model descriptions, shall only be created, if the configuration parameter  $SwC1uCProx$ [yGenerationNvM](#page-182-0) is set to LOW\_PROXY. (*SRS\_SwCluC\_00206*)

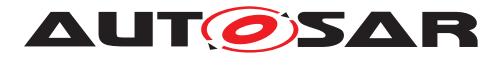

#### **7.4.3.2.2 General NvM Proxy functionality**

**[SWS\_SwCluC\_02104]**{DRAFT} [The NvM Proxy shall support that the BlockIds of the NvM of [Host Software Cluster](#page-9-1) can change, without reconfiguration or rebuild of the [Applicative Software Cluster](#page-9-2) using these NV blocks. *(SRS SwCluC -[00206\)](#page-26-0)*

<span id="page-117-0"></span>**[SWS\_SwCluC\_02105]**{DRAFT} [The NvM Proxy shall support that the NV block length used in the [Applicative Software Cluster](#page-9-2) can be <= the NV block length configured in the NvM of the [Host Software Cluster](#page-9-1). In case NV block length in [Applicative Software Cluster](#page-9-2) is smaller, the NV block is filled with default values. The default fill value of a single byte is defined by the configuration parameter [SwCluCNvMProxyNvBlockFillValue](#page-184-0).<sup>1</sup>(SRS SwCluC 00206)

**[SWS\_SwCluC\_02106]**{DRAFT} [The NvM Proxy shall support that the NV block length used in the [Applicative Software Cluster](#page-9-2) can be changed (in the range  $0 \leq NV$  block length configured in NvM), without reconfiguration or rebuild of the [Host](#page-9-1) [Software Cluster](#page-9-1). (*SRS SwCluC 00206*)

**[SWS\_SwCluC\_02112]**{DRAFT} [In case it is configured in the NvM High Proxy, the NvM Proxy shall invoke the [NvM\\_SingleBlockCallbackFunction](#page-353-0) or JobFinished operation, when the according instance of the NvM Low Proxy is called. *(SRS -[SwCluC\\_00206\)](#page-26-0)*

**[SWS\_SwCluC\_02122]**{DRAFT} [In case it is configured in the NvM High Proxy, the NvM Proxy shall invoke the NvM InitBlockCallbackFunction or InitBlock operation, when the according instance of the NvM Low Proxy is called. *[\(SRS\\_SwCluC\\_-](#page-26-0) [00206\)](#page-26-0)*

**[SWS\_SwCluC\_02123]**{DRAFT} [In case it is configured in the NvM High Proxy, the NvM Proxy shall invoke the [NvM\\_ReadRamBlockFromNvm](#page-354-1) function or ReadRam-BlockFromNvM operation, when the according instance of the NvM Low Proxy is called. (*SRS\_SwCluC\_00206*)

**[SWS SwCluC 02124]**{DRAFT} [In case it is configured in the NvM High Proxy, the NvM Proxy shall invoke the NvM WriteRamBlockToNvm function or WriteRam-BlockToNvM operation, when the according instance of the NvM Low Proxy is called. *[\(SRS\\_SwCluC\\_00206\)](#page-26-0)*

#### **7.4.3.2.3 NvM High Proxy**

**[SWS\_SwCluC\_02102]**{DRAFT} [The NvM High Proxy shall provide the header file NvM.h.<sup>c</sup>/*SRS\_SwCluC\_00206*)

<span id="page-117-1"></span>**[SWS\_SwCluC\_02103]**{DRAFT} [The NvM High Proxy shall provide the symbolic name values for NvBlocks, for NvM users in the [Applicative Software Clus](#page-9-2)[ter](#page-9-2).c*[\(SRS\\_SwCluC\\_00206\)](#page-26-0)*

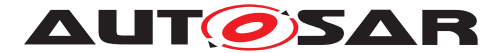

**[SWS\_SwCluC\_02125]**{DRAFT} [The NvM High Proxy shall provide the functions for single block requests

- [NvM\\_SetDataIndex](#page-351-0)
- [NvM\\_GetDataIndex](#page-346-0)
- [NvM\\_SetBlockProtection](#page-350-0)
- [NvM\\_GetErrorStatus](#page-347-0)
- [NvM\\_SetRamBlockStatus](#page-351-1)
- [NvM\\_SetBlockLockStatus](#page-350-1)
- [NvM\\_CancelJobs](#page-345-0)
- [NvM\\_ReadBlock](#page-348-0)
- [NvM\\_WriteBlock](#page-352-0)
- NvM RestoreBlockDefaults
- [NvM\\_EraseNvBlock](#page-345-1)
- [NvM\\_InvalidateNvBlock](#page-347-1)
- [NvM\\_ReadPRAMBlock](#page-348-1)
- [NvM\\_WritePRAMBlock](#page-353-1)
- [NvM\\_RestorePRAMBlockDefaults](#page-349-1)

for NvM users in the [Applicative Software Cluster](#page-9-2). (*SRS SwCluC 00206)* 

**[SWS\_SwCluC\_02126]**{DRAFT} [The NvM High Proxy shall provide the functions for single block requests, according to [\[SWS\\_SwCluC\\_02103\]](#page-117-1), once per configured [SwCluCNvMBaseSocket](#page-186-0). In doing so, the APIs are provided with the original Mip NvM at the [EcucPartition](#page-282-0), where the [SwCluCNativeBswApi](#page-187-0) is set to true. For all the other  $SwCluCNvMBaseSocket$  instances, the Mip NvM is replaced by NvM <shortName of EcucPartition>. (SRS SwCluC 00206)

#### **[SWS\_SwCluC\_02136]**{DRAFT} [The functions

- [NvM\\_ReadBlock](#page-348-0)
- [NvM\\_WriteBlock](#page-352-0)
- [NvM\\_RestoreBlockDefaults](#page-349-0)

of the NvM High Proxy shall only accept single block requests, where the pointer to the RAM data block is set to NULL PTR. Otherwise, E\_NOT\_OK is returned, and the request is discarded. (*SRS\_SwCluC\_00206*)

For example, the function NvM\_GetErrorStatus can be provided as

- $1 / *$  EcucPartition "CoreO\_QM", SwCluCNativeBswApi == true  $*/$
- <sup>2</sup> Std\_ReturnType NvM\_GetErrorStatus (

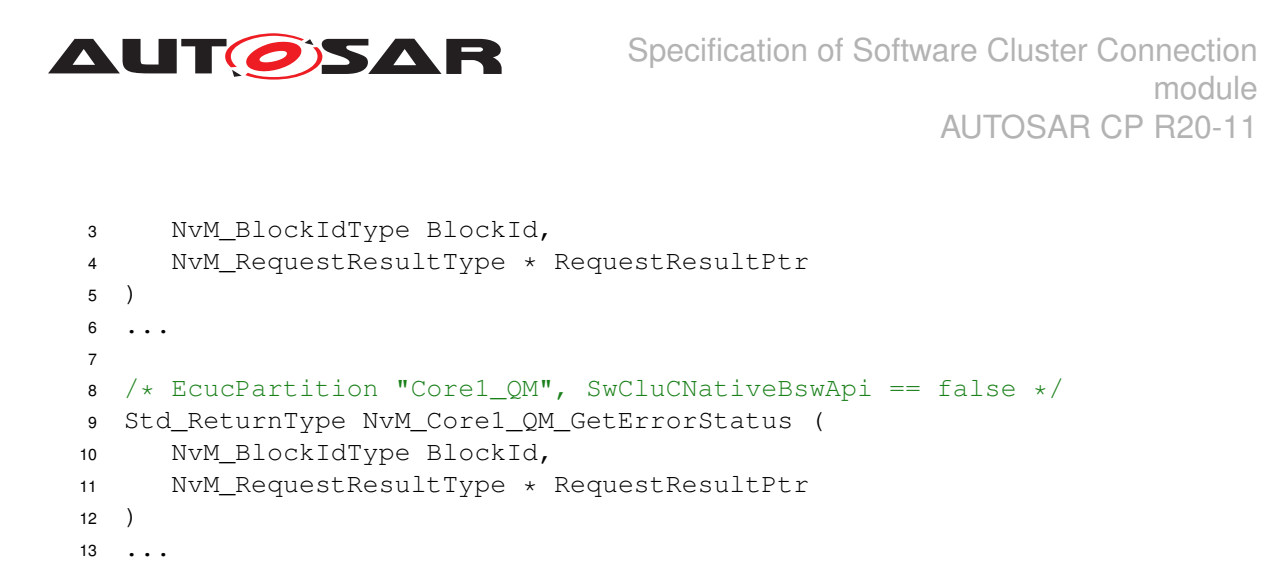

Note: [SwCluCNativeBswApi](#page-187-0) can only be set to true, for at most one [SwCluCNvM-](#page-186-0)[BaseSocket](#page-186-0) container in an [Applicative Software Cluster](#page-9-2) configuration.

#### **Callback Functions**

**[SWS\_SwCluC\_02109]**{DRAFT} [The NvM High Proxy shall support the optional configuration of a NvM SingleBlockCallbackFunction, according to [ECUC\_NvM -00562], [ECUC\_NvM\_00506] and [ECUC\_NvM\_00559]. *[SRS\_SwCluC\_00206)* 

**[SWS\_SwCluC\_02110]**{DRAFT} [The NvM High Proxy shall support the optional configuration of a NvM PNJF  ${Block}$  port for NvMNotifyJobFinished notification. *[\(SRS\\_SwCluC\\_00206\)](#page-26-0)*

**[SWS\_SwCluC\_02115]**{DRAFT} [The NvM High Proxy shall support the optional configuration of a [NvM\\_InitBlockCallbackFunction](#page-354-0), according to [ECUC\_NvM -00561], [ECUC\_NvM\_00116] and [ECUC\_NvM\_00559]. *[CRS\_SwCluC\_00206)* 

**[SWS\_SwCluC\_02116]**{DRAFT} [The NvM High Proxy shall support the optional configuration of a NvM\_PNIB\_{Block} port for NvMNotifyInitBlock notification. *[\(SRS\\_SwCluC\\_00206\)](#page-26-0)*

**[SWS\_SwCluC\_02117]**{DRAFT} [The NvM High Proxy shall support the optional configuration of a NyM\_ReadRamBlockFromNym, according to  $[ECUC$  NyM\_00521]. *[\(SRS\\_SwCluC\\_00206\)](#page-26-0)*

**[SWS\_SwCluC\_02118]**{DRAFT} [The NvM High Proxy shall support the optional configuration of a [NvM\\_WriteRamBlockToNvm](#page-355-0), according to [ECUC\_NvM\_00520]. *[\(SRS\\_SwCluC\\_00206\)](#page-26-0)*

**[SWS\_SwCluC\_02119]**{DRAFT} [The NvM High Proxy shall support the optional configuration of a NvM\_PM\_{Block} port for NvMMirror notification. *[\(SRS\\_SwCluC\\_-](#page-26-0) [00206\)](#page-26-0)*

#### **Multiple Partitions**

**[SWS\_SwCluC\_02120]**{DRAFT} [The NvM High Proxy shall create one partition specific Service Software Component per configured [EcucPartition](#page-282-0), with the name NvM\_<EcucPartition shortName>. (SRS SwCluC 00206)

**[SWS\_SwCluC\_02121]**{DRAFT} [The NvM High Proxy shall provide the Ports belonging to a specific Nv Block

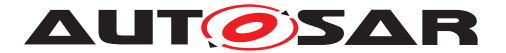

- NvM PS {Block}
- NvM PAdmin {Block}
- NvM\_PNIB\_{Block}
- NvM\_PNJF\_{Block}
- NvM\_PM\_{Block}

at the partition specific Service Software Component, to which the using  $S_{WCompo}$ [nentPrototype](#page-273-0) is mapped. (*SRS\_SwCluC\_00206*)

#### **Handling of unconnected blocks**

**[SWS\_SwCluC\_02107]**{DRAFT} [In case a NV block configured in the NvM High Proxy is not connected to any NvM Low Proxy, the NvM High Proxy shall initialize the Nv RAM Block, with the default values given by [NvMRomBlockDataAddress](#page-326-0) and / or [NvMInitBlockCallback](#page-332-0). (SRS SwCluC 00206)

**[SWS\_SwCluC\_02113]**{DRAFT} [In case a NV block configured in the NvM High Proxy is not connected to any NvM Low Proxy, the function [NvM\\_GetErrorSta](#page-347-0)[tus](#page-347-0) of the NvM High Proxy shall still return E\_OK, and the request result is set to NVM\_REQ\_RESTORED\_FROM\_ROM. [\(SRS\\_SwCluC\\_00206\)](#page-26-0)

**[SWS\_SwCluC\_02114]**{DRAFT} [In case a NV block configured in the NvM High Proxy is not connected to any NvM Low Proxy, the functions

- [NvM\\_SetDataIndex](#page-351-0)
- [NvM\\_GetDataIndex](#page-346-0)
- [NvM\\_SetBlockProtection](#page-350-0)
- [NvM\\_SetRamBlockStatus](#page-351-1)
- NvM SetBlockLockStatus
- [NvM\\_CancelJobs](#page-345-0)
- [NvM\\_ReadBlock](#page-348-0)
- [NvM\\_WriteBlock](#page-352-0)
- [NvM\\_RestoreBlockDefaults](#page-349-0)
- [NvM\\_EraseNvBlock](#page-345-1)
- [NvM\\_InvalidateNvBlock](#page-347-1)
- [NvM\\_ReadPRAMBlock](#page-348-1)
- [NvM\\_WritePRAMBlock](#page-353-1)
- [NvM\\_RestorePRAMBlockDefaults](#page-349-1)

of the NvM High Proxy shall return E\_NOT\_OK. [\(SRS\\_SwCluC\\_00206\)](#page-26-0)

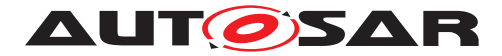

## <span id="page-121-4"></span>**7.4.3.2.4 NvM Low Proxy**

As shown in figure [7.10,](#page-104-0) the NvM High Proxy shall be able to invoke APIs of the BSW modules in the [Host Software Cluster](#page-9-1), without a partition change in the [Ap](#page-9-2)[plicative Software Clusters](#page-9-2). This partition change is only needed, if the BSW module does not offer a satellite on this partition. The availability of the BSW modules on dedicated [EcucPartition](#page-282-0)s is a property of the [Host Software Cluster](#page-9-1).

**[SWS\_SwCluC\_02132]**{DRAFT} [The NvM Low Proxy shall provide the entry functions for single block requests, according to [\[SWS\\_SwCluC\\_02103\]](#page-117-1), once per configured [SwCluCNvMBaseSocket](#page-186-0) at the [EcucPartition](#page-282-0) configured by [SwCluCNvM-](#page-186-0)[BaseSocket](#page-186-0).[SwCluCProxyEcucPartitionRef](#page-188-0).

In case the [SwCluCNvMProxyUsedSatelliteRef](#page-187-1) is set, the [EcucPartition](#page-282-0) shall be changed, before the NVM API is called. (*SRS\_SwCluC\_00206)* 

<span id="page-121-0"></span>**[SWS\_SwCluC\_02111]**{DRAFT} [The NvM Low Proxy shall provide an instance of a NvM SingleBlockCallbackFunction per configured NV block ([SwCluCNvM-](#page-189-0)[ProxyNvBlock](#page-189-0)) in the NvM Low Proxy. (*SRS\_SwCluC\_00206*)

<span id="page-121-1"></span>**[SWS\_SwCluC\_02127]**{DRAFT} [The NvM Low Proxy shall provide an instance of a [NvM\\_InitBlockCallbackFunction](#page-354-0) per configured NV block ([SwCluCNvMProx](#page-189-0)[yNvBlock](#page-189-0)) in the NvM Low Proxy. (*SRS\_SwCluC\_00206*)

<span id="page-121-2"></span>**[SWS\_SwCluC\_02128]**{DRAFT} [The NvM Low Proxy shall provide an instance of a [NvM\\_ReadRamBlockFromNvm](#page-354-1) per configured NV block ([SwCluCNvMProxyNvBlock](#page-189-0)) in the NvM Low Proxy. (*SRS\_SwCluC\_00206)* 

<span id="page-121-3"></span>**[SWS\_SwCluC\_02129]**{DRAFT} [The NvM Low Proxy shall provide an instance of a [NvM\\_WriteRamBlockToNvm](#page-355-0) per configured NV block ([SwCluCNvMProxyNvBlock](#page-189-0)) in the NvM Low Proxy. (*SRS\_SwCluC\_00206)* 

Contrary to the call of BSW module's APIs from an [Applicative Software Clus](#page-9-2) $ter$ , the invoked callback notifications need to change the partition in the  $Host$  Soft[ware Cluster](#page-9-1), before the calls are ending up in the [Applicative Software](#page-9-2) [Cluster](#page-9-2), if the BSW module does not offer a satellite on this partition.

**[SWS\_SwCluC\_02133]**{DRAFT} [The callback instances according to [\[SWS\\_SwCluC\\_02111\]](#page-121-0), [\[SWS\\_SwCluC\\_02127\]](#page-121-1), [\[SWS\\_SwCluC\\_02128\]](#page-121-2), and [\[SWS\\_SwCluC\\_02129\]](#page-121-3), are provided

• at the [EcucPartition](#page-282-0) referenced by [SwCluCNvMProxyNvBlock](#page-189-0).[SwCluC-](#page-190-1)[NvMProxyNvBlockEcucPartitionRef](#page-190-1), if a [SwCluCNvMBaseSocket](#page-186-0) is di-rectly available at this [EcucPartition](#page-282-0)

OR

• at the [EcucPartition](#page-282-0) of the [SwCluCNvMBaseSocket](#page-186-0) referenced by the [SwCluCNvMBaseSocket](#page-186-0) - via [SwCluCNvMProxyUsedSatelliteRef](#page-187-1), which is on the [EcucPartition](#page-282-0) given by [SwCluCNvMProxyNvBlock](#page-189-0).[SwCluCNvM-](#page-190-1)[ProxyNvBlockEcucPartitionRef](#page-190-1). In this case, the [EcucPartition](#page-282-0) shall be changed, before the callback in the High Proxy is called.

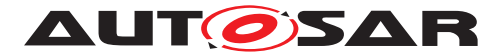

#### c*[\(SRS\\_SwCluC\\_00206\)](#page-26-0)*

**[SWS\_SwCluC\_02108]**{DRAFT} [In case a NV block configured in the NvM Low Proxy is not connected to any NvM High Proxy, the NvM Low Proxy implementation shall ensure that the content of the NV block is not modified by the NvM Low Proxy. *[\(SRS\\_SwCluC\\_00206\)](#page-26-0)*

Note: An access by Dcm might still change the NV block content in this case.

<span id="page-122-0"></span>**[SWS\_SwCluC\_02142]**{DRAFT} [The NvM Low Proxy implementation shall describe the NV blocks provided to NvM High Proxies via  $NvBlockNeeds$ , derived from the  $Cp-$ [SoftwareClusterServiceResource](#page-235-0).[resourceNeeds](#page-235-4). (**SRS\_SwCluC\_00206)** 

Note: **[\[SWS\\_SwCluC\\_02142\]](#page-122-0)** ensures an automated configuration of the NVRAM Manager.

**[SWS SwCluC 02143]**{DRAFT} [The [NvM Low Proxy](#page-9-7) shall provide, for each [SwCluCNvMBaseSocket](#page-186-0), a SwCluC [NvM](#page-9-6)Proxy Init API, to initialize the NvM [High Proxy](#page-9-6) of an [Applicative Software Cluster](#page-9-2). This shall be one element of the service resource [SwCluCNvMBaseSocket](#page-186-0).<sup>[</sup>*()* 

#### **7.4.3.2.5 Error detection**

**[SWS\_SwCluC\_02137]**{DRAFT} [If development error detection is enabled for NvM High Proxy, the APIs

- [NvM\\_SetDataIndex](#page-351-0)
- [NvM\\_GetDataIndex](#page-346-0)
- [NvM\\_SetBlockProtection](#page-350-0)
- [NvM\\_GetErrorStatus](#page-347-0)
- [NvM\\_SetRamBlockStatus](#page-351-1)
- [NvM\\_SetBlockLockStatus](#page-350-1)
- [NvM\\_CancelJobs](#page-345-0)
- [NvM\\_ReadBlock](#page-348-0)
- [NvM\\_WriteBlock](#page-352-0)
- [NvM\\_RestoreBlockDefaults](#page-349-0)
- [NvM\\_EraseNvBlock](#page-345-1)
- [NvM\\_InvalidateNvBlock](#page-347-1)
- [NvM\\_ReadPRAMBlock](#page-348-1)
- [NvM\\_WritePRAMBlock](#page-353-1)

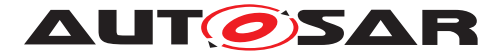

• [NvM\\_RestorePRAMBlockDefaults](#page-349-1)

shall report the DET error NVM  $E_U$ UNINIT, when NVM High Proxy is not yet initialized. *[\(SRS\\_SwCluC\\_00206,](#page-26-0) [SRS\\_BSW\\_00369,](#page-17-0) [SRS\\_BSW\\_00323\)](#page-15-0)*

**[SWS\_SwCluC\_02138]**{DRAFT} [If development error detection is enabled for NvM High Proxy, the APIs

- [NvM\\_SetDataIndex](#page-351-0)
- [NvM\\_GetDataIndex](#page-346-0)
- [NvM\\_SetBlockProtection](#page-350-0)
- [NvM\\_GetErrorStatus](#page-347-0)
- [NvM\\_SetRamBlockStatus](#page-351-1)
- [NvM\\_SetBlockLockStatus](#page-350-1)
- [NvM\\_CancelJobs](#page-345-0)
- [NvM\\_ReadBlock](#page-348-0)
- [NvM\\_WriteBlock](#page-352-0)
- [NvM\\_RestoreBlockDefaults](#page-349-0)
- [NvM\\_EraseNvBlock](#page-345-1)
- [NvM\\_InvalidateNvBlock](#page-347-1)
- [NvM\\_ReadPRAMBlock](#page-348-1)
- [NvM\\_WritePRAMBlock](#page-353-1)
- [NvM\\_RestorePRAMBlockDefaults](#page-349-1)

shall report the DET error NVM\_E\_PARAM\_BLOCK\_ID, when the passed BlockId is out of range of the BlockIds configured in the NvM High Proxy. *(SRS SwCluC 00206, [SRS\\_BSW\\_00369,](#page-17-0) [SRS\\_BSW\\_00323\)](#page-15-0)*

**[SWS\_SwCluC\_02139]**{DRAFT} [If development error detection is enabled for NvM High Proxy, the APIs

- [NvM\\_ReadBlock](#page-348-0)
- [NvM\\_WriteBlock](#page-352-0)
- [NvM\\_RestoreBlockDefaults](#page-349-0)

shall report the DET error NVM\_E\_PARAM\_ADDRESS, when a RAM block address different than NULL\_PTR is passed.  $|$ [\(SRS\\_SwCluC\\_00206,](#page-26-0) [SRS\\_BSW\\_00369,](#page-17-0) [SRS\\_-](#page-15-0) *[BSW\\_00323\)](#page-15-0)*

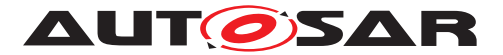

#### **7.4.4 Error Classification**

#### **7.4.4.1 Development Errors**

**[SWS\_SwCluC\_02140]**{DRAFT} **Development Error Types of SwCluC NvM Proxy** The development error types defined for the SwCluC NvM Proxy are listed in table [Table](#page-124-0) [7.3.](#page-124-0)c*[\(SRS\\_BSW\\_00337,](#page-16-0) [SRS\\_BSW\\_00385,](#page-18-0) [SRS\\_BSW\\_00327,](#page-16-1) [SRS\\_BSW\\_-](#page-21-0) [00480,](#page-21-0) [SRS\\_BSW\\_00487\)](#page-21-1)*

<span id="page-124-0"></span>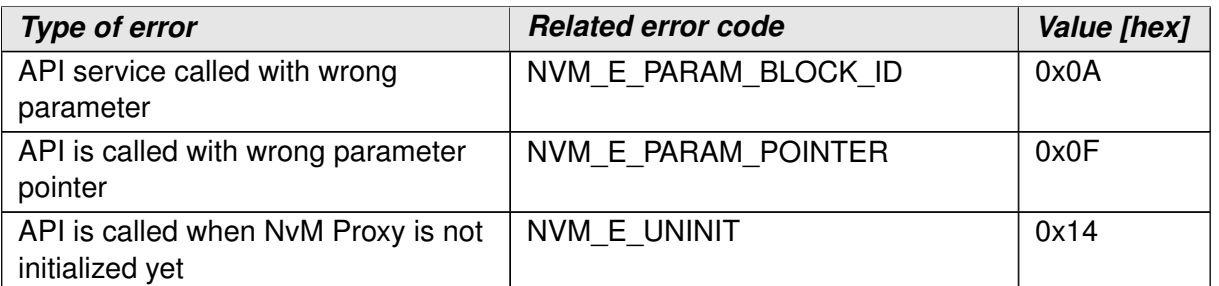

**Table 7.3: Development Error Types for SwCluC NvM Proxy**

#### **7.4.4.2 Runtime Errors**

Runtime errors are not applicable for the Cross Cluster Communication of the [Software Cluster Connection](#page-8-1).

#### **7.4.4.3 Transient Faults**

Transient Faults are not applicable for the Cross Cluster Communication of the [Software Cluster Connection](#page-8-1).

#### **7.4.4.4 Production Errors**

Production Errors are not applicable for the Cross Cluster Communication of the [Software Cluster Connection](#page-8-1).

#### **7.4.4.5 Extended Production Errors**

Extended Production Errors are not applicable for the Cross Cluster Communication of the [Software Cluster Connection](#page-8-1).

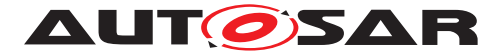

# **7.5 Standardized Service Resources**

This section list the standardized definitions of [CpSoftwareClusterServiceRe](#page-235-0)[source](#page-235-0) with the defined [category](#page-247-0)s and the applicable [resourceNeeds](#page-235-4).

Table [7.4](#page-125-0) defines the meaning of the tables for [CpSoftwareClusterServiceRe](#page-235-0)[source](#page-235-0) in this section.

<span id="page-125-0"></span>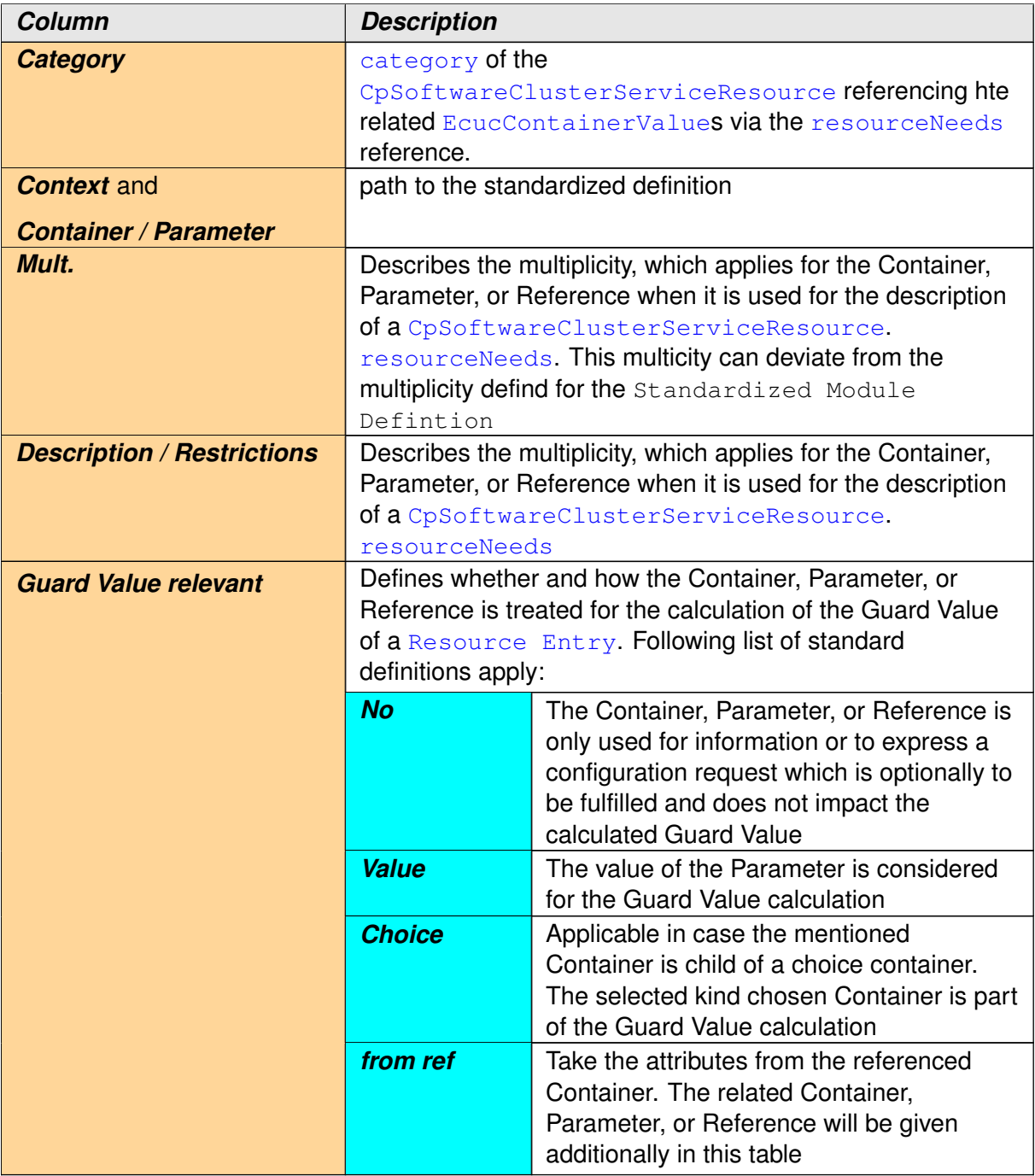

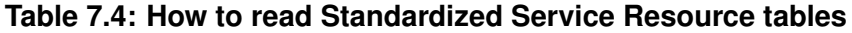

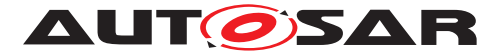

#### **7.5.1 Software Cluster Base Configuration Check**

For a [CpSoftwareClusterServiceResource](#page-235-0) defined for a [Software Cluster](#page-56-0) [Base Configuration Check](#page-56-0) **SWS SwCluC 900001** applies.

## <span id="page-126-0"></span>**[SWS\_SwCluC\_90000]{DRAFT} SWCLUSTER\_RES\_BASE\_CNF** [

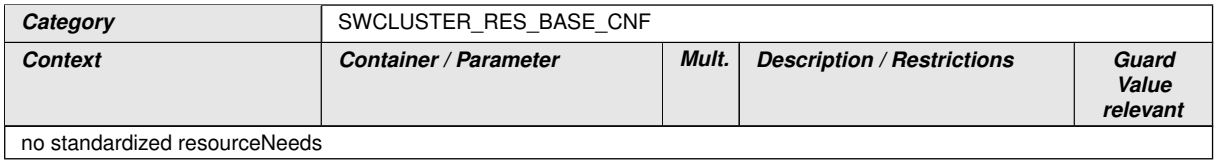

#### **Table 7.5: SWCLUSTER\_RES\_BASE\_CNF**

 $\overline{10}$ 

#### **7.5.2 Cross Cluster Communication**

For a [CpSoftwareClusterServiceResource](#page-235-0) defined for a Cross Cluster Communication Base Socket (see section [7.3.2.3\)](#page-72-0) [\[SWS\\_SwCluC\\_90008\]](#page-126-1) applies.

## <span id="page-126-1"></span>**ISWS SwCluC 900081{DRAFT} SWCLUSTER RES XCC BASE SOCKET** [

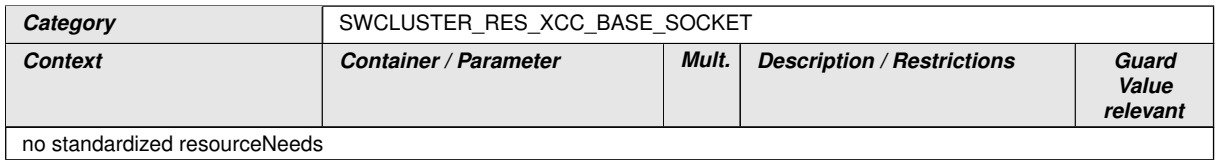

## **Table 7.6: SWCLUSTER\_RES\_XCC\_BASE\_SOCKET**

 $\overline{0}$ 

# **7.5.3 OS Proxy**

For a [CpSoftwareClusterServiceResource](#page-235-0) defined for a Os Base Socket (see section [7.4.3.1.3\)](#page-107-1) [\[SWS\\_SwCluC\\_90002\]](#page-126-2) applies.

# <span id="page-126-2"></span>**[SWS\_SwCluC\_90002]{DRAFT} SWCLUSTER\_RES\_OS\_BASE\_SOCKET** [

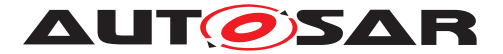

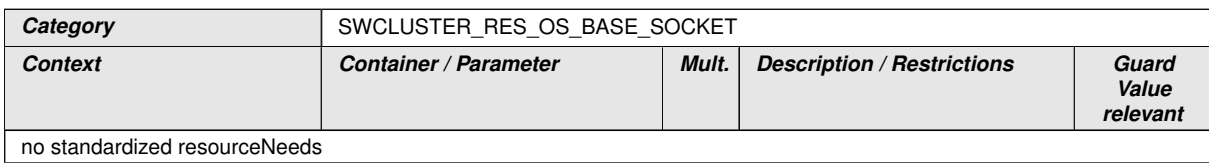

#### **Table 7.7: SWCLUSTER\_RES\_OS\_BASE\_SOCKET**

# $\overline{0}$

For a [CpSoftwareClusterServiceResource](#page-235-0) defined for a [OsApplication](#page-296-0) (see section [7.4.3.1.5\)](#page-109-0) [\[SWS\\_SwCluC\\_90003\]](#page-127-0) applies.

# <span id="page-127-0"></span>**[SWS\_SwCluC\_90003]{DRAFT} SWCLUSTER\_RES\_OS\_APPLICATION [**

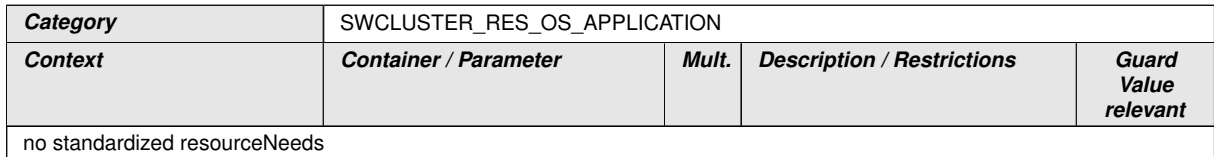

#### **Table 7.8: SWCLUSTER\_RES\_OS\_APPLICATION**

 $\overline{0}$ 

For a [CpSoftwareClusterServiceResource](#page-235-0) defined for a [OsTask](#page-311-0) (see section [7.4.3.1.5\)](#page-109-0) [\[SWS\\_SwCluC\\_90004\]](#page-127-1) applies.

# <span id="page-127-1"></span>**[SWS\_SwCluC\_90004]{DRAFT} SWCLUSTER\_RES\_OS\_TASK** [

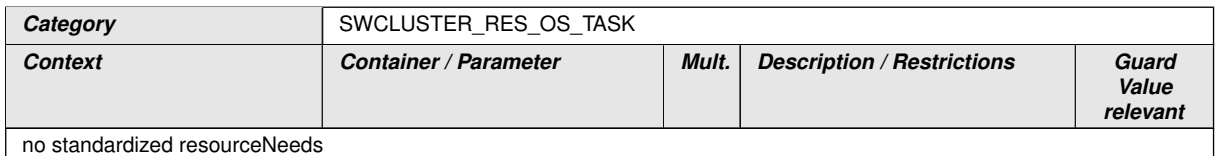

#### **Table 7.9: SWCLUSTER\_RES\_OS\_TASK**

# $|$ ()

For a [CpSoftwareClusterServiceResource](#page-235-0) defined for a [OsResource](#page-305-0) (see section [7.4.3.1.5\)](#page-109-0) [\[SWS\\_SwCluC\\_90005\]](#page-127-2) applies.

# <span id="page-127-2"></span>**[SWS\_SwCluC\_90005]{DRAFT} SWCLUSTER\_RES\_OS\_RESOURCE** [

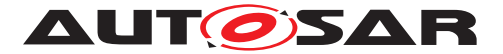

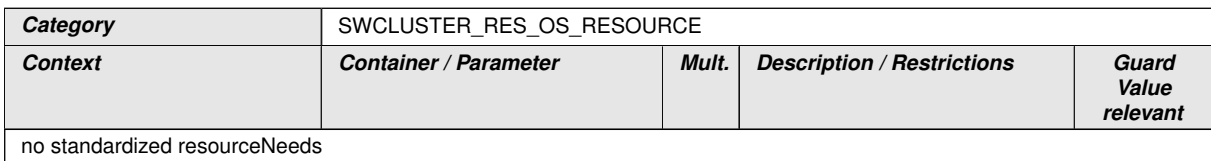

#### **Table 7.10: SWCLUSTER\_RES\_OS\_RESOURCE**

# $\overline{0}$

For a [CpSoftwareClusterServiceResource](#page-235-0) defined for a [OsSpinlock](#page-309-0) (see section [7.4.3.1.5\)](#page-109-0) [\[SWS\\_SwCluC\\_90006\]](#page-128-0) applies.

# <span id="page-128-0"></span>**[SWS\_SwCluC\_90006]{DRAFT} SWCLUSTER\_RES\_OS\_SPINLOCK** [

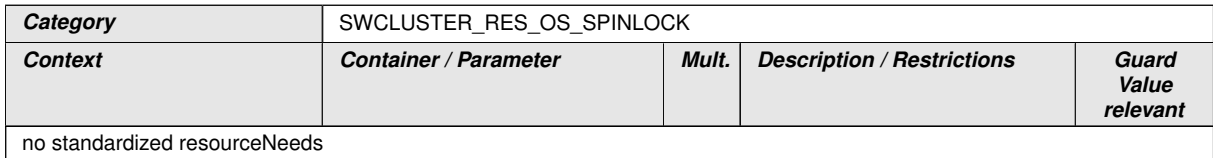

#### **Table 7.11: SWCLUSTER\_RES\_OS\_SPINLOCK**

#### $\overline{0}$

For a [CpSoftwareClusterServiceResource](#page-235-0) defined for a task dispatcher (see section [7.4.3.1.5\)](#page-109-0) [\[SWS\\_SwCluC\\_90007\]](#page-128-1) applies.

## <span id="page-128-1"></span>**[SWS\_SwCluC\_90007]**{DRAFT} **SWCLUSTER\_RES\_OS\_TASK\_DISPATCHER**  $\sqrt{2}$

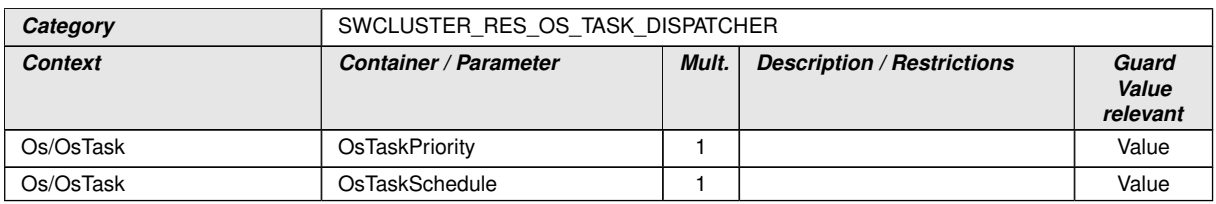

**Table 7.12: SWCLUSTER\_RES\_OS\_TASK\_DISPATCHER**

# $\vert$ ()

For a [CpSoftwareClusterServiceResource](#page-235-0) defined for a function dis-patcher (see section [7.4.3.1.5\)](#page-109-0) [\[SWS\\_SwCluC\\_90008\]](#page-126-1) applies.

**[SWS\_SwCluC\_90009]**{DRAFT} **SWCLUSTER\_RES\_OS\_FNC\_DISPATCHER**  $\sqrt{2}$ 

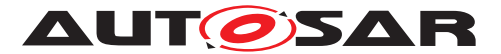

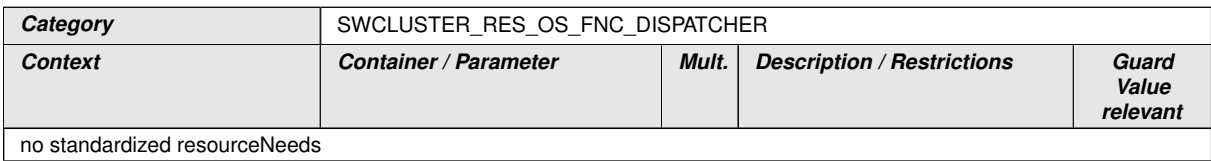

#### **Table 7.13: SWCLUSTER\_RES\_OS\_FNC\_DISPATCHER**

## $\overline{0}$

#### **7.5.4 NvM Proxy**

For a [CpSoftwareClusterServiceResource](#page-235-0) defined for a NvM Base Socket (see section [7.4.3.2.4\)](#page-121-4) [\[SWS\\_SwCluC\\_90010\]](#page-129-0) applies.

## <span id="page-129-0"></span>**[SWS\_SwCluC\_90010]{DRAFT} SWCLUSTER\_RES\_NVM\_BASE\_SOCKET** [

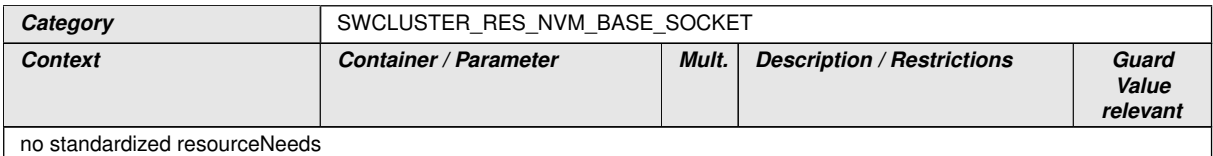

#### **Table 7.14: SWCLUSTER\_RES\_NVM\_BASE\_SOCKET**

## c*()*

For a [CpSoftwareClusterServiceResource](#page-235-0) defined for a Nv Block (see section [7.4.3.2\)](#page-115-0) [\[SWS\\_SwCluC\\_90001\]](#page-129-1) applies.

# <span id="page-129-1"></span>**[SWS\_SwCluC\_90001]{DRAFT} SWCLUSTER\_RES\_NV\_BLOCK** [

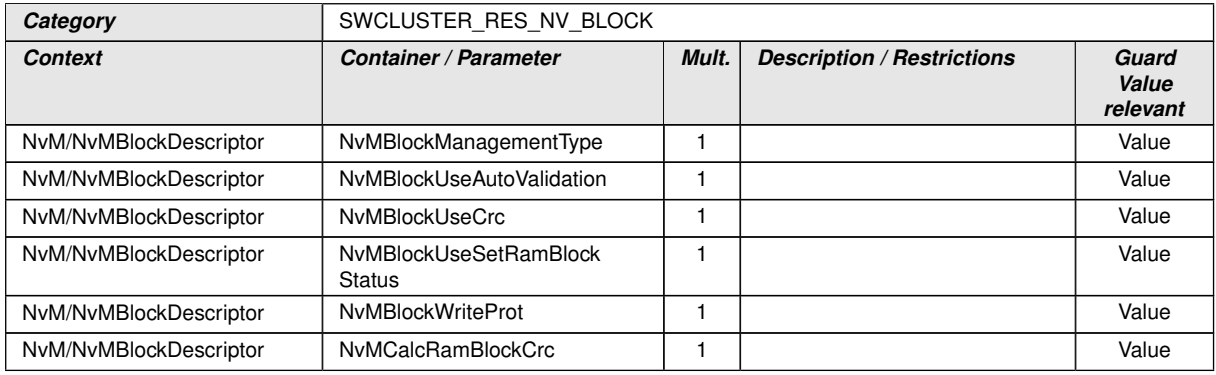

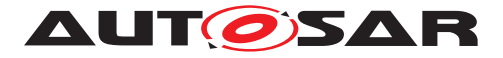

| Category                                                          | SWCLUSTER RES NV BLOCK             |  |  |       |
|-------------------------------------------------------------------|------------------------------------|--|--|-------|
| NvM/NvMBlockDescriptor                                            | NvMResistantToChangedSw            |  |  | Value |
| NvM/NvMBlockDescriptor                                            | <b>NvMRomBlockNum</b>              |  |  | Value |
| NvM/NvMBlockDescriptor                                            | NvMSelectBlockForReadAll           |  |  | Value |
| NvM/NvMBlockDescriptor                                            | NvMSelectBlockForWriteAll          |  |  | Value |
| NvM/NvMBlockDescriptor                                            | NvMWriteBlockOnce                  |  |  | Value |
| NvM/NvMCommon                                                     | NvMSetRamBlockStatusApi            |  |  | Value |
| SwCluC/SwCluCProxies/Sw<br>CluCNvMProxy/SwCluCNv<br>MProxyNvBlock | SwCluCNvMProxyNvBlockMax<br>Length |  |  | Value |

**Table 7.15: SWCLUSTER\_RES\_NV\_BLOCK**

 $|$ ()

# **8 API specification**

# **8.1 Imported types**

In this chapter all types included from the following files are listed.

**[]** d

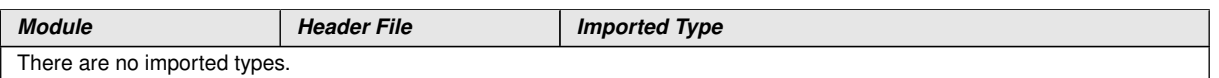

# $\vert$ ()

Please note that the [Software Cluster Connection](#page-8-1) additionally utilizes the Platform Types (as defined in document [\[14\]](#page-12-2)) and Standard Types (as defined in document  $[15]$ .

# **8.2 Type definitions**

**8.2.1 Binary Manifest**

# **8.2.1.1 SwCluC\_BManif\_SwClusterIdType**

**[SWS\_SwCluC\_10000]**{DRAFT} [

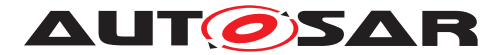

<span id="page-131-0"></span>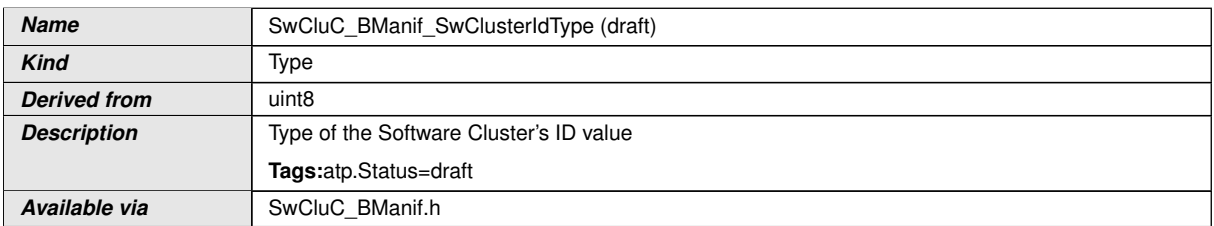

## **8.2.1.2 SwCluC\_BManif\_MachineIdType**

# **[SWS\_SwCluC\_10001]**{DRAFT} [

<span id="page-131-1"></span>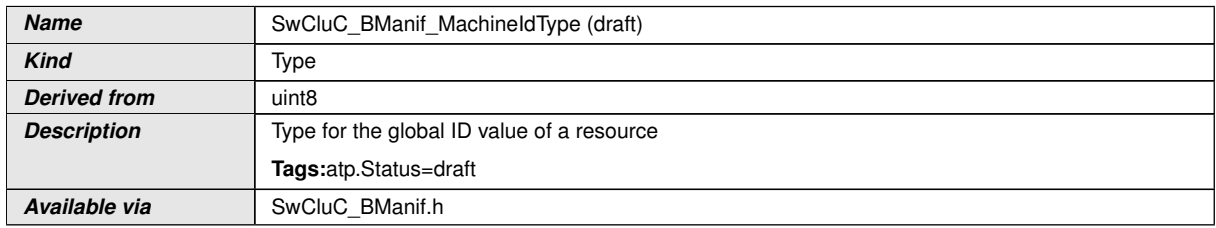

# c*[\(SRS\\_SwCluC\\_00006,](#page-23-0) [SRS\\_BSW\\_00310\)](#page-15-1)*

# **8.2.1.3 SwCluC\_BManif\_ConCtrlType**

# **[SWS\_SwCluC\_10002]**{DRAFT} [

<span id="page-131-2"></span>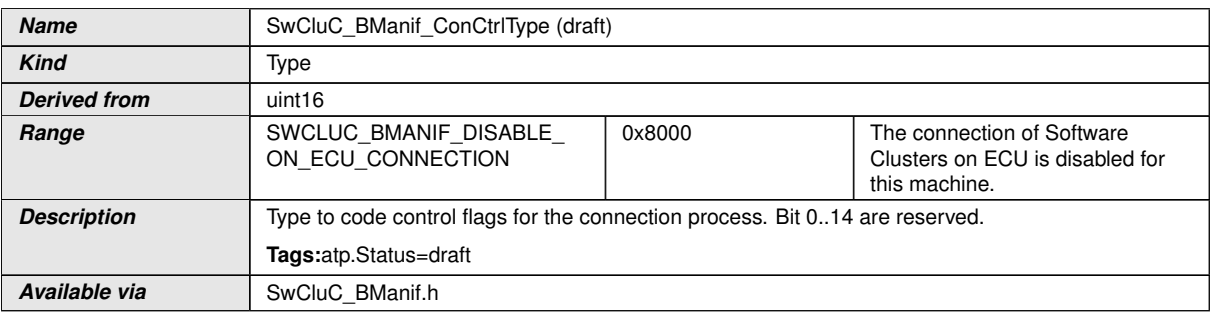

c*[\(SRS\\_SwCluC\\_00006,](#page-23-0) [SRS\\_BSW\\_00310\)](#page-15-1)*

# **8.2.1.4 SwCluC\_BManif\_ResourcePropertiesType**

# **[SWS\_SwCluC\_10003]**{DRAFT} [

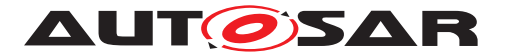

<span id="page-132-0"></span>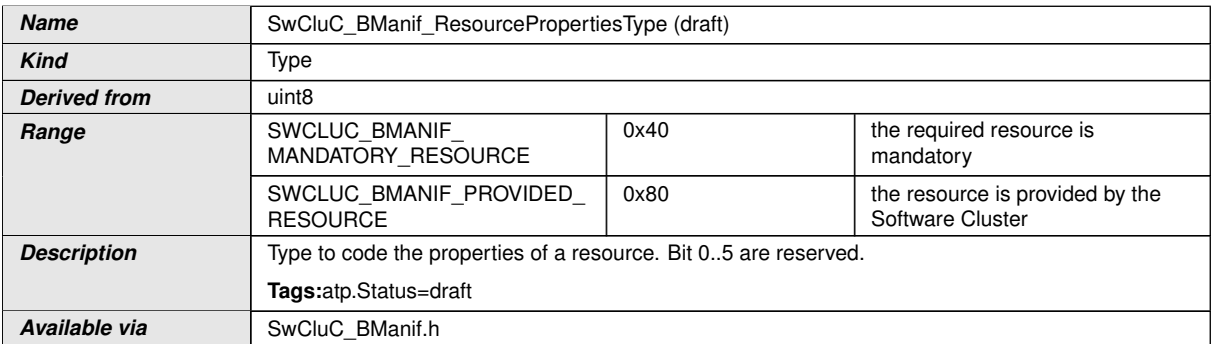

## **8.2.1.5 SwCluC\_BManif\_ResourceTypeIdType**

## **[SWS\_SwCluC\_10004]**{DRAFT} [

<span id="page-132-1"></span>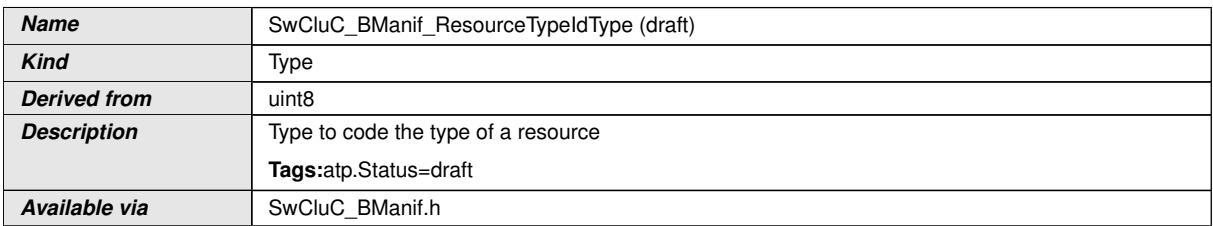

# c*[\(SRS\\_SwCluC\\_00006,](#page-23-0) [SRS\\_BSW\\_00310\)](#page-15-1)*

# **8.2.1.6 SwCluC\_BManif\_GlobalResourceIdType**

## **[SWS\_SwCluC\_10005]**{DRAFT} [

<span id="page-132-2"></span>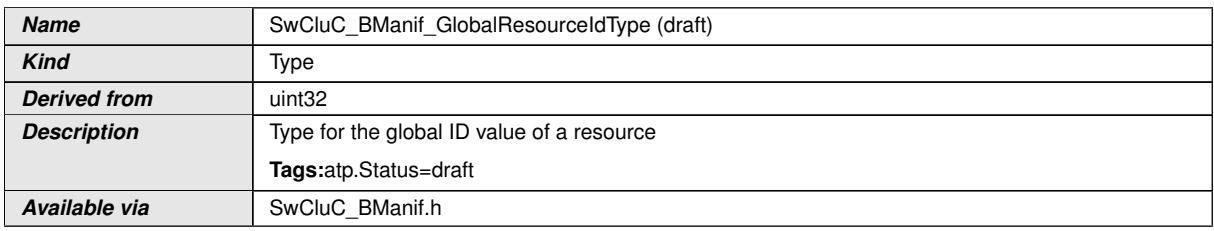

## c*[\(SRS\\_SwCluC\\_00006,](#page-23-0) [SRS\\_BSW\\_00310\)](#page-15-1)*

## **8.2.1.7 SwCluC\_BManif\_ResourceGuardValueType**

```
[SWS_SwCluC_10006]{DRAFT} [
```
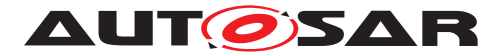

<span id="page-133-0"></span>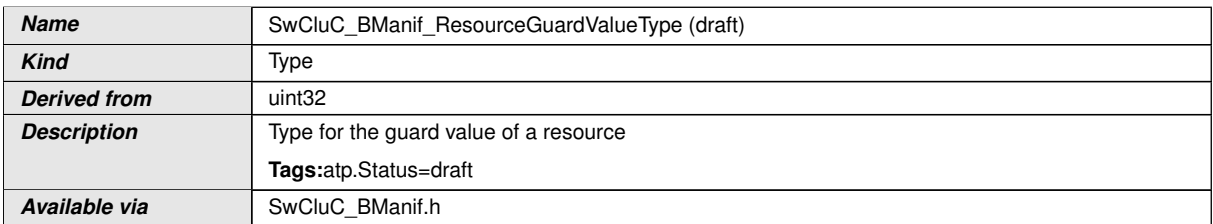

## **8.2.1.8 SwCluC\_BManif\_TableIndexType**

# **[SWS\_SwCluC\_10007]**{DRAFT} [

<span id="page-133-1"></span>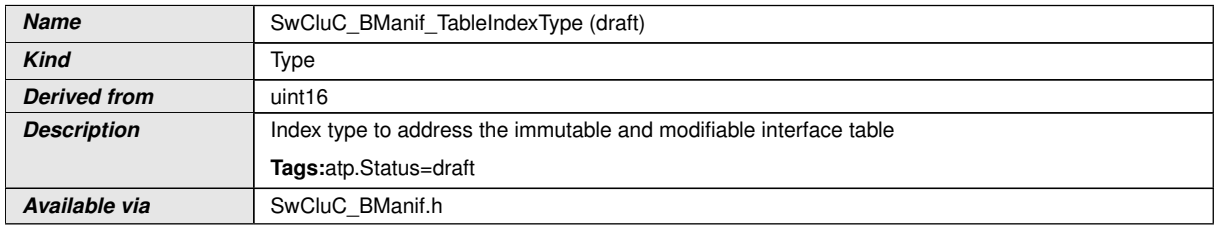

# c*[\(SRS\\_SwCluC\\_00006,](#page-23-0) [SRS\\_BSW\\_00310\)](#page-15-1)*

## **8.2.1.9 SwCluC\_BManif\_HandleIndexType**

# **[SWS\_SwCluC\_10008]**{DRAFT} [

<span id="page-133-2"></span>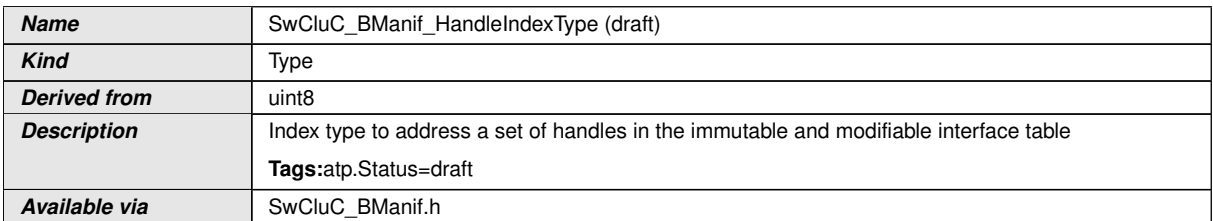

c*[\(SRS\\_SwCluC\\_00006,](#page-23-0) [SRS\\_BSW\\_00310\)](#page-15-1)*

## **8.2.1.10 SwCluC\_BManif\_VoidFncPtrType**

## **[SWS\_SwCluC\_10009]**{DRAFT} [

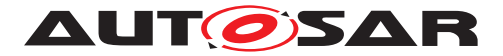

<span id="page-134-0"></span>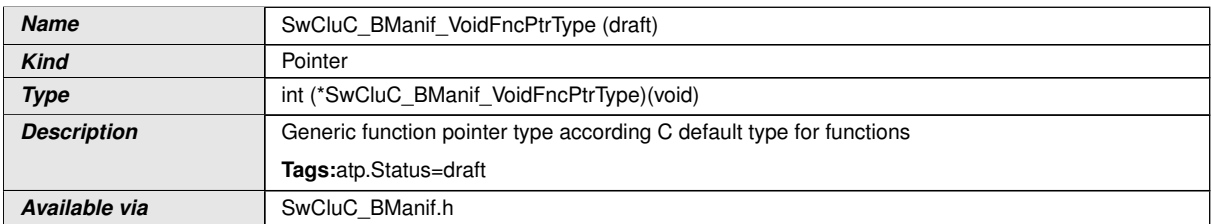

# c*[\(SRS\\_SwCluC\\_00006\)](#page-23-0)*

# **8.2.1.11 SwCluC\_BManif\_HandleType**

# **[SWS\_SwCluC\_10010]**{DRAFT} [

<span id="page-134-1"></span>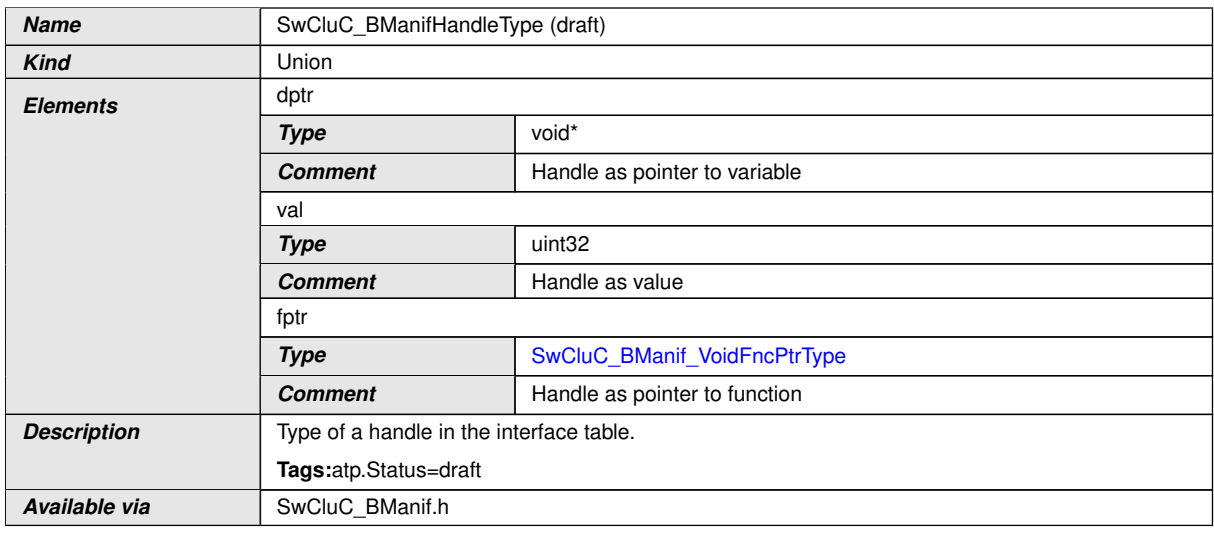

## c*[\(SRS\\_SwCluC\\_00006\)](#page-23-0)*

## **8.2.1.12 SwCluC\_BManif\_HeaderType**

# **[SWS\_SwCluC\_10011]**{DRAFT} [

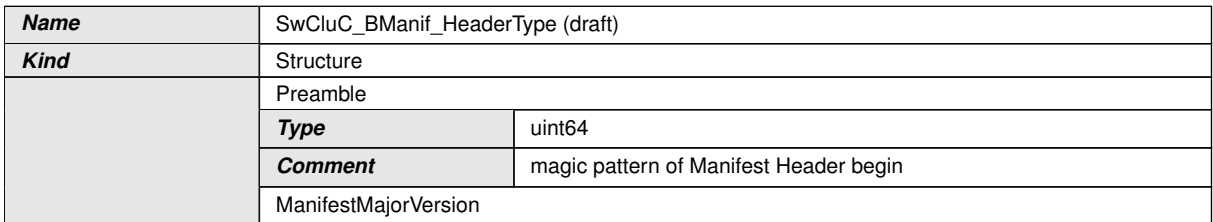

 $\overline{\nabla}$ 

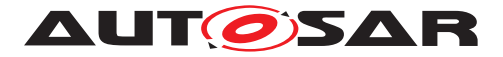

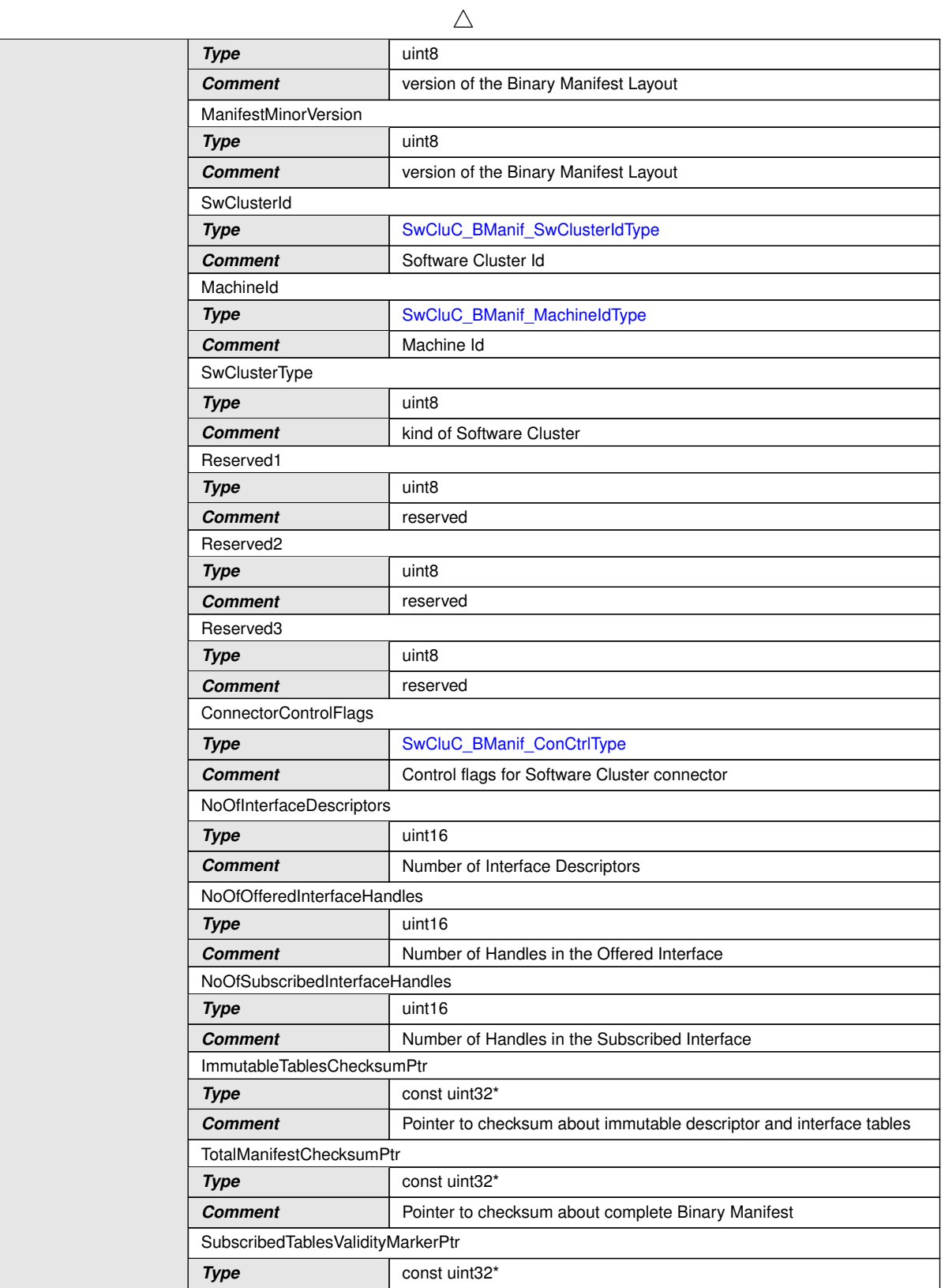

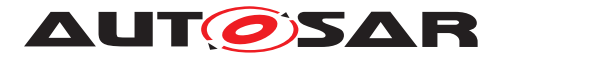

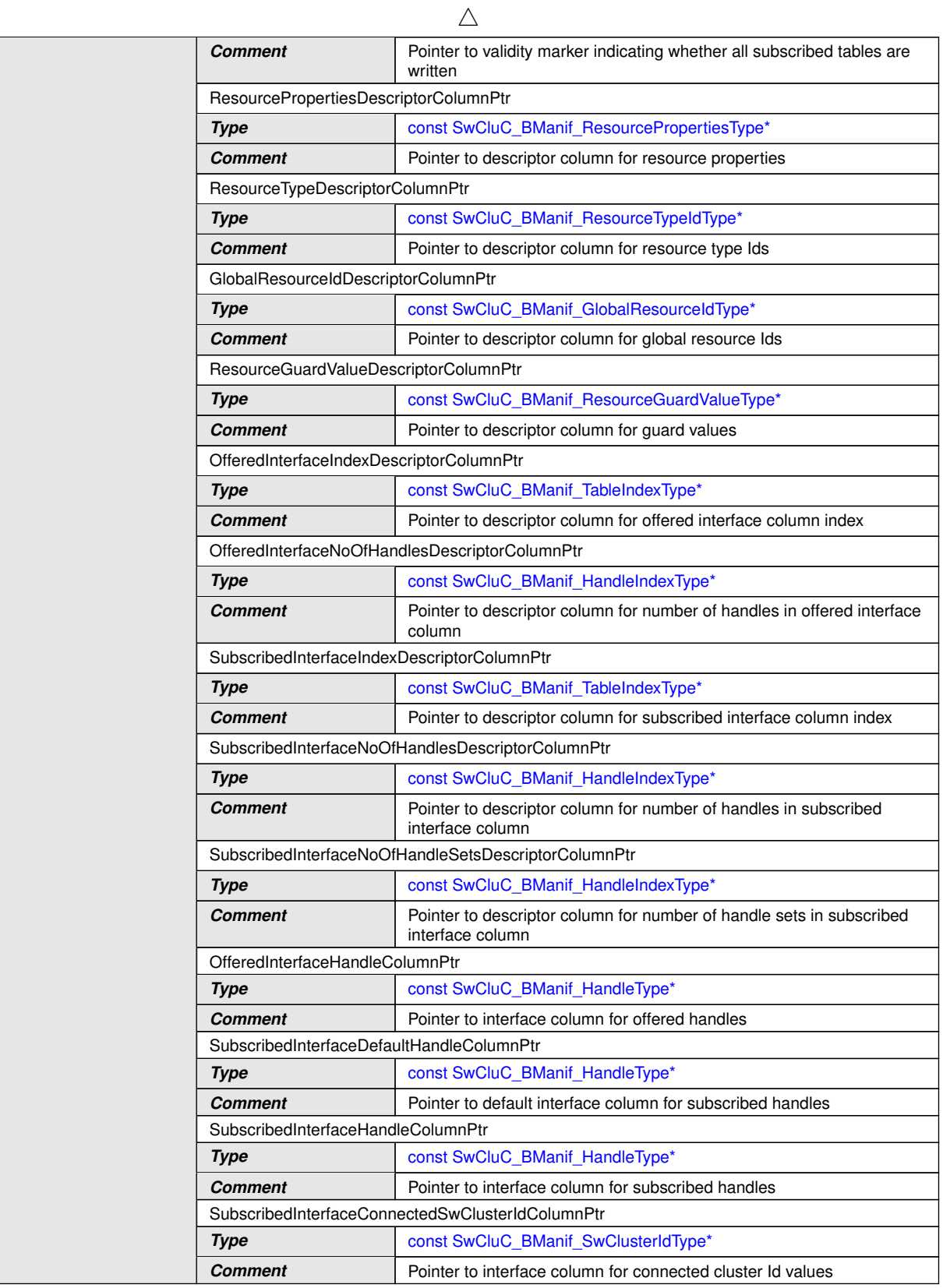

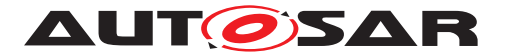

 $\wedge$ 

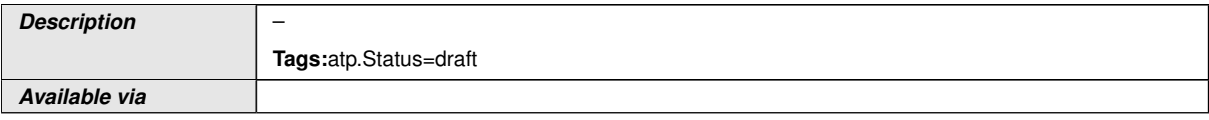

## c*[\(SRS\\_SwCluC\\_00006,](#page-23-0) [SRS\\_BSW\\_00310\)](#page-15-1)*

#### **8.2.2 Cross Cluster Connection**

The Cross Cluster Connection implements the types of a [Cross Software](#page-10-0) [Cluster Communication Plug-In](#page-10-0) as specified in document [\[9\]](#page-12-4).

#### **8.2.3 ProxyModules**

The [Proxy Modules](#page-9-8) partly implement the types of the according AUTOSAR BSW modules. Those are listed in appendix [D.](#page-334-0)

# **8.3 Function definitions**

#### **8.3.1 BinaryManifest**

#### **8.3.1.1 API Principles**

None of the functions defined for the [Binary Manifest](#page-9-5) access are utilizing the Std\_ReturnType to provide runtime errors. Since the [Binary Manifest](#page-9-5) itself is implemented by a set of const variables, which need to be located to Flash ROM, all the failure situations caused by a temporary unavailability of the [Binary Manifest](#page-9-5) can be excluded. Instead, it needs to be considered that the [Binary Manifest](#page-9-5) is in-volved very frequently, since it is needed to access any resource from other [Software](#page-8-0) [Clusters](#page-8-0), including the [Host Software Cluster](#page-9-1).

When an implementation of the Software Cluster Connection or a CDD utilizes the [Binary Manifest](#page-9-5), it is not expected that the usage of the [SwCluC\\_BManif\\_-](#page-138-0) [GetHandle](#page-138-0), [SwCluC\\_BManif\\_GetConSwClusterId](#page-139-0), and [SwCluC\\_BManif\\_Get-](#page-142-0)[NoOfHandleSets](#page-142-0) APIs result in real function calls. From the implementation per-spective of the [Binary Manifest](#page-9-5), this should never be required, since accesses to handles or Software Cluster Ids are accesses to primitive constant variables.

[SWS SwCluC 00057]{DRAFT} [The functions [SwCluC\\_BManif\\_GetH](#page-138-0)[andle](#page-138-0), SwCluC BManif GetConSwClusterId, and SwCluC BManif Get-[NoOfHandleSets](#page-142-0), according to [\[SWS\\_SwCluC\\_10020\]](#page-138-1), [\[SWS\\_SwCluC\\_10021\]](#page-139-1), [\[SWS\\_SwCluC\\_10022\]](#page-140-0), [\[SWS\\_SwCluC\\_10023\]](#page-141-0), [\[SWS\\_SwCluC\\_10032\]](#page-142-1), and

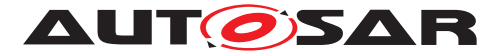

[SWS SwCluC 10033], shall each be implemented as a C-function-like macro.] *[\(SRS\\_SwCluC\\_00012\)](#page-24-0)*

**[SWS SwCluC 00058]**{DRAFT} [<Resource Entry Group> is the [shortName](#page-267-0) of either the [SwCluCBManifProvideResourceEntryGroup](#page-164-0) or [SwCluCBManifRe](#page-169-0)[quireResourceEntryGroup](#page-169-0).<sup>1</sup>(SRS SwCluC 00012)

**[SWS\_SwCluC\_00059]**{DRAFT} [<Resource Entry> is the [shortName](#page-267-0) of either the [SwCluCBManifProvideResourceEntry](#page-166-0) or [SwCluCBManifRequireRe](#page-171-0)[sourceEntry](#page-171-0). (*SRS SwCluC 00012*)

**[SWS\_SwCluC\_00060]**{DRAFT} [<Handle> is the [shortName](#page-267-0) of either the [SwCluCBManifProvideHandle](#page-175-0) or [SwCluCBManifNotifierHandle](#page-177-0) of the [SwCluCBManifResourceType](#page-174-0), referenced by [SwCluCBManifProvideRe](#page-164-0)[sourceEntryGroup](#page-164-0) **or** [SwCluCBManifRequireResourceEntryGroup](#page-169-0). *(SRS -[SwCluC\\_00012\)](#page-24-0)*

**[SWS\_SwCluC\_00061]**{DRAFT} [<handleType> is either

- the referenced [ImplementationDataType](#page-248-0), if the [SwCluCBManifHandleIm](#page-176-0)[pleTypeRef](#page-176-0) is defined for a [Provide Handle](#page-29-0) of [Notifier Handle](#page-29-1). OR
- uint32, if the [SwCluCBManifHandleImpleTypeRef](#page-176-0) is not defined, and [SwCluCBManifNativeHandleType](#page-176-1) is set to VALUE OR
- void  $\star$ , if the [SwCluCBManifHandleImpleTypeRef](#page-176-0) is not defined, and [SwCluCBManifNativeHandleType](#page-176-1) is set to DATA\_REFERENCE OR
- SwCluC BManif VoidFncPtrType, if the [SwCluCBManifHandleImple-](#page-176-0)[TypeRef](#page-176-0) is not defined, and [SwCluCBManifNativeHandleType](#page-176-1) is set to FUNCTION\_REFERENCE

c*[\(SRS\\_SwCluC\\_00012\)](#page-24-0)*

## **8.3.1.2 SwCluC\_BManif\_GetHandle**

## <span id="page-138-1"></span>**[SWS\_SwCluC\_10020]**{DRAFT} [

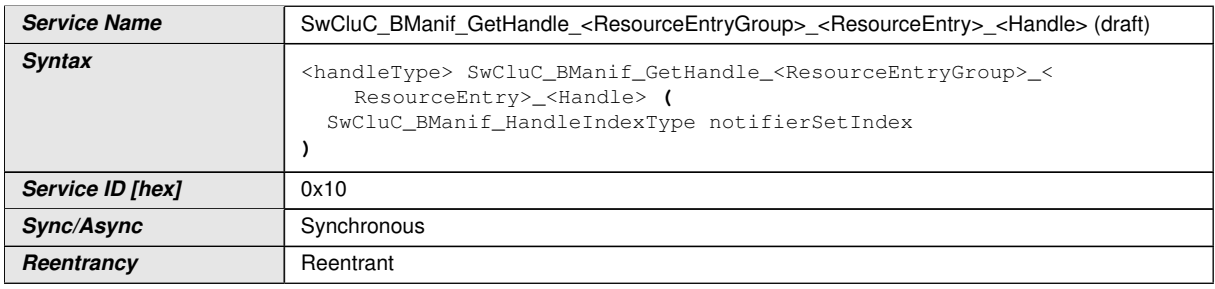

<span id="page-138-0"></span> $\bigtriangledown$ 

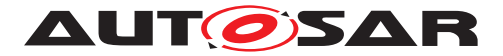

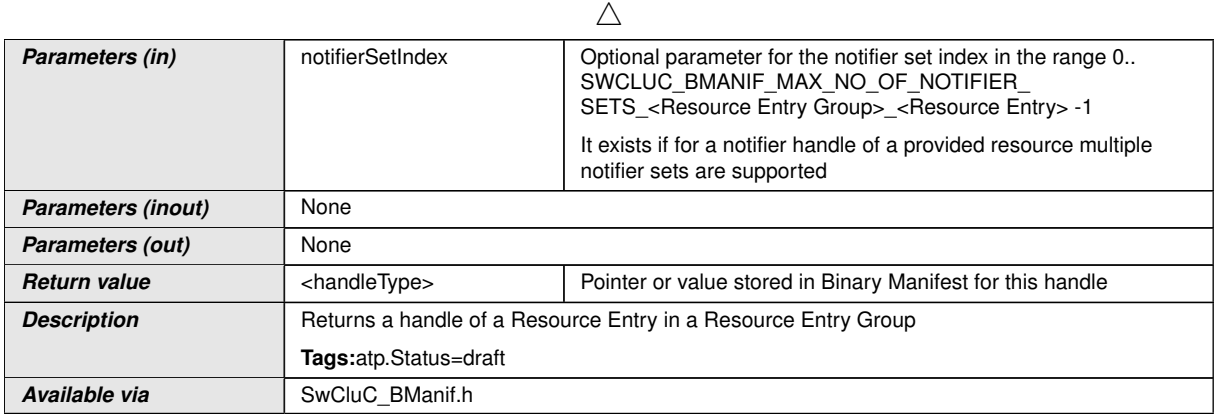

[SWS\_SwCluC\_00062]{DRAFT} [The function [SwCluC\\_BManif\\_GetHandle](#page-138-0) ac-cording to [\[SWS\\_SwCluC\\_10020\]](#page-138-1) shall exist for each [SwCluCBManifProvide-](#page-175-0)[Handle](#page-175-0) and [SwCluCBManifNotifierHandle](#page-177-0) defined for each [SwCluCBMan](#page-166-0)[ifProvideResourceEntry](#page-166-0) and [SwCluCBManifRequireResourceEntry](#page-171-0) in a [SwCluCBManifProvideResourceEntryGroup](#page-164-0) and [SwCluCBManifRequireRe](#page-169-0)[sourceEntryGroup](#page-169-0).<sup>1</sup>(SRS SwCluC 00006)

# **8.3.1.3 SwCluC\_BManif\_GetConSwClusterId**

# <span id="page-139-1"></span>**[SWS\_SwCluC\_10021]**{DRAFT} [

<span id="page-139-0"></span>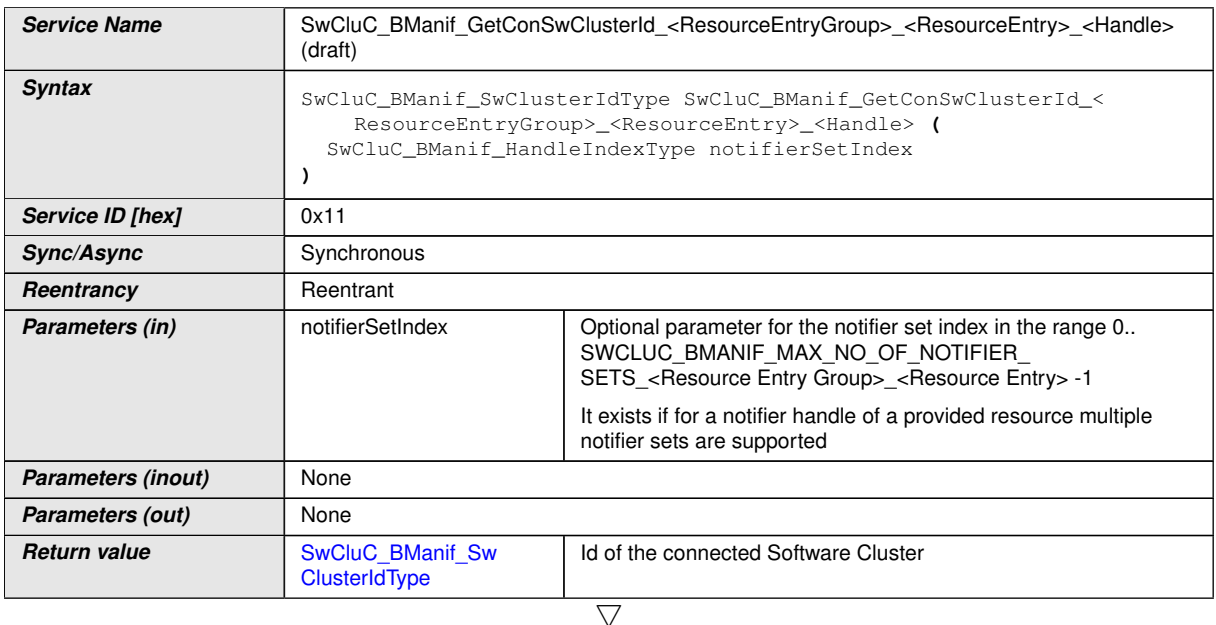

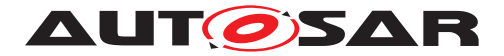

 $\wedge$ 

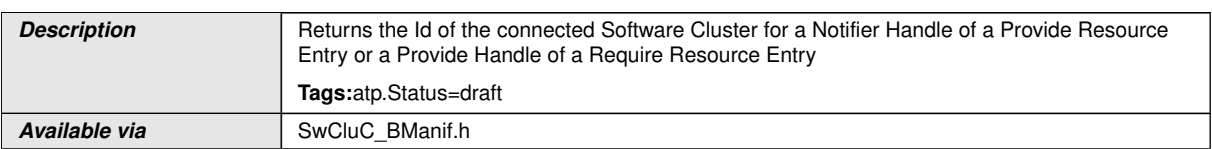

## c*[\(SRS\\_SwCluC\\_00006,](#page-23-0) [SRS\\_BSW\\_00310\)](#page-15-1)*

[SWS\_SwCluC\_00063]{DRAFT} [The function [SwCluC\\_BManif\\_GetConSwClus](#page-139-0)[terId](#page-139-0) according to [\[SWS\\_SwCluC\\_10021\]](#page-139-1) shall exist

• for each [SwCluCBManifNotifierHandle](#page-177-0) defined for each [SwCluCBMan](#page-166-0)[ifProvideResourceEntry](#page-166-0) in a [SwCluCBManifProvideResourceEntry-](#page-164-0)[Group](#page-164-0)

AND

• for each [SwCluCBManifProvideHandle](#page-175-0) defined for each [SwCluCBManifRe](#page-171-0)[quireResourceEntry](#page-171-0) in a [SwCluCBManifRequireResourceEntryGroup](#page-169-0).

c*[\(SRS\\_SwCluC\\_00006\)](#page-23-0)*

## **8.3.1.4 SwCluC\_BManif\_GetHandle**

# <span id="page-140-0"></span>**[SWS\_SwCluC\_10022]**{DRAFT} [

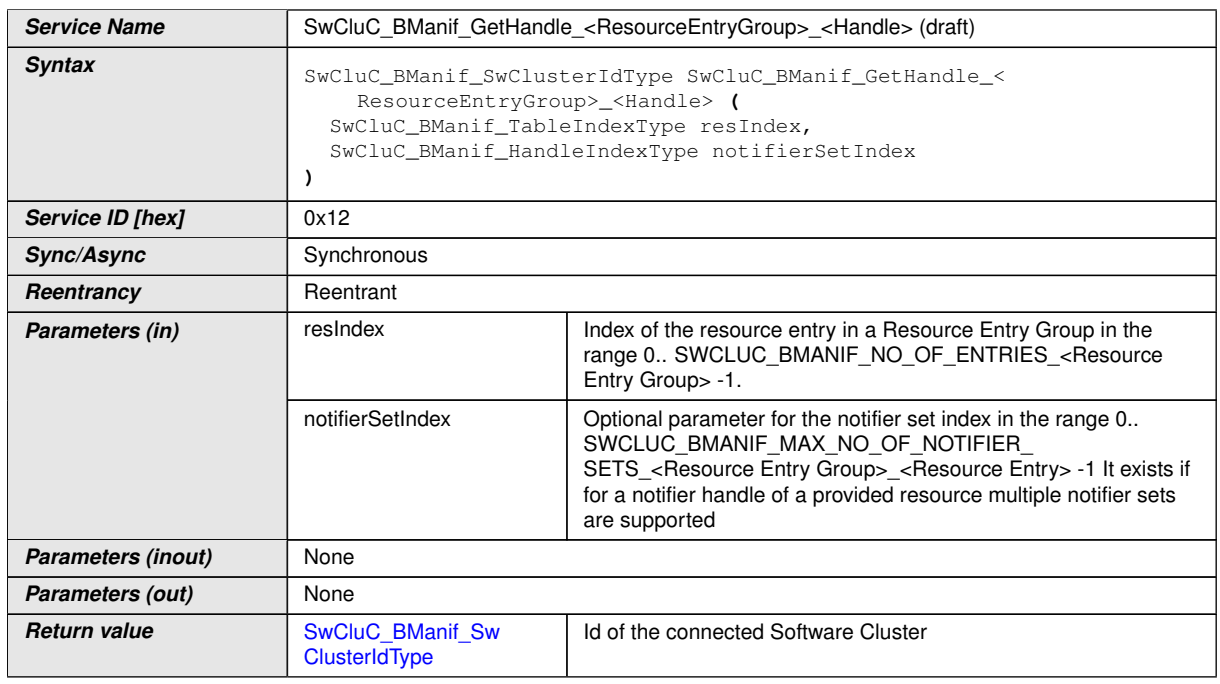

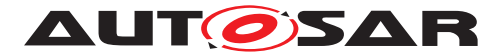

 $\wedge$ 

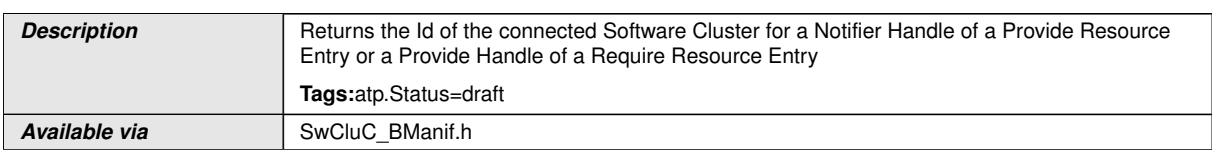

# c*[\(SRS\\_SwCluC\\_00006,](#page-23-0) [SRS\\_BSW\\_00310\)](#page-15-1)*

[SWS\_SwCluC\_00064]{DRAFT} [The function [SwCluC\\_BManif\\_GetHandle](#page-138-0) ac-cording to [\[SWS\\_SwCluC\\_10022\]](#page-140-0) shall exist for each [SwCluCBManifProvide-](#page-175-0)[Handle](#page-175-0) and [SwCluCBManifNotifierHandle](#page-177-0) defined for each [SwCluCBManif-](#page-164-0)[ProvideResourceEntryGroup](#page-164-0) and [SwCluCBManifRequireResourceEntry-](#page-169-0)[Group](#page-169-0).c*[\(SRS\\_SwCluC\\_00006\)](#page-23-0)*

# **8.3.1.5 SwCluC\_BManif\_GetConSwClusterId**

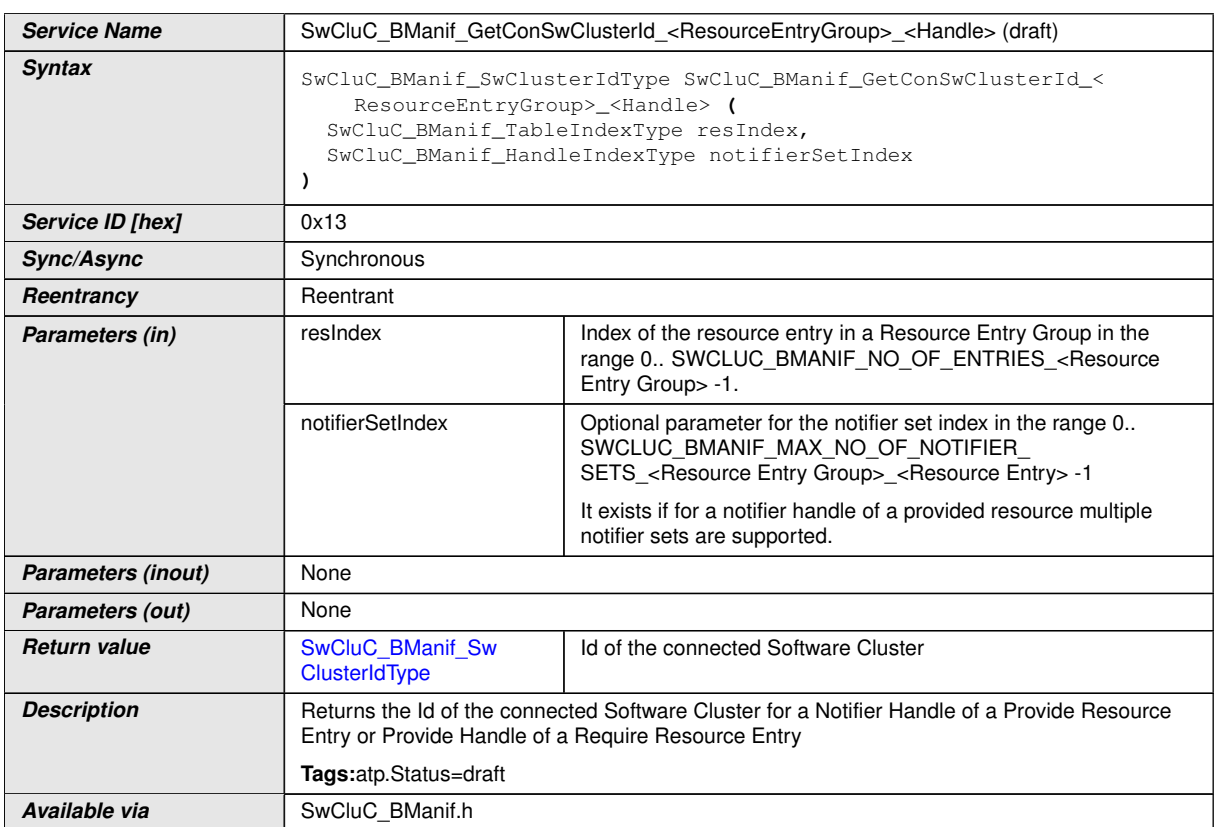

# <span id="page-141-0"></span>**[SWS\_SwCluC\_10023]**{DRAFT} [

# c*[\(SRS\\_SwCluC\\_00006,](#page-23-0) [SRS\\_BSW\\_00310\)](#page-15-1)*

**[SWS\_SwCluC\_00065]**{DRAFT} [The function [SwCluC\\_BManif\\_GetConSwClus](#page-139-0)[terId](#page-139-0) according to [\[SWS\\_SwCluC\\_10023\]](#page-141-0) shall exist

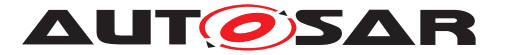

• for each [SwCluCBManifNotifierHandle](#page-177-0) defined for a [SwCluCBManif-](#page-164-0)[ProvideResourceEntryGroup](#page-164-0)

AND

• for each [SwCluCBManifProvideHandle](#page-175-0) defined for a [SwCluCBManifRe](#page-169-0)[quireResourceEntryGroup](#page-169-0).

c*[\(SRS\\_SwCluC\\_00006\)](#page-23-0)*

## **8.3.1.6 SwCluC\_BManif\_GetNoOfHandleSets**

<span id="page-142-1"></span>**[SWS\_SwCluC\_10032]**{DRAFT} [

<span id="page-142-0"></span>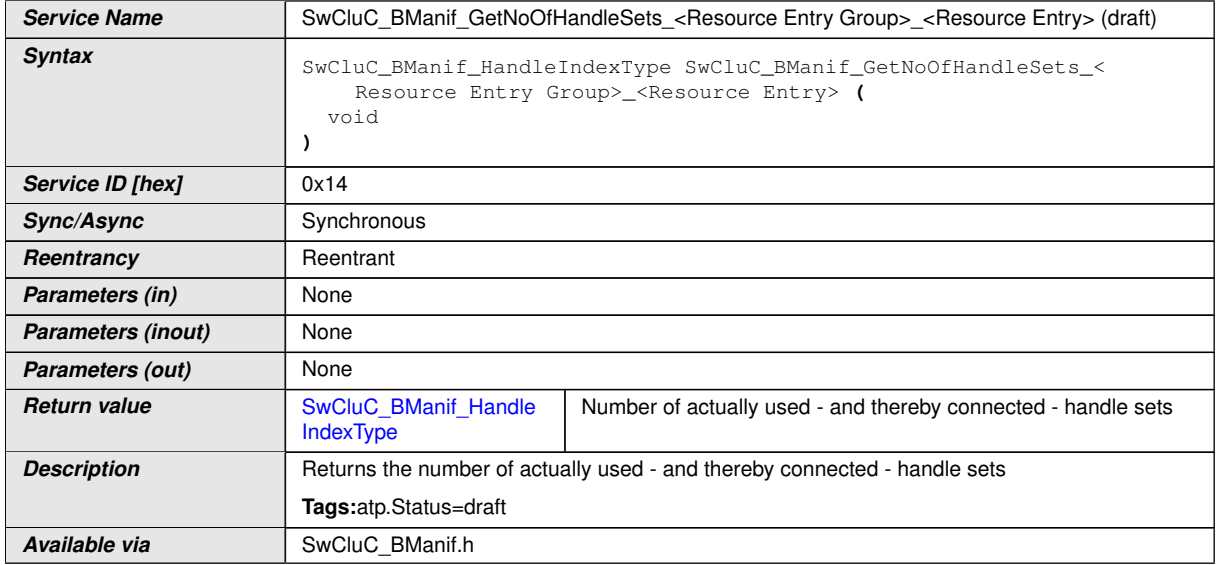

## c*[\(SRS\\_SwCluC\\_00006,](#page-23-0) [SRS\\_BSW\\_00310\)](#page-15-1)*

**[SWS SwCluC 00066]**{DRAFT} [The function [SwCluC\\_BManif\\_GetNoOfHan](#page-142-0)[dleSets](#page-142-0) according to [\[SWS\\_SwCluC\\_10032\]](#page-142-1) shall exist for each [SwCluCBMan](#page-166-0)[ifProvideResourceEntry](#page-166-0) in a [SwCluCBManifProvideResourceEntryGroup](#page-164-0) where the parameter [SwCluCBManifMultipleNotifierSupport](#page-165-0) is set to MULTI-PLE\_NOTIFIER\_SETS.<sup>[[\(SRS\\_SwCluC\\_00006\)](#page-23-0)</sup>

## **8.3.1.7 SwCluC\_BManif\_GetNoOfHandleSets**

<span id="page-142-2"></span>**[SWS\_SwCluC\_10033]**{DRAFT} [

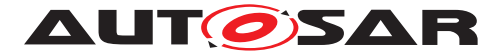

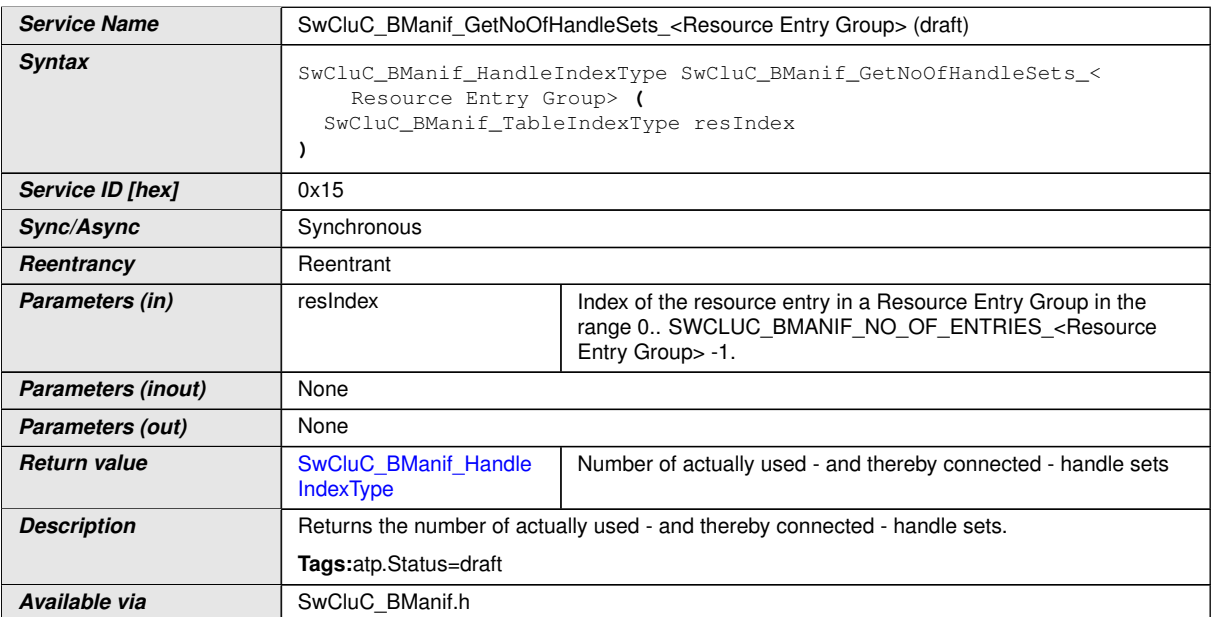

[SWS\_SwCluC\_00067]{DRAFT} [The function [SwCluC\\_BManif\\_GetNoOfHan](#page-142-0)[dleSets](#page-142-0) according to SWS SwCluC 10033] shall exist for each [SwCluCBMan](#page-164-0)[ifProvideResourceEntryGroup](#page-164-0) where the parameter [SwCluCBManifMulti](#page-165-0)[pleNotifierSupport](#page-165-0) is set to MULTIPLE\_NOTIFIER\_SETS.|(SRS SwCluC -*[00006\)](#page-23-0)*

# **8.3.1.8 SwCluC\_BManif\_GetValidityMarker**

# **[SWS\_SwCluC\_10034]**{DRAFT} [

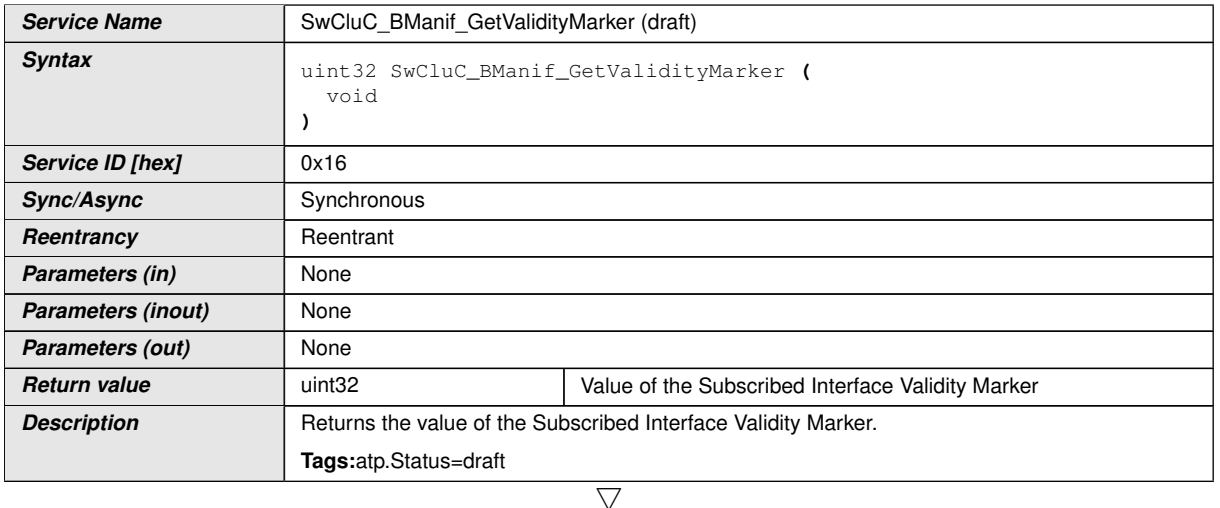
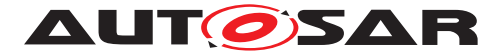

 $\wedge$ 

**Available via SwCluC** BManif.h

c*[\(SRS\\_SwCluC\\_00006,](#page-23-0) [SRS\\_BSW\\_00310\)](#page-15-0)*

# **8.3.1.9 SWCLUC\_BMANIF\_NO\_OF\_ENTRIES**

<span id="page-144-0"></span>**[SWS\_SwCluC\_01000]**{DRAFT} [

**Symbolic name:** SWCLUC\_BMANIF\_NO\_OF\_ENTRIES\_<Resource Entry Group> Value: Number of [Resource Entry](#page-31-0)s in the according [Resource Entry Group](#page-31-1) **Comments:** n.a.  $|$ [\(SRS\\_SwCluC\\_00006,](#page-23-0) [SRS\\_BSW\\_00441\)](#page-19-0)

**[SWS\_SwCluC\_00068]**{DRAFT} [The definition SWCLUC\_BMANIF\_NO\_OF\_ENTRIES according to ISWS SwCluC 010001 shall exist for each [SwCluCBManifProvideRe](#page-164-0)[sourceEntryGroup](#page-164-0). [\(SRS\\_SwCluC\\_00006\)](#page-23-0)

# **8.3.1.10 SWCLUC\_BMANIF\_NO\_OF\_NOTIFIER\_SETS**

#### <span id="page-144-1"></span>**[SWS\_SwCluC\_01002]{DRAFT} [**

**Symbolic name:** SWCLUC\_BMANIF\_MAX\_NO\_OF\_NOTIFIER\_SETS\_ <Resource Entry Group>\_<Resource Entry> **Value:** Maximum number of notifier sets for the according **[Provide Resource En](#page-31-2)**[try](#page-31-2)

**Comments:** n.a.  $|$ (*SRS\_SwCluC\_00006, [SRS\\_BSW\\_00441\)](#page-19-0)* 

**[SWS\_SwCluC\_00069]**{DRAFT} [The definition SWCLUC\_BMANIF\_NO\_OF\_NOTIFIER\_SETS according to [\[SWS\\_SwCluC\\_01002\]](#page-144-1) shall exist for each [SwCluCBManifProvideRe](#page-166-0)[sourceEntry](#page-166-0) in a [SwCluCBManifProvideResourceEntryGroup](#page-164-0) where the parameter [SwCluCBManifMultipleNotifierSupport](#page-165-0) is set to MULTI-PLE\_NOTIFIER\_SETS.<sup>[[\(SRS\\_SwCluC\\_00006\)](#page-23-0)</sup>

## **8.3.2 Cross Cluster Communication**

In addition to the interfaces listed in this section, the Cross Cluster Connection implements the interfaces of a [Cross Software Cluster Communication](#page-10-0) [Plug-In](#page-10-0) as specified in document [\[9\]](#page-12-0).

## **8.3.2.1 SwCluC\_Xcc\_Init1**

**[SWS\_SwCluC\_11000]**{DRAFT} [

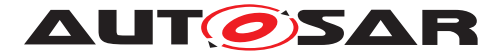

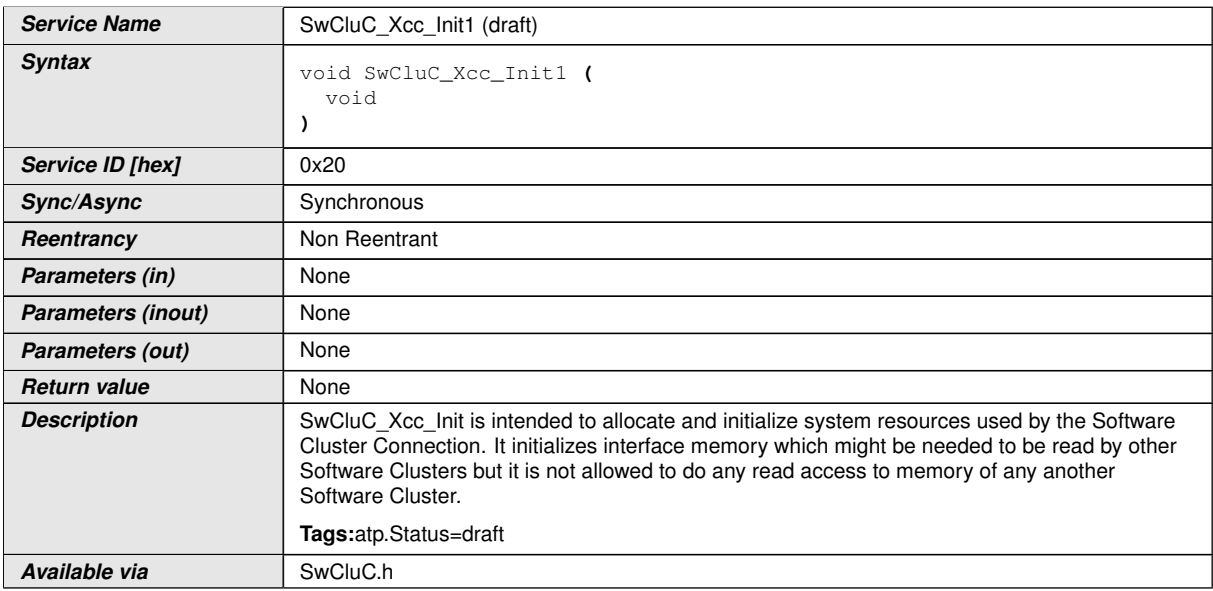

c*[\(SRS\\_SwCluC\\_00100,](#page-24-0) [SRS\\_SwCluC\\_00108,](#page-26-0) [SRS\\_BSW\\_00101,](#page-14-0) [SRS\\_BSW\\_-](#page-17-0) [00358,](#page-17-0) [SRS\\_BSW\\_00310\)](#page-15-0)*

## **8.3.2.2 SwCluC\_Xcc\_Init2**

# **[SWS\_SwCluC\_11001]**{DRAFT} [

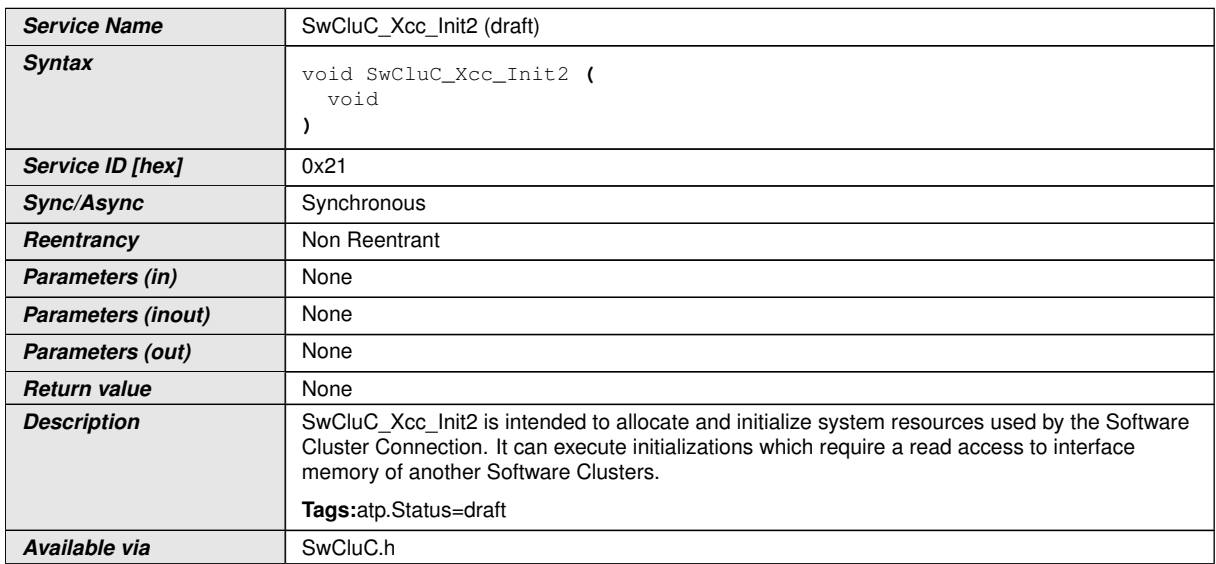

c*[\(SRS\\_SwCluC\\_00100,](#page-24-0) [SRS\\_SwCluC\\_00108,](#page-26-0) [SRS\\_BSW\\_00101,](#page-14-0) [SRS\\_BSW\\_-](#page-17-0) [00358,](#page-17-0) [SRS\\_BSW\\_00310\)](#page-15-0)*

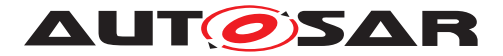

#### **8.3.3 Proxy Modules**

The [Proxy Modules](#page-9-0) partly implement the interfaces of the according AUTOSAR BSW modules. Those are listed in appendix [D.](#page-334-0)

Following functions are provided in addition:

# **8.3.3.1 SwCluC\_OsProxy\_Init**

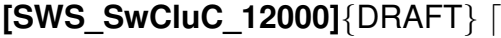

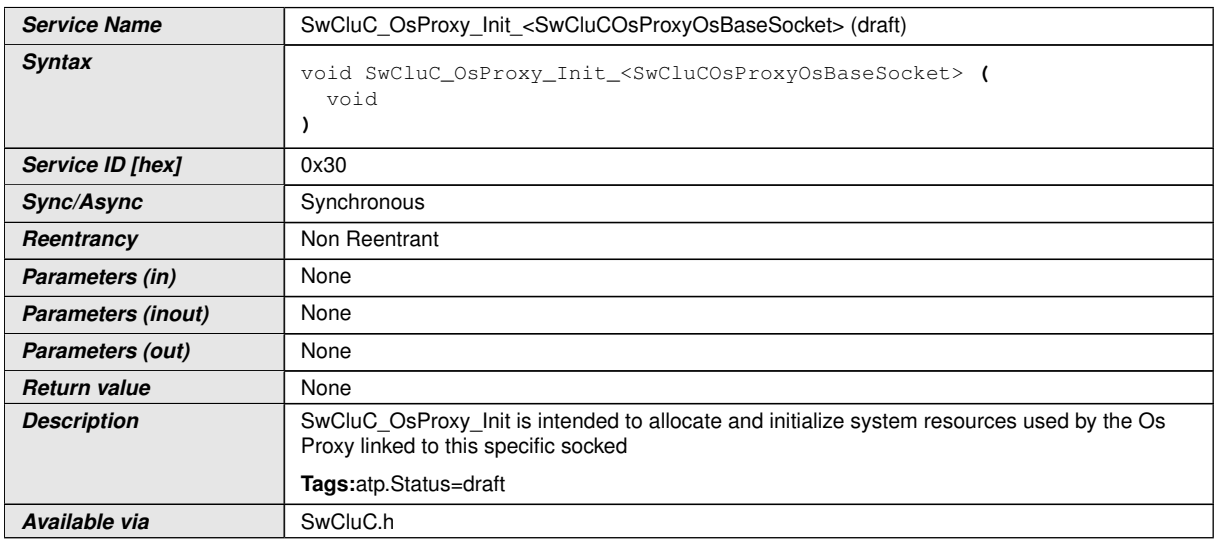

# c*[\(SRS\\_BSW\\_00101,](#page-14-0) [SRS\\_BSW\\_00358,](#page-17-0) [SRS\\_BSW\\_00310\)](#page-15-0)*

The name part <SwCluCOsProxyOsBaseSocket> is the [shortName](#page-267-0) of the [SwClu-](#page-194-0)[COsProxyOsBaseSocket](#page-194-0).

## **8.3.3.2 SwCluC\_NvMProxy\_Init**

# **[SWS\_SwCluC\_12100]**{DRAFT} [

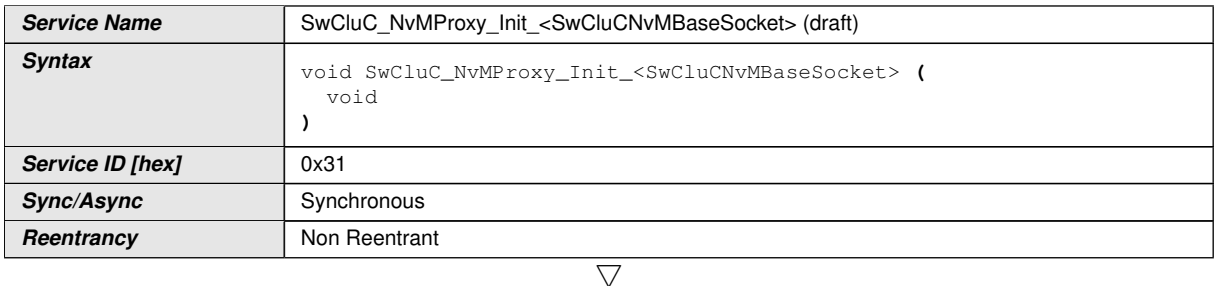

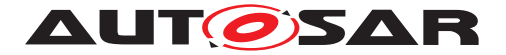

 $\wedge$ 

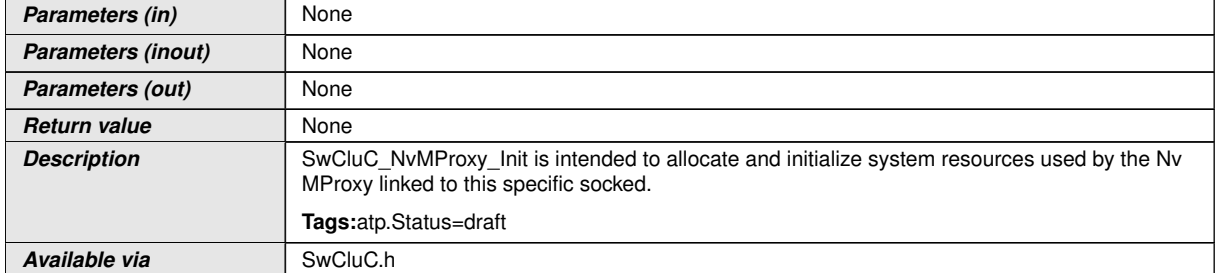

# c*[\(SRS\\_BSW\\_00101,](#page-14-0) [SRS\\_BSW\\_00358,](#page-17-0) [SRS\\_BSW\\_00310\)](#page-15-0)*

The name part <SwCluCNvMBaseSocket> is the [shortName](#page-267-0) of the [SwCluCNvM-](#page-186-0)[BaseSocket](#page-186-0).

# **8.4 Callback notifications**

This is a list of functions provided for other modules.

#### **8.4.1 Binary Manifest**

The [Binary Manifest](#page-9-1) has no callback notifications.

#### **8.4.2 Cross Cluster Connection**

The Cross Cluster Connection implements the interfaces of a [Cross Soft](#page-10-0)[ware Cluster Communication Plug-In](#page-10-0) as specified in document [\[9\]](#page-12-0).

#### **8.4.3 Proxy Modules**

The [Proxy Modules](#page-9-0) partly implement the callback notifications of the according AUTOSAR BSW modules. Those are listed in appendix [D.](#page-334-0)

# **8.5 Scheduled functions**

These functions are directly called by Basic Software Scheduler. The following functions shall have no return value and no parameter. All functions shall be non reentrant.

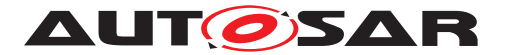

### **8.5.1 Binary Manifest**

The [Binary Manifest](#page-9-1) has no scheduled functions.

#### **8.5.2 Cross Cluster Communication Scheduled functions**

The Cross Cluster Communications has no standardized scheduled functions but is free to implement some if functionally needed.

#### **8.5.3 Proxy Modules Scheduled functions**

The [Proxy Modules](#page-9-0) have no standardized scheduled functions but are free to implement some if functionally needed.

# **8.6 Expected interfaces**

In this chapter, all interfaces required from other modules are listed.

#### **8.6.1 Mandatory interfaces**

Note: This section defines all interfaces, which are required to fulfill the core functionality of the module.

#### **8.6.1.1 Binary Manifest**

The [Binary Manifest](#page-9-1) has no mandatory interfaces.

#### **8.6.1.2 Cross Cluster Connection**

The Cross Cluster Connection has no mandatory interfaces.

#### **8.6.1.3 Proxy Modules**

The **[Proxy Modules](#page-9-0) partly implement the mandatory interfaces of the according** AUTOSAR BSW modules. Those are listed in appendix [D.](#page-334-0)

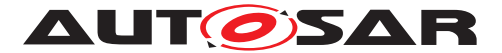

#### **8.6.2 Optional interfaces**

This section defines all interfaces, which are required to fulfill an optional functionality of the module.

#### **8.6.2.1 Binary Manifest**

The [Binary Manifest](#page-9-1) has no optional interfaces.

#### **8.6.2.2 Cross Cluster Connection**

The Cross Cluster Connection has no optional interfaces.

#### **8.6.2.3 Proxy Modules**

The [Proxy Modules](#page-9-0) partly implement the optional interfaces of the according AUTOSAR BSW modules. Those are listed in appendix [D.](#page-334-0)

#### **8.6.3 Configurable interfaces**

In this section, all interfaces are listed where the target function could be configured. The target function is usually a callback function. The names of this kind of interfaces are not fixed because they are configurable.

#### **8.6.3.1 Binary Manifest**

The [Binary Manifest](#page-9-1) has no configurable interfaces.

# **8.6.3.2 Cross Cluster Connection**

#### **8.6.3.3 Proxy Modules**

The [Proxy Modules](#page-9-0) partly implement the configurable interfaces of the according AUTOSAR BSW modules. Those are listed in appendix [D.](#page-334-0)

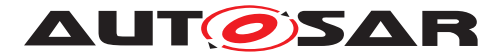

# **8.7 Service Interfaces**

### **8.7.1 Binary Manifest**

The [Binary Manifest](#page-9-1) has no Service Interfaces.

## **8.7.2 Cross Cluster Connection**

The Cross Cluster Connection has no Service Interfaces.

## **8.7.3 Proxy Modules**

The [Proxy Modules](#page-9-0) only implement Service Interfaces, which are already defined by the original AUTOSAR Service. Those are listed in appendix [E.](#page-355-0)

# **9 Sequence diagrams**

No sequence diagrams are contained in this section.

# **10 Configuration specification**

In general, this chapter defines configuration parameters and their clustering into containers. In order to support the specification Chapter [10.1](#page-150-0) describes fundamentals. It also specifies a template (table) you shall use for the parameter specification. We intend to leave Chapter [10.1](#page-150-0) in the specification to guarantee comprehension.

Chapter [10.2](#page-151-0) specifies the structure (containers) and the parameters of the module  $SwC11C$ .

Chapter [10.3](#page-215-0) specifies published information of the module [SwCluC](#page-8-0).

# <span id="page-150-0"></span>**10.1 How to read this chapter**

For details, refer to the chapter 10.1 "Introduction to configuration specification" in SWS\_BSWGeneral.

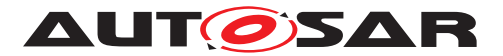

# <span id="page-151-0"></span>**10.2 Containers and configuration parameters**

The following chapters summarize all configuration parameters. The detailed meanings of the parameters describe Chapter [7](#page-27-0) and Chapter [8.](#page-130-0)

# **10.2.1 Module Configuration**

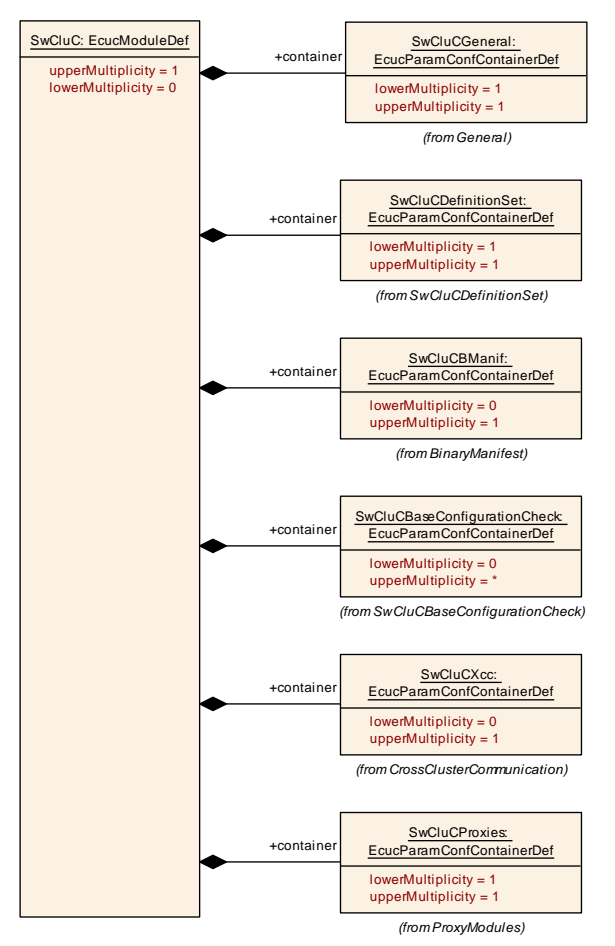

<span id="page-151-1"></span>**Figure 10.1: SwCluC configuration overview**

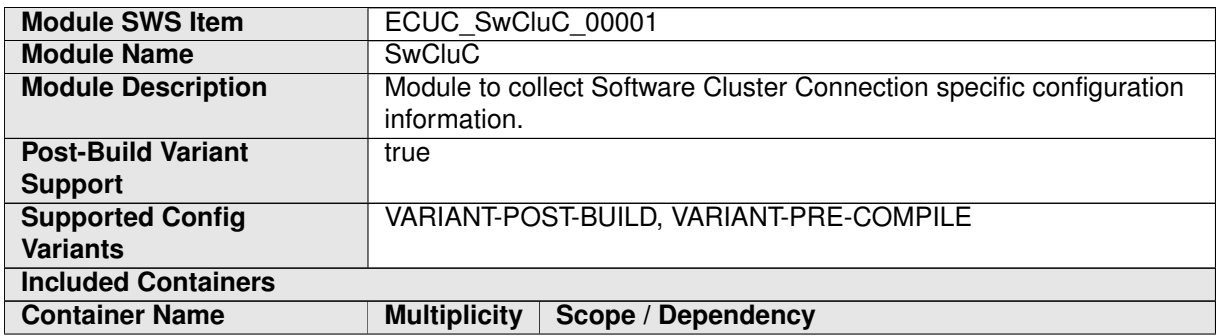

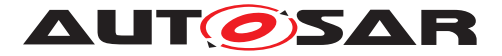

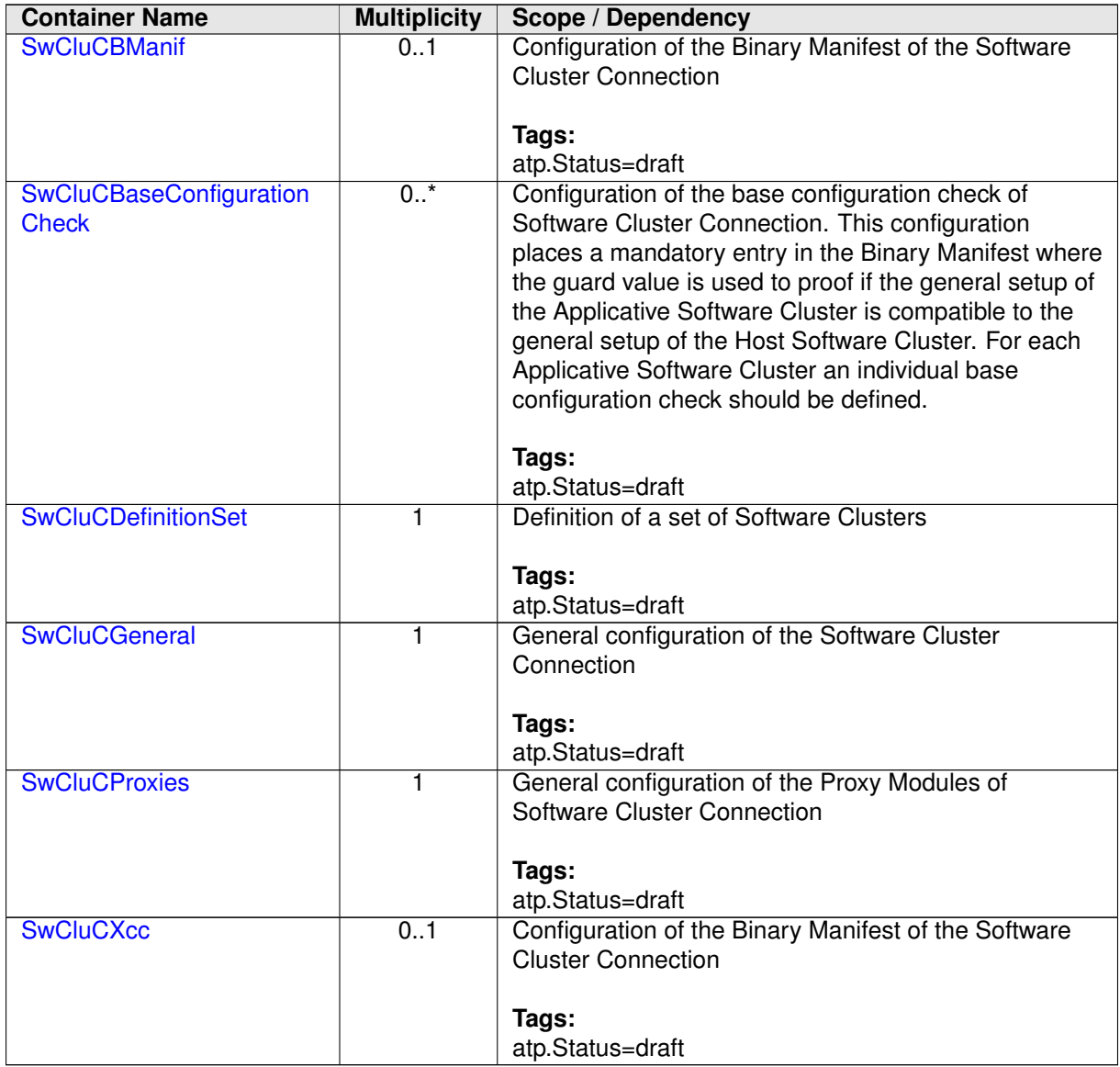

# **10.2.2 General configuration parameters**

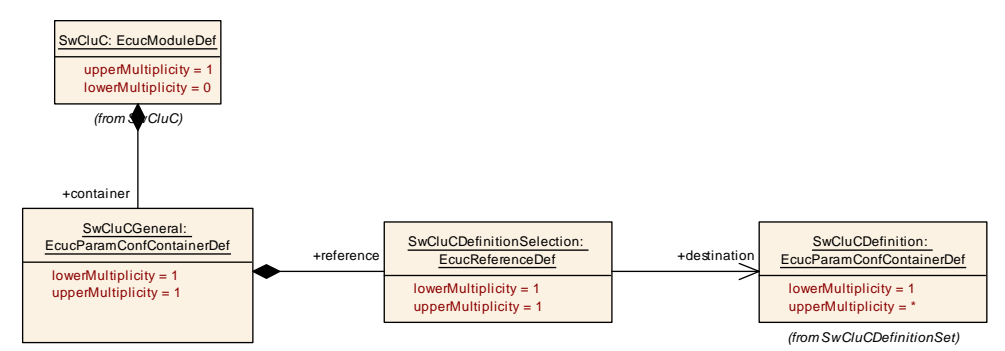

#### <span id="page-152-0"></span>**Figure 10.2: SwCluC General configuration parameters**

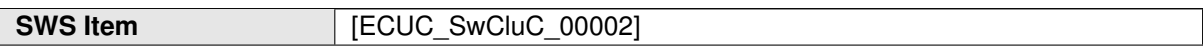

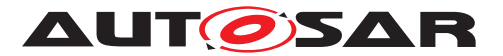

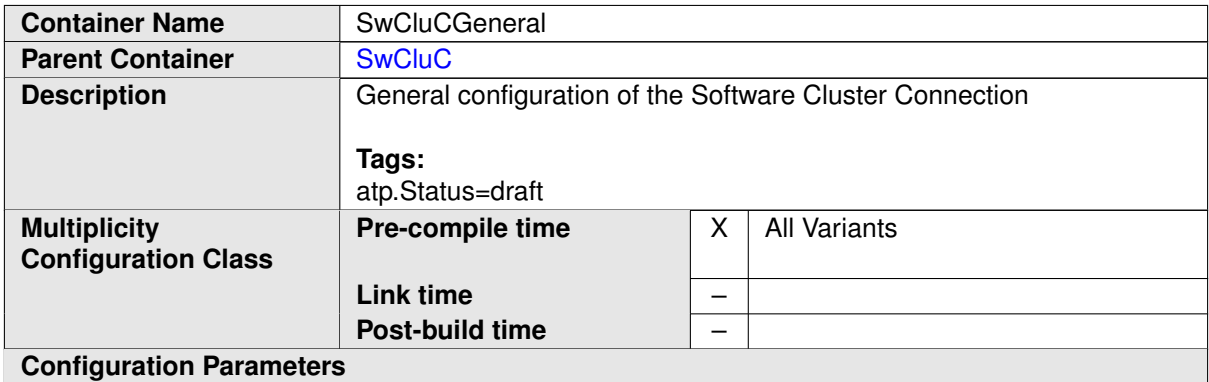

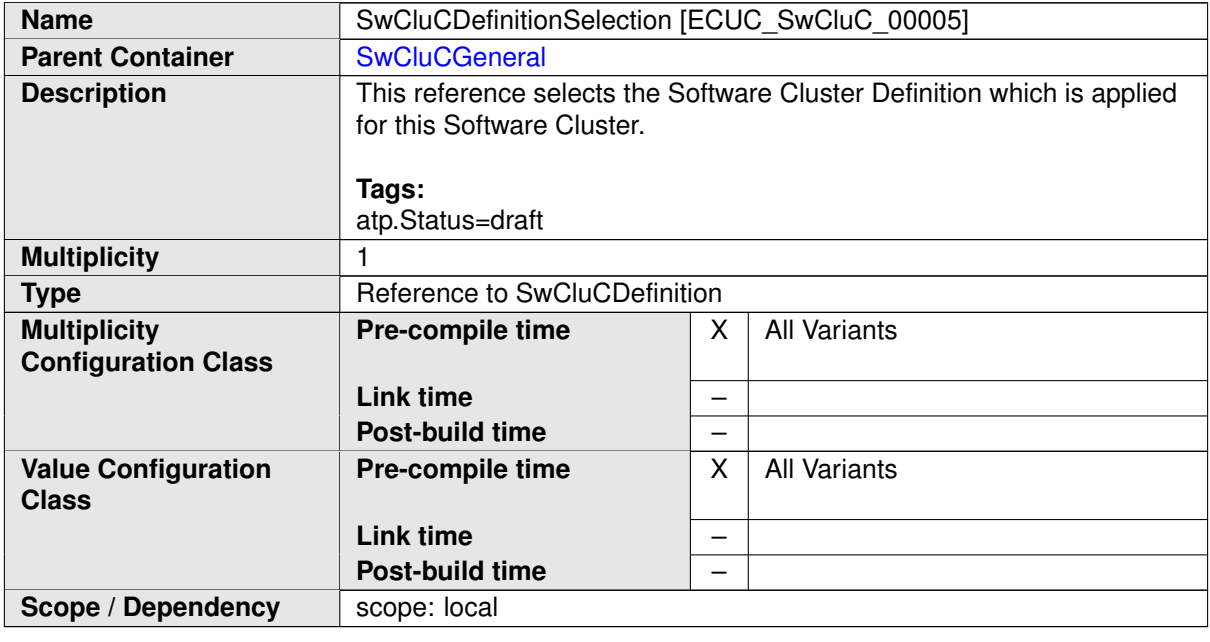

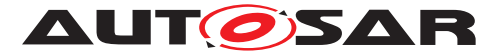

SwCluCDefinitionSet: SwCluCGeneral: ConfContainerDef ramConfCon lowerMultiplicity = 1 lowerMultiplicity = 1 upperMultiplicity = 1 upperMultiplicity = 1  $(from$  (from  $\bigoplus$  neral) +subContainer +reference SwCluCDefinition: SwCluCDefinitionSelection: ucParamConfContainerDef +destination EcucReferenceDef lowerMultiplicity = 1 upperMultiplicity = \*  $lowerMultiplicity = 1$ upperMultiplicity = (from General) SwCluCSoftwareClusterId: EcucIntegerParamDef  $+$ paramete  $min = 0$  $m = 239$ lowerMultiplicity = 1 upperMultiplicity = 1 SwCluCMachineId: EcucIntegerParamDef +paramete  $min = 0$  $max = 254$  $lowerMultiplicity = 1$ upperMultiplicity = 1  $+$ lite SwCluCSoftwareClusterType: EcucEnumerationParamDef APPLICATIVE\_SW\_CLUSTER: EcucEnumerationLiteralDef defaultValue = APPLICATIVE\_SW\_CLUSTER +parameter +literal lowerMultiplicity = 1 upperMultiplicity = 1 HOST\_SW\_CLUSTER: EcucEnumerationLiteralDef +literal SUBSTITUTION\_SW\_CLUSTER: EcucE +litera SwCluCBManifDescriptorTreatment: EMBED\_DESCRIPTORS: EcucEnumerationParamDef EcucEnumerationLiteralDef +paramete defaultValue = EMBED\_DESCRIPTORS +literal lowerMultiplicity = 1 OMIT\_DESCRIPTORS: upperMultiplicity = 1 EcucEnumerationLiteralDef +literal SwCluCBManifOnBoardConnectorControl: DISABLE\_ON\_ECU\_CONNECTOR: EcucEnumerationParamDef EcucEnumerationLiteralDef +paramete defaultValue = ENABLE\_ON\_ECU\_CONNECTOR +literal ENABLE\_ON\_ECU\_CONNECTOR: lowerMultiplicity = 0 upperMultiplicity = 1 EcucEnumerationLiteralDef **ARElement** SwCluCSoftwareClusterRef: EcucForeignReferenceDef +reference SoftwareCluster::  $-----$ CpSoftwareCluster destinationType = CP-SOFTWARE-CLUSTER lowerMultiplicity = 0 upperMultiplicity = 1

## **10.2.3 Software Cluster Definition**

<span id="page-154-0"></span>**Figure 10.3: SwCluC Software Cluster Definition**

| <b>SWS Item</b>                 | [ECUC SwCluC 00004]                      |
|---------------------------------|------------------------------------------|
| <b>Container Name</b>           | SwCluCDefinitionSet                      |
| <b>Parent Container</b>         | <b>SwCluC</b>                            |
| <b>Description</b>              | Definition of a set of Software Clusters |
|                                 |                                          |
|                                 | Tags:                                    |
|                                 | atp.Status=draft                         |
| <b>Configuration Parameters</b> |                                          |

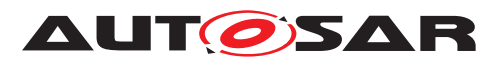

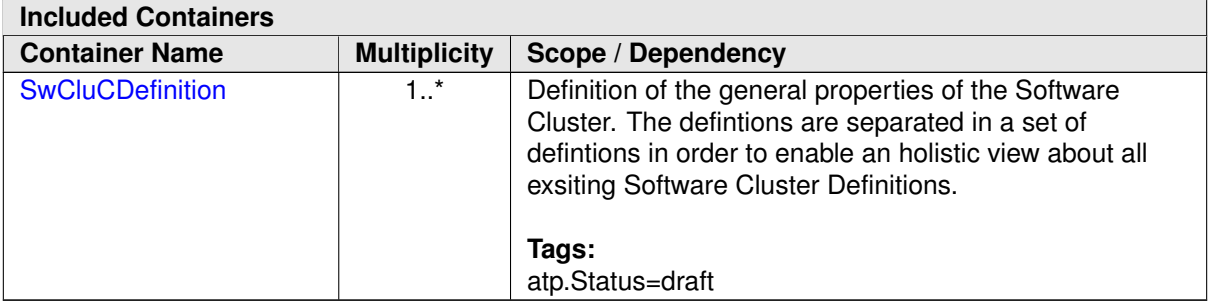

<span id="page-155-0"></span>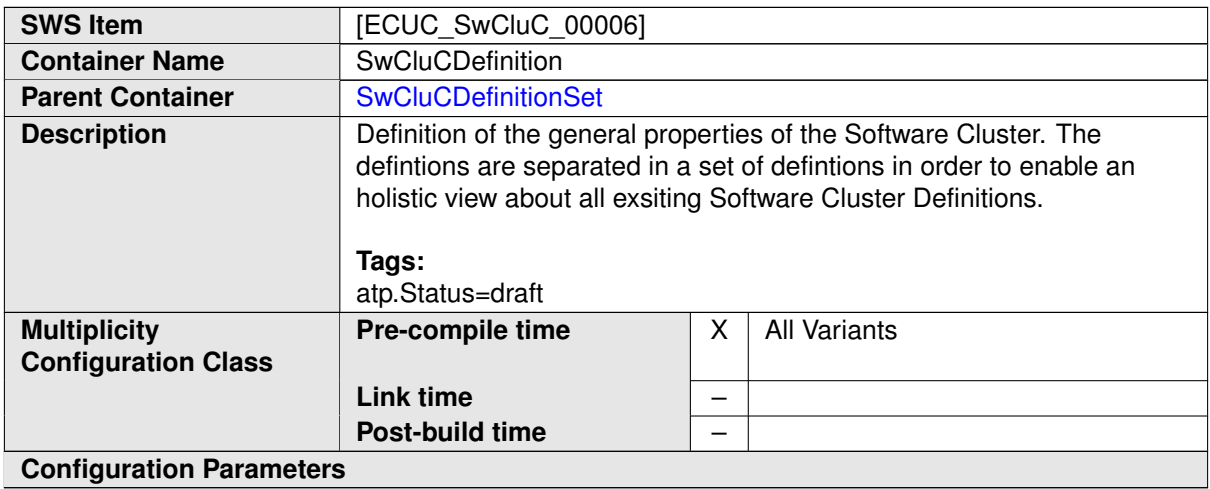

<span id="page-155-1"></span>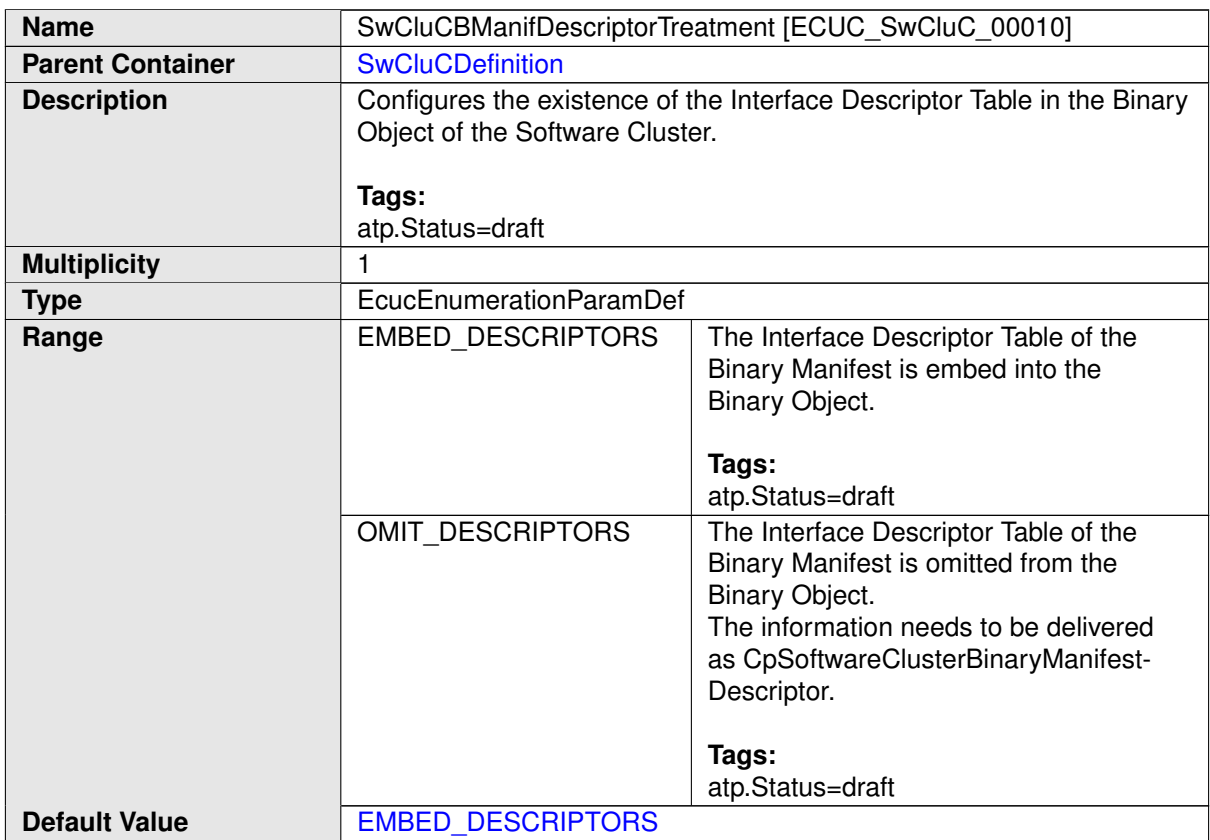

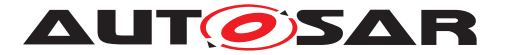

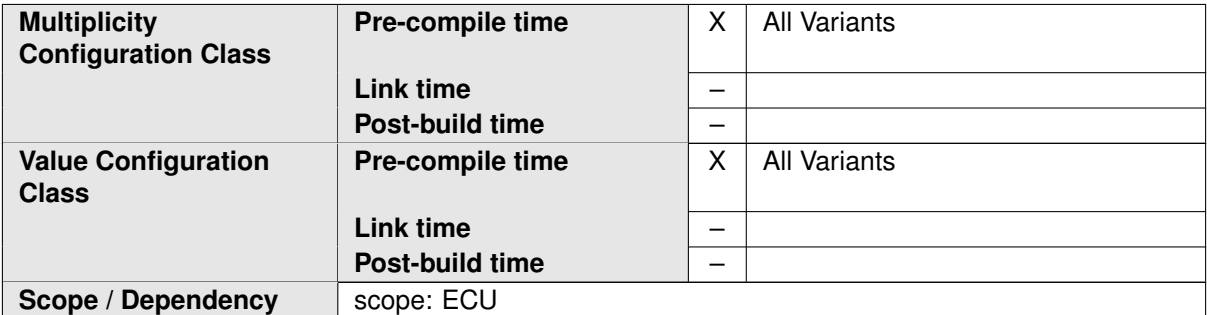

<span id="page-156-0"></span>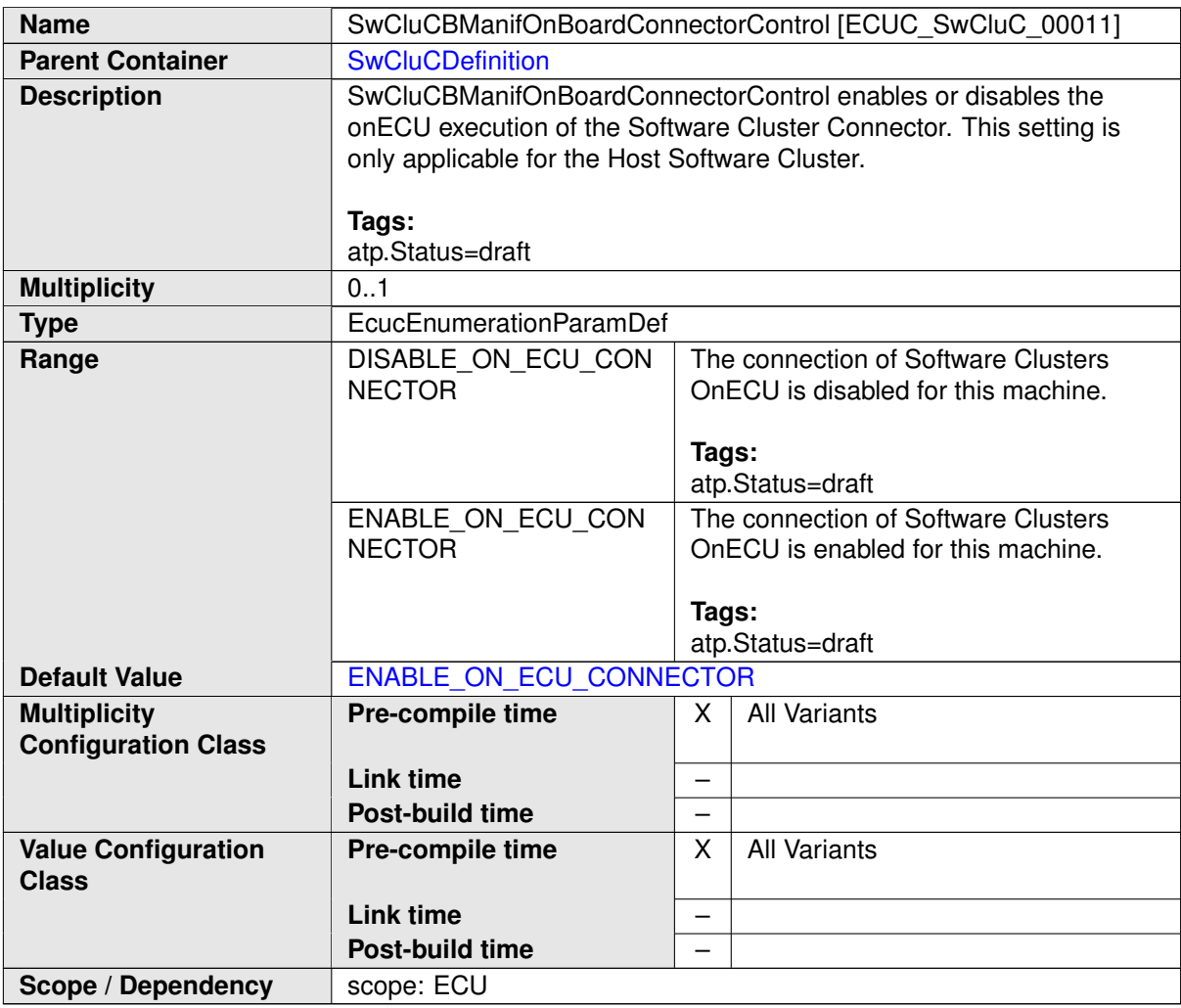

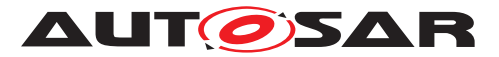

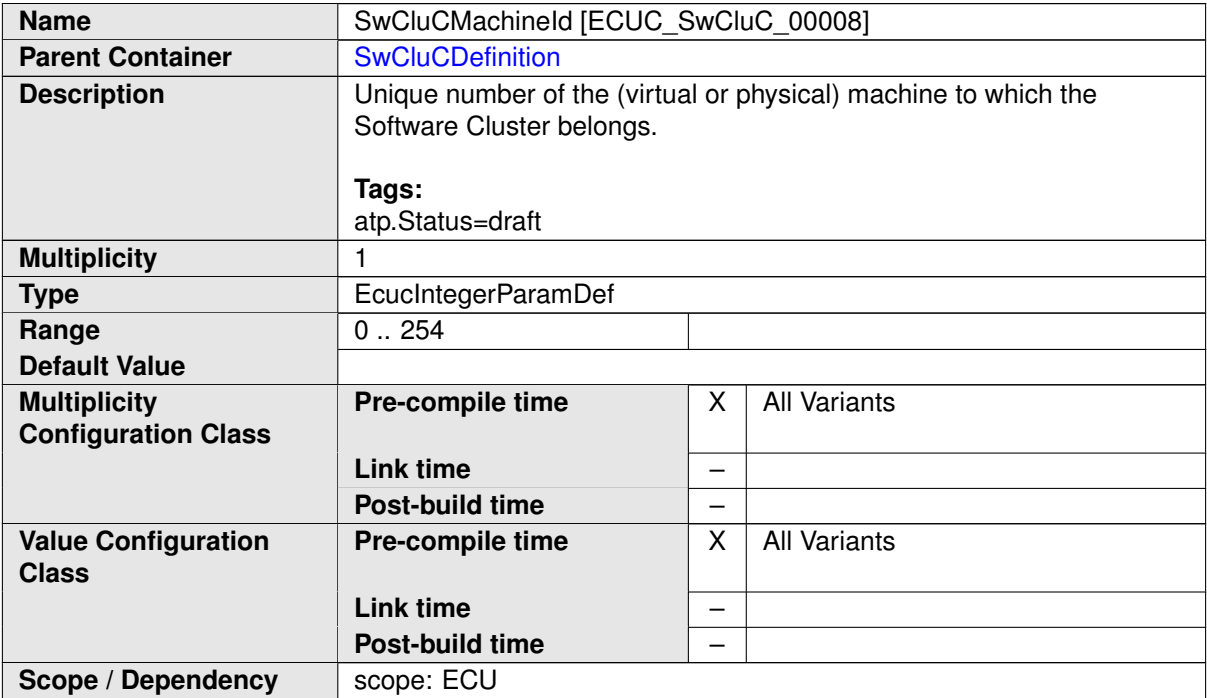

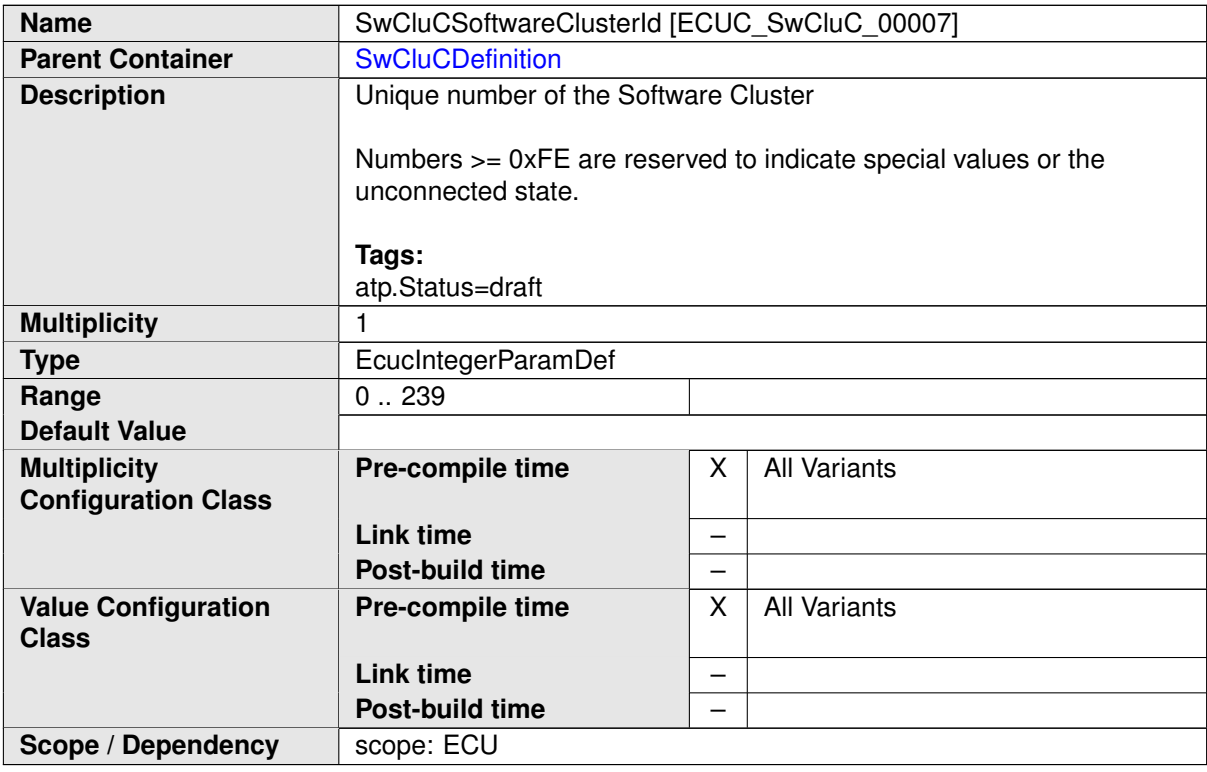

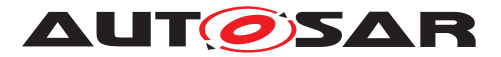

<span id="page-158-0"></span>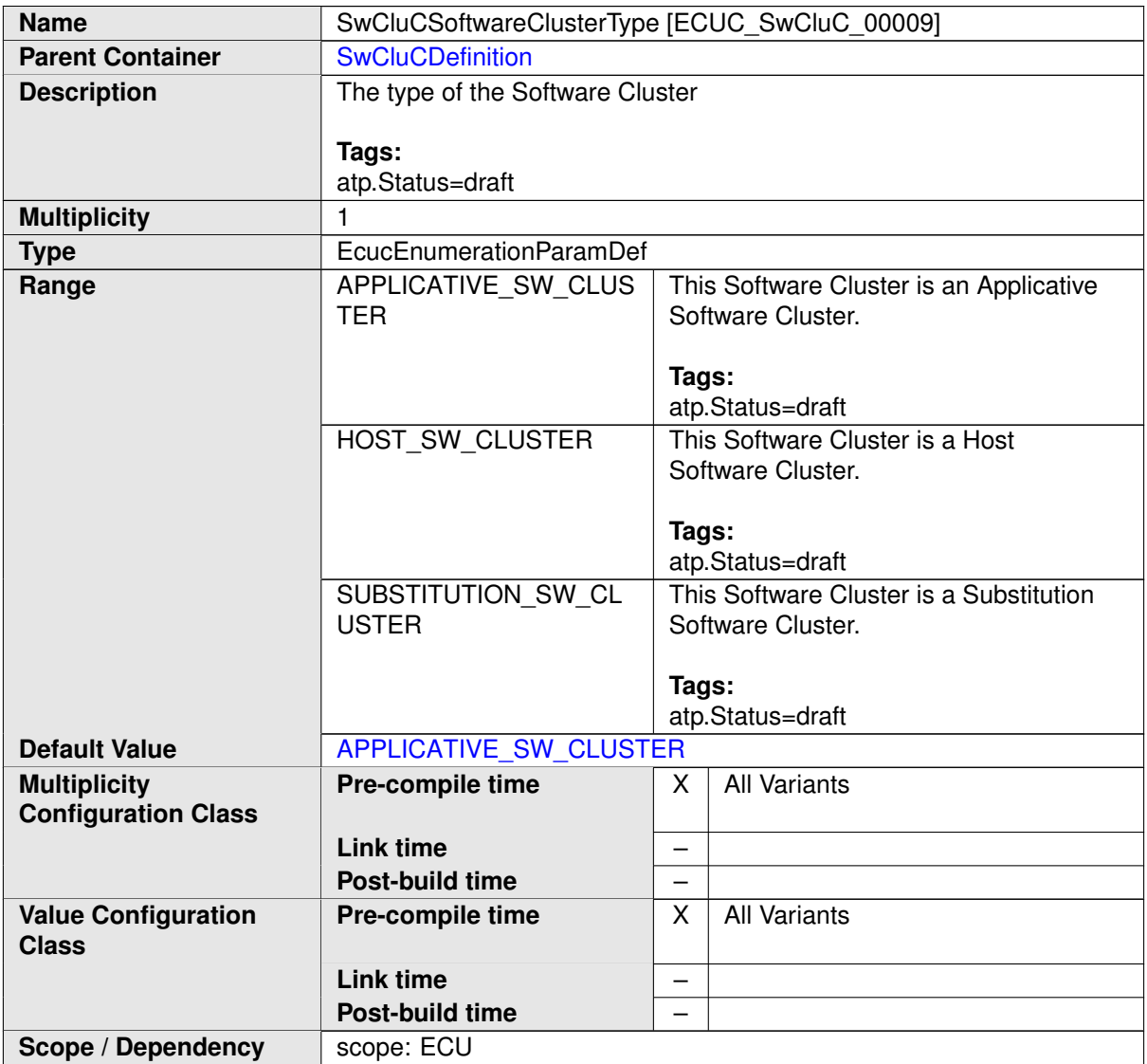

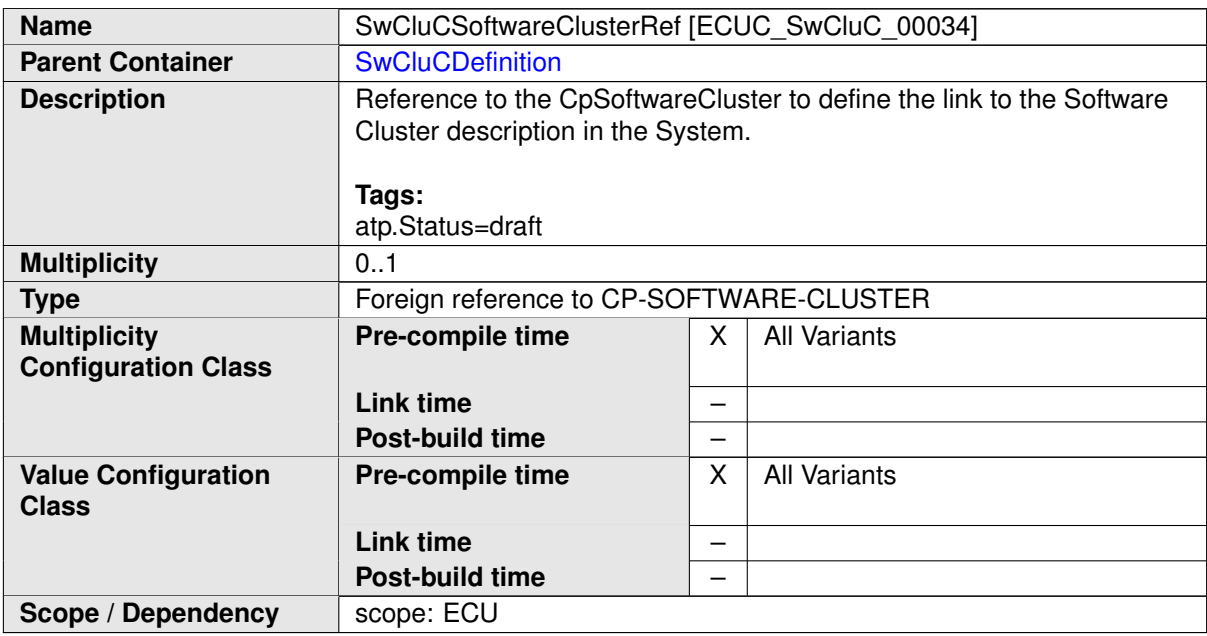

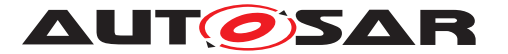

## **10.2.4 Software Cluster Base Configuration Check**

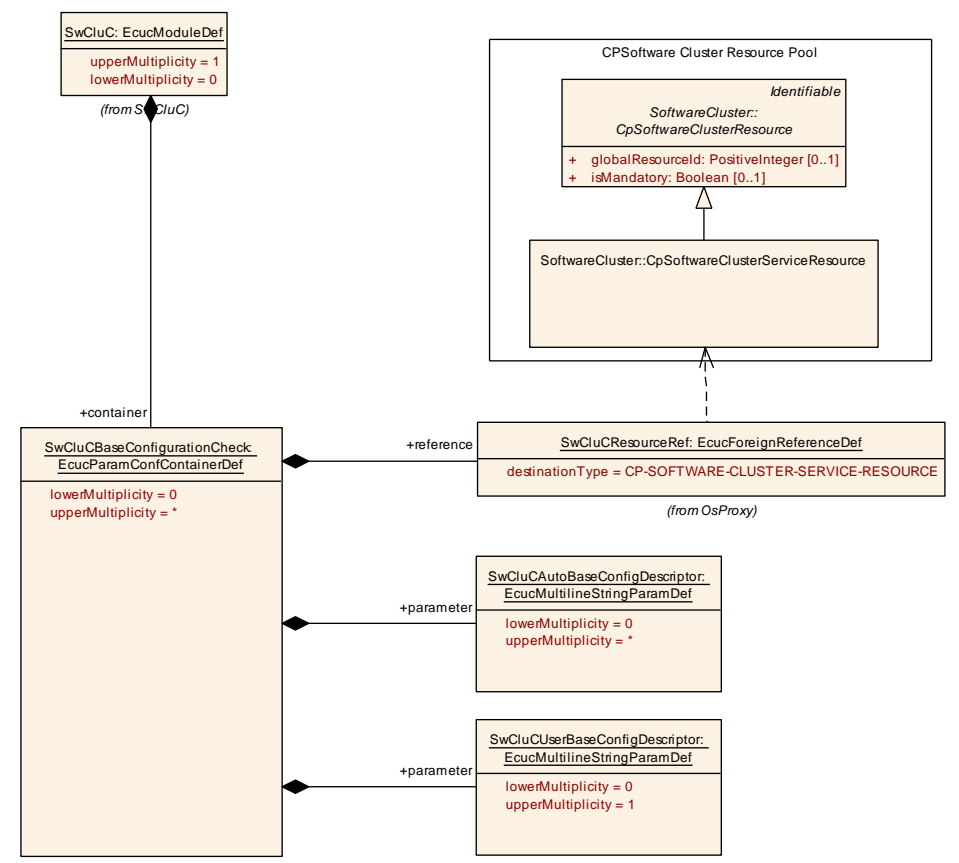

<span id="page-159-0"></span>**Figure 10.4: Software Cluster Base Configuration Check**

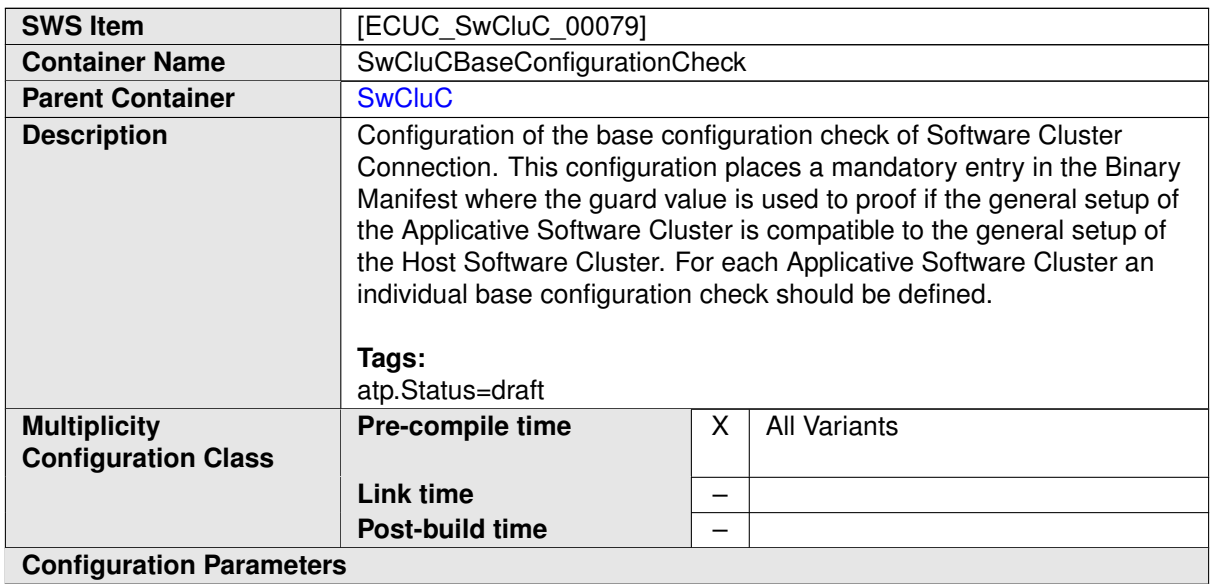

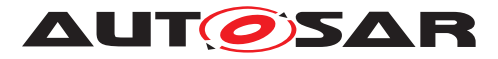

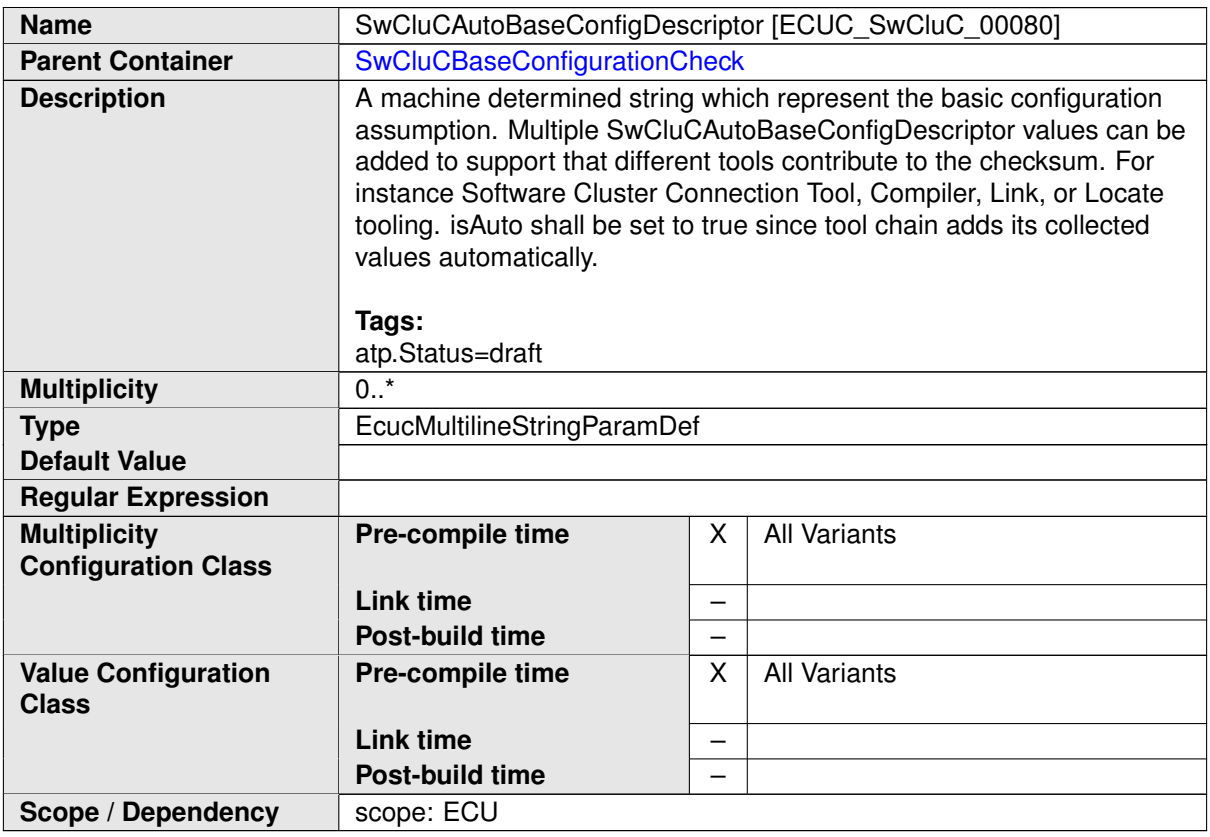

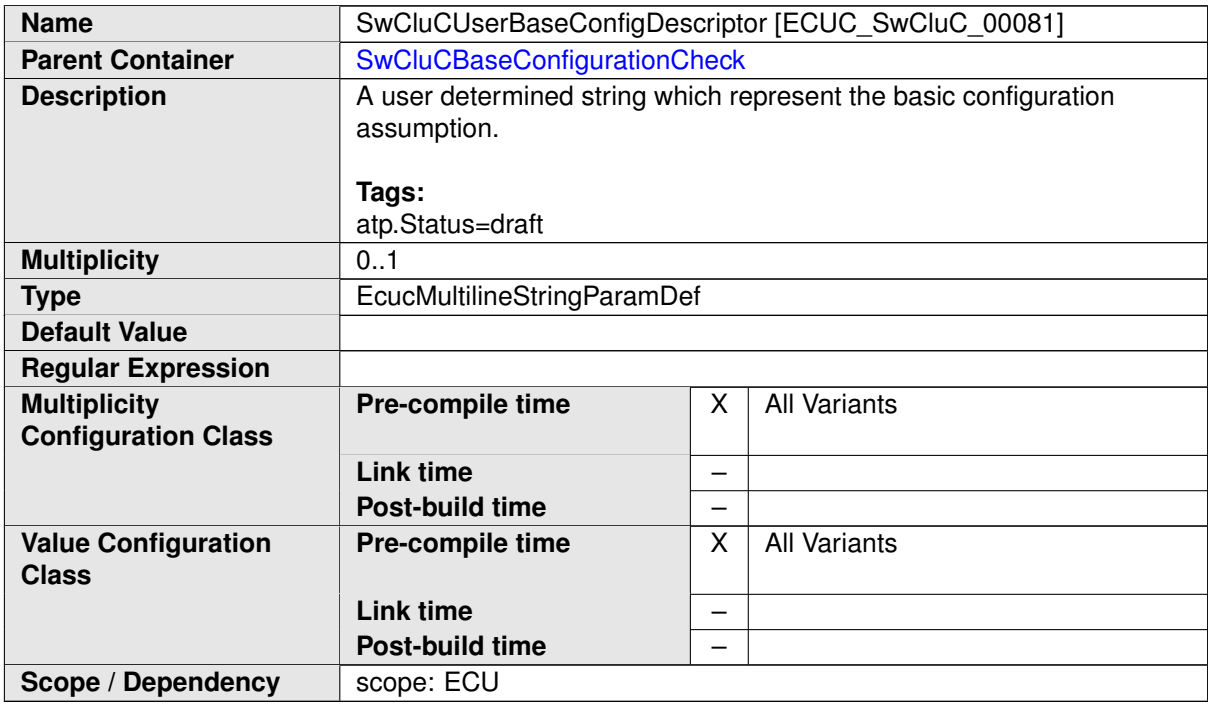

<span id="page-160-0"></span>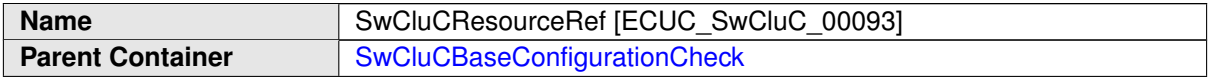

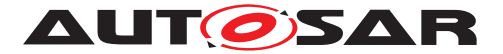

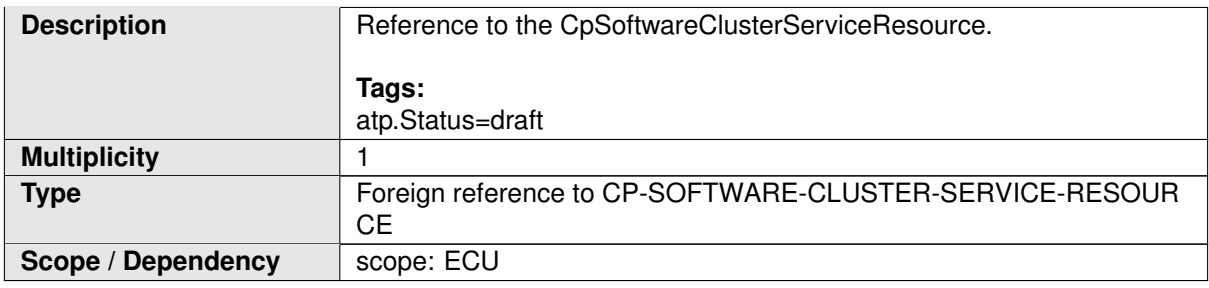

**[SWS\_SwCluC\_CONSTR\_00078]**{DRAFT} **[SwCluCBaseConfigurationCheck](#page-159-0) relates only to a [CpSoftwareClusterServiceResource](#page-235-0) of [category](#page-247-0) [SWCLUS-](#page-126-0)**TER RES BASE CNF [The [SwCluCBaseConfigurationCheck](#page-159-0).[SwCluCRe](#page-160-0)[sourceRef](#page-160-0) shall only reference a [CpSoftwareClusterServiceResource](#page-235-0) of [category](#page-247-0) [SWCLUSTER\\_RES\\_BASE\\_CNF](#page-126-0). ()

#### **10.2.5 Binary Manifest**

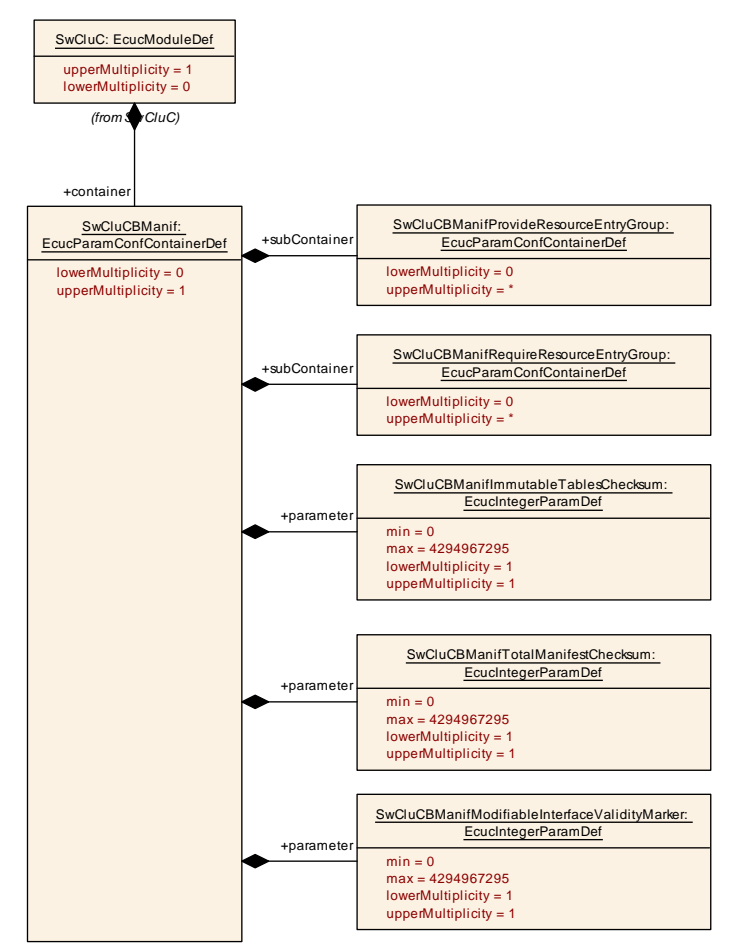

**Figure 10.5: SwCluC Binary Manifest**

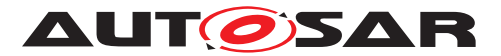

<span id="page-162-0"></span>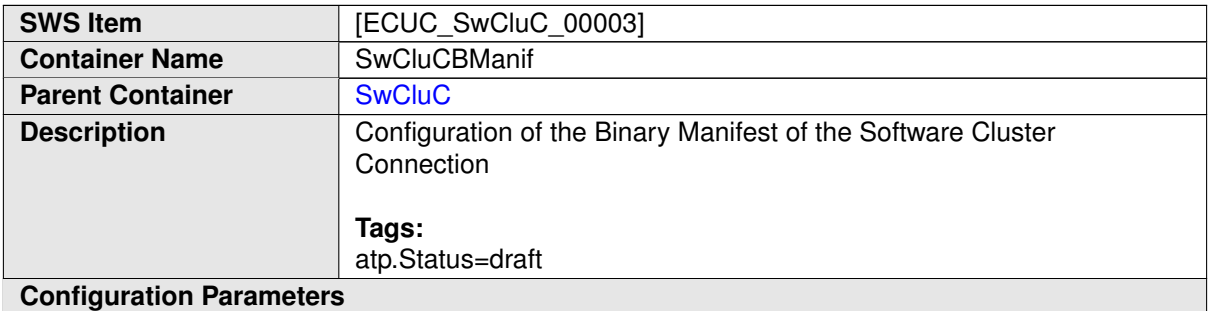

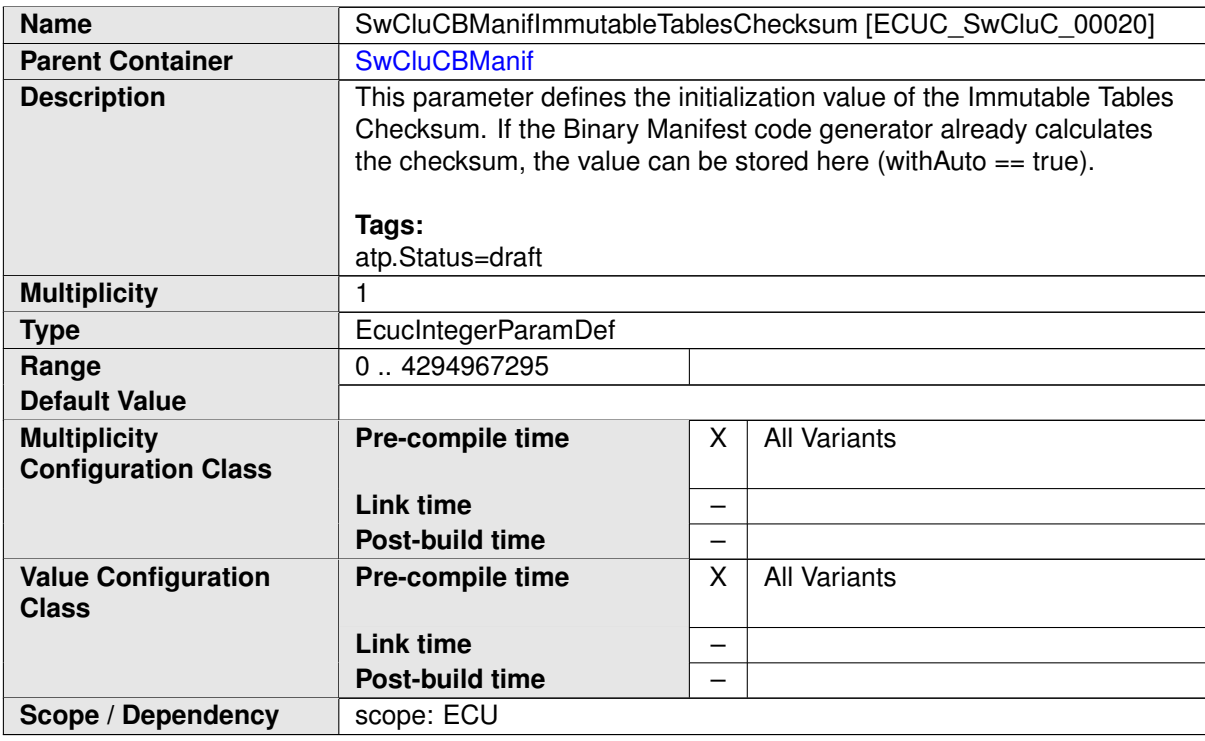

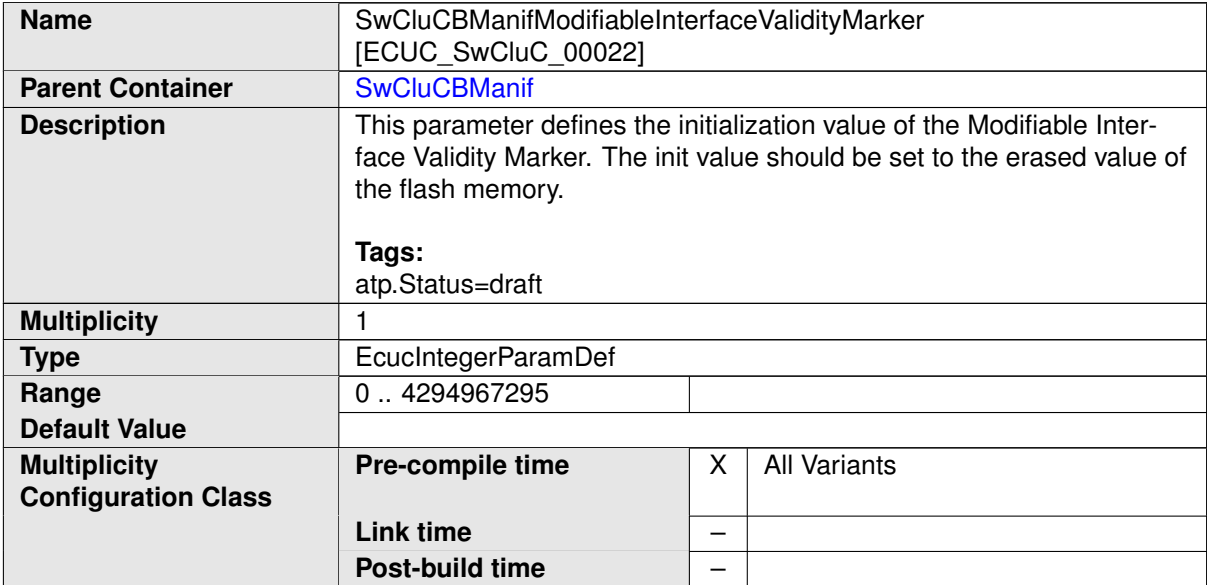

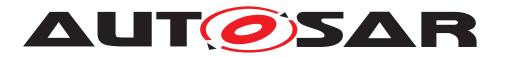

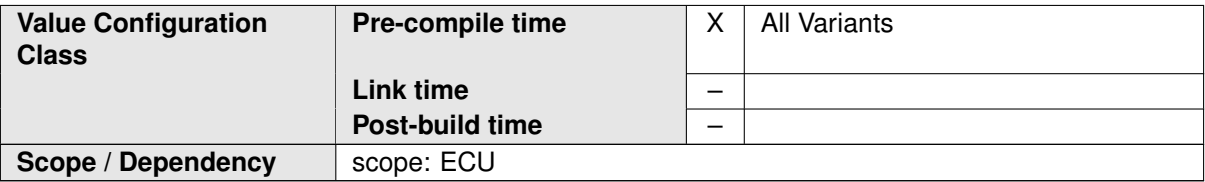

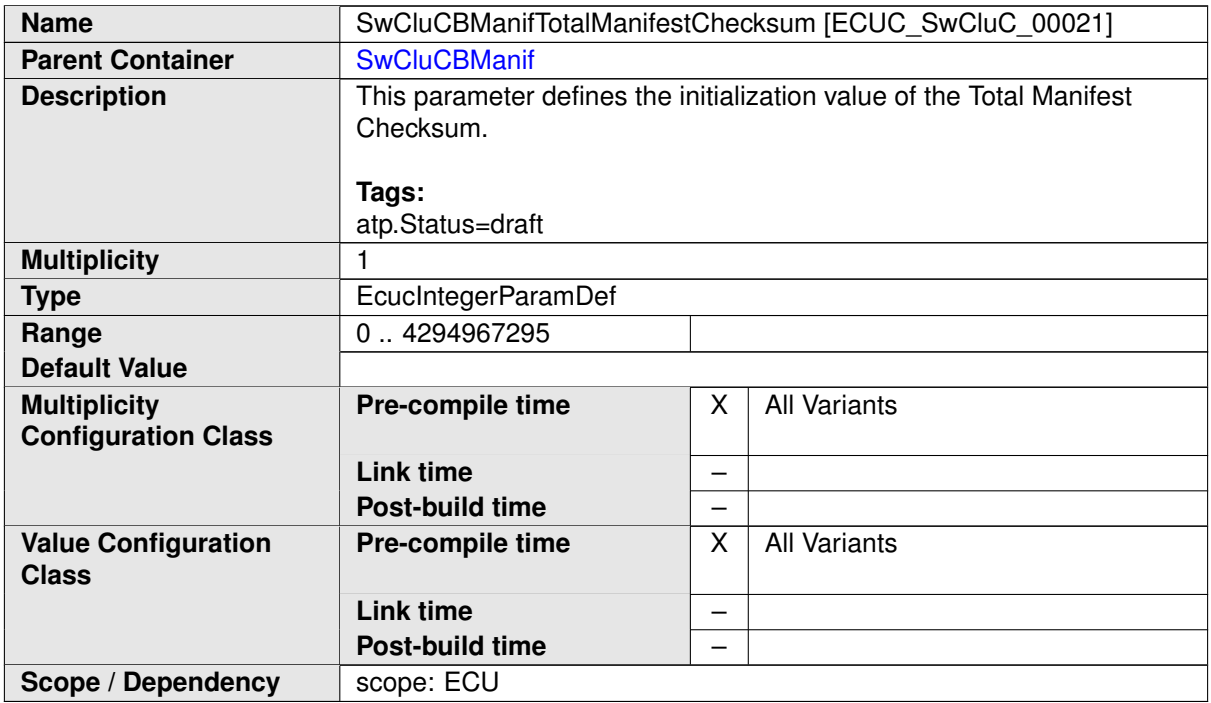

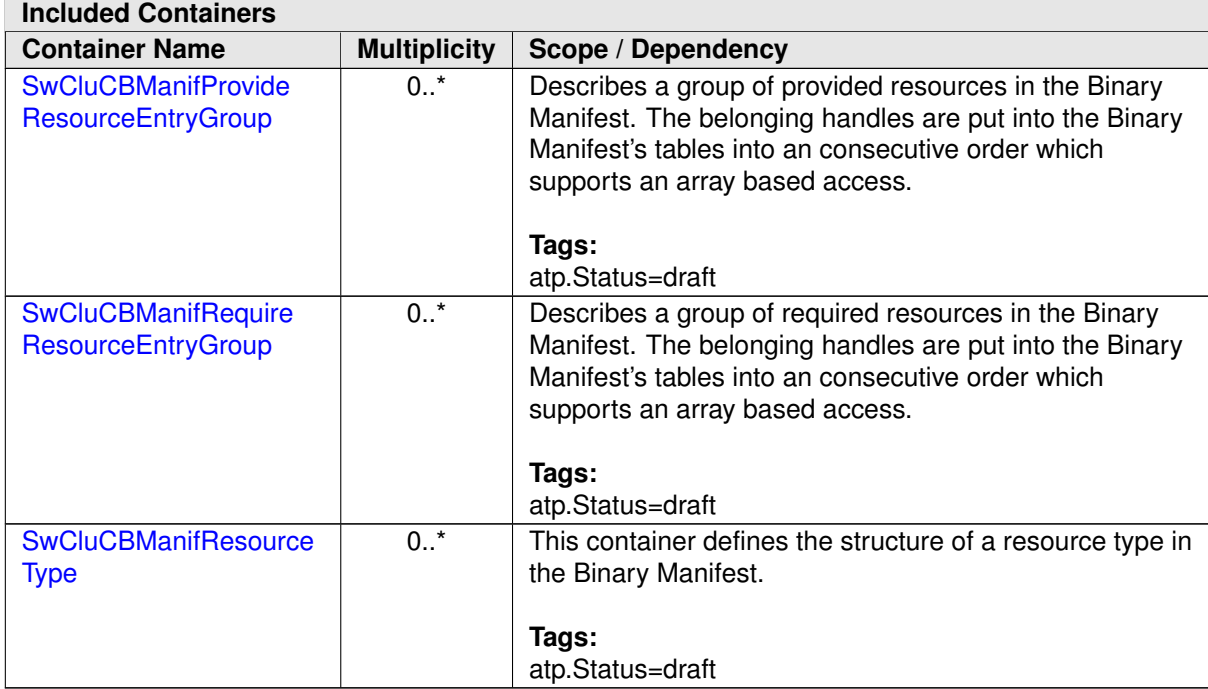

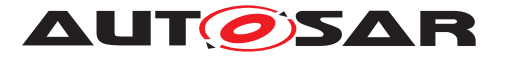

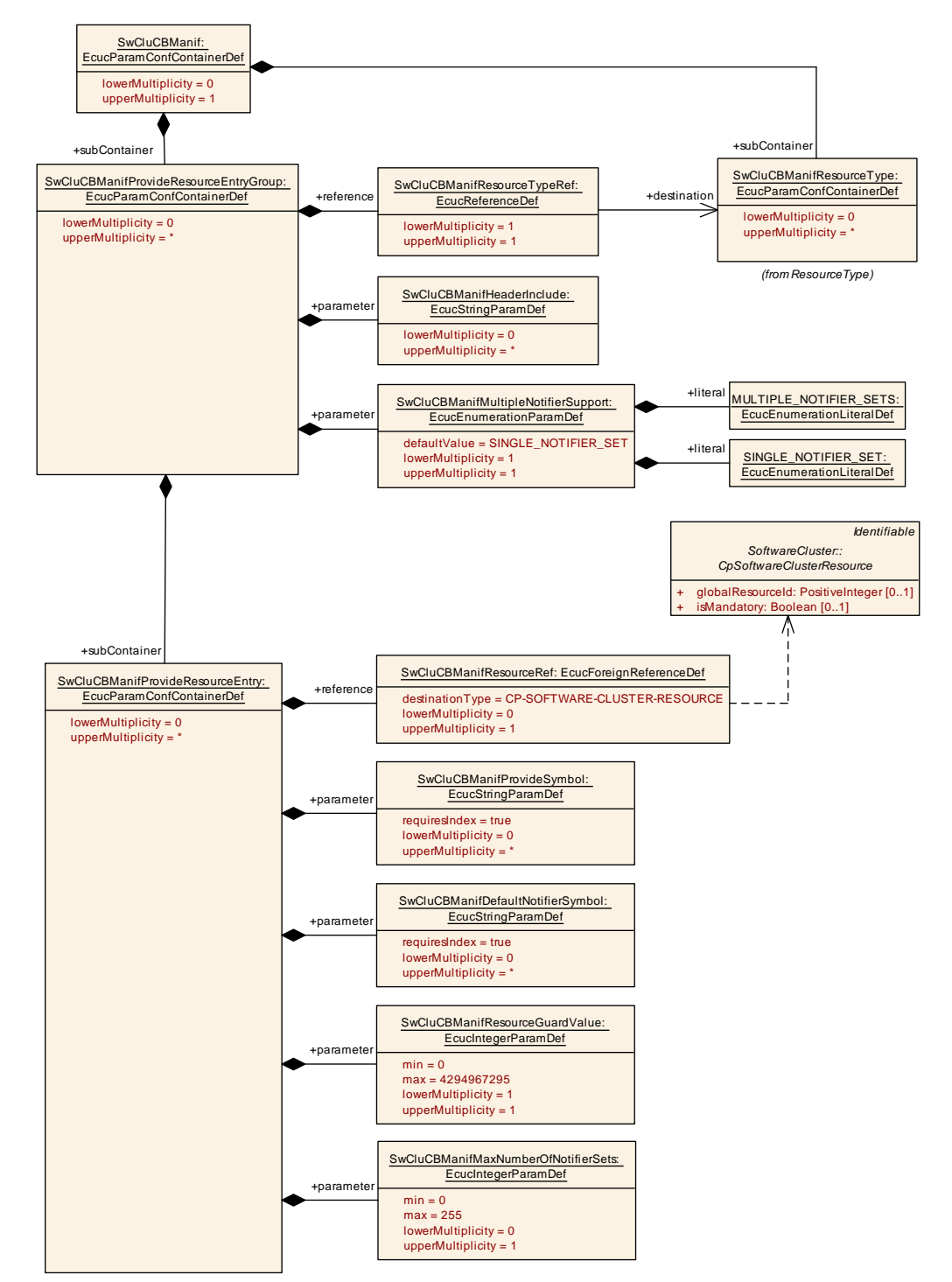

# **10.2.5.1 Provide Resource Entry Group**

#### <span id="page-164-0"></span>**Figure 10.6: SwCluC Provide Resource Entry Group**

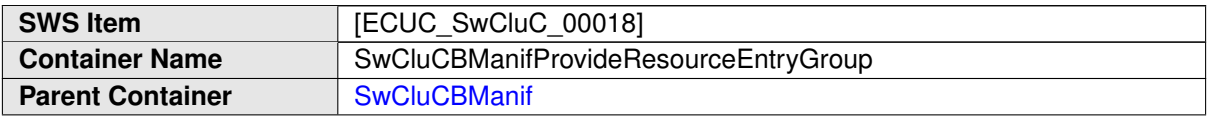

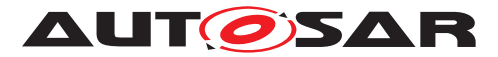

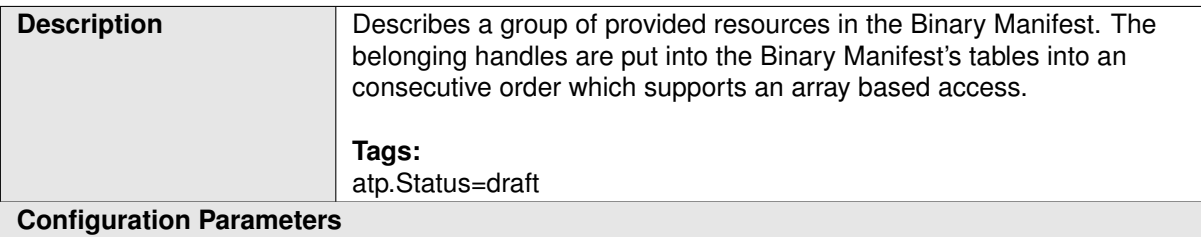

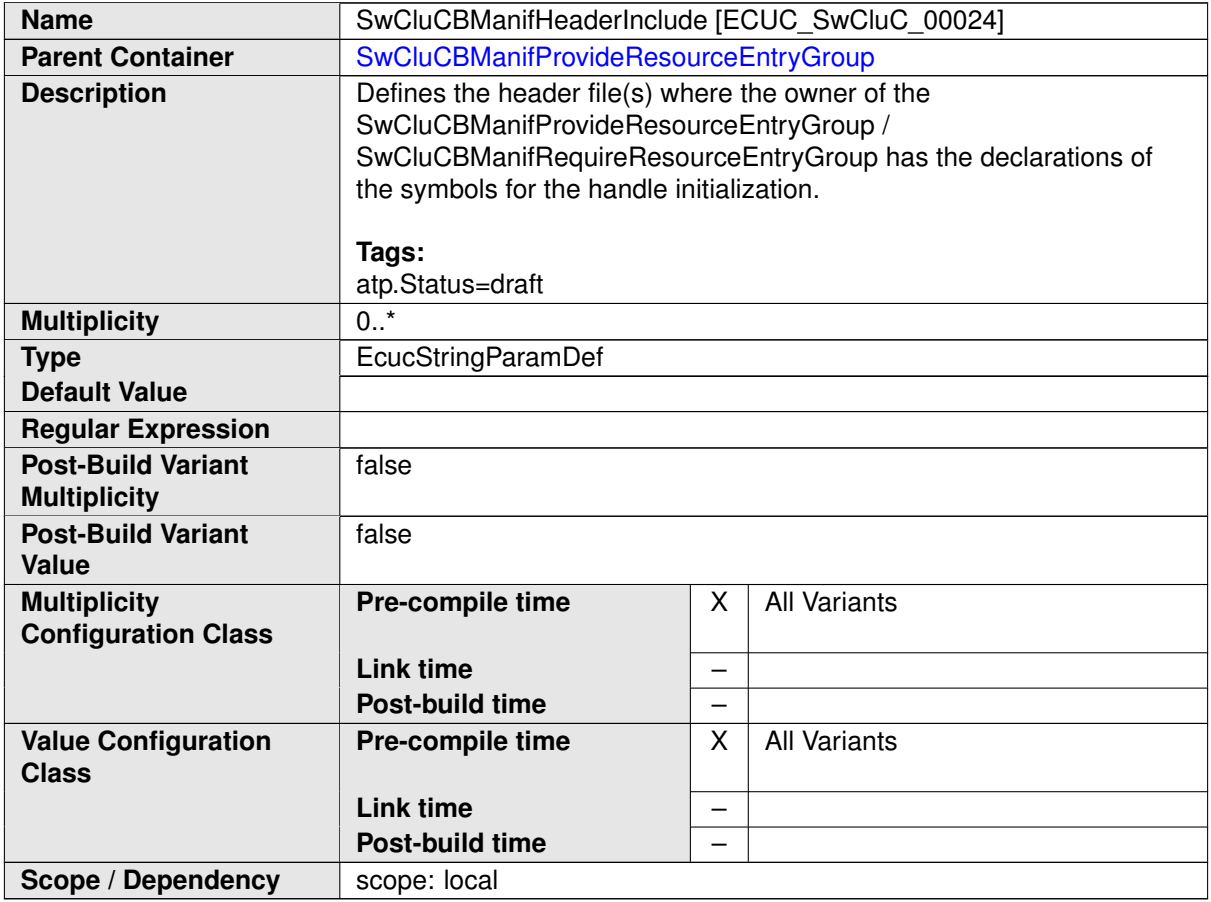

<span id="page-165-0"></span>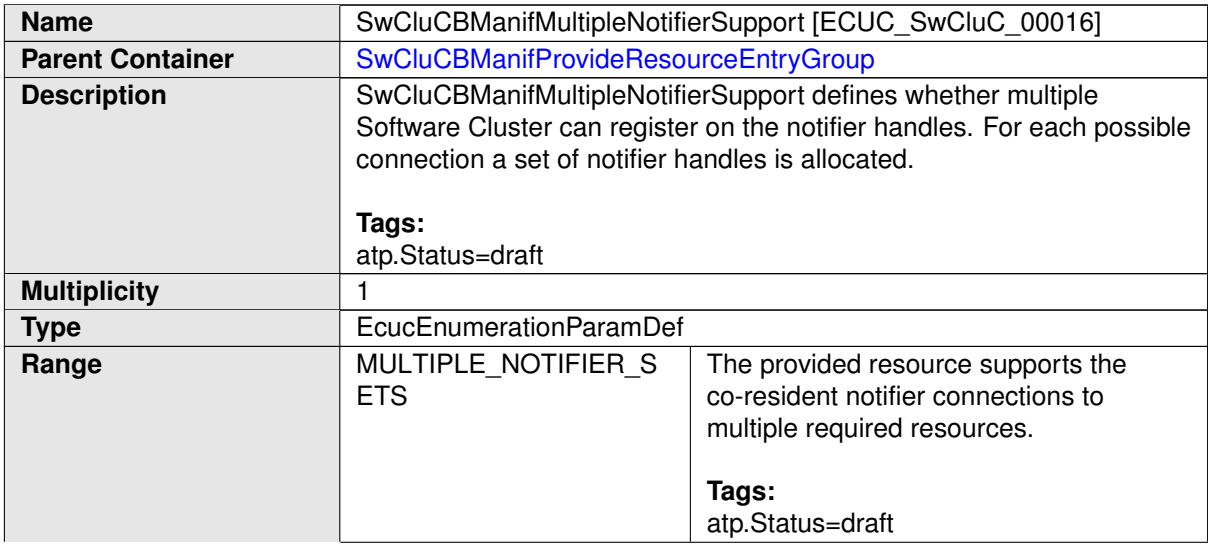

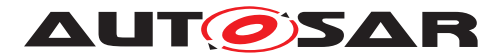

<span id="page-166-1"></span>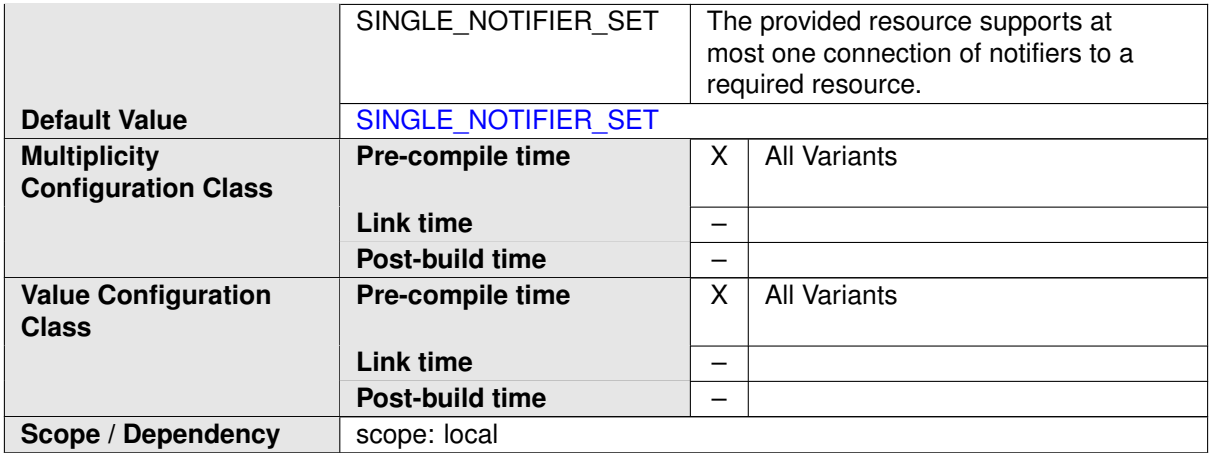

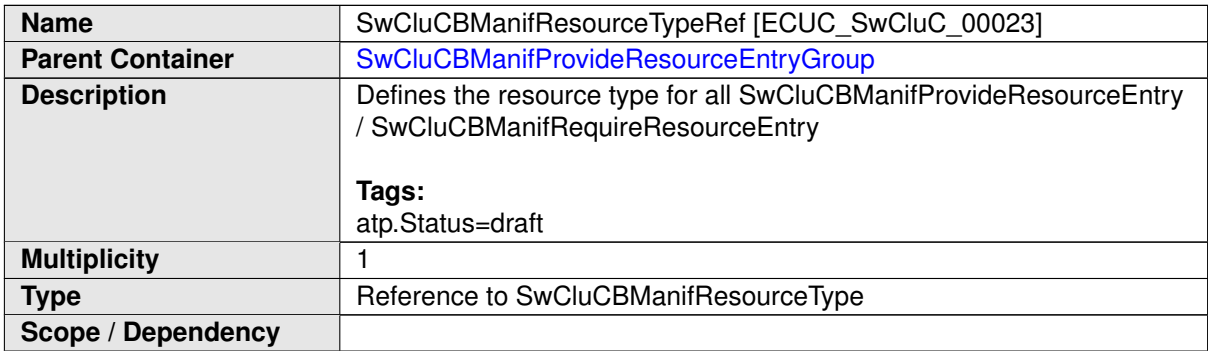

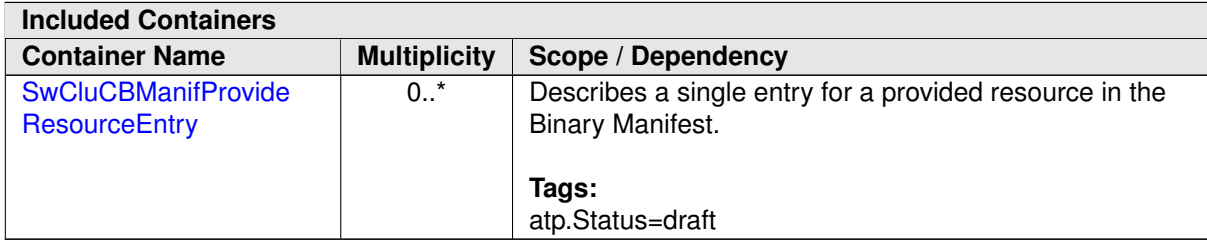

# **10.2.5.2 Provided Resource Entry**

<span id="page-166-0"></span>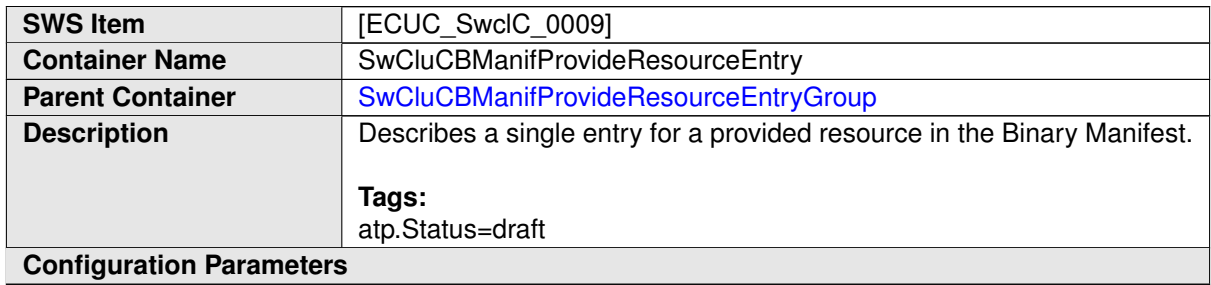

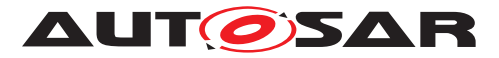

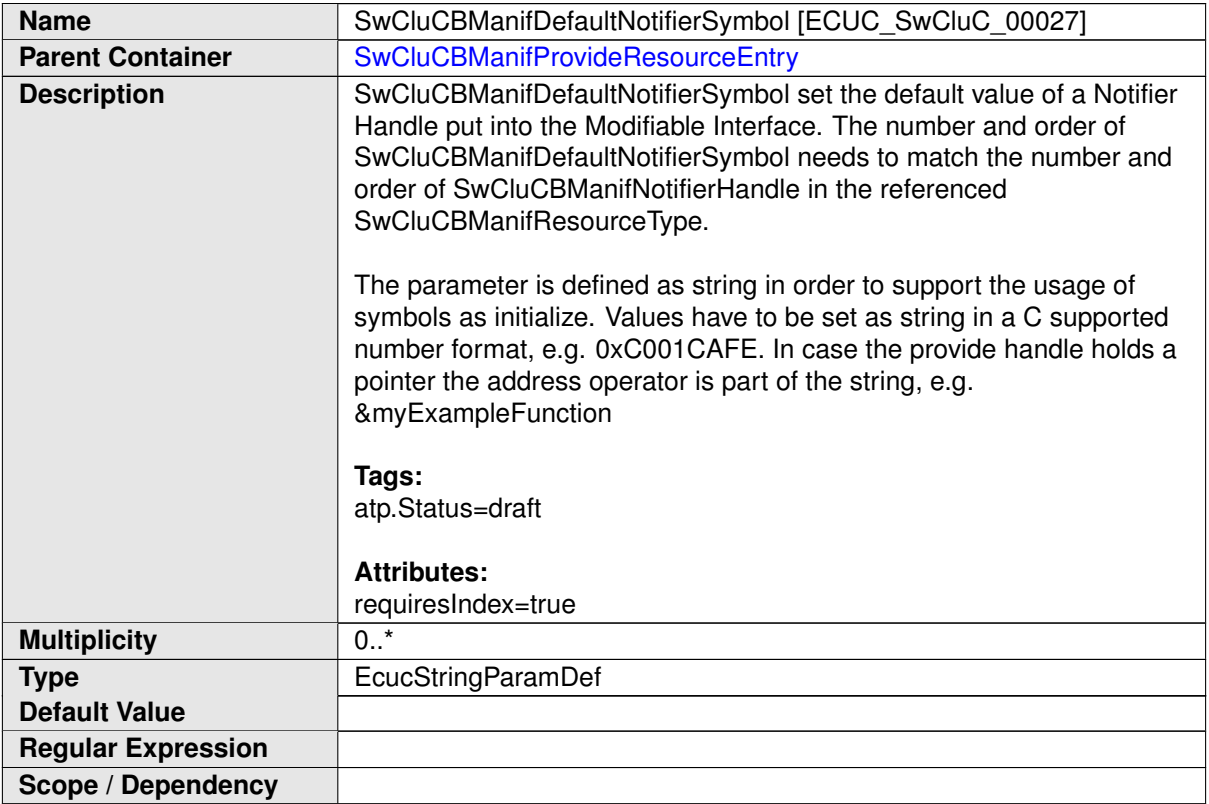

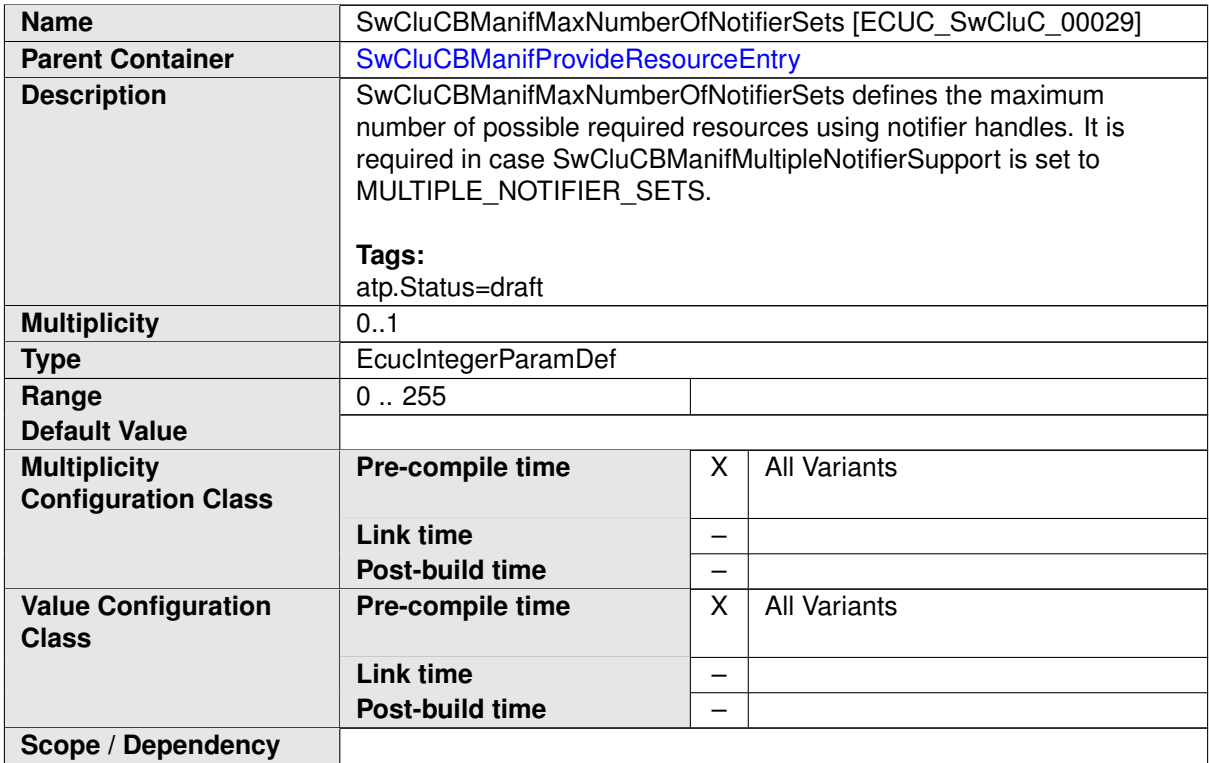

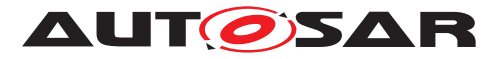

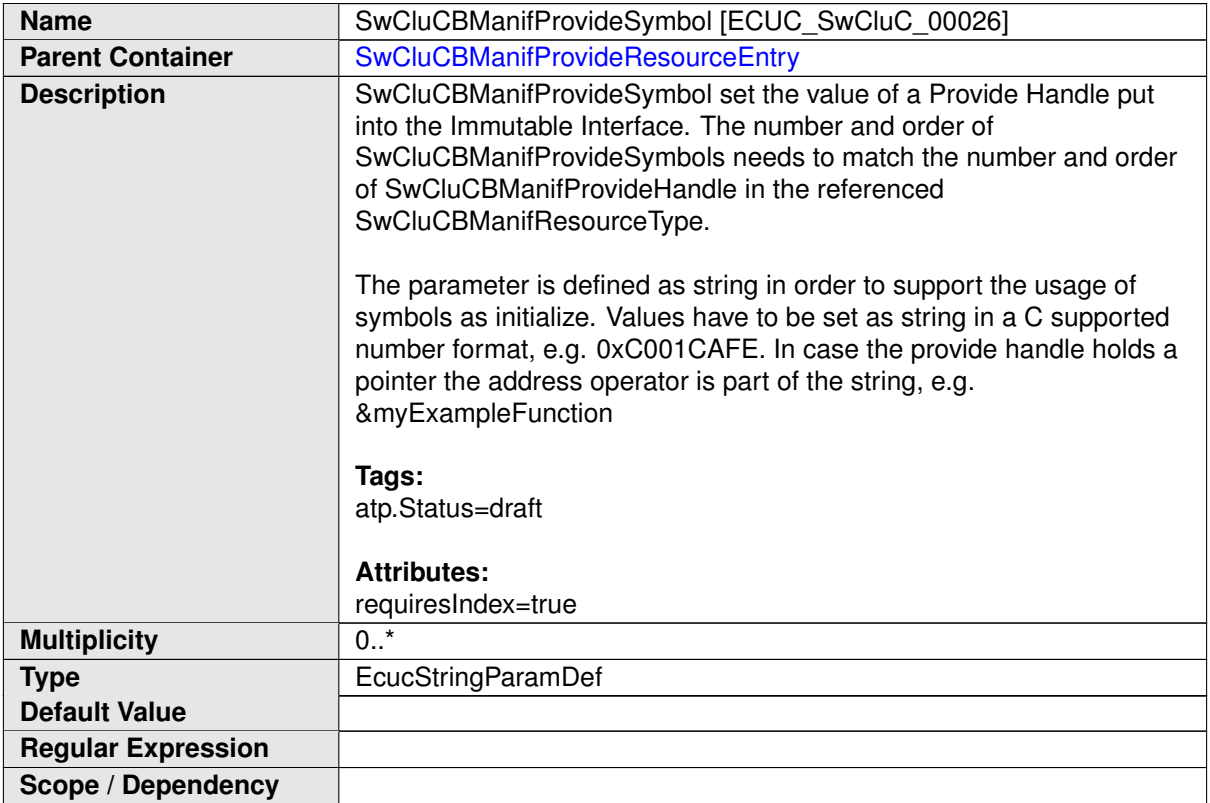

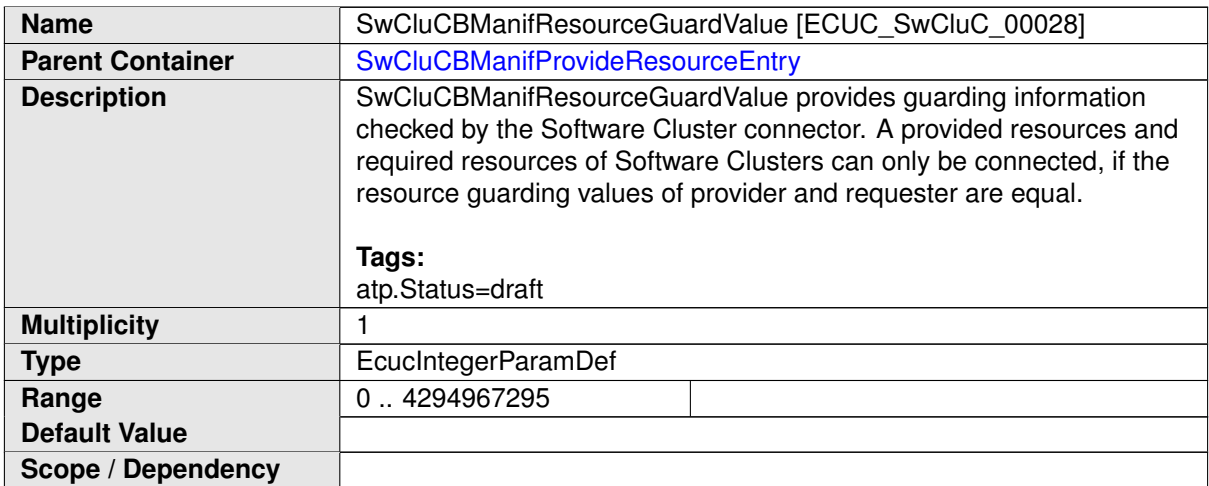

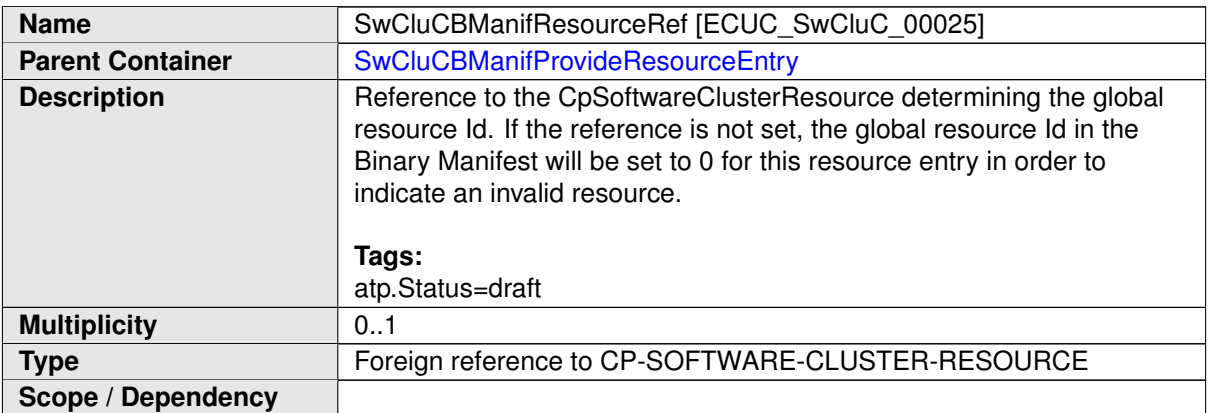

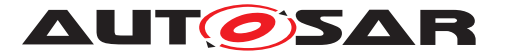

## **10.2.5.3 Require Resource Entry Group**

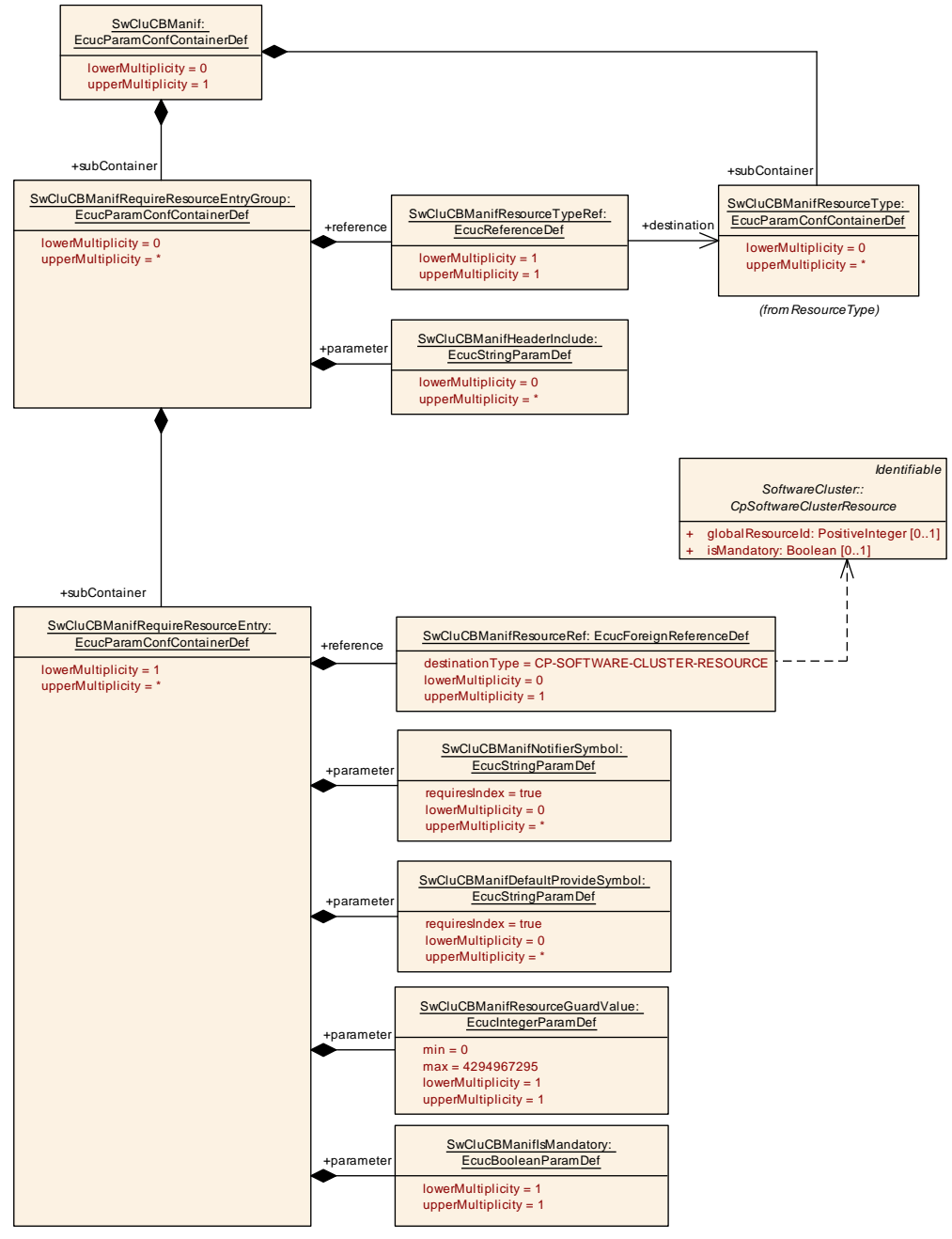

#### <span id="page-169-0"></span>**Figure 10.7: SwCluC Require Resource Entry Group**

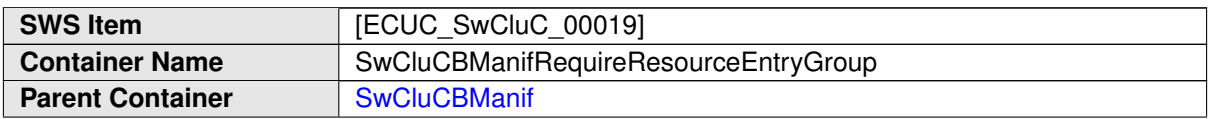

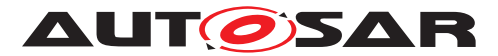

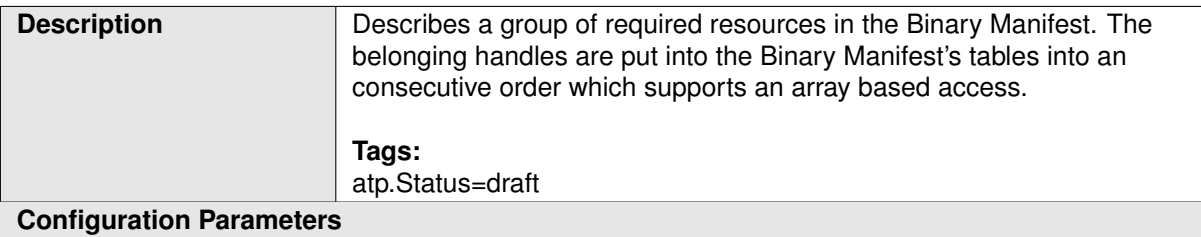

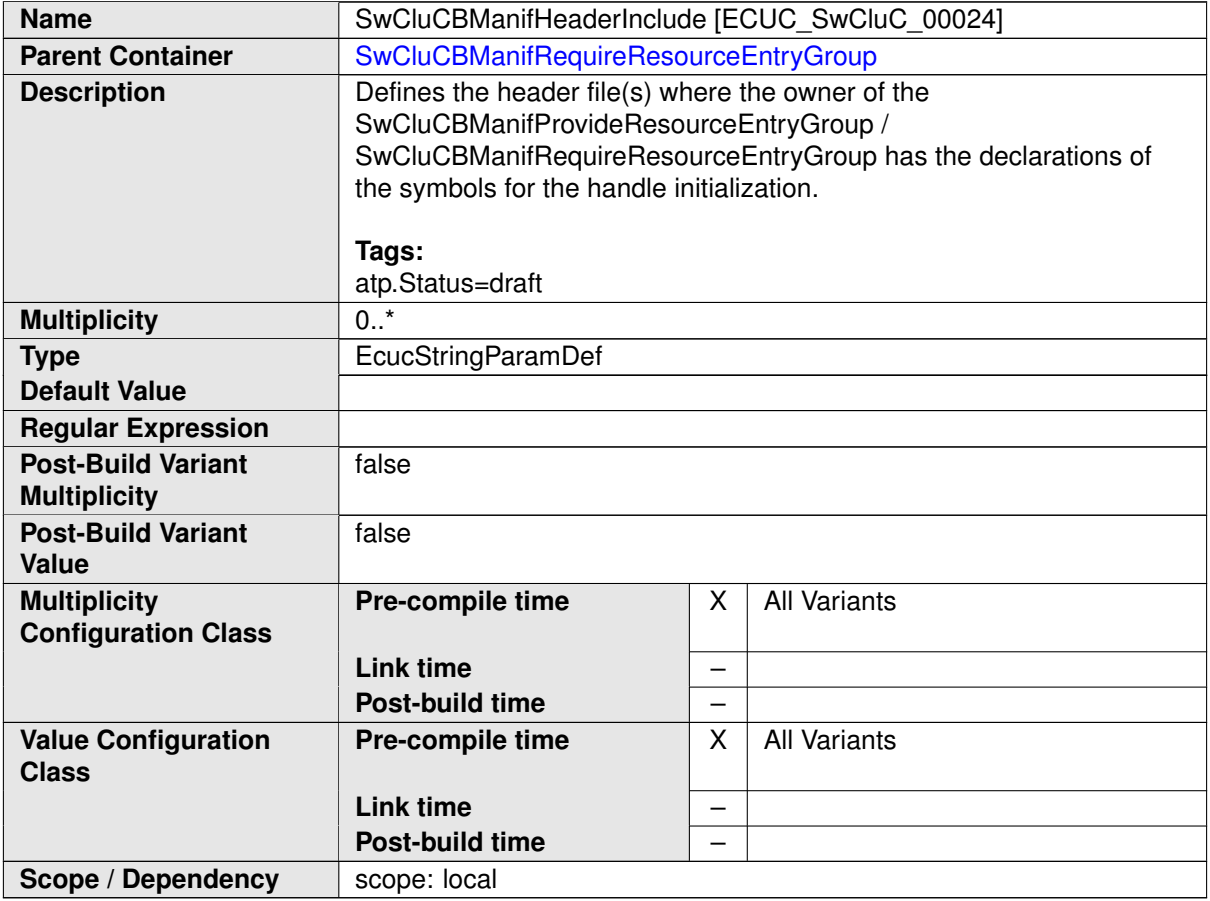

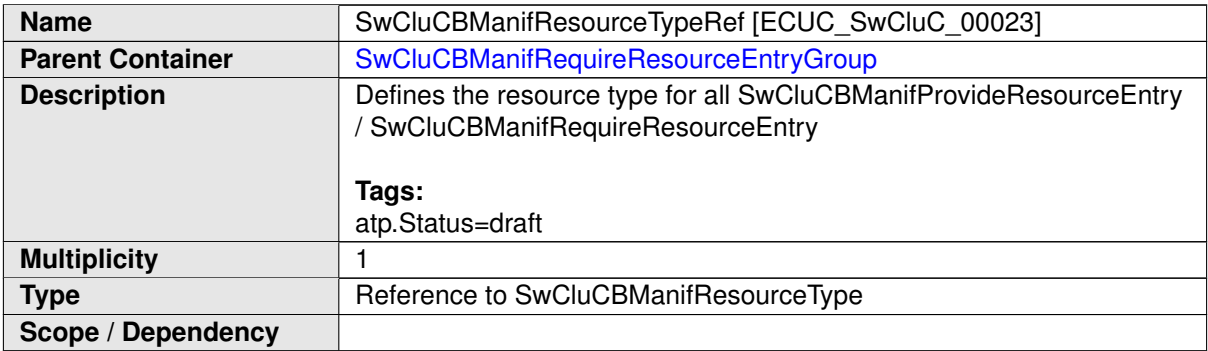

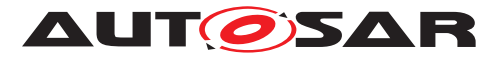

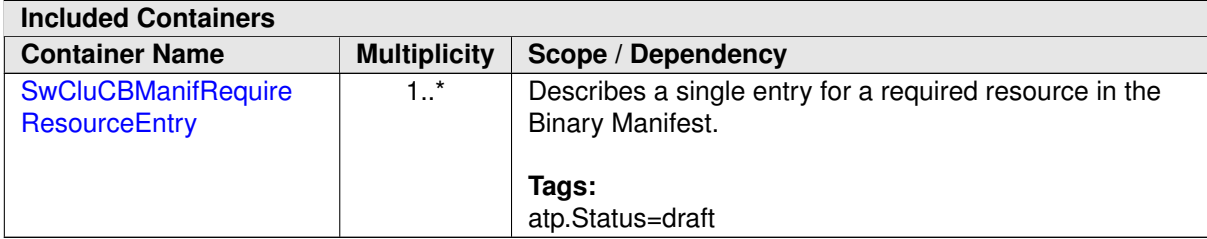

# **10.2.5.4 Require Resource Entry**

<span id="page-171-0"></span>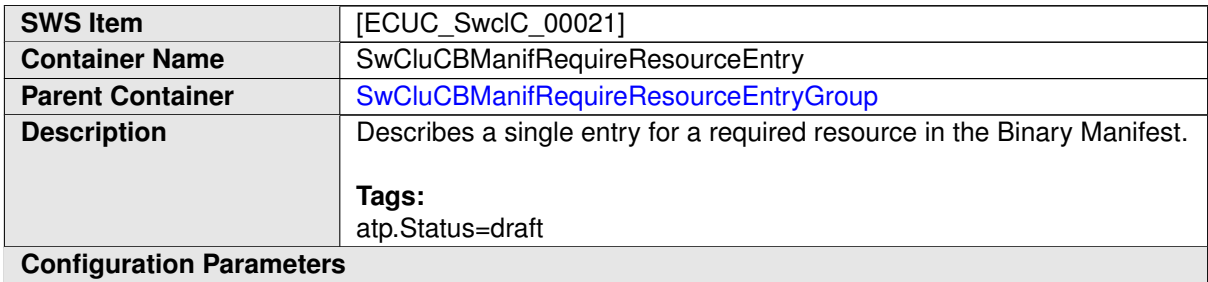

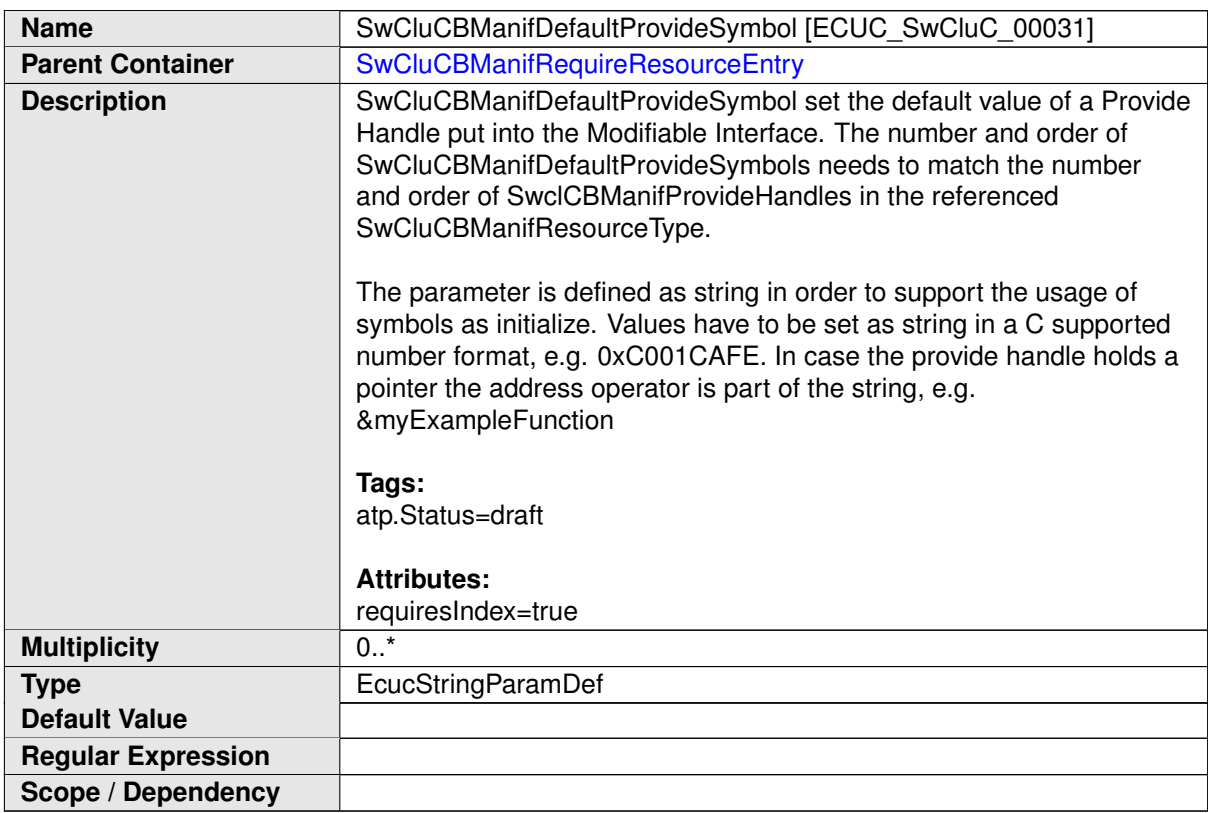

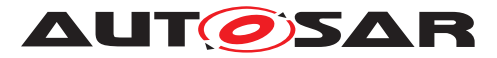

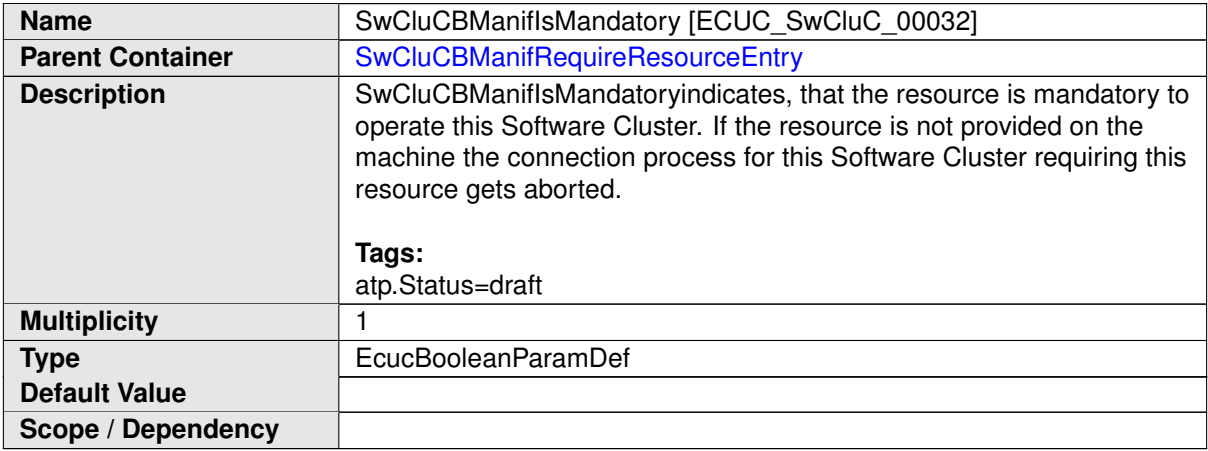

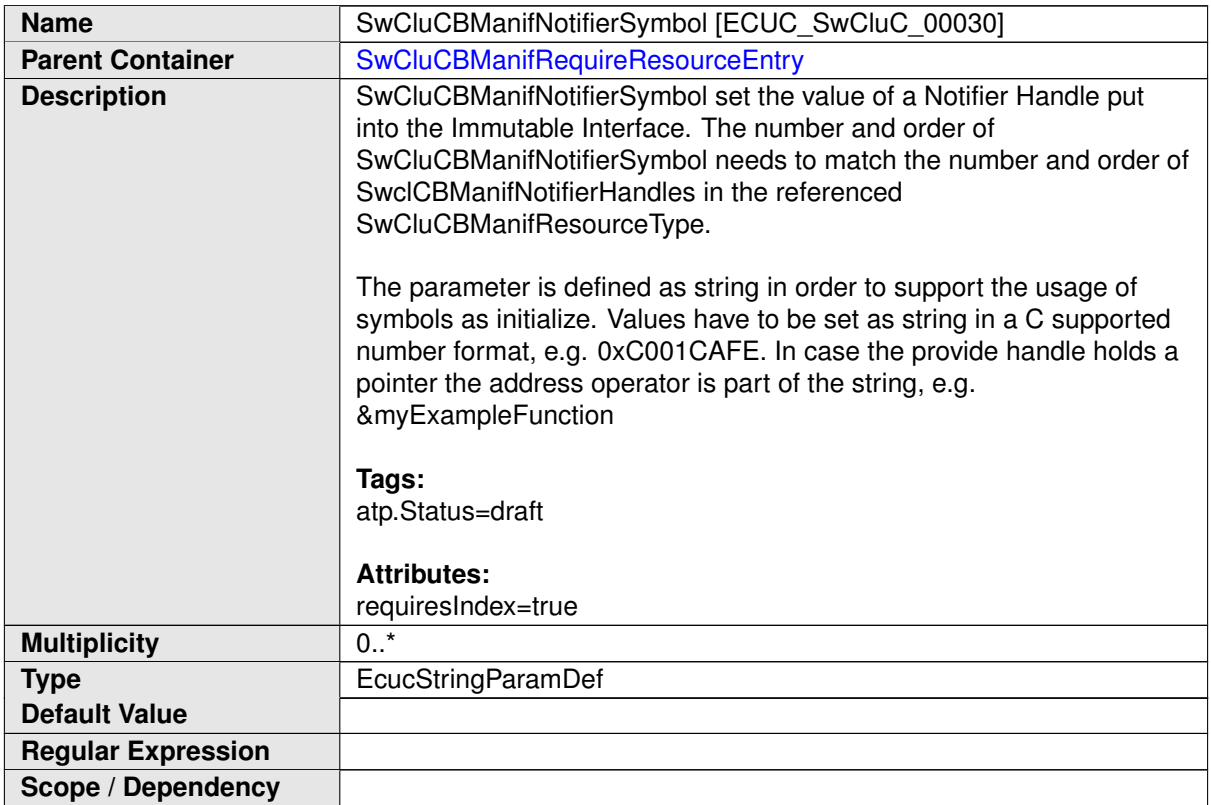

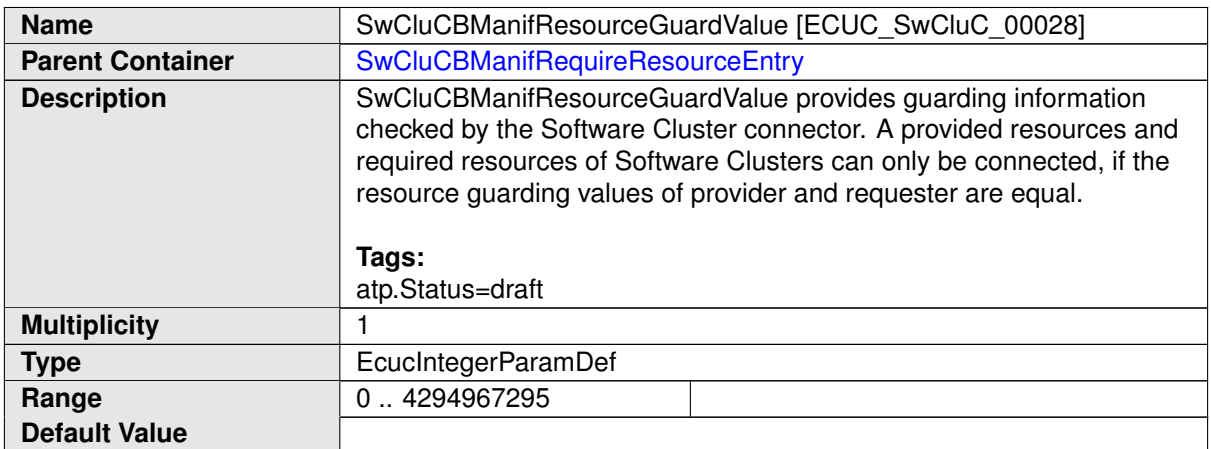

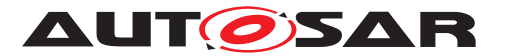

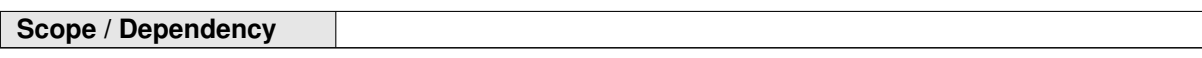

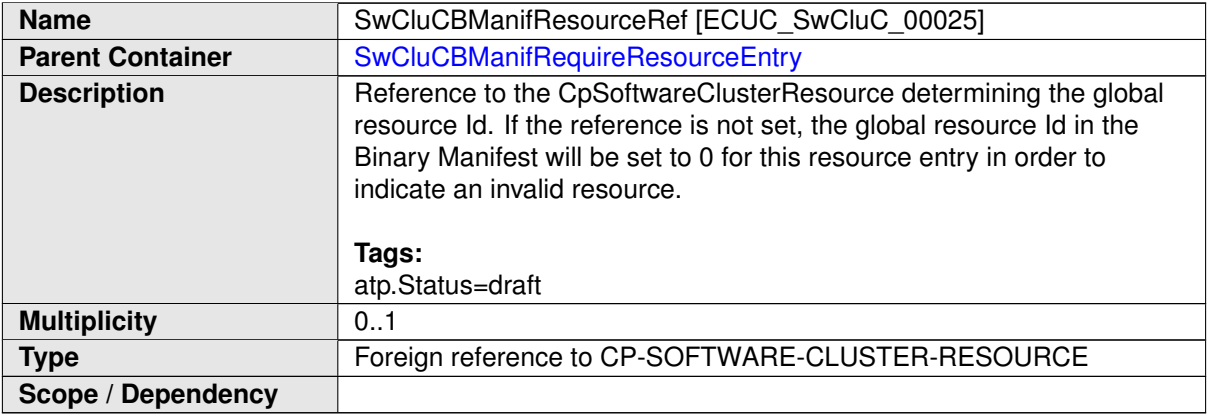

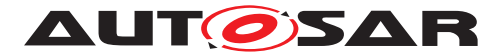

# **10.2.5.5 Resource Type**

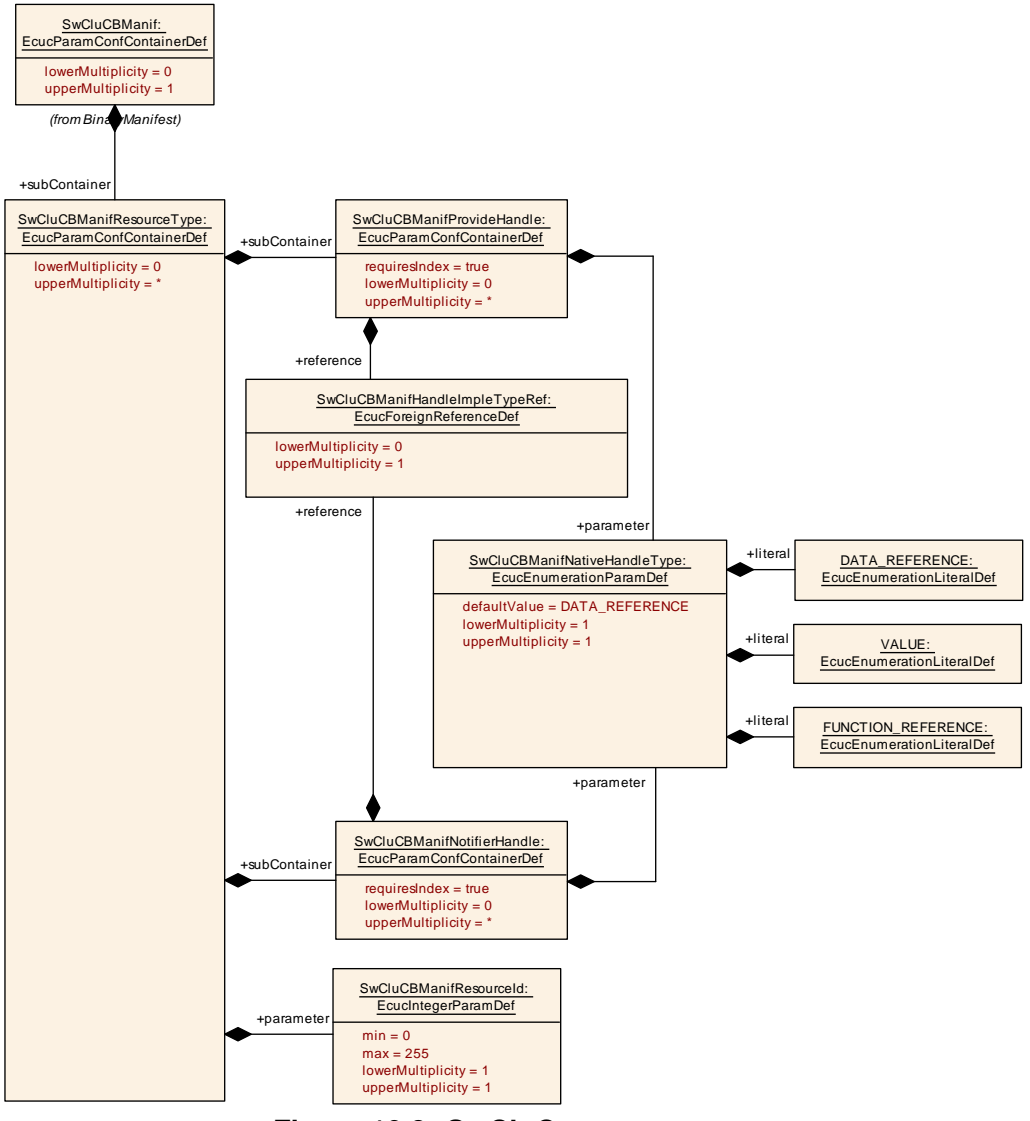

<span id="page-174-0"></span>**Figure 10.8: SwCluC resource type**

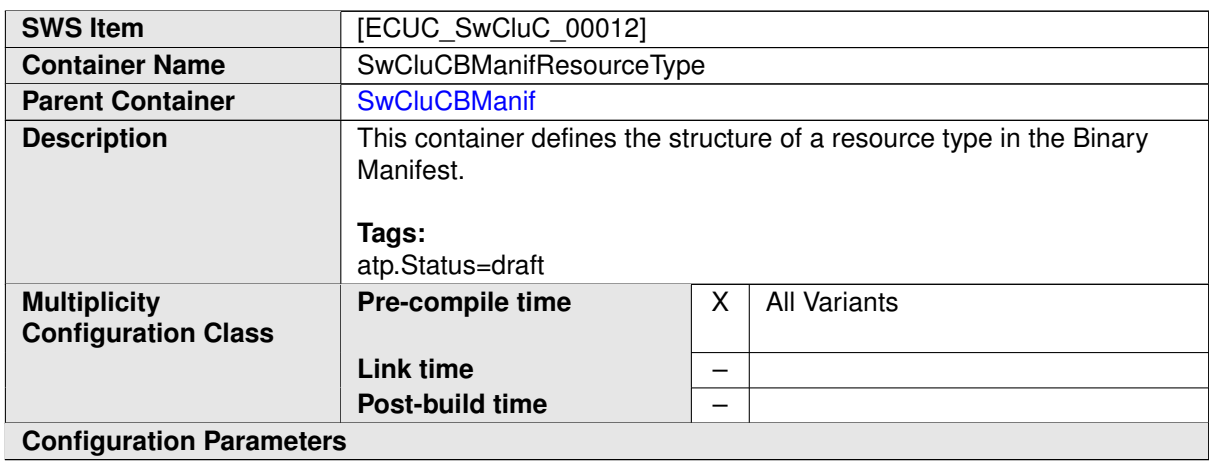

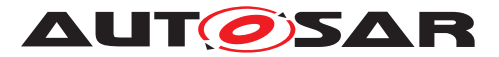

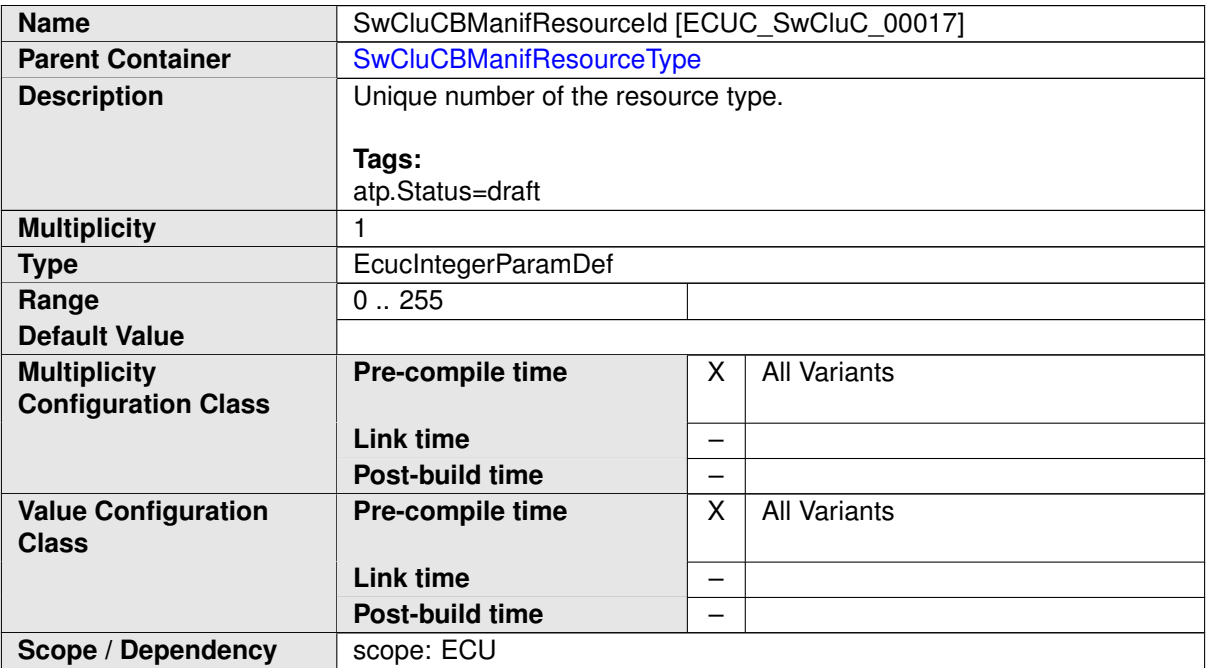

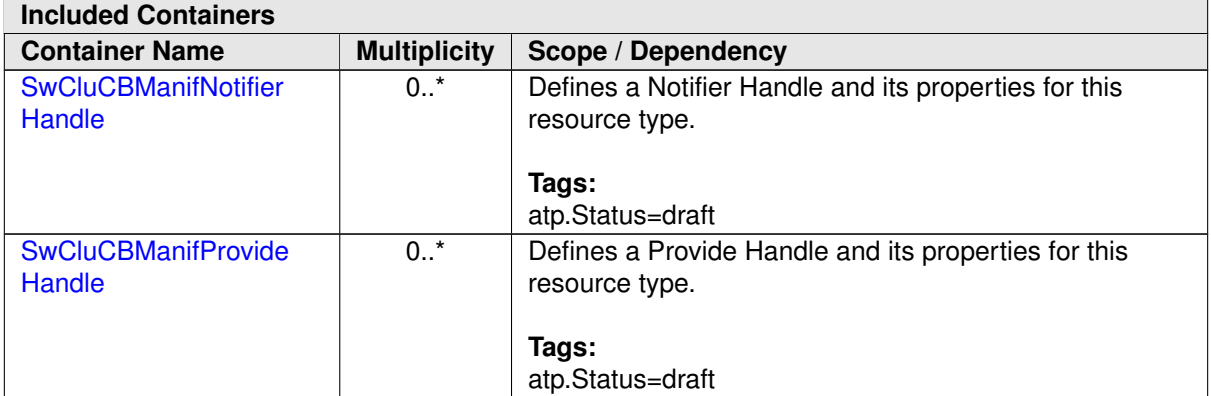

<span id="page-175-0"></span>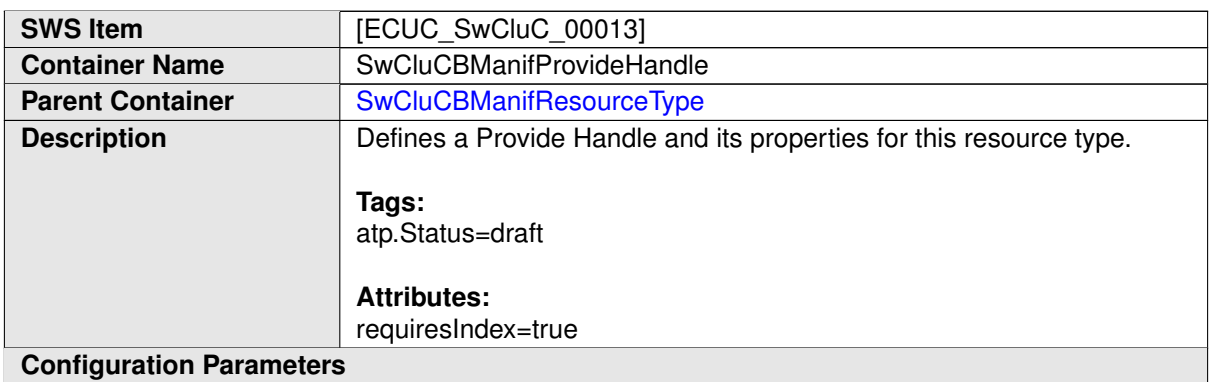

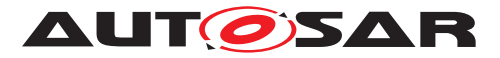

<span id="page-176-0"></span>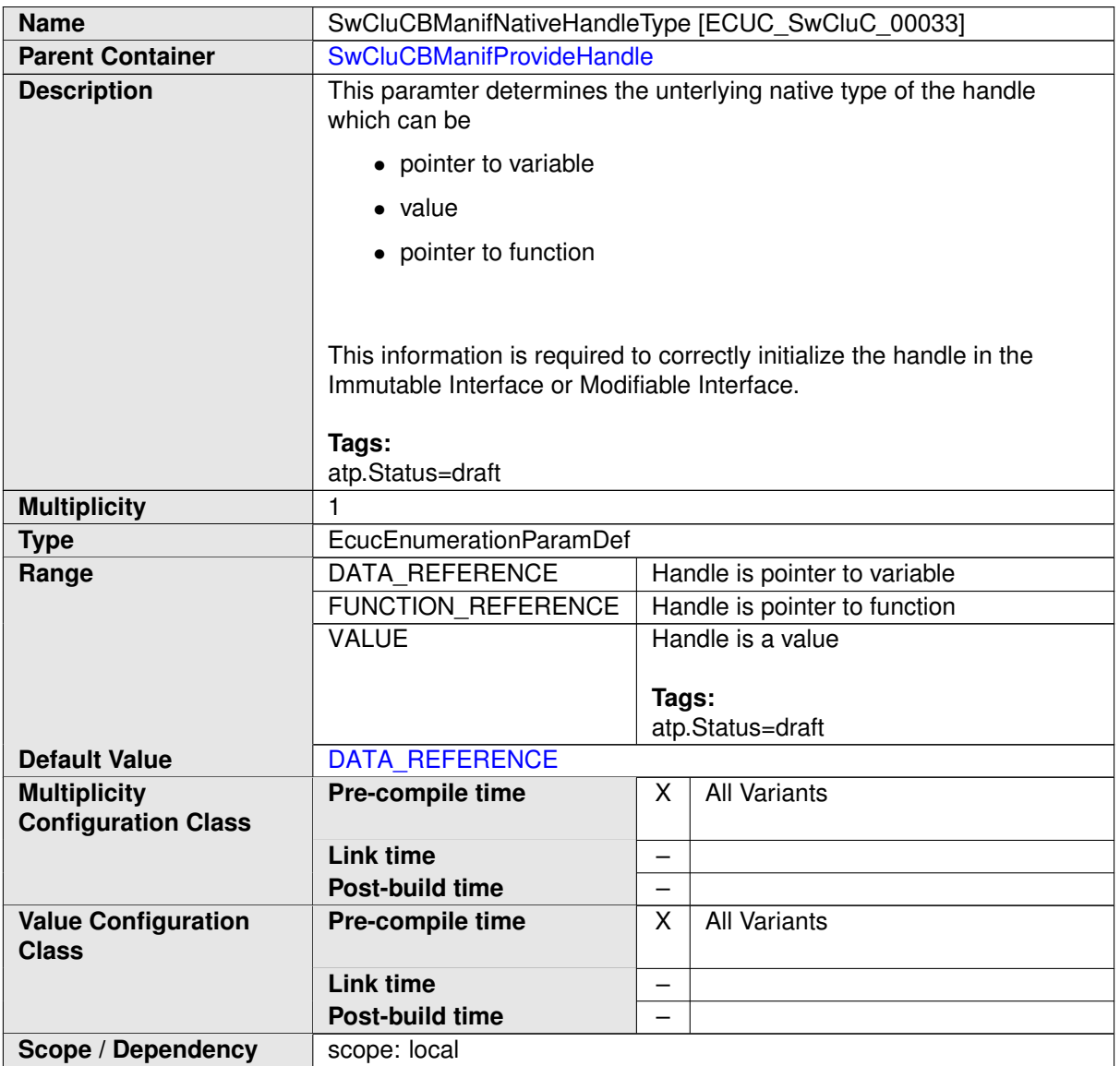

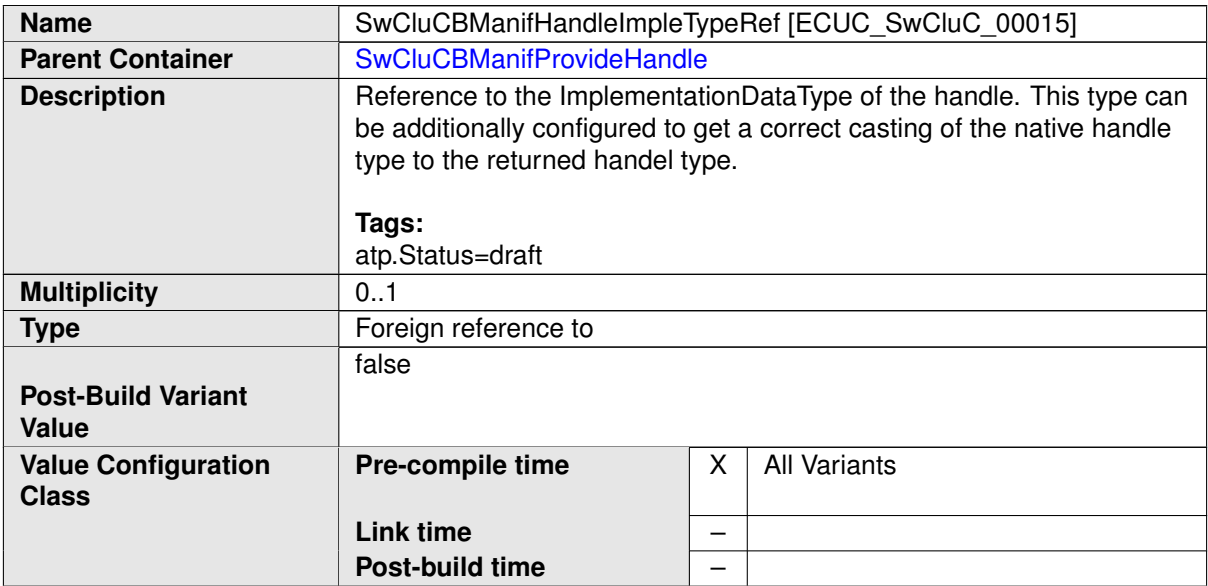

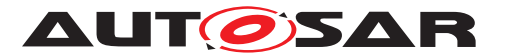

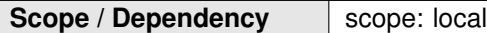

<span id="page-177-0"></span>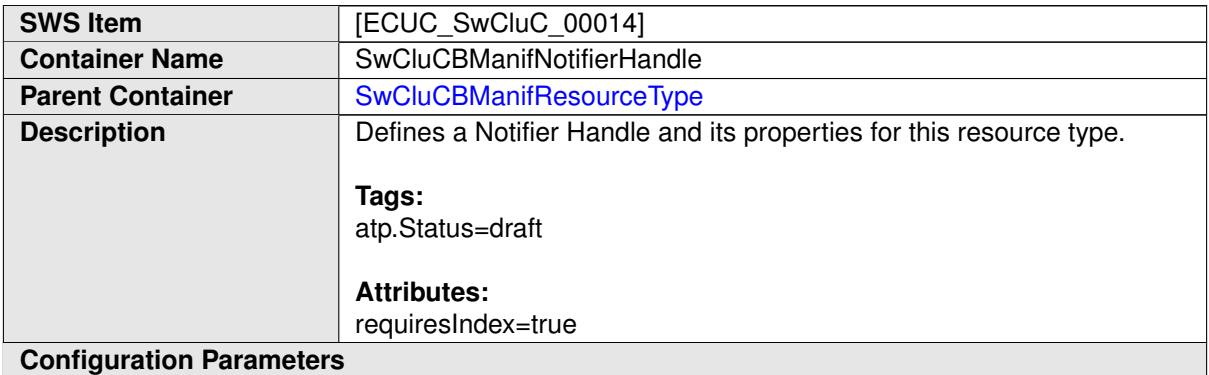

<span id="page-177-1"></span>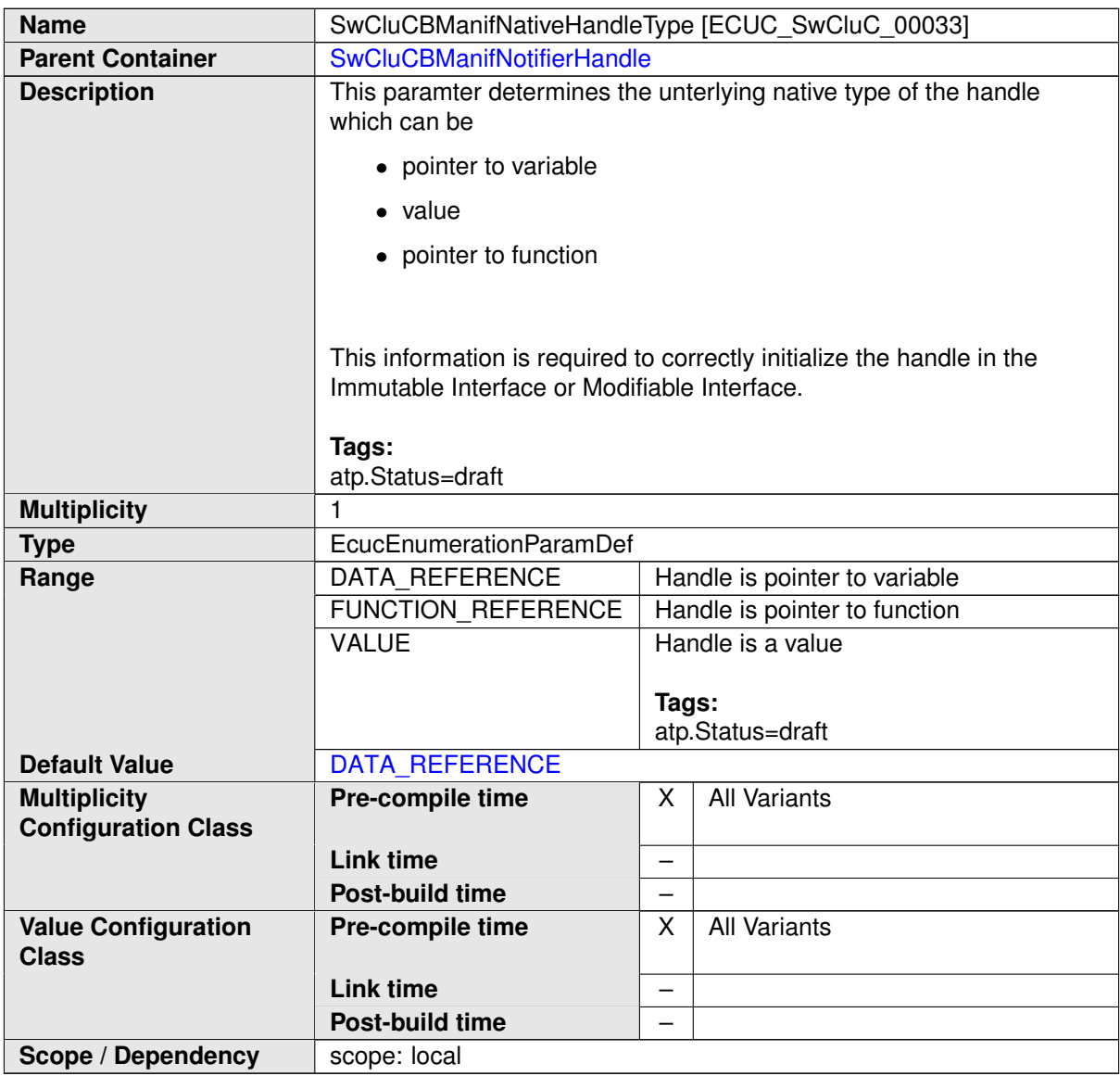

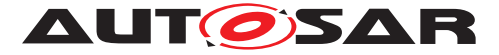

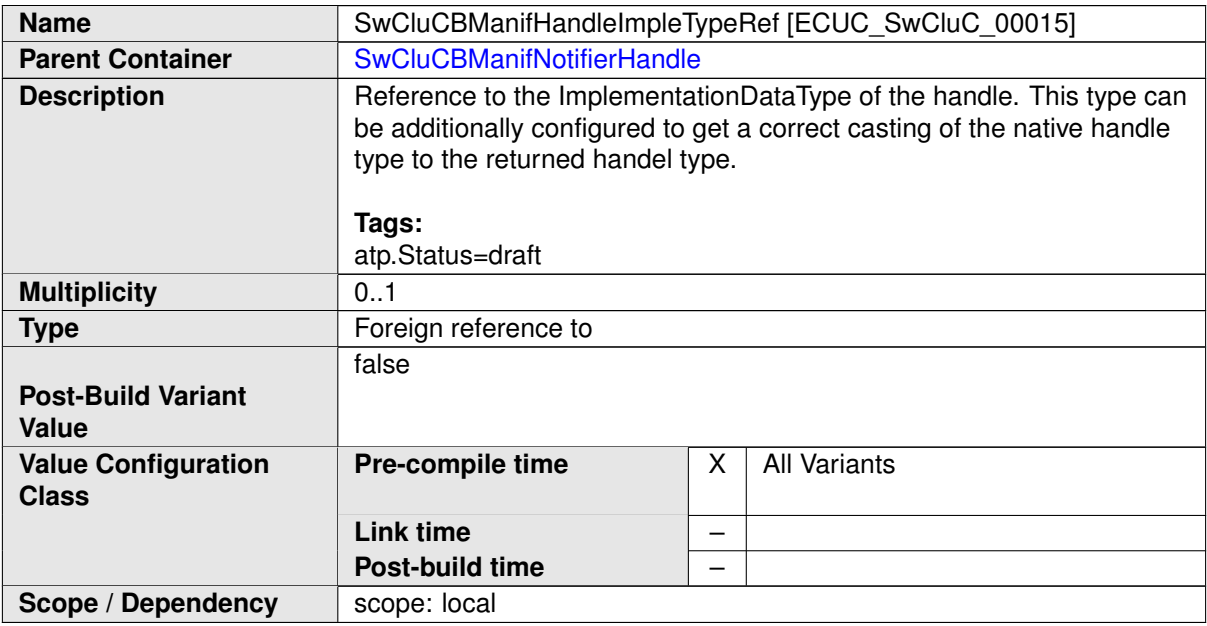

### **10.2.6 Cross Cluster Communication**

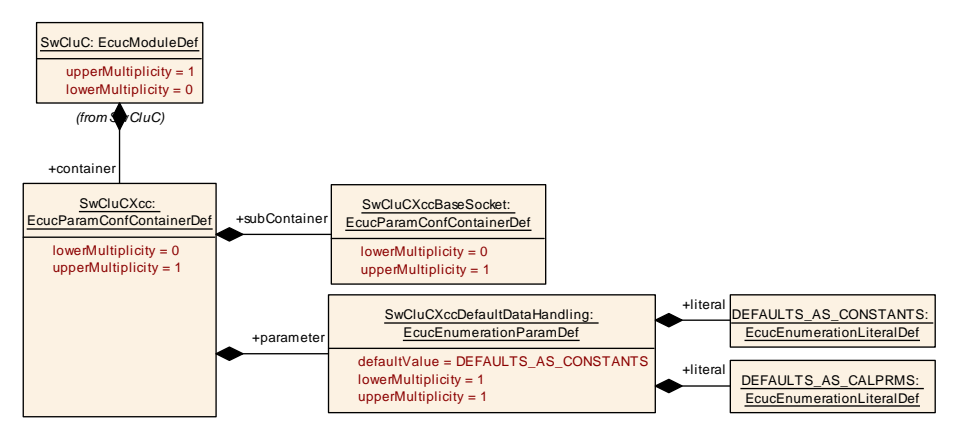

<span id="page-178-0"></span>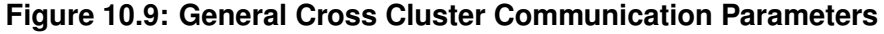

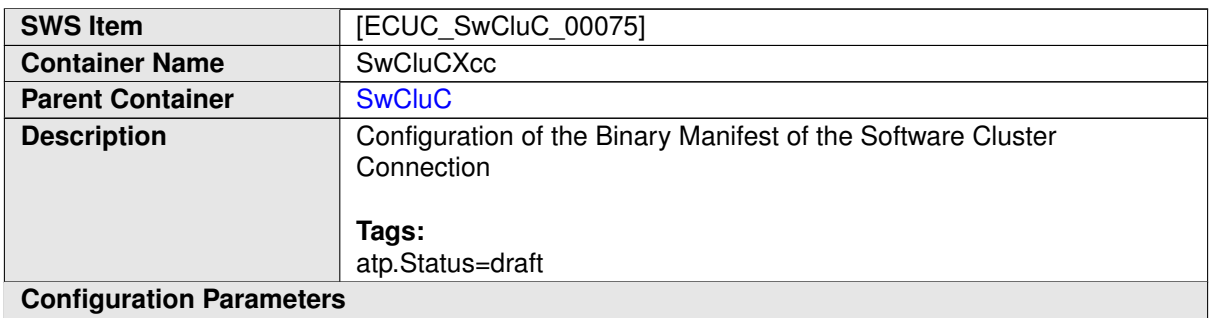

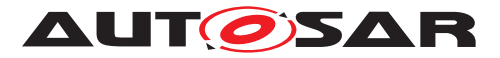

<span id="page-179-0"></span>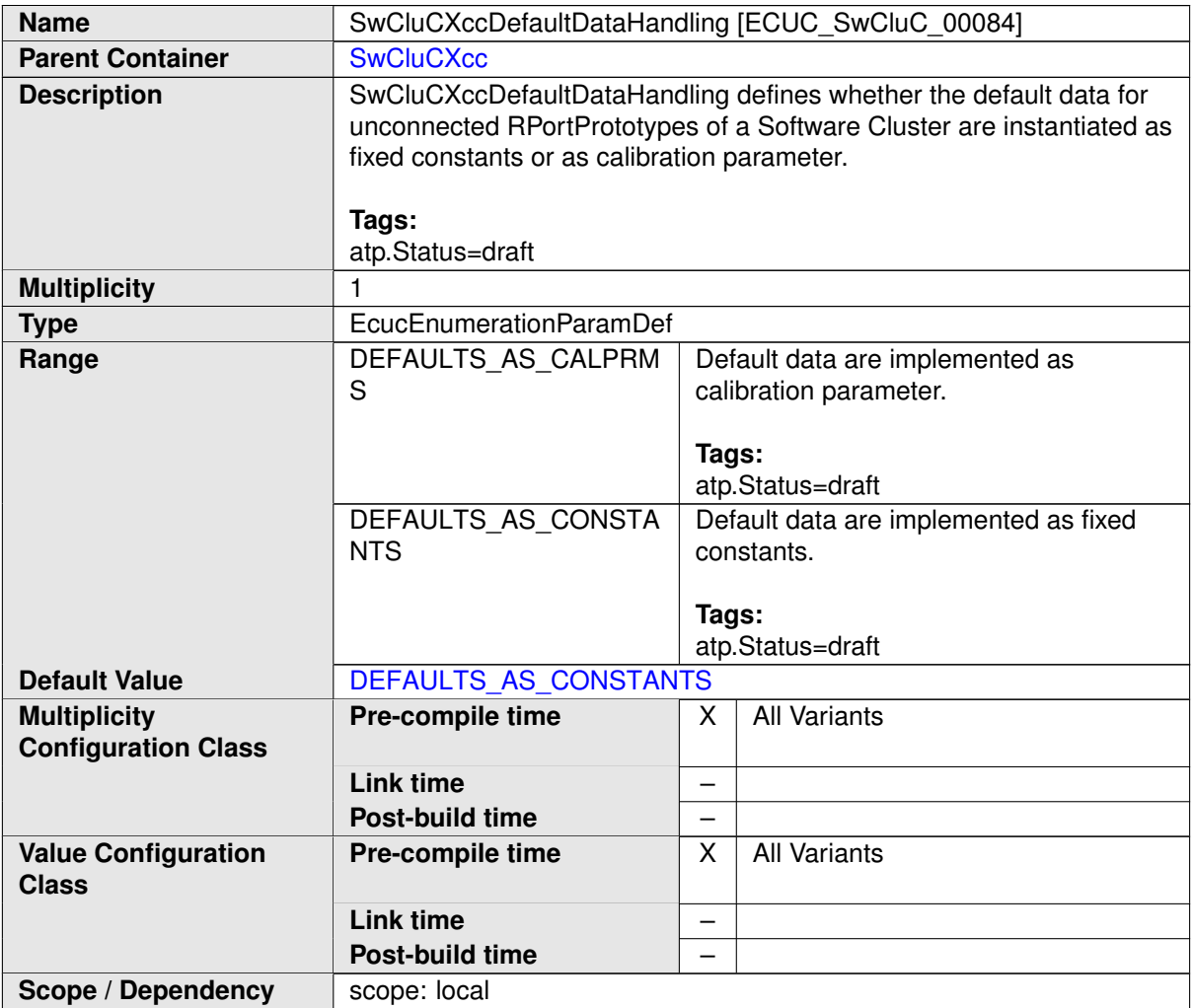

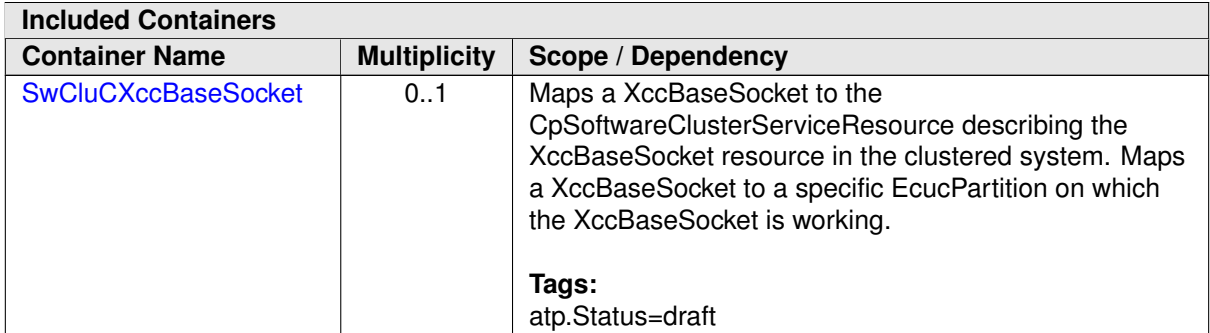
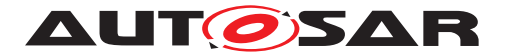

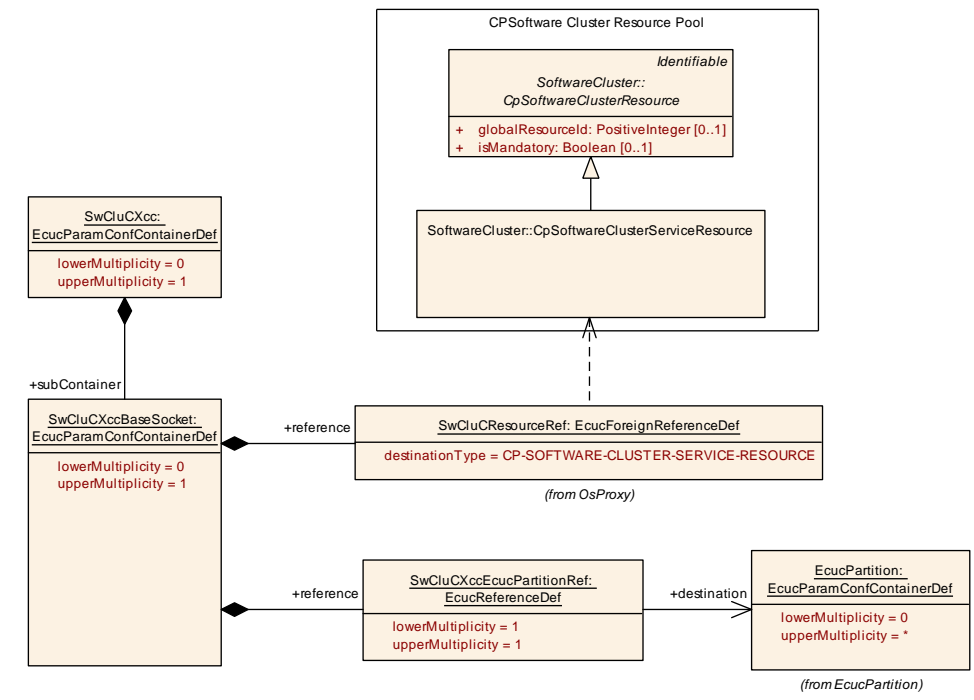

### **10.2.6.1 Cross Cluster Communication Base Socket**

<span id="page-180-0"></span>**Figure 10.10: Cross Cluster Communication Base Socket**

| <b>SWS Item</b>                 | <b>[ECUC SwCluC 00076]</b>                                                                                                    |  |
|---------------------------------|----------------------------------------------------------------------------------------------------|--|
| <b>Container Name</b>           | <b>SwCluCXccBaseSocket</b>                                                                                                    |  |
| <b>Parent Container</b>         | <b>SwCluCXcc</b>                                                                                                    |  |
| <b>Description</b>              | Maps a XccBaseSocket to the CpSoftwareClusterServiceResource<br>describing the XccBaseSocket resource in the clustered system. Maps<br>a XccBaseSocket to a specific EcucPartition on which the<br>XccBaseSocket is working.<br>Tags: |  |
|                                 | atp.Status=draft                                                                                                    |  |
| <b>Configuration Parameters</b> |                                                                                                    |  |

<span id="page-180-1"></span>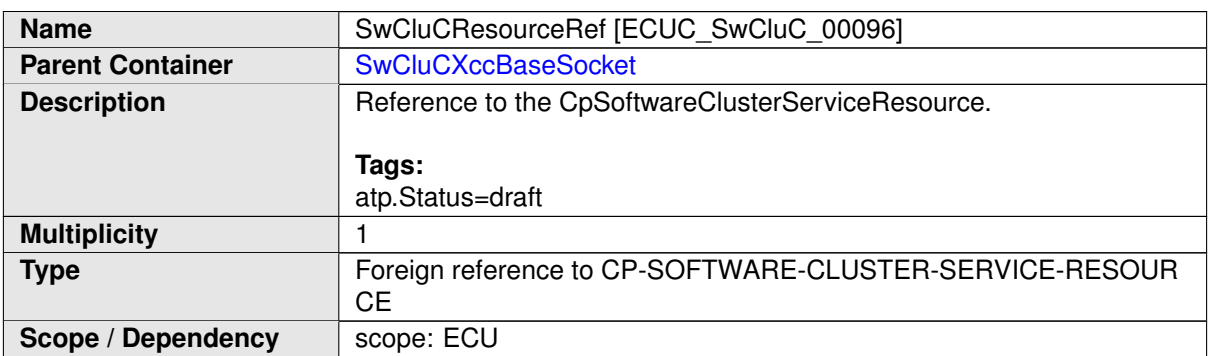

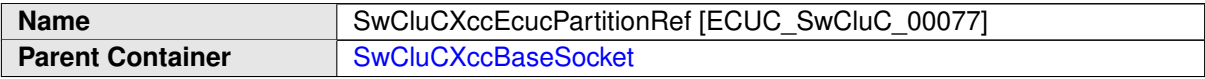

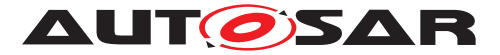

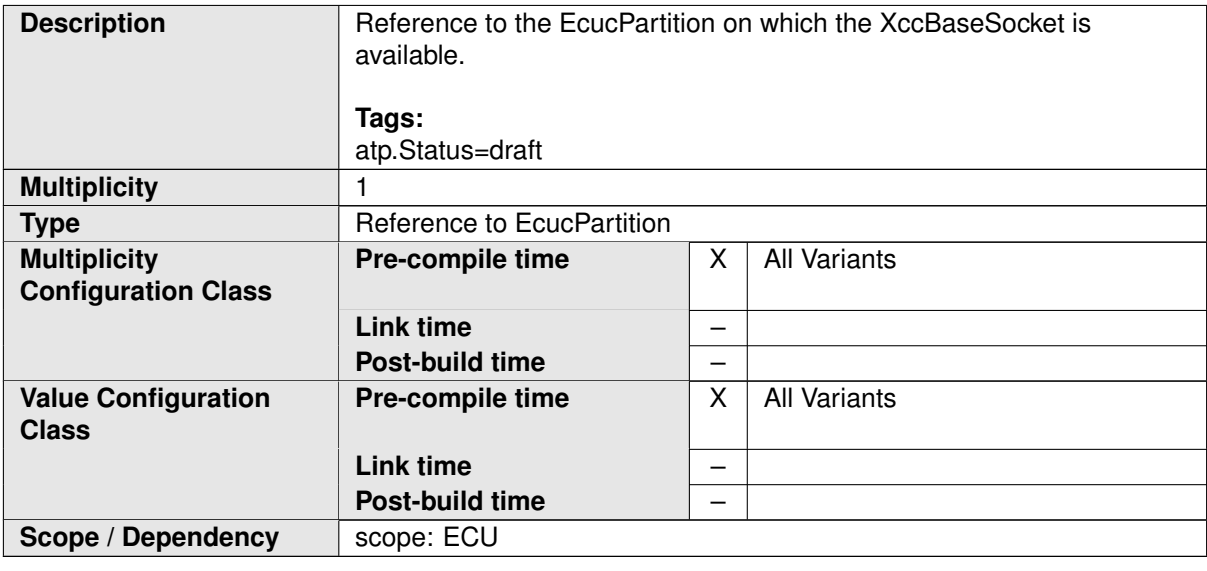

**[SWS\_SwCluC\_CONSTR\_03063]**{DRAFT} **[SwCluCXccBaseSocket](#page-180-0) relates only to a [CpSoftwareClusterServiceResource](#page-235-0) of [category](#page-247-0) [SWCLUSTER\\_RES\\_-](#page-126-0) [XCC\\_BASE\\_SOCKET](#page-126-0)** [The [SwCluCXccBaseSocket](#page-180-0).[SwCluCResourceRef](#page-180-1) shall only reference a [CpSoftwareClusterServiceResource](#page-235-0) of [category](#page-247-0) [SWCLUSTER\\_-](#page-126-0) [RES\\_XCC\\_BASE\\_SOCKET](#page-126-0).<sup>1</sup>()

### **10.2.7 Proxy Modules**

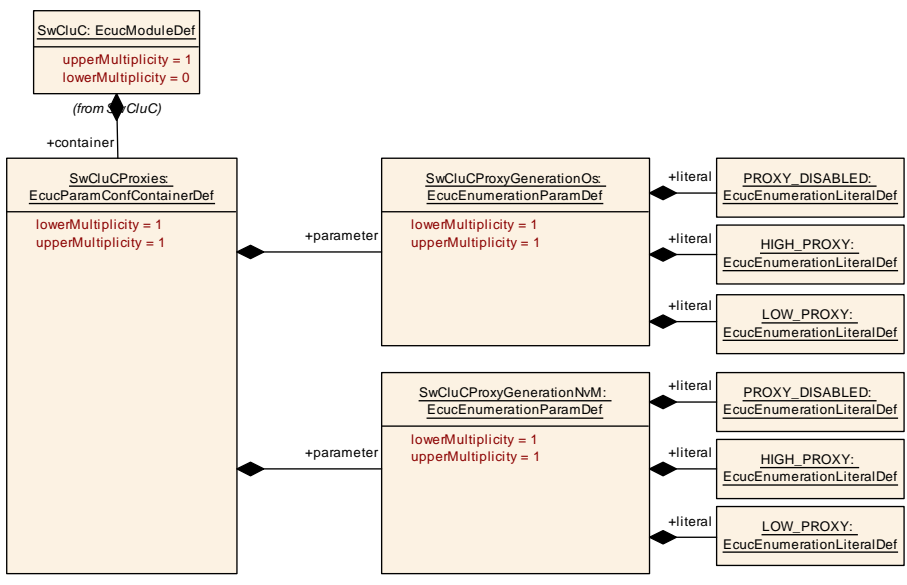

<span id="page-181-0"></span>**Figure 10.11: General Proxies Parameters**

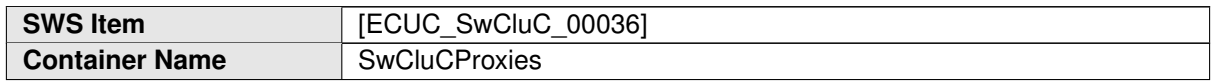

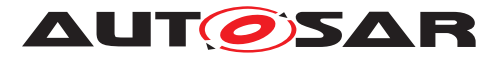

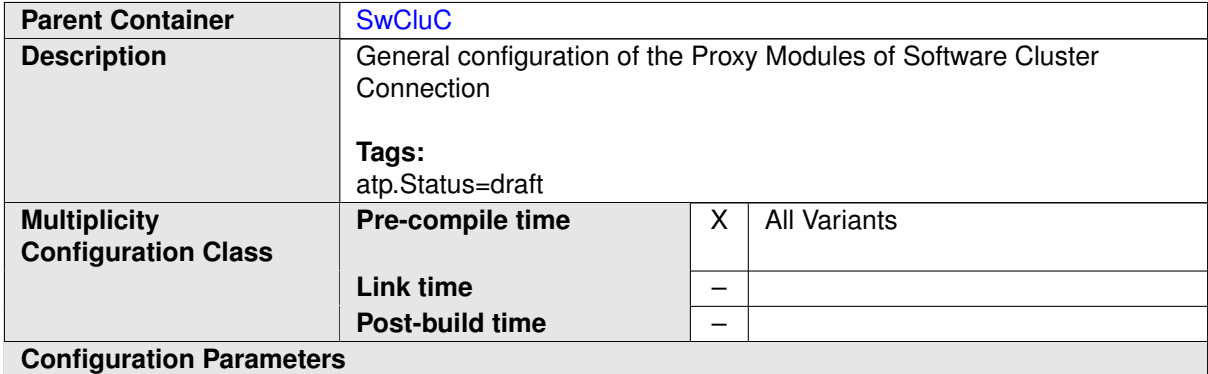

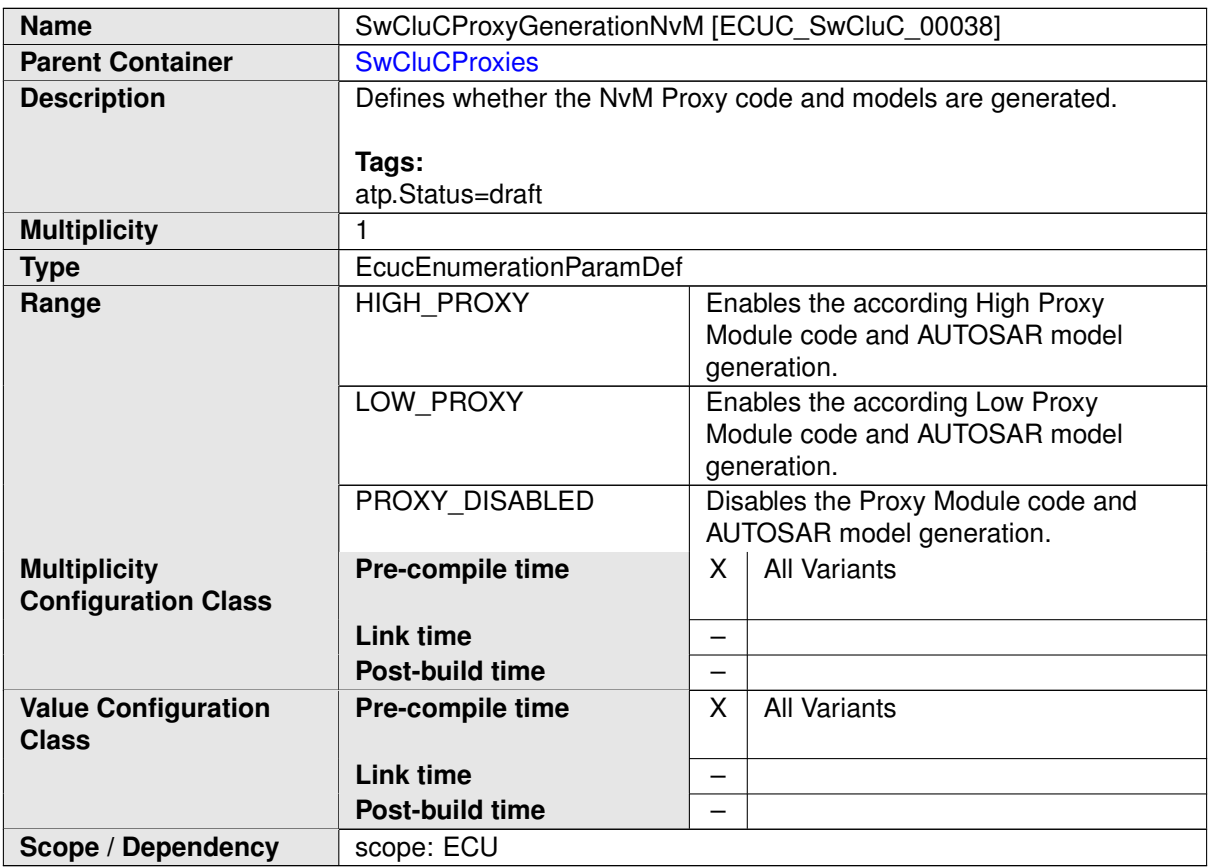

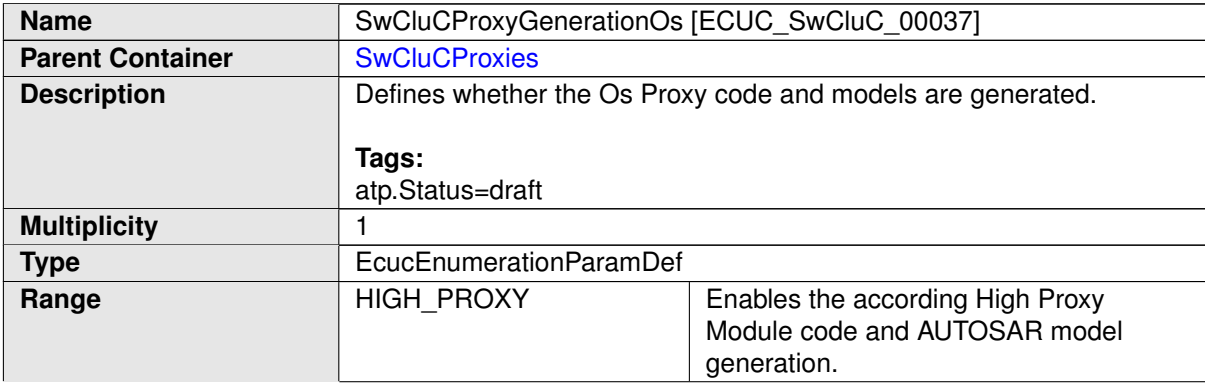

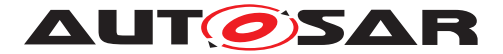

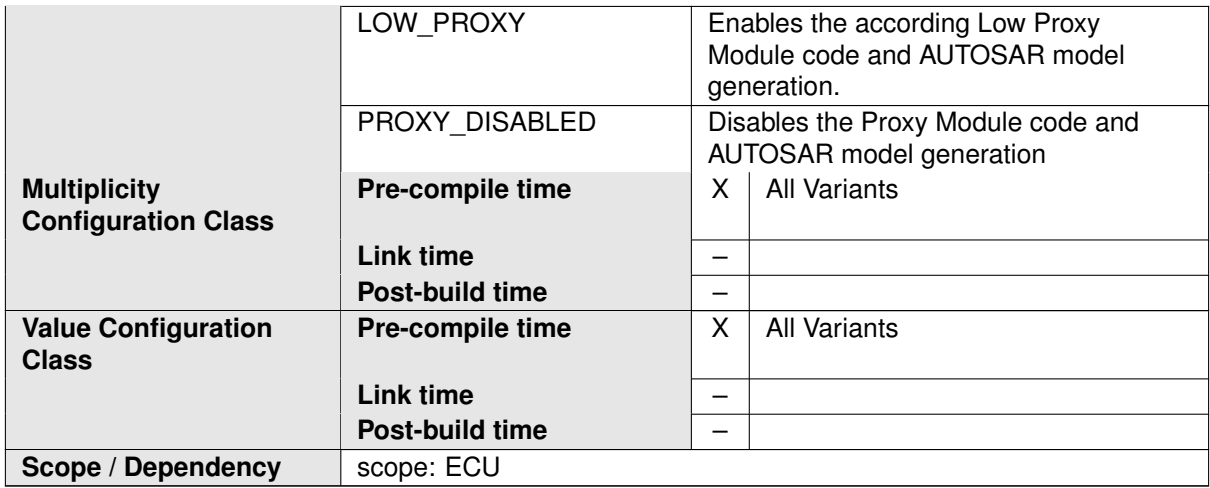

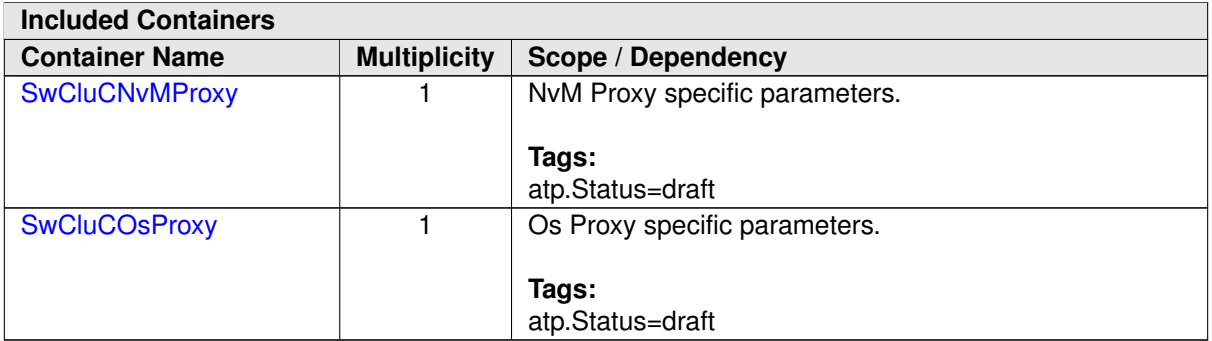

### **10.2.7.1 NvM Proxy**

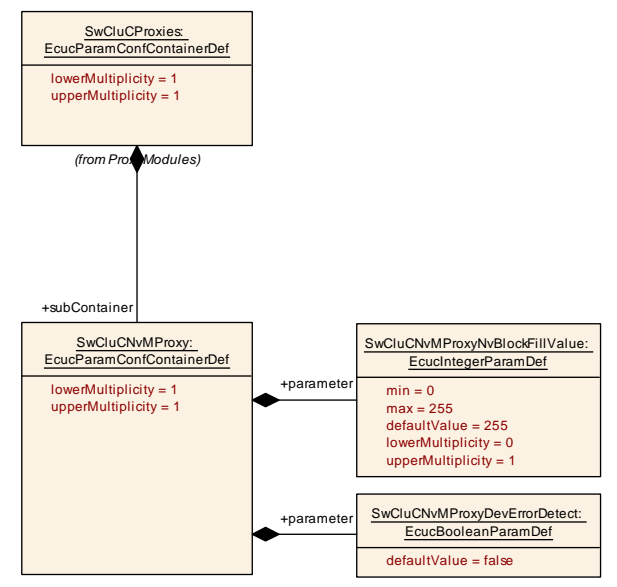

<span id="page-183-0"></span>**Figure 10.12: NvM Proxy Parameter**

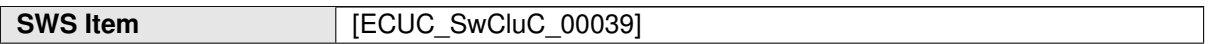

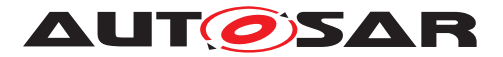

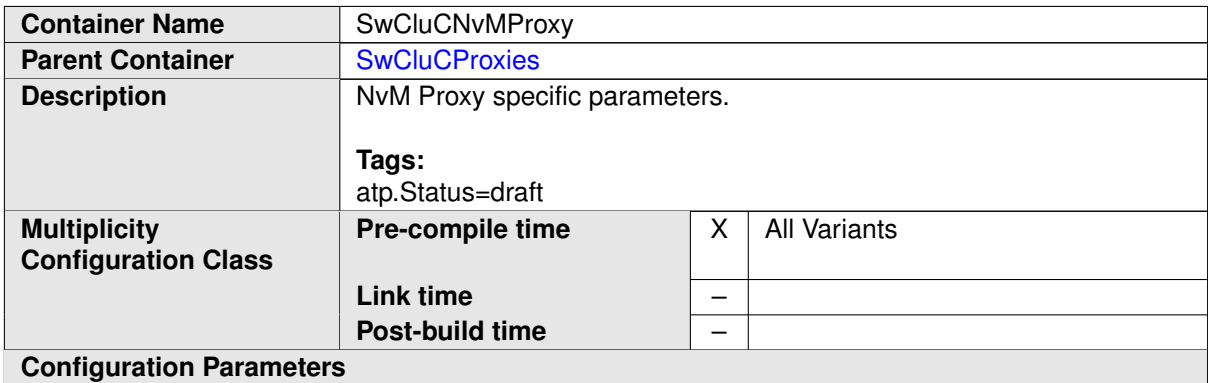

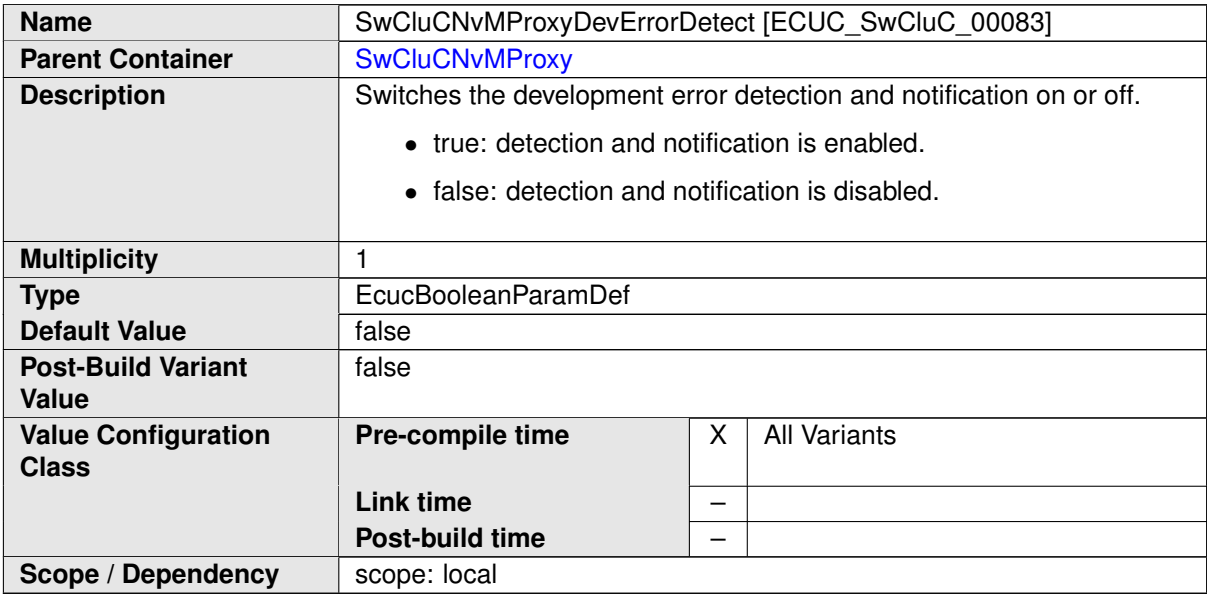

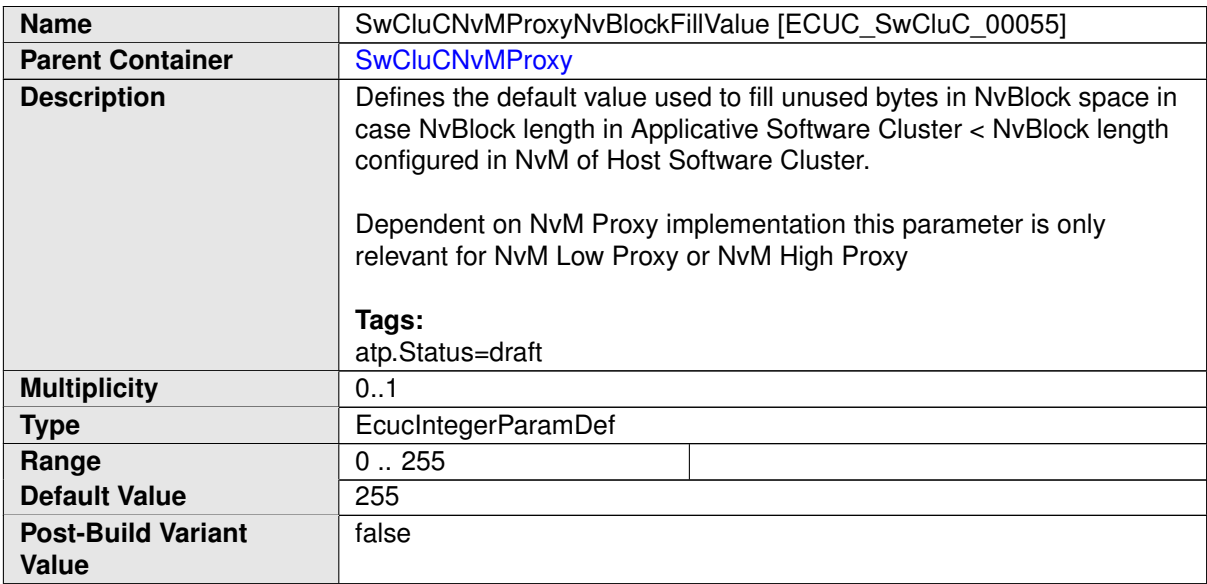

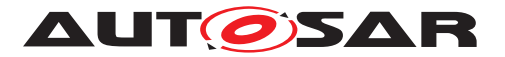

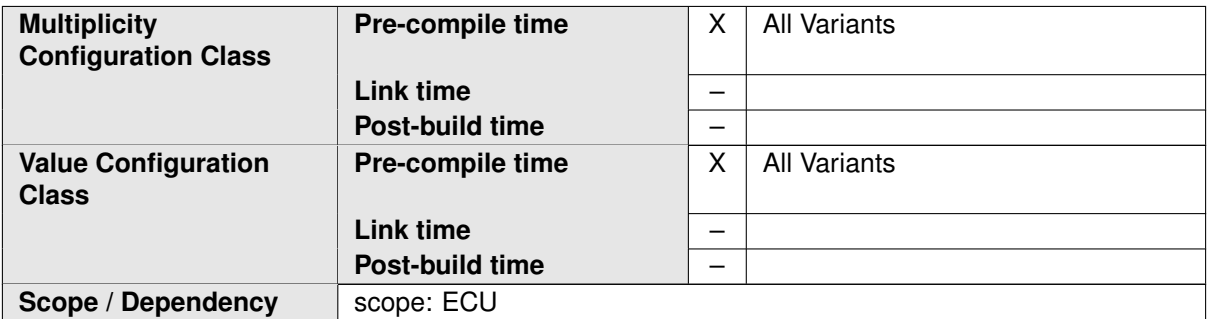

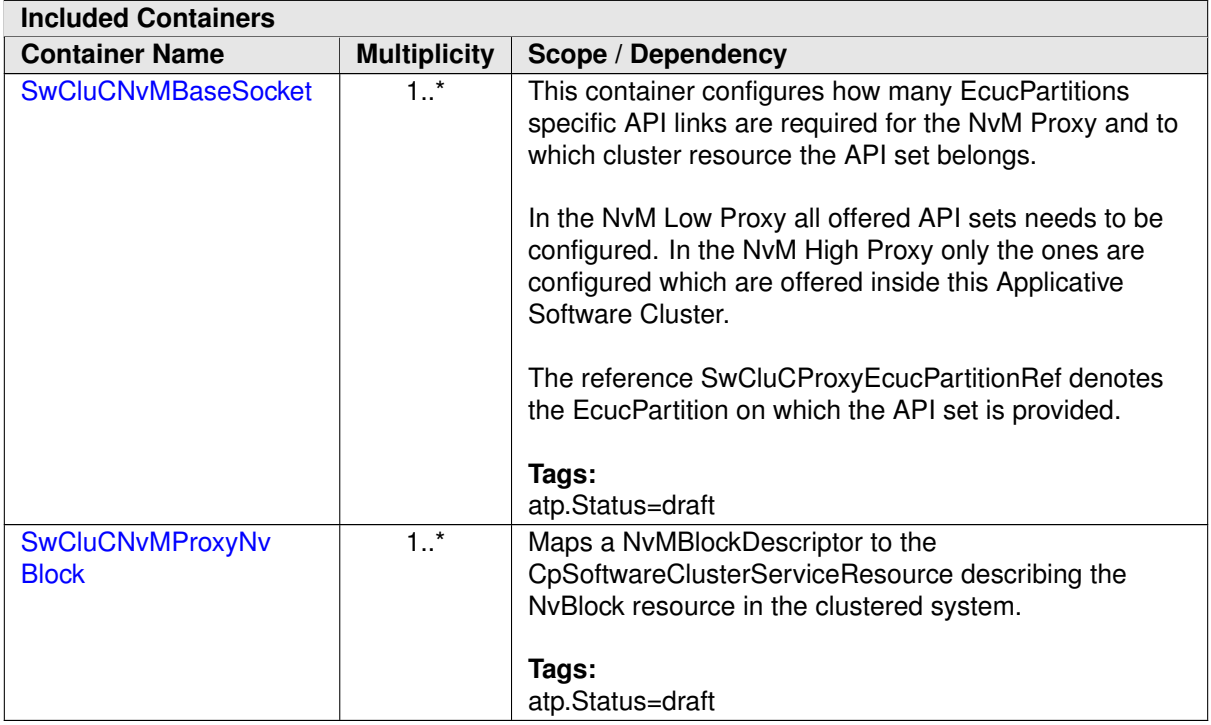

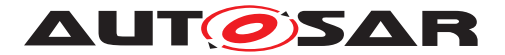

### **10.2.7.1.1 NvM Base Socket**

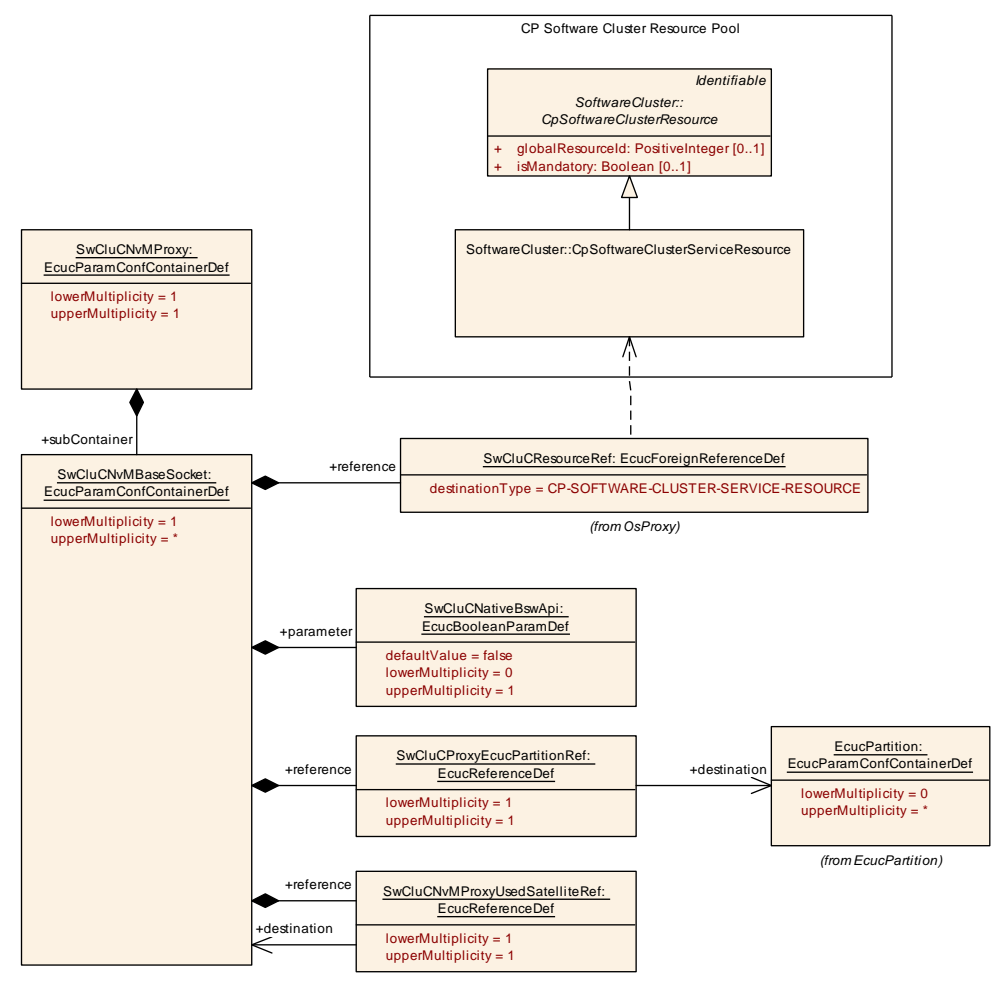

<span id="page-186-0"></span>**Figure 10.13: NvM Proxy Base Socket**

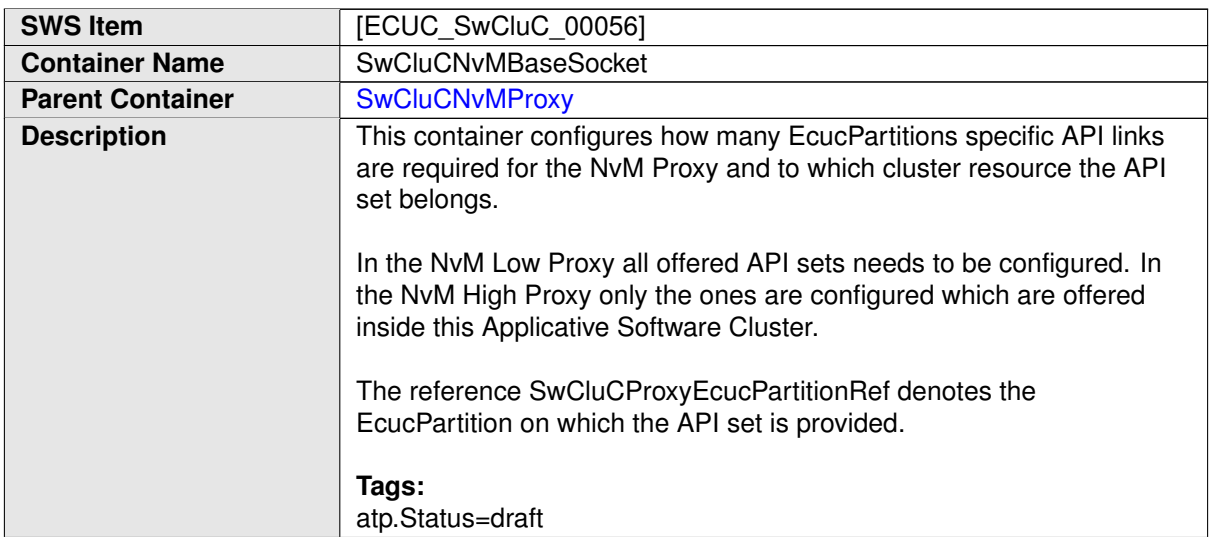

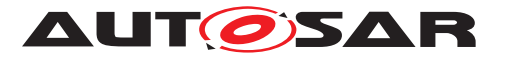

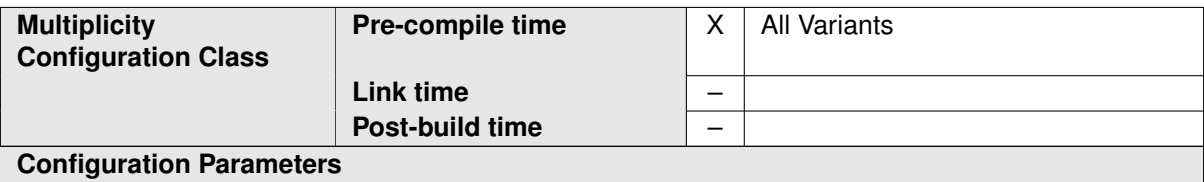

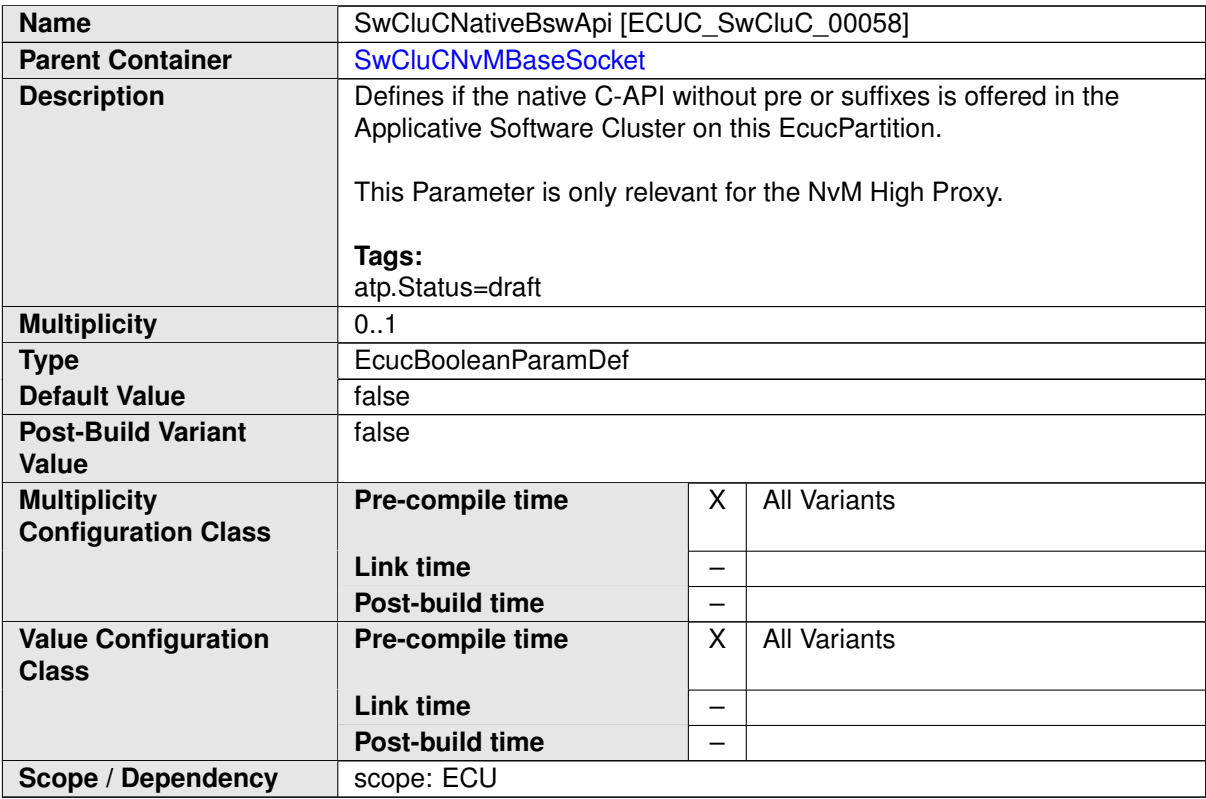

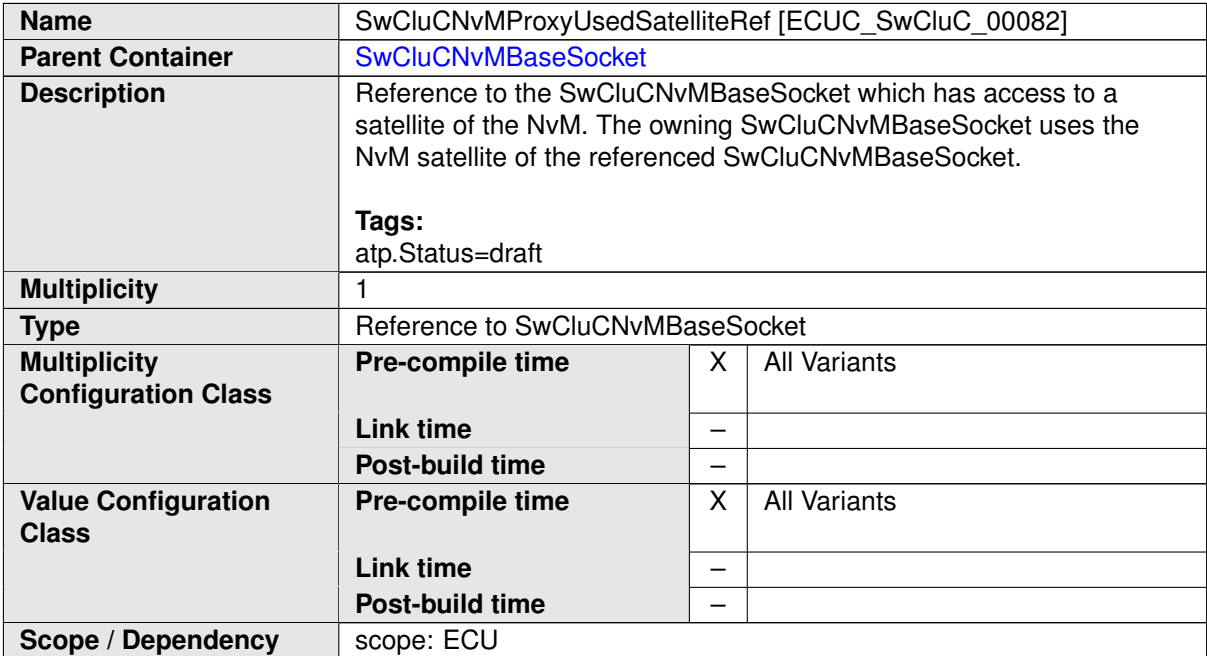

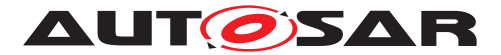

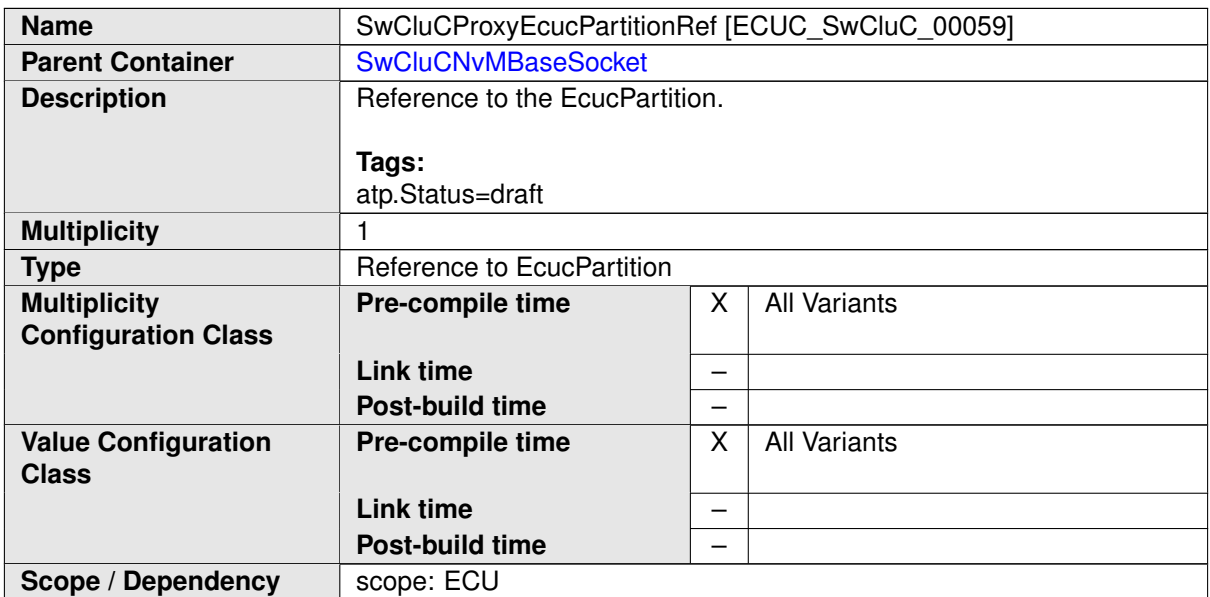

<span id="page-188-0"></span>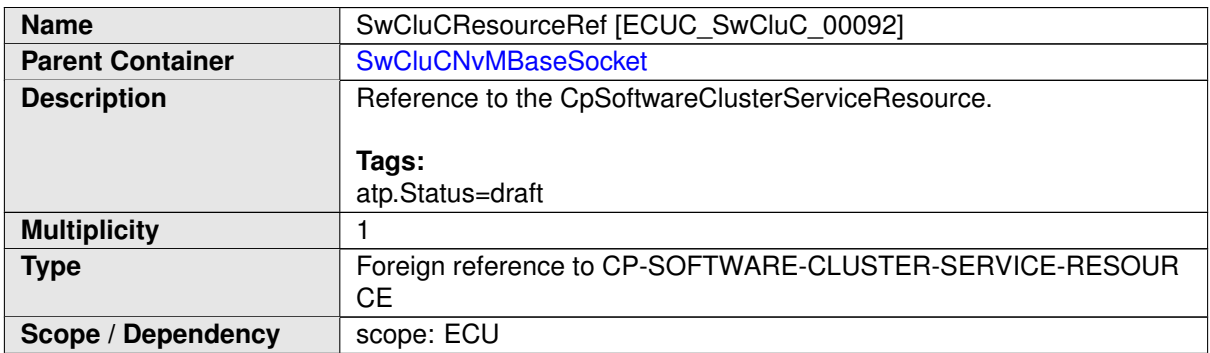

**[SWS\_SwCluC\_CONSTR\_02130]**{DRAFT} **[SwCluCNvMBaseSocket](#page-186-0) relates only to a [CpSoftwareClusterServiceResource](#page-235-0) of [category](#page-247-0) [SWCLUSTER\\_RES\\_-](#page-129-0) [NVM\\_BASE\\_SOCKET](#page-129-0)** [The [SwCluCNvMBaseSocket](#page-186-0).[SwCluCResourceRef](#page-188-0) shall only reference a [CpSoftwareClusterServiceResource](#page-235-0) of [category](#page-247-0) [SWCLUSTER\\_-](#page-129-0) [RES\\_NVM\\_BASE\\_SOCKET](#page-129-0).  $|()$ 

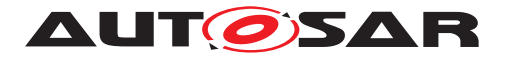

## **10.2.7.1.2 NvM Proxy NvBlock configuration**

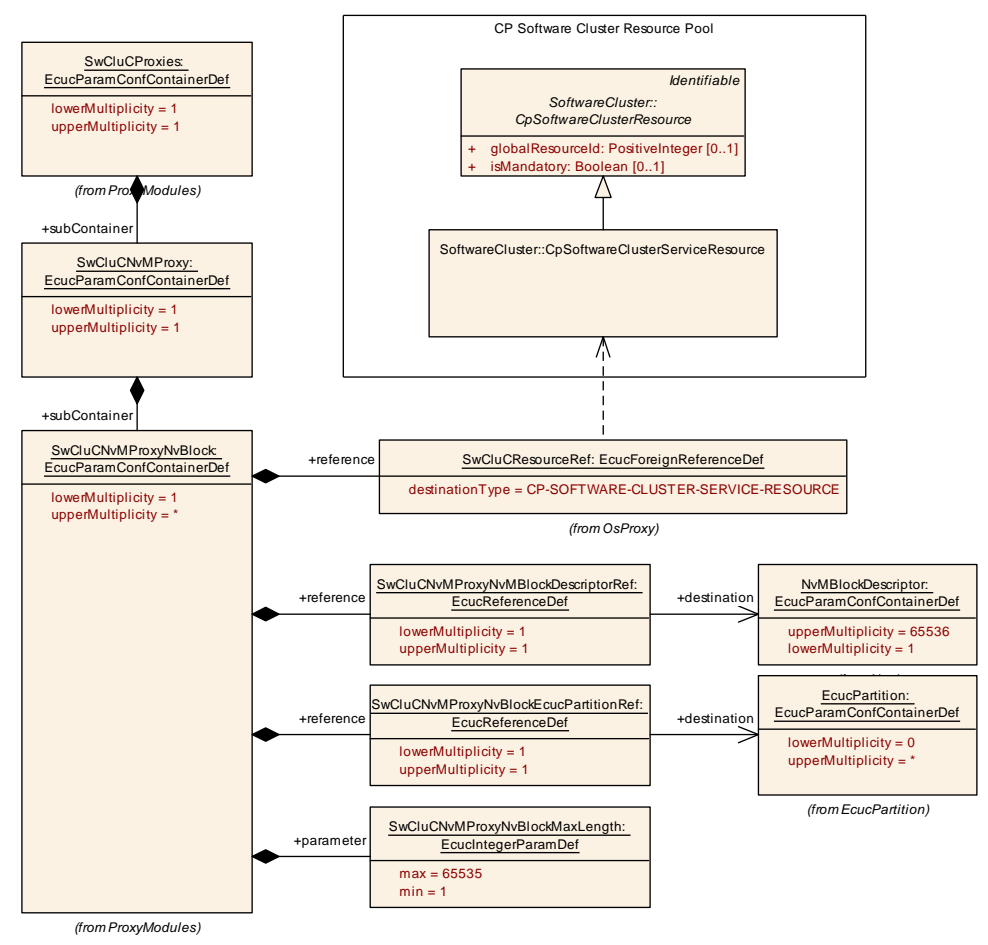

### <span id="page-189-0"></span>**Figure 10.14: NvM Proxy NvBlock**

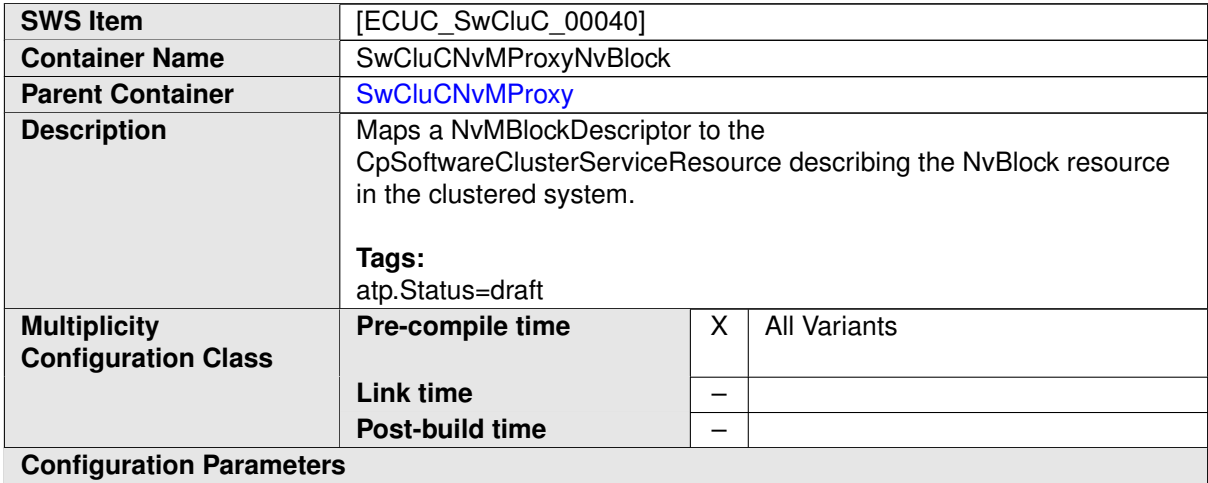

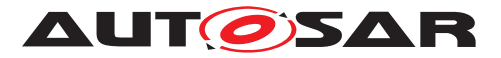

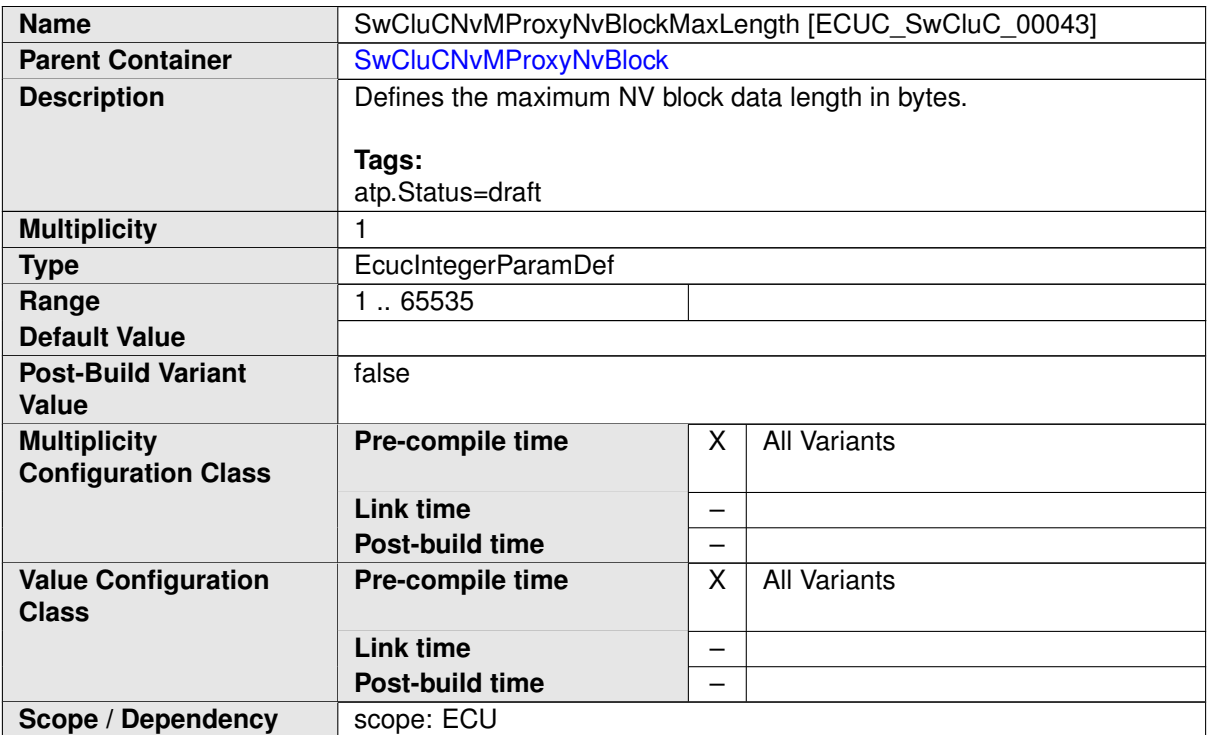

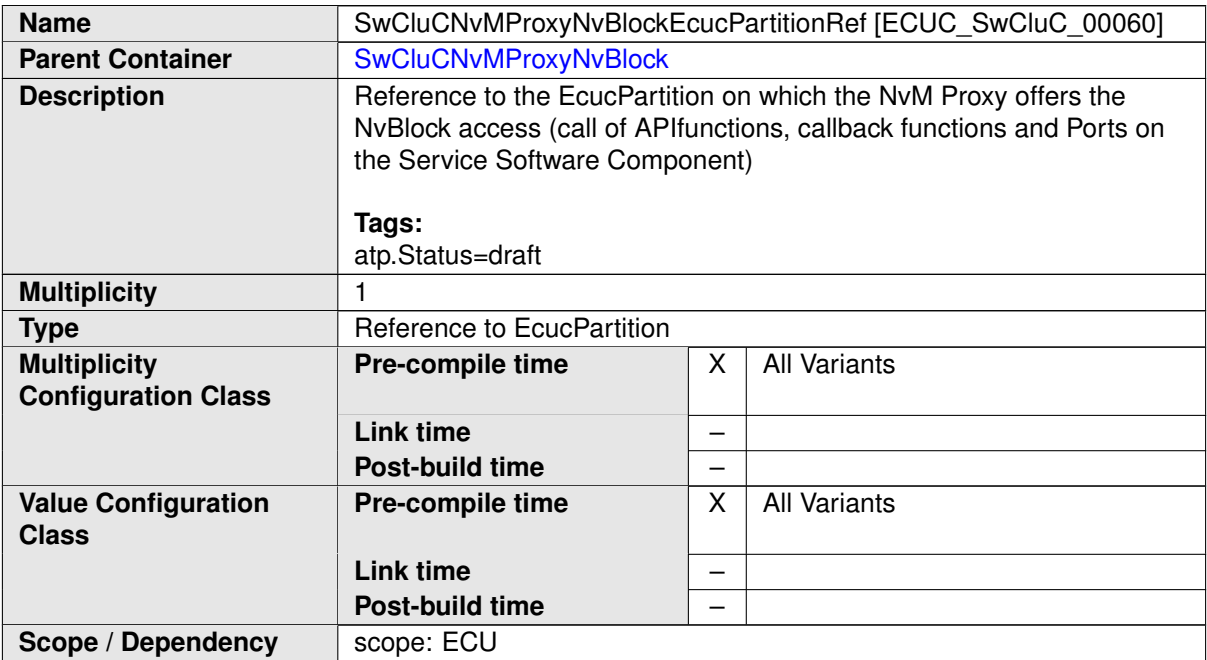

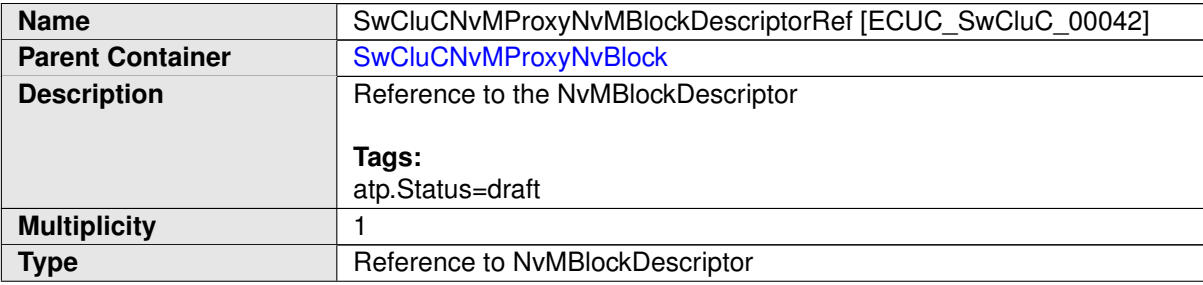

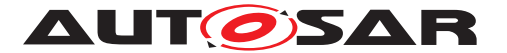

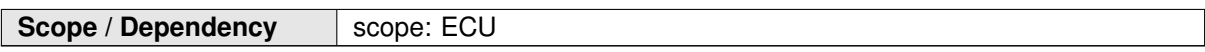

<span id="page-191-0"></span>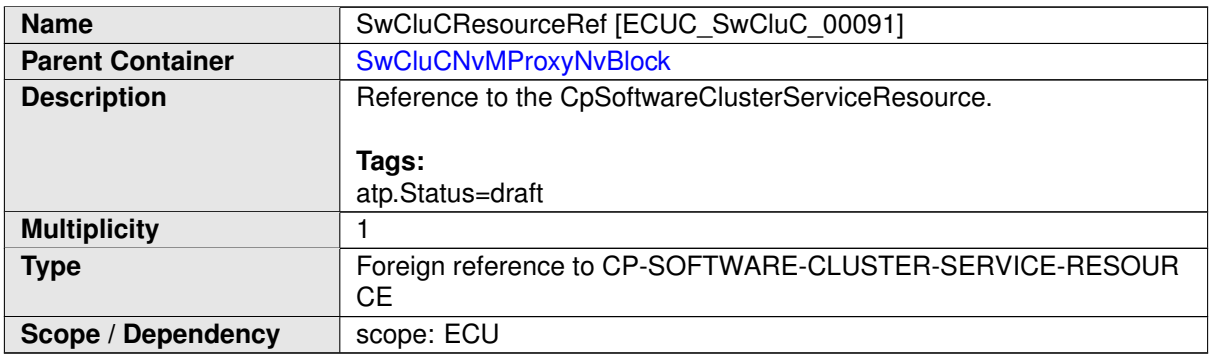

**[SWS\_SwCluC\_CONSTR\_02131]**{DRAFT} **[SwCluCNvMProxyNvBlock](#page-189-0) relates only to a [CpSoftwareClusterServiceResource](#page-235-0) of [category](#page-247-0) [SWCLUSTER\\_-](#page-129-1)** [RES\\_NV\\_BLOCK](#page-129-1) | The [SwCluCNvMProxyNvBlock](#page-189-0).[SwCluCResourceRef](#page-191-0) shall only reference a [CpSoftwareClusterServiceResource](#page-235-0) of [category](#page-247-0) [SWCLUSTER\\_-](#page-129-1) [RES\\_NV\\_BLOCK](#page-129-1).<sup>1</sup>()

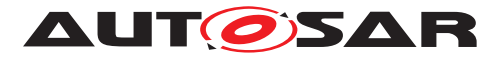

### **10.2.7.2 Os Proxy**

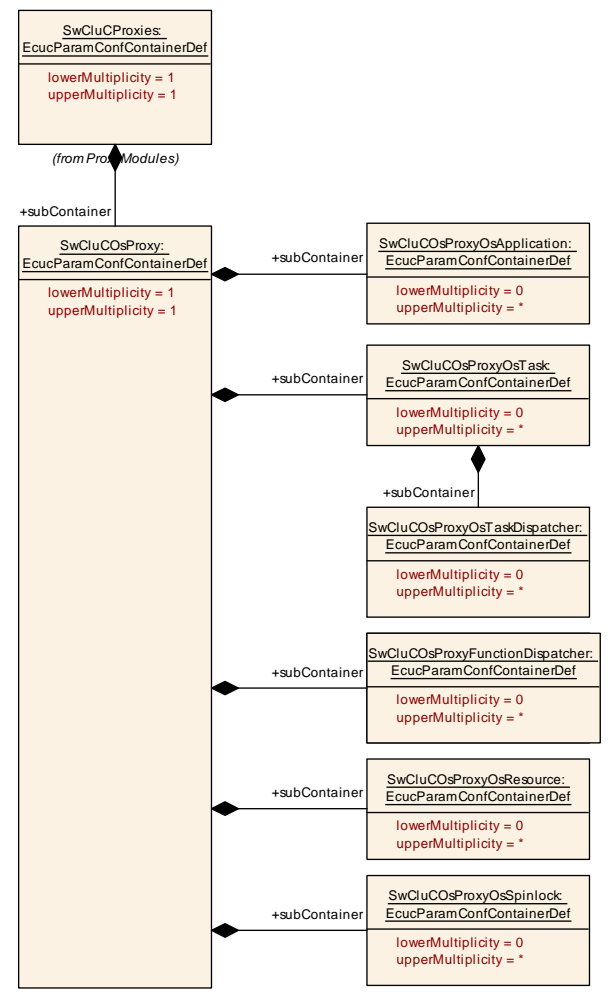

<span id="page-192-0"></span>**Figure 10.15: Os Proxy Parameter**

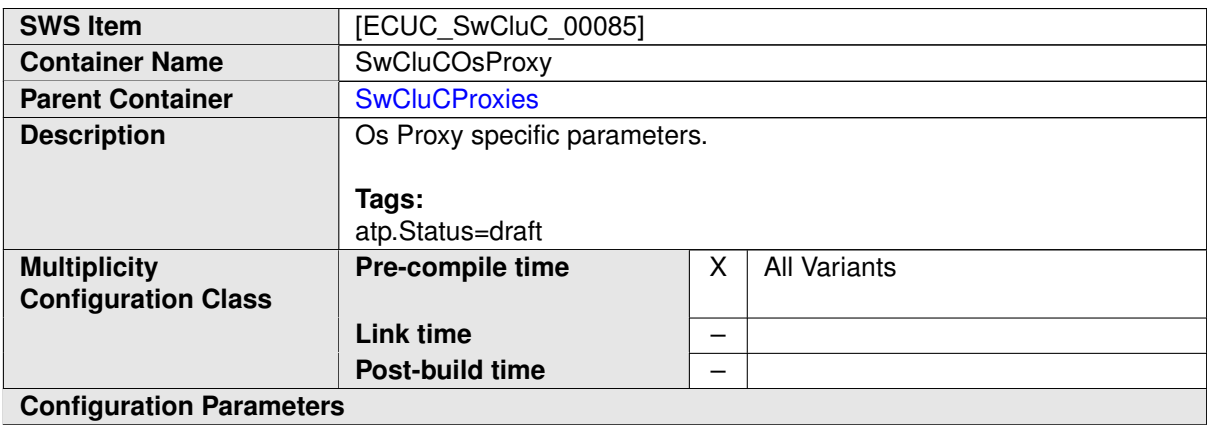

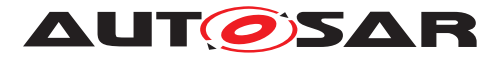

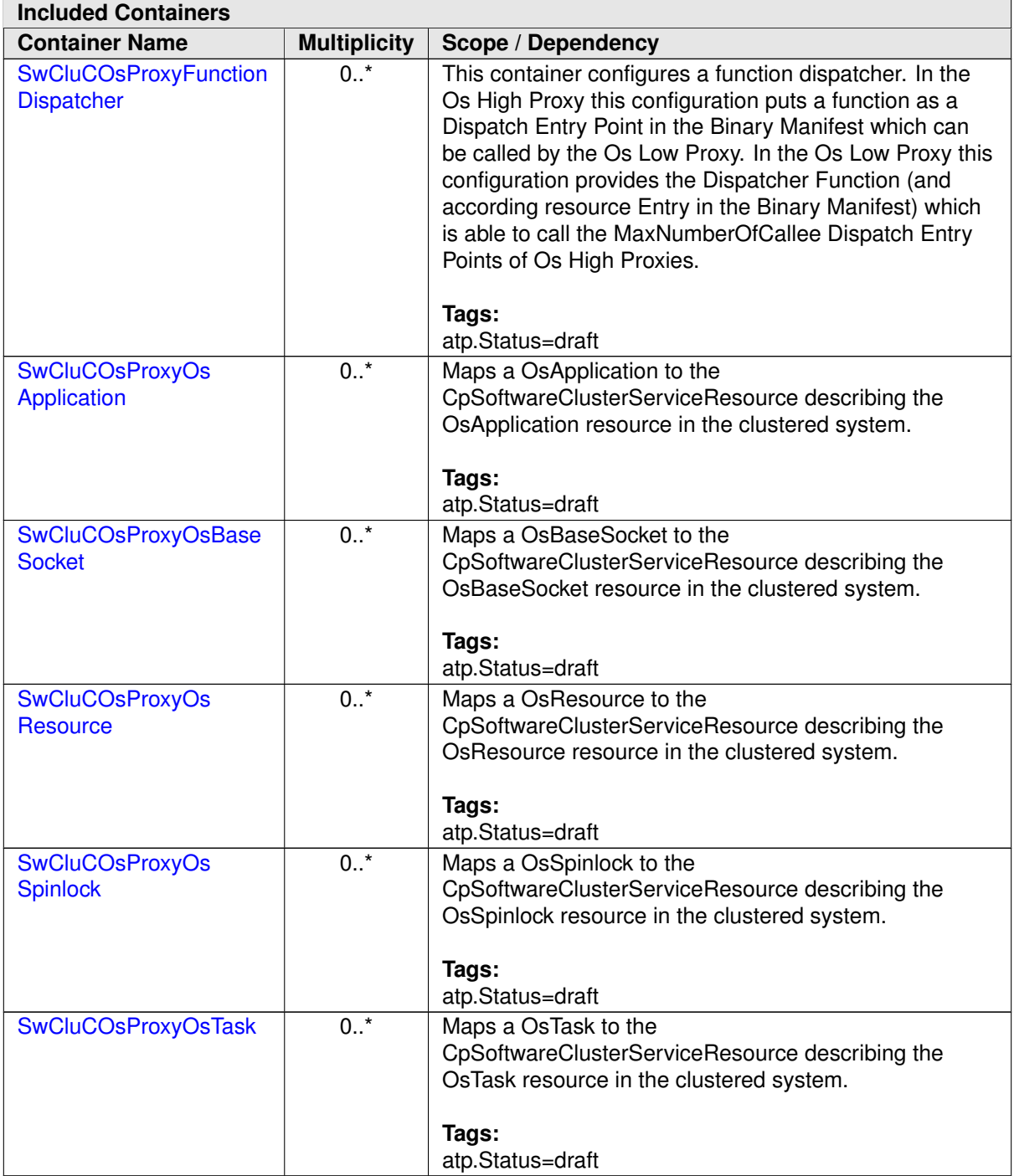

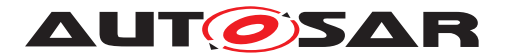

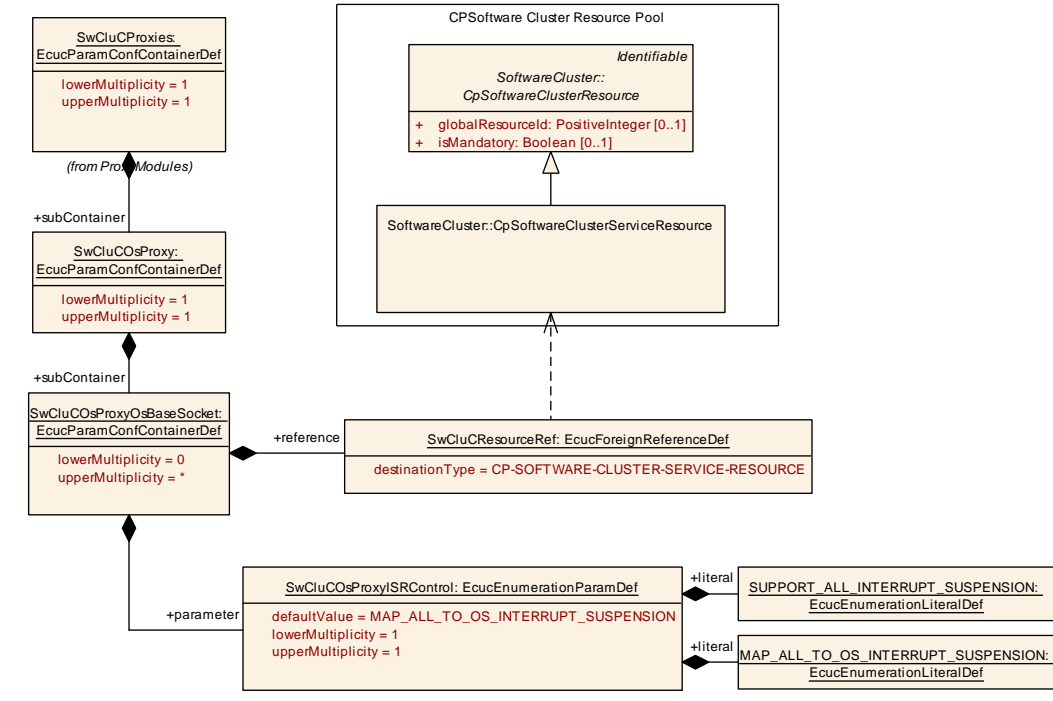

### **10.2.7.2.1 Os Proxy Base Socket configuration**

<span id="page-194-0"></span>**Figure 10.16: Os Proxy Base Socket Parameter**

| <b>SWS Item</b>                                   | <b>ECUC SwCluC 000531</b>                                                                                                    |   |                     |  |  |
|---------------------------------------------------|----------------------------------------------------------------------------------------------------|---|---------------------|--|--|
| <b>Container Name</b>                             | SwCluCOsProxyOsBaseSocket                                                                                                    |   |                     |  |  |
| <b>Parent Container</b>                           | <b>SwCluCOsProxy</b>                                                                                                    |   |                     |  |  |
| <b>Description</b>                                | Maps a OsBaseSocket to the CpSoftwareClusterServiceResource<br>describing the OsBaseSocket resource in the clustered system.<br>Tags:<br>atp.Status=draft |   |                     |  |  |
| <b>Multiplicity</b><br><b>Configuration Class</b> | Pre-compile time                                                                                                    | x | <b>All Variants</b> |  |  |
|                                                   | Link time                                                                                                    |   |                     |  |  |
|                                                   | <b>Post-build time</b>                                                                                                    |   |                     |  |  |
| <b>Configuration Parameters</b>                   |                                                                                                    |   |                     |  |  |

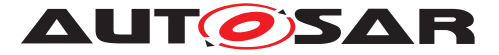

<span id="page-195-0"></span>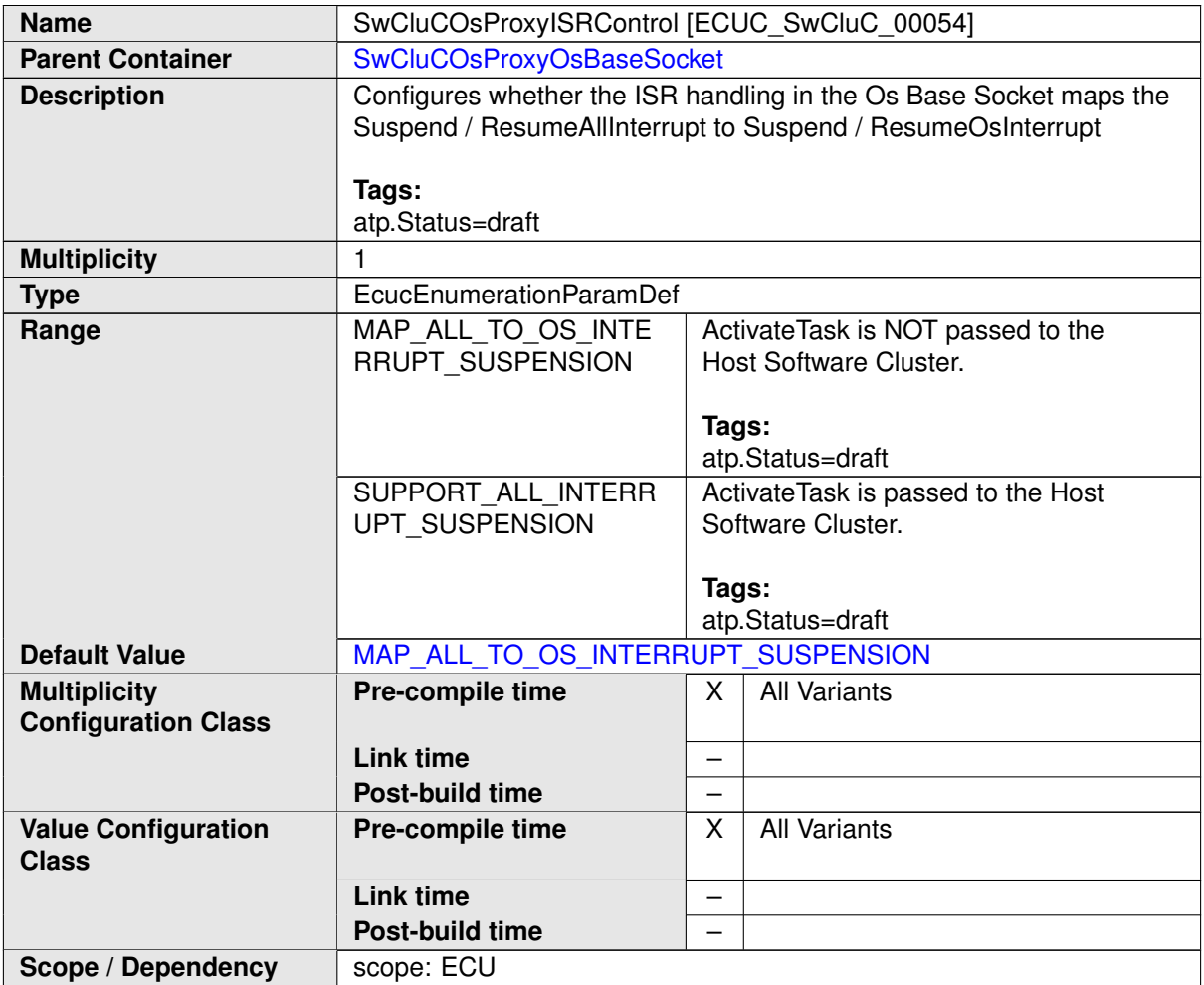

<span id="page-195-1"></span>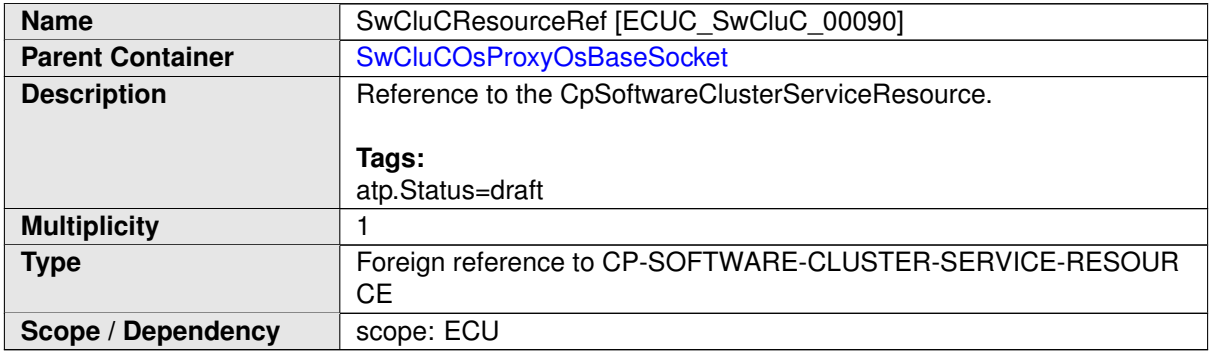

**[SWS\_SwCluC\_CONSTR\_02231]**{DRAFT} **[SwCluCOsProxyOsBaseSocket](#page-194-0) relates only to a [CpSoftwareClusterServiceResource](#page-235-0) of [category](#page-247-0) [SWCLUS-](#page-126-1)**[TER\\_RES\\_OS\\_BASE\\_SOCKET](#page-126-1) [The [SwCluCOsProxyOsBaseSocket](#page-194-0).[SwCluCRe](#page-195-1)[sourceRef](#page-195-1) shall only reference a [CpSoftwareClusterServiceResource](#page-235-0) of [category](#page-247-0) [SWCLUSTER\\_RES\\_OS\\_BASE\\_SOCKET](#page-126-1).  $|()$ 

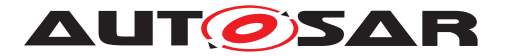

#### **10.2.7.2.2 Os Proxy OsApplication configuration** CP Software Cluster Resource Pool SwCluCProxies: EcucParamConfContainerDef lowerMultiplicity = 1 upperMultiplicity = 1 (from ProxyModules) Identifiable SoftwareCluster:: Continue ClusterResource + globalResourceId: PositiveInteger [0..1] + isMandatory: Boolean [0..1]

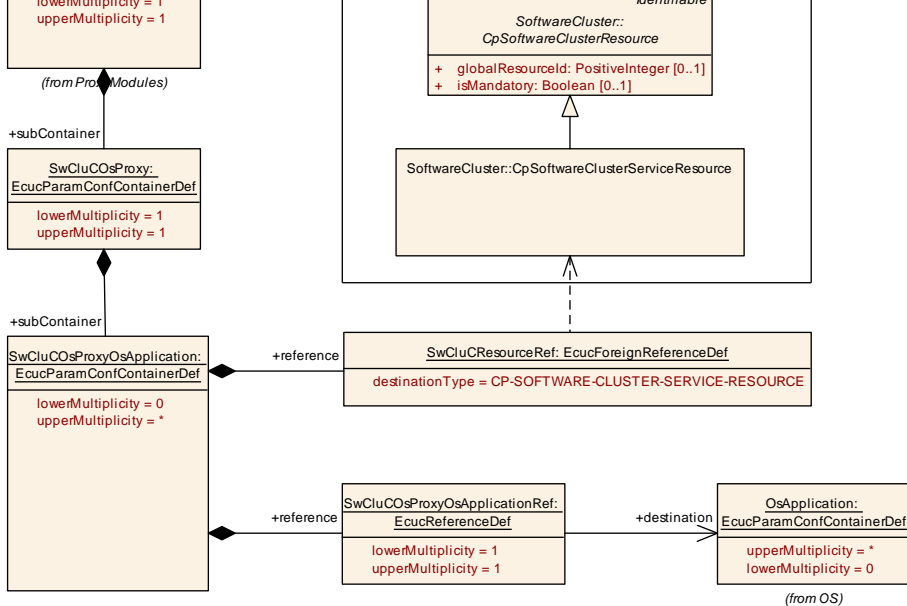

<span id="page-196-0"></span>**Figure 10.17: Os Proxy OsApplication Parameter**

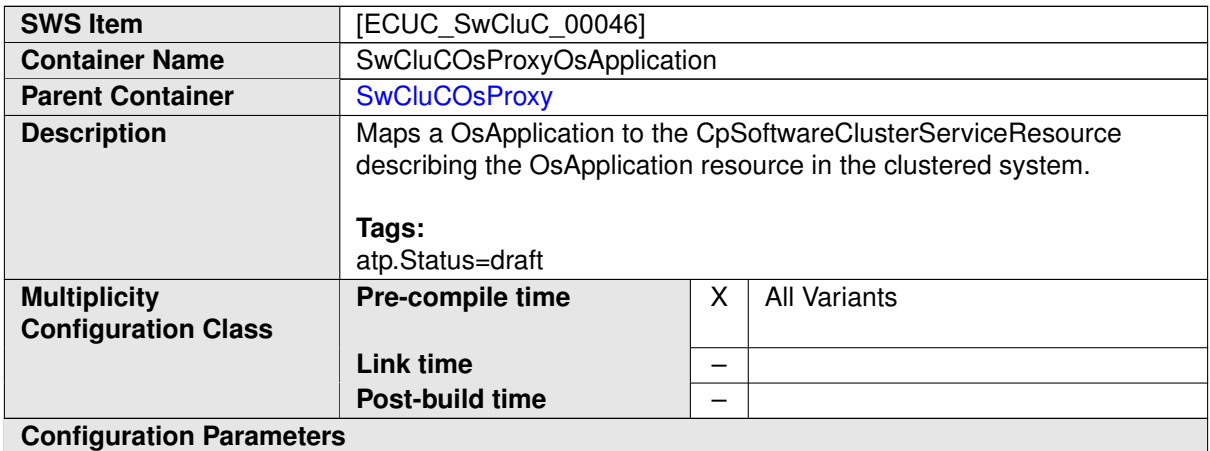

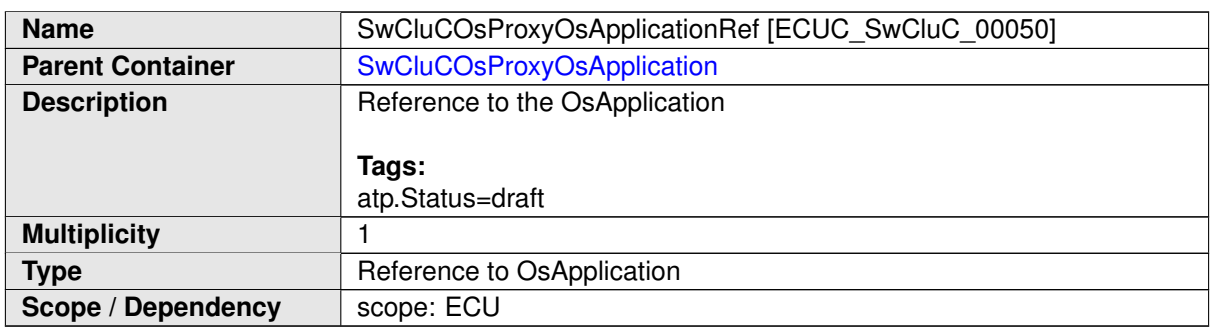

<span id="page-196-1"></span>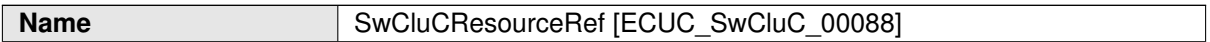

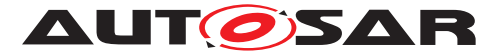

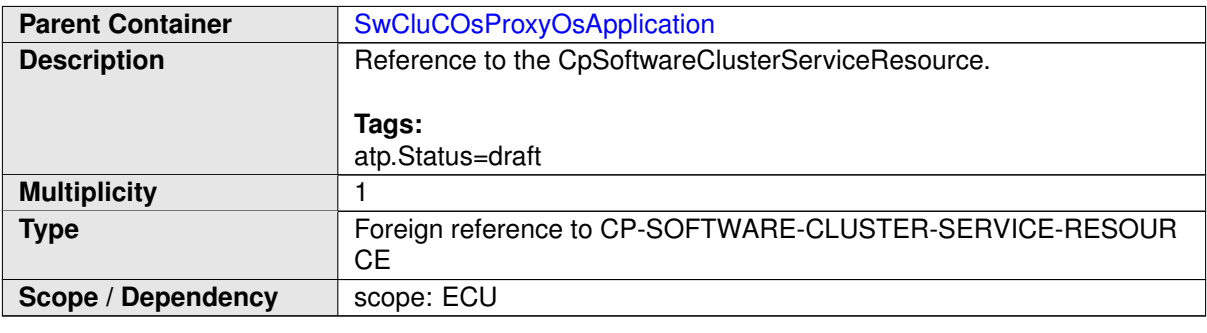

**[SWS\_SwCluC\_CONSTR\_02232]**{DRAFT} **[SwCluCOsProxyOsApplication](#page-196-0) relates only to a [CpSoftwareClusterServiceResource](#page-235-0) of [category](#page-247-0) [SWCLUS-](#page-127-0)**[TER\\_RES\\_OS\\_APPLICATION](#page-127-0) | The [SwCluCOsProxyOsApplication](#page-196-0).[SwCluCRe](#page-196-1)[sourceRef](#page-196-1) shall only reference a [CpSoftwareClusterServiceResource](#page-235-0) of [category](#page-247-0) [SWCLUSTER\\_RES\\_OS\\_APPLICATION](#page-127-0).  $|$ ()

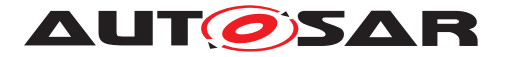

#### CP Software Cluster Resource Pool SwCluCProxies: EcucParamConfContainerDef lowerMultiplicity = 1 upperMultiplicity = 1 (from ProxyModules) SwCluCOsProxy: EcucParamConfContainerDef lowerMultiplicity = 1 upperMultiplicity = 1 SwCluCOsProxyOsTask: EcucParamConfContainerDef lowerMultiplicity = 0 upperMultiplicity = \* SwCluCOsProxyOsTaskRef: EcucReferenceDef lowerMultiplicity = 1 upperMultiplicity = 1 OsTask:<br>EcucParamConfContainerDef upperMultiplicity lowerMultiplicity = 0 (from OS) SoftwareCluster::CpSoftwareClusterServiceResource **Identifiable** SoftwareCluster:: CpSoftwareClusterResource + globalResourceId: PositiveInteger [0..1] + isMandatory: Boolean [0..1] PASS\_TASK\_ACTIVATION: EcucEnumerationLiteralDef OMIT\_TASK\_ACTIVATION: EcucEnumerationLiteralDef SwCluCOsProxyTaskActivation: EcucEnumerationParamDef defaultValue = OMIT\_TASK\_ACTIVATION lowerMultiplicity = 1 upperMultiplicity = 1 SwCluCOsProxyOsTaskDispatcher: EcucParamConfContainerDef lowerMultiplicity = 0 upperMultiplicity = \* +literal +destination  $+$ paramete +reference +subContainer +subContainer +subContainer +literal

### **10.2.7.2.3 Os Proxy OsTask configuration**

<span id="page-198-0"></span>**Figure 10.18: Os Proxy OsTask Parameter**

| <b>SWS Item</b>                                   | ECUC SwCluC 00044]                                                        |        |                                                                  |  |
|---------------------------------------------------|---------------------------------------------------------------------------|--------|------------------------------------------------------------------|--|
| <b>Container Name</b>                             | <b>SwCluCOsProxyOsTask</b>                                                |        |                                                                  |  |
| <b>Parent Container</b>                           | <b>SwCluCOsProxy</b>                                                      |        |                                                                  |  |
| <b>Description</b>                                | the OsTask resource in the clustered system.<br>Tags:<br>atp.Status=draft |        | Maps a OsTask to the CpSoftwareClusterServiceResource describing |  |
| <b>Multiplicity</b><br><b>Configuration Class</b> | Pre-compile time<br>Link time                                             | X<br>– | <b>All Variants</b>                                              |  |
|                                                   | <b>Post-build time</b>                                                    |        |                                                                  |  |
| <b>Configuration Parameters</b>                   |                                                                           |        |                                                                  |  |

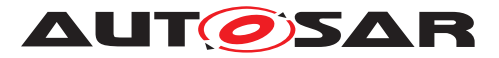

<span id="page-199-0"></span>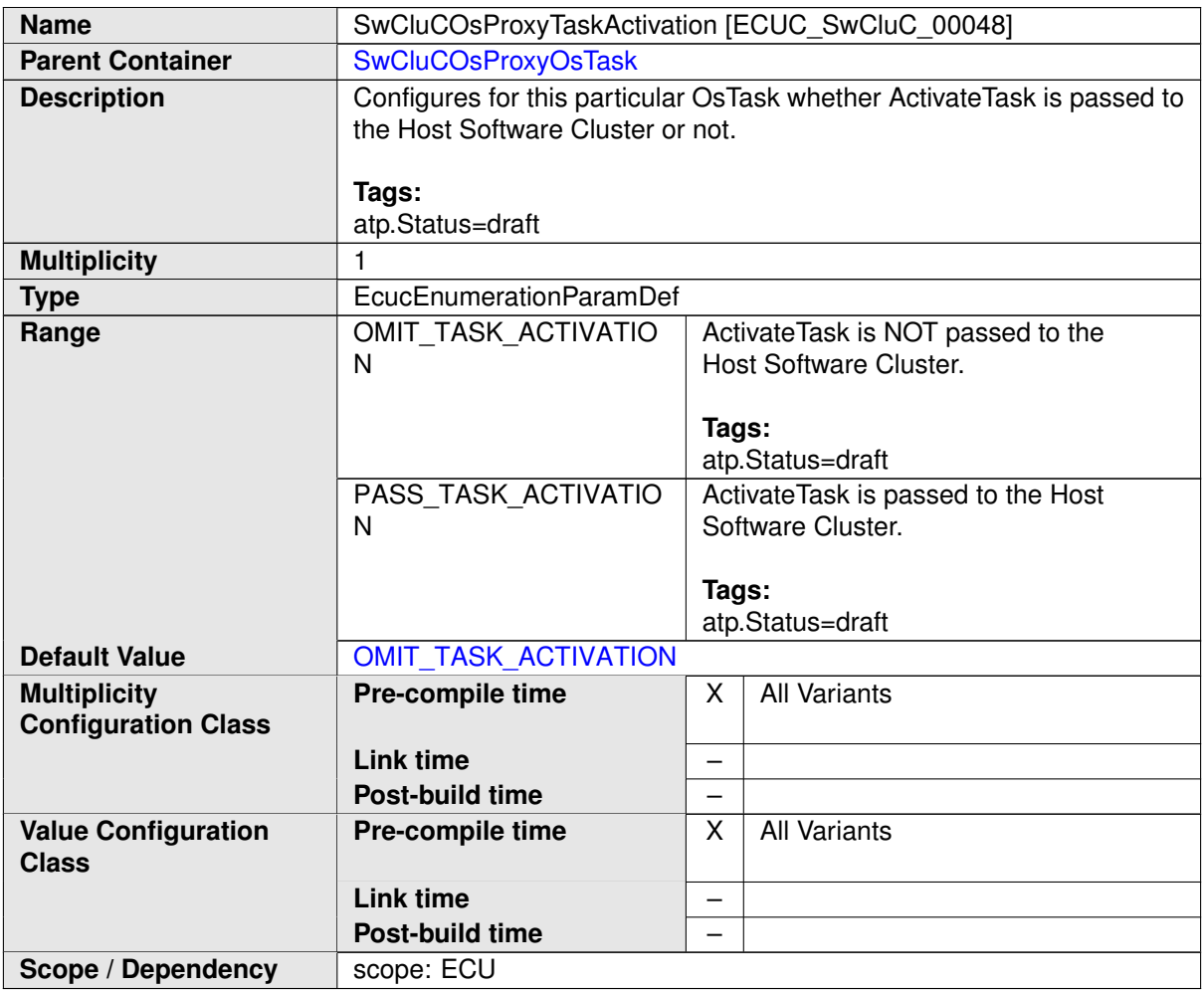

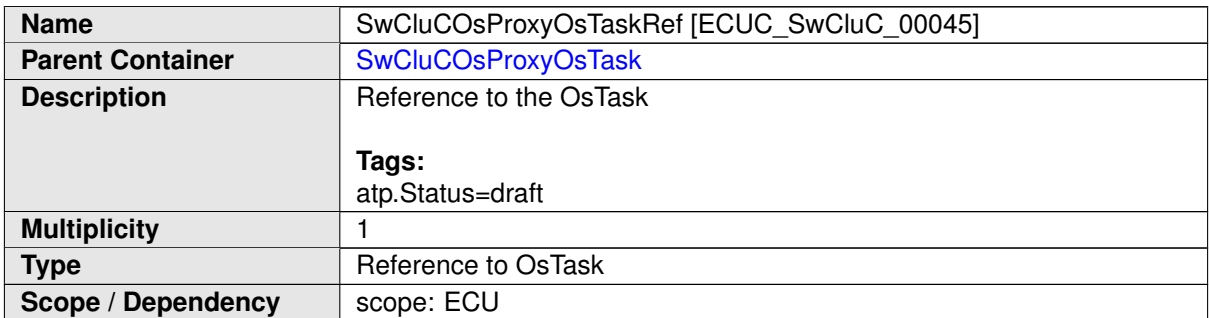

<span id="page-199-1"></span>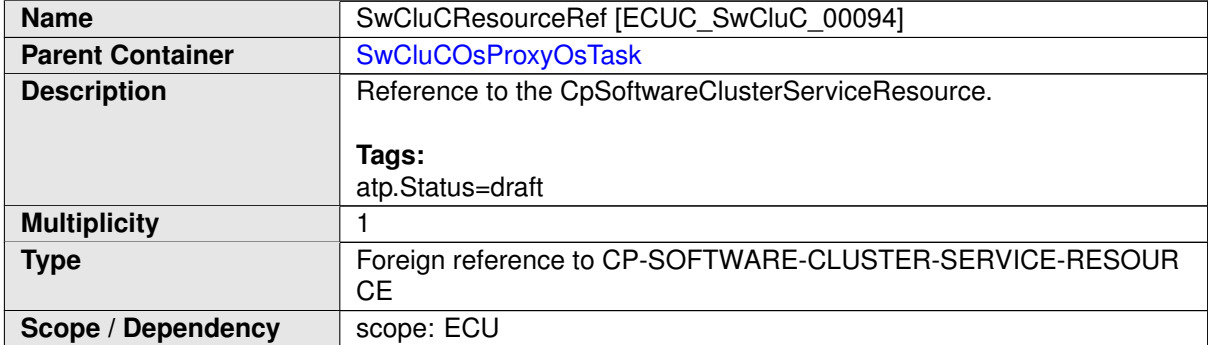

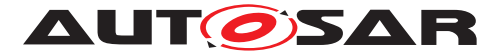

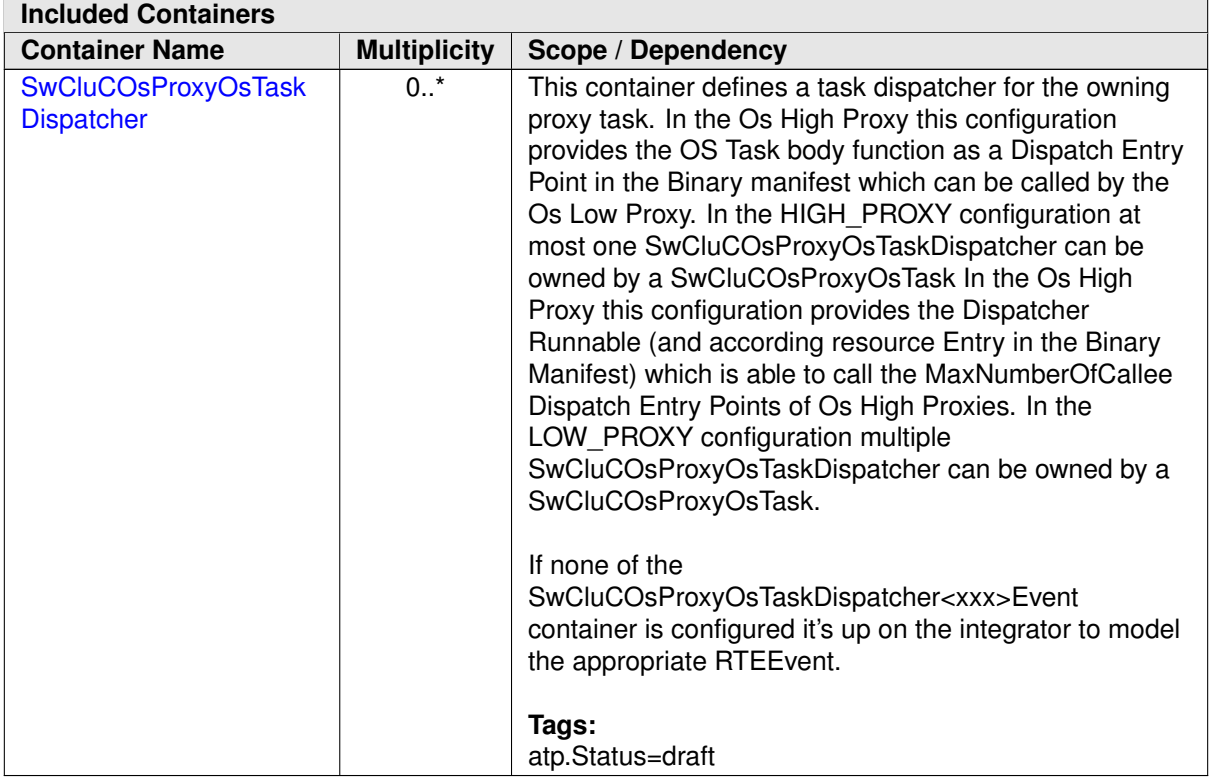

**[SWS\_SwCluC\_CONSTR\_02233]**{DRAFT} **[SwCluCOsProxyOsTask](#page-198-0) relates only to a [CpSoftwareClusterServiceResource](#page-235-0) of [category](#page-247-0) [SWCLUSTER\\_RES\\_-](#page-127-1) [OS\\_TASK](#page-127-1)** The [SwCluCOsProxyOsTask](#page-198-0).[SwCluCResourceRef](#page-199-1) shall only reference a [CpSoftwareClusterServiceResource](#page-235-0) of [category](#page-247-0) [SWCLUSTER\\_RES\\_OS\\_-](#page-127-1)  $TASK.$  $TASK.$ *()* 

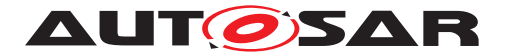

#### CP Software Cluster Resource Pool SwCluCProxies: EcucParamConfContainerDef Identifiable lowerMultiplicity = 1 SoftwareCluster:: upperMultiplicity = 1 CpSoftwareClusterResource + globalResourceId: PositiveInteger [0..1] + isMandatory: Boolean [0..1] (from ProxyModules) +subContaine SoftwareCluster::CpSoftwareClusterServiceResource SwCluCOsProxy: EcucParamConfContainerDef lowerMultiplicity = 1 upperMultiplicity = 1 ∧ +subContainer SwCluCOsProxyOsResource: EcucParamConfContainerDef +reference SwCluCResourceRef: EcucForeignReferenceDef lowerMultiplicity = 0 upperMultiplicity = \* destinationType = CP-SOFTWARE-CLUSTER-SERVICE-RESOURCE SwCluCOsProxyOsResourceRef: EcucReferenceDef OsResource:<br>EcucParamConfContainerDef +reference +destination lowerMultiplicity = 1 upperMultiplicity = 1 upperMultiplicity = \* lowerMultiplicity = 0 (from OS)

## **10.2.7.2.4 Os Proxy OsResorce configuration**

### <span id="page-201-0"></span>**Figure 10.19: Os Proxy OsResource Parameter**

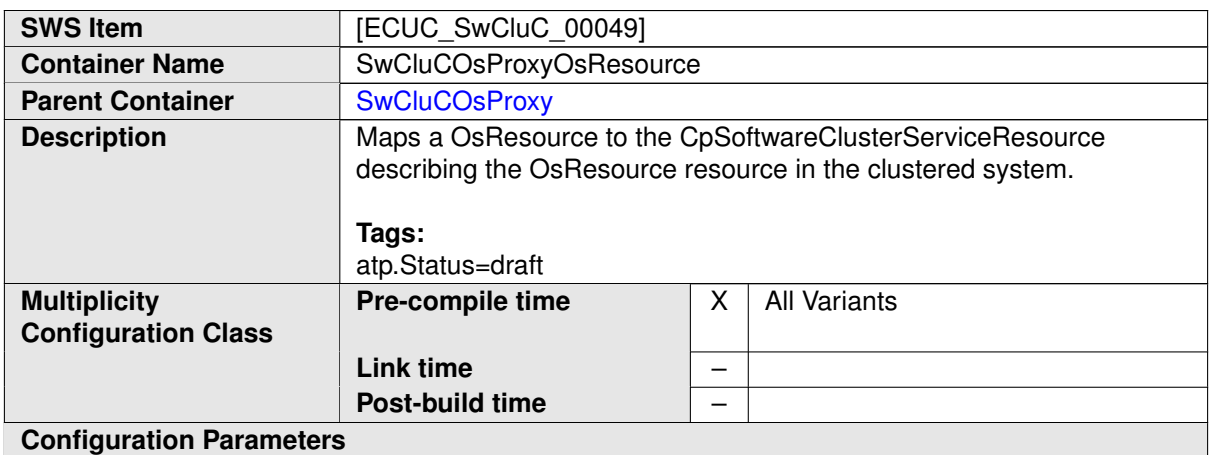

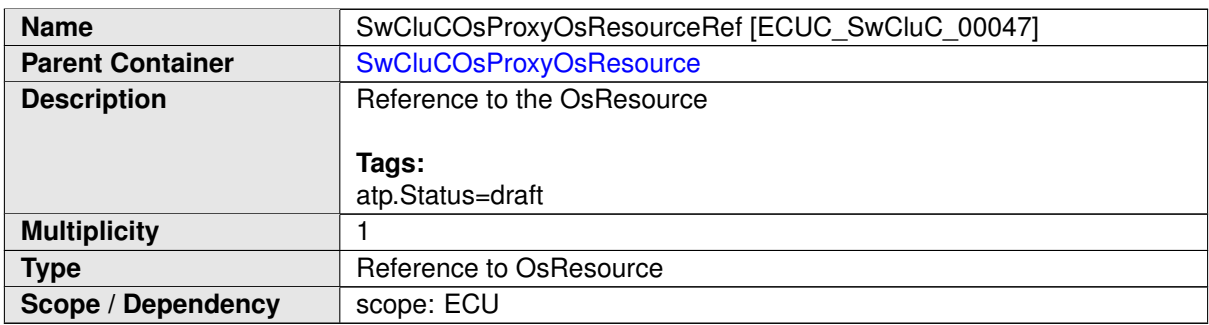

<span id="page-201-1"></span>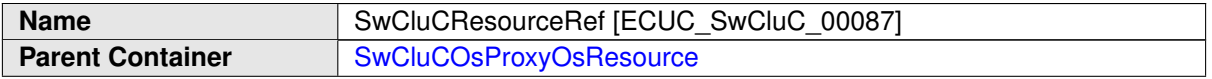

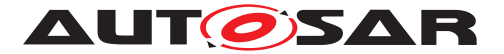

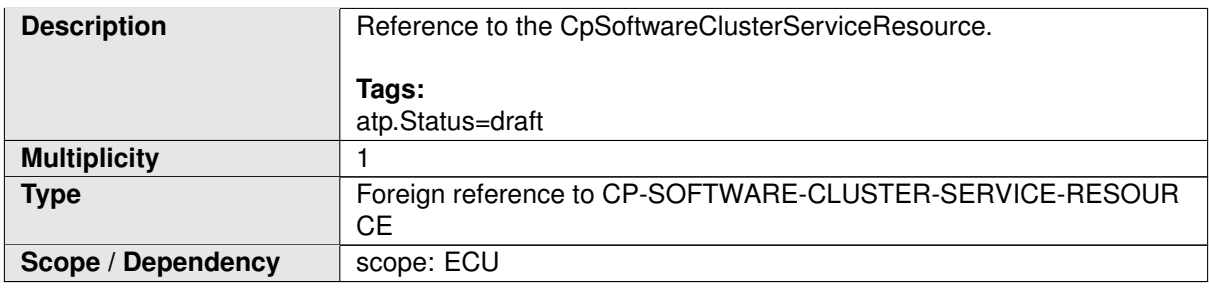

**[SWS\_SwCluC\_CONSTR\_02234]**{DRAFT} **[SwCluCOsProxyOsResource](#page-201-0) relates only to a [CpSoftwareClusterServiceResource](#page-235-0) of [category](#page-247-0) [SWCLUSTER\\_-](#page-127-2)** [RES\\_OS\\_RESOURCE](#page-127-2) [The [SwCluCOsProxyOsResource](#page-201-0).[SwCluCResourceRef](#page-201-1) shall only reference a [CpSoftwareClusterServiceResource](#page-235-0) of [category](#page-247-0) [SWCLUSTER\\_RES\\_OS\\_RESOURCE](#page-127-2). ()

### **10.2.7.2.5 Os Proxy OsSpinlock configuration**

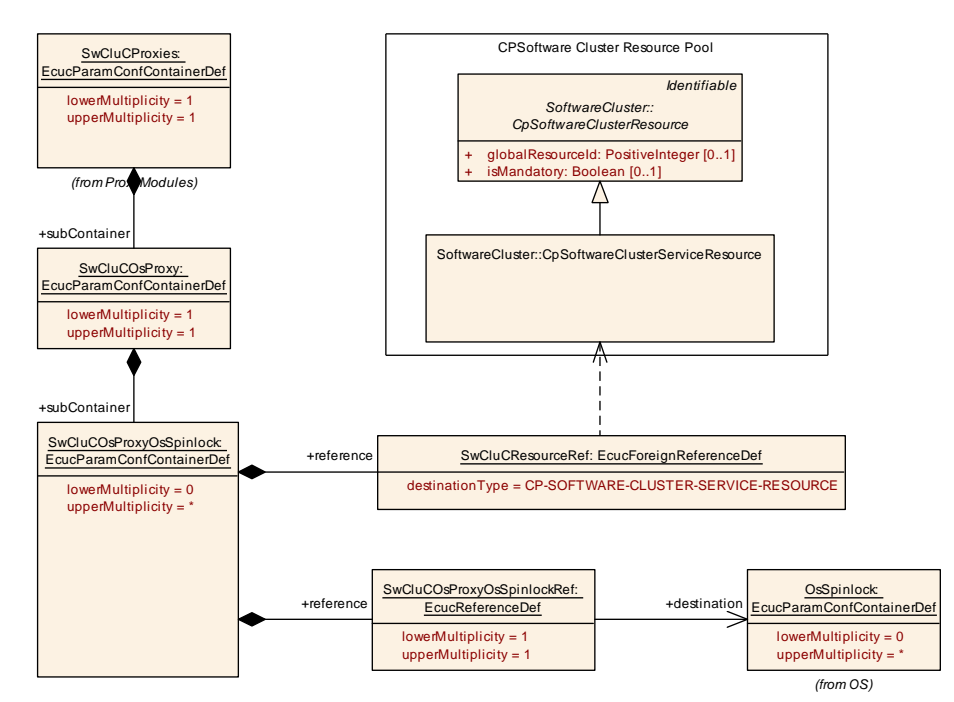

### <span id="page-202-0"></span>**Figure 10.20: Os Proxy OsSpinlock Parameter**

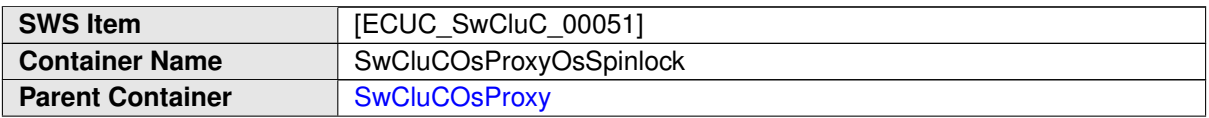

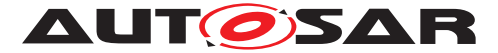

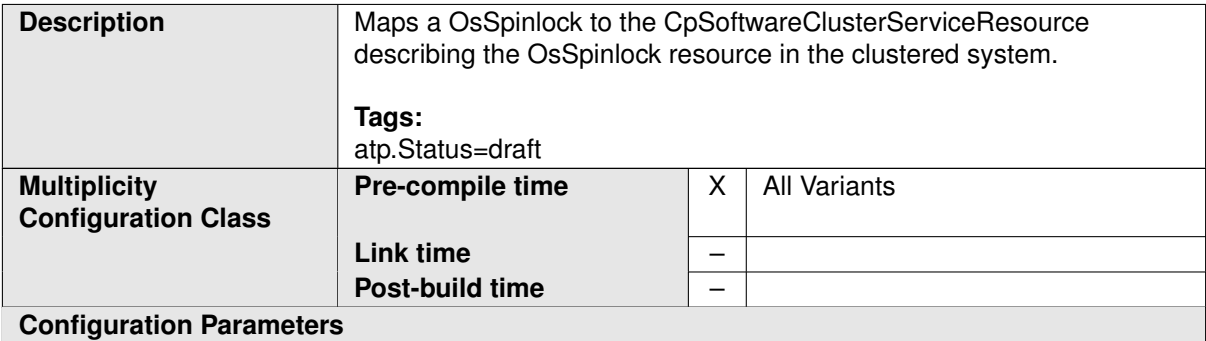

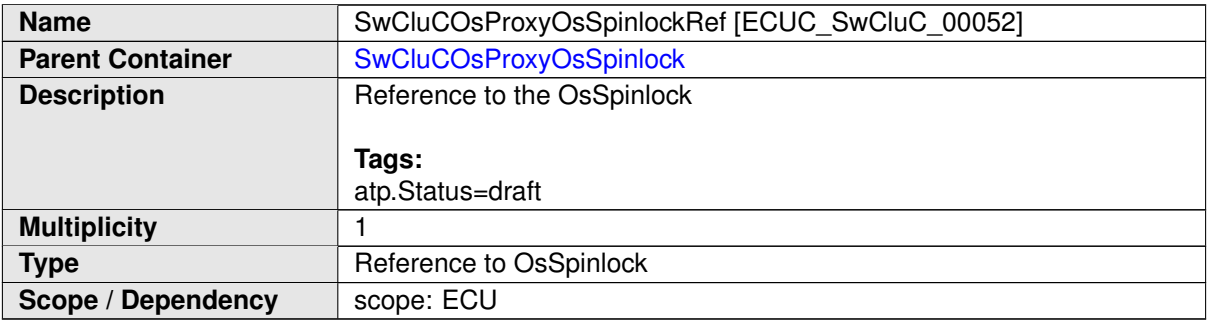

<span id="page-203-0"></span>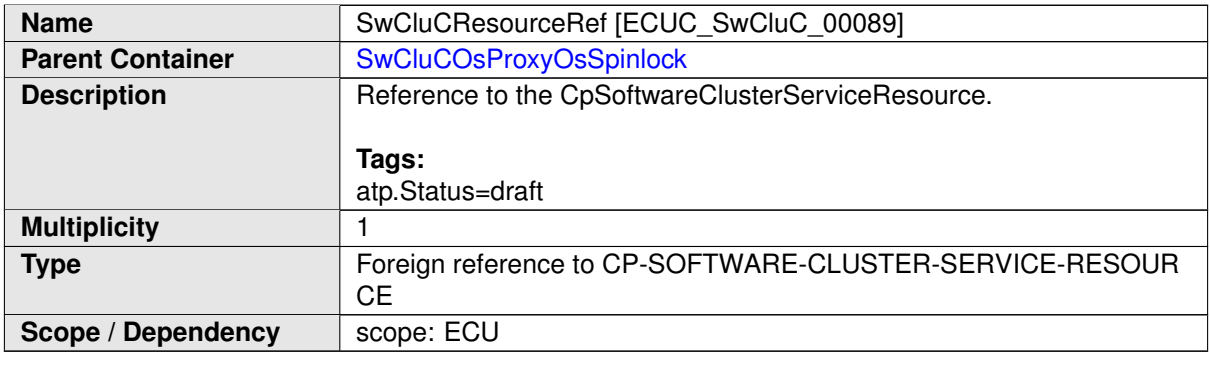

**[SWS\_SwCluC\_CONSTR\_02235]**{DRAFT} **[SwCluCOsProxyOsSpinlock](#page-202-0) relates only to a [CpSoftwareClusterServiceResource](#page-235-0) of [category](#page-247-0) [SWCLUSTER\\_-](#page-128-0)** [RES\\_OS\\_SPINLOCK](#page-128-0) [The [SwCluCOsProxyOsSpinlock](#page-202-0).[SwCluCResourceRef](#page-203-0) shall only reference a [CpSoftwareClusterServiceResource](#page-235-0) of [category](#page-247-0) [SWCLUSTER\\_RES\\_OS\\_SPINLOCK](#page-128-0).  $|()$ 

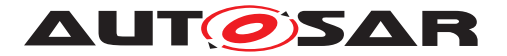

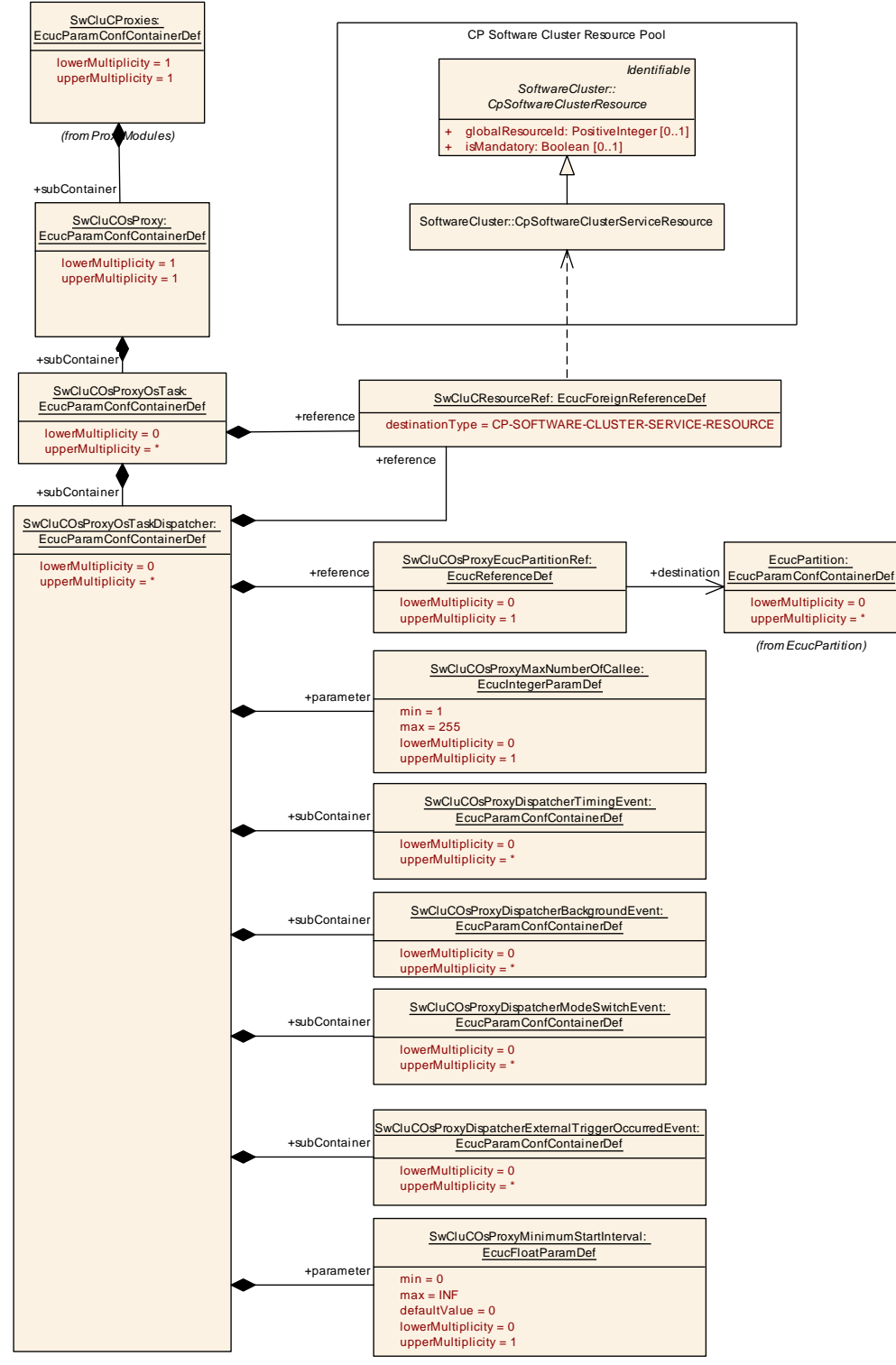

### **10.2.7.2.6 Os Proxy Task Dispatcher configuration**

<span id="page-204-0"></span>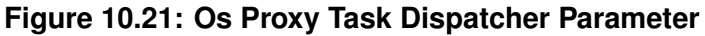

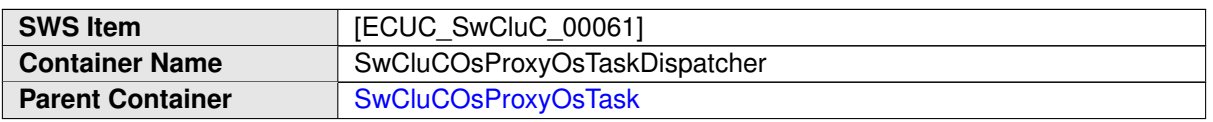

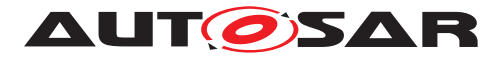

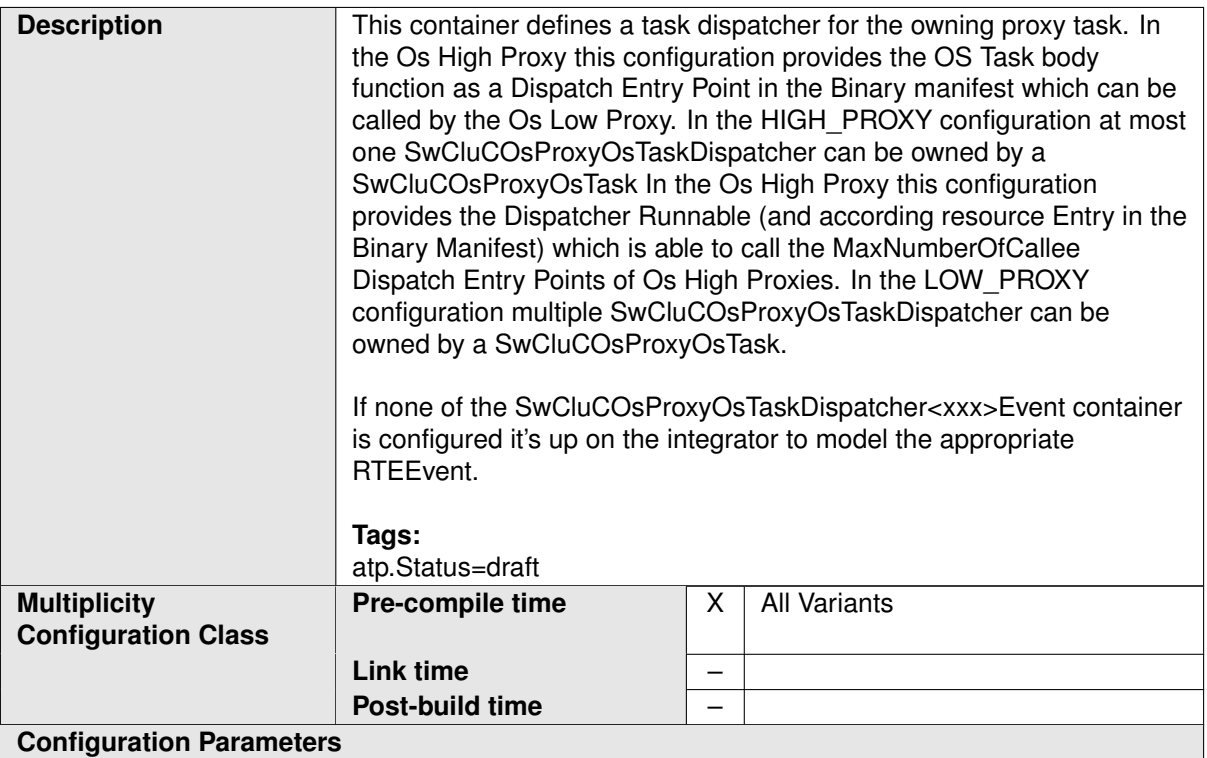

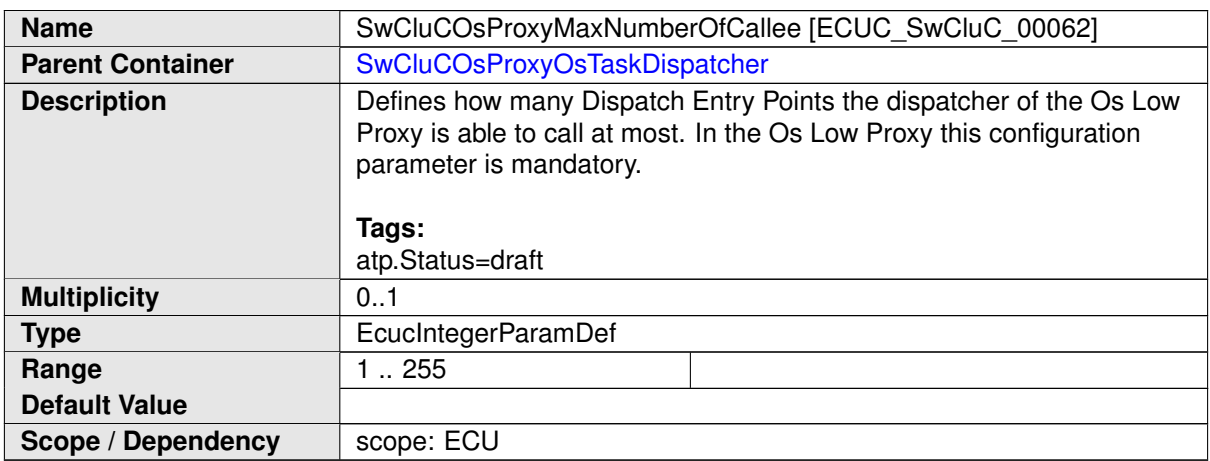

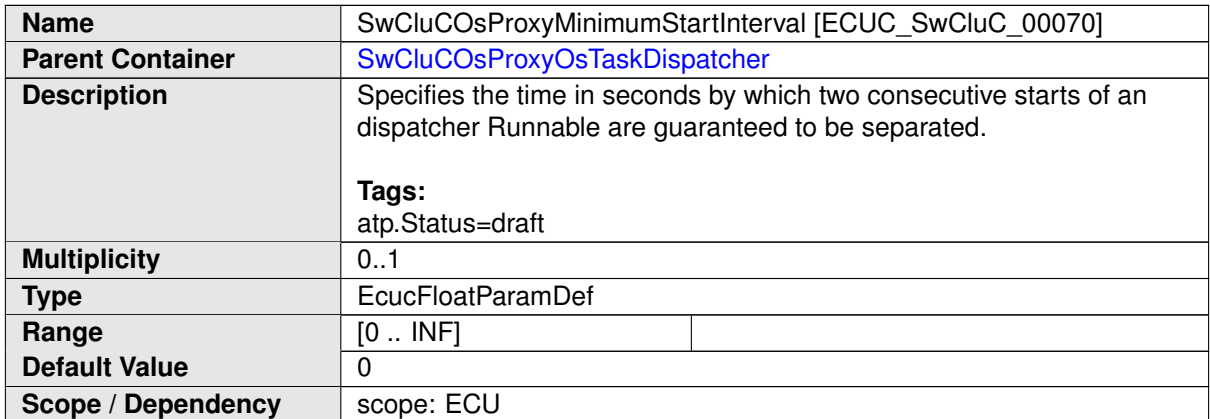

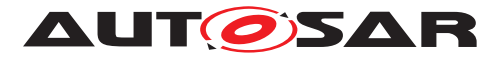

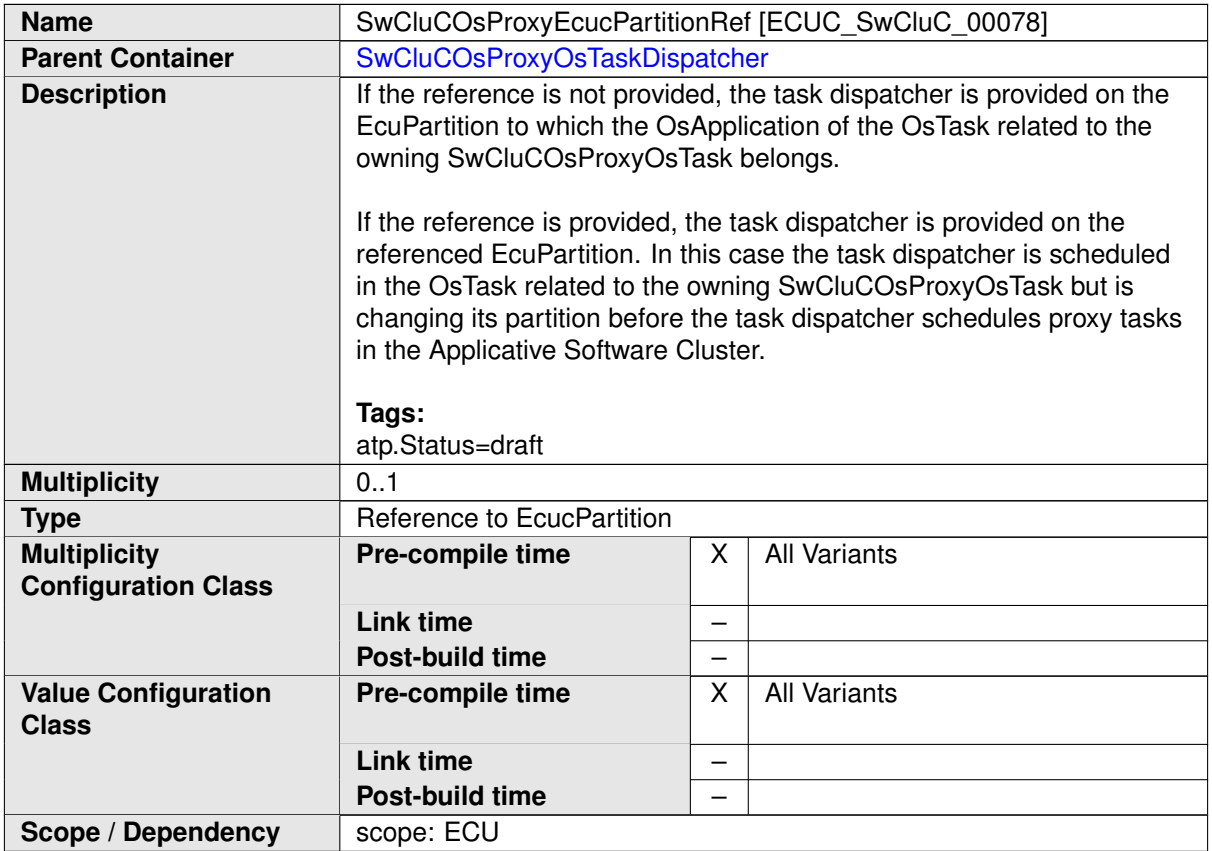

<span id="page-206-0"></span>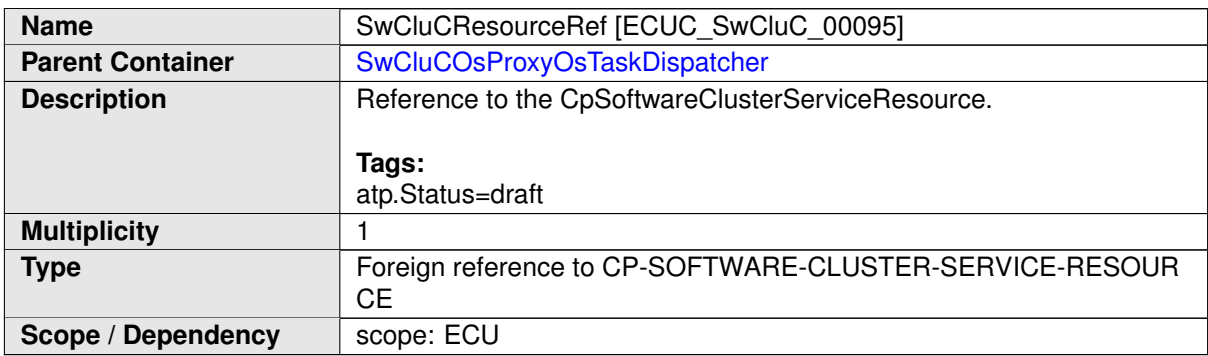

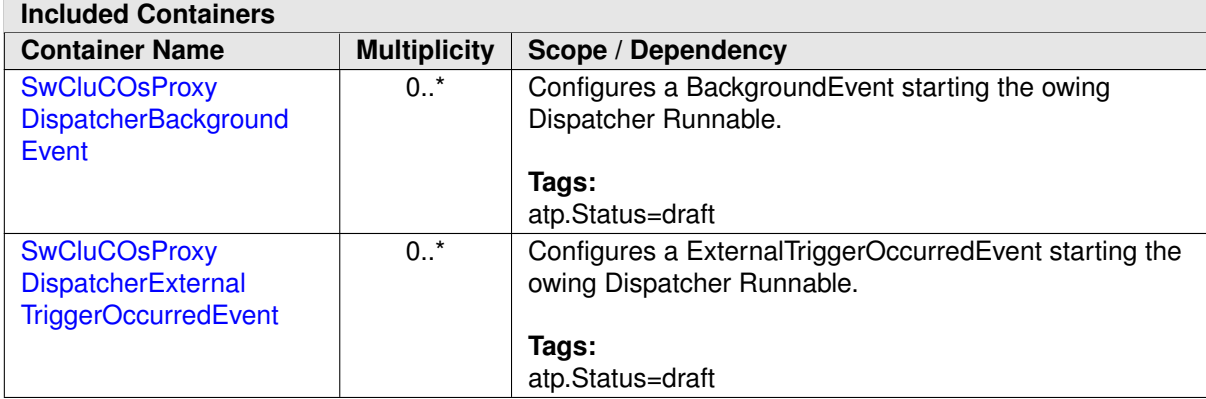

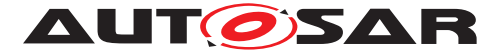

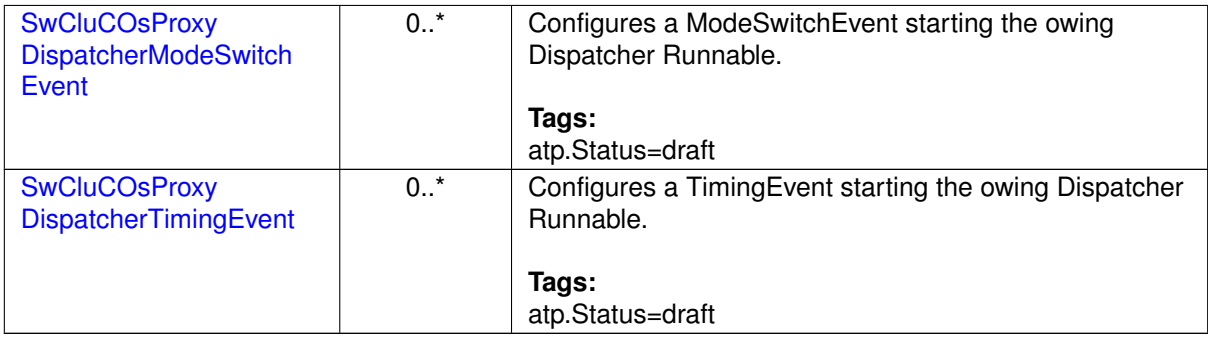

**[SWS\_SwCluC\_CONSTR\_02236]**{DRAFT} **[SwCluCOsProxyOsTaskDispatcher](#page-204-0) relates only to a [CpSoftwareClusterServiceResource](#page-235-0) of [category](#page-247-0) [SWCLUS-](#page-128-1)**TER RES OS TASK DISPATCHER [The [SwCluCOsProxyOsTaskDispatcher](#page-204-0)[.](#page-206-0) [SwCluCResourceRef](#page-206-0) shall only reference a [CpSoftwareClusterServiceRe](#page-235-0)[source](#page-235-0) of [category](#page-247-0) [SWCLUSTER\\_RES\\_OS\\_TASK\\_DISPATCHER](#page-128-1).  $|()$ 

### **10.2.7.2.6.1 Os Proxy Task Dispatcher Timing Event configuration**

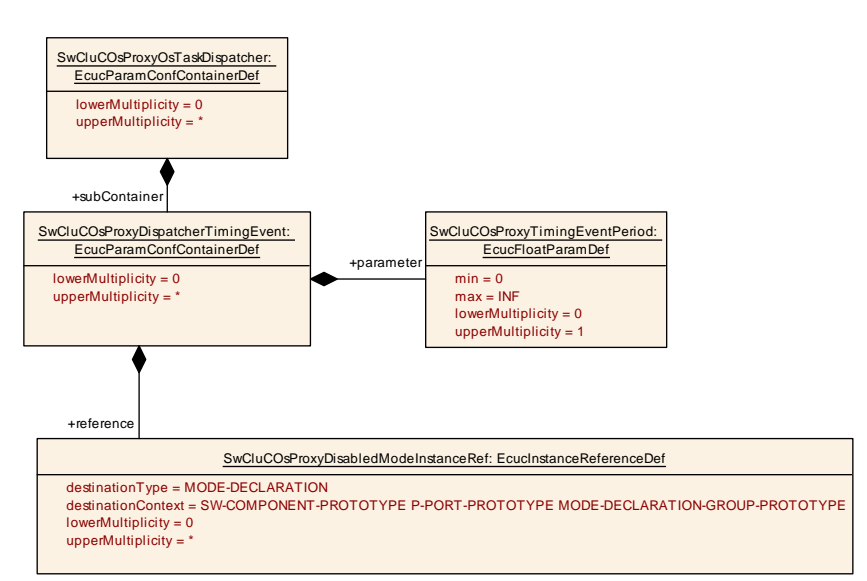

<span id="page-207-0"></span>**Figure 10.22: Os Proxy Task Dispatcher Timing Event Parameter**

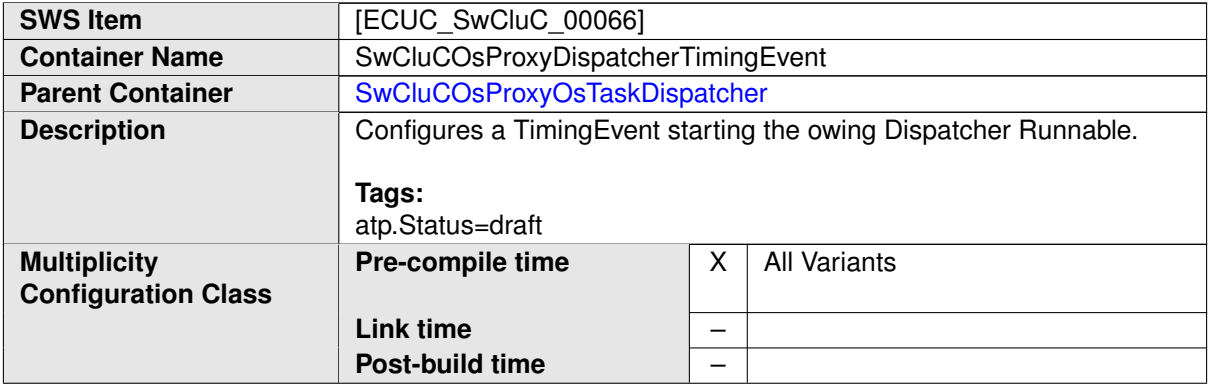

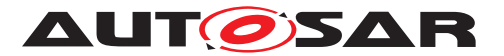

### **Configuration Parameters**

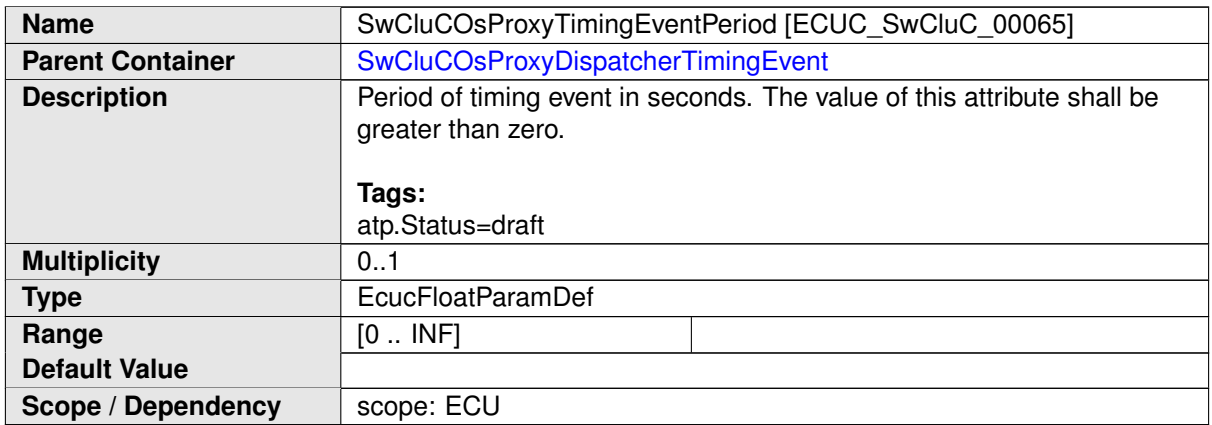

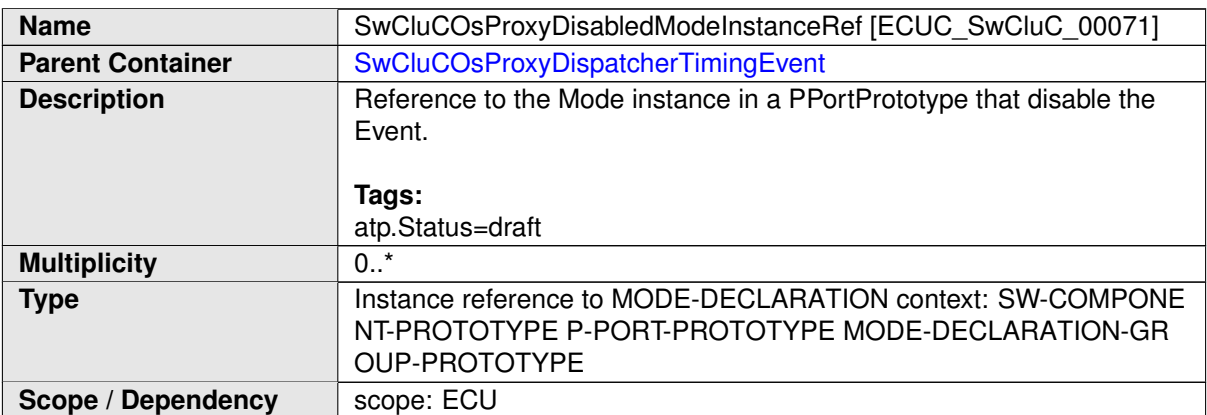

#### **No Included Containers**

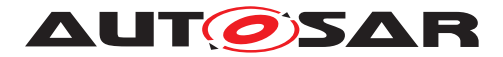

### **10.2.7.2.6.2 Os Proxy Task Dispatcher Background Event configuration**

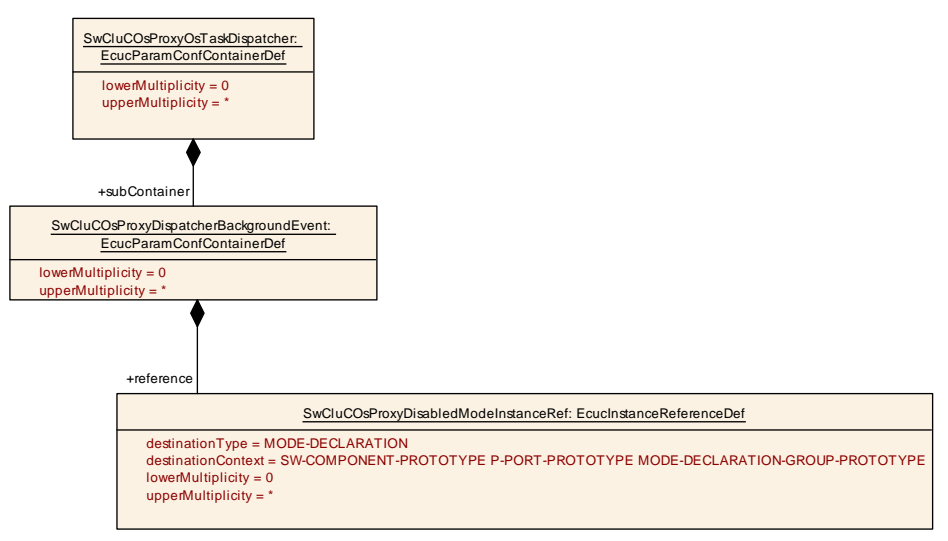

#### <span id="page-209-0"></span>**Figure 10.23: Os Proxy Task Dispatcher Background Event Parameter**

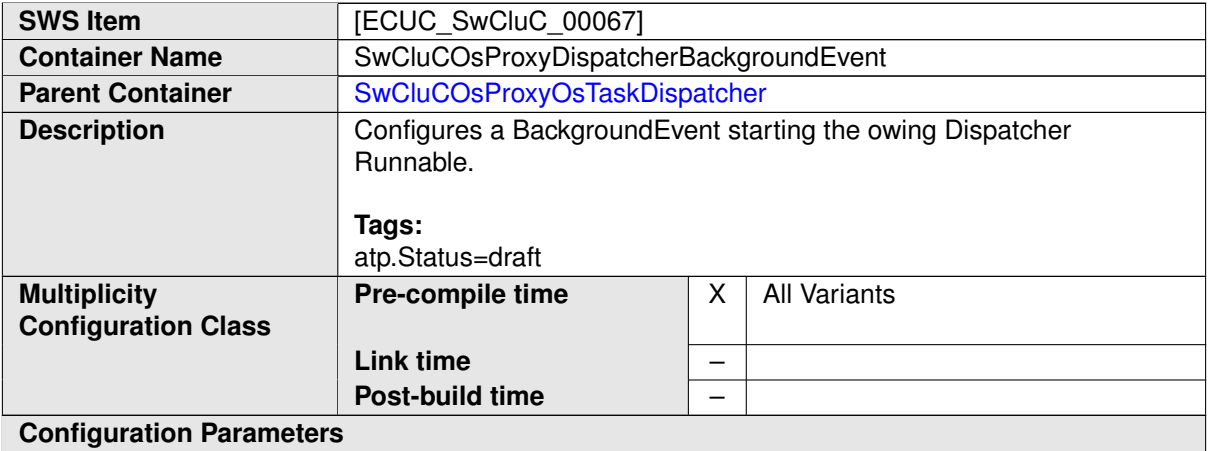

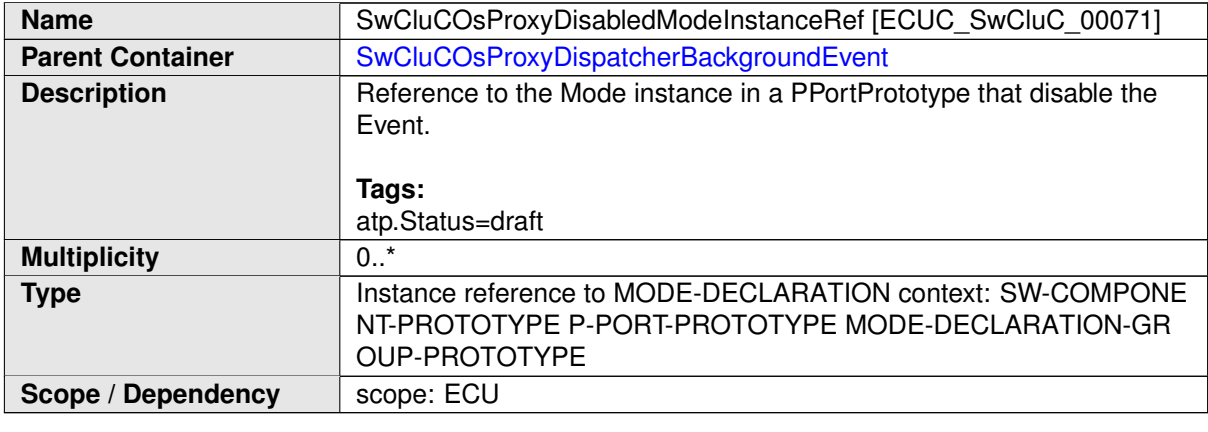

#### **No Included Containers**

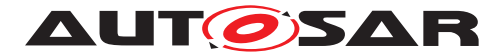

### **10.2.7.2.6.3 Os Proxy Task Dispatcher Mode Switch Event configuration**

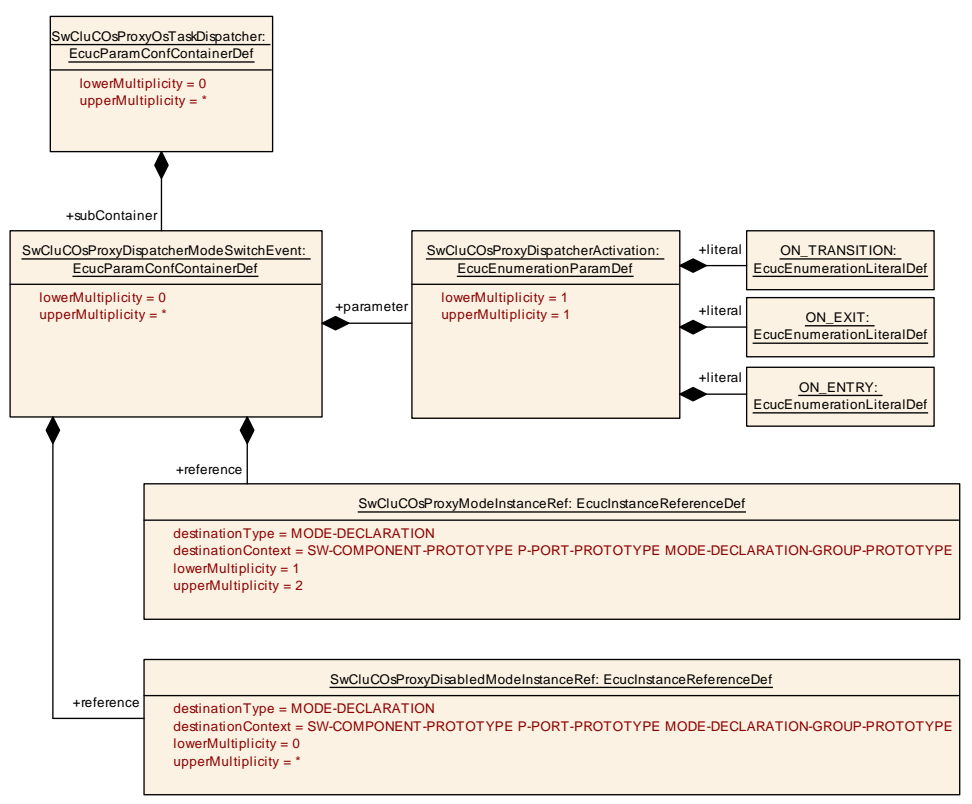

<span id="page-210-0"></span>**Figure 10.24: Os Proxy Task Dispatcher Mode Switch Event Parameter**

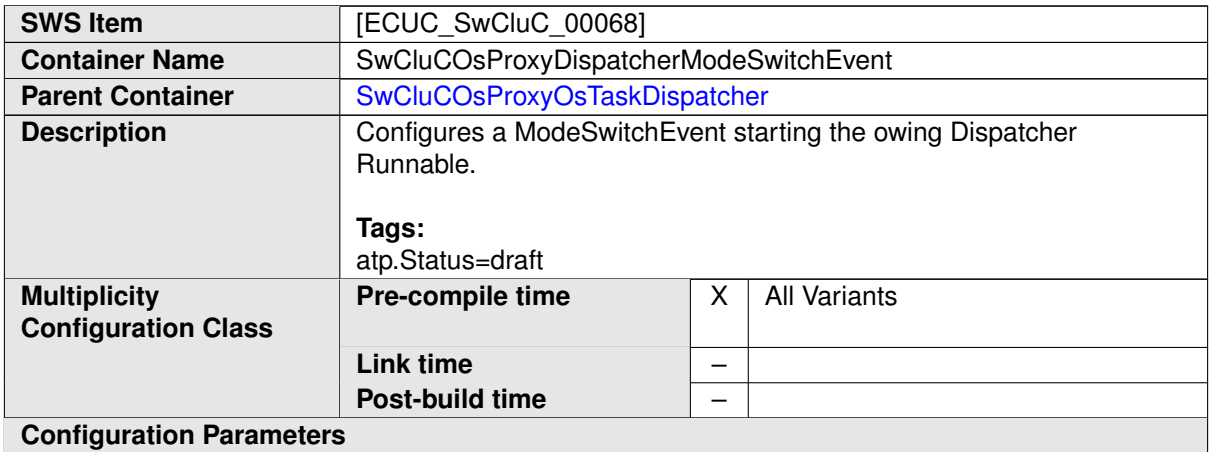

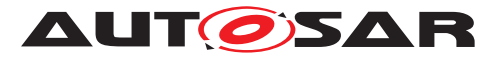

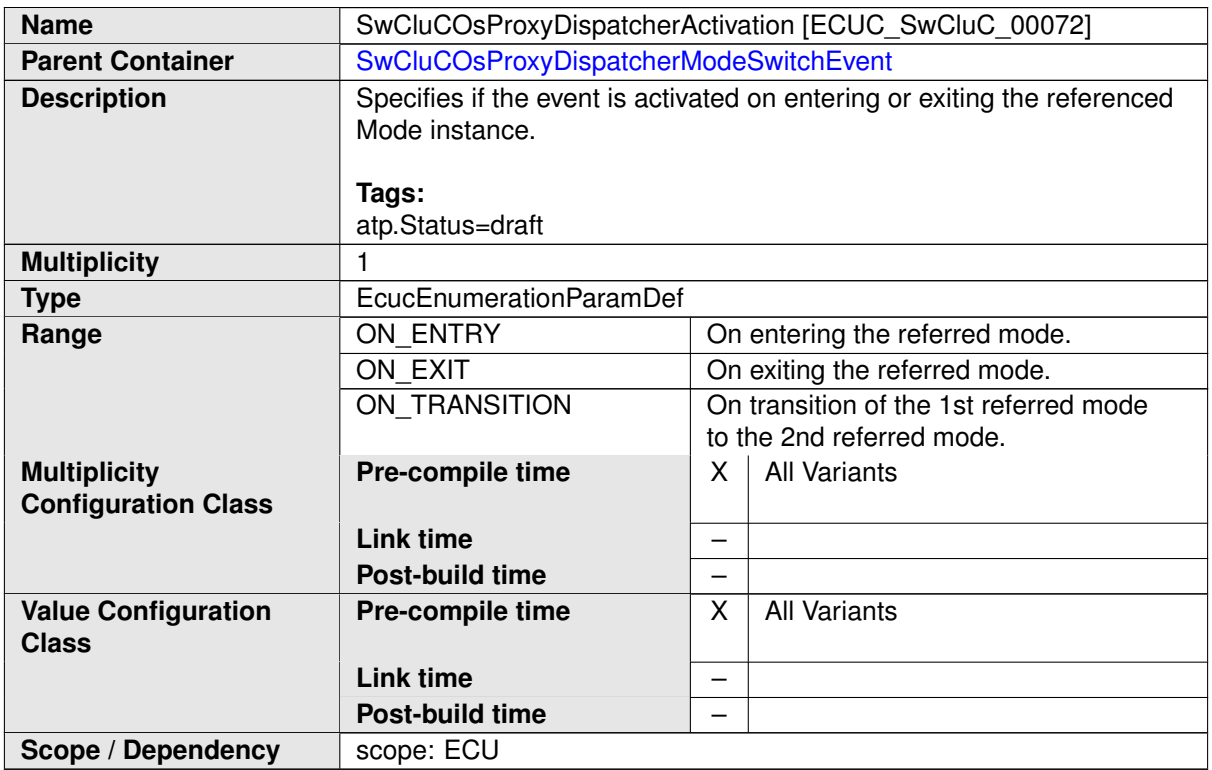

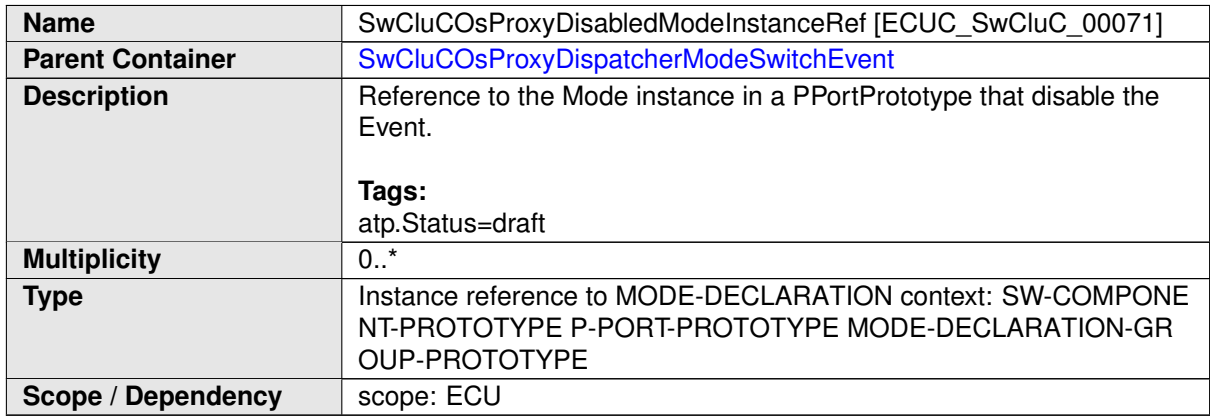

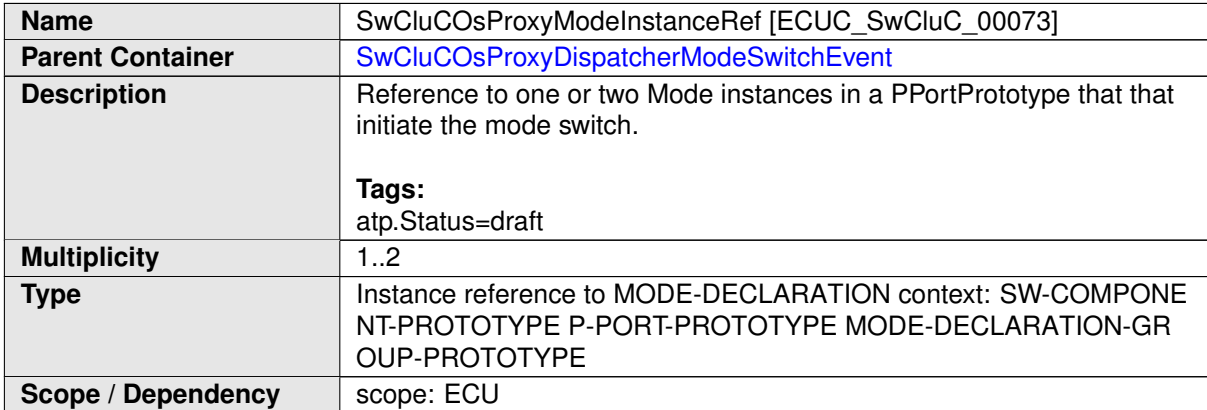

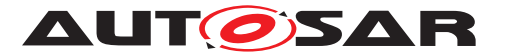

### **10.2.7.2.6.4 Os Proxy Task Dispatcher External Trigger Occurred Event configuration**

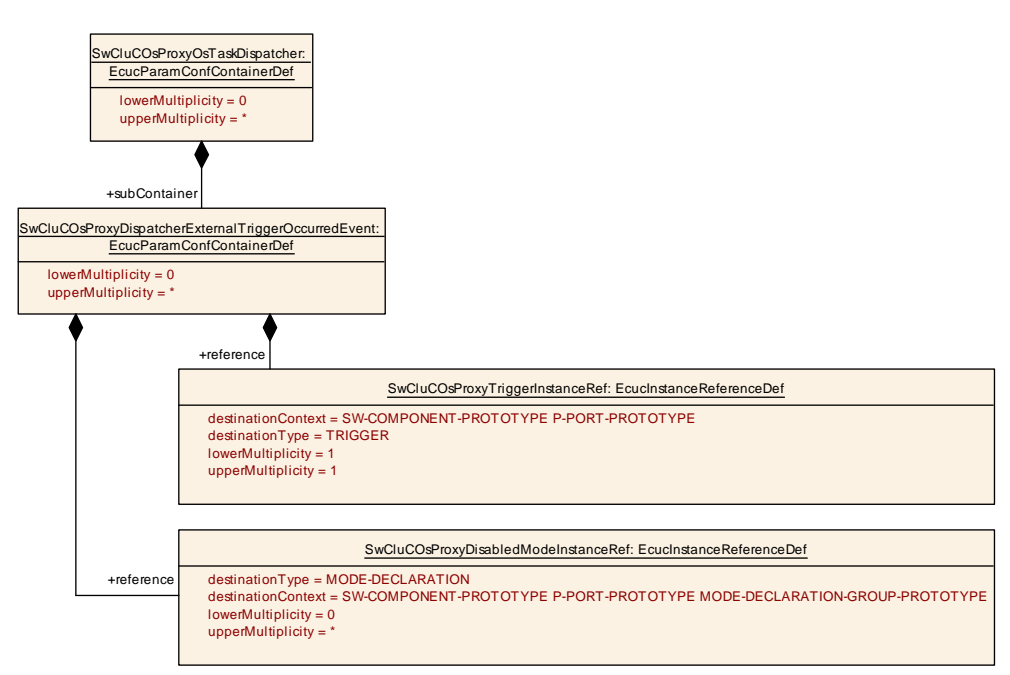

<span id="page-212-0"></span>**Figure 10.25: Os Proxy Task Dispatcher External Trigger Occurred Event Parameter**

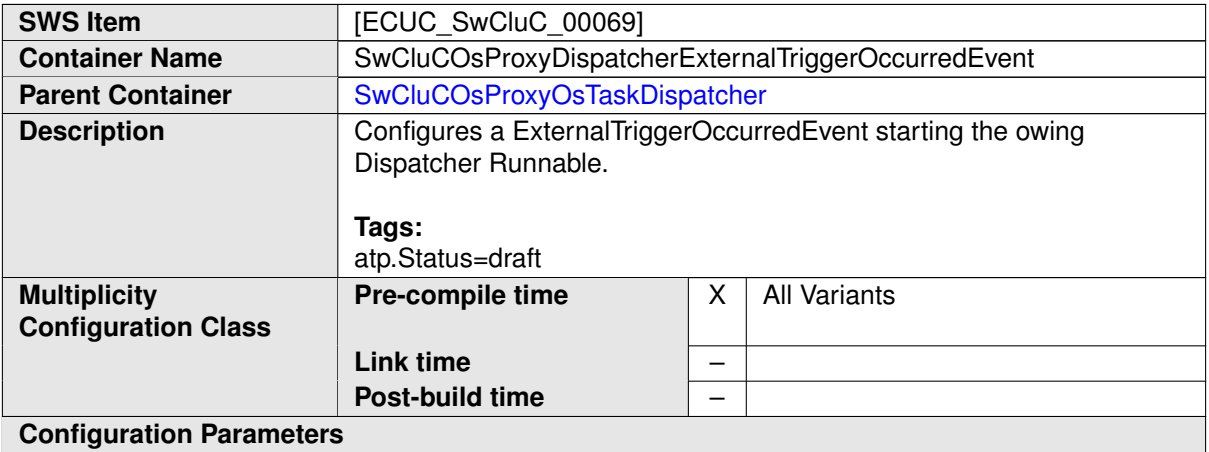

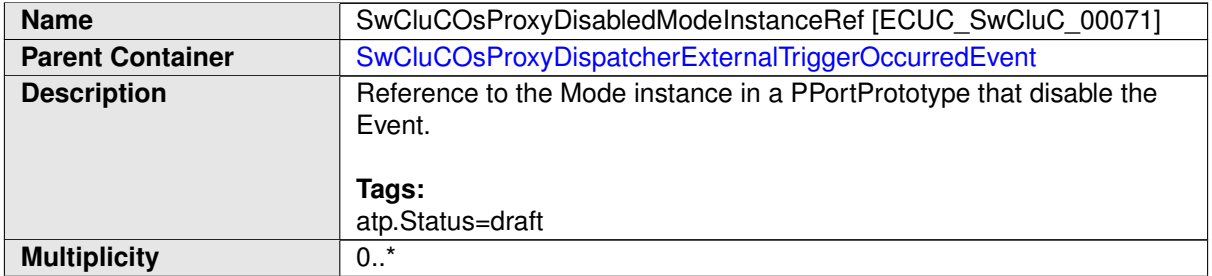

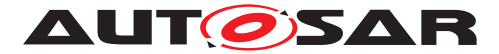

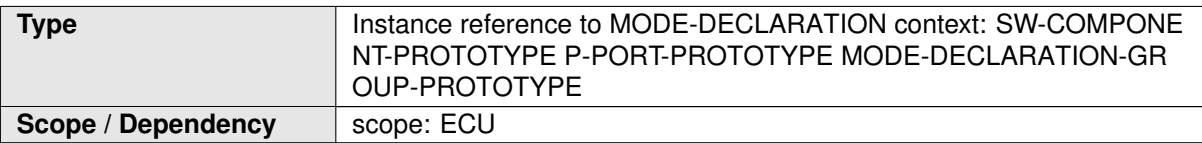

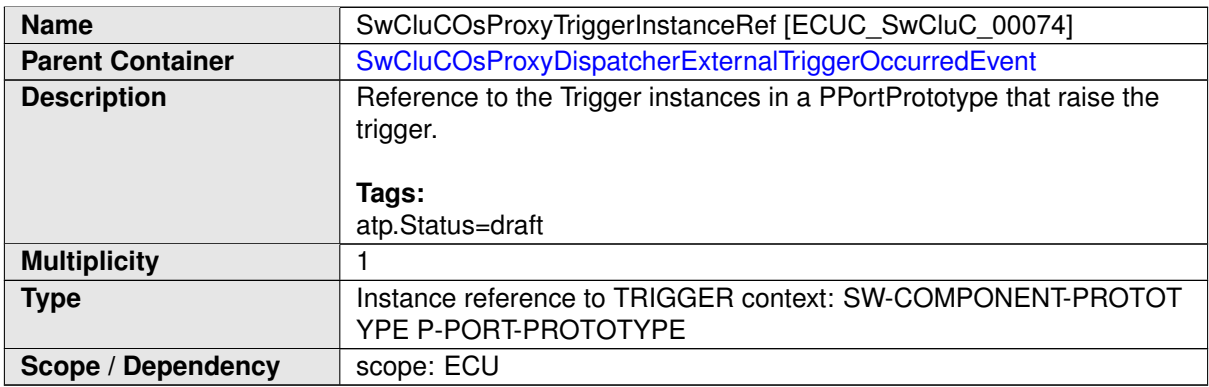

### **10.2.7.2.7 Os Proxy Function Dispatcher configuration**

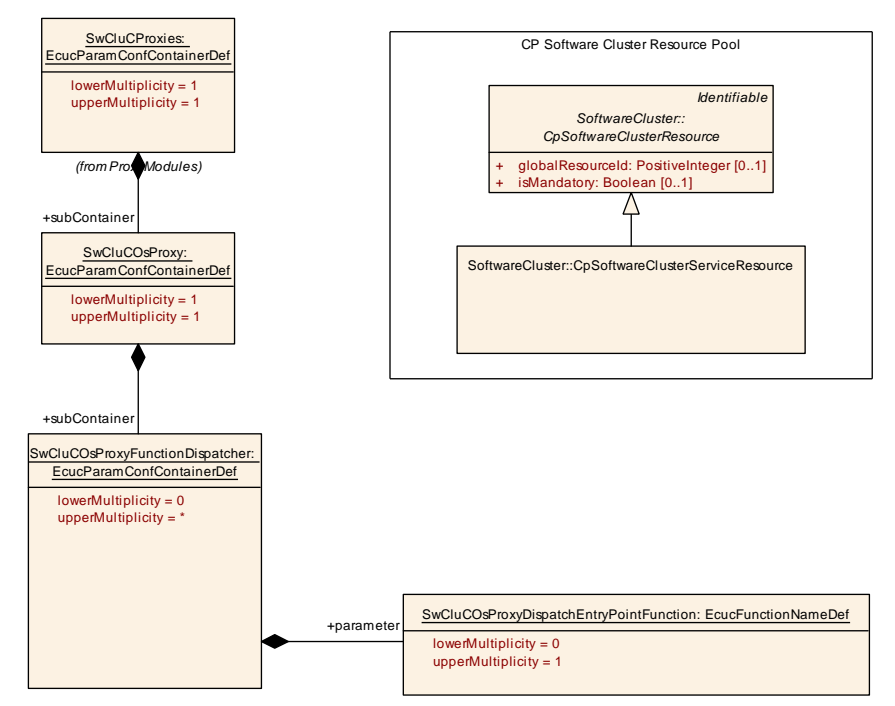

<span id="page-213-0"></span>**Figure 10.26: Os Proxy Function Dispatcher Parameter**

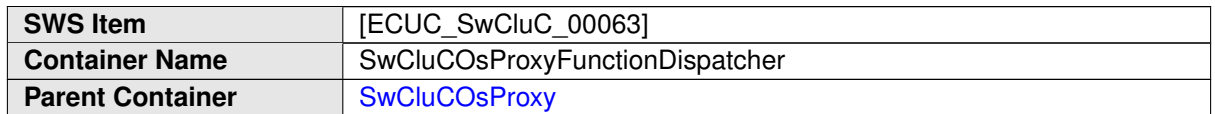

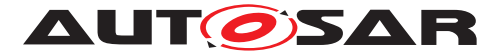

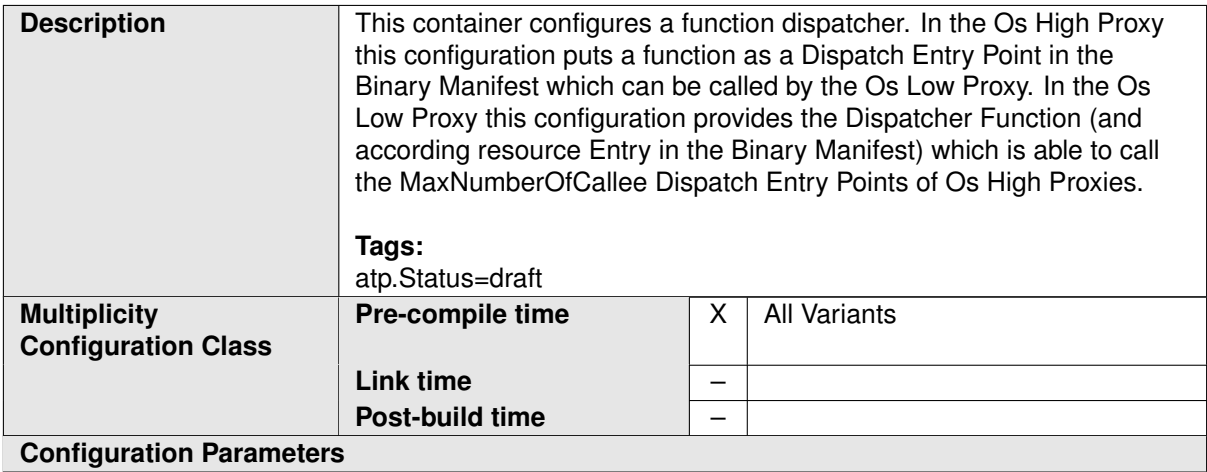

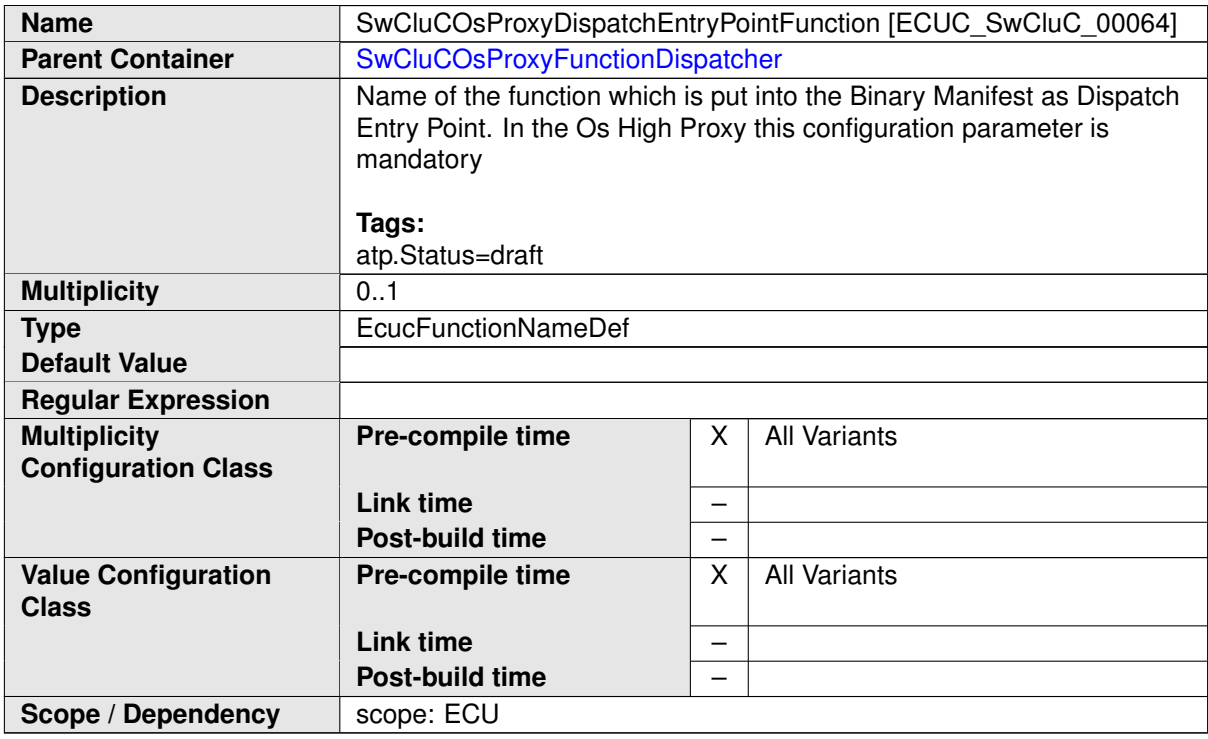

<span id="page-214-0"></span>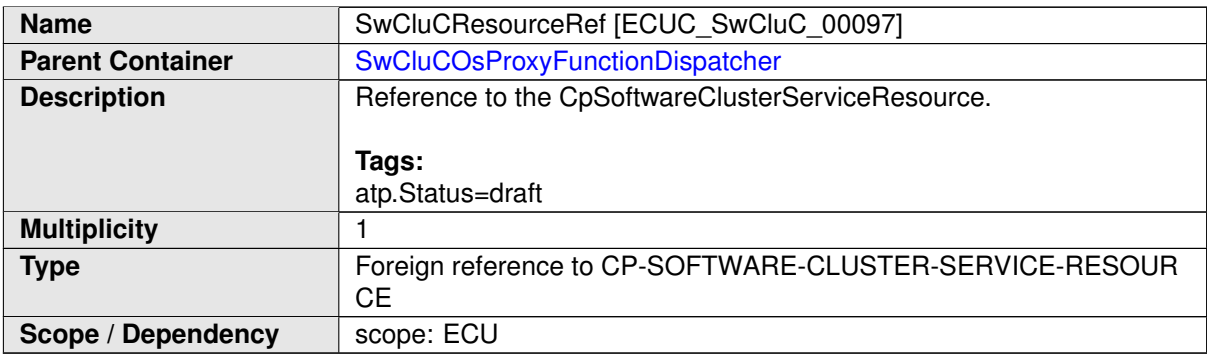

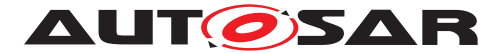

**[SWS\_SwCluC\_CONSTR\_02237]**{DRAFT} **[SwCluCOsProxyFunctionDis](#page-213-0)[patcher](#page-213-0) relates only to a [CpSoftwareClusterServiceResource](#page-235-0) of [category](#page-247-0) [SWCLUSTER\\_RES\\_OS\\_FNC\\_DISPATCHER](#page-128-2)** [The [SwCluCOsProxyFunctionDis](#page-213-0)[patcher](#page-213-0).[SwCluCResourceRef](#page-214-0) shall only reference a [CpSoftwareClusterSer](#page-235-0)[viceResource](#page-235-0) of [category](#page-247-0) [SWCLUSTER\\_RES\\_OS\\_FNC\\_DISPATCHER](#page-128-2).<sup>1</sup>()

## **10.3 Published Information**

For details refer to the chapter 10.3 "Published Information" in SWS\_BSWGeneral.

# **A Not applicable requirements**

**[SWS\_SwCluC\_00999]**{DRAFT} [These requirements are not applicable to this specification.c*[\(SRS\\_BSW\\_00344,](#page-16-0) [SRS\\_BSW\\_00404,](#page-18-0) [SRS\\_BSW\\_00405,](#page-18-1) [SRS\\_BSW\\_-](#page-15-0) [00170,](#page-15-0) [SRS\\_BSW\\_00380,](#page-17-0) [SRS\\_BSW\\_00419,](#page-18-2) [SRS\\_BSW\\_00438,](#page-19-0) [SRS\\_BSW\\_-](#page-14-0) [00375,](#page-14-0) [SRS\\_BSW\\_00416,](#page-18-3) [SRS\\_BSW\\_00406,](#page-18-4) [SRS\\_BSW\\_00467,](#page-20-0) [SRS\\_BSW\\_-](#page-19-1) [00437,](#page-19-1) [SRS\\_BSW\\_00168,](#page-15-1) [SRS\\_BSW\\_00423,](#page-18-5) [SRS\\_BSW\\_00424,](#page-19-2) [SRS\\_BSW\\_-](#page-19-3) [00425,](#page-19-3) [SRS\\_BSW\\_00426,](#page-19-4) [SRS\\_BSW\\_00427,](#page-14-1) [SRS\\_BSW\\_00432,](#page-19-5) [SRS\\_BSW\\_-](#page-19-6) [00433,](#page-19-6) [SRS\\_BSW\\_00450,](#page-20-1) [SRS\\_BSW\\_00461,](#page-20-2) [SRS\\_BSW\\_00451,](#page-20-3) [SRS\\_BSW\\_-](#page-21-0) [00478,](#page-21-0) [SRS\\_BSW\\_00339,](#page-16-1) [SRS\\_BSW\\_00422,](#page-18-6) [SRS\\_BSW\\_00417,](#page-18-7) [SRS\\_BSW\\_-](#page-14-2) [00409,](#page-14-2) [SRS\\_BSW\\_00452,](#page-20-4) [SRS\\_BSW\\_00458,](#page-20-5) [SRS\\_BSW\\_00466,](#page-20-6) [SRS\\_BSW\\_-](#page-21-1) [00488,](#page-21-1) [SRS\\_BSW\\_00469,](#page-20-7) [SRS\\_BSW\\_00470,](#page-20-8) [SRS\\_BSW\\_00471,](#page-20-9) [SRS\\_BSW\\_-](#page-21-2) [00472,](#page-21-2) [SRS\\_BSW\\_00473,](#page-21-3) [SRS\\_BSW\\_00161,](#page-14-3) [SRS\\_BSW\\_00162,](#page-14-4) [SRS\\_BSW\\_-](#page-14-5) [00005,](#page-14-5) [SRS\\_BSW\\_00415,](#page-18-8) [SRS\\_BSW\\_00164,](#page-14-6) [SRS\\_BSW\\_00325,](#page-16-2) [SRS\\_BSW\\_-](#page-16-3) [00342,](#page-16-3) [SRS\\_BSW\\_00343,](#page-16-4) [SRS\\_BSW\\_00160,](#page-14-7) [SRS\\_BSW\\_00453,](#page-20-10) [SRS\\_BSW\\_-](#page-14-8) [00456,](#page-14-8) [SRS\\_BSW\\_00457,](#page-20-11) [SRS\\_BSW\\_00479,](#page-21-4) [SRS\\_BSW\\_00483,](#page-21-5) [SRS\\_BSW\\_-](#page-14-9) [00007,](#page-14-9) [SRS\\_BSW\\_00413,](#page-18-9) [SRS\\_BSW\\_00347,](#page-16-5) [SRS\\_BSW\\_00307,](#page-15-2) [SRS\\_BSW\\_-](#page-17-1) [00373,](#page-17-1) [SRS\\_BSW\\_00335,](#page-16-6) [SRS\\_BSW\\_00410,](#page-14-10) [SRS\\_BSW\\_00411,](#page-18-10) [SRS\\_BSW\\_-](#page-20-12) [00463,](#page-20-12) [SRS\\_BSW\\_00481,](#page-21-6) [SRS\\_BSW\\_00346,](#page-16-7) [SRS\\_BSW\\_00314,](#page-15-3) [SRS\\_BSW\\_-](#page-19-7) [00447,](#page-19-7) [SRS\\_BSW\\_00348,](#page-17-2) [SRS\\_BSW\\_00353,](#page-17-3) [SRS\\_BSW\\_00361,](#page-17-4) [SRS\\_BSW\\_-](#page-14-11) [00301,](#page-14-11) [SRS\\_BSW\\_00302,](#page-15-4) [SRS\\_BSW\\_00328,](#page-16-8) [SRS\\_BSW\\_00312,](#page-15-5) [SRS\\_BSW\\_-](#page-14-12) [00006,](#page-14-12) [SRS\\_BSW\\_00439,](#page-19-8) [SRS\\_BSW\\_00448,](#page-19-9) [SRS\\_BSW\\_00449,](#page-19-10) [SRS\\_BSW\\_-](#page-17-5) [00357,](#page-17-5) [SRS\\_BSW\\_00377,](#page-17-6) [SRS\\_BSW\\_00304,](#page-14-13) [SRS\\_BSW\\_00378,](#page-17-7) [SRS\\_BSW\\_-](#page-15-6) [00306,](#page-15-6) [SRS\\_BSW\\_00308,](#page-15-7) [SRS\\_BSW\\_00309,](#page-15-8) [SRS\\_BSW\\_00484,](#page-21-7) [SRS\\_BSW\\_-](#page-21-8) [00485,](#page-21-8) [SRS\\_BSW\\_00486,](#page-21-9) [SRS\\_BSW\\_00371,](#page-17-8) [SRS\\_BSW\\_00414,](#page-18-11) [SRS\\_BSW\\_-](#page-14-14) [00359,](#page-14-14) [SRS\\_BSW\\_00360,](#page-17-9) [SRS\\_BSW\\_00440,](#page-19-11) [SRS\\_BSW\\_00330,](#page-16-9) [SRS\\_BSW\\_-](#page-16-10) [00331,](#page-16-10) [SRS\\_BSW\\_00454,](#page-20-13) [SRS\\_BSW\\_00477,](#page-21-10) [SRS\\_BSW\\_00459,](#page-20-14) [SRS\\_BSW\\_-](#page-20-15) [00460\)](#page-20-15)*
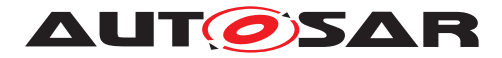

# **B Referenced Meta Classes**

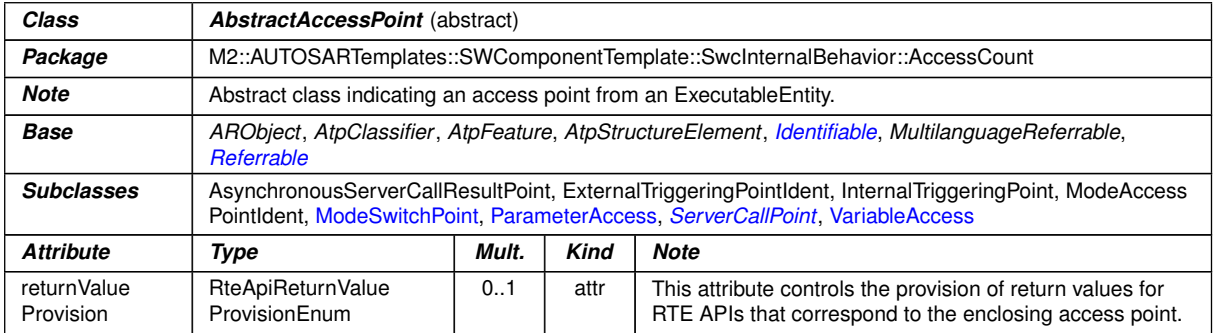

## **Table B.1: AbstractAccessPoint**

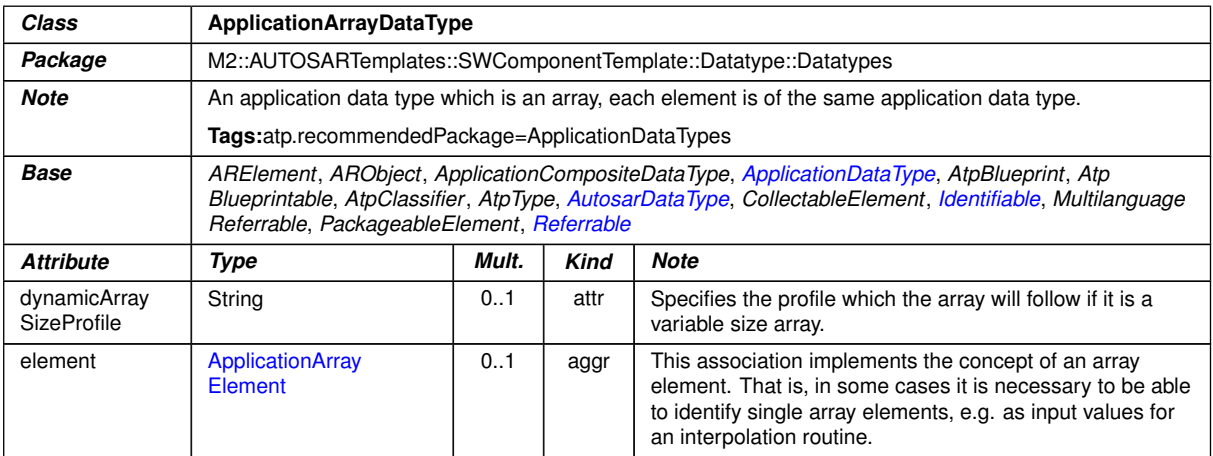

# <span id="page-216-0"></span>**Table B.2: ApplicationArrayDataType**

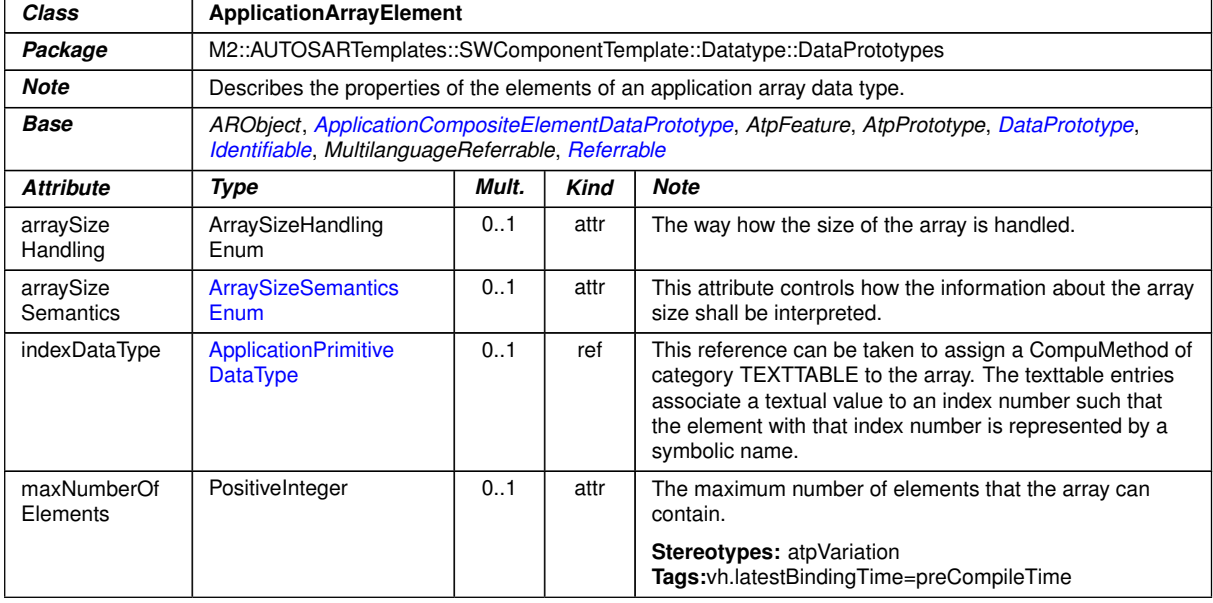

#### **Table B.3: ApplicationArrayElement**

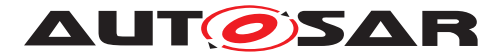

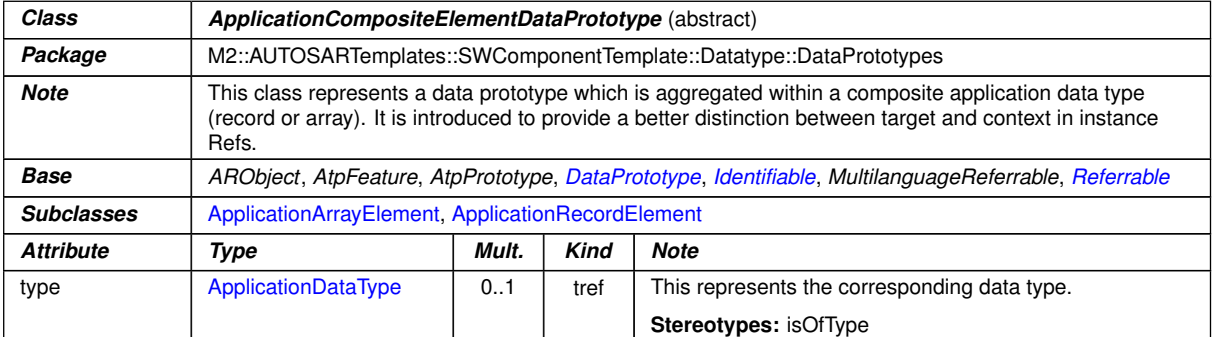

# <span id="page-217-1"></span><span id="page-217-0"></span>**Table B.4: ApplicationCompositeElementDataPrototype**

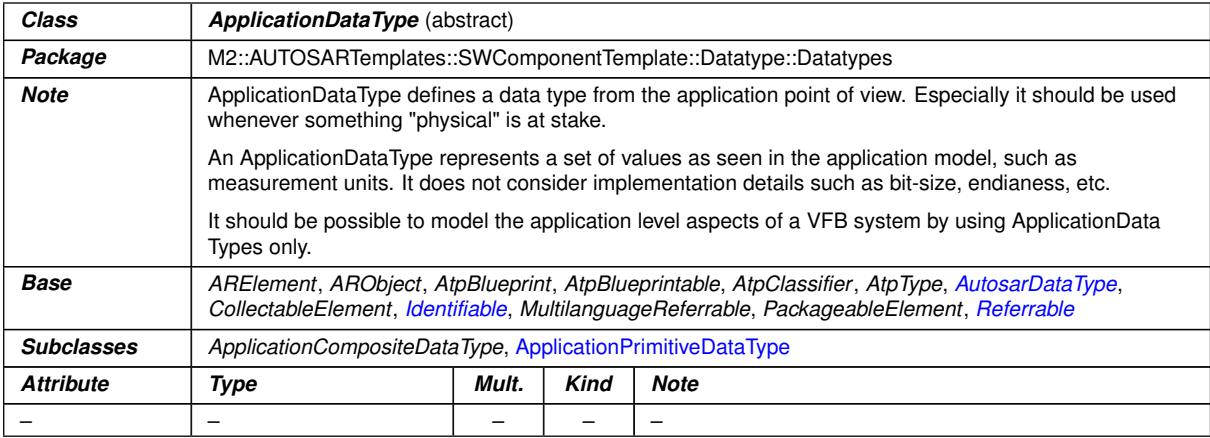

# <span id="page-217-3"></span>**Table B.5: ApplicationDataType**

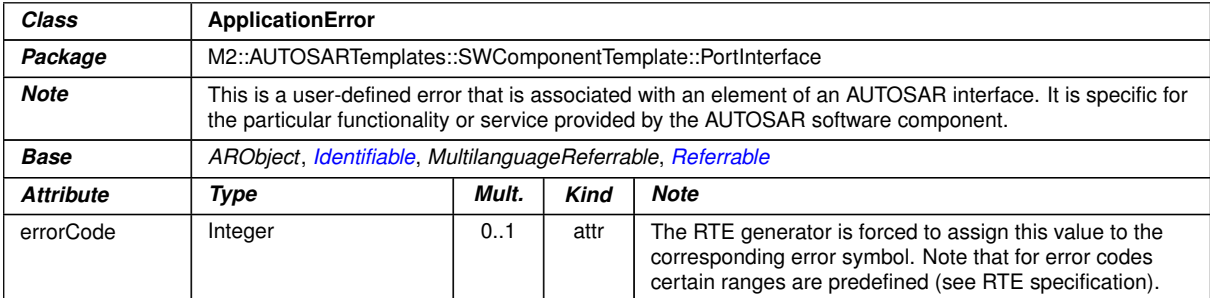

## <span id="page-217-2"></span>**Table B.6: ApplicationError**

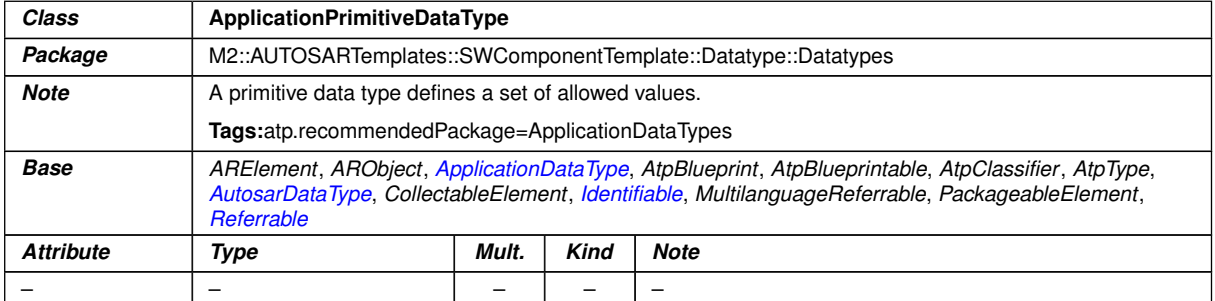

## **Table B.7: ApplicationPrimitiveDataType**

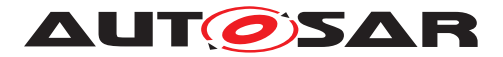

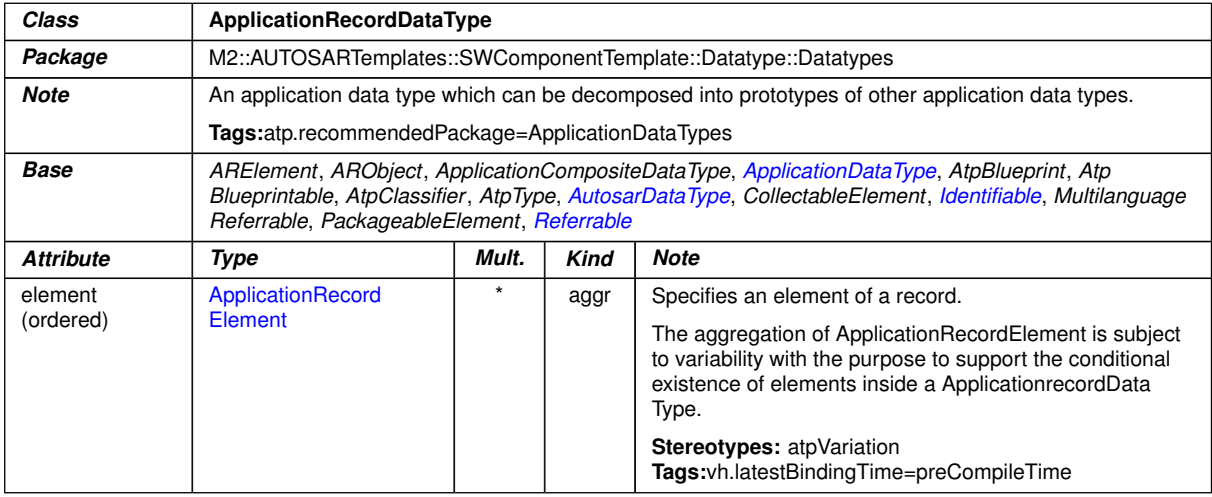

#### <span id="page-218-0"></span>**Table B.8: ApplicationRecordDataType**

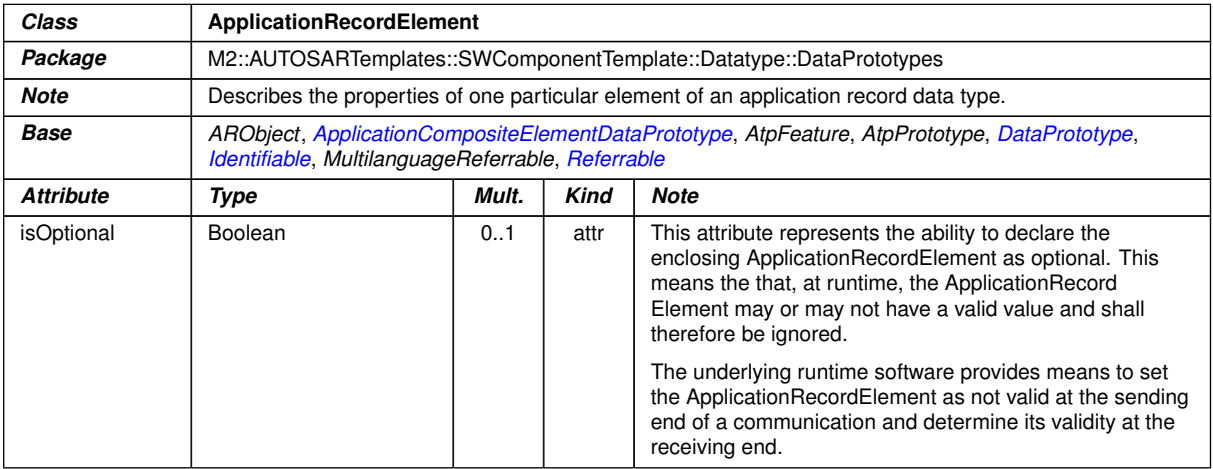

## <span id="page-218-1"></span>**Table B.9: ApplicationRecordElement**

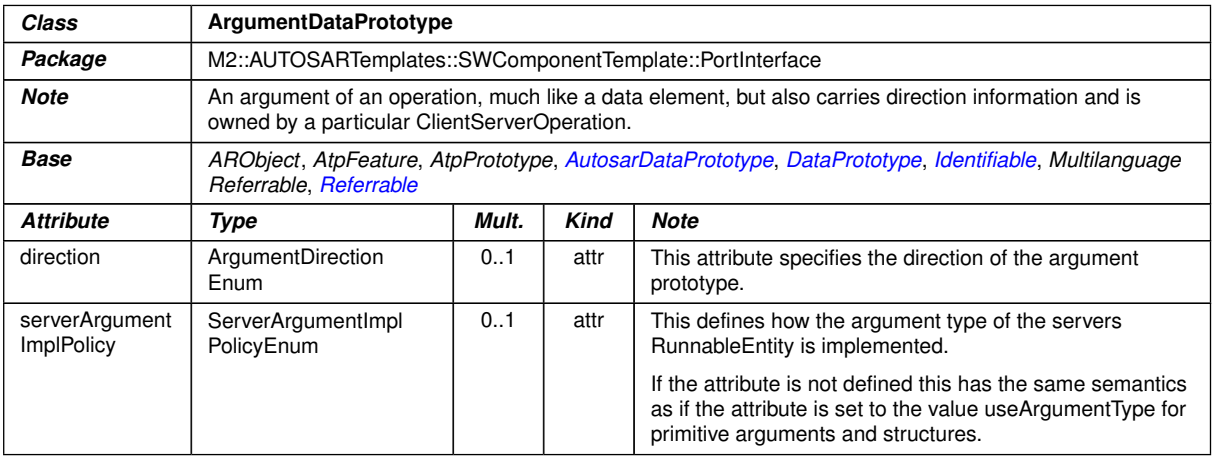

#### **Table B.10: ArgumentDataPrototype**

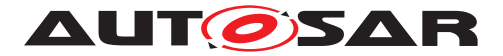

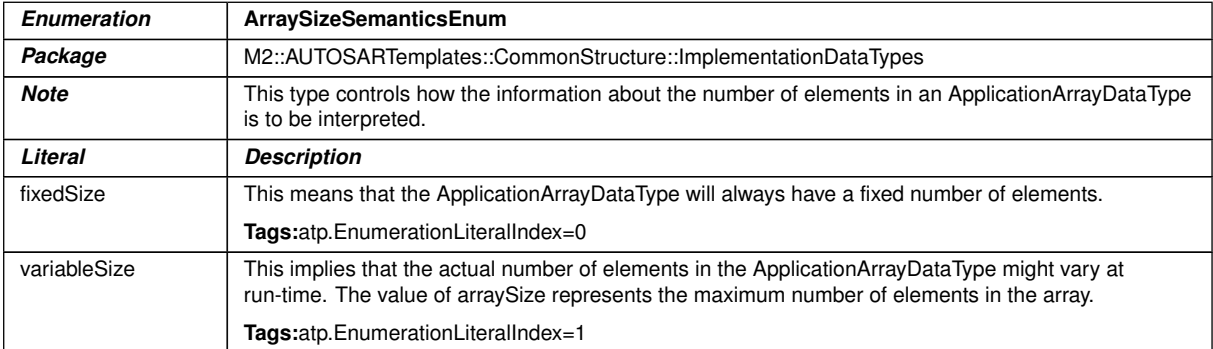

# <span id="page-219-0"></span>**Table B.11: ArraySizeSemanticsEnum**

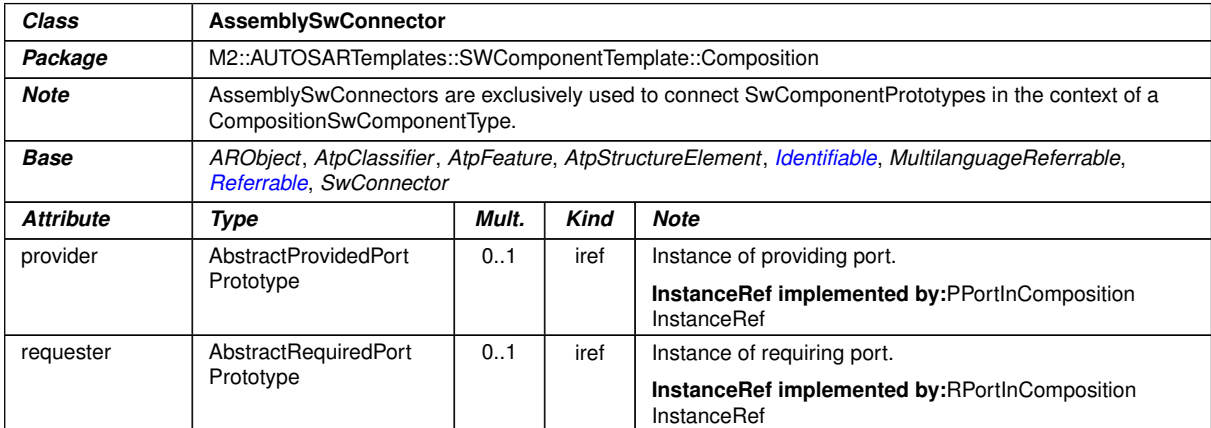

#### **Table B.12: AssemblySwConnector**

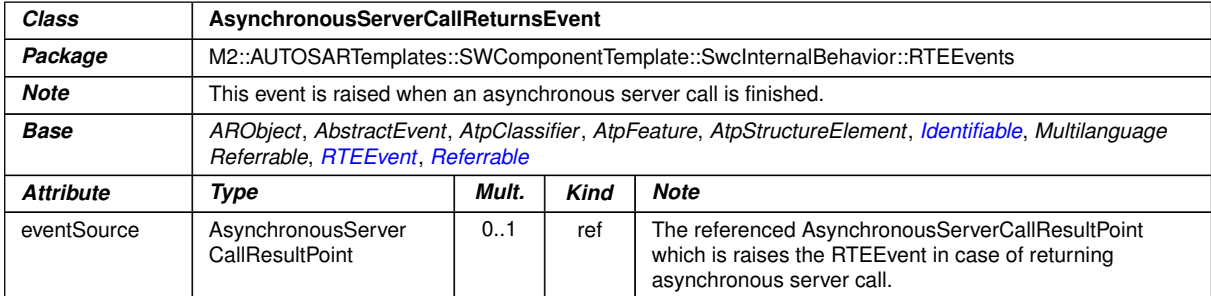

## <span id="page-219-1"></span>**Table B.13: AsynchronousServerCallReturnsEvent**

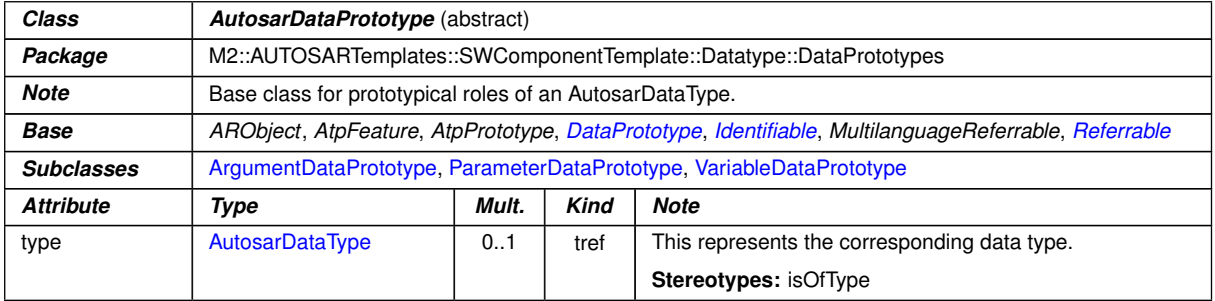

# **Table B.14: AutosarDataPrototype**

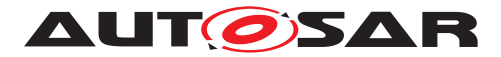

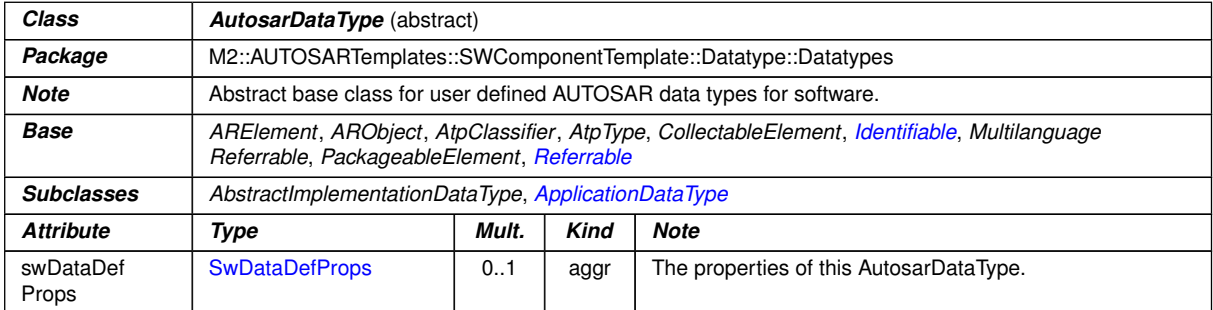

## <span id="page-220-0"></span>**Table B.15: AutosarDataType**

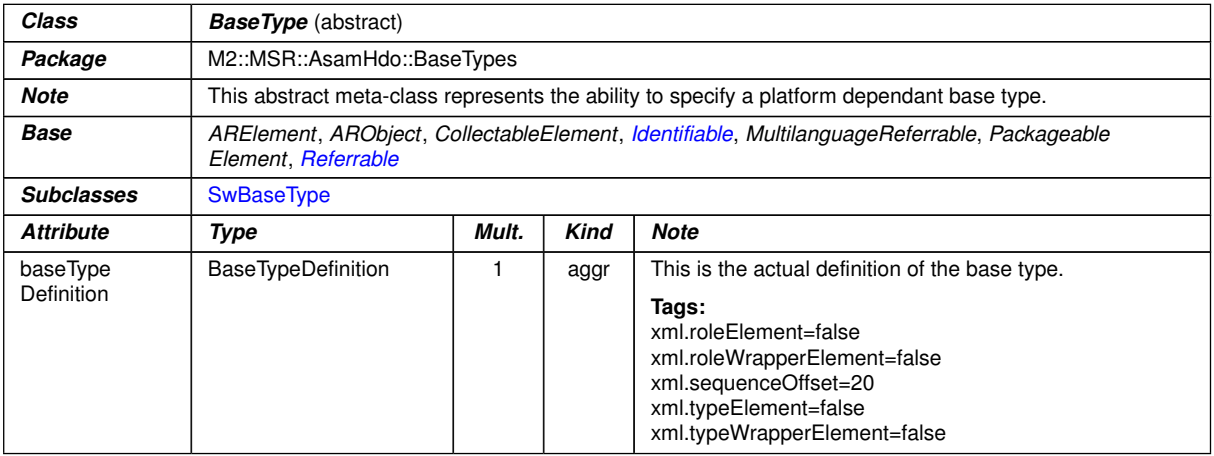

## **Table B.16: BaseType**

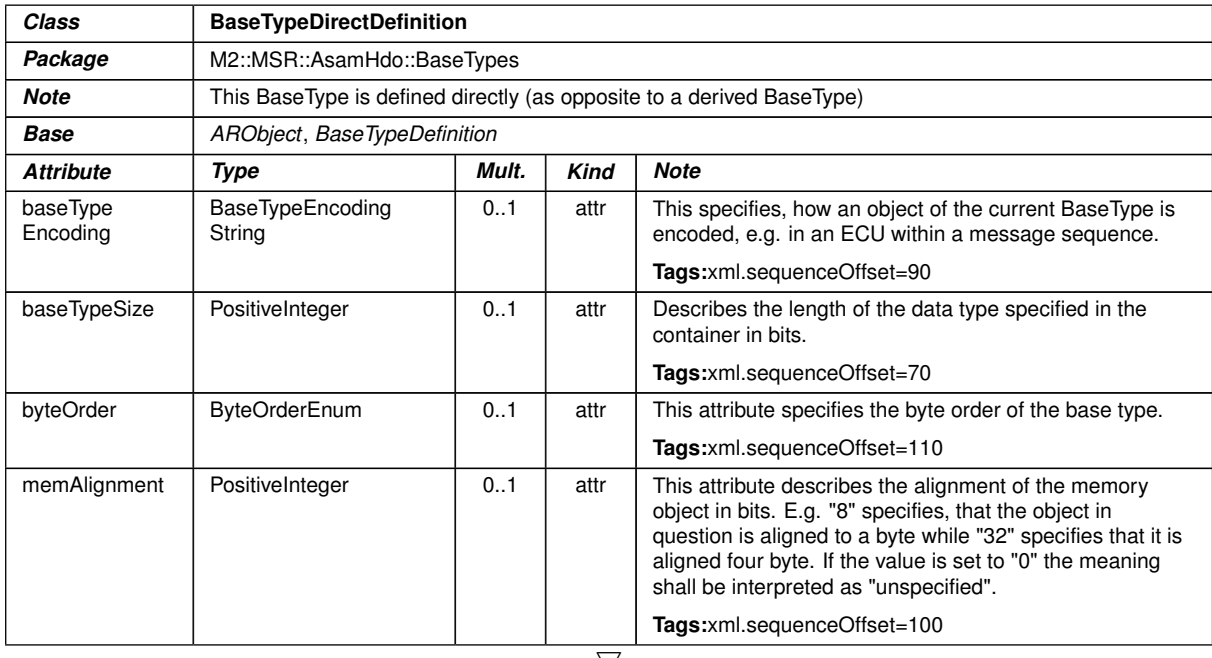

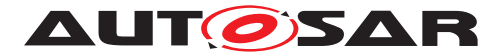

 $\wedge$ 

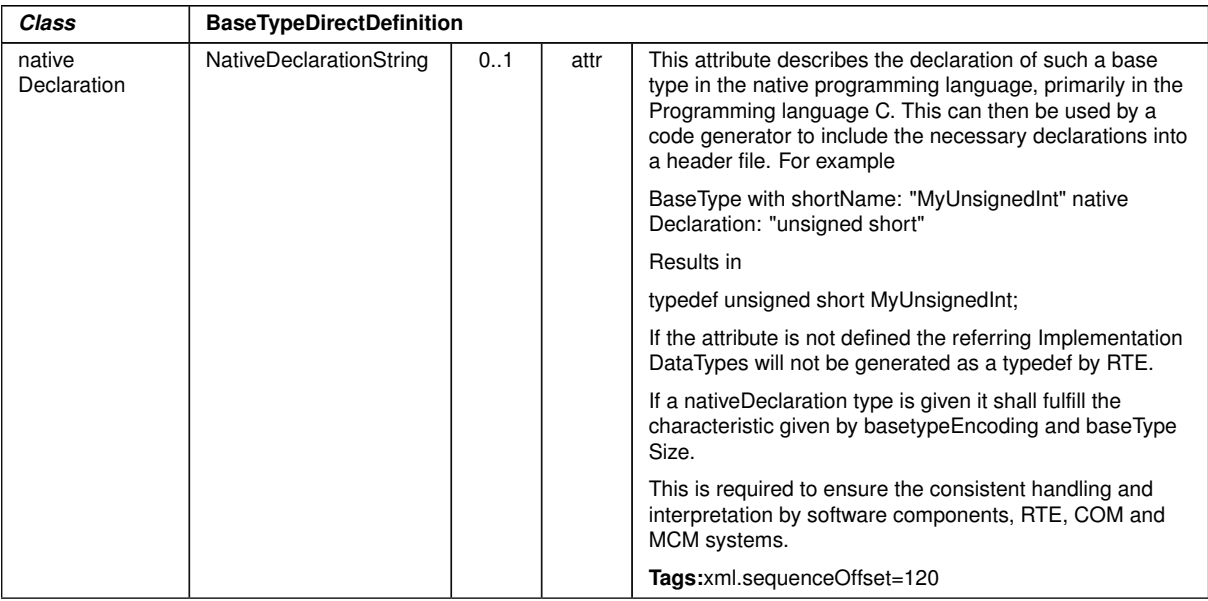

# **Table B.17: BaseTypeDirectDefinition**

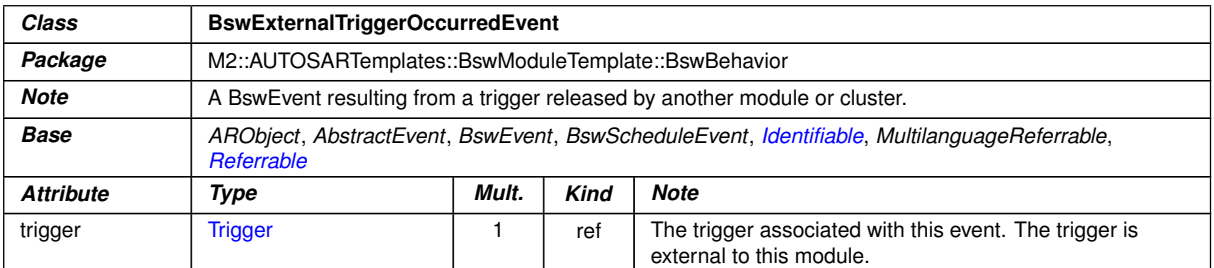

# **Table B.18: BswExternalTriggerOccurredEvent**

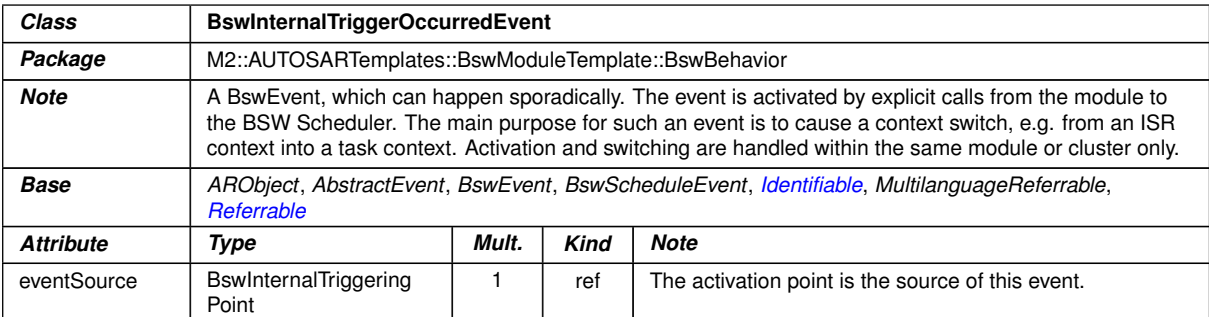

# **Table B.19: BswInternalTriggerOccurredEvent**

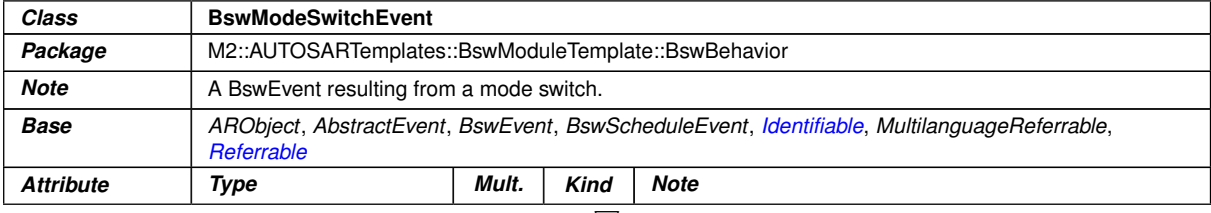

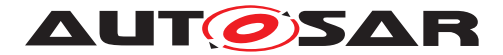

٦

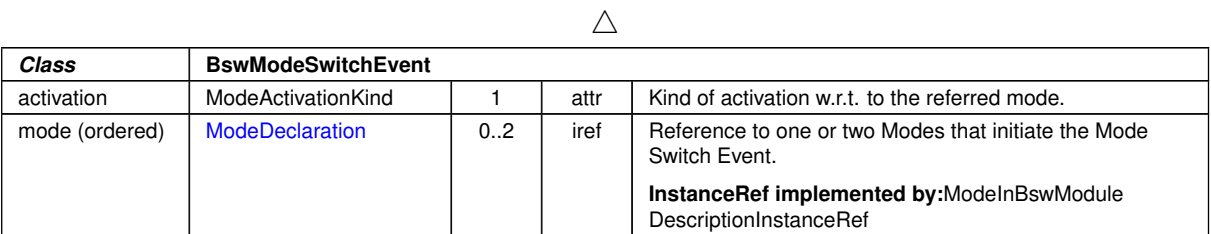

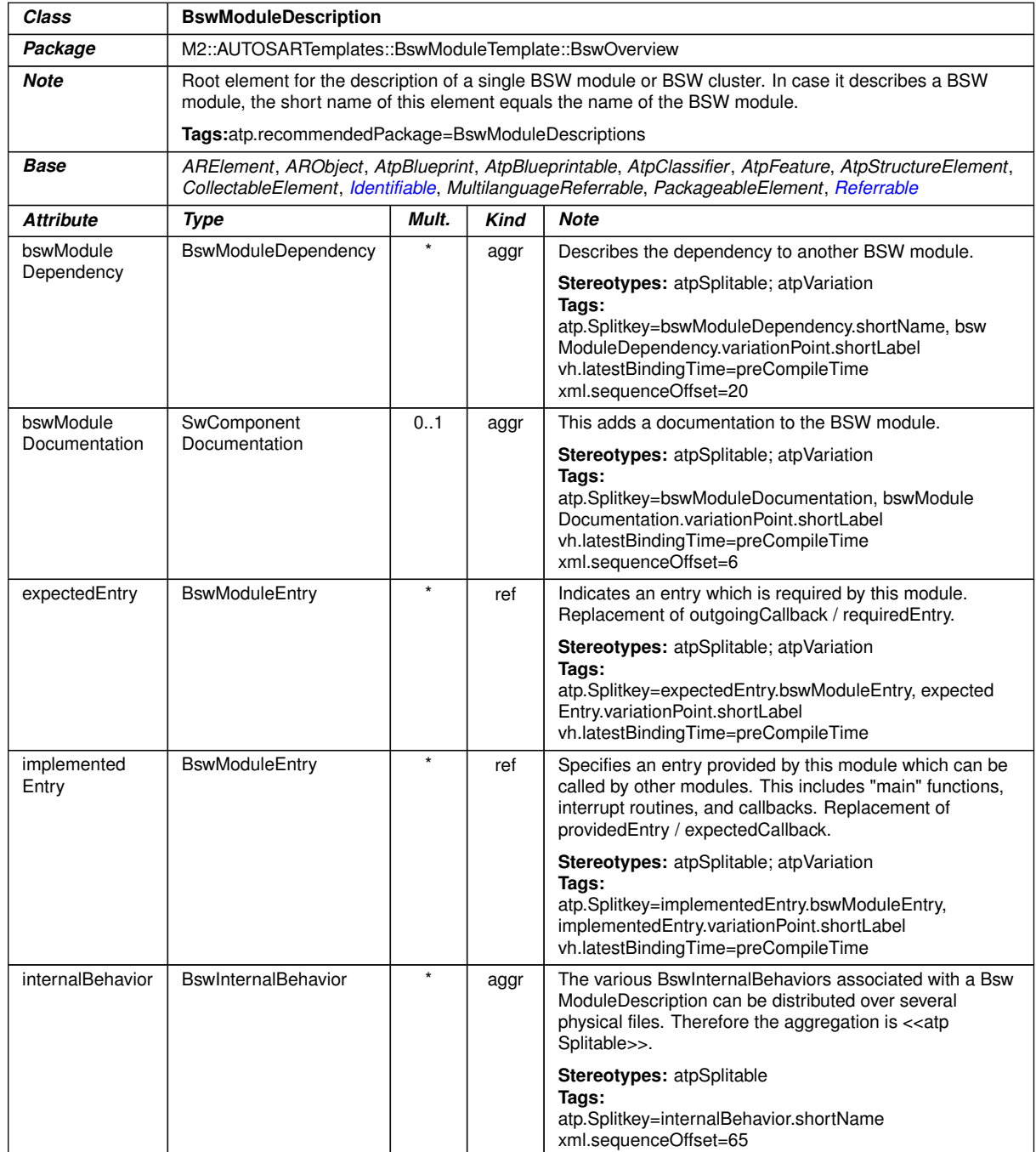

#### **Table B.20: BswModeSwitchEvent**

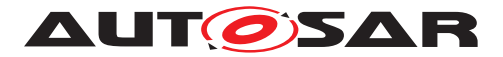

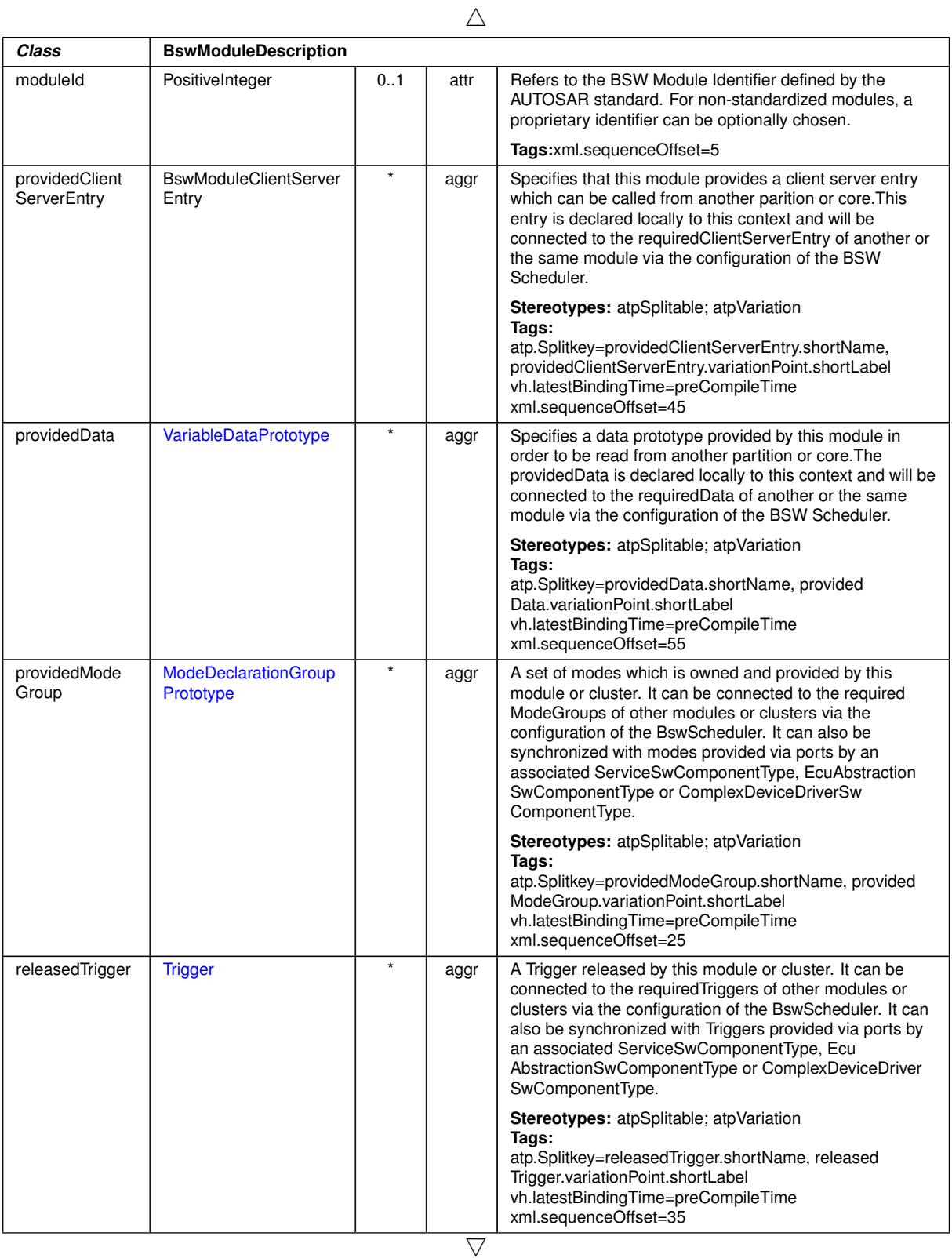

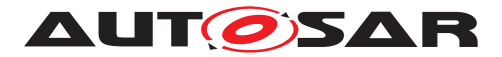

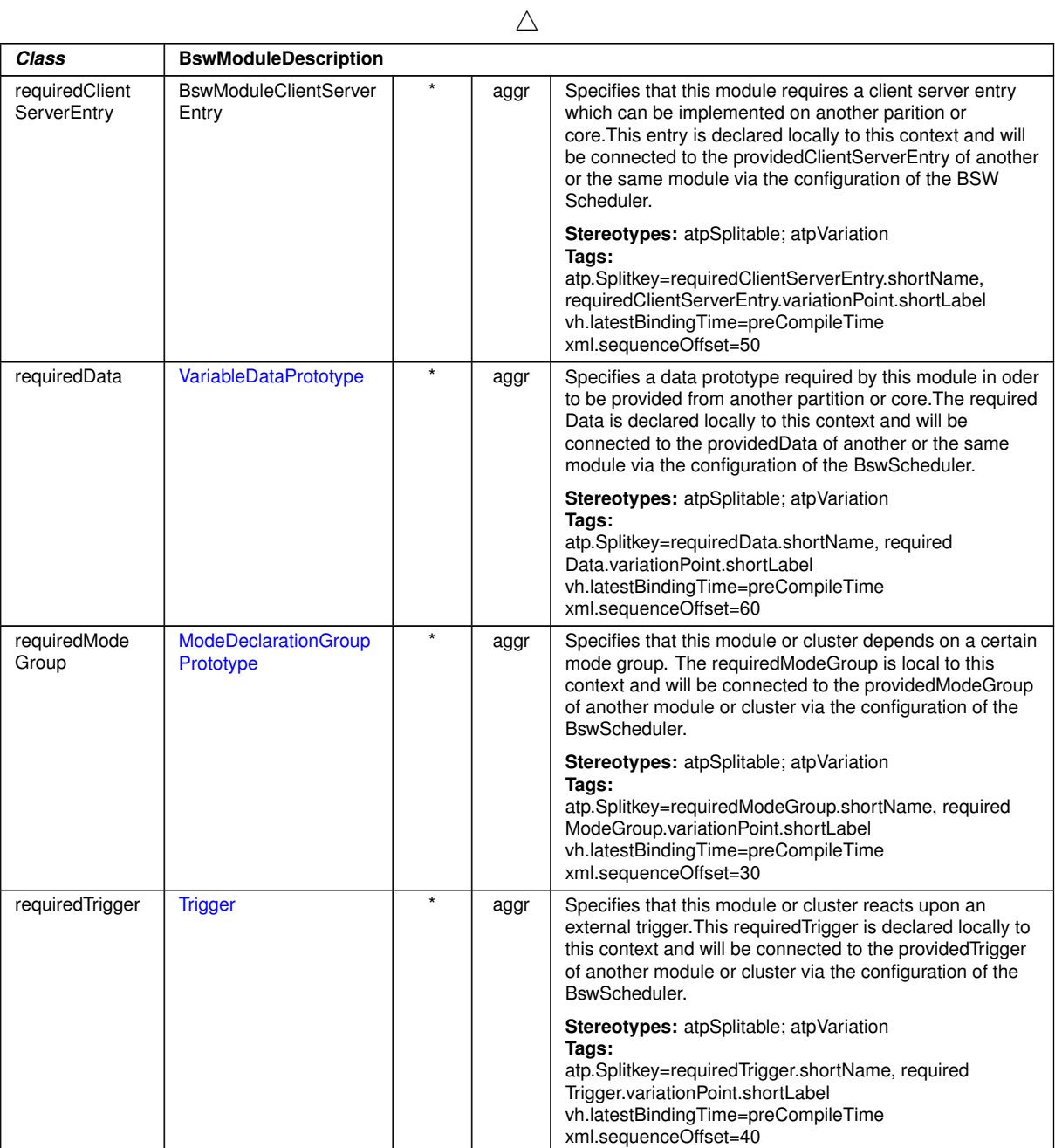

# <span id="page-224-0"></span>**Table B.21: BswModuleDescription**

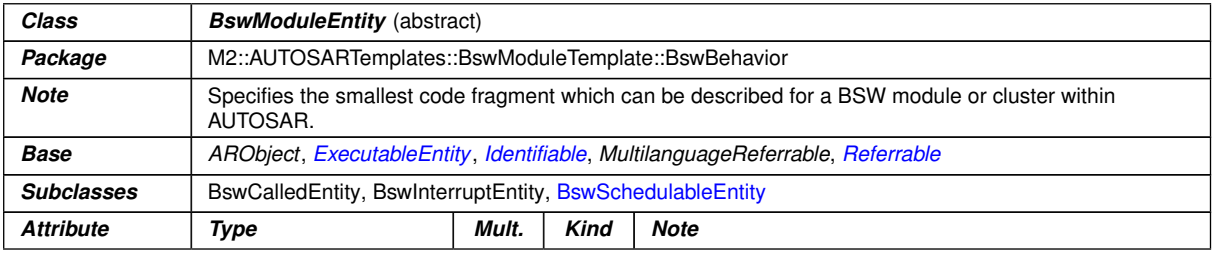

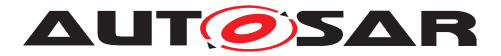

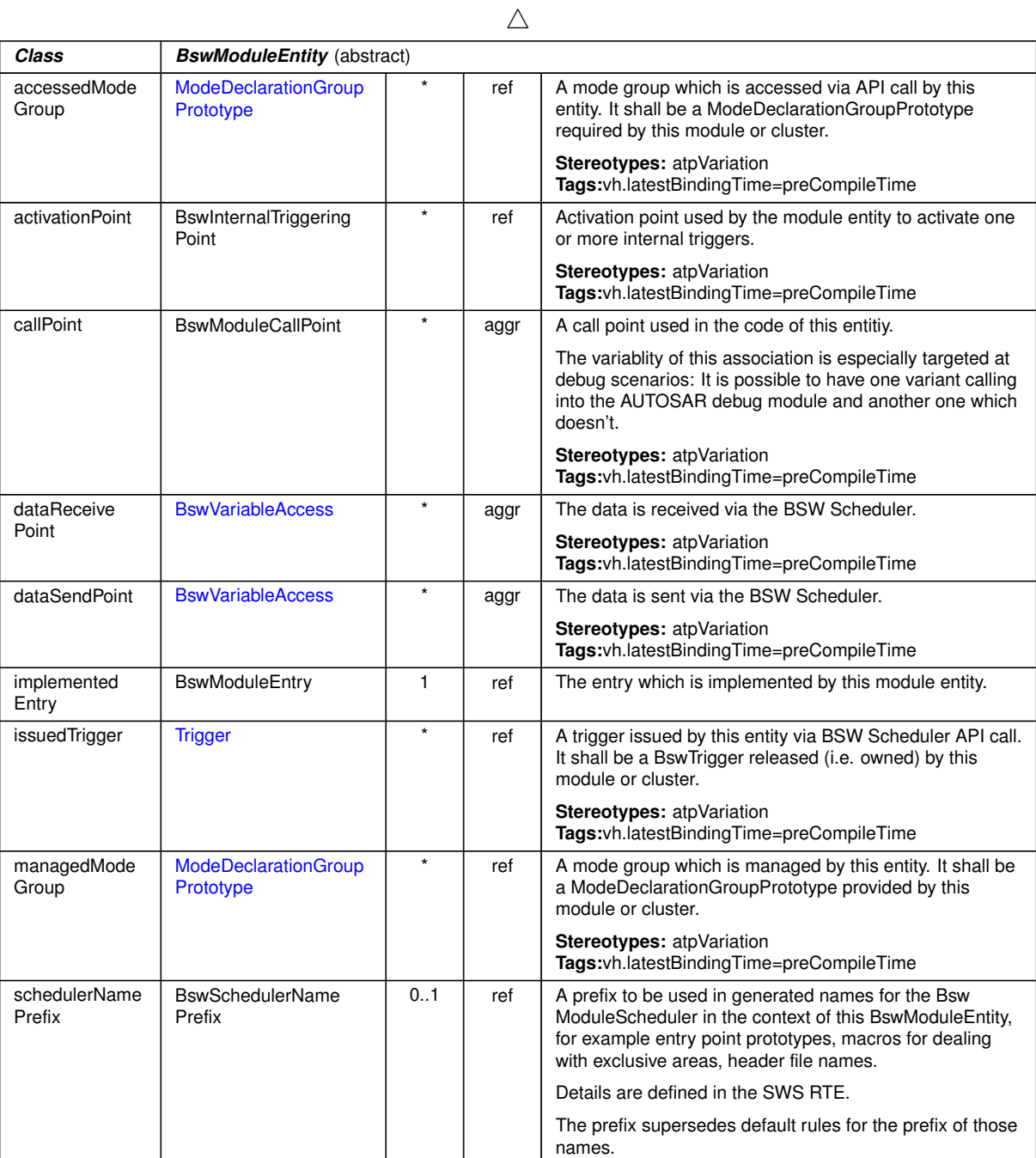

# <span id="page-225-0"></span>**Table B.22: BswModuleEntity**

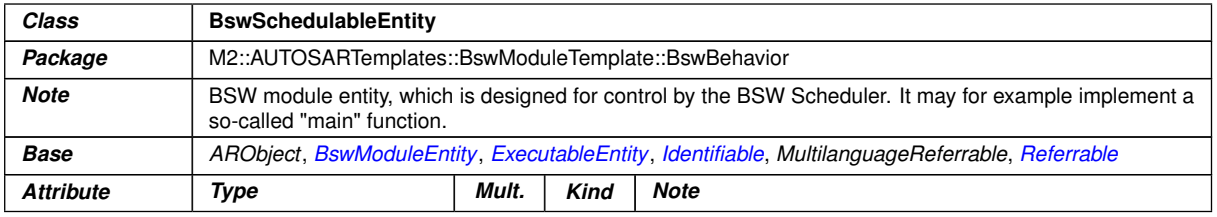

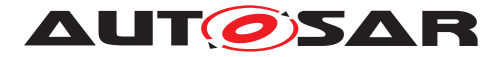

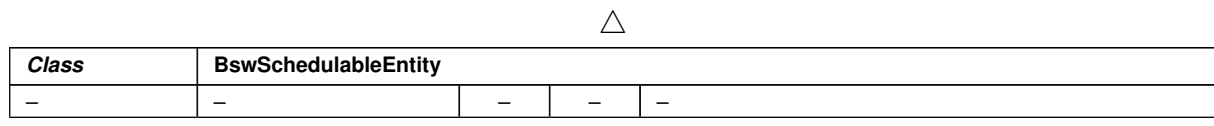

# <span id="page-226-0"></span>**Table B.23: BswSchedulableEntity**

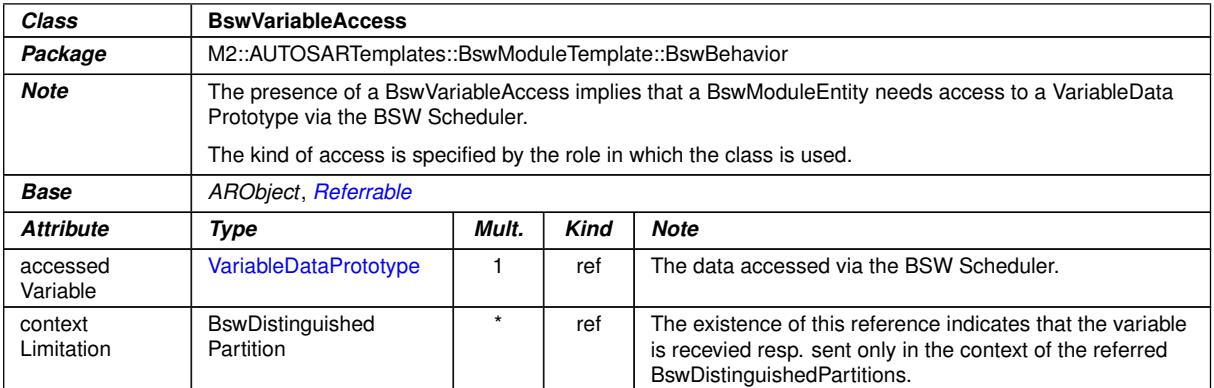

#### **Table B.24: BswVariableAccess**

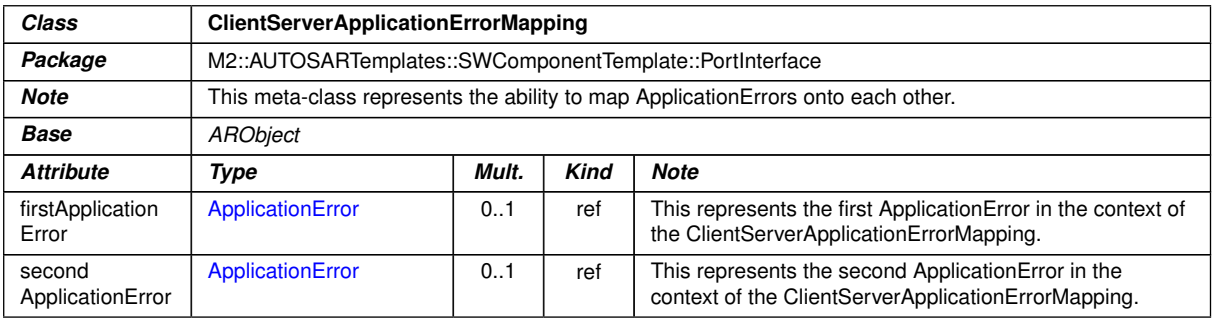

#### **Table B.25: ClientServerApplicationErrorMapping**

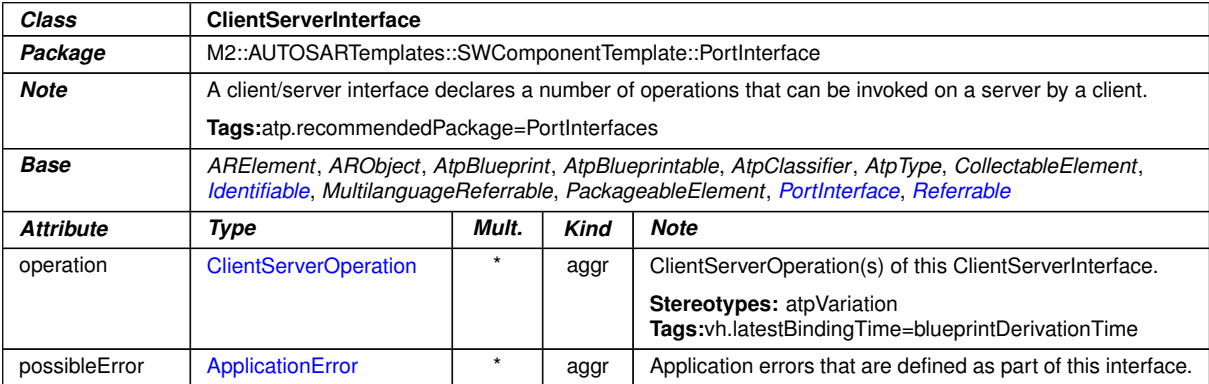

# <span id="page-226-1"></span>**Table B.26: ClientServerInterface**

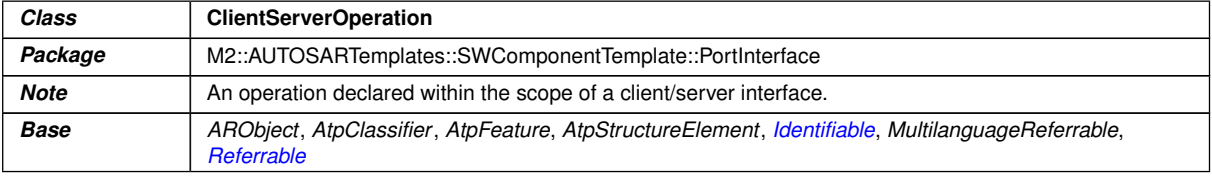

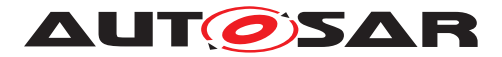

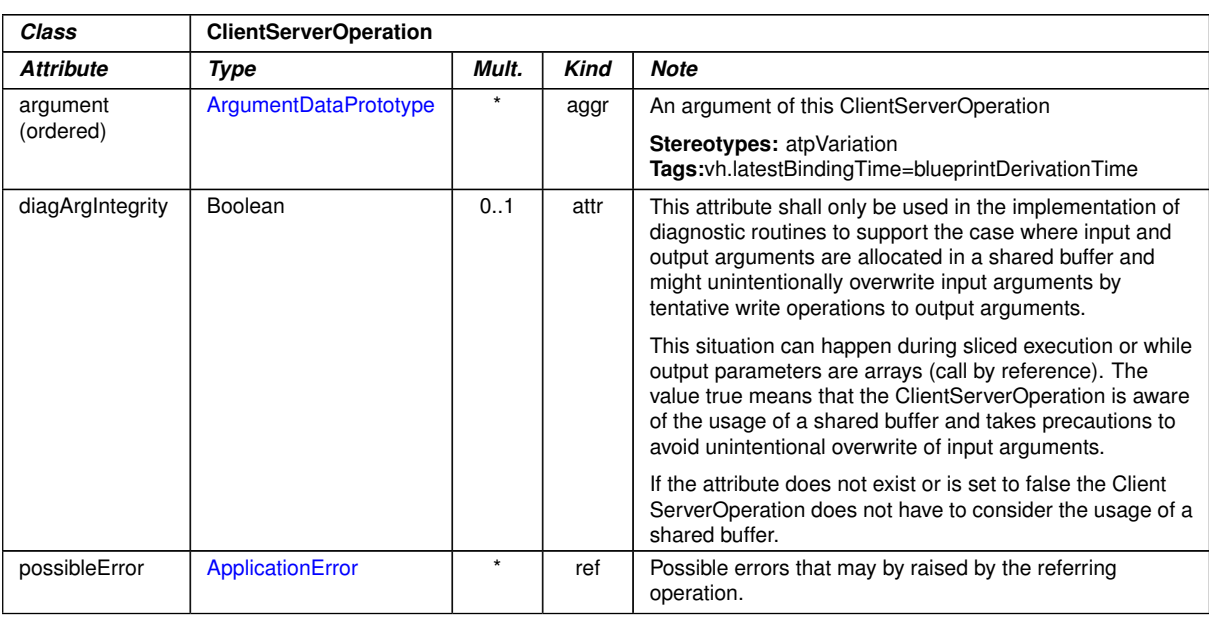

 $\wedge$ 

# **Table B.27: ClientServerOperation**

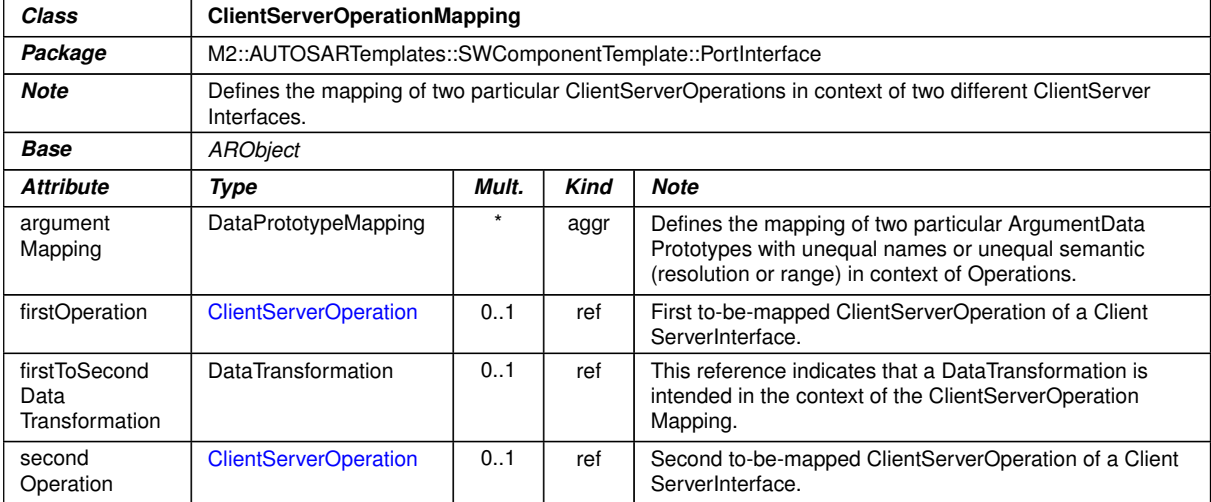

# <span id="page-227-0"></span>**Table B.28: ClientServerOperationMapping**

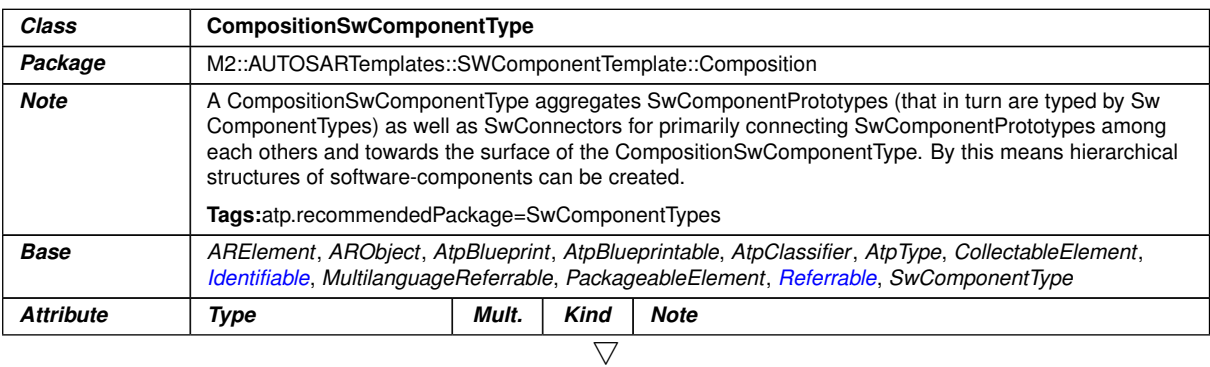

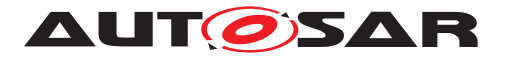

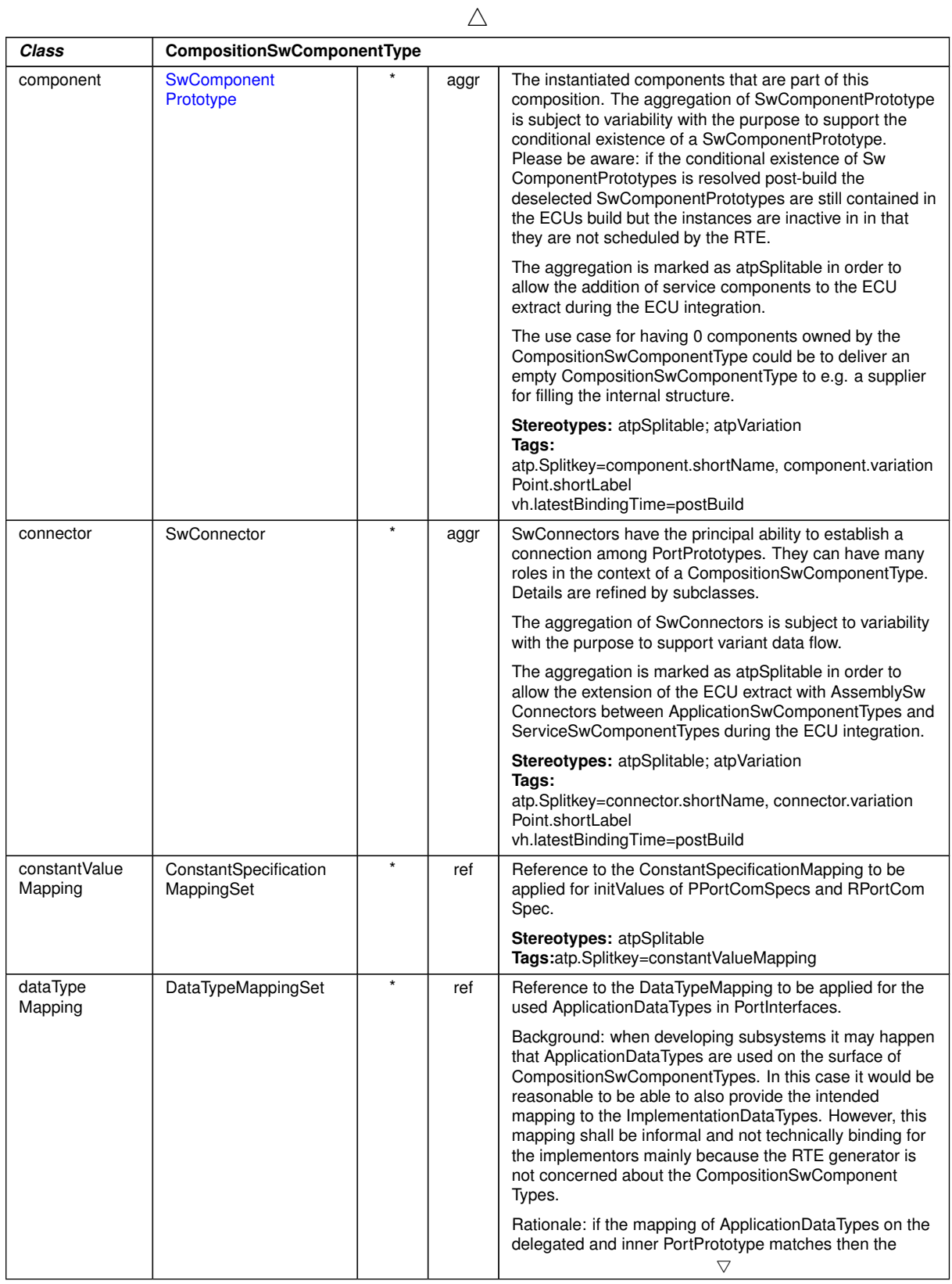

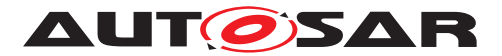

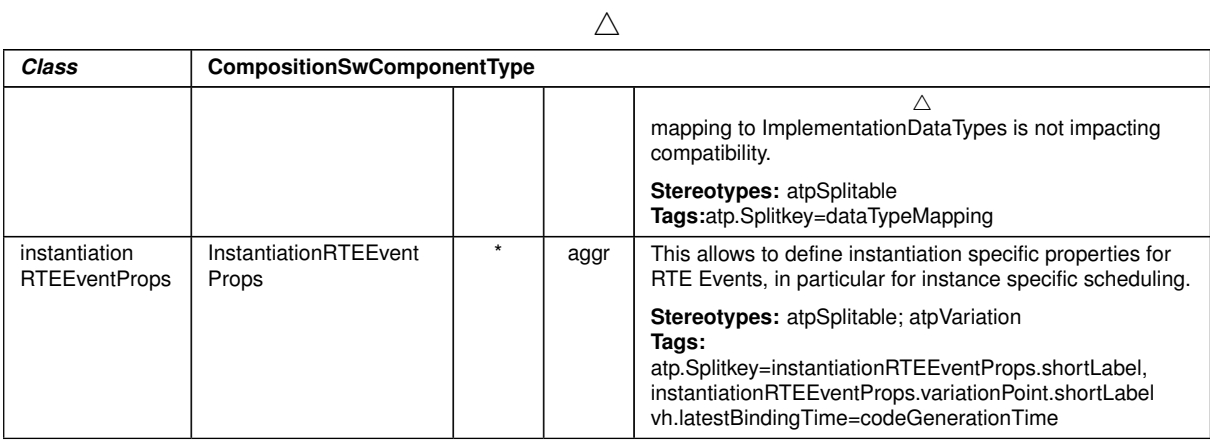

# <span id="page-229-0"></span>**Table B.29: CompositionSwComponentType**

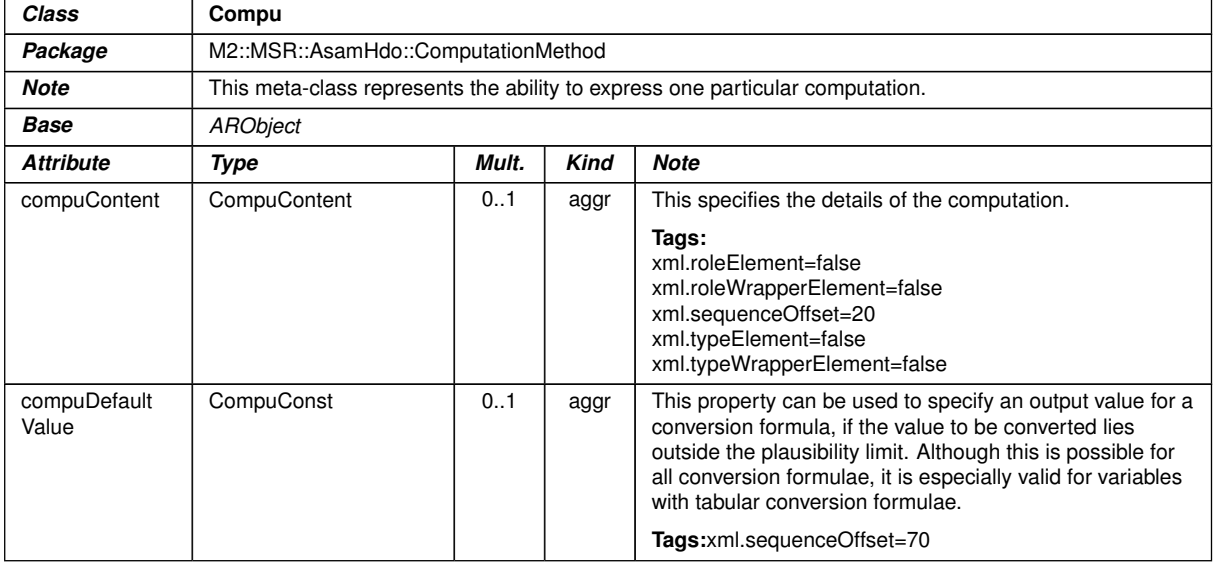

## **Table B.30: Compu**

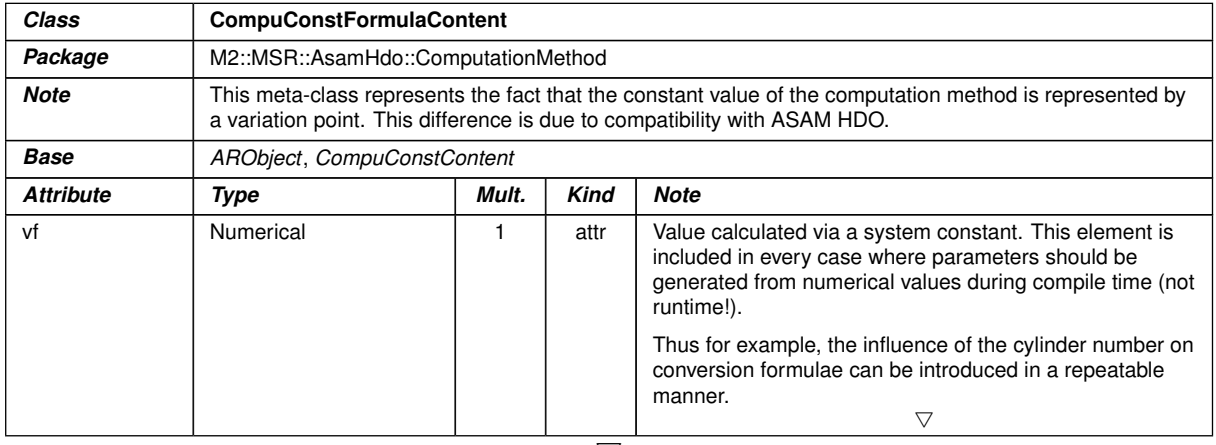

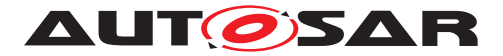

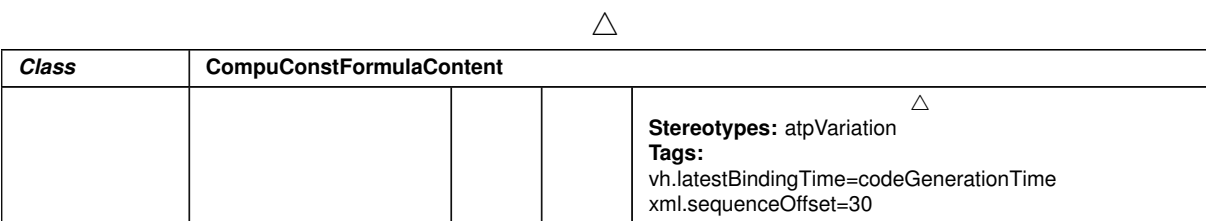

#### **Table B.31: CompuConstFormulaContent**

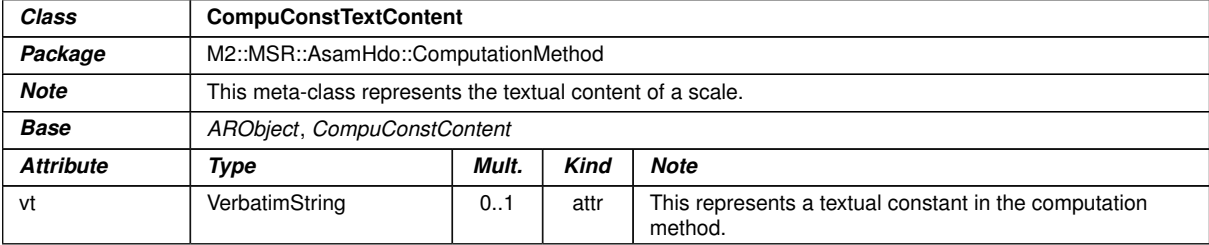

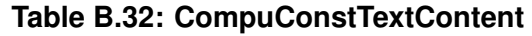

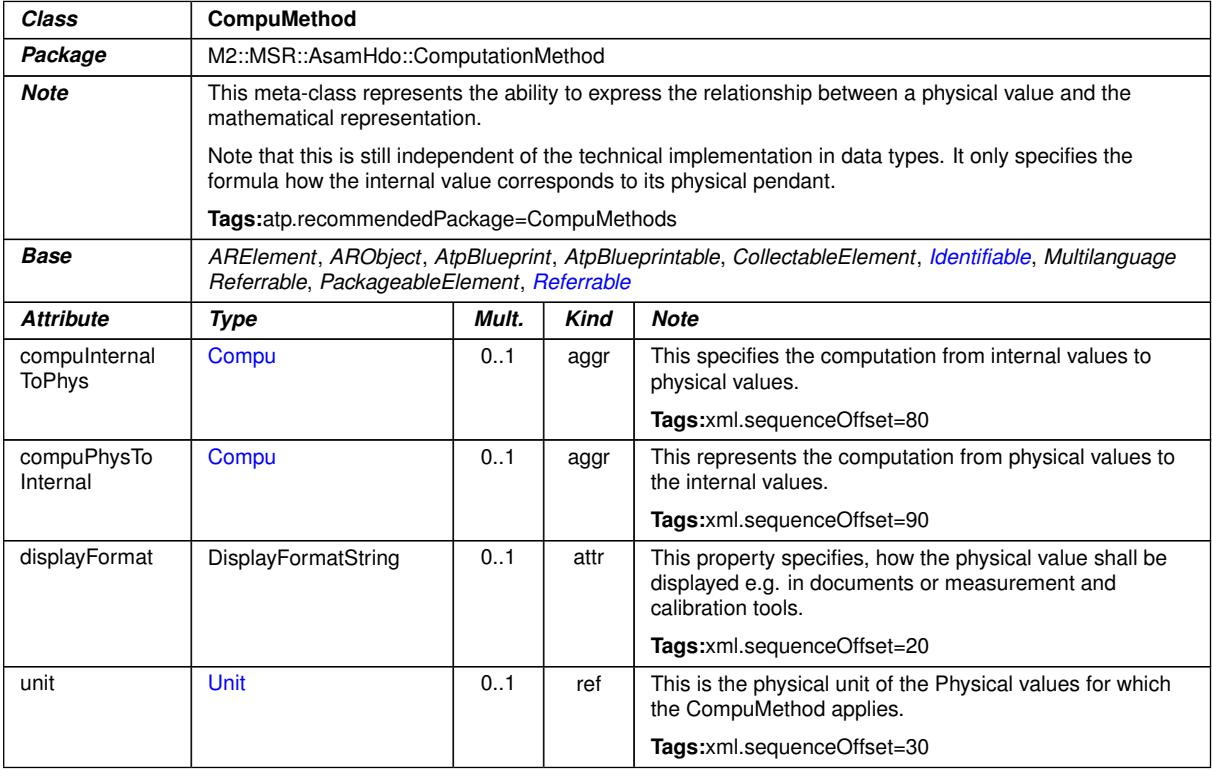

# <span id="page-230-0"></span>**Table B.33: CompuMethod**

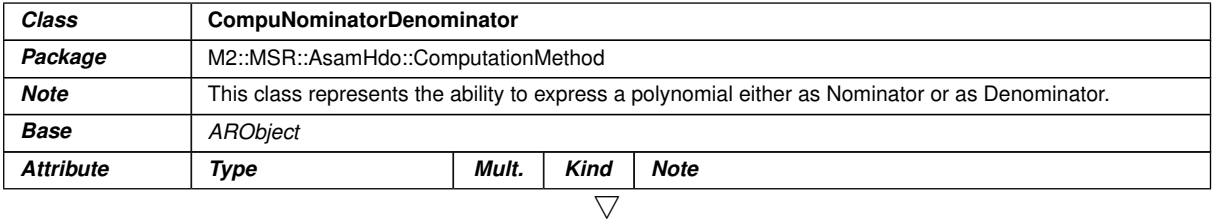

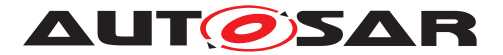

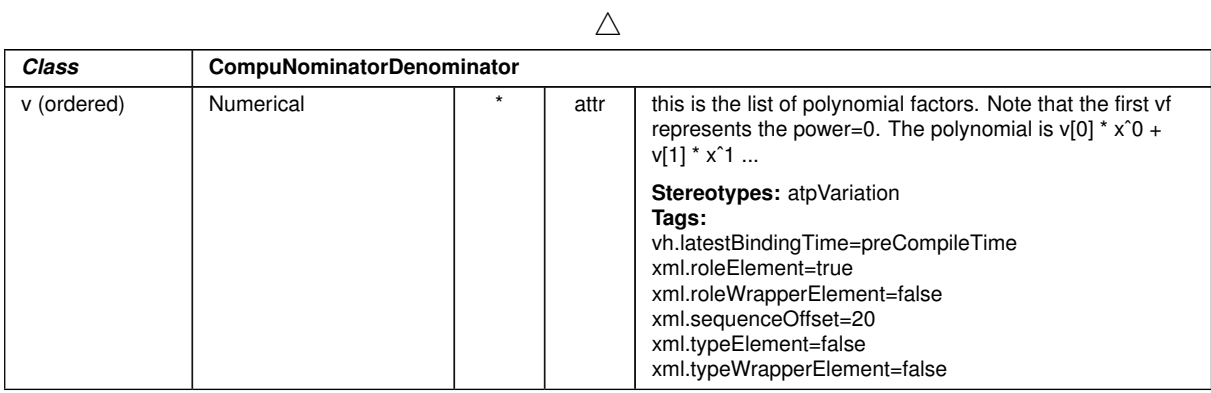

## **Table B.34: CompuNominatorDenominator**

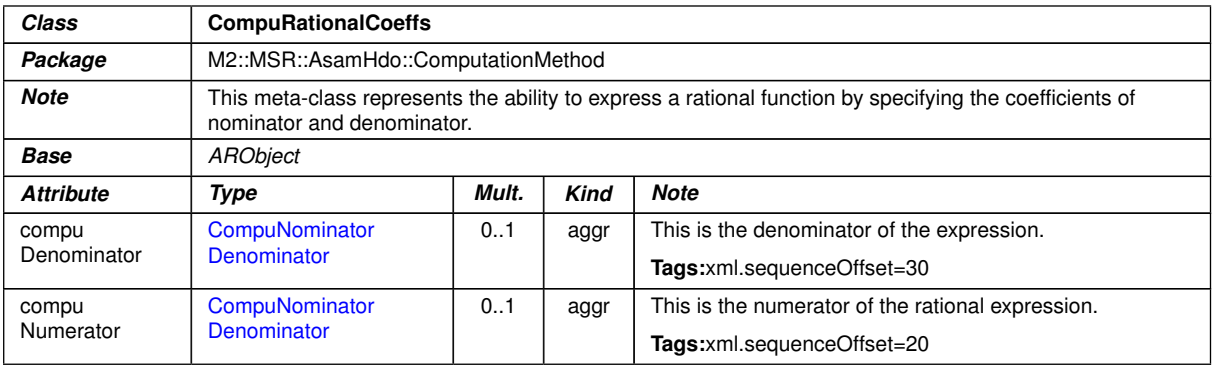

#### <span id="page-231-0"></span>**Table B.35: CompuRationalCoeffs**

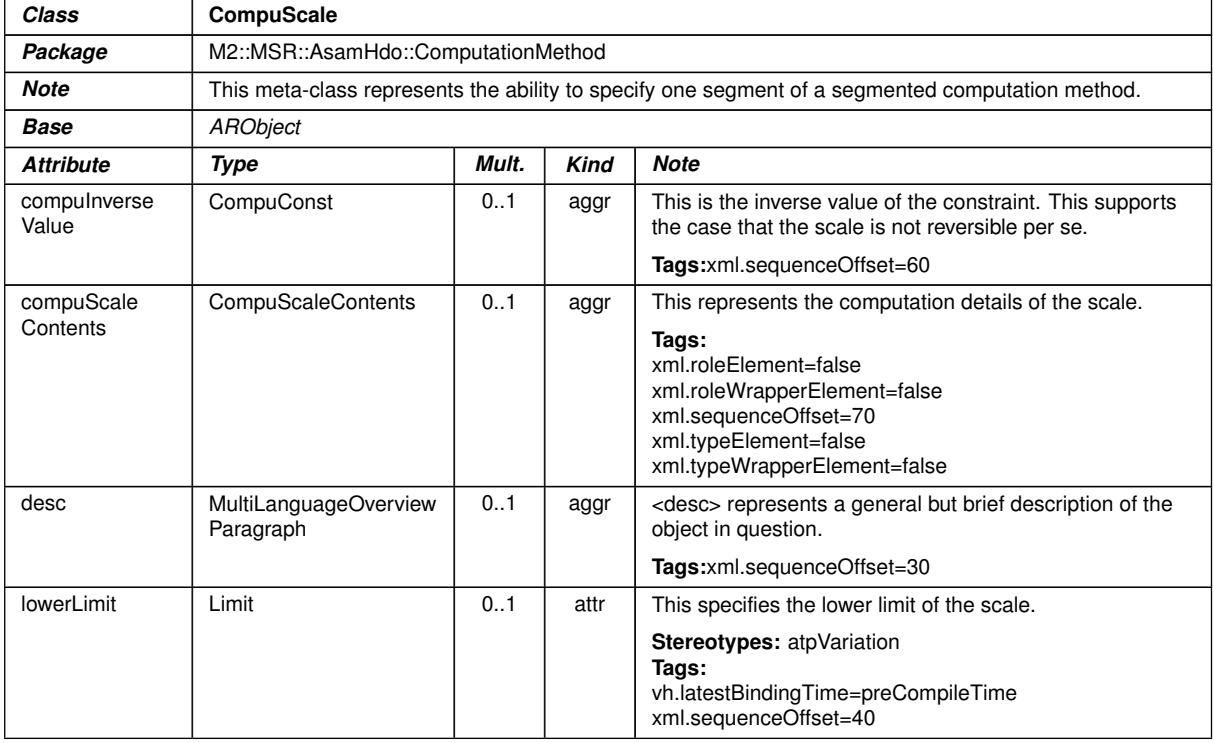

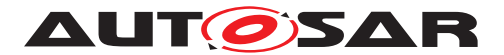

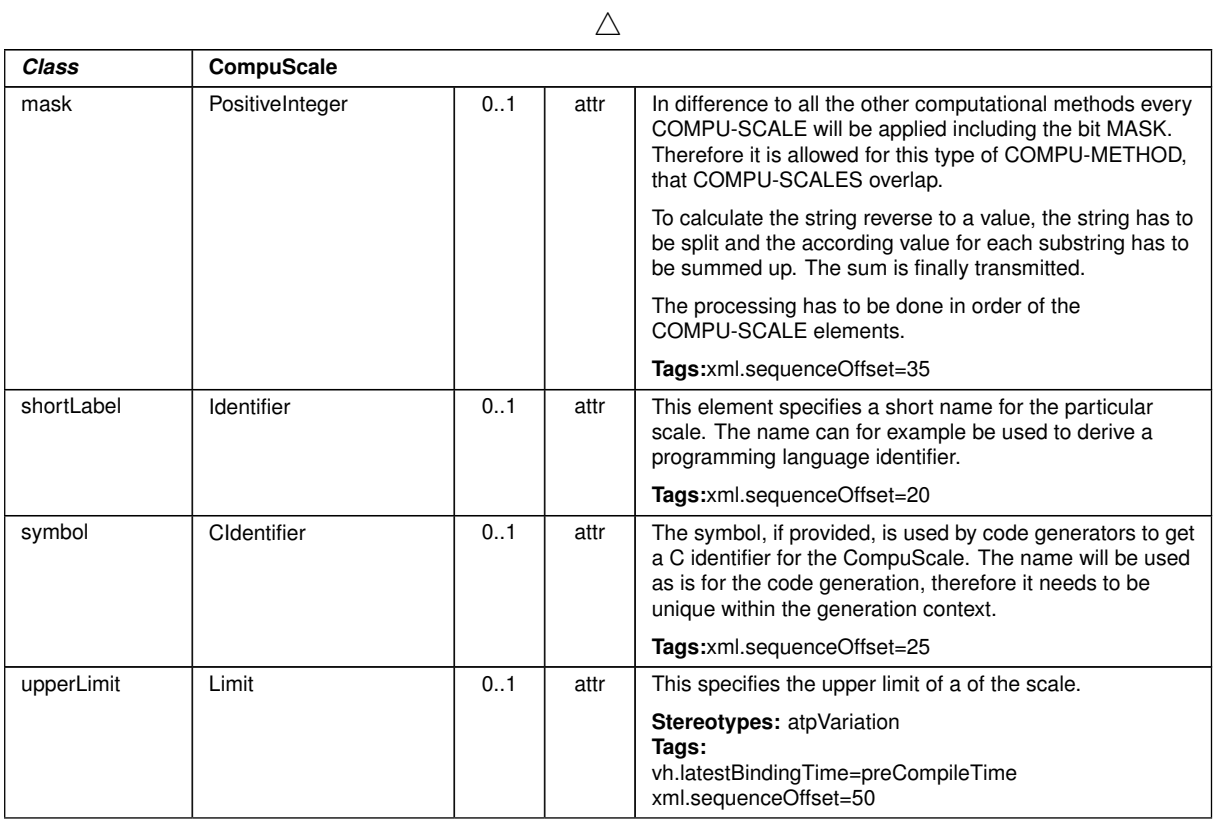

## **Table B.36: CompuScale**

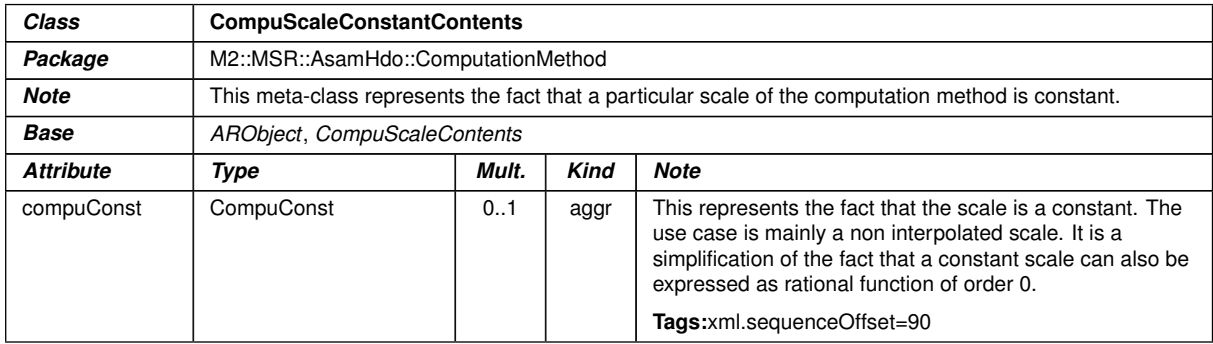

#### **Table B.37: CompuScaleConstantContents**

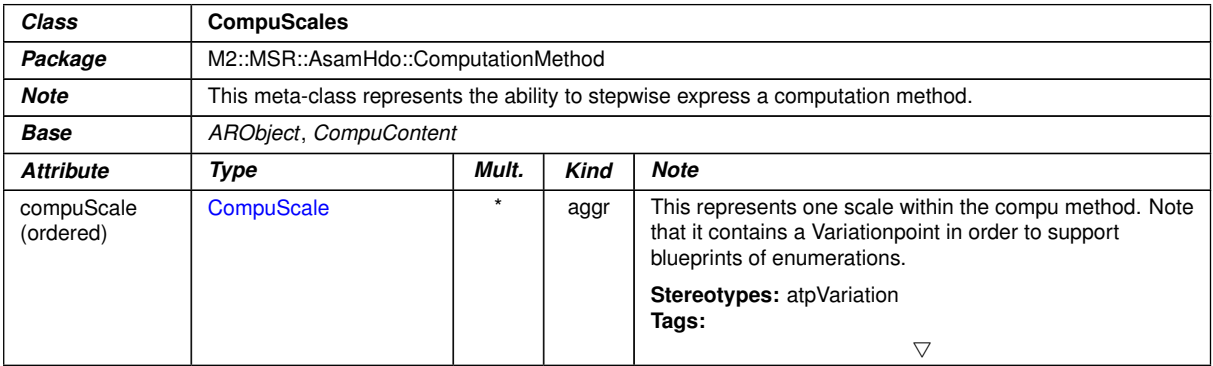

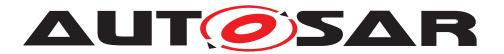

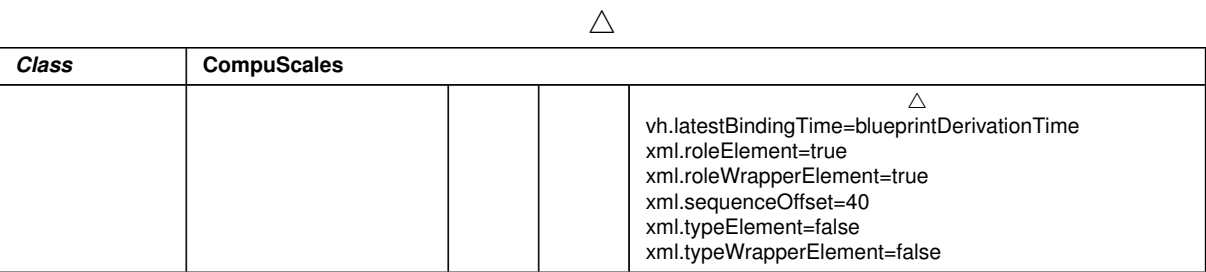

## <span id="page-233-0"></span>**Table B.38: CompuScales**

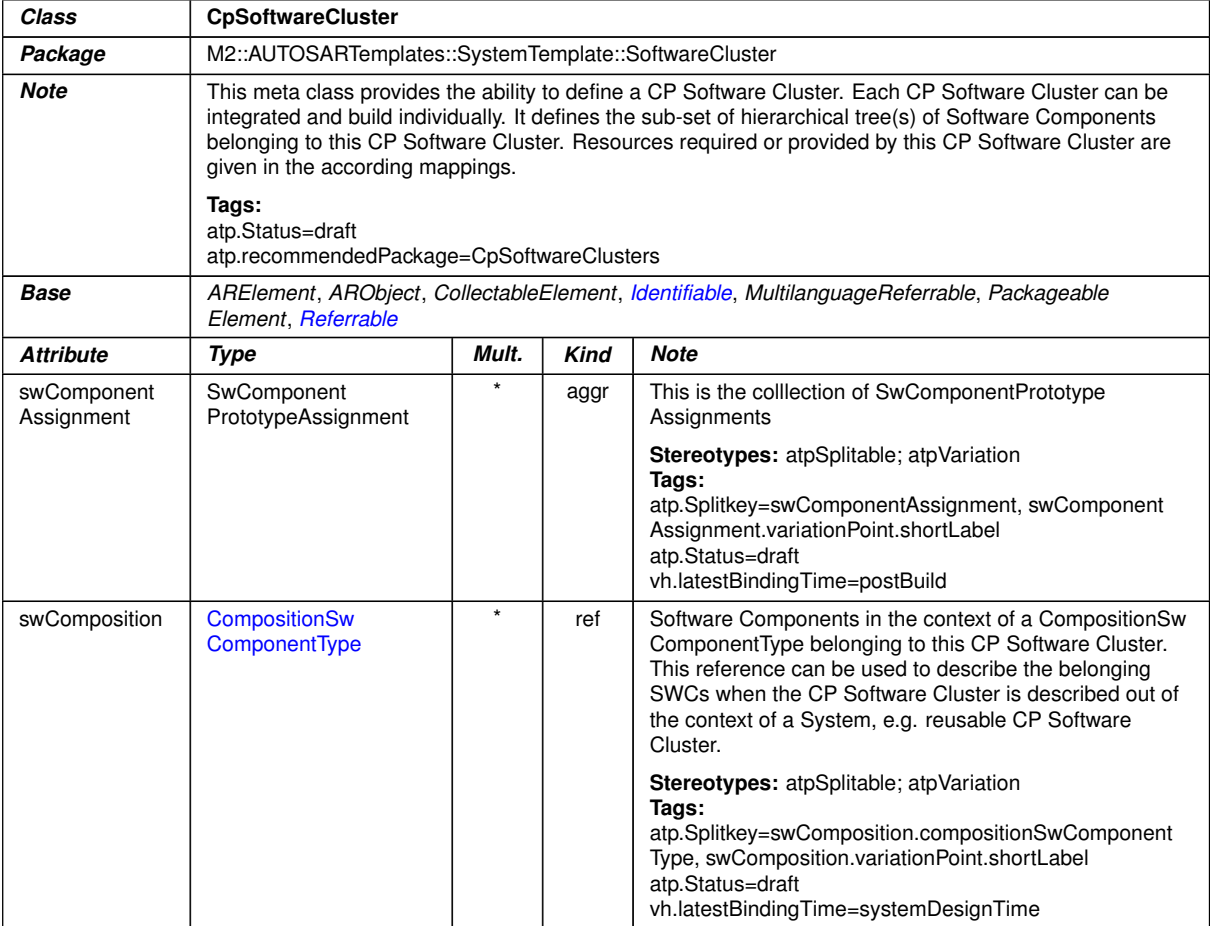

## **Table B.39: CpSoftwareCluster**

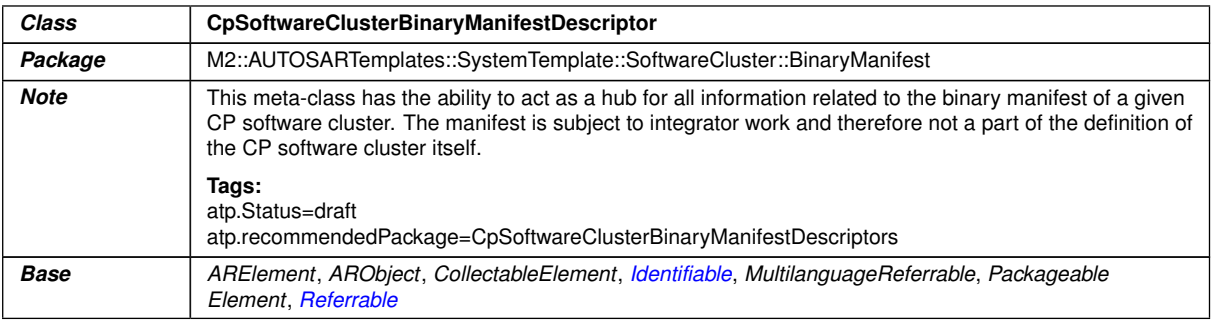

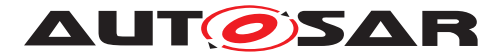

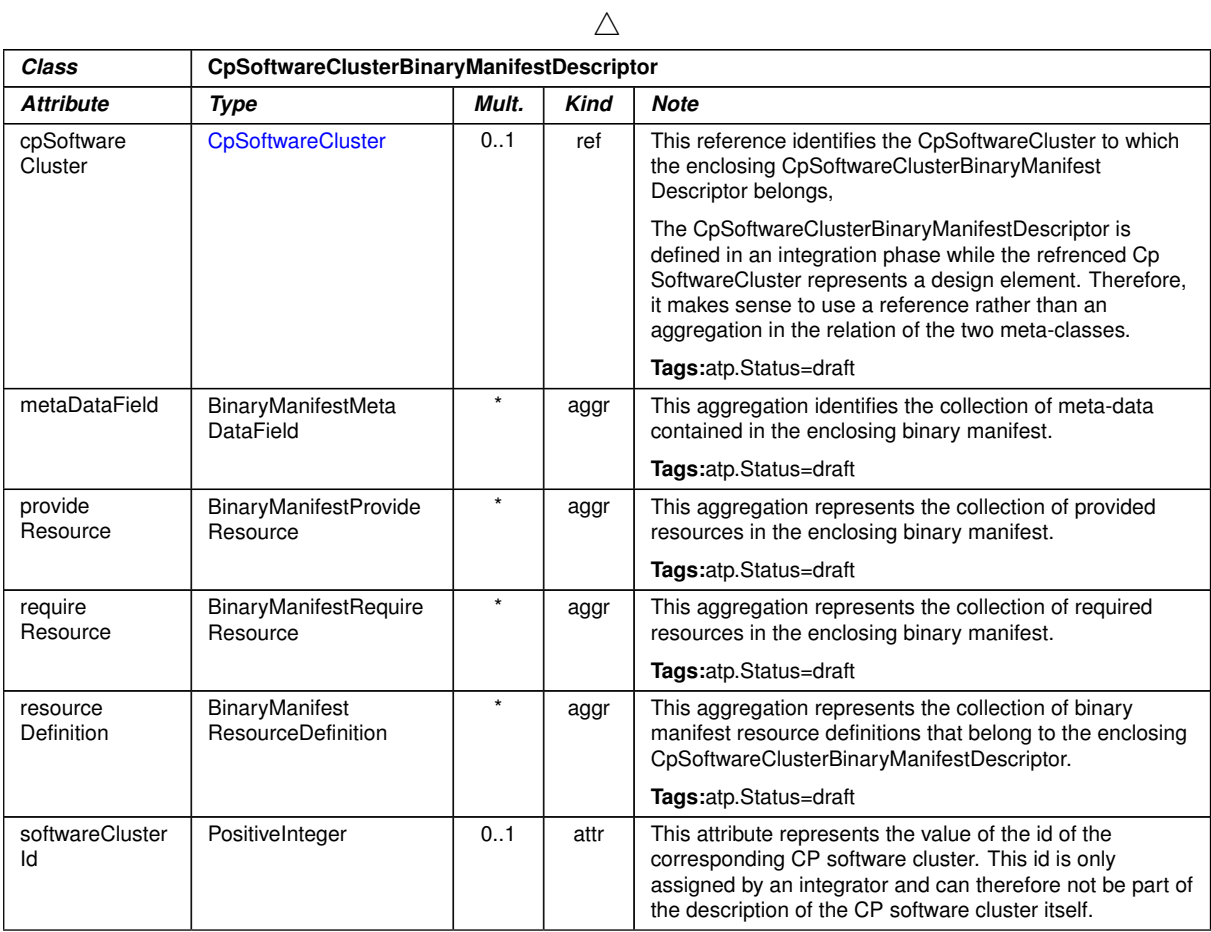

## <span id="page-234-1"></span>**Table B.40: CpSoftwareClusterBinaryManifestDescriptor**

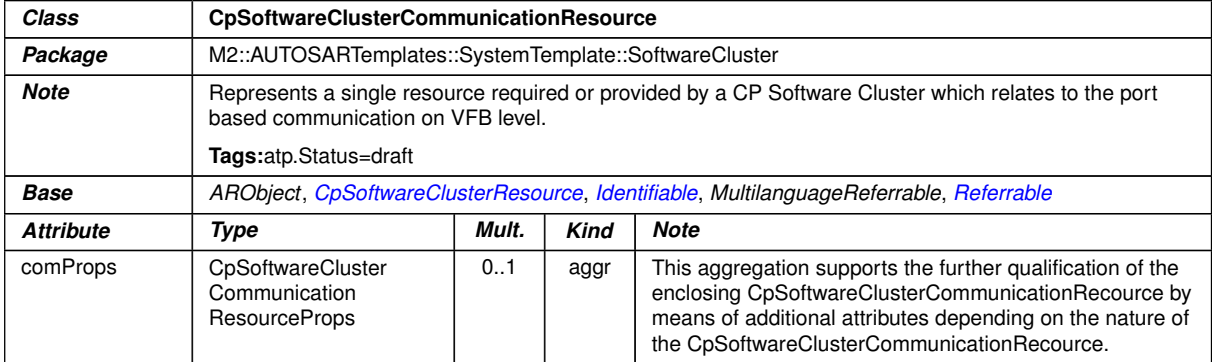

## <span id="page-234-0"></span>**Table B.41: CpSoftwareClusterCommunicationResource**

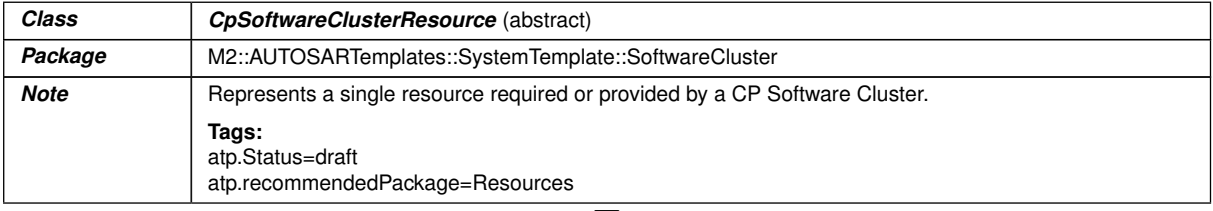

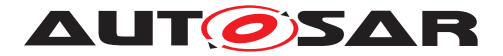

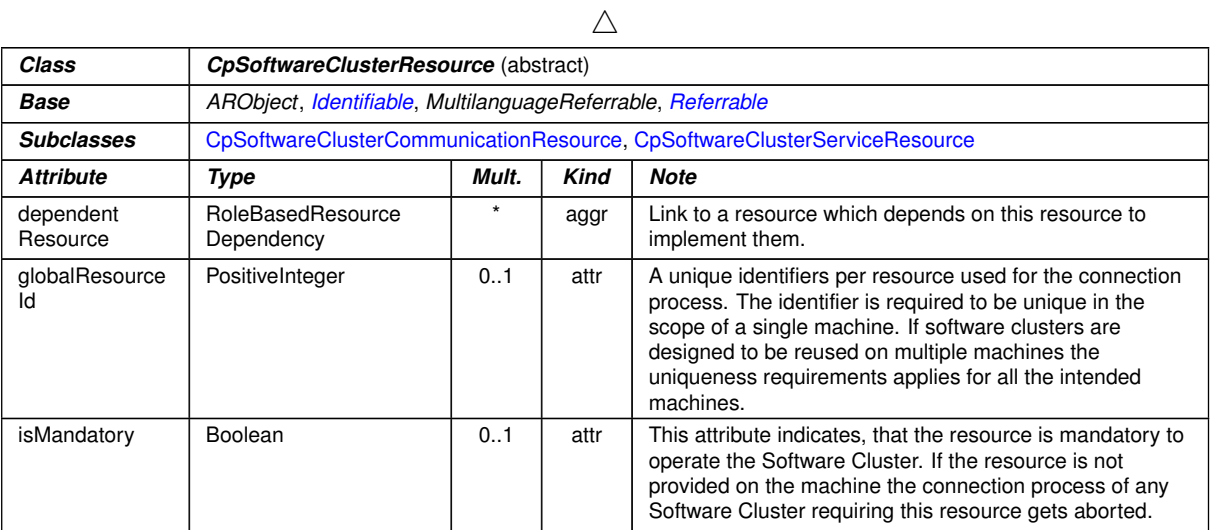

## **Table B.42: CpSoftwareClusterResource**

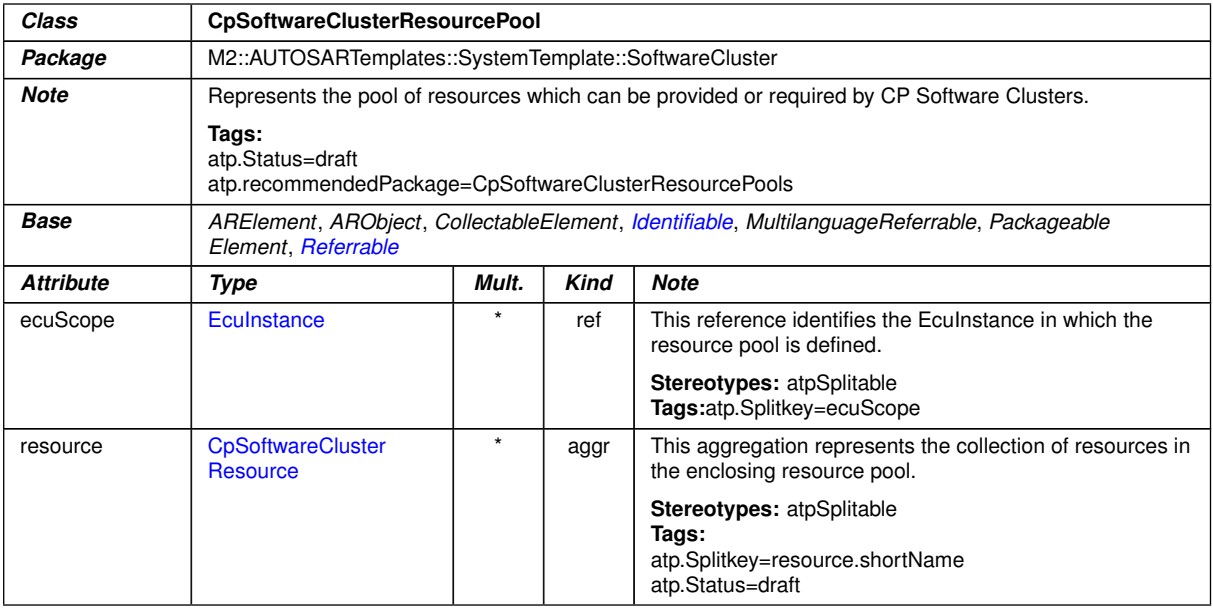

#### <span id="page-235-0"></span>**Table B.43: CpSoftwareClusterResourcePool**

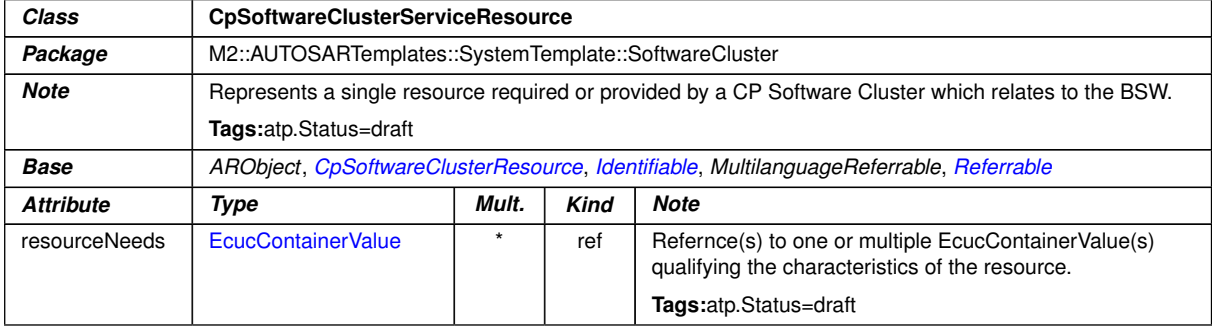

# **Table B.44: CpSoftwareClusterServiceResource**

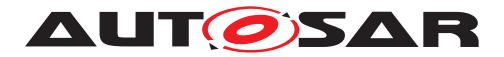

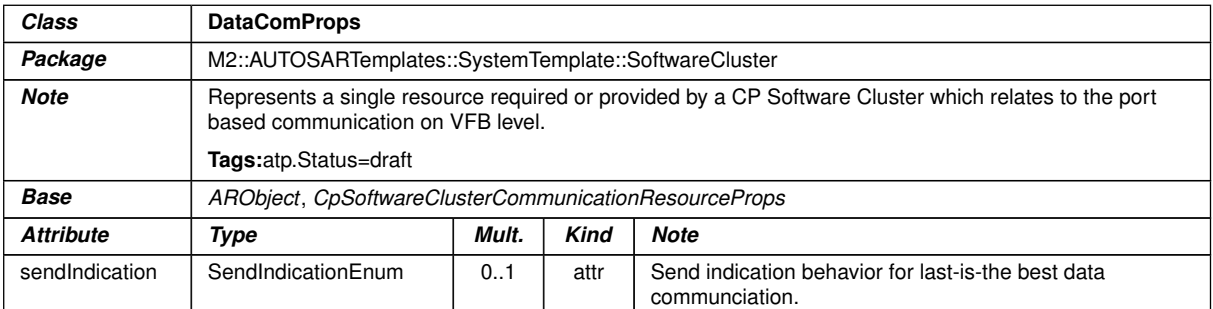

#### **Table B.45: DataComProps**

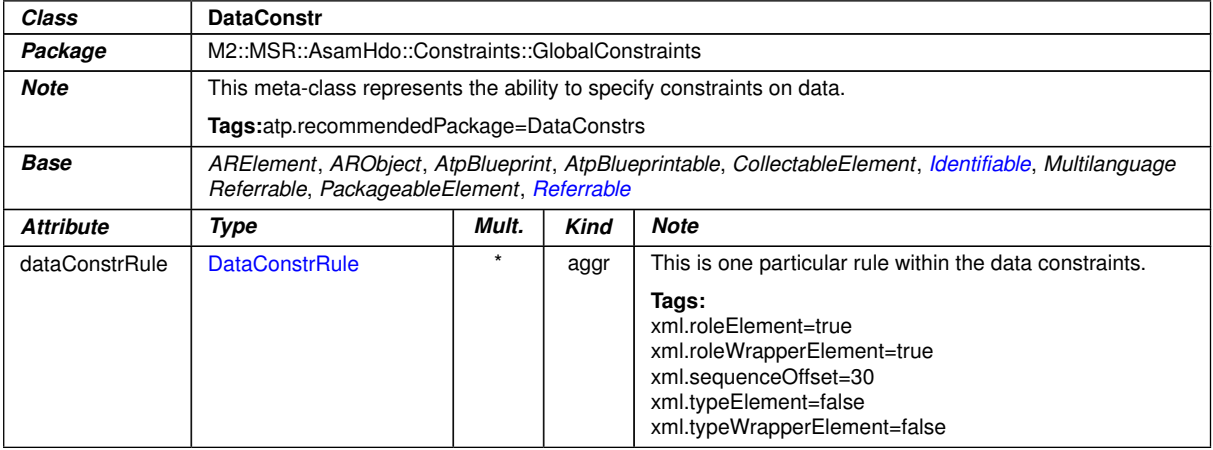

#### <span id="page-236-0"></span>**Table B.46: DataConstr**

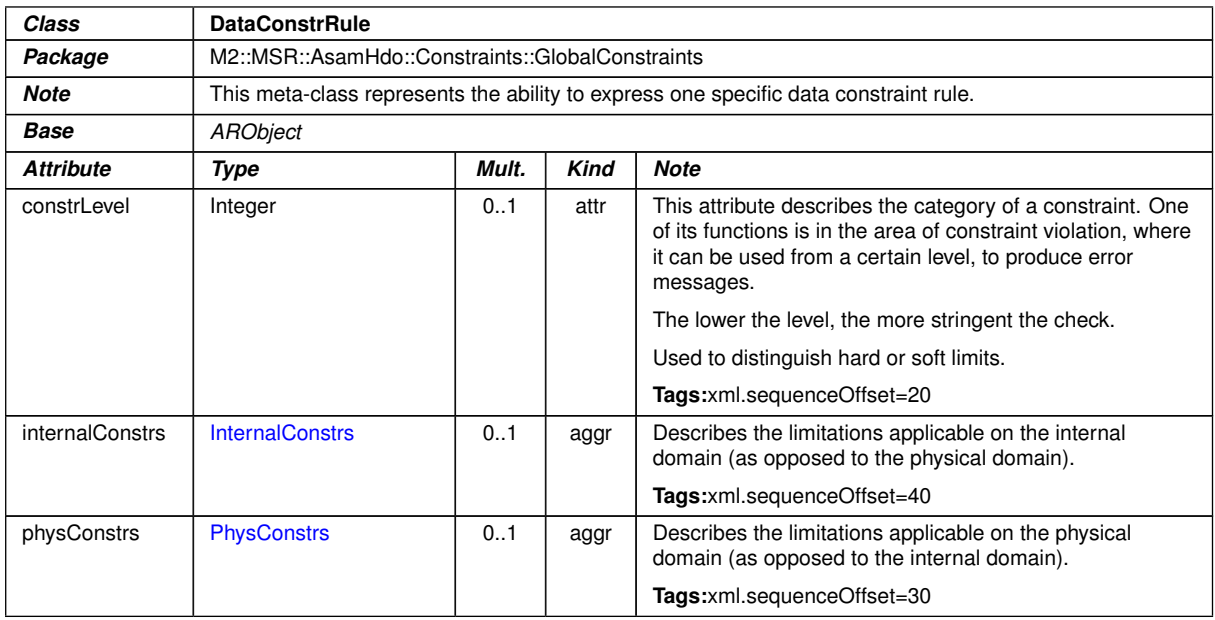

#### **Table B.47: DataConstrRule**

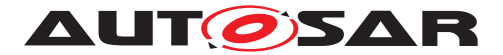

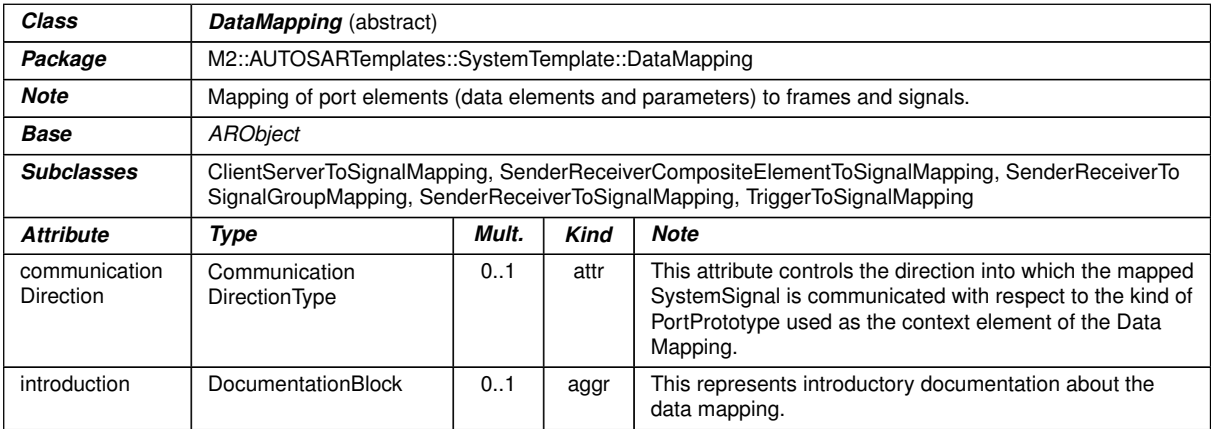

# <span id="page-237-0"></span>**Table B.48: DataMapping**

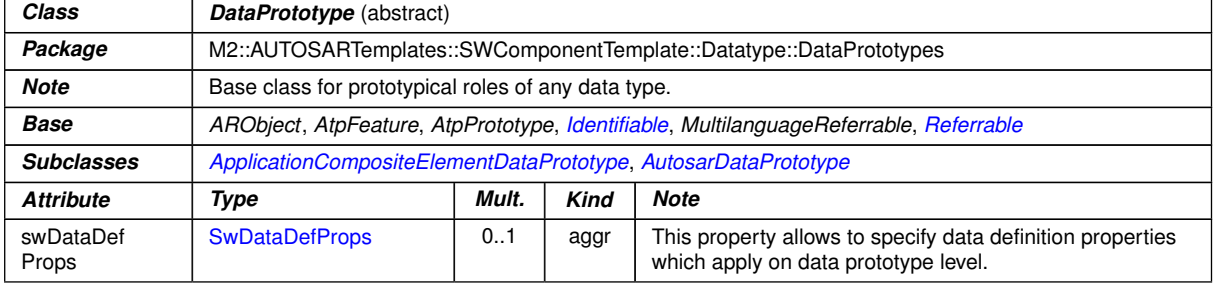

#### **Table B.49: DataPrototype**

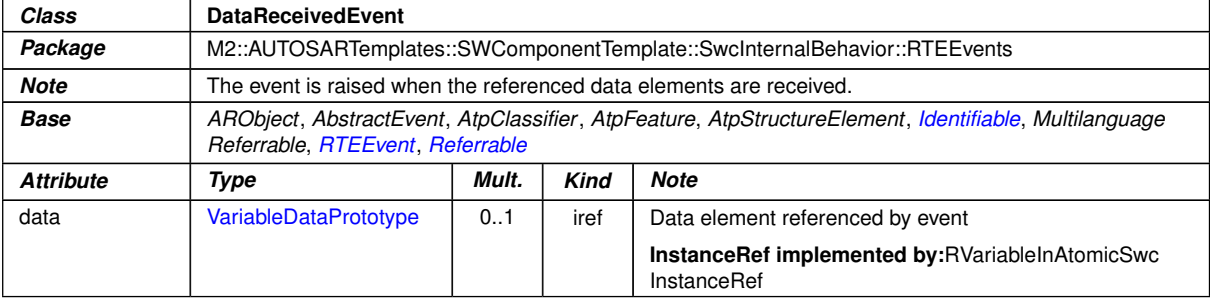

#### <span id="page-237-1"></span>**Table B.50: DataReceivedEvent**

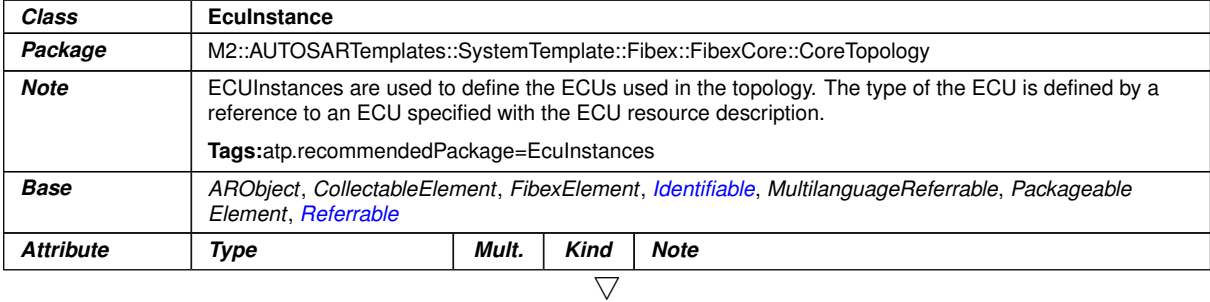

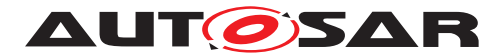

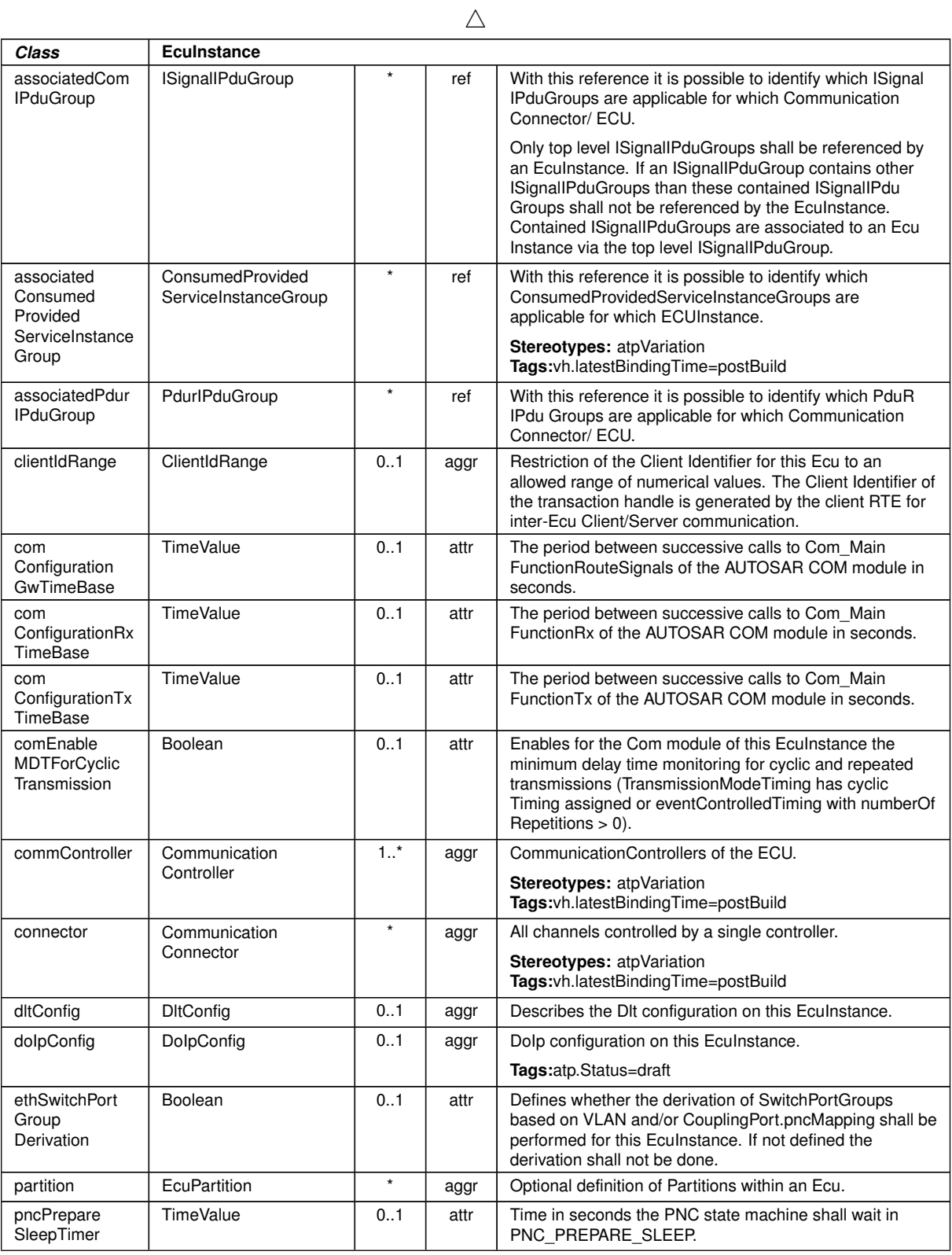

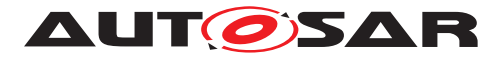

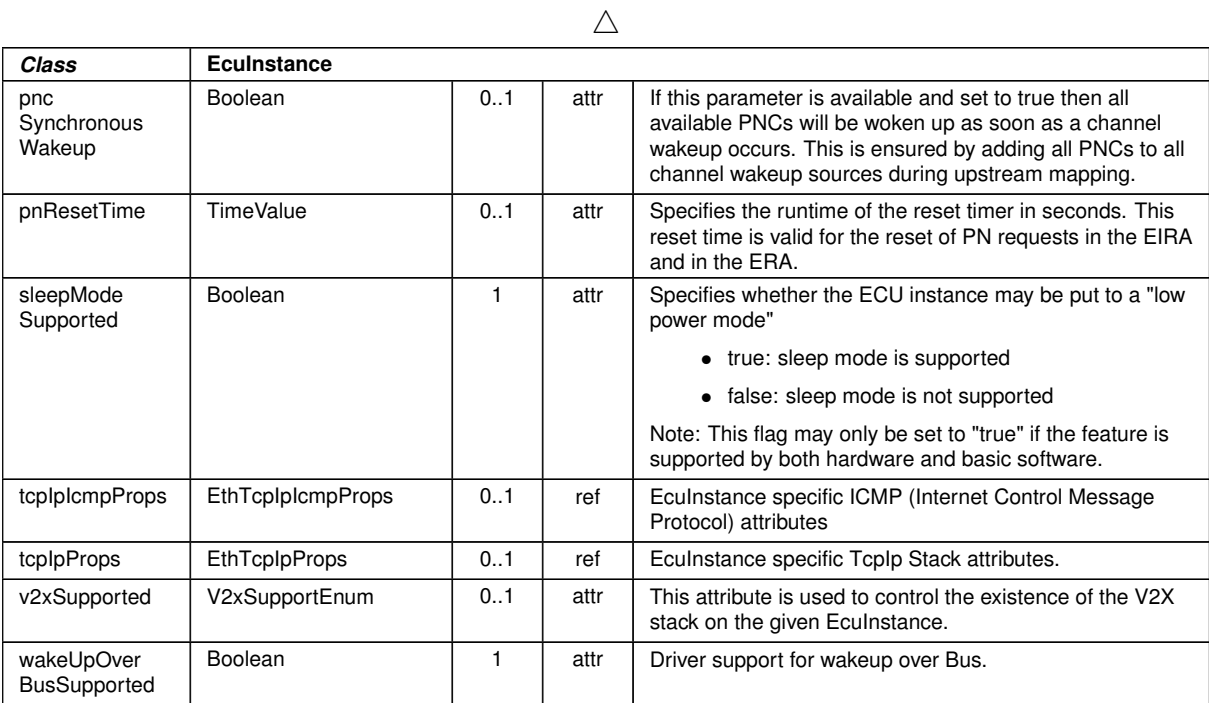

## <span id="page-239-0"></span>**Table B.51: EcuInstance**

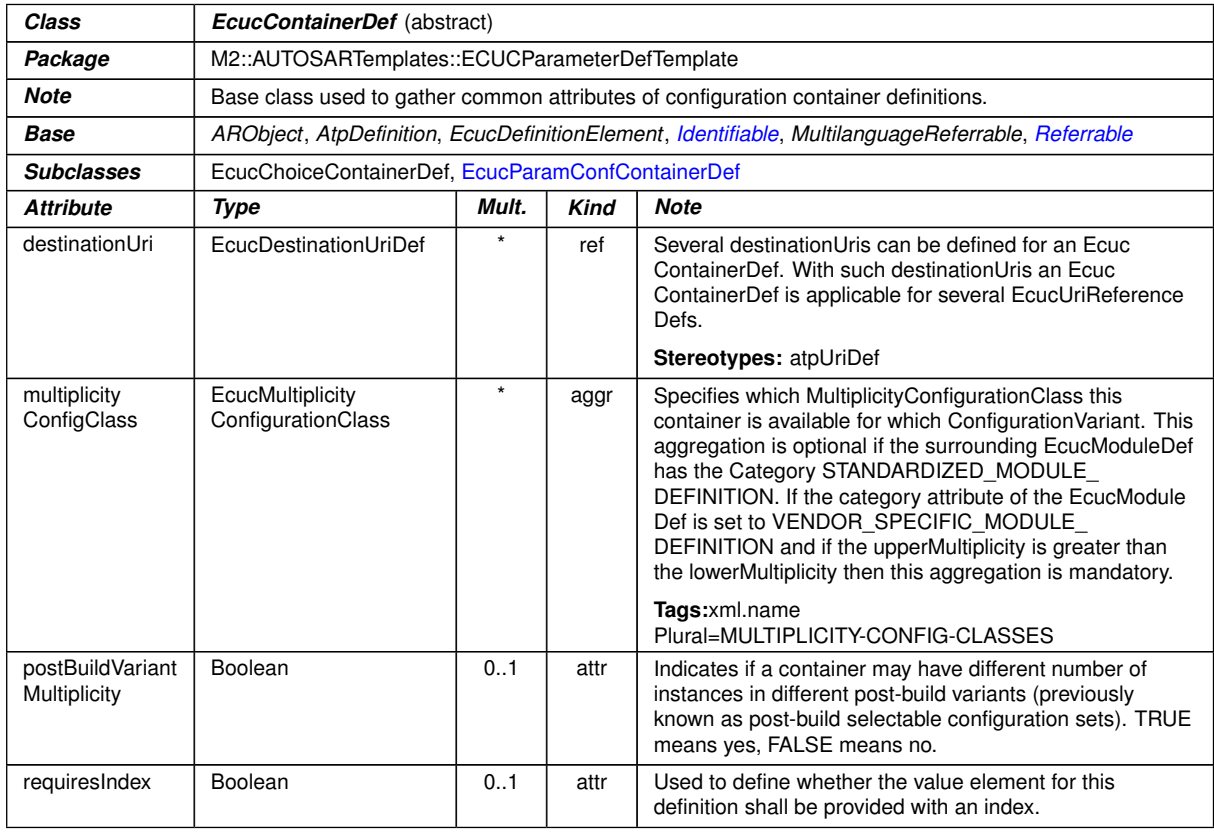

#### **Table B.52: EcucContainerDef**

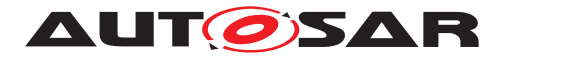

<span id="page-240-0"></span>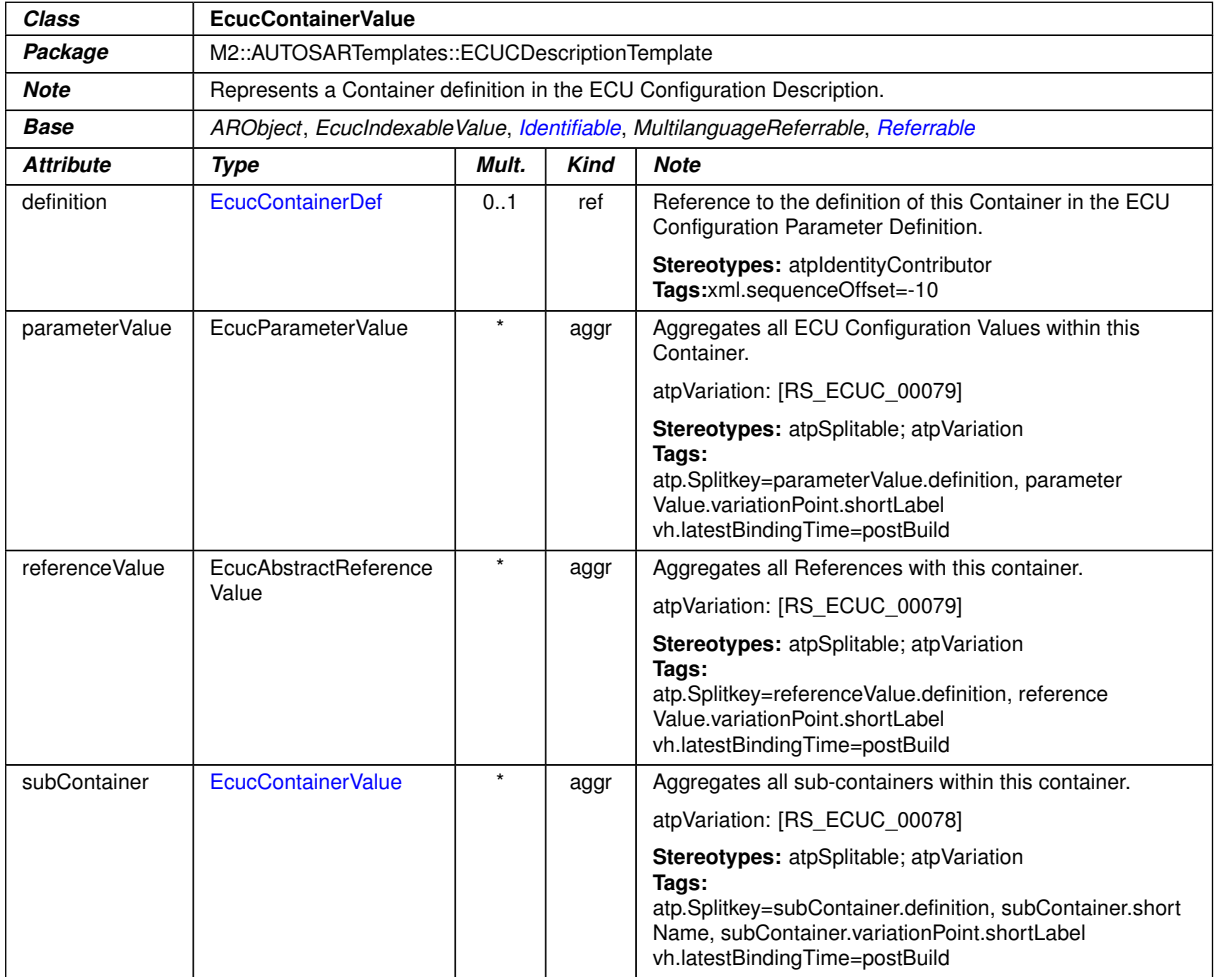

#### **Table B.53: EcucContainerValue**

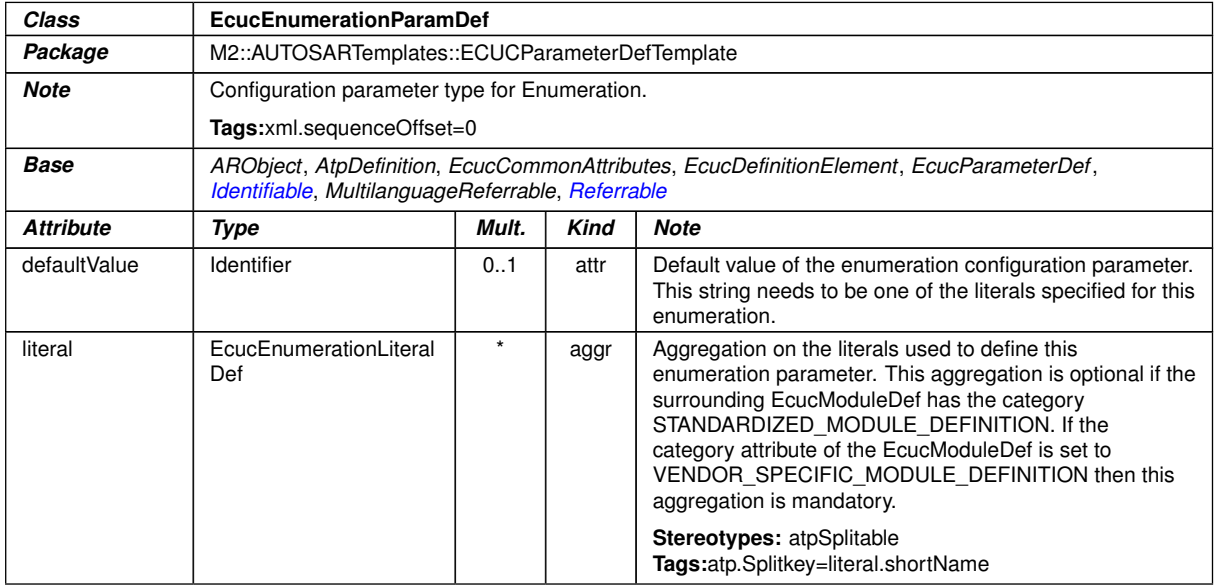

#### **Table B.54: EcucEnumerationParamDef**

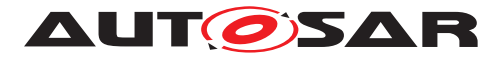

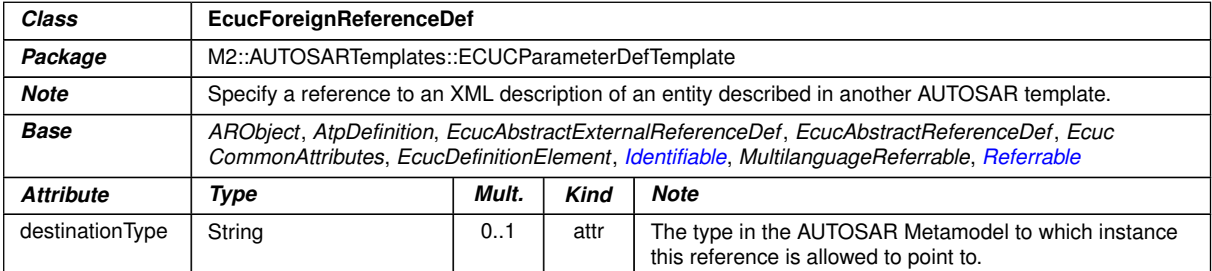

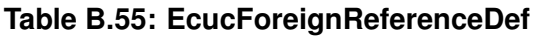

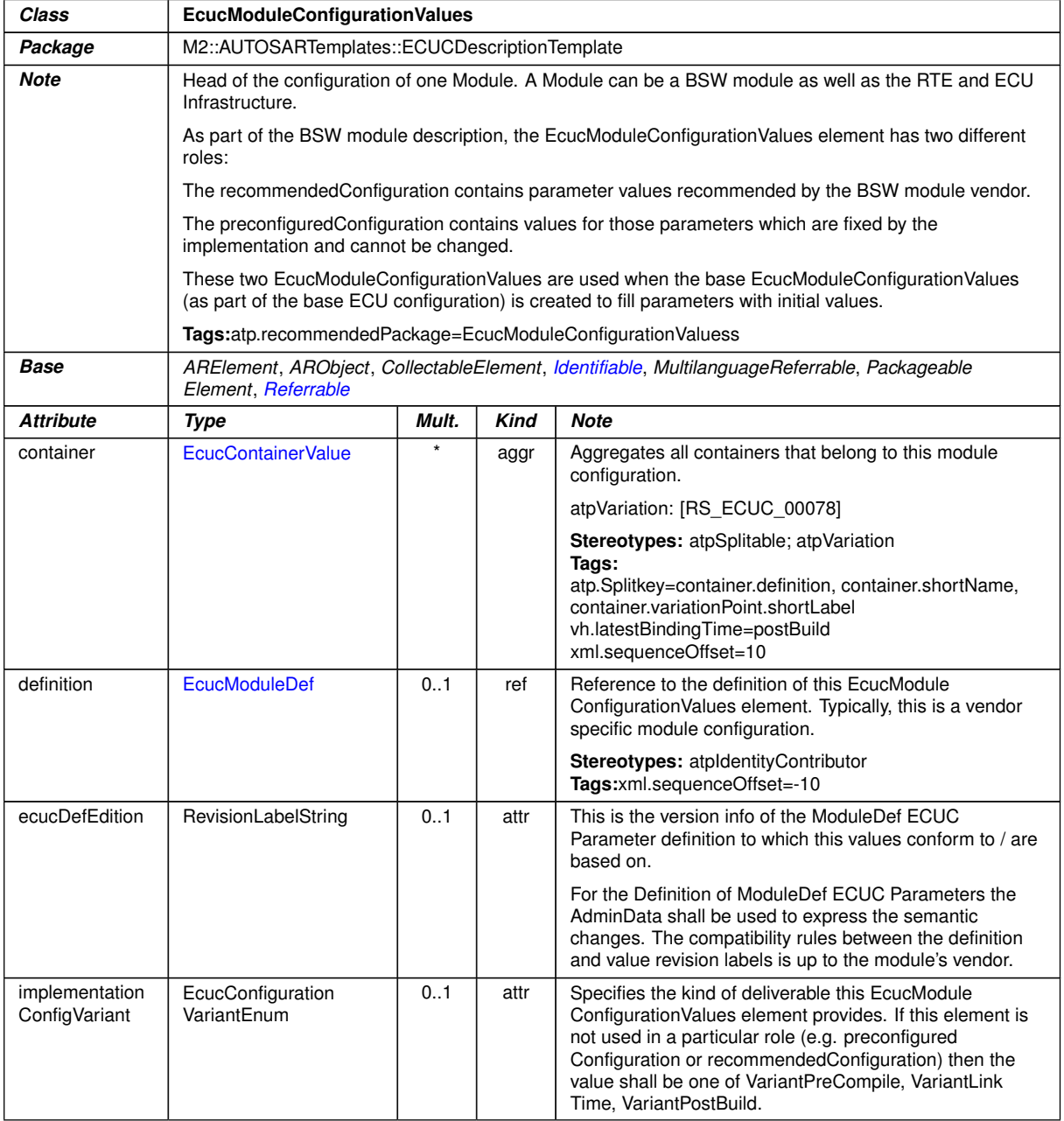

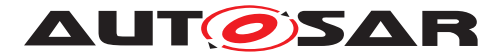

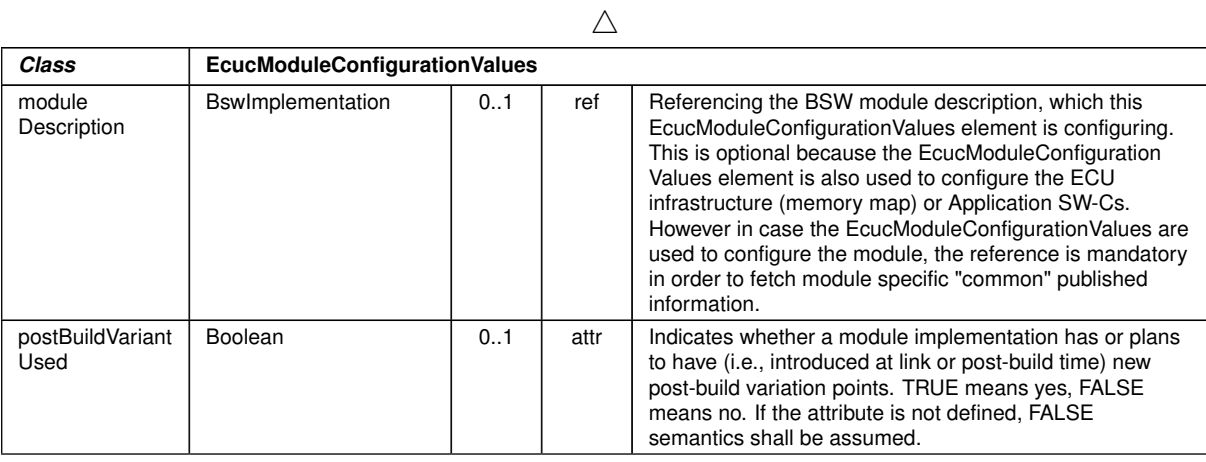

# <span id="page-242-0"></span>**Table B.56: EcucModuleConfigurationValues**

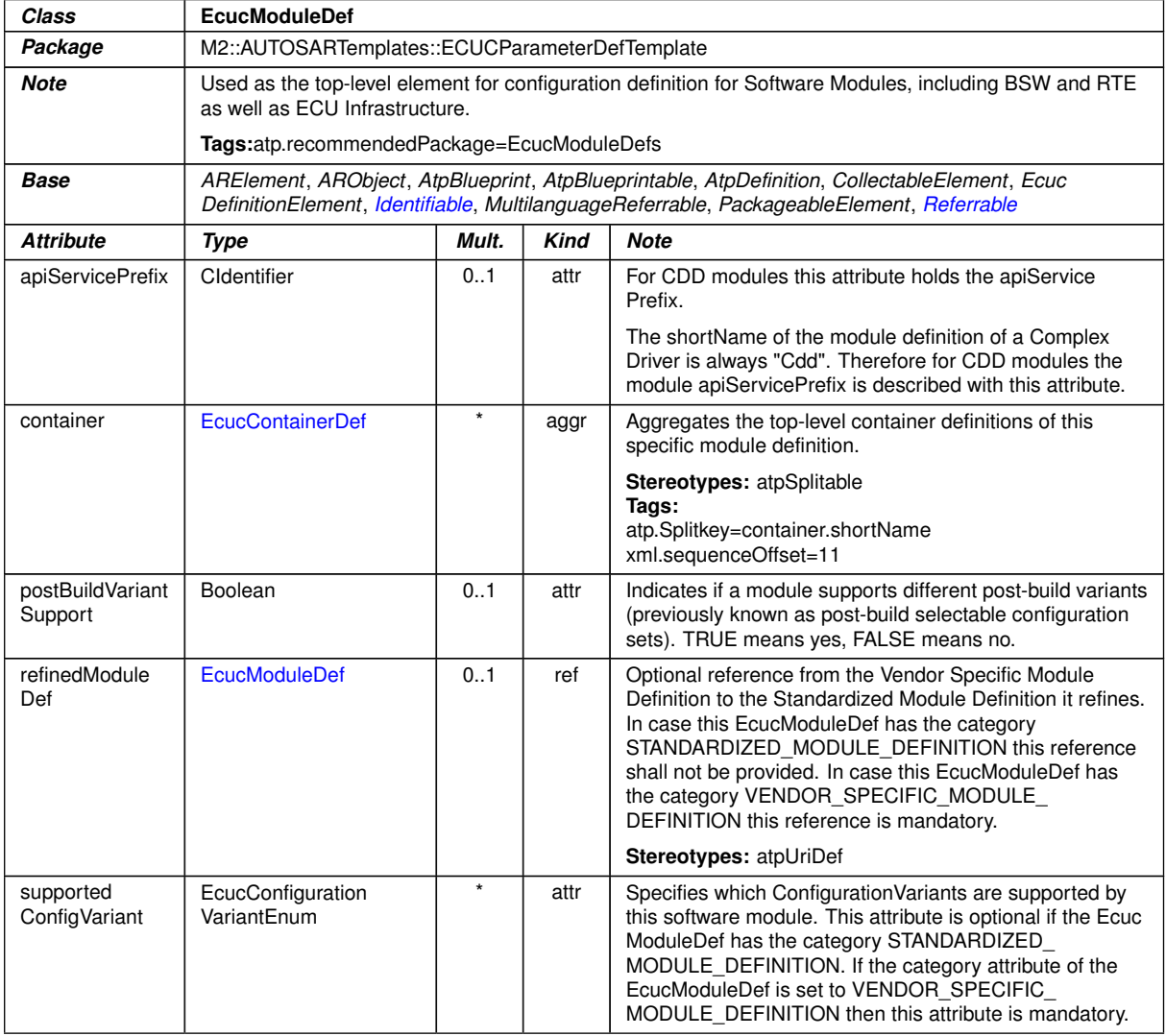

#### **Table B.57: EcucModuleDef**

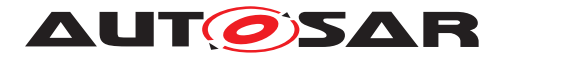

<span id="page-243-1"></span>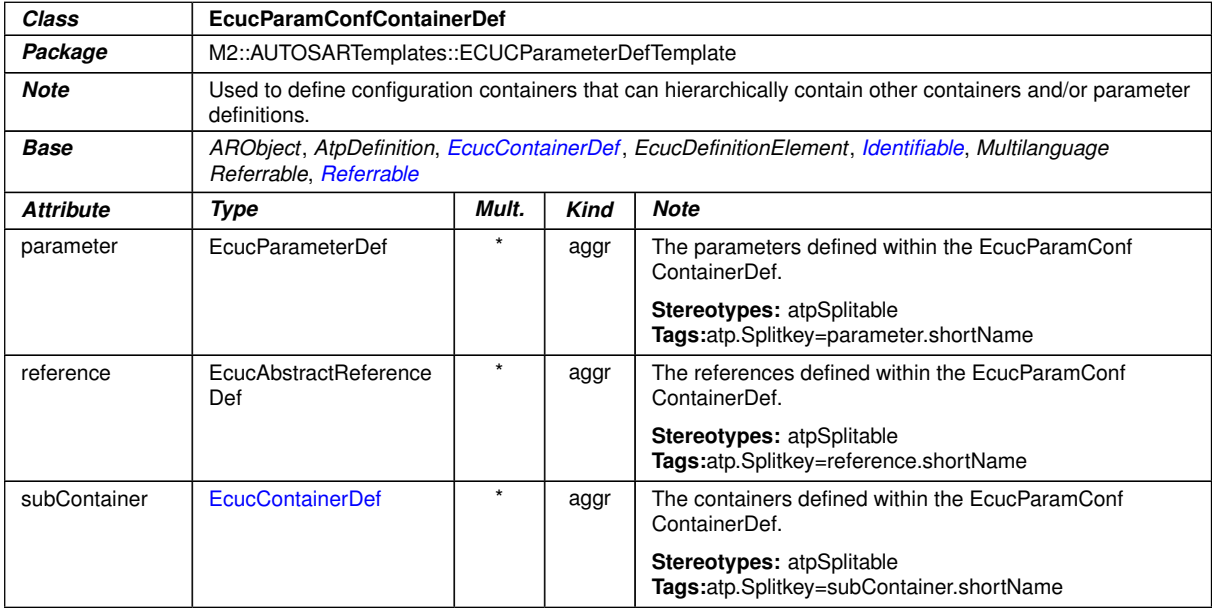

## <span id="page-243-0"></span>**Table B.58: EcucParamConfContainerDef**

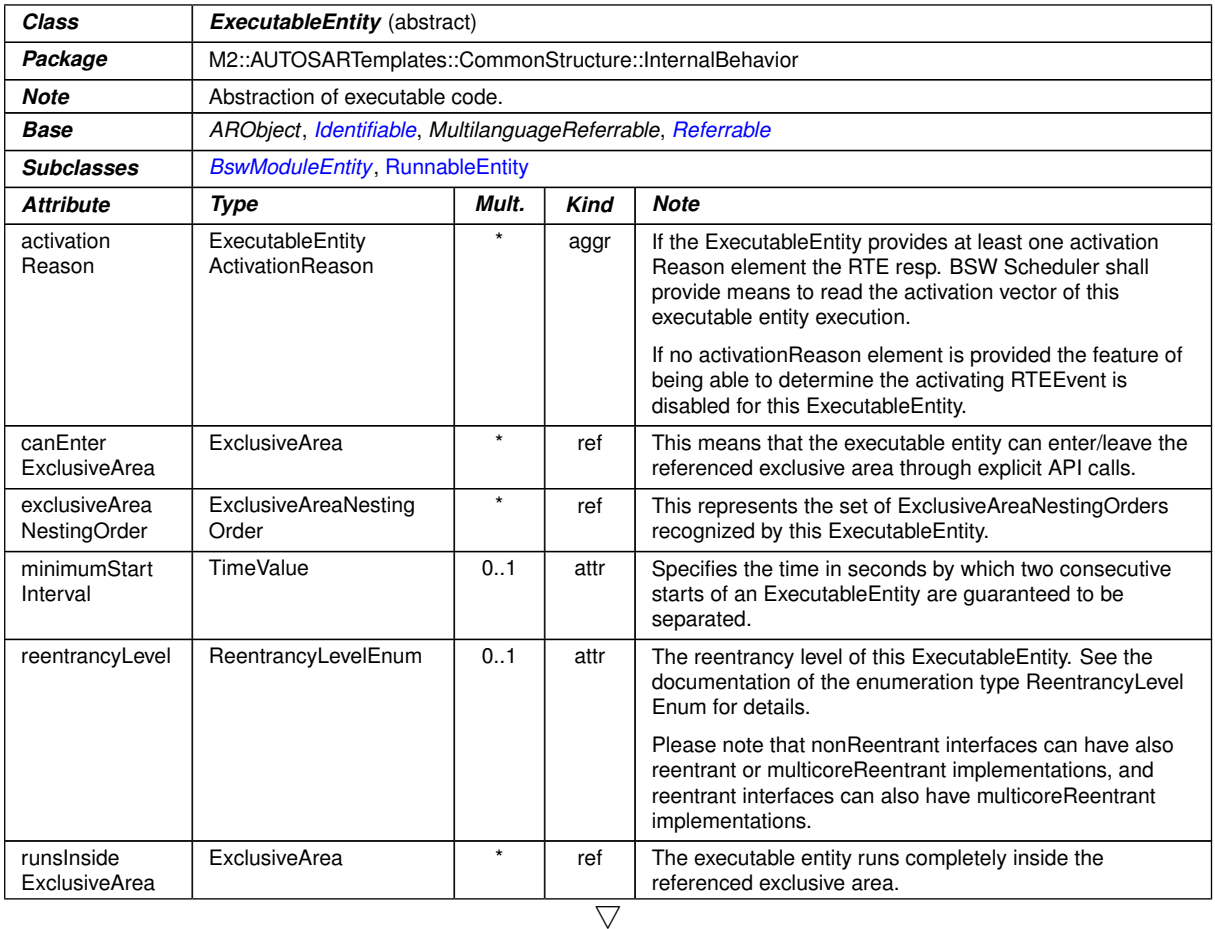

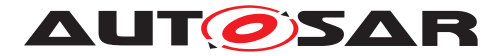

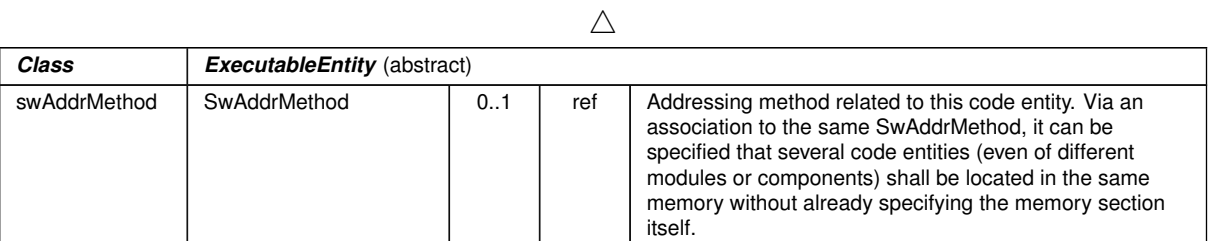

# **Table B.59: ExecutableEntity**

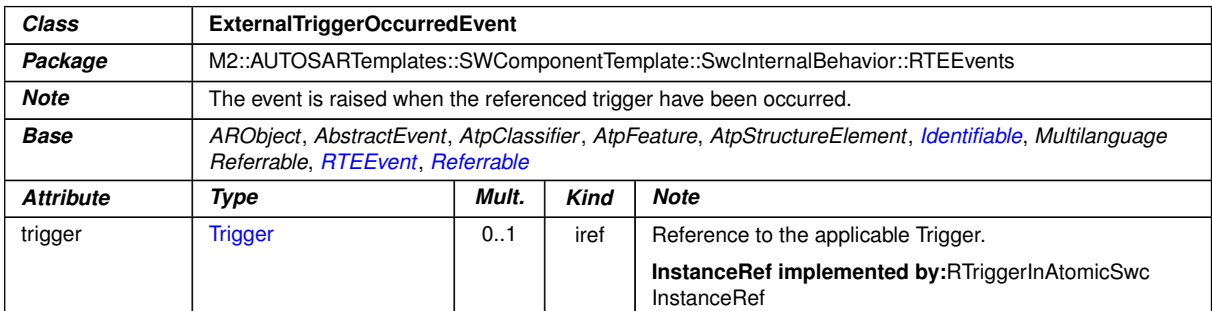

#### **Table B.60: ExternalTriggerOccurredEvent**

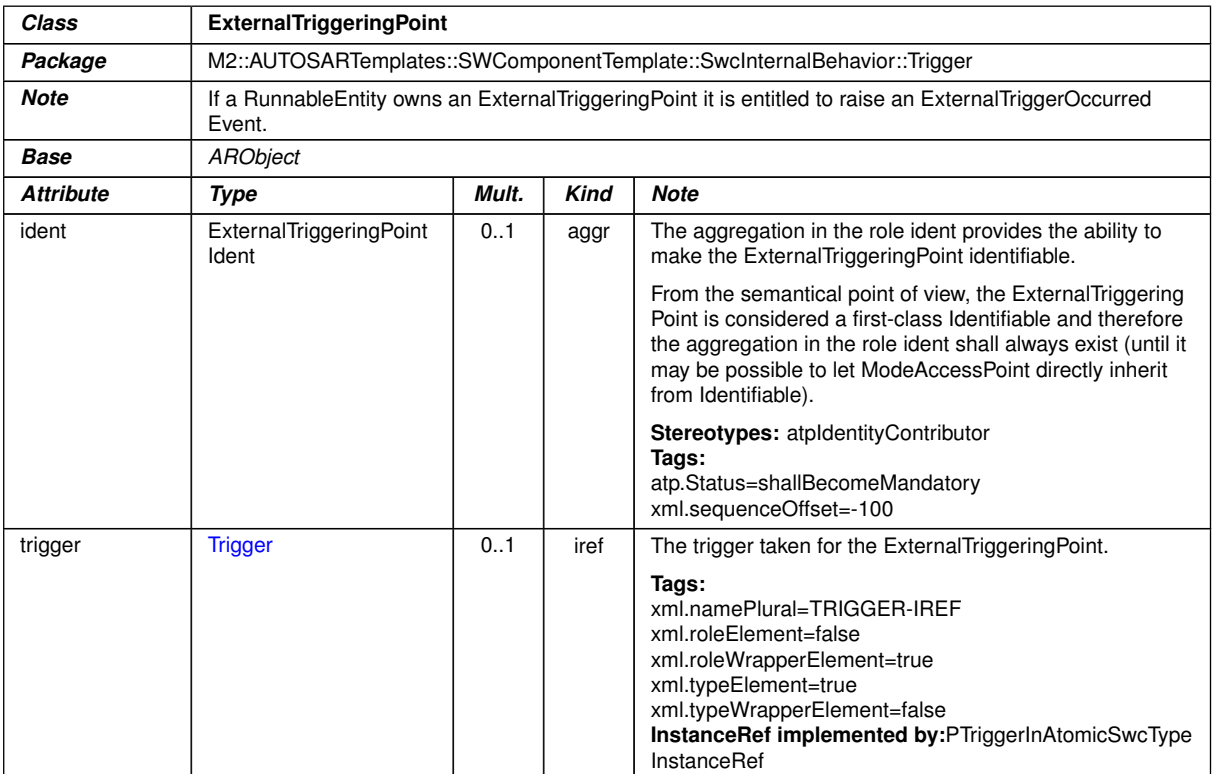

**Table B.61: ExternalTriggeringPoint**

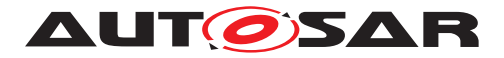

<span id="page-245-0"></span>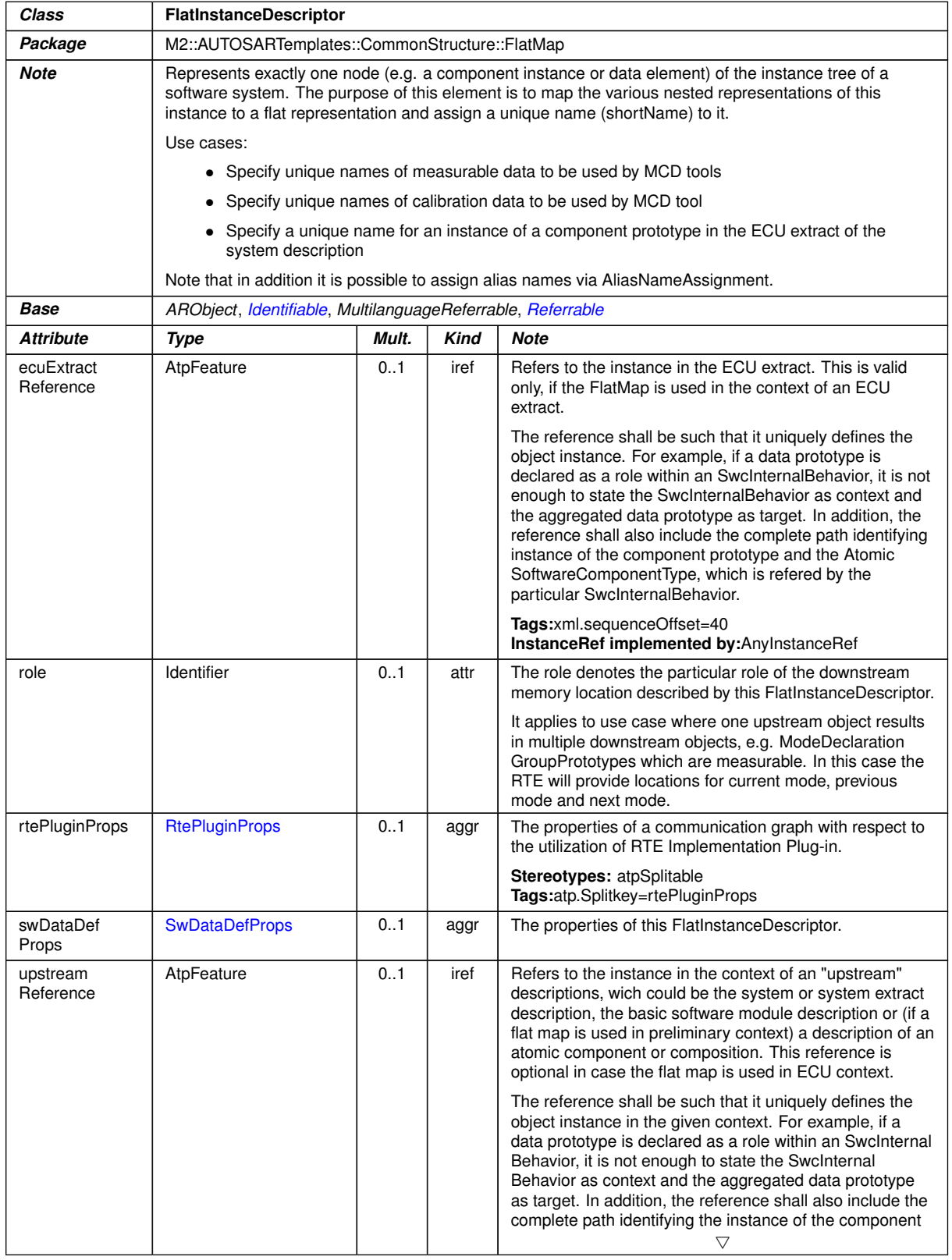

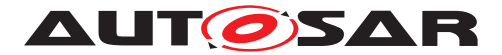

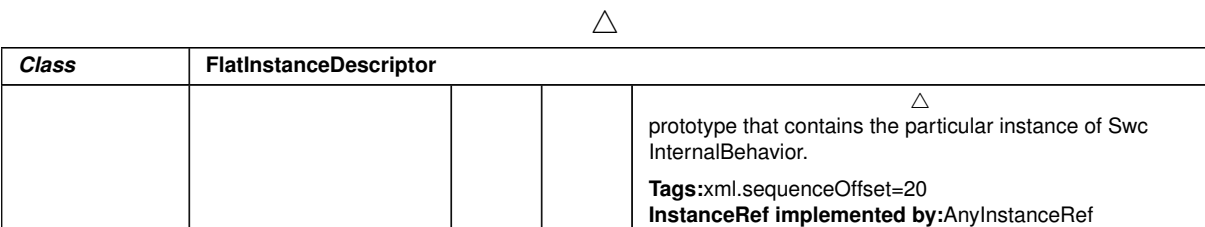

# **Table B.62: FlatInstanceDescriptor**

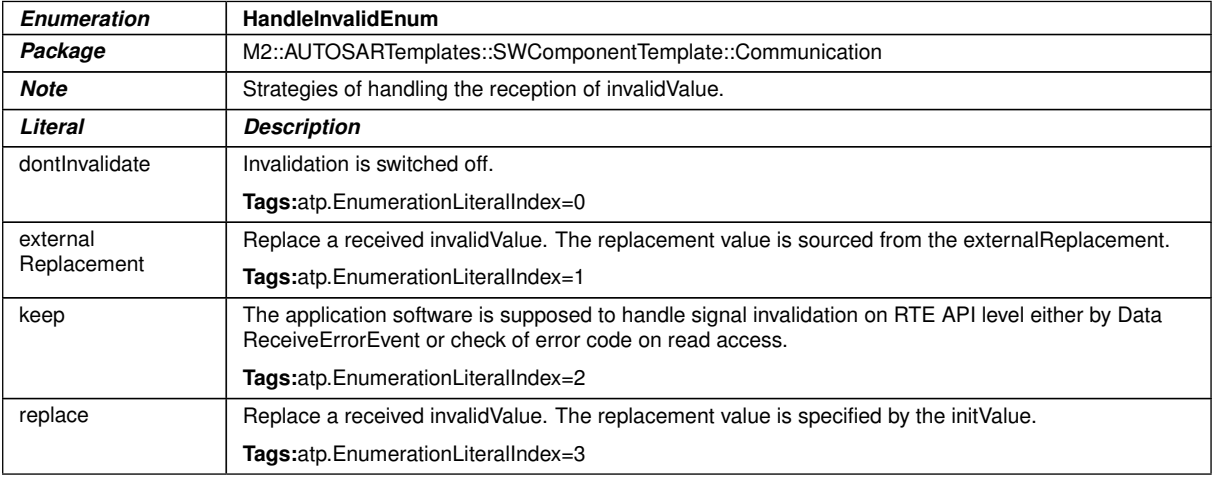

#### <span id="page-246-0"></span>**Table B.63: HandleInvalidEnum**

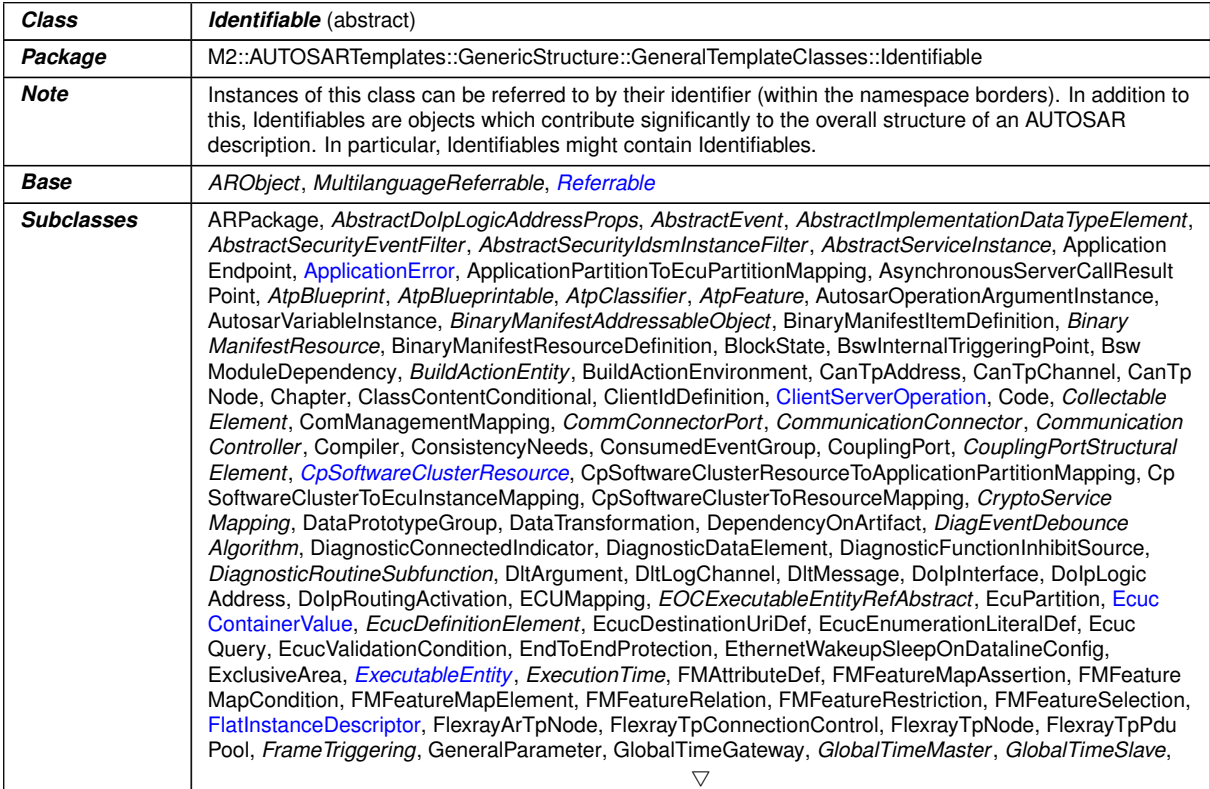

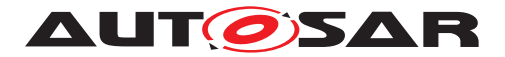

l,

#### $\triangle$

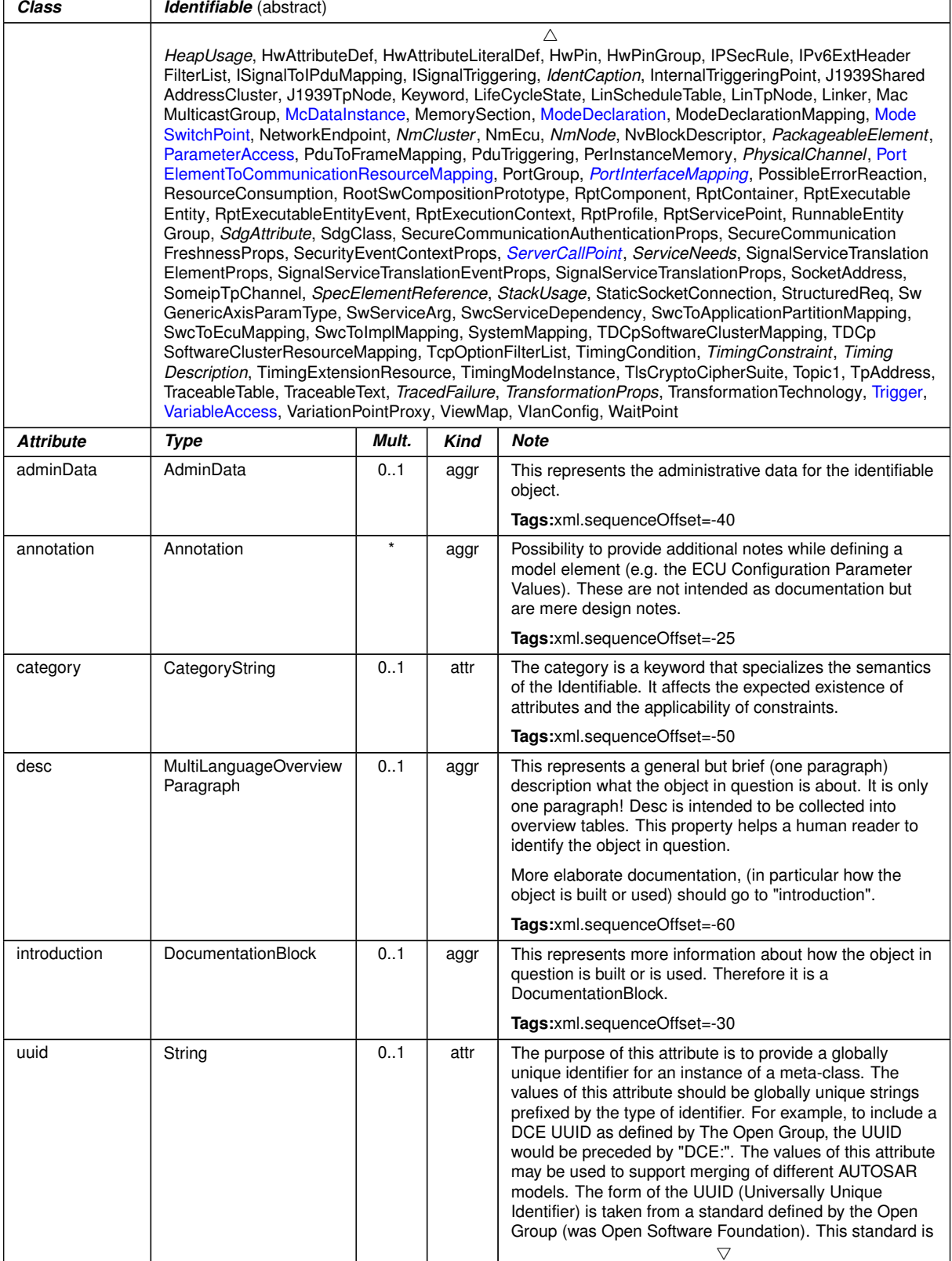

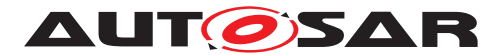

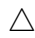

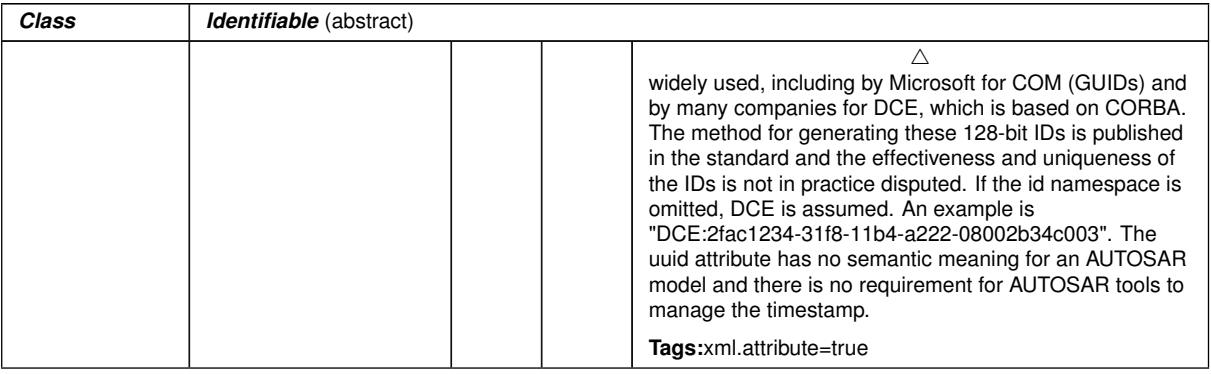

**Table B.64: Identifiable**

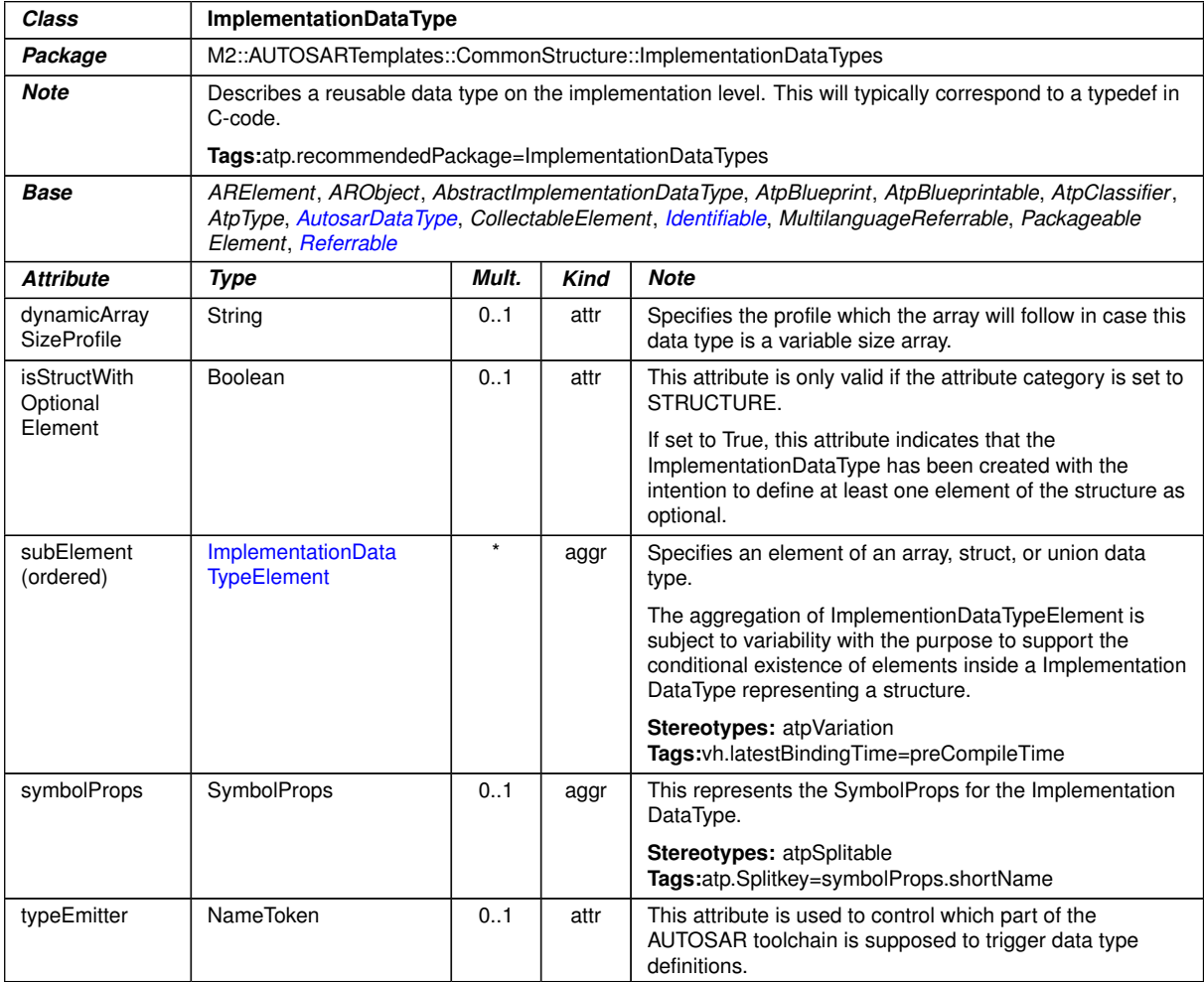

**Table B.65: ImplementationDataType**

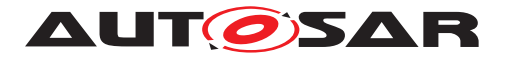

<span id="page-249-0"></span>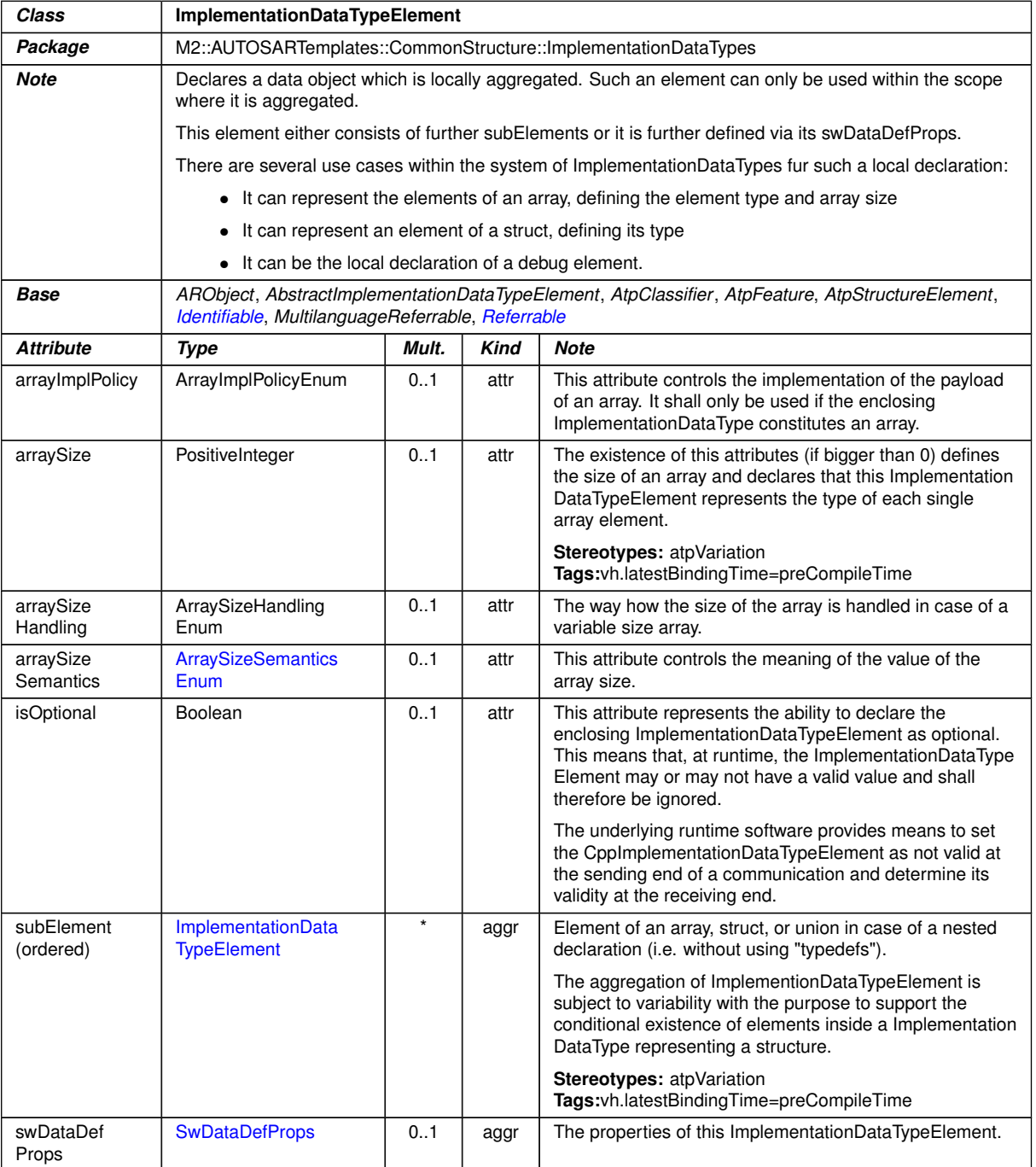

# **Table B.66: ImplementationDataTypeElement**

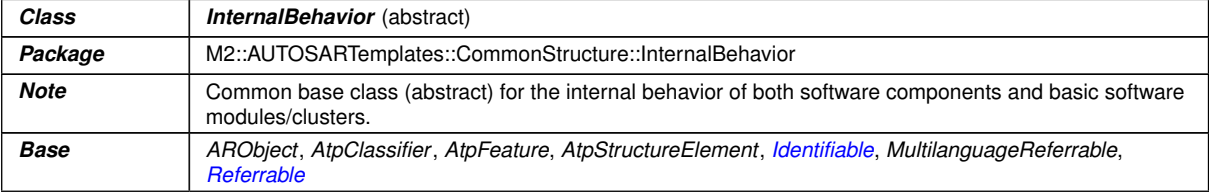

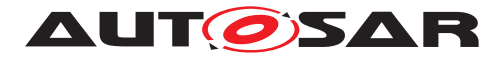

 $\triangle$ 

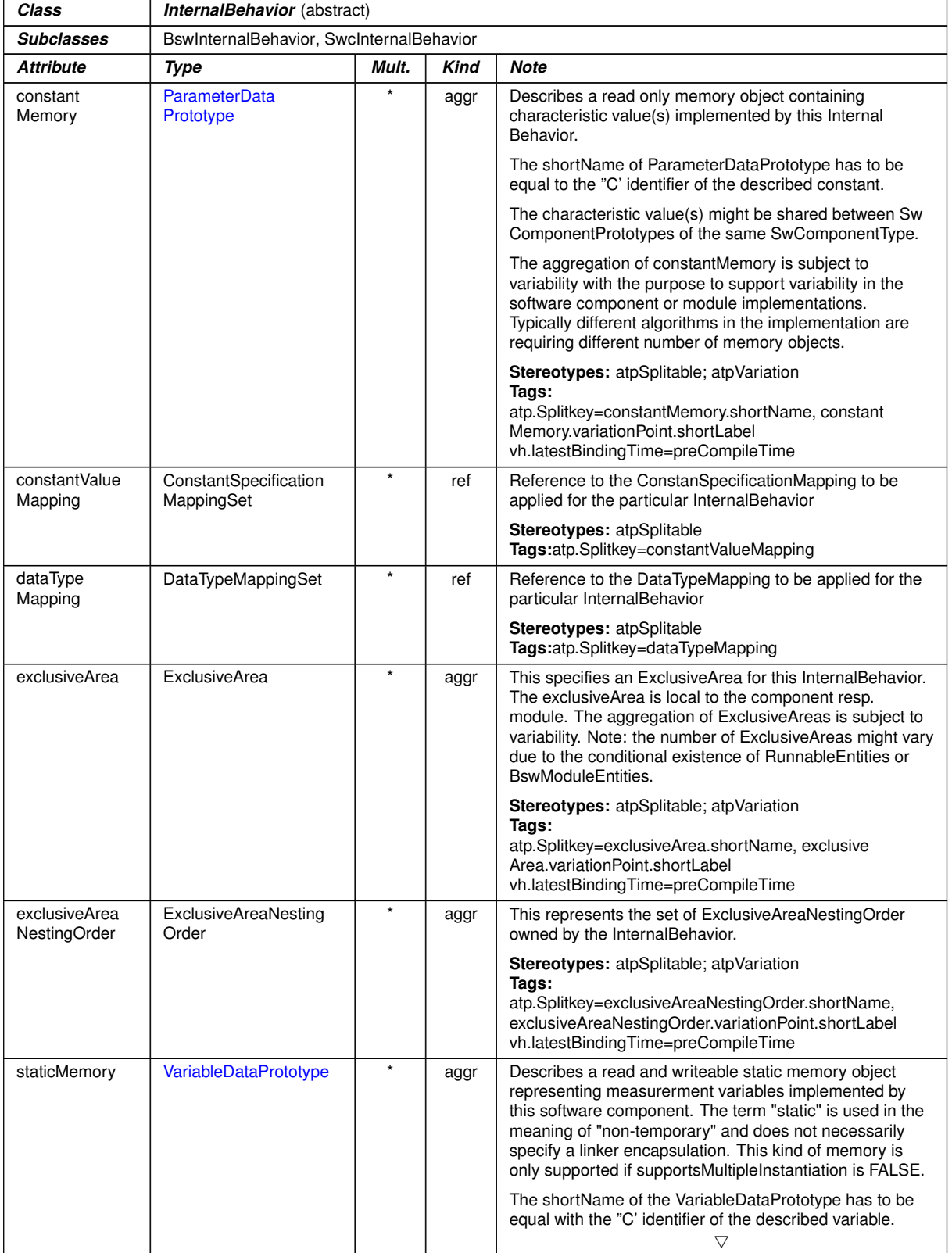

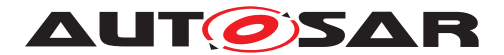

 $\wedge$ 

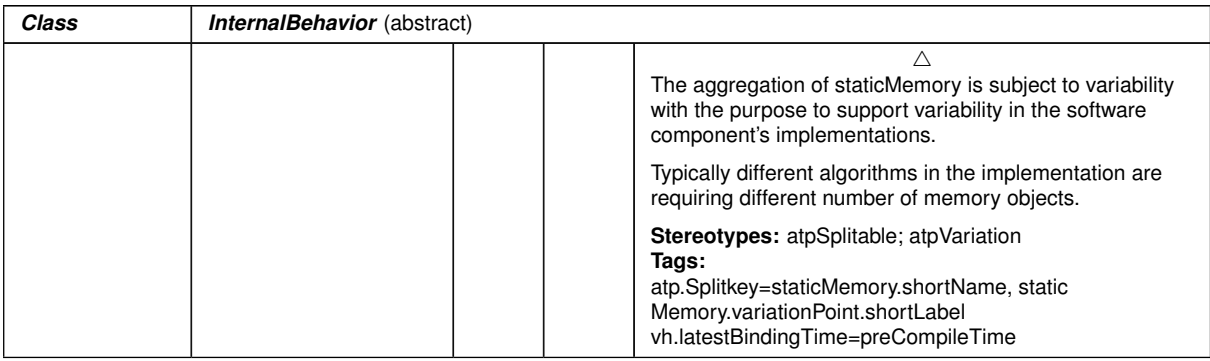

<span id="page-251-0"></span>**Table B.67: InternalBehavior**

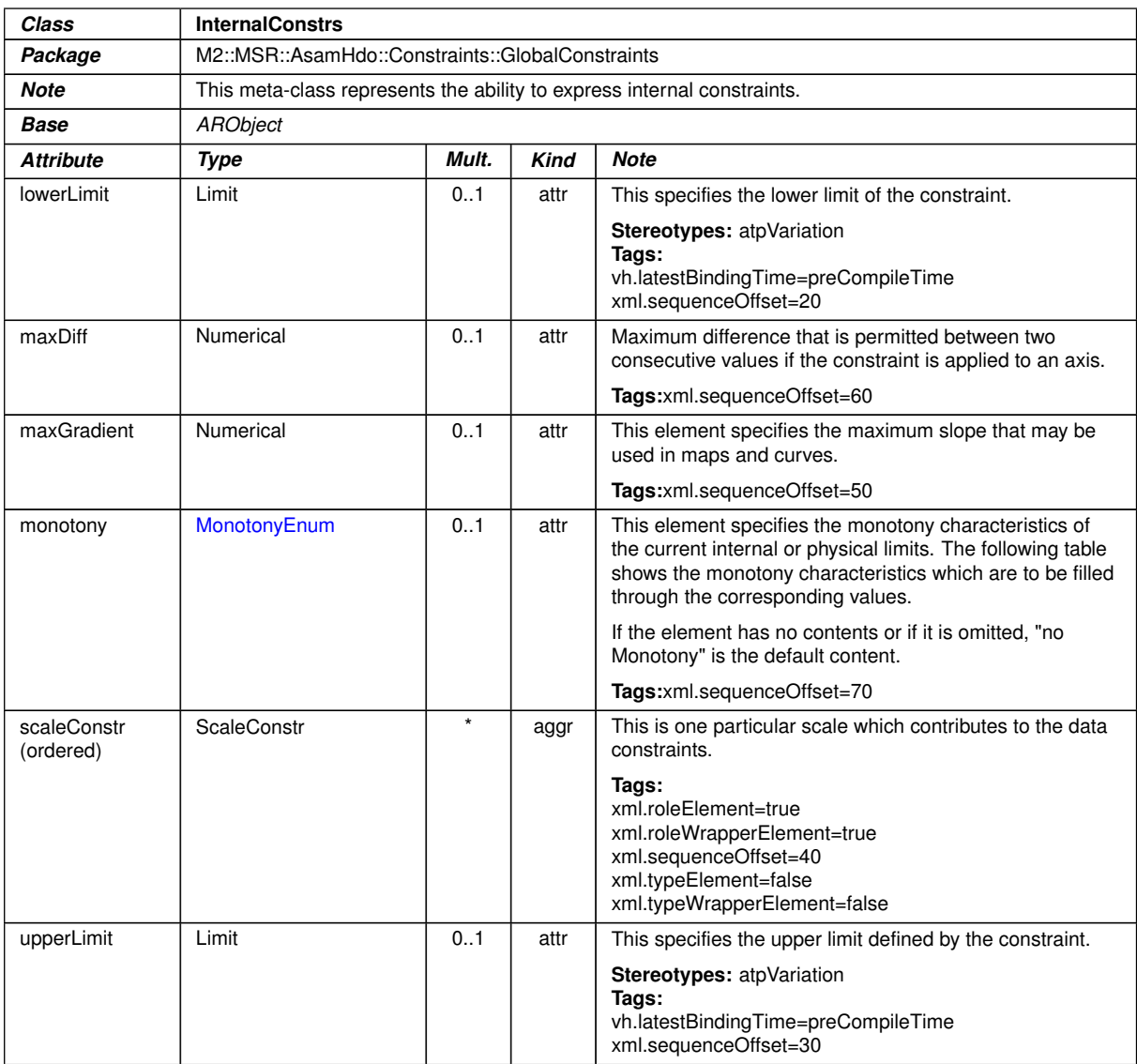

#### **Table B.68: InternalConstrs**
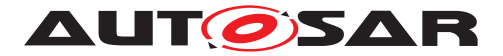

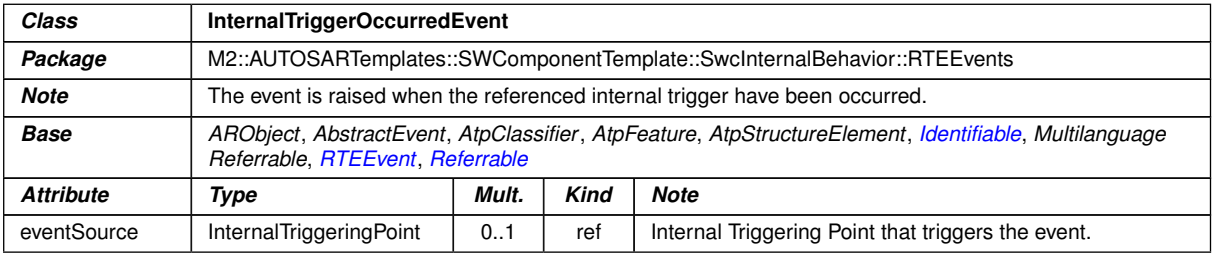

## <span id="page-252-2"></span><span id="page-252-1"></span>**Table B.69: InternalTriggerOccurredEvent**

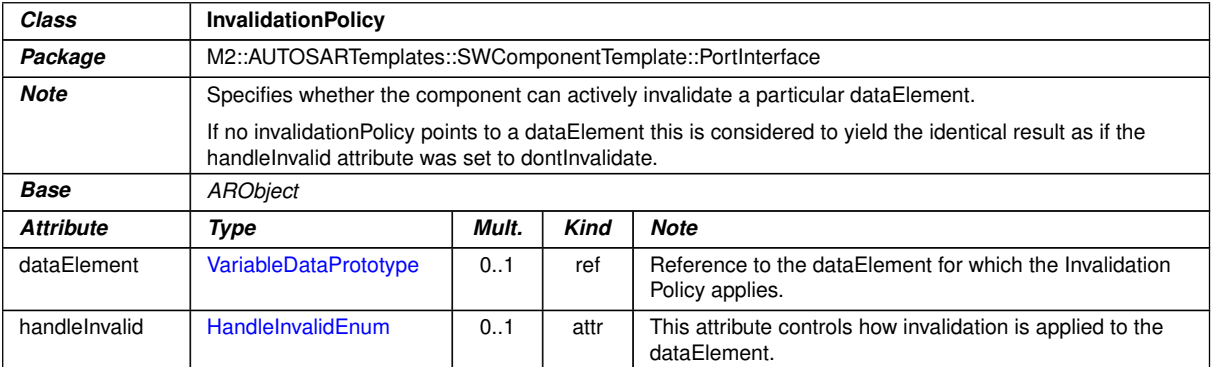

## <span id="page-252-0"></span>**Table B.70: InvalidationPolicy**

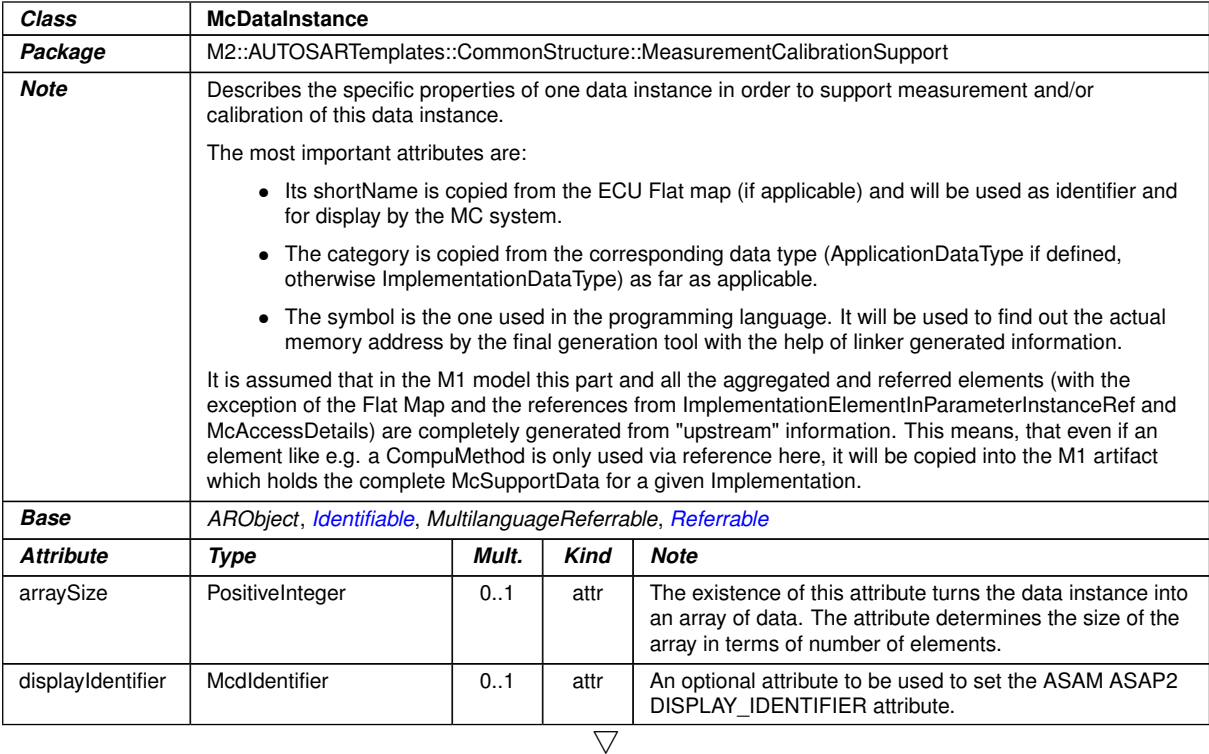

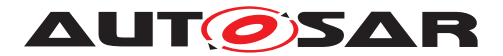

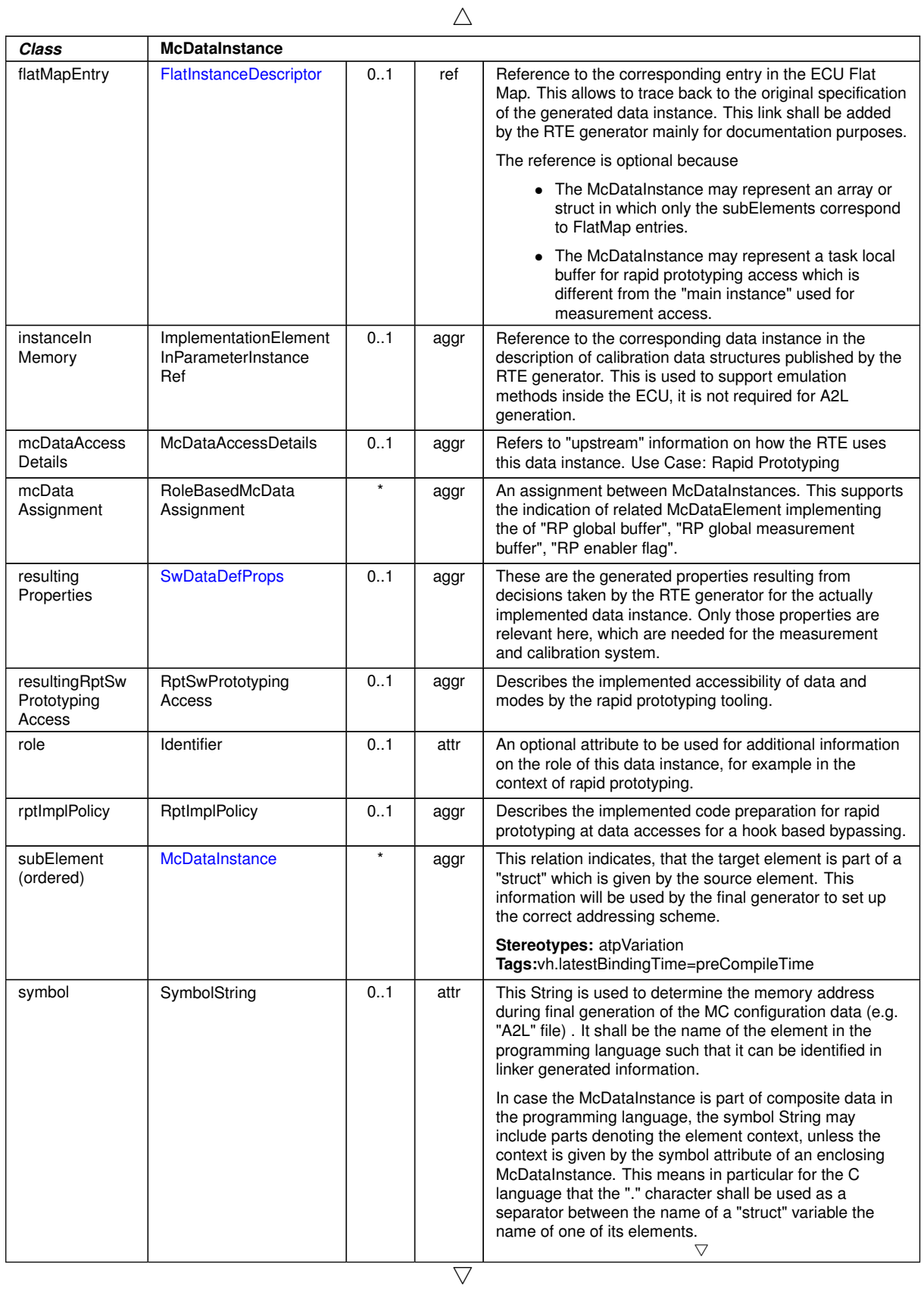

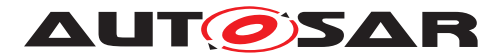

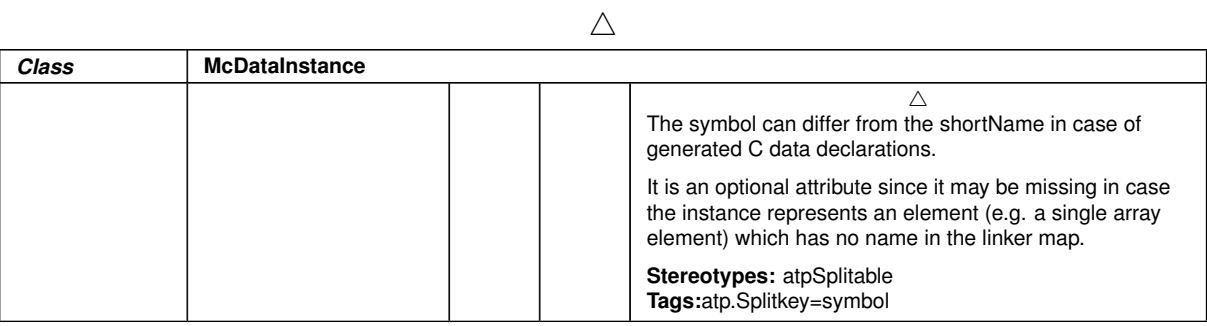

#### **Table B.71: McDataInstance**

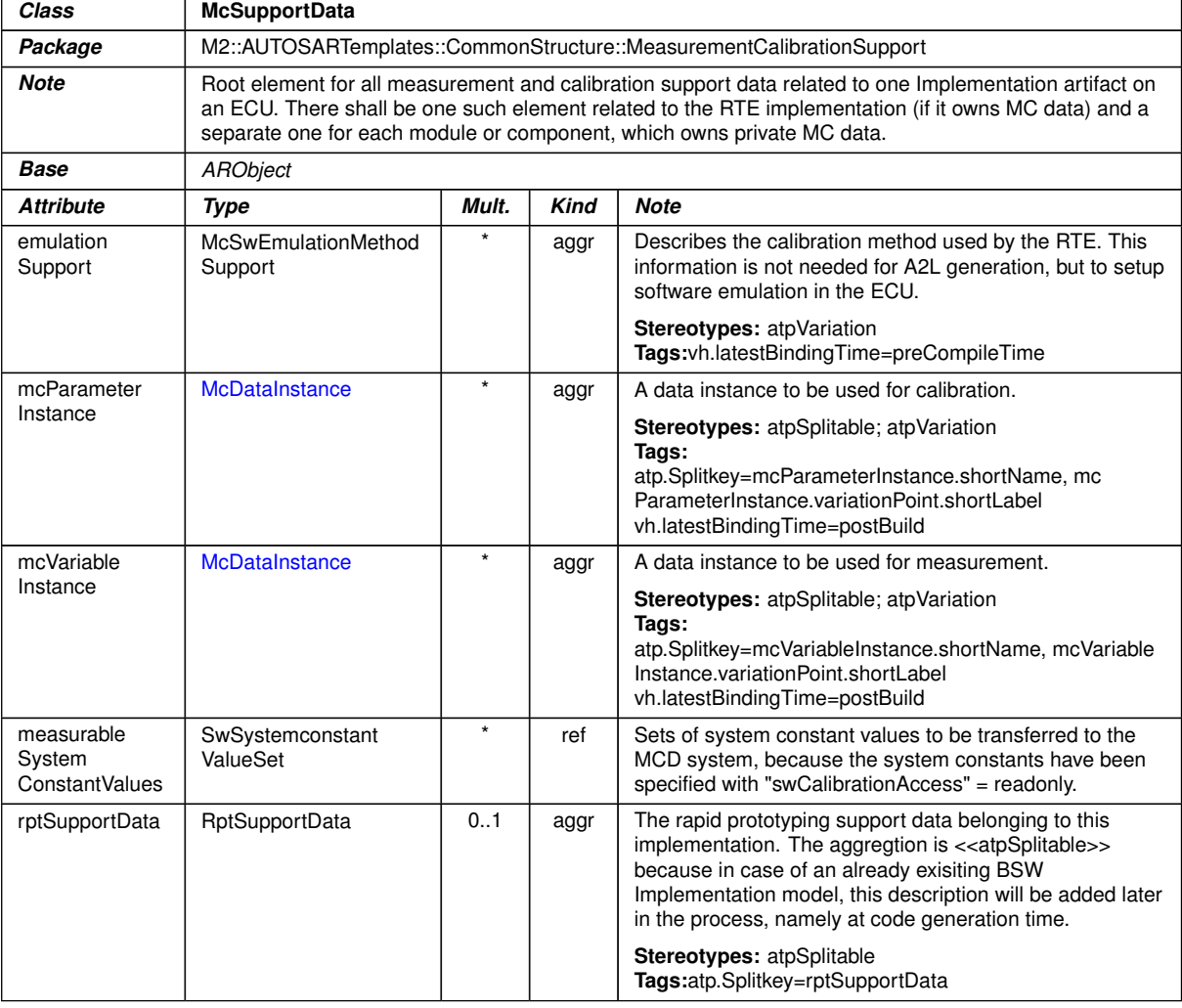

## <span id="page-254-0"></span>**Table B.72: McSupportData**

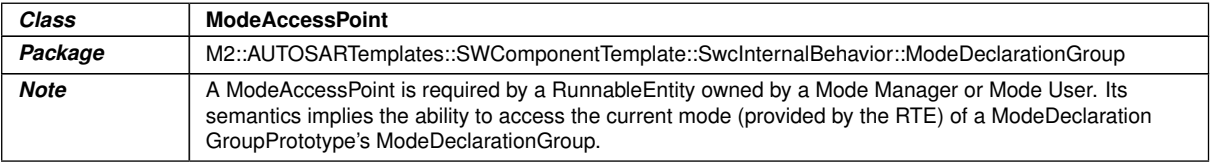

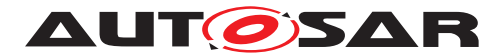

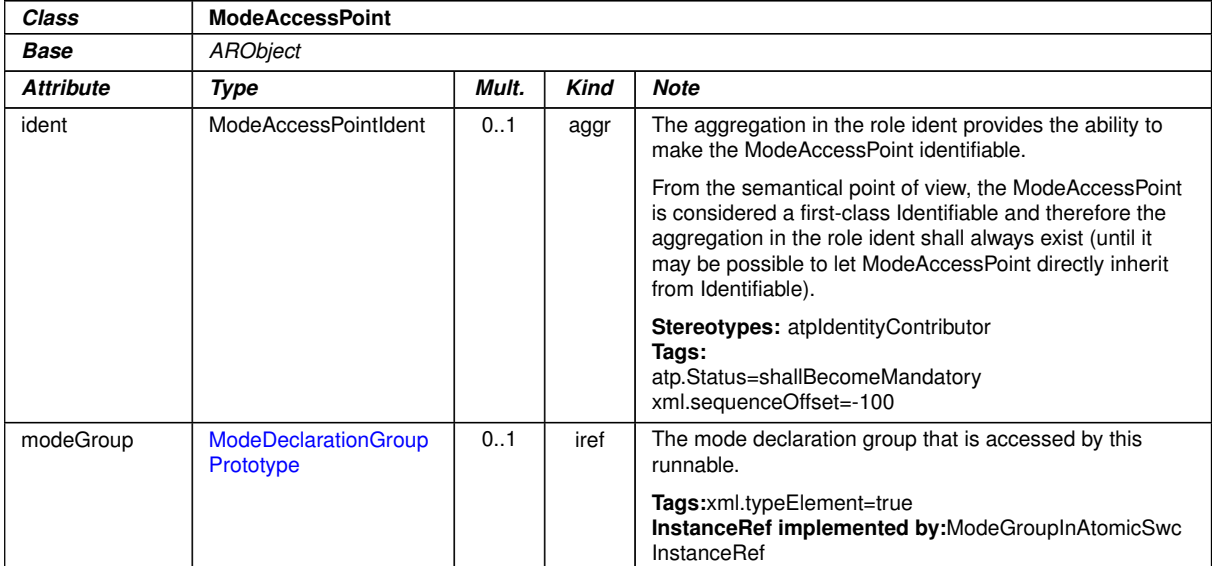

## <span id="page-255-0"></span>**Table B.73: ModeAccessPoint**

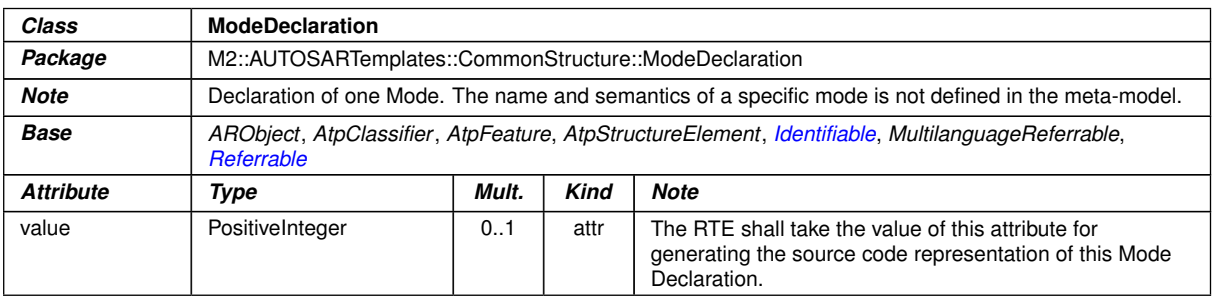

#### <span id="page-255-1"></span>**Table B.74: ModeDeclaration**

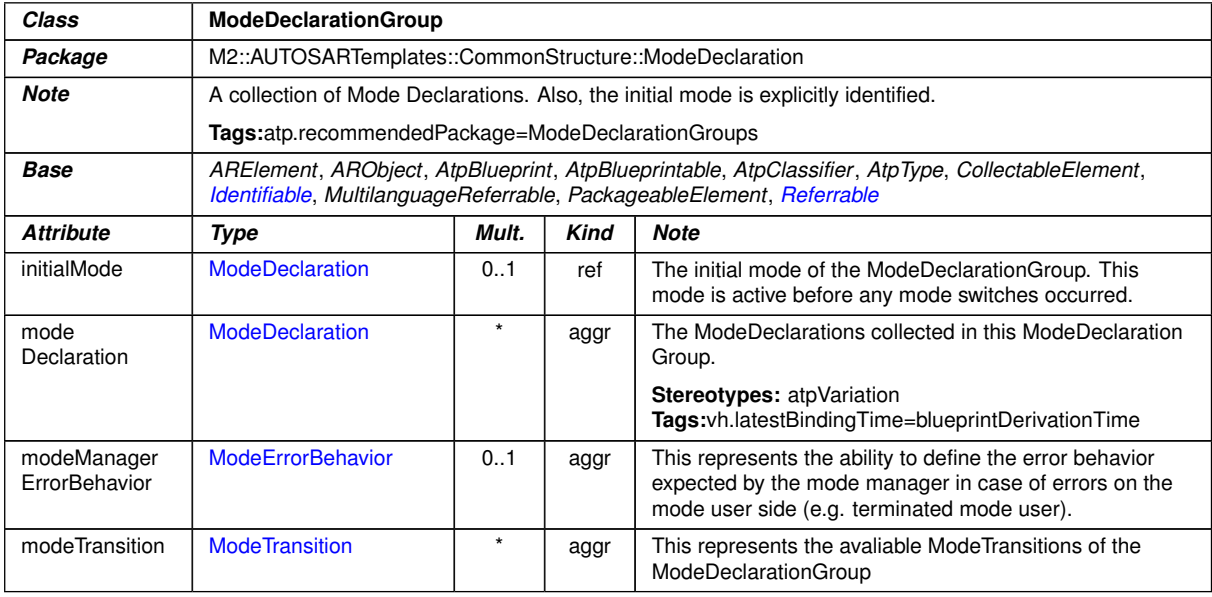

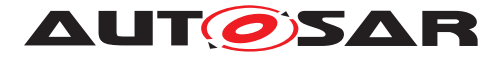

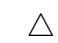

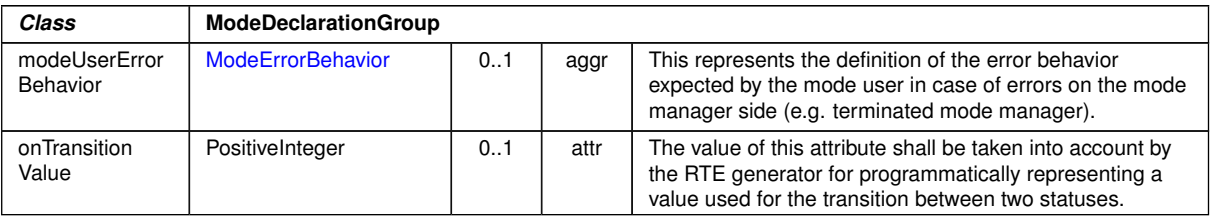

<span id="page-256-0"></span>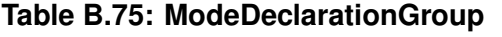

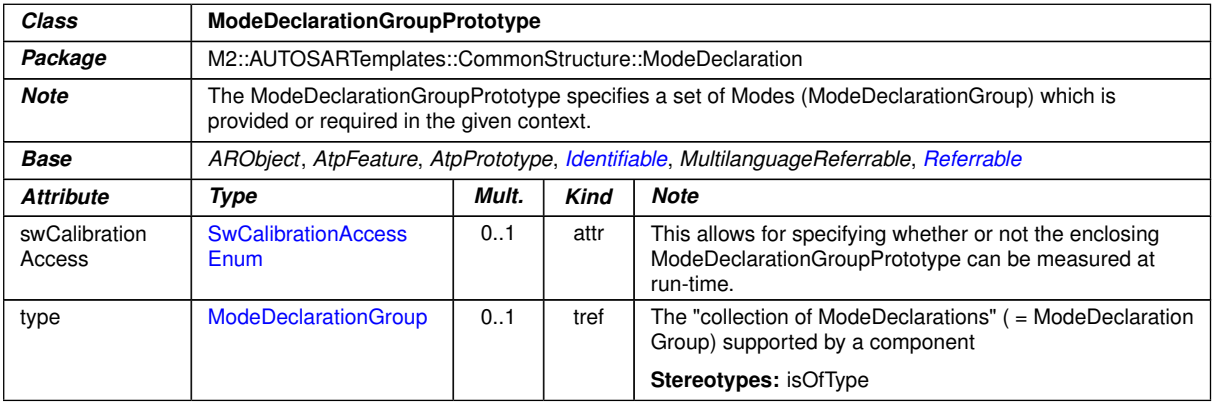

## **Table B.76: ModeDeclarationGroupPrototype**

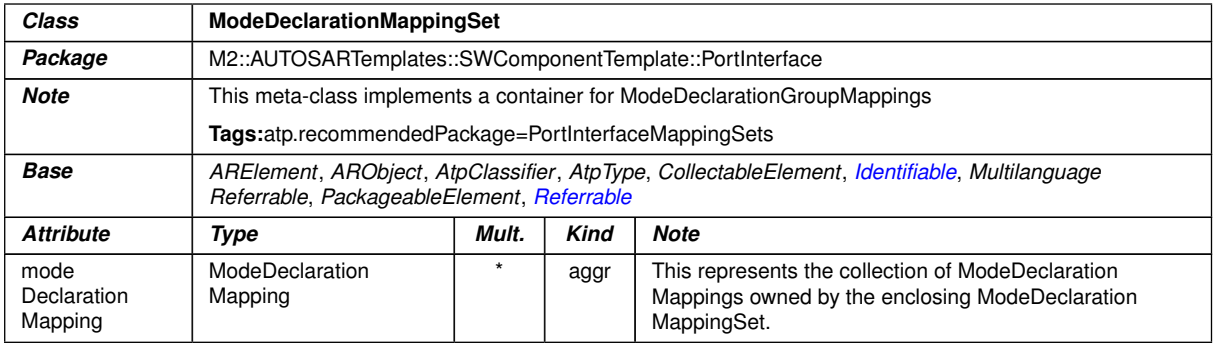

## <span id="page-256-1"></span>**Table B.77: ModeDeclarationMappingSet**

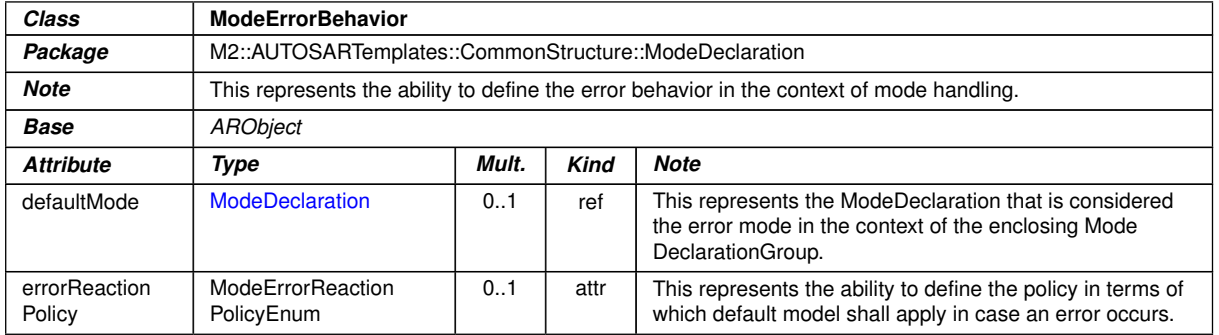

#### **Table B.78: ModeErrorBehavior**

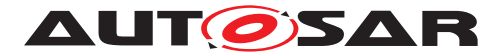

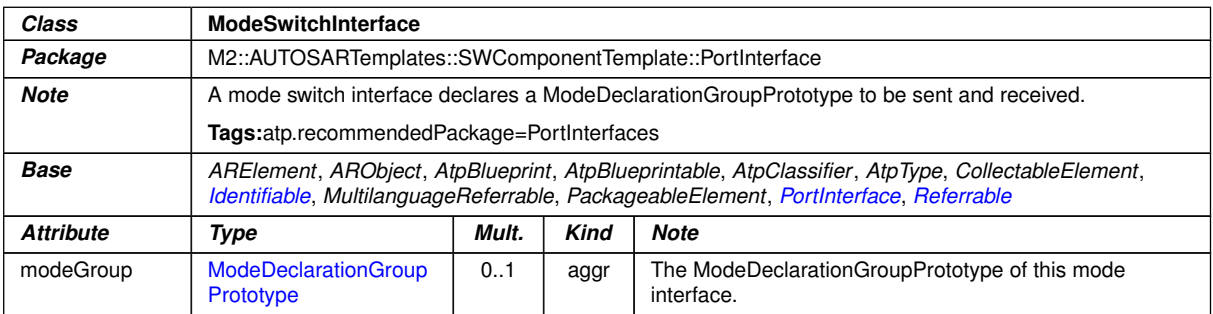

#### <span id="page-257-3"></span><span id="page-257-2"></span>**Table B.79: ModeSwitchInterface**

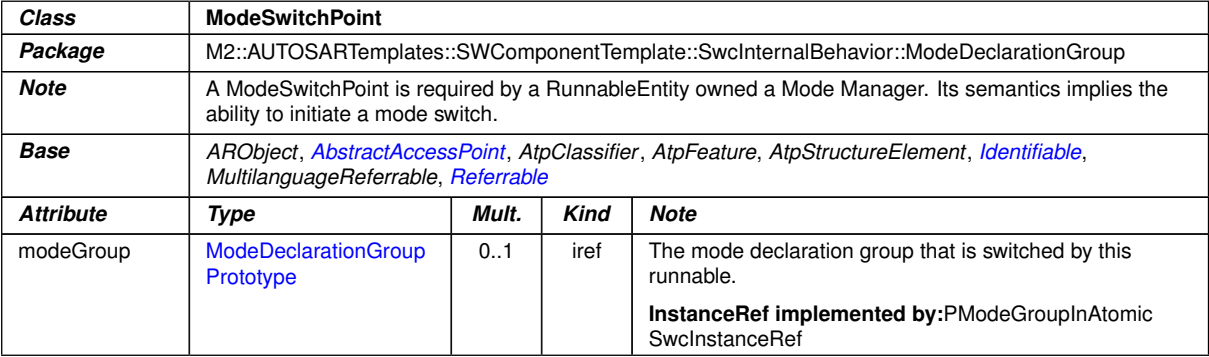

#### <span id="page-257-0"></span>**Table B.80: ModeSwitchPoint**

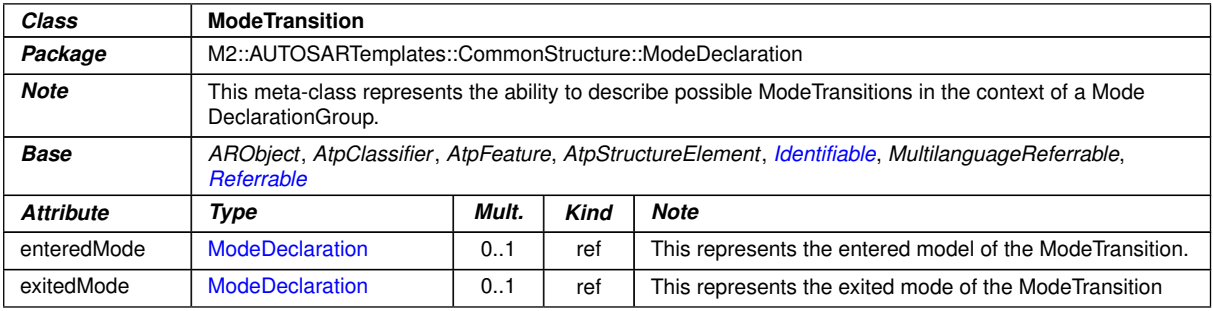

#### <span id="page-257-1"></span>**Table B.81: ModeTransition**

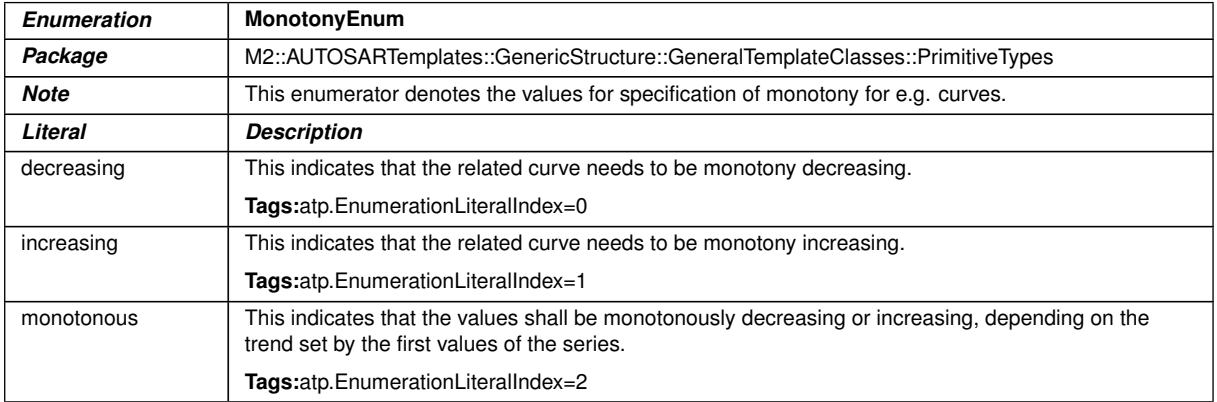

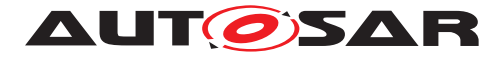

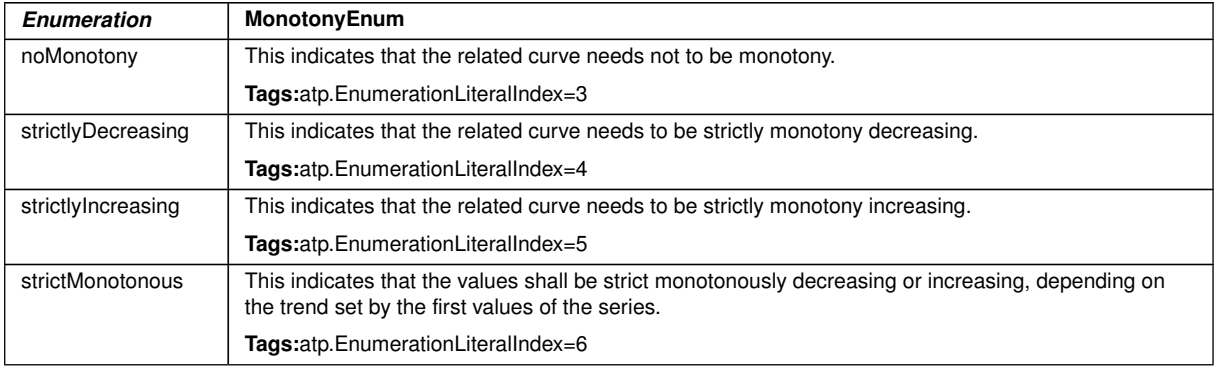

## **Table B.82: MonotonyEnum**

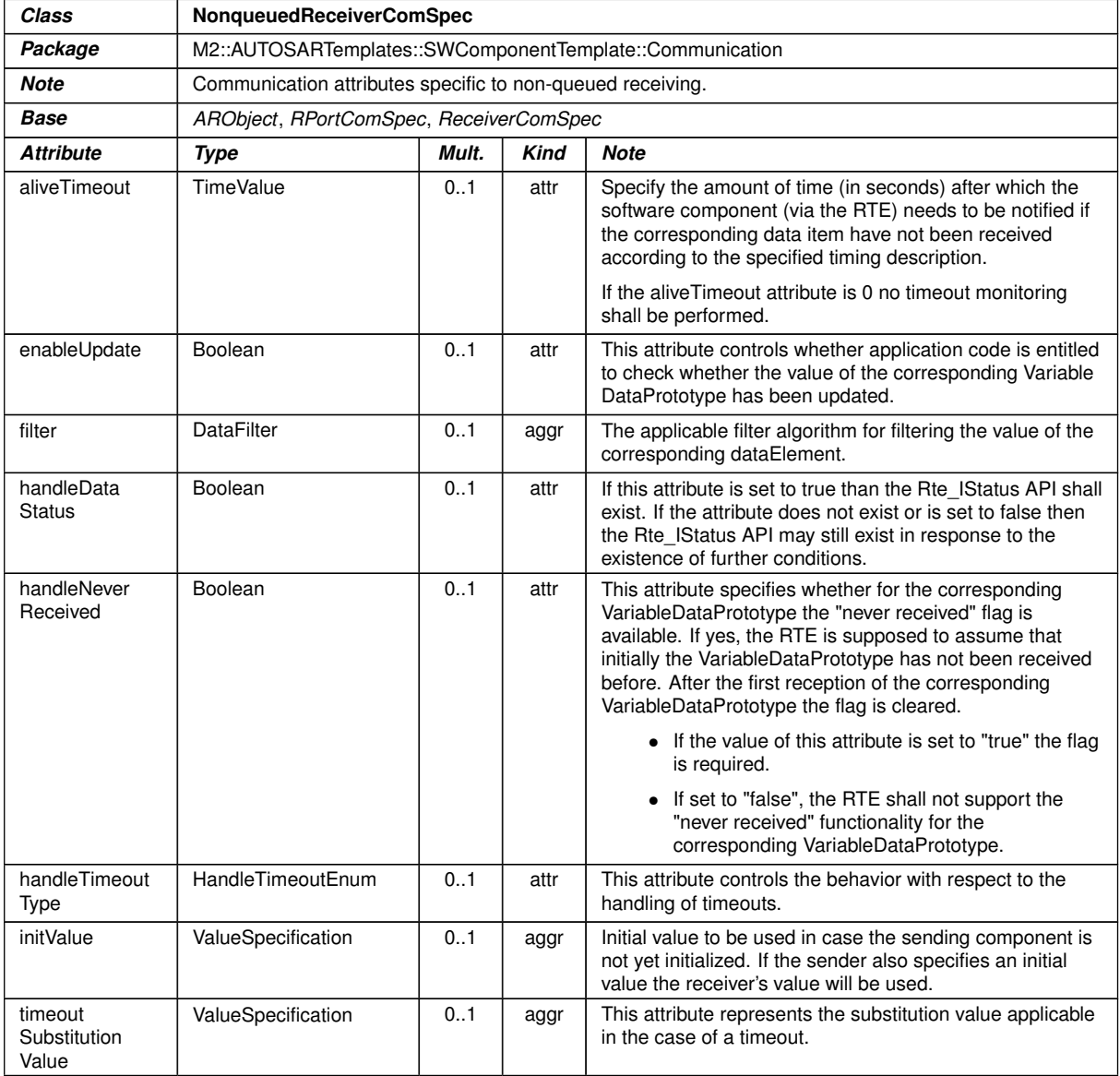

# **Table B.83: NonqueuedReceiverComSpec**

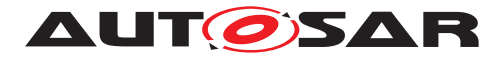

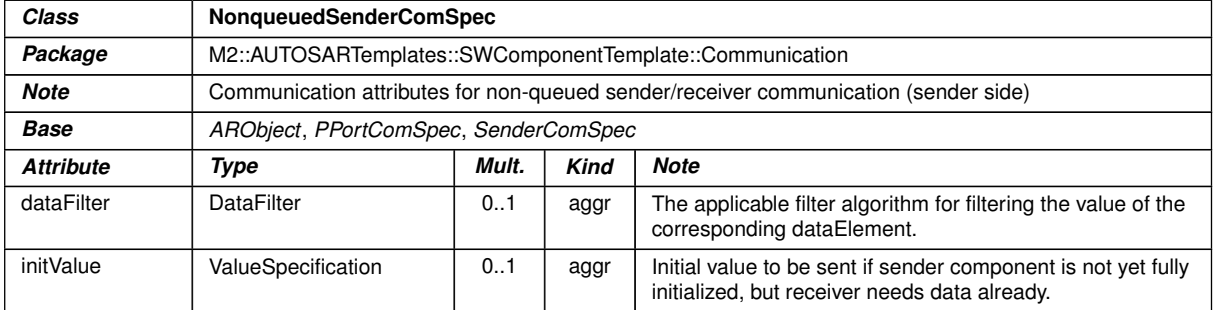

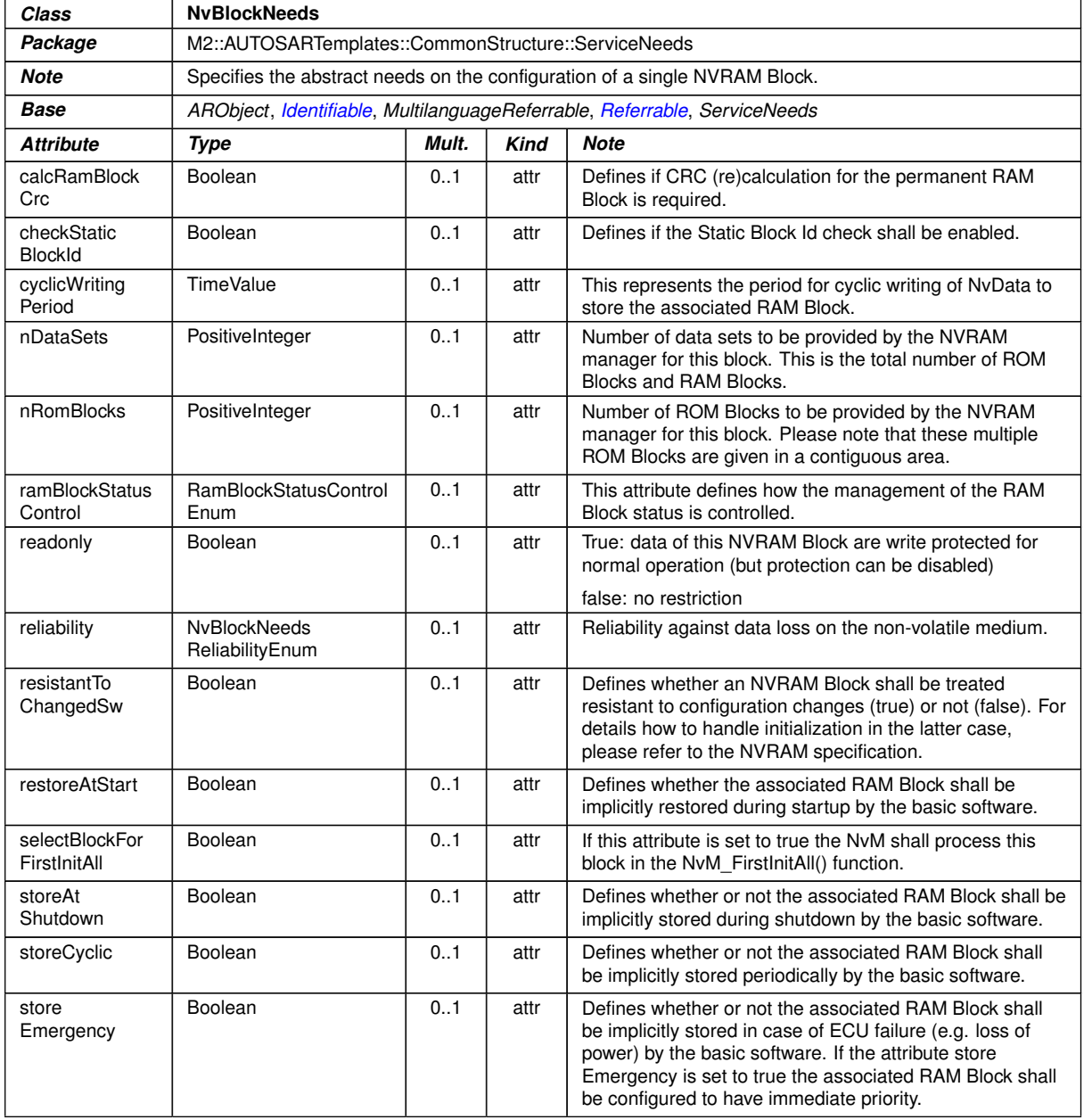

## **Table B.84: NonqueuedSenderComSpec**

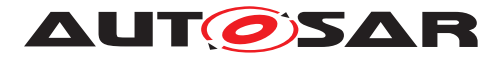

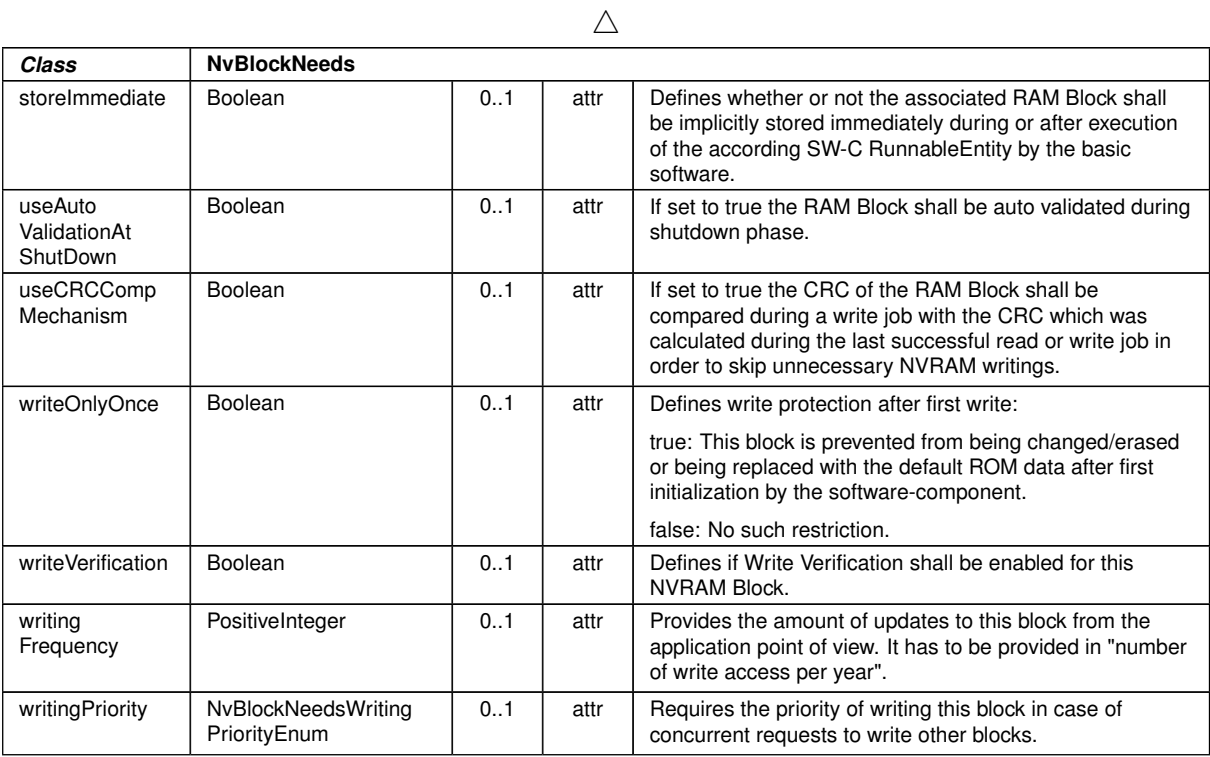

#### **Table B.85: NvBlockNeeds**

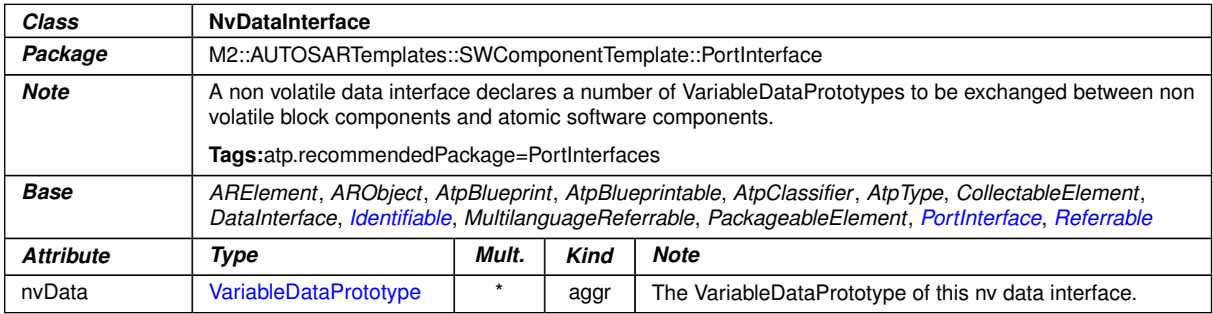

#### <span id="page-260-0"></span>**Table B.86: NvDataInterface**

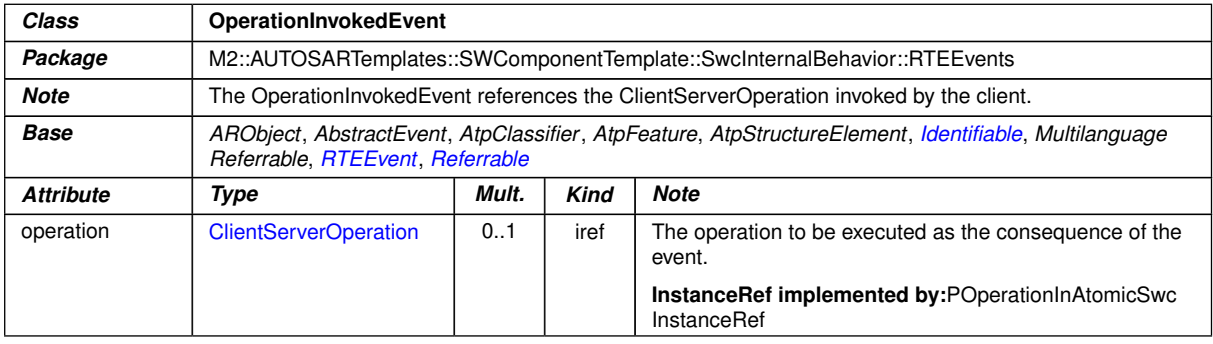

## **Table B.87: OperationInvokedEvent**

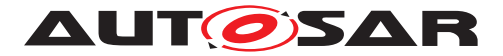

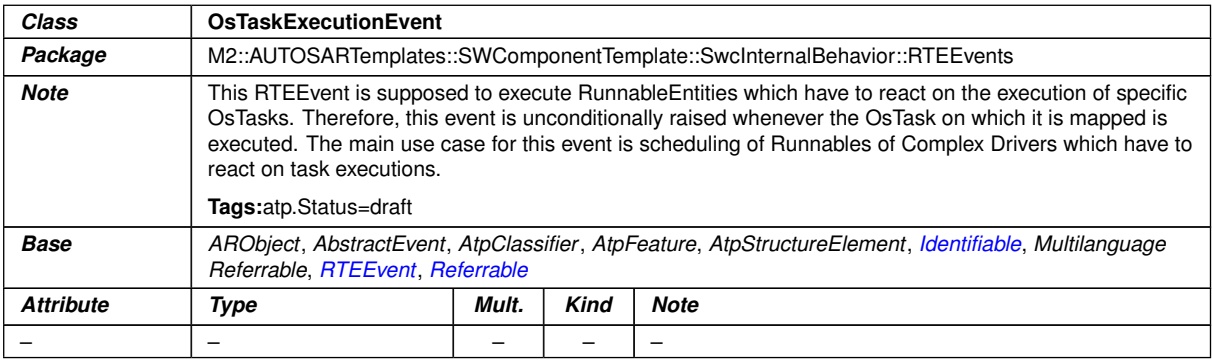

# <span id="page-261-1"></span>**Table B.88: OsTaskExecutionEvent**

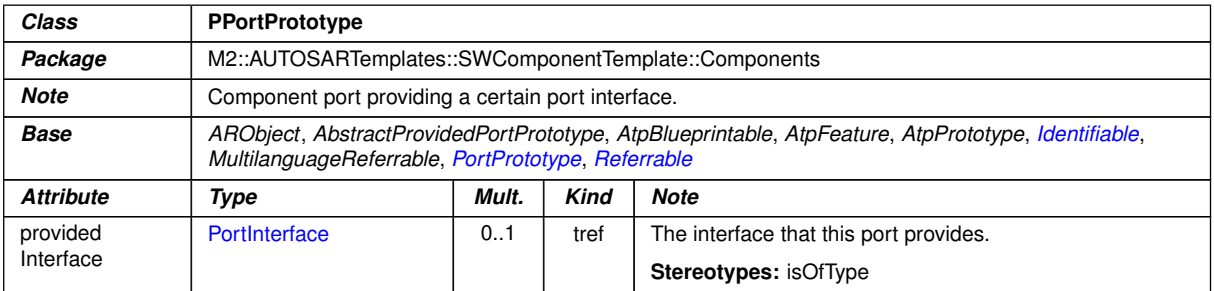

#### <span id="page-261-2"></span>**Table B.89: PPortPrototype**

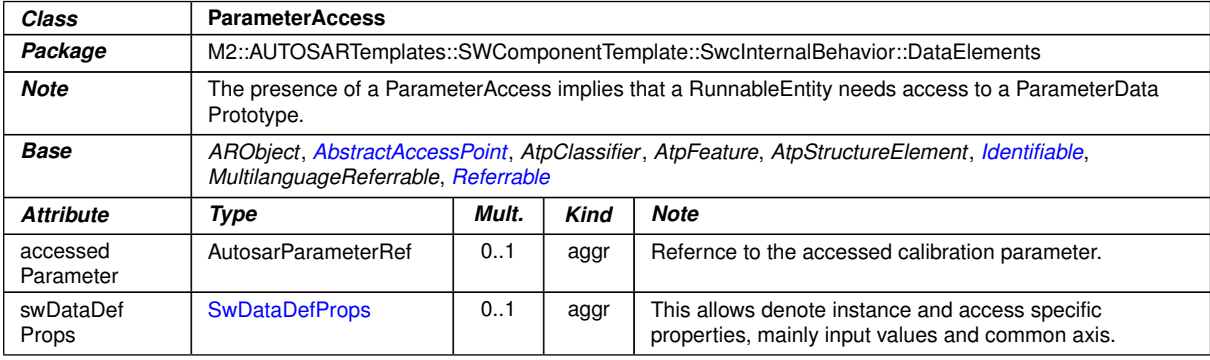

## <span id="page-261-0"></span>**Table B.90: ParameterAccess**

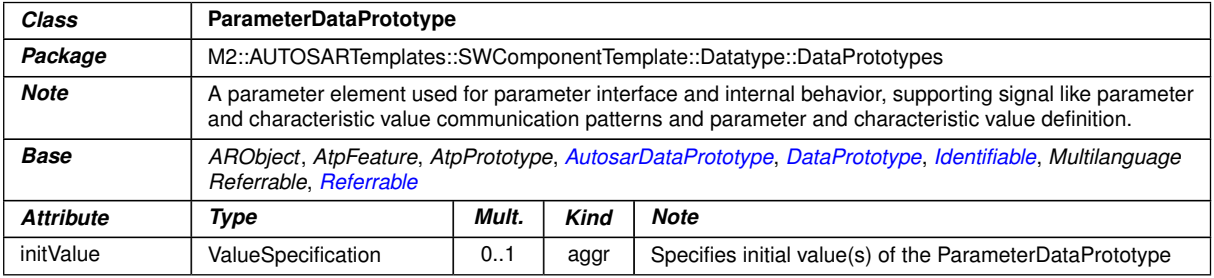

#### **Table B.91: ParameterDataPrototype**

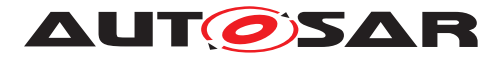

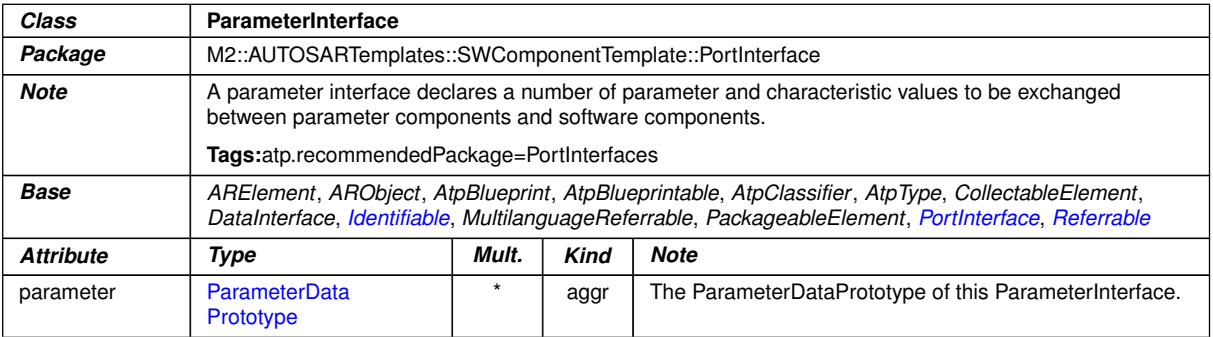

## **Table B.92: ParameterInterface**

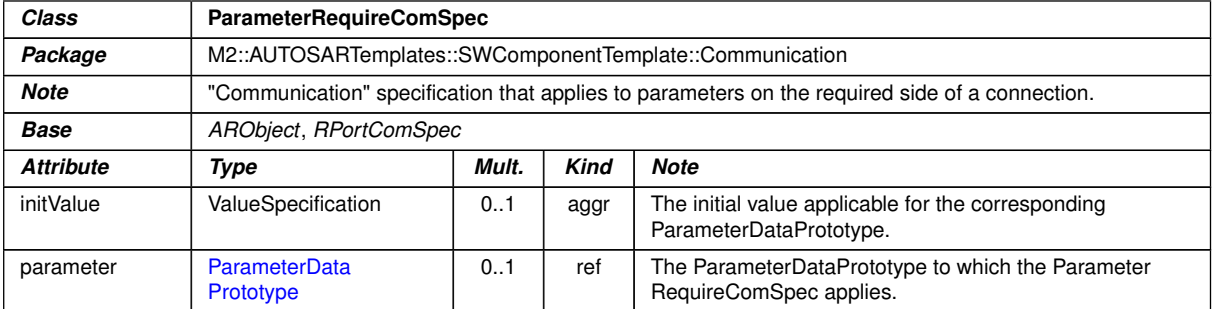

## **Table B.93: ParameterRequireComSpec**

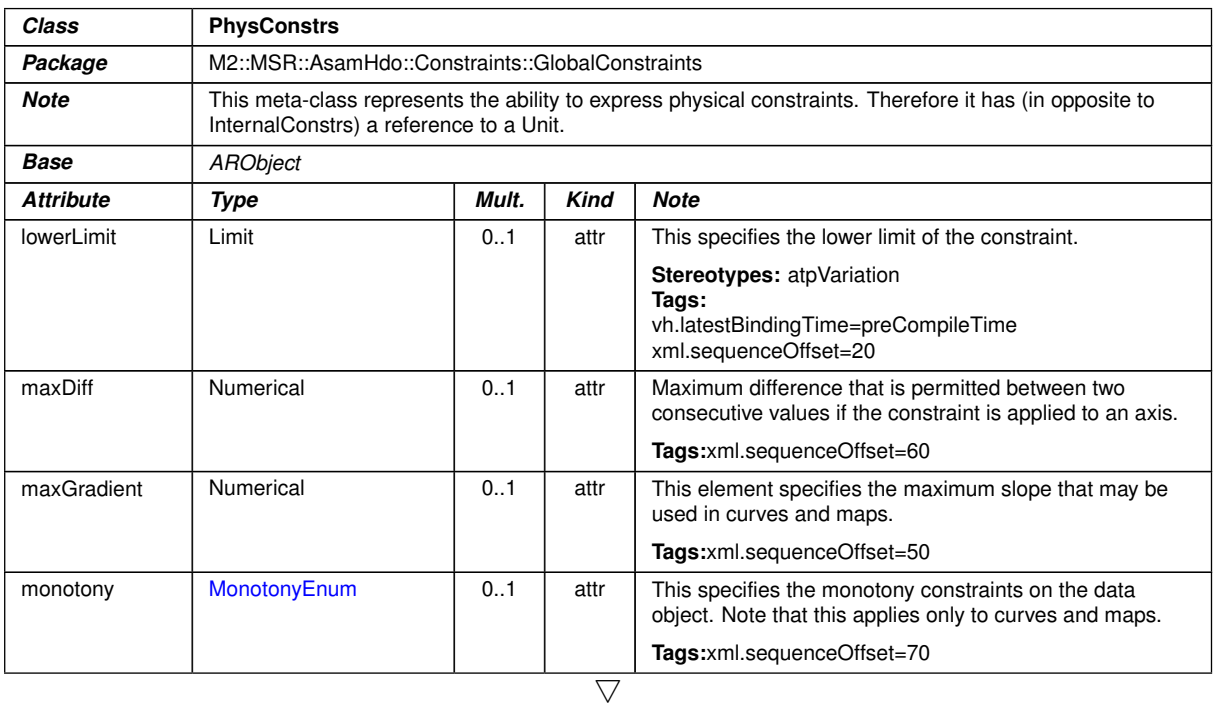

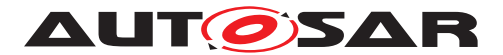

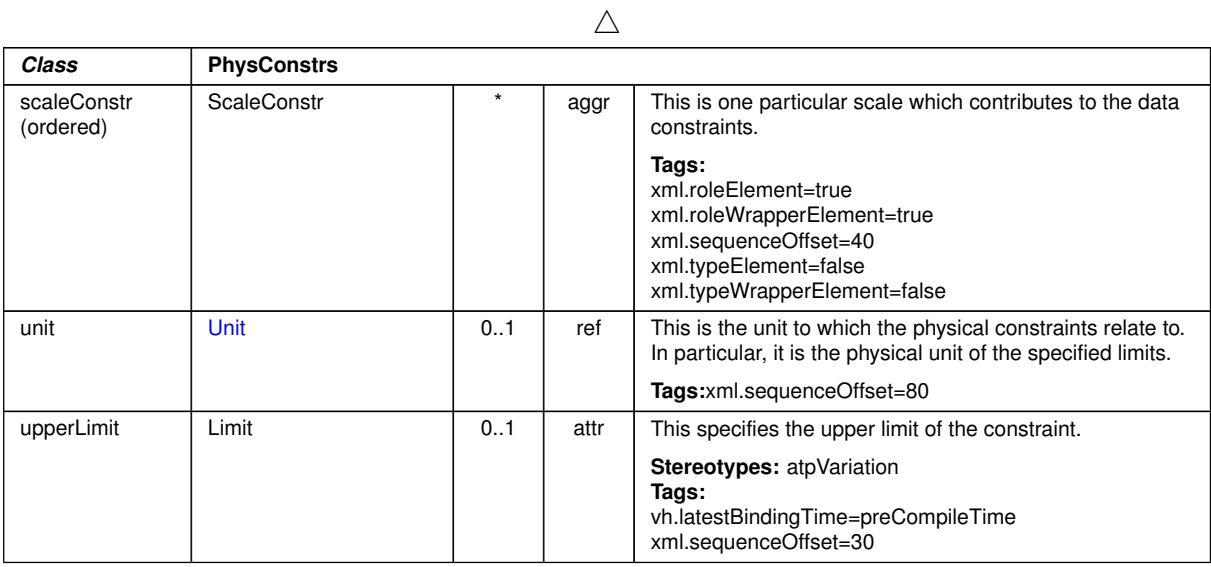

## <span id="page-263-0"></span>**Table B.94: PhysConstrs**

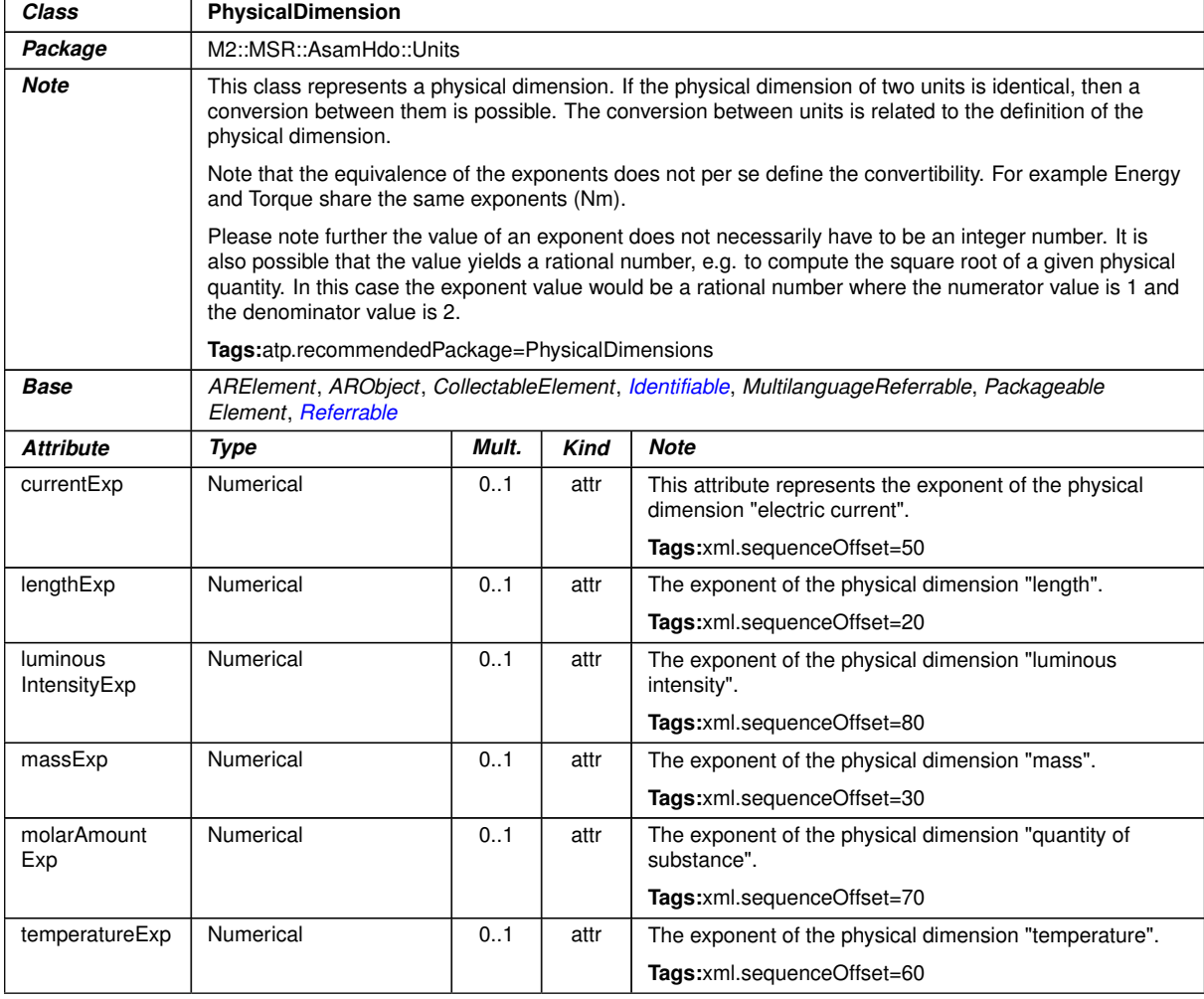

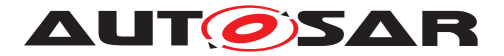

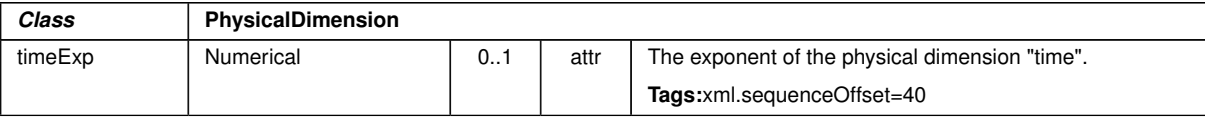

# **Table B.95: PhysicalDimension**

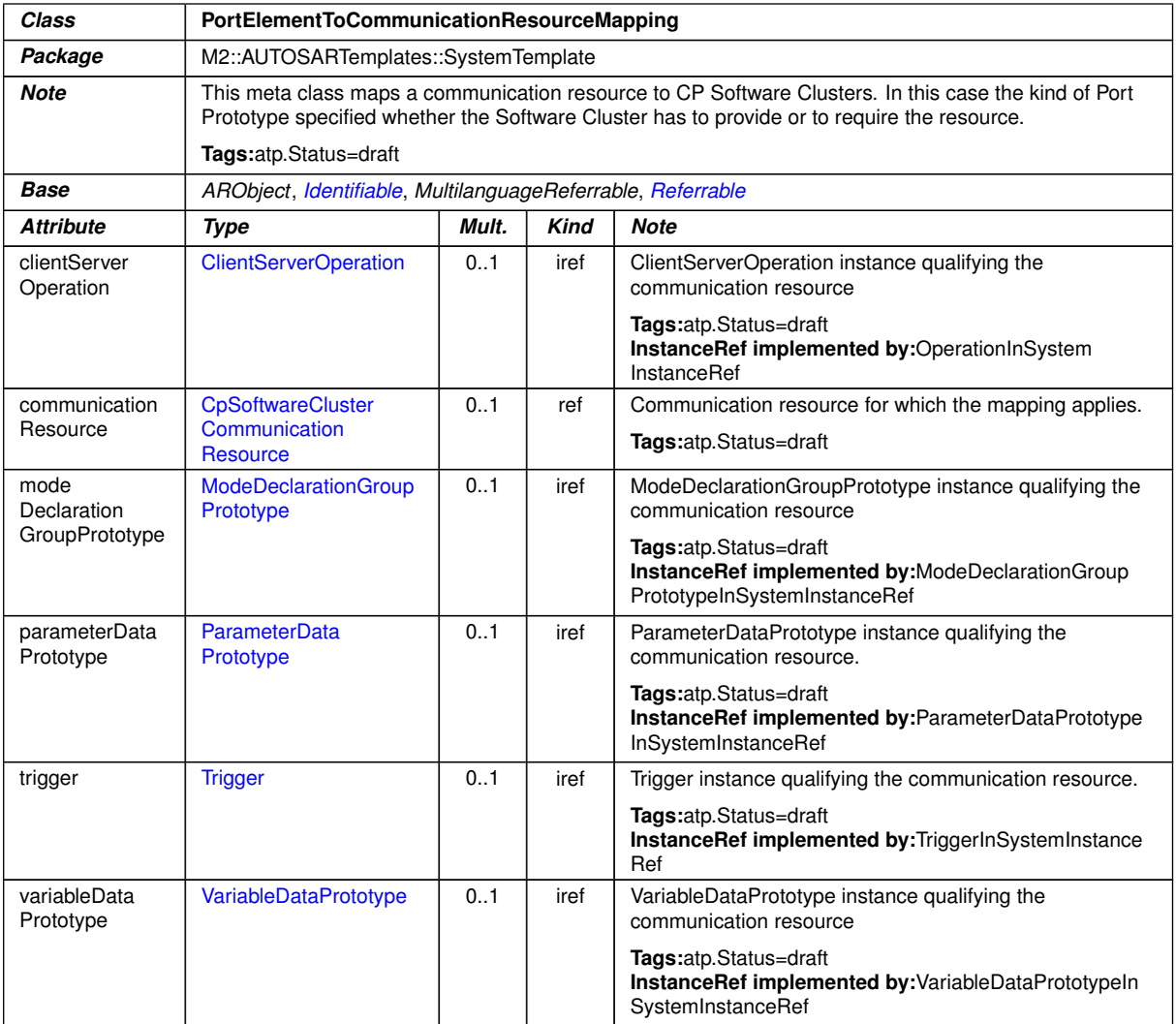

## <span id="page-264-0"></span>**Table B.96: PortElementToCommunicationResourceMapping**

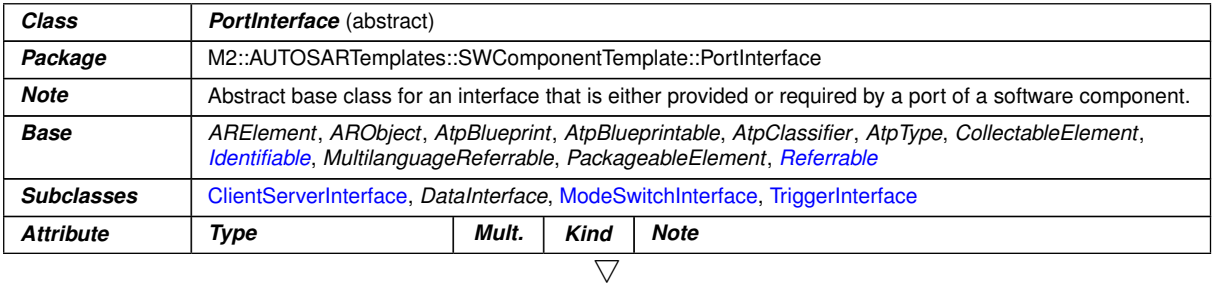

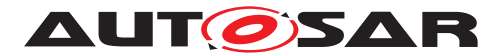

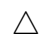

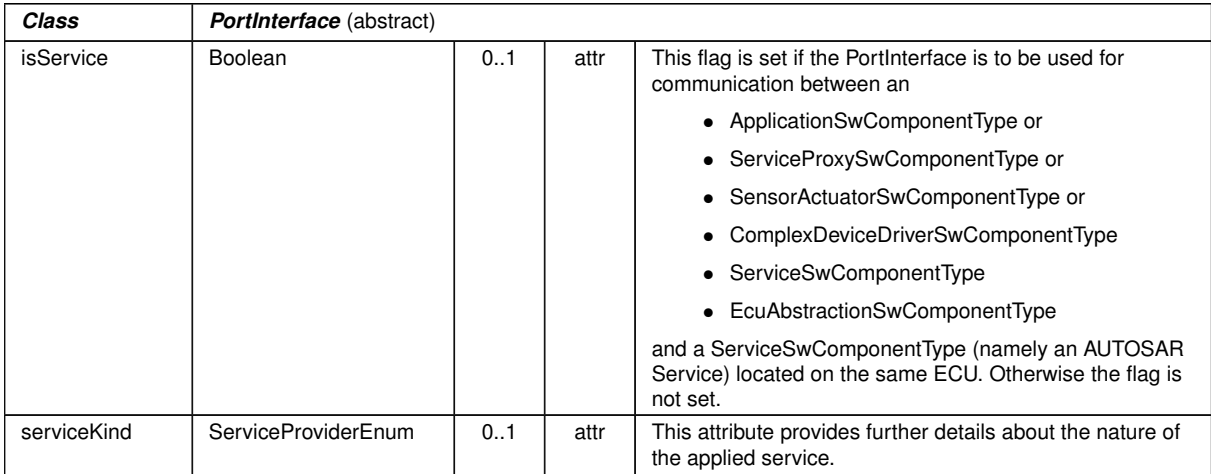

#### **Table B.97: PortInterface**

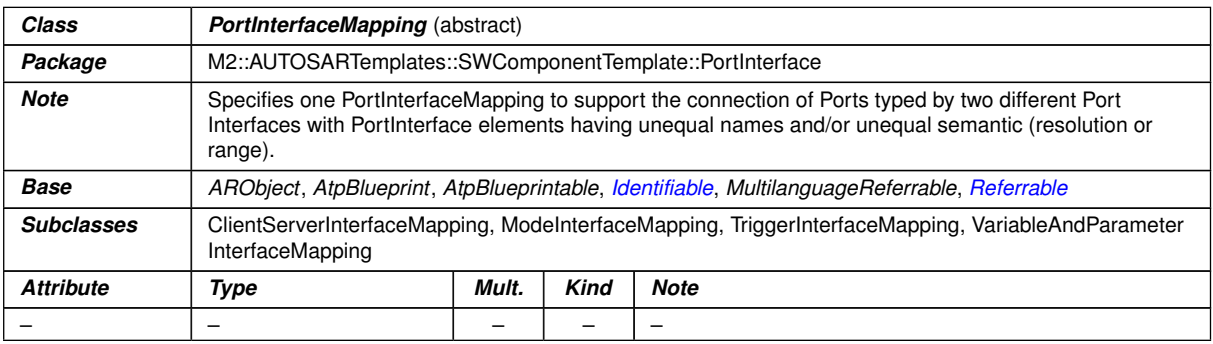

#### <span id="page-265-0"></span>**Table B.98: PortInterfaceMapping**

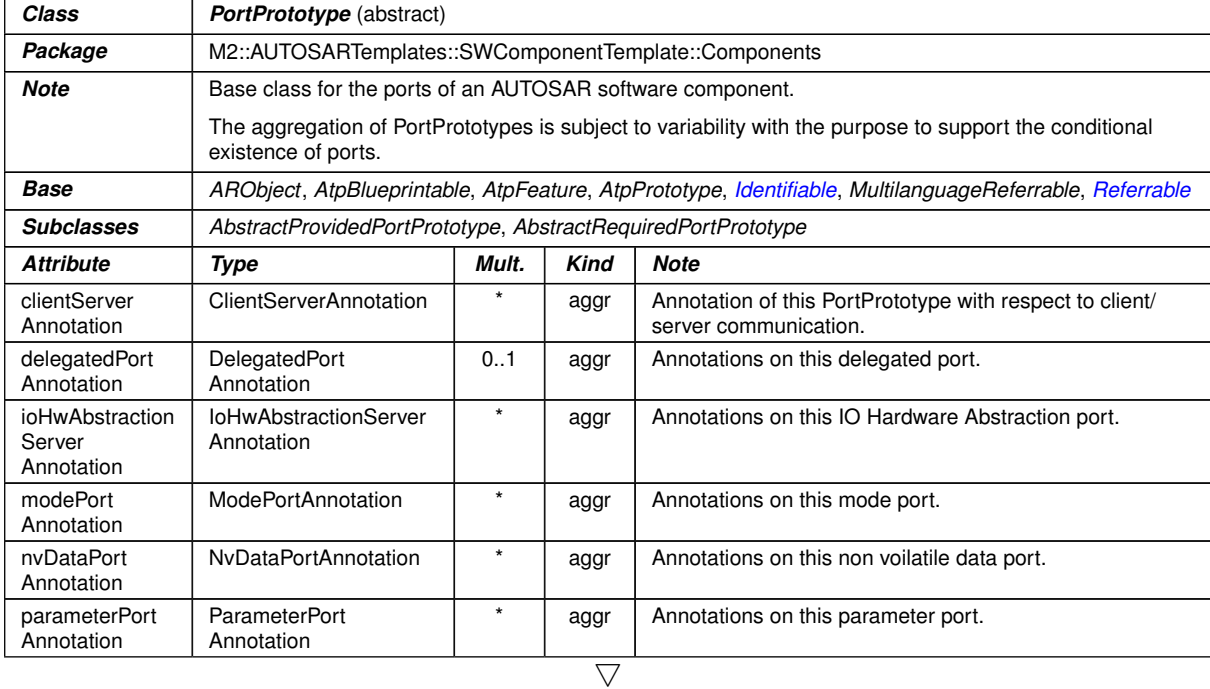

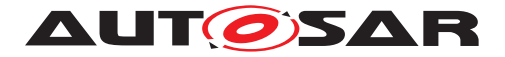

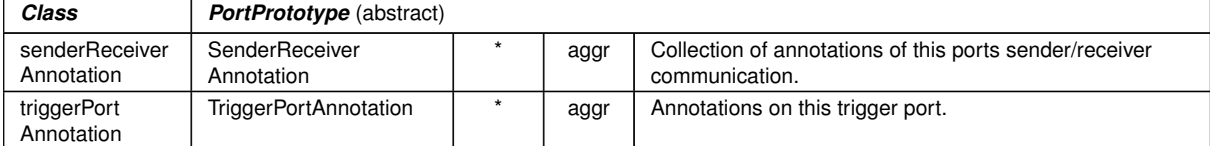

## **Table B.99: PortPrototype**

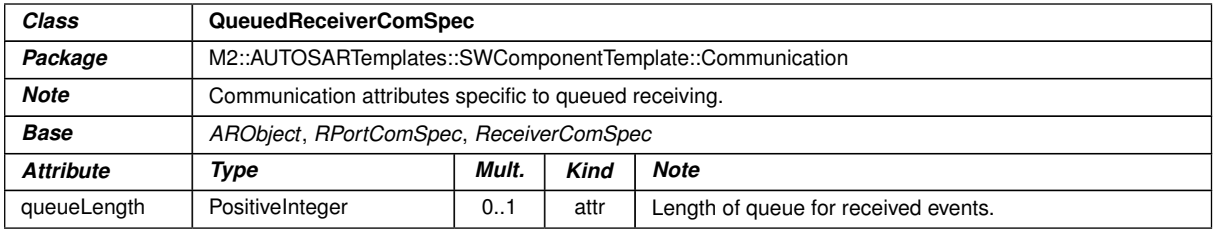

## **Table B.100: QueuedReceiverComSpec**

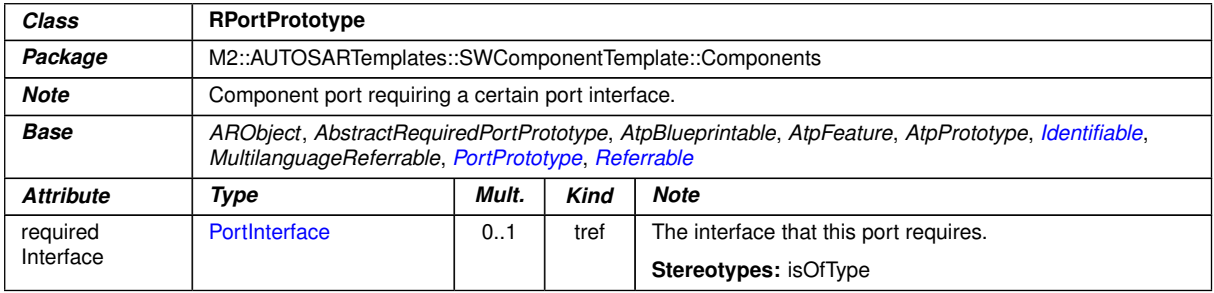

## <span id="page-266-0"></span>**Table B.101: RPortPrototype**

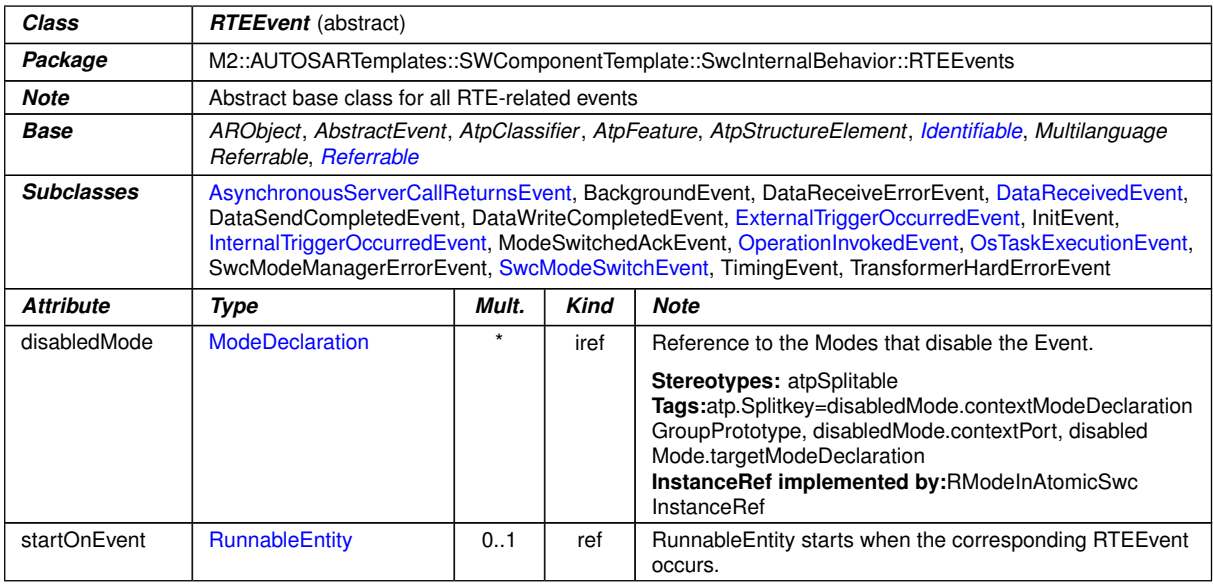

**Table B.102: RTEEvent**

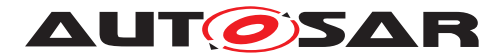

<span id="page-267-0"></span>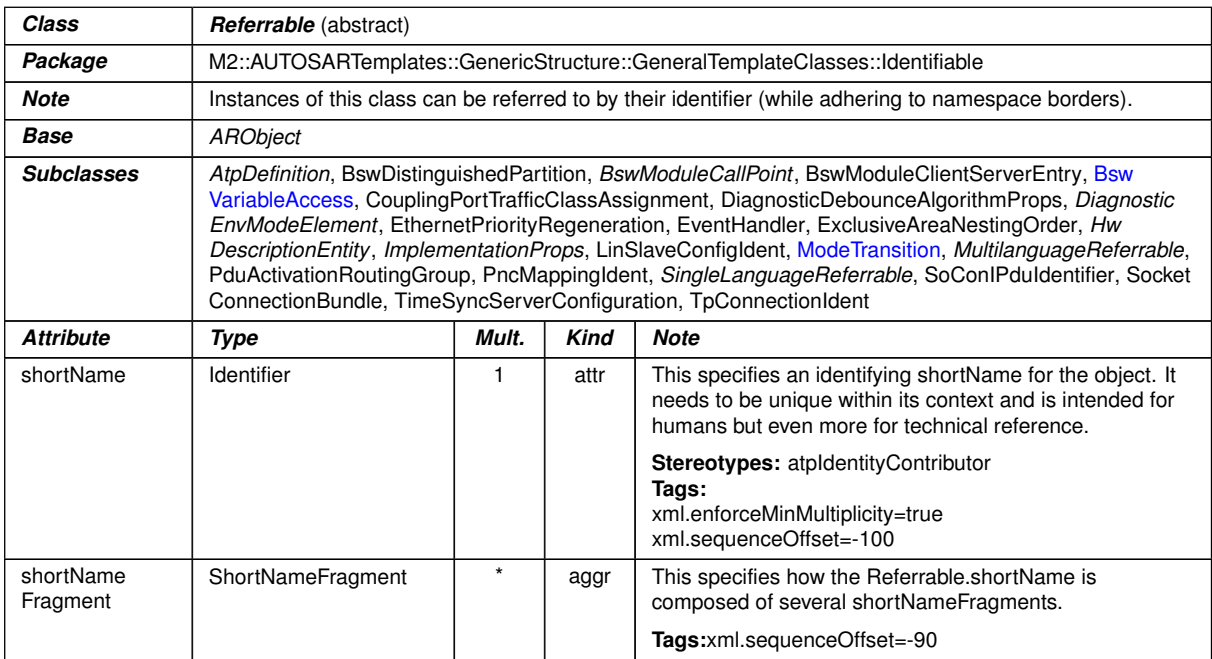

#### **Table B.103: Referrable**

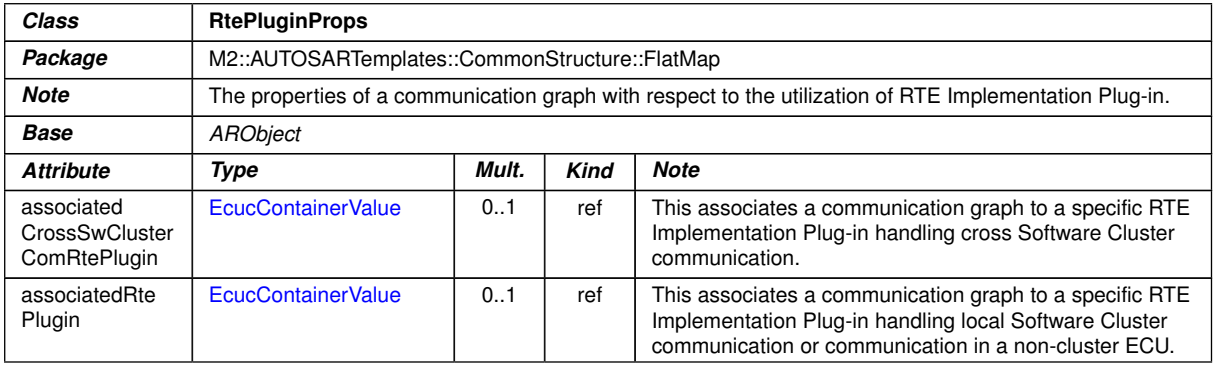

## <span id="page-267-1"></span>**Table B.104: RtePluginProps**

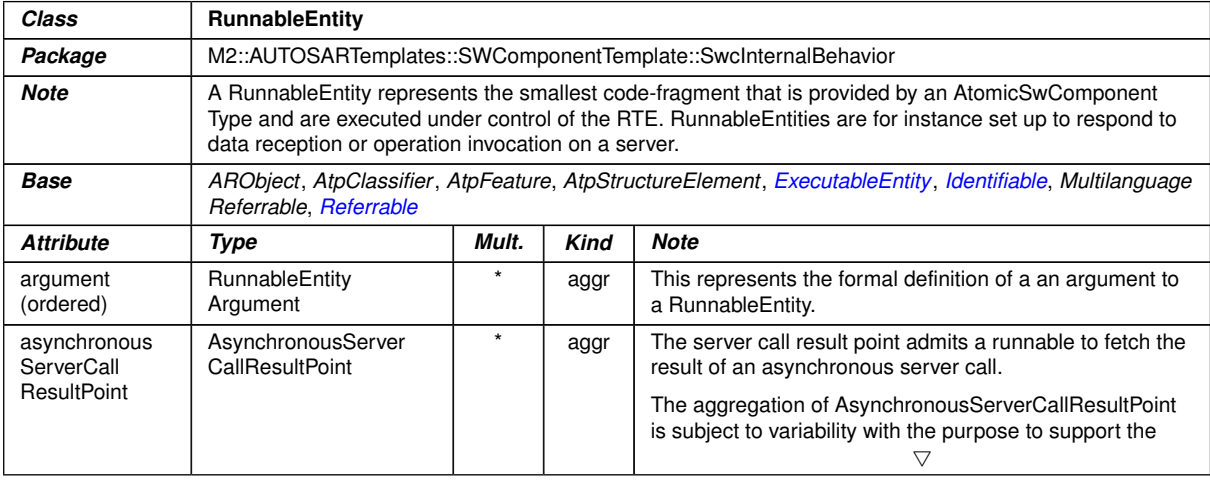

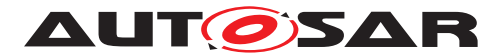

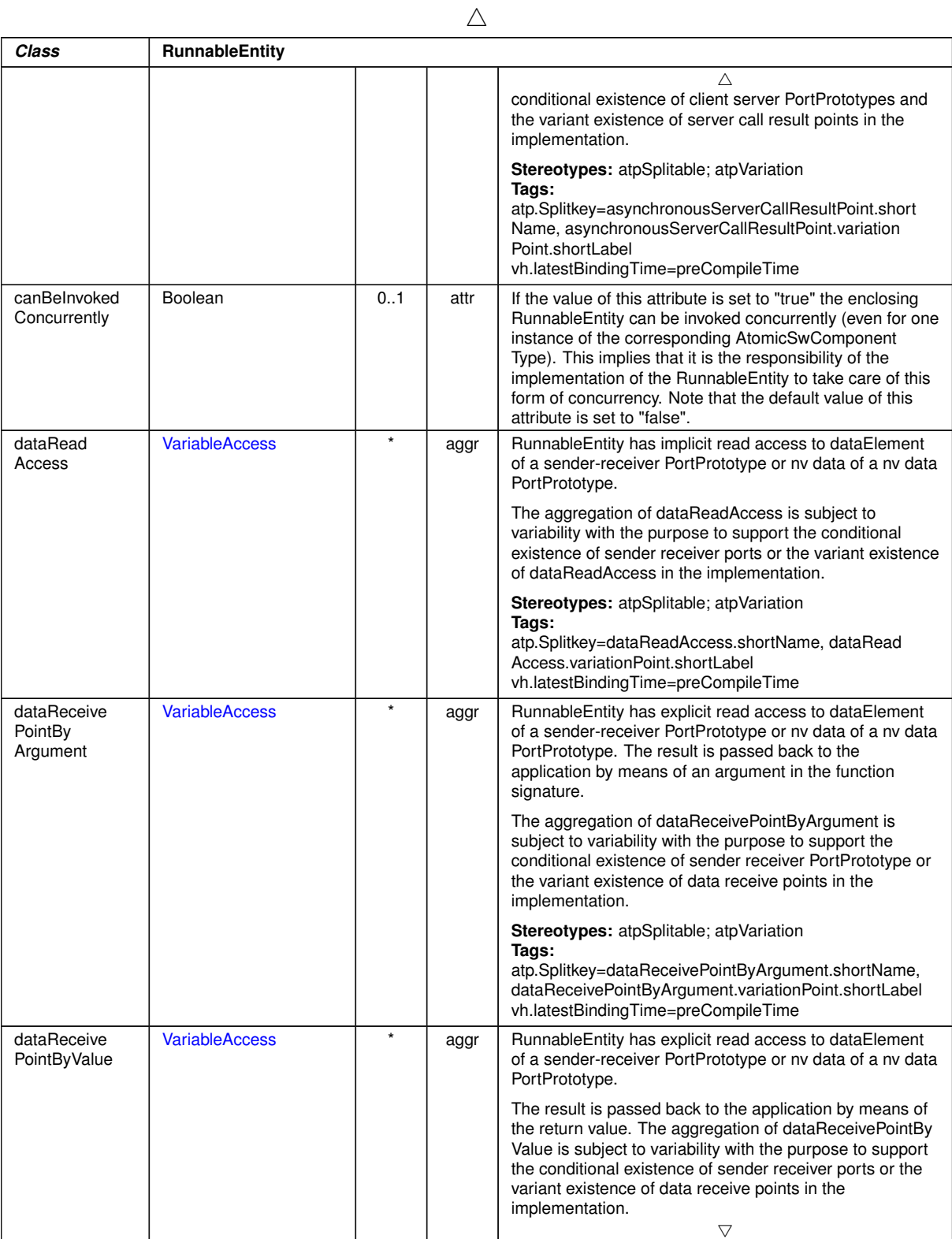

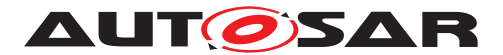

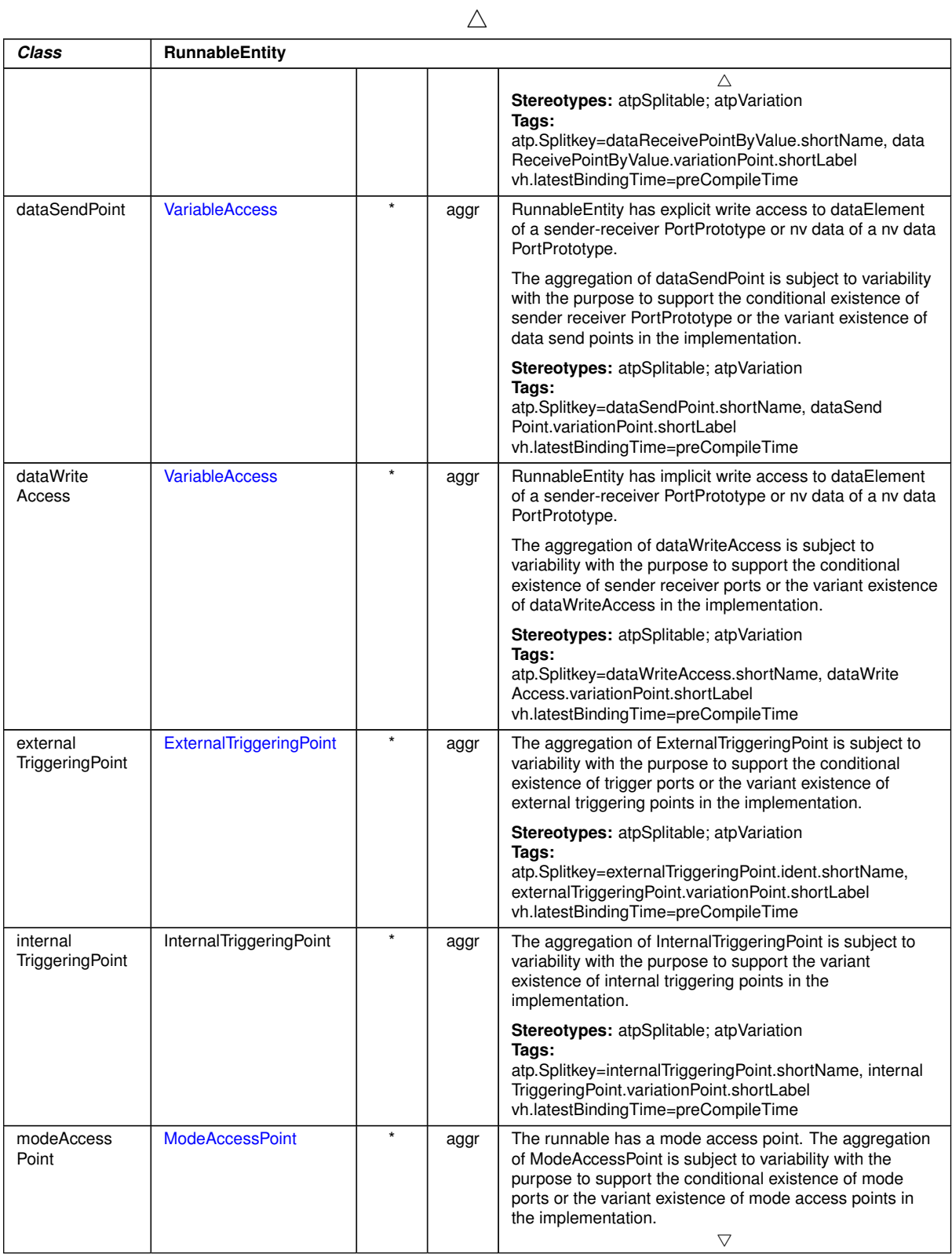

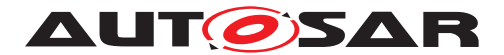

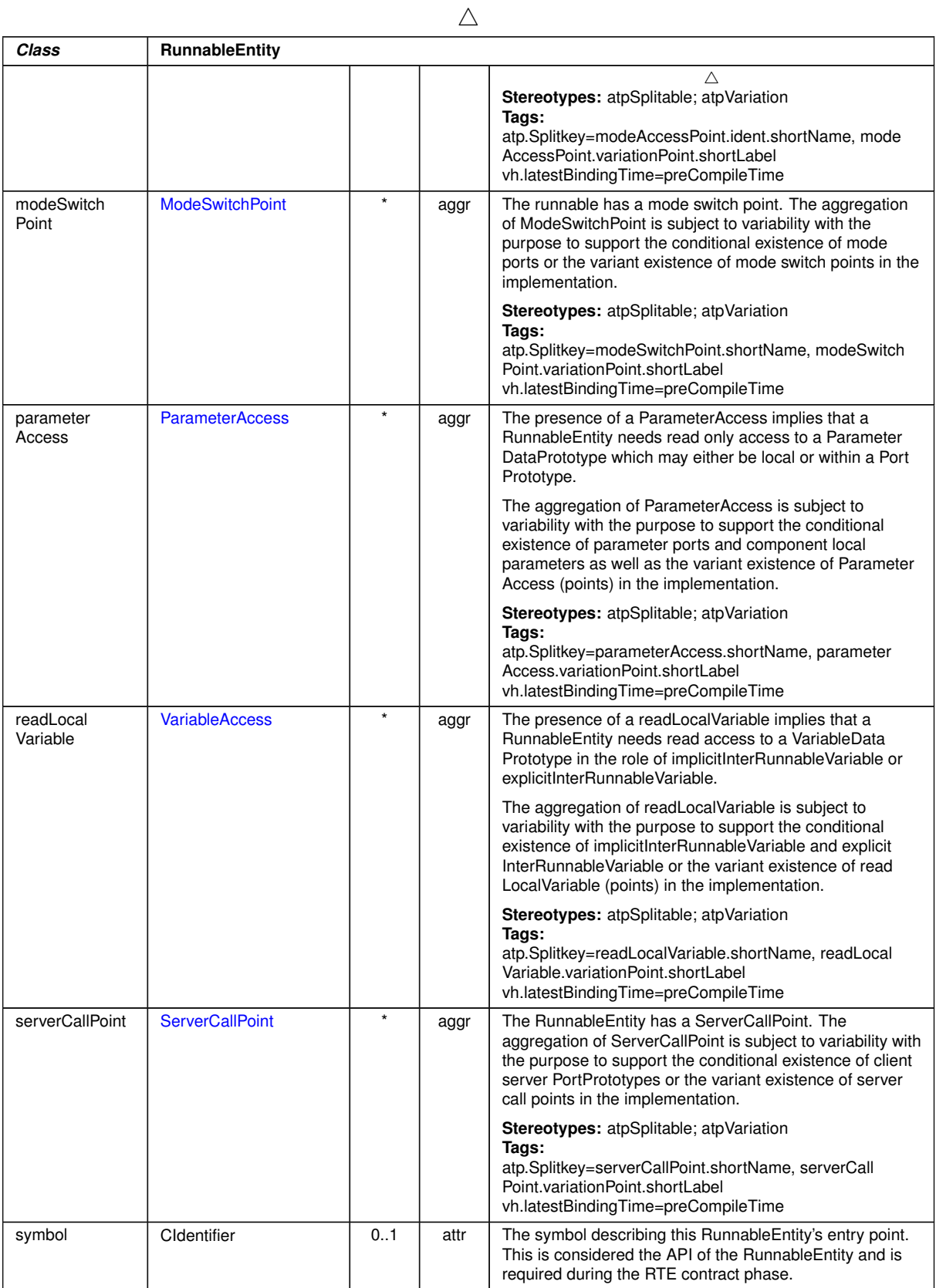

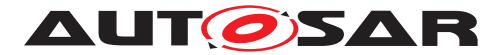

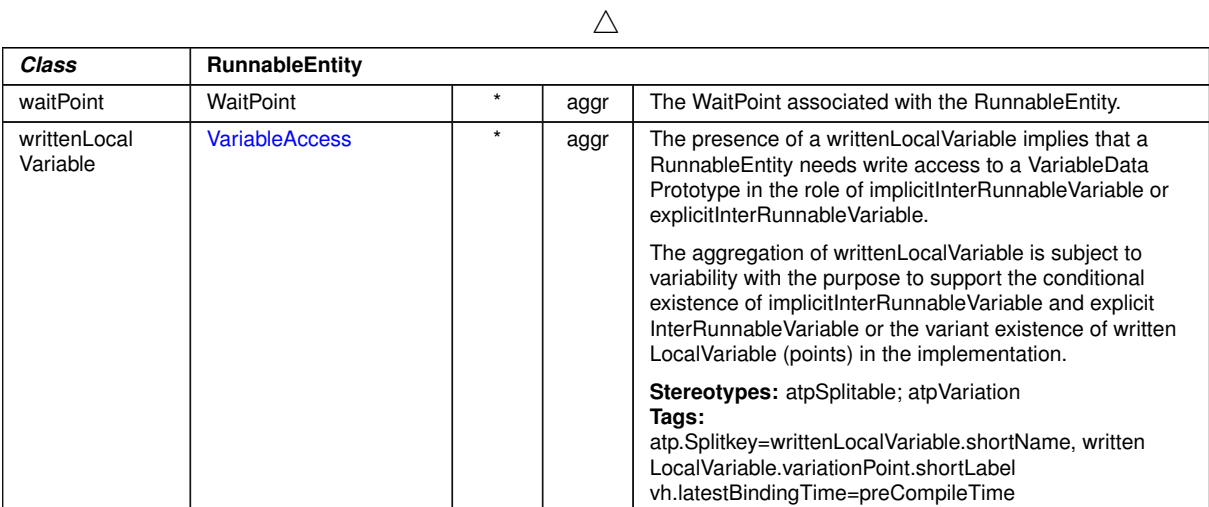

## **Table B.105: RunnableEntity**

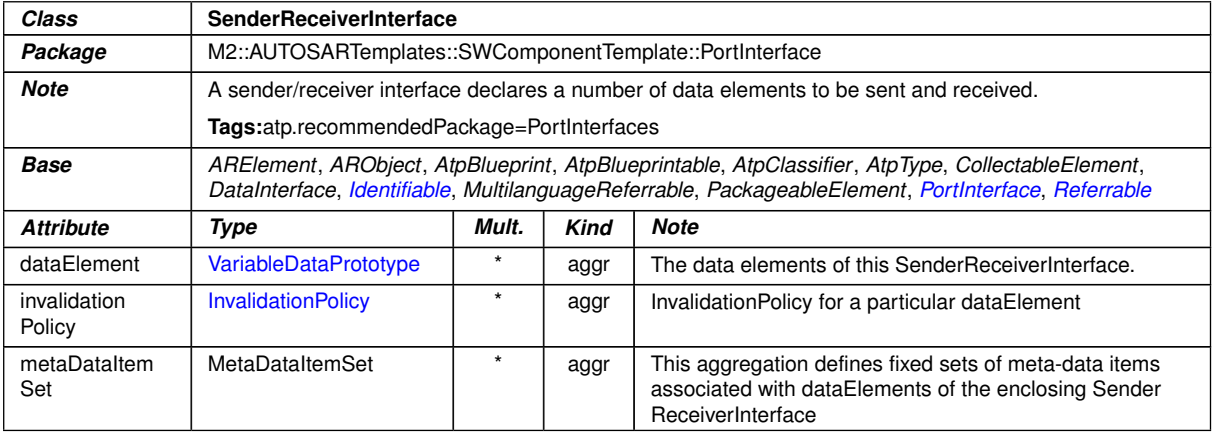

#### <span id="page-271-0"></span>**Table B.106: SenderReceiverInterface**

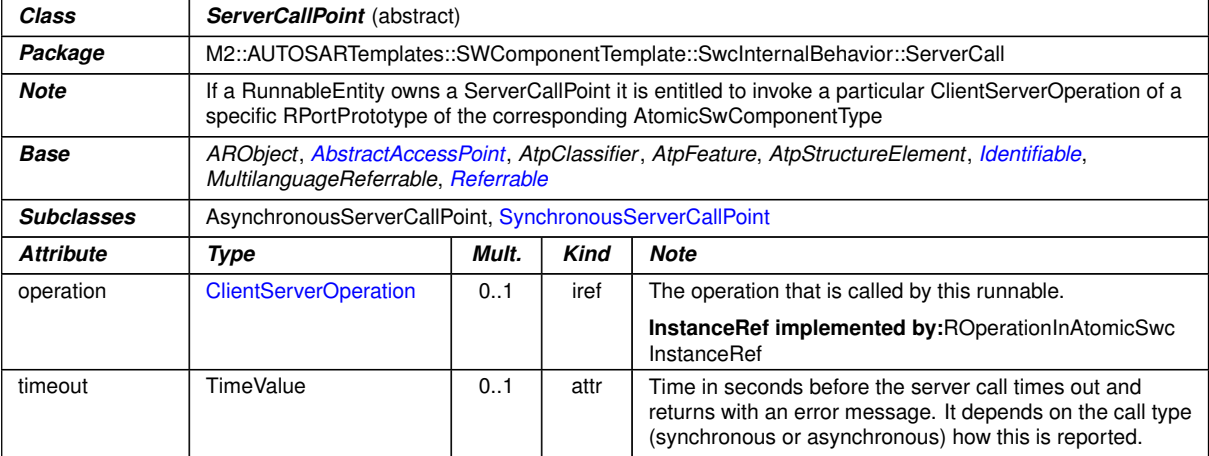

#### **Table B.107: ServerCallPoint**

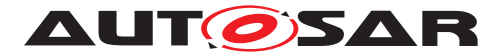

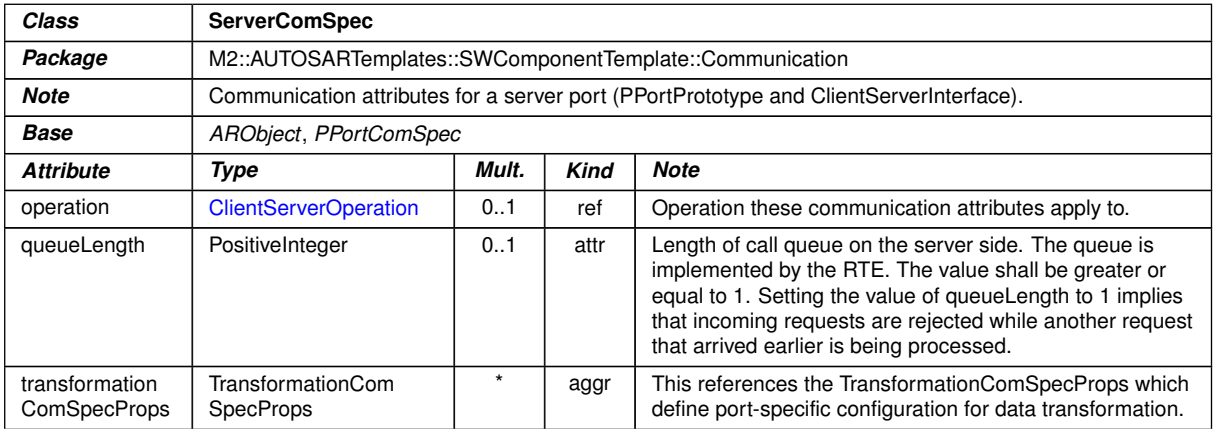

## **Table B.108: ServerComSpec**

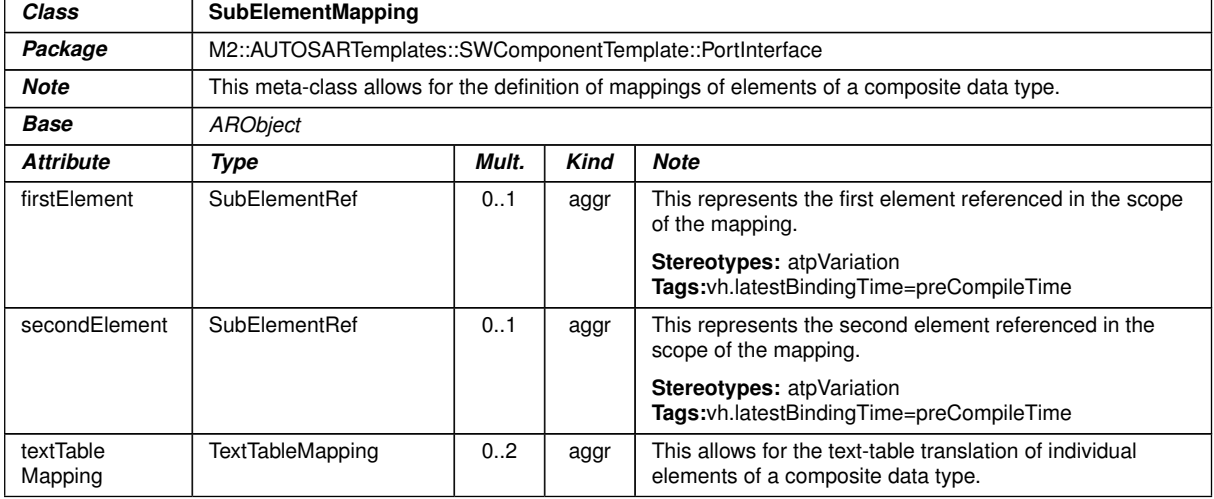

## <span id="page-272-1"></span>**Table B.109: SubElementMapping**

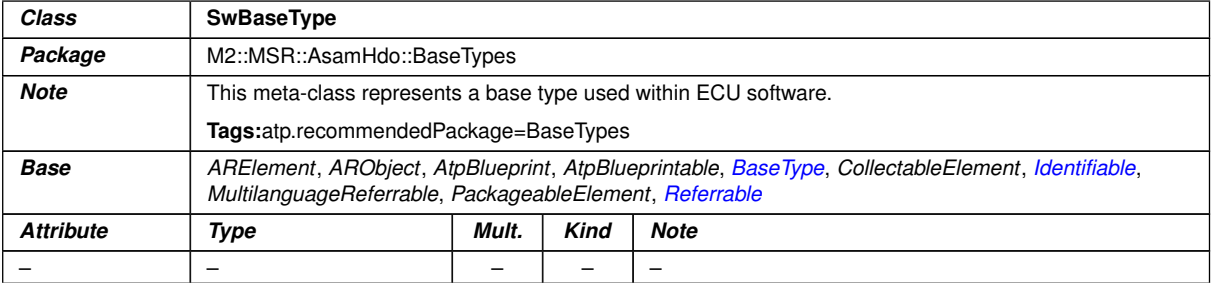

#### <span id="page-272-0"></span>**Table B.110: SwBaseType**

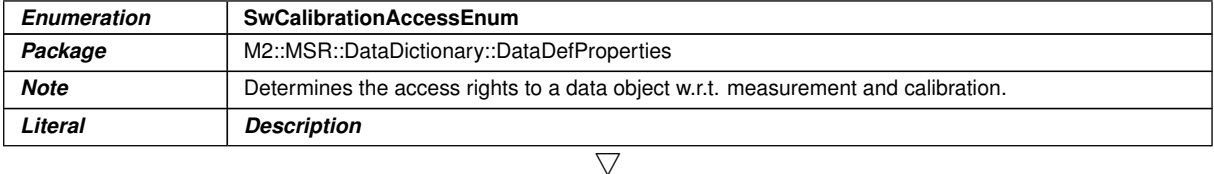

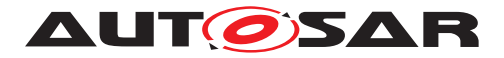

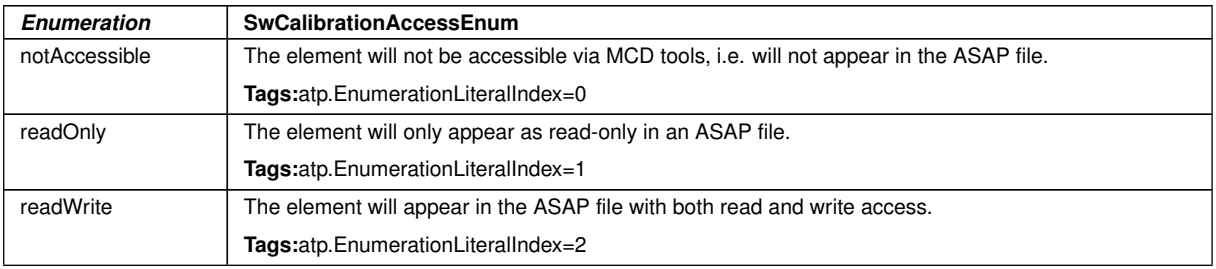

## **Table B.111: SwCalibrationAccessEnum**

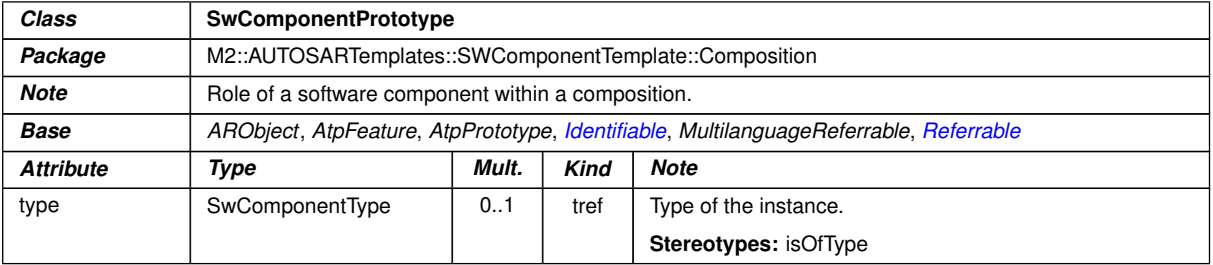

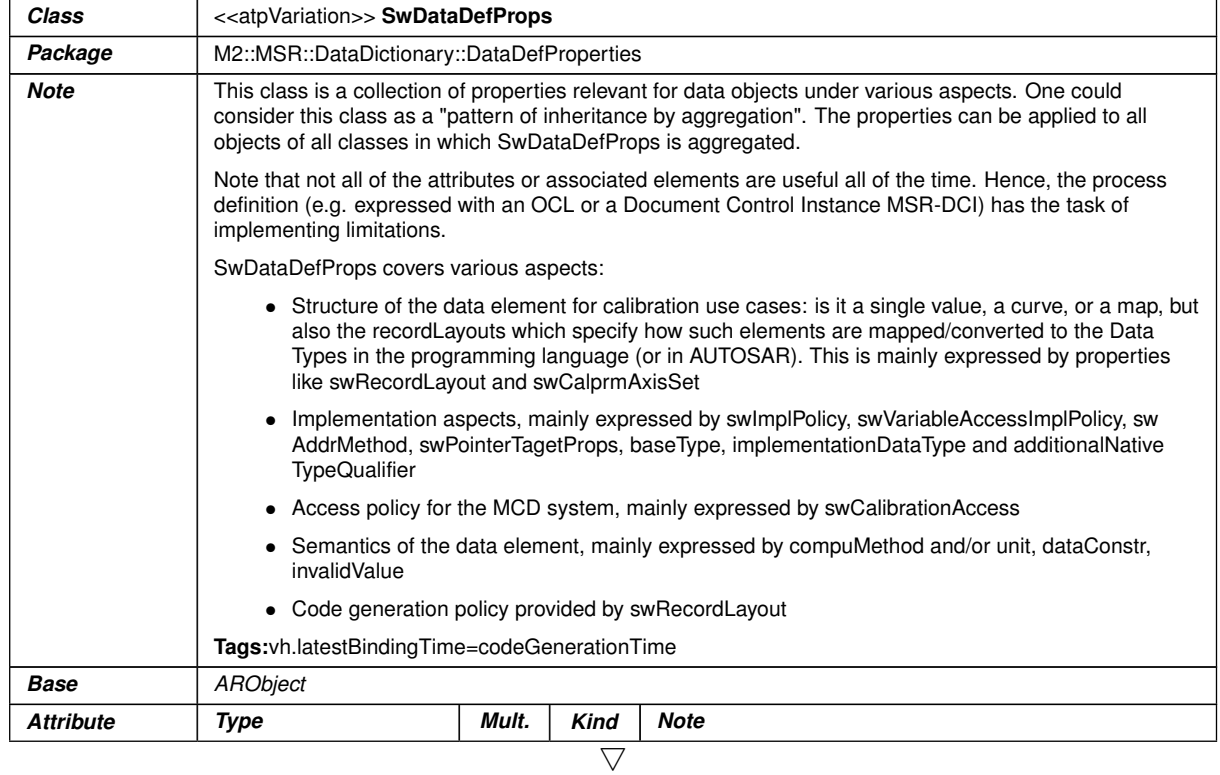

## <span id="page-273-0"></span>**Table B.112: SwComponentPrototype**

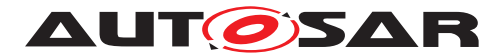

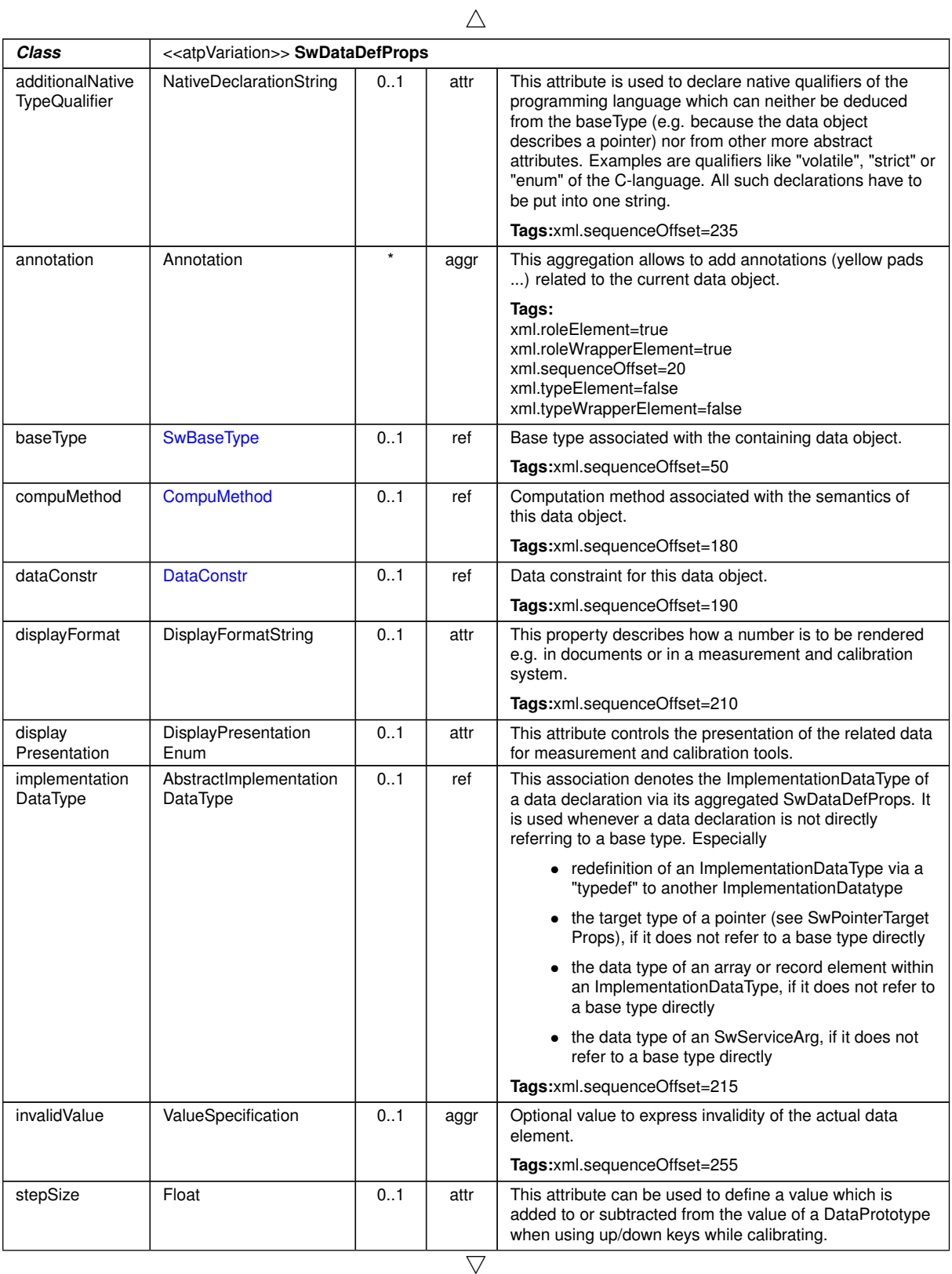

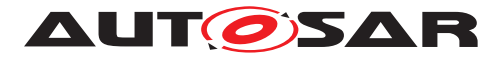

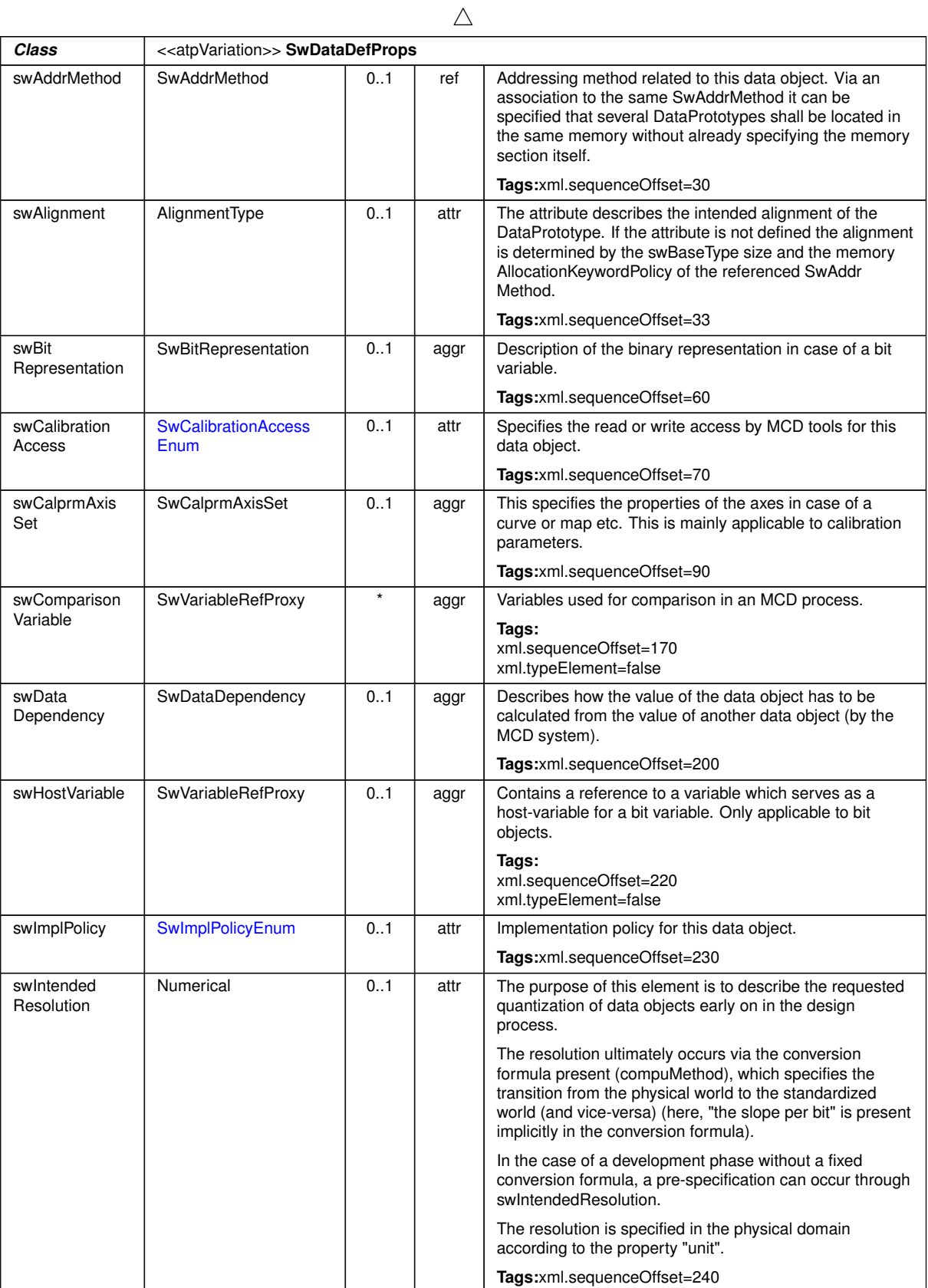

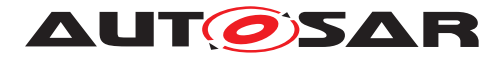

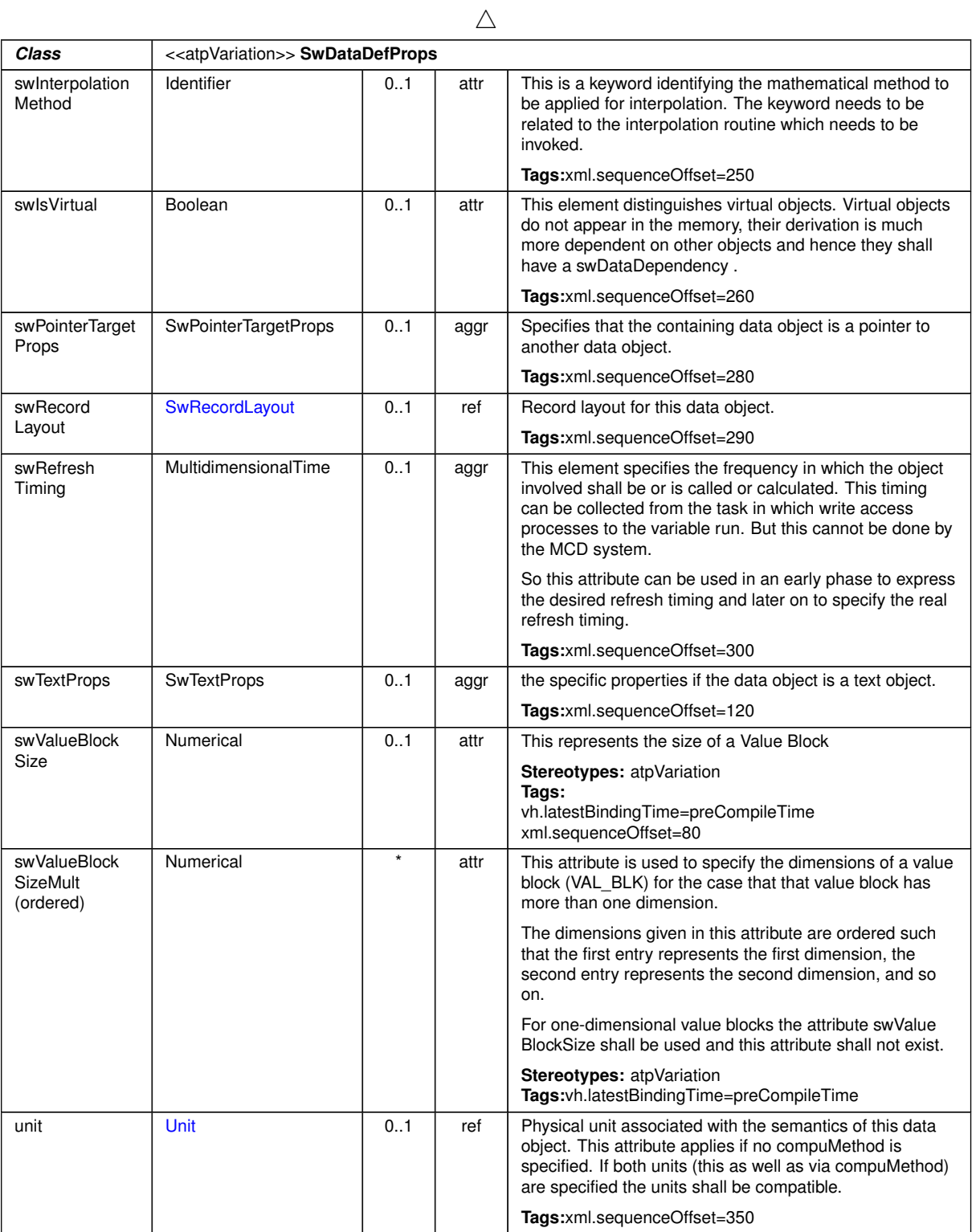

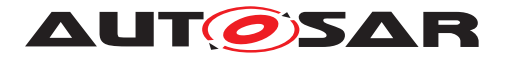

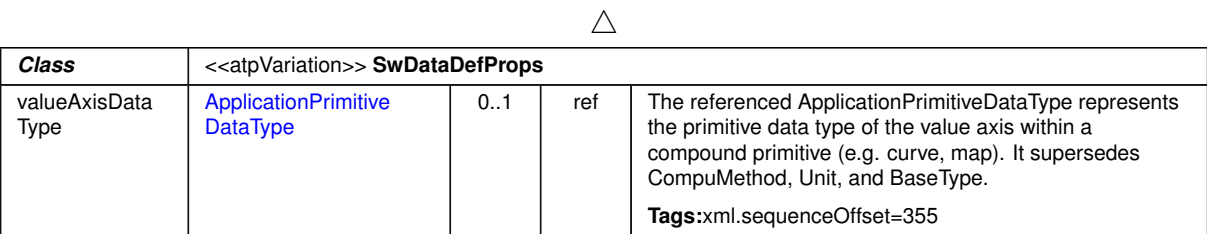

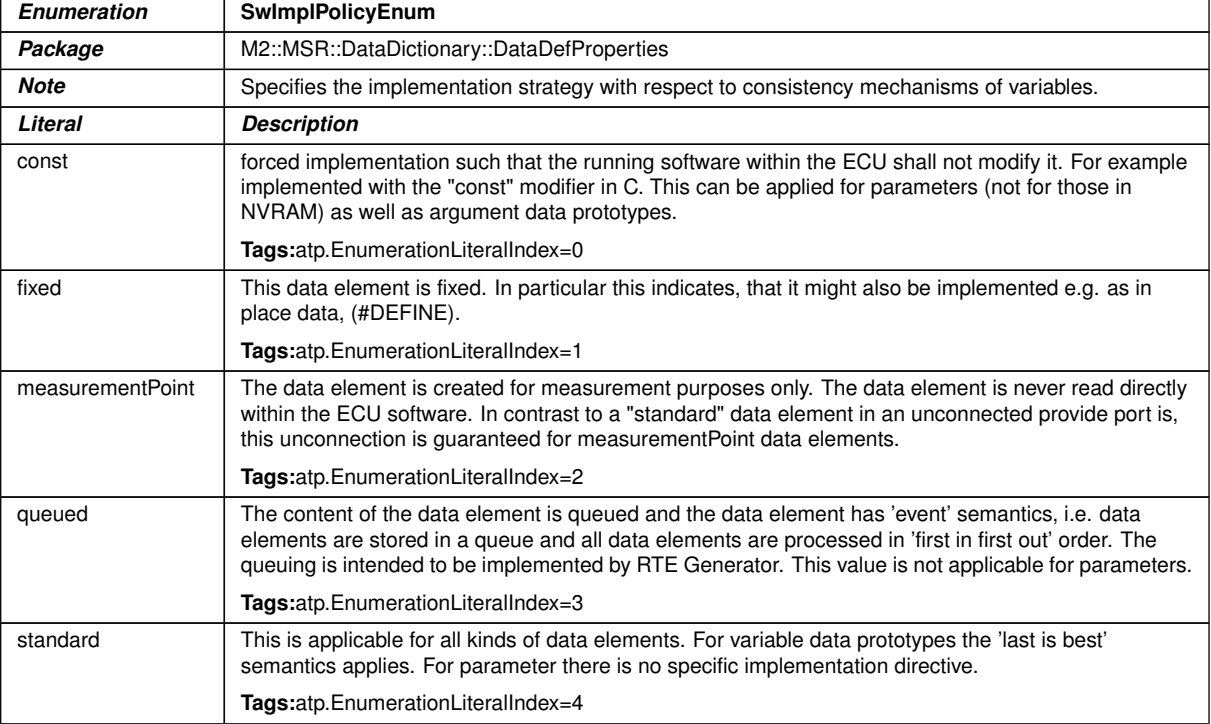

## <span id="page-277-0"></span>**Table B.113: SwDataDefProps**

## <span id="page-277-1"></span>**Table B.114: SwImplPolicyEnum**

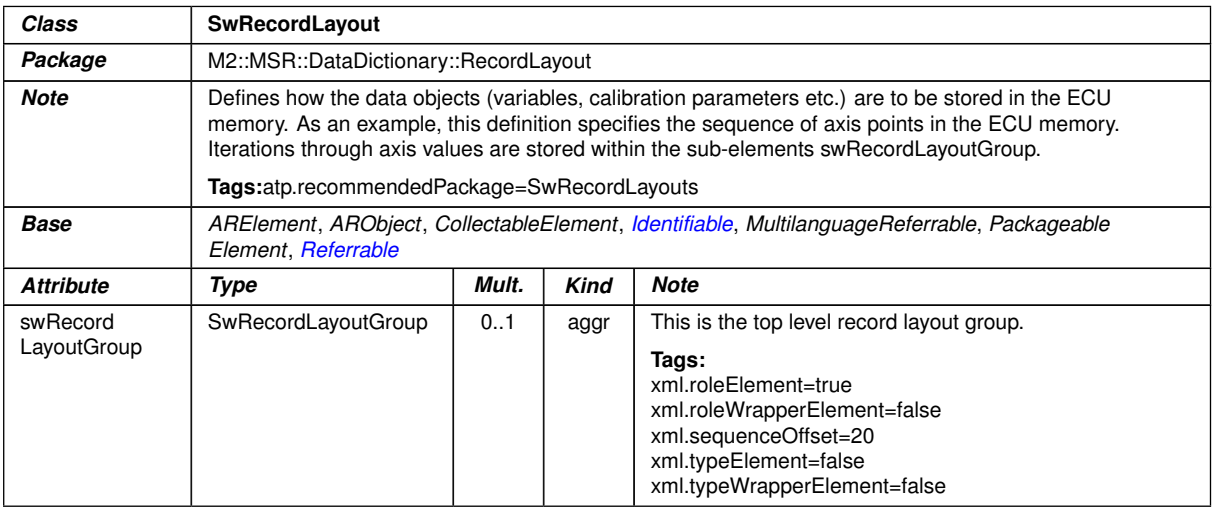

#### **Table B.115: SwRecordLayout**

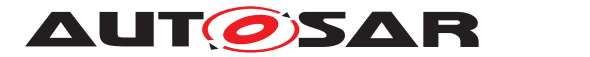

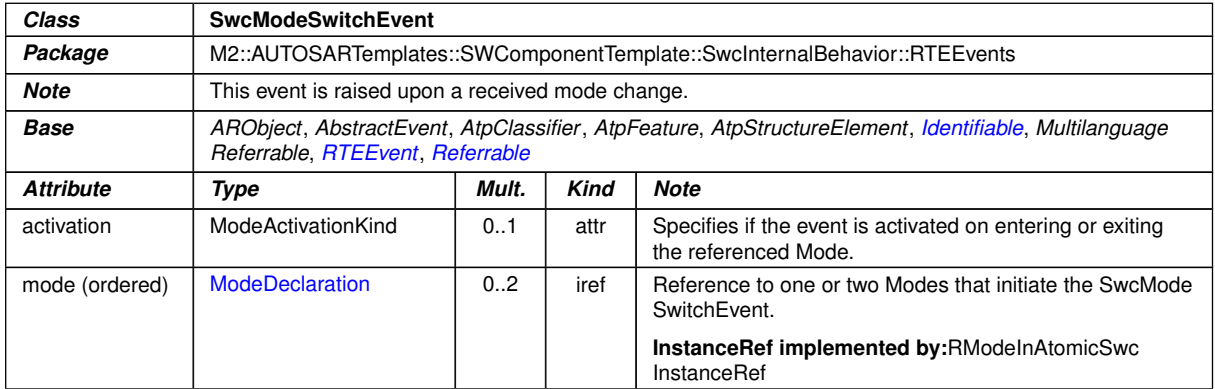

#### <span id="page-278-1"></span><span id="page-278-0"></span>**Table B.116: SwcModeSwitchEvent**

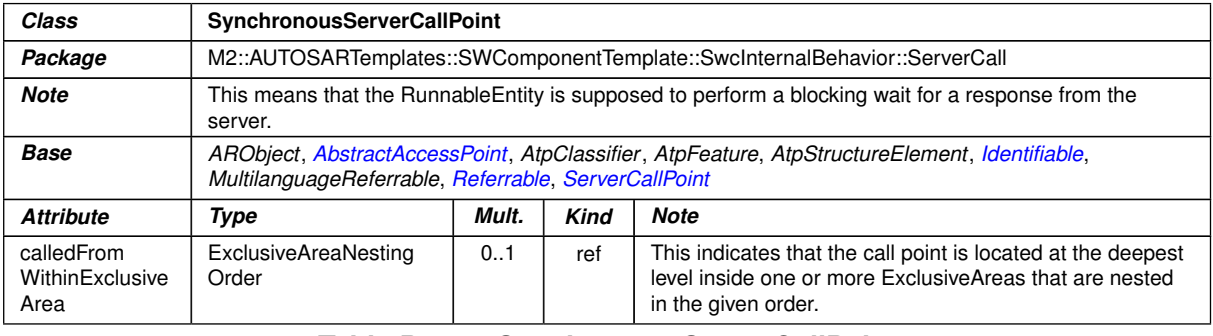

#### **Table B.117: SynchronousServerCallPoint**

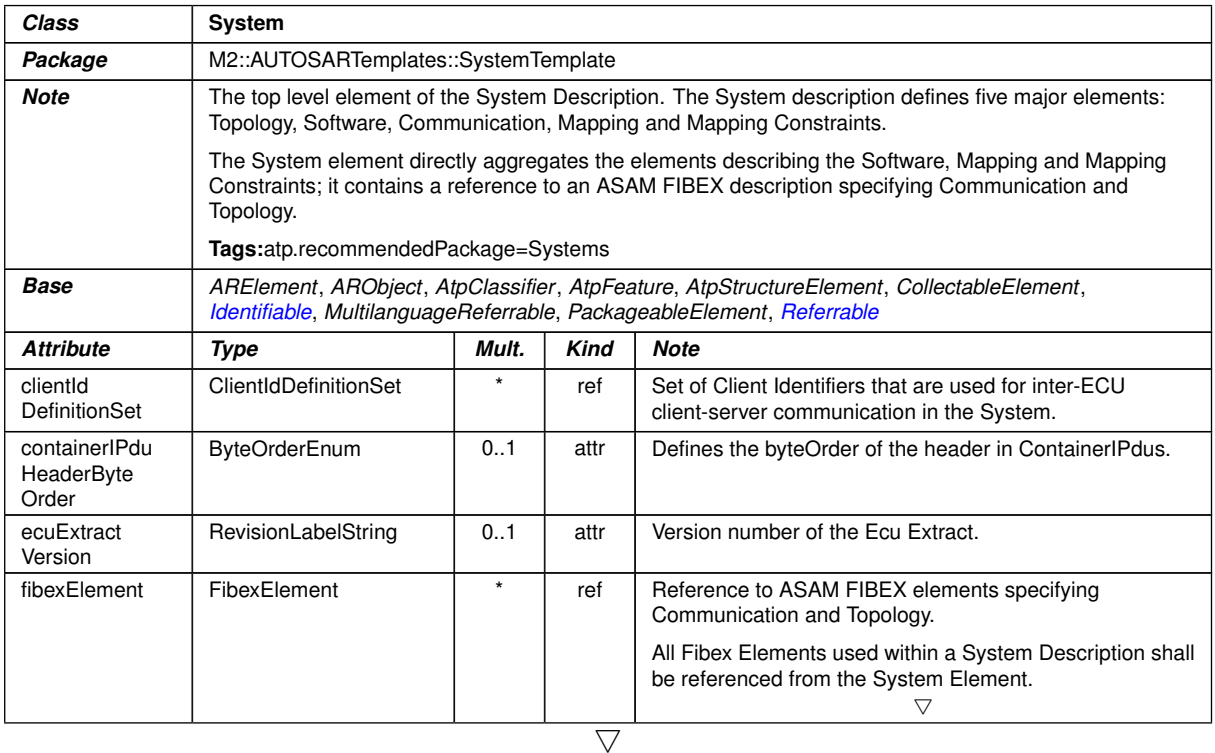

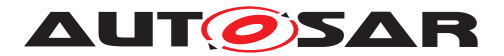

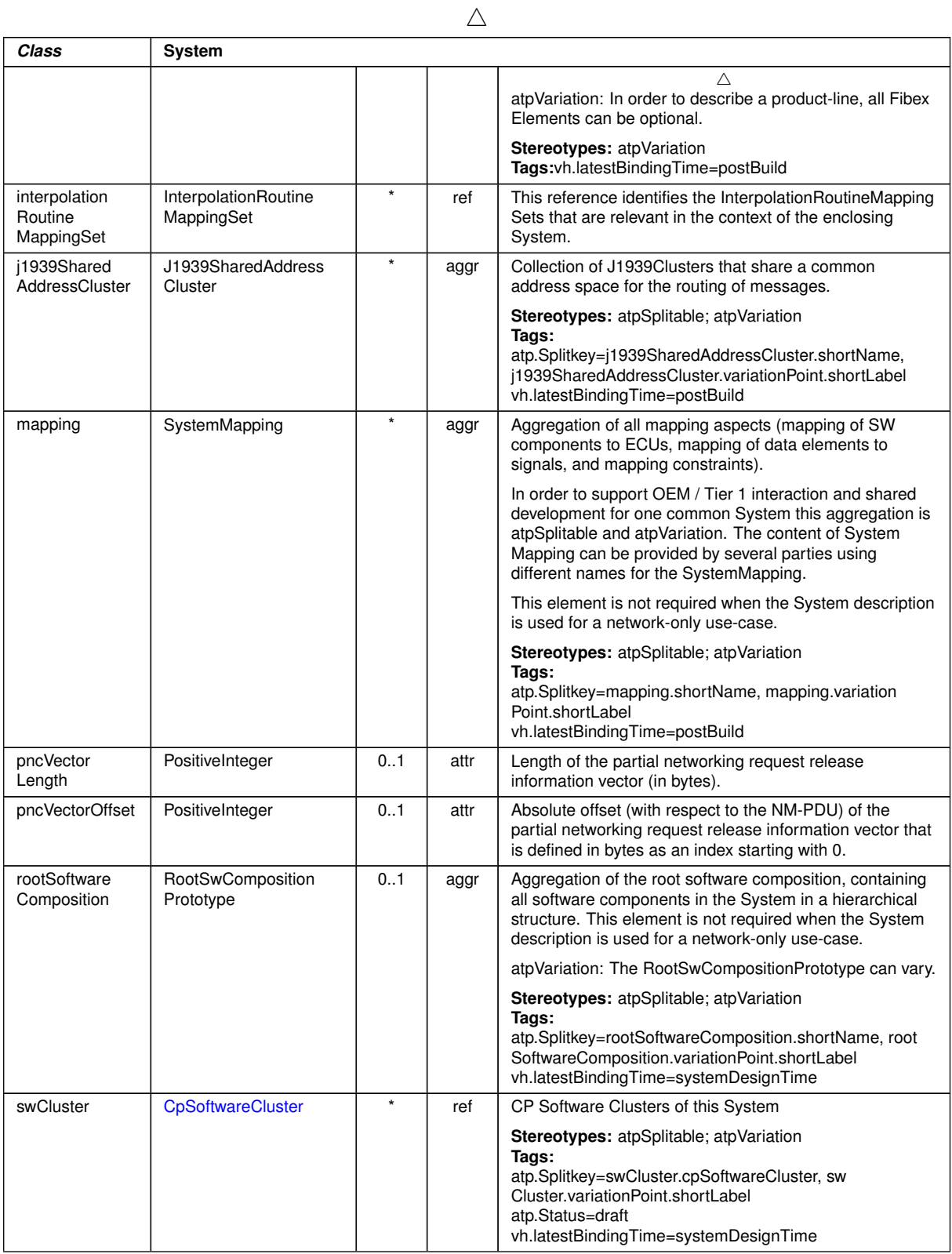

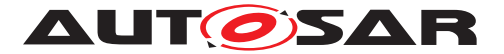

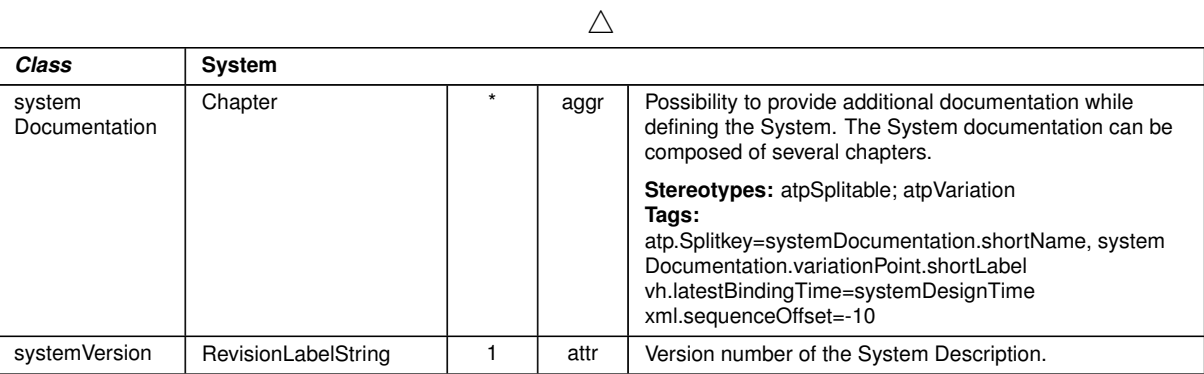

## <span id="page-280-1"></span>**Table B.118: System**

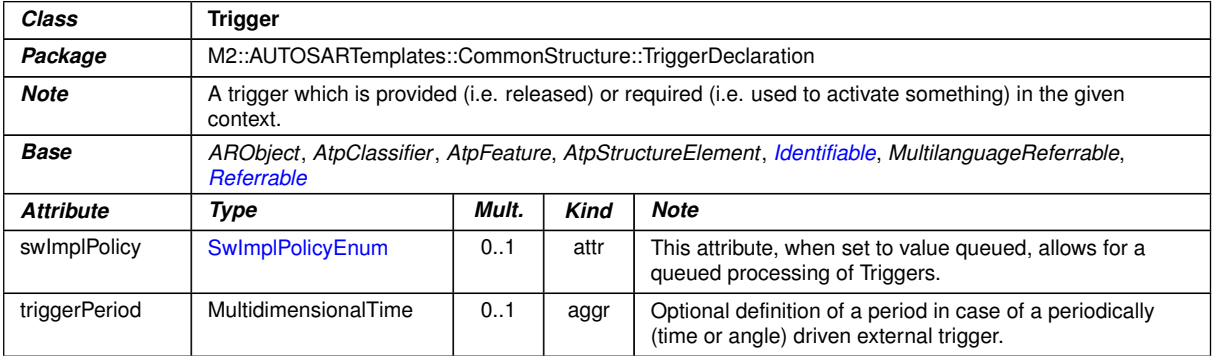

## <span id="page-280-2"></span>**Table B.119: Trigger**

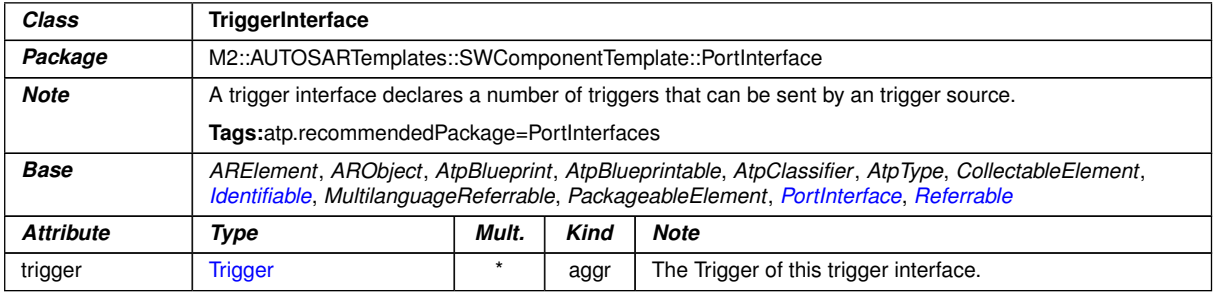

## <span id="page-280-0"></span>**Table B.120: TriggerInterface**

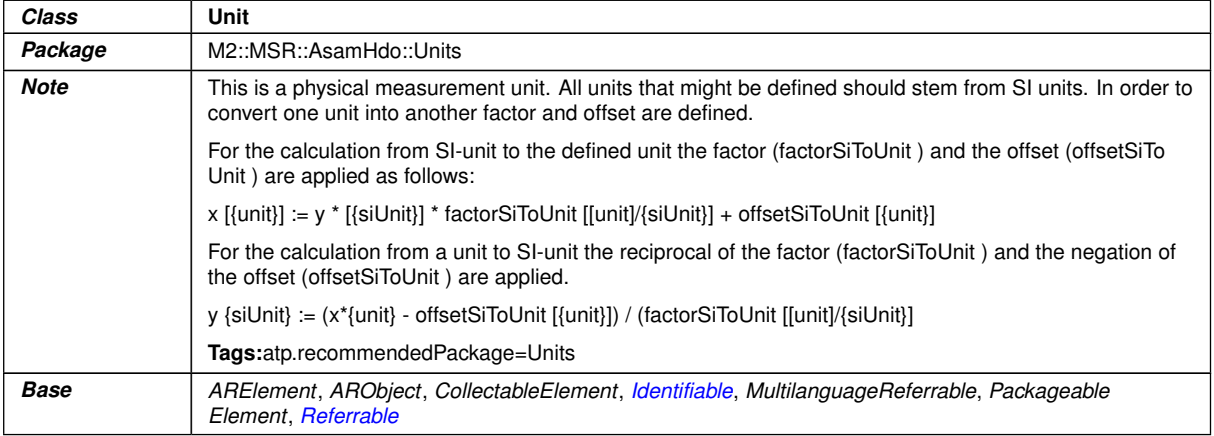

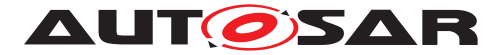

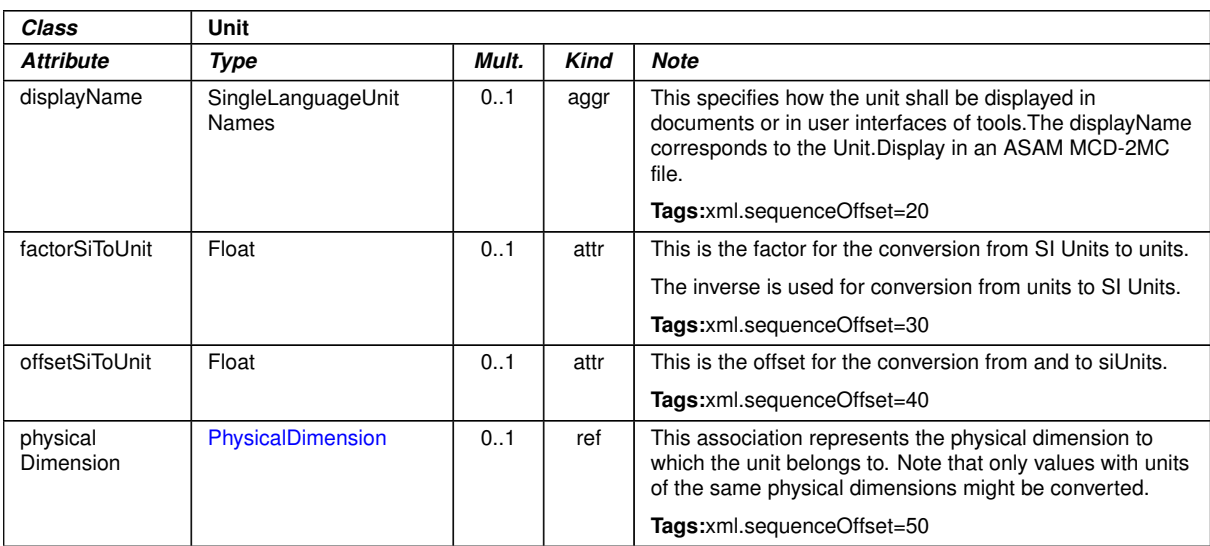

<span id="page-281-1"></span>**Table B.121: Unit**

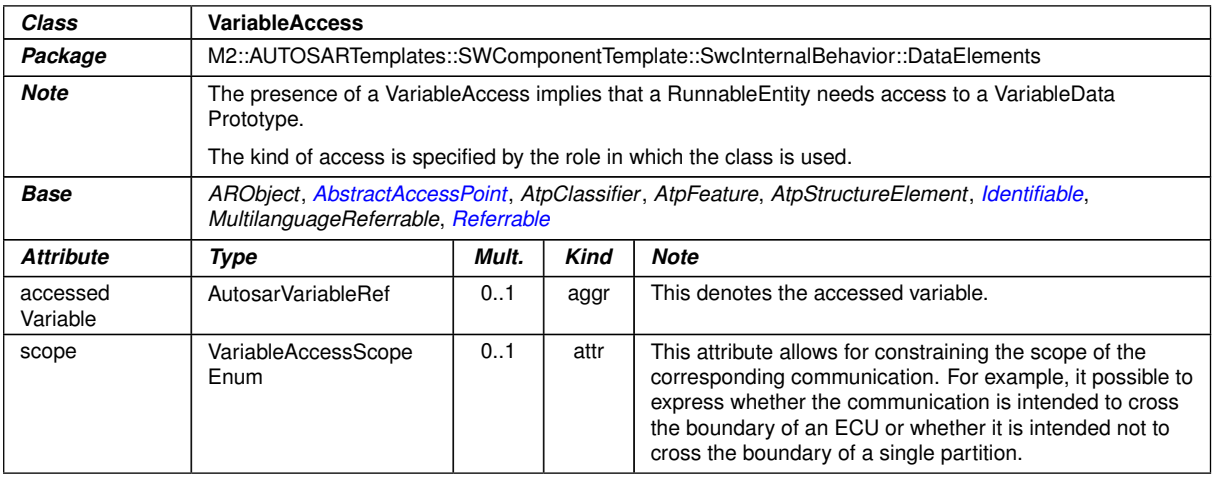

#### <span id="page-281-0"></span>**Table B.122: VariableAccess**

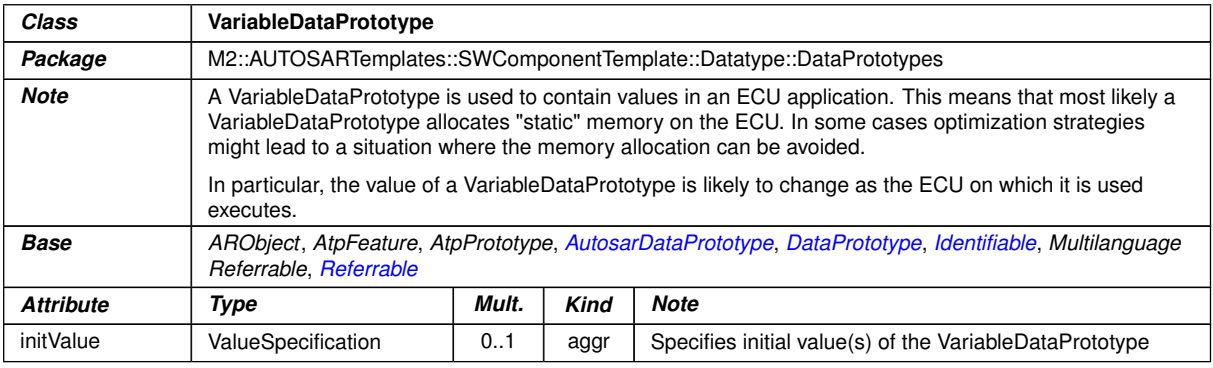

## **Table B.123: VariableDataPrototype**

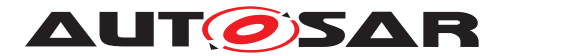

# **C Referenced ECUC Configuration Parameters**

# **C.1 EcuC**

## **C.1.1 EcucPartition**

<span id="page-282-0"></span>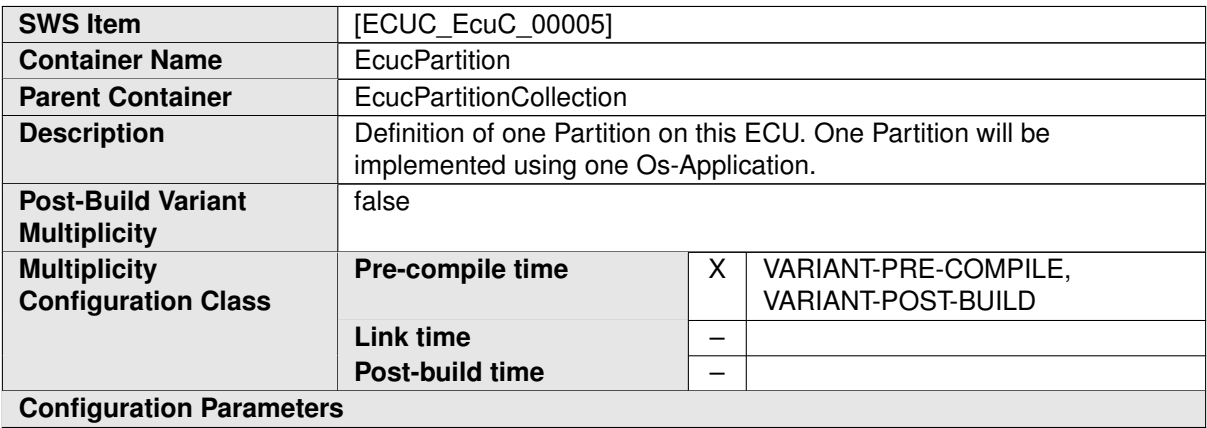

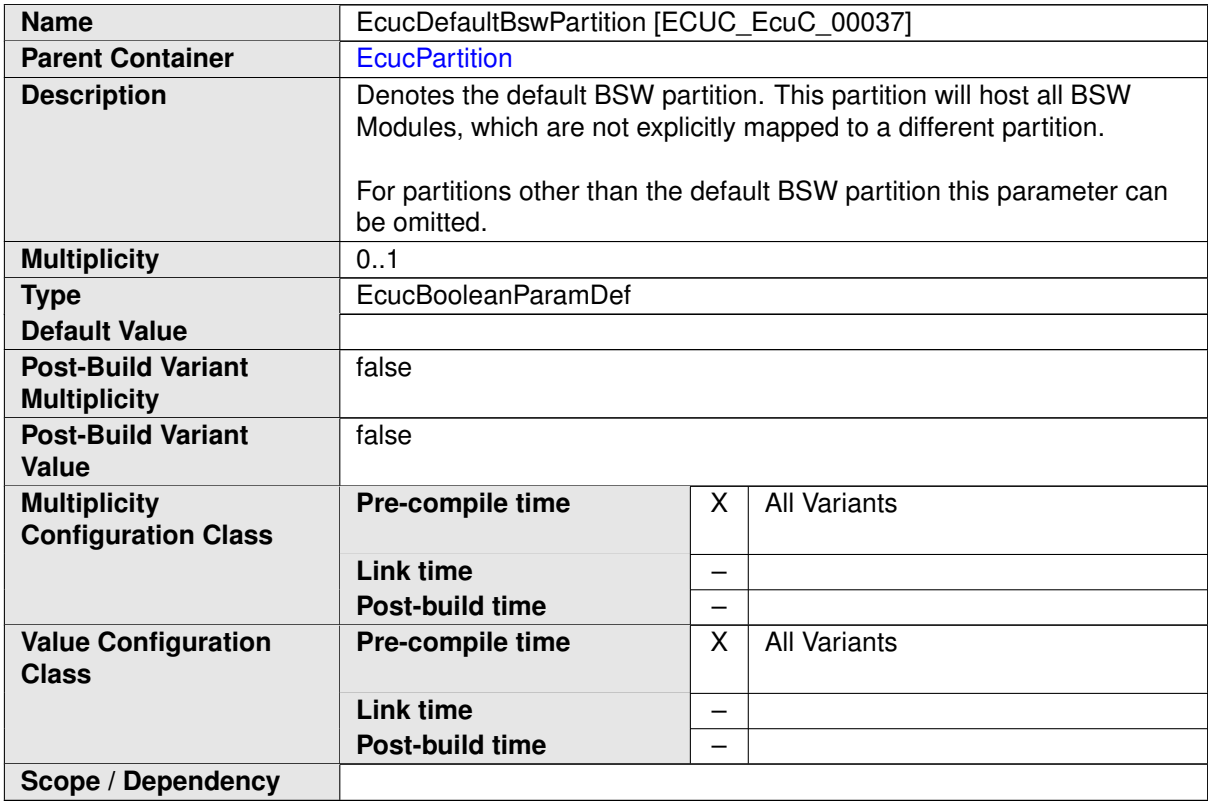

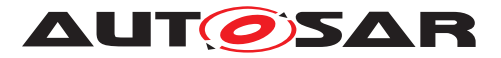

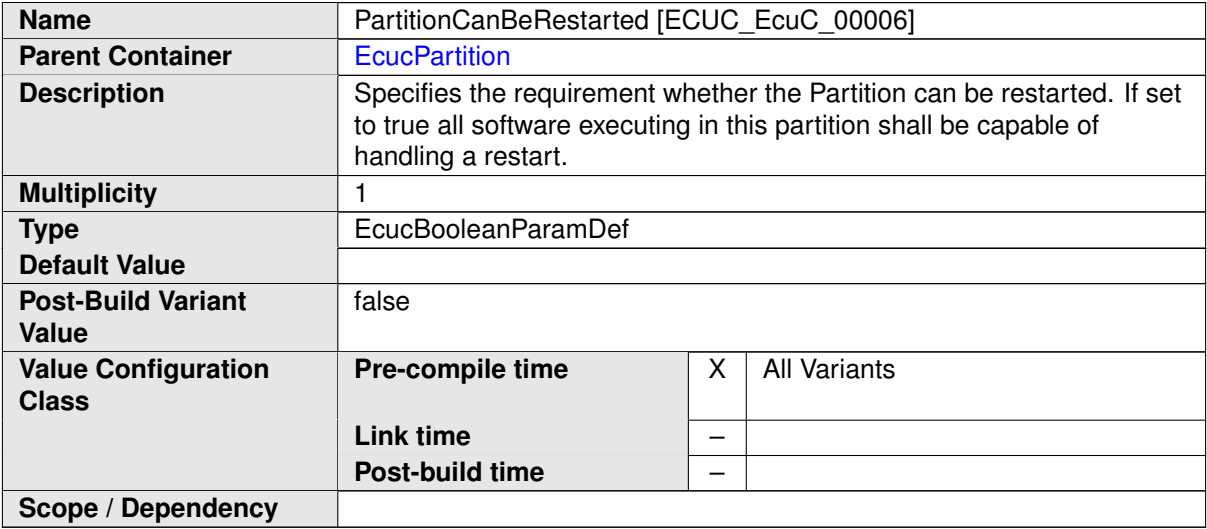

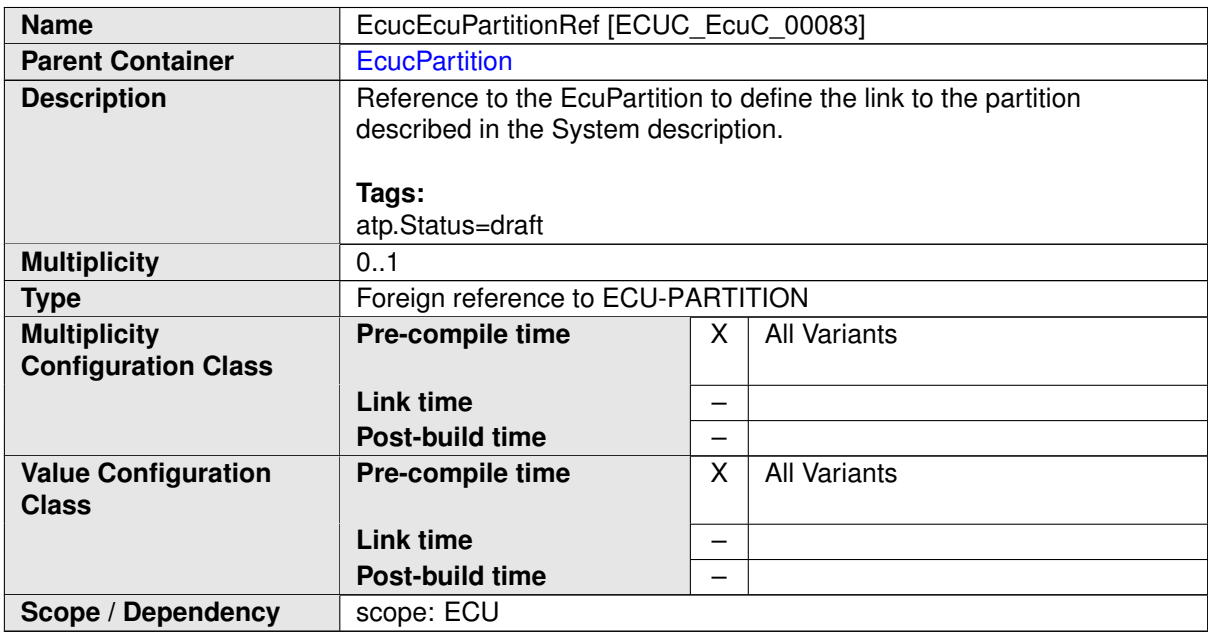

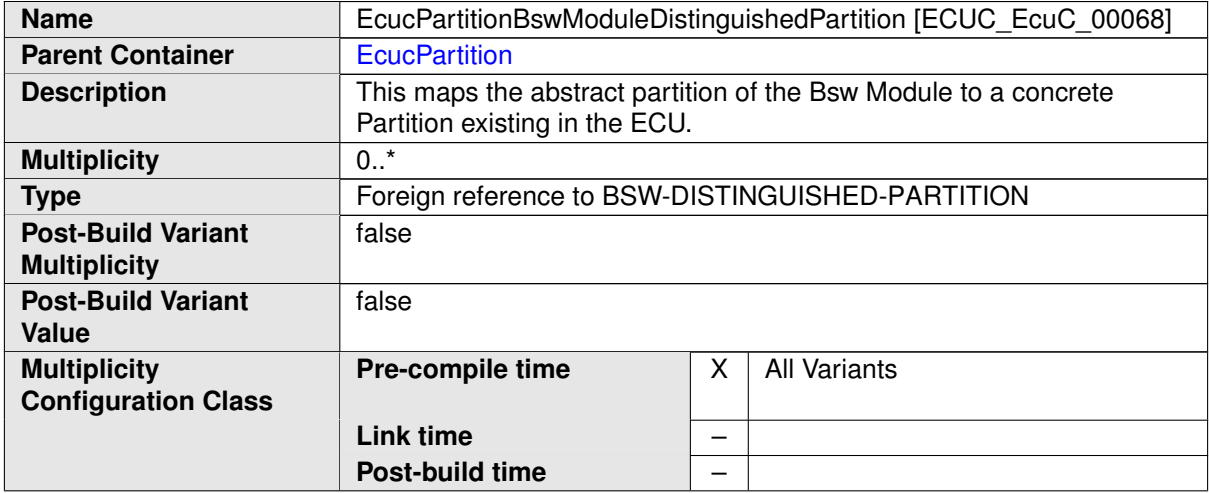

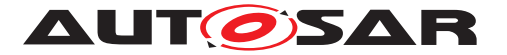

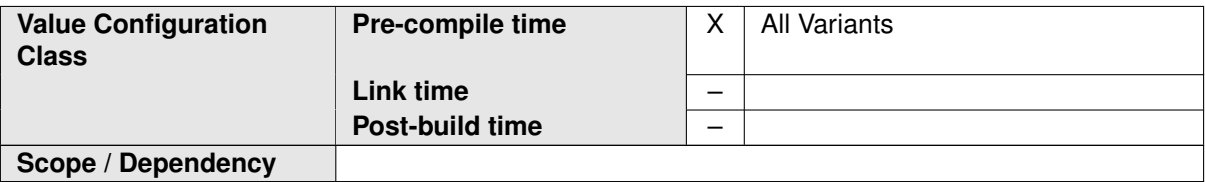

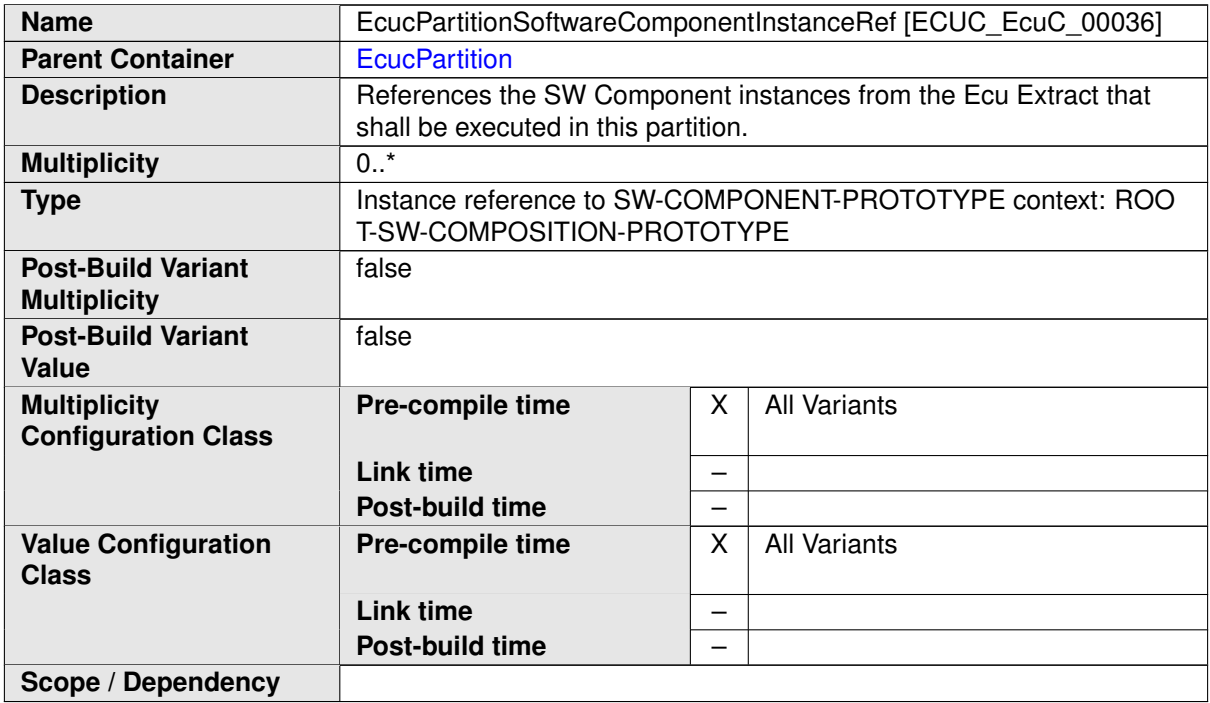

#### **No Included Containers**

# **C.2 RTE**

## **C.2.1 RteRipsPluginProps**

<span id="page-284-0"></span>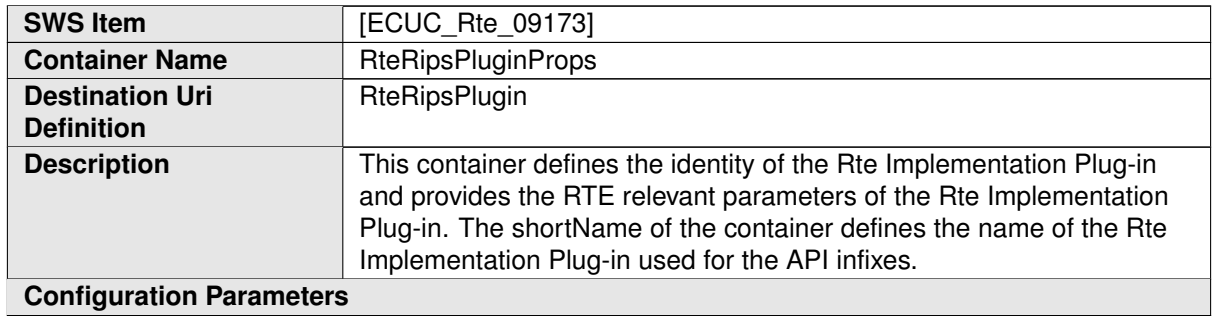

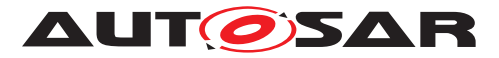

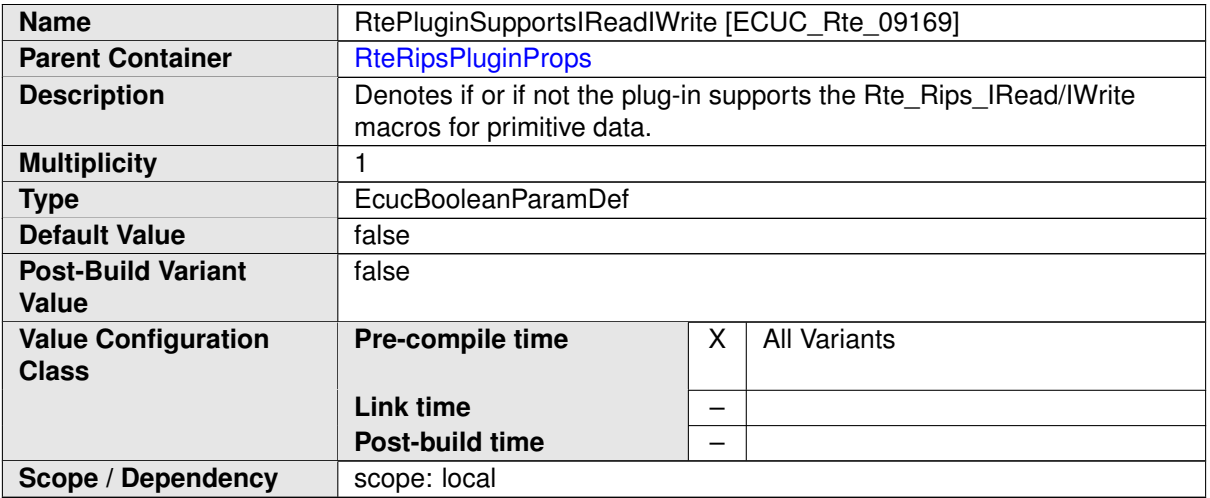

<span id="page-285-0"></span>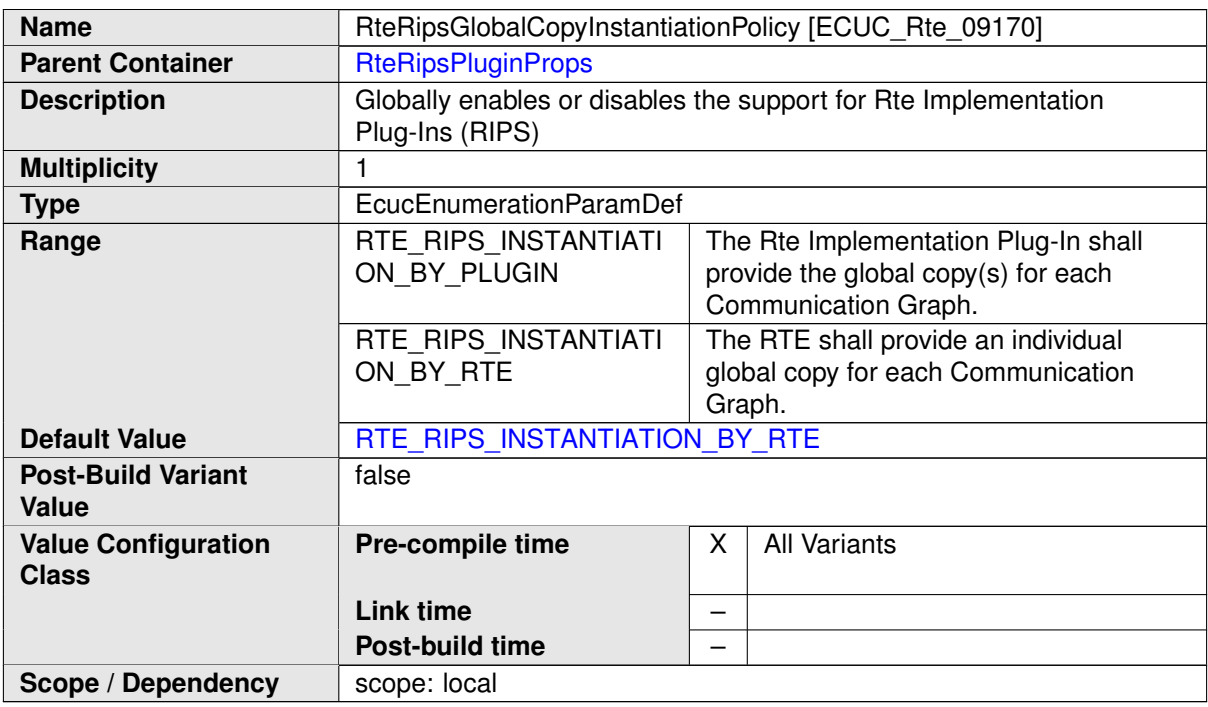

<span id="page-285-1"></span>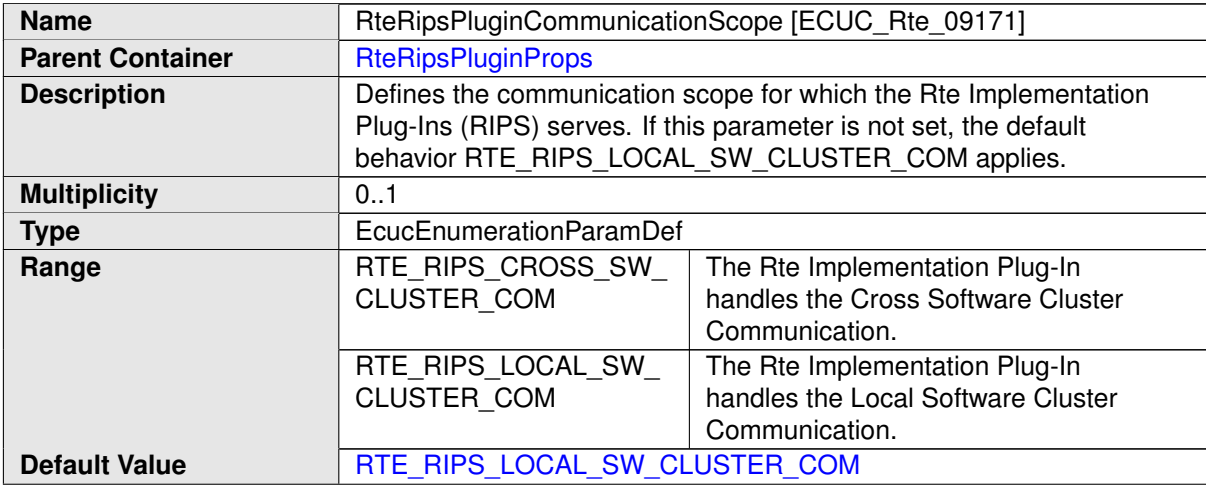

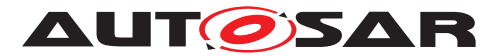

<span id="page-286-0"></span>

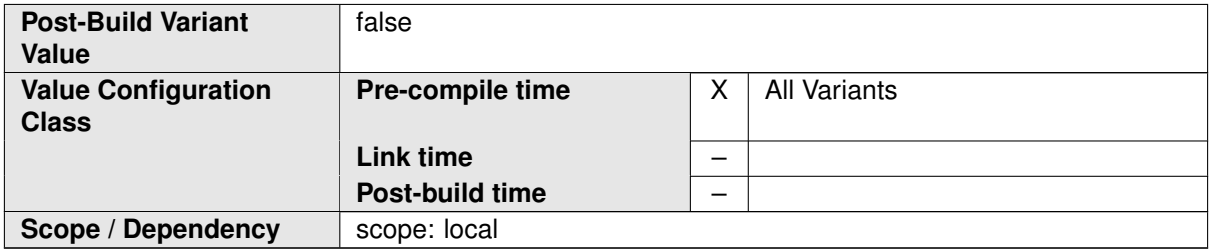

#### **No Included Containers**

## **C.2.2 RteEventToTaskMapping**

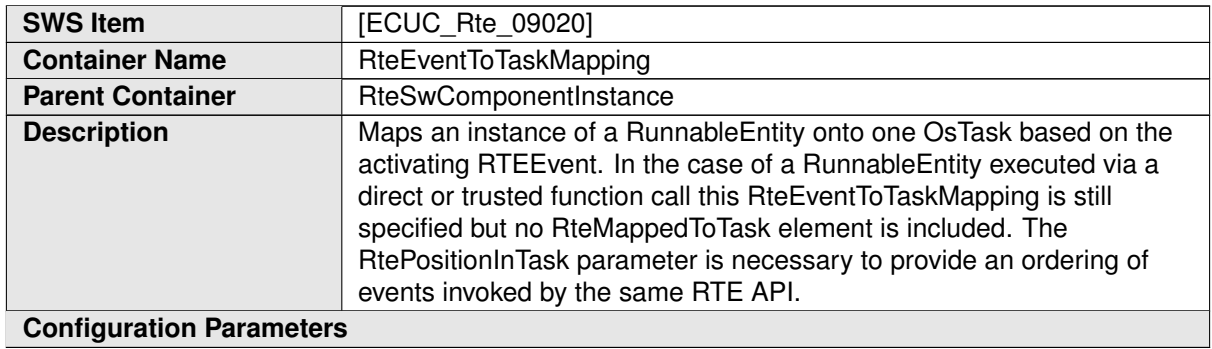

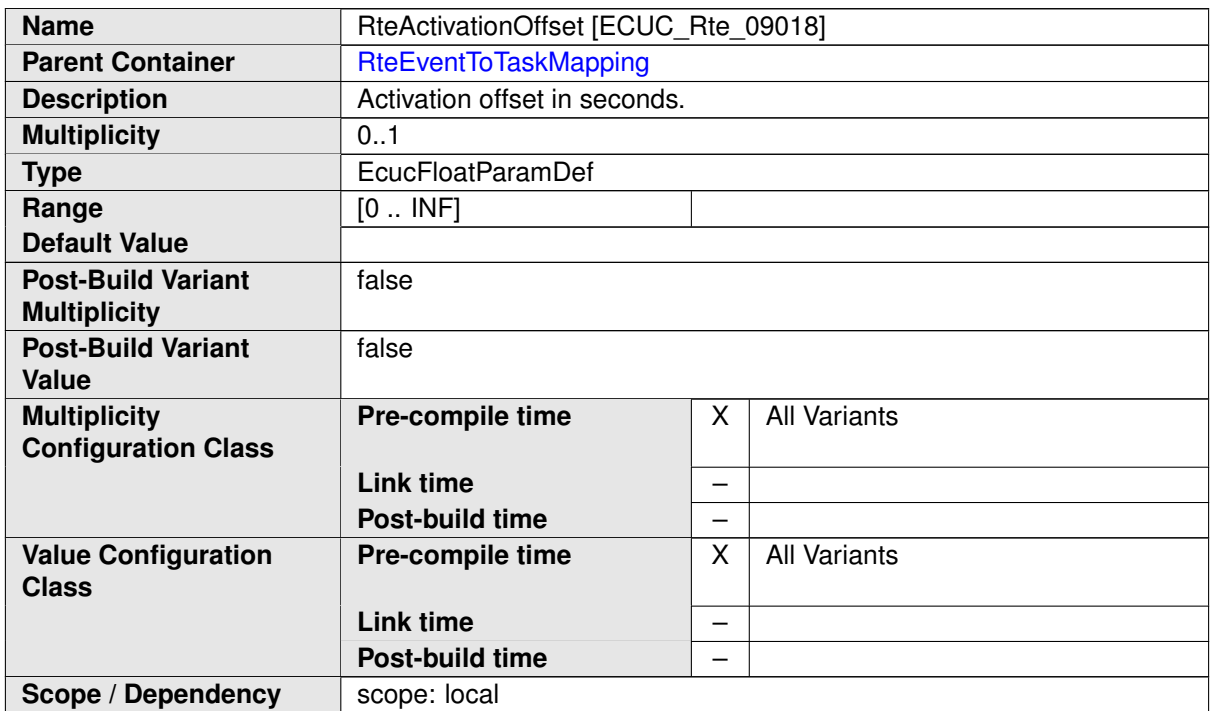

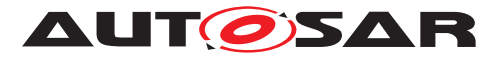

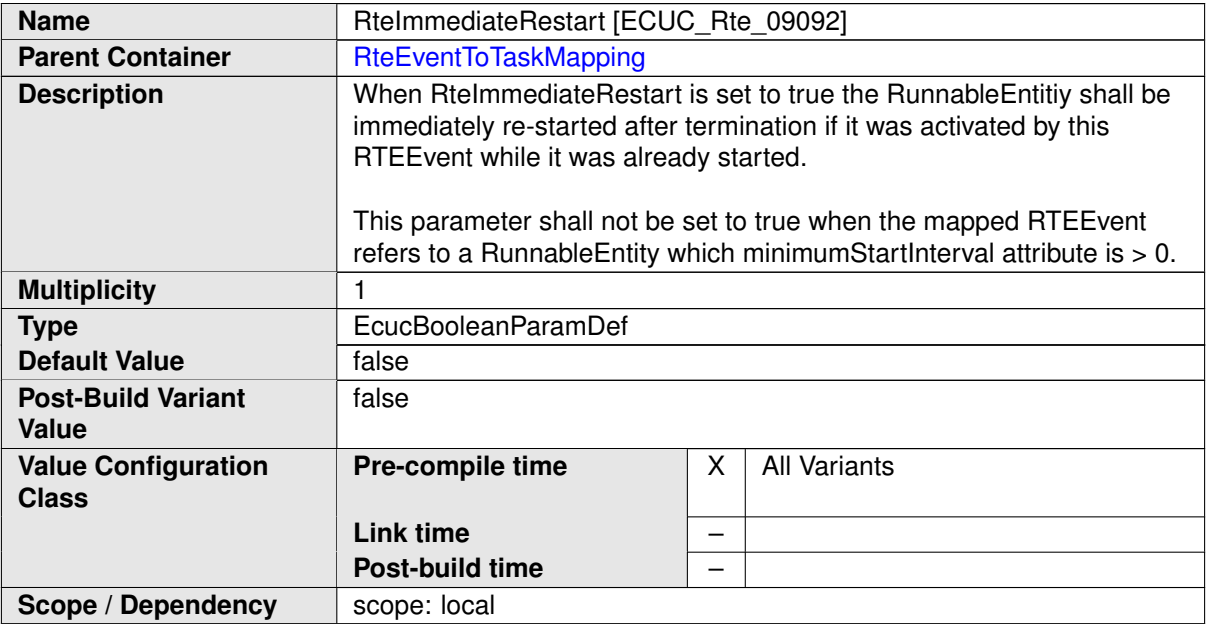

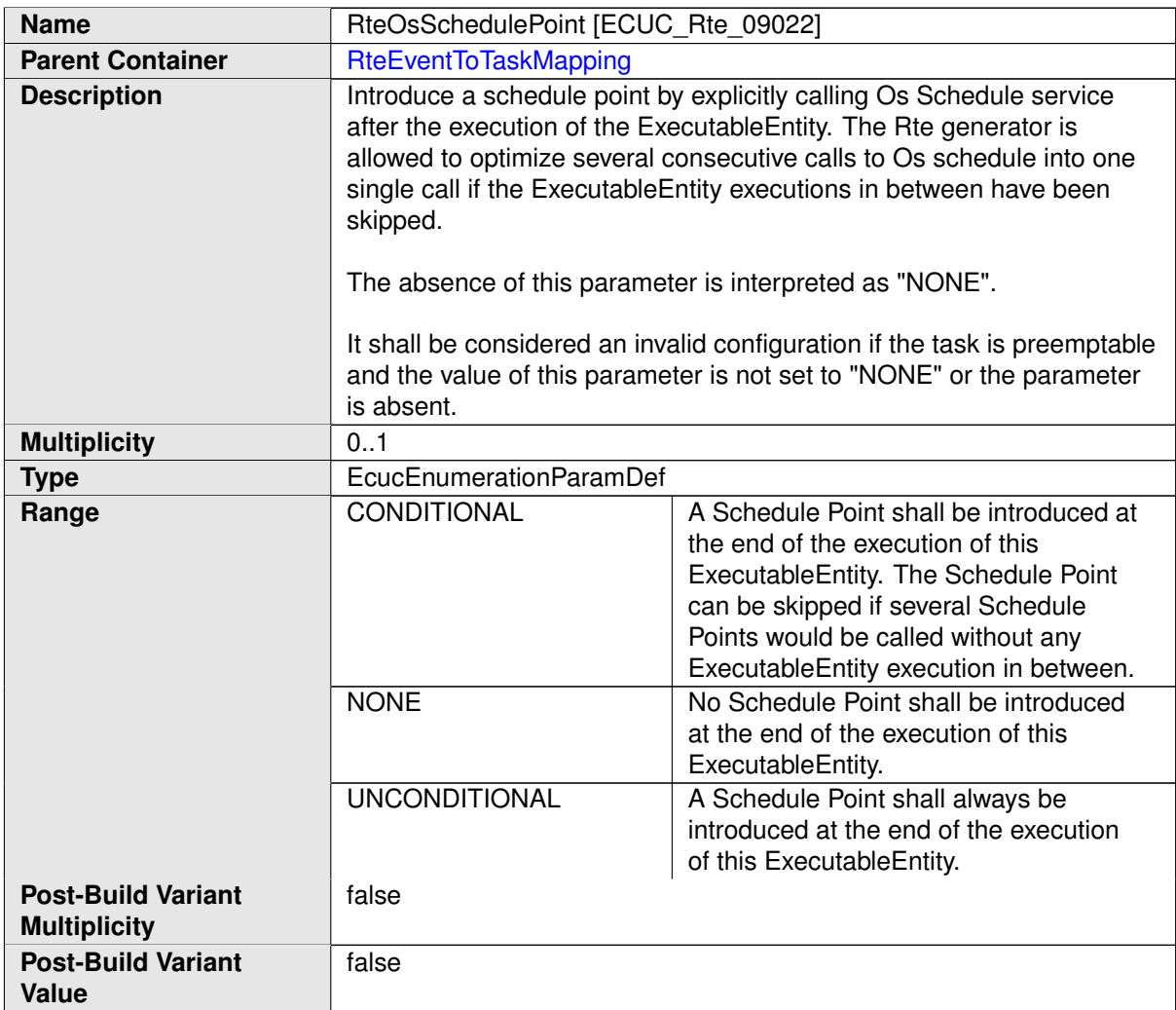
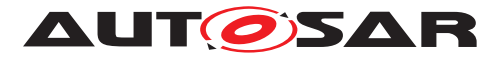

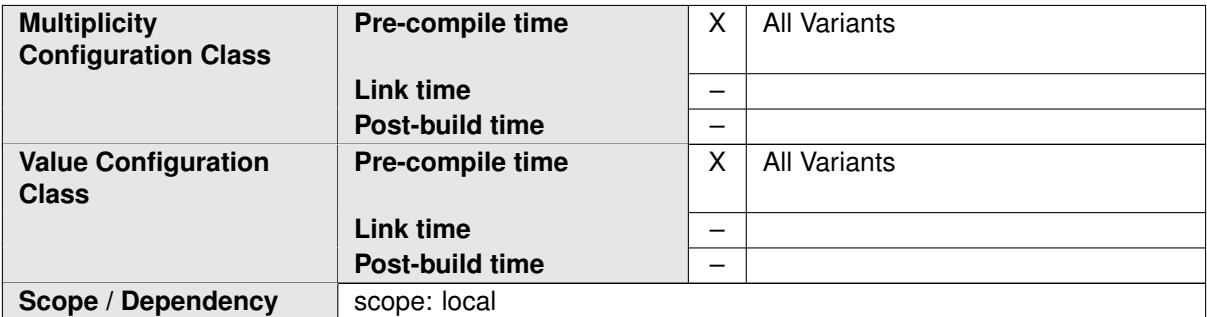

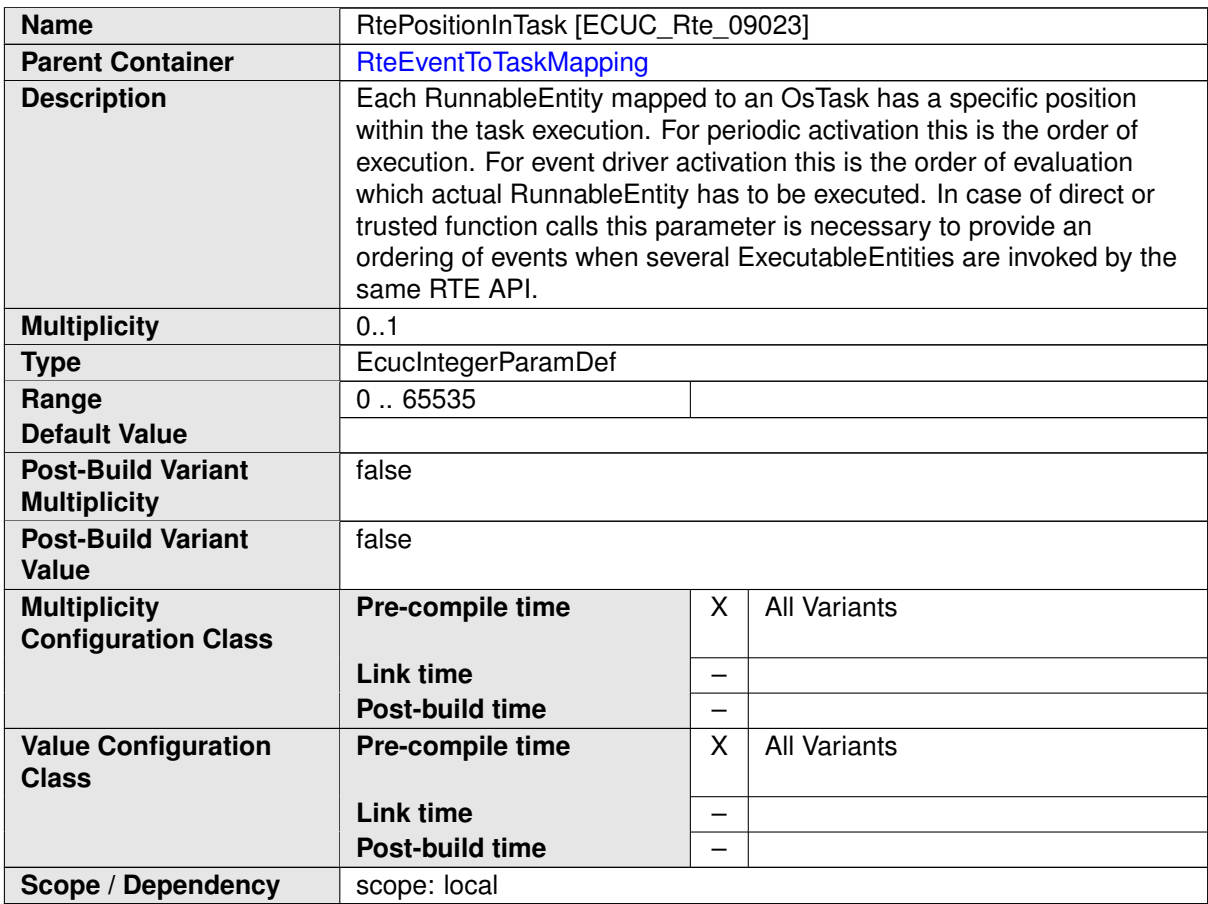

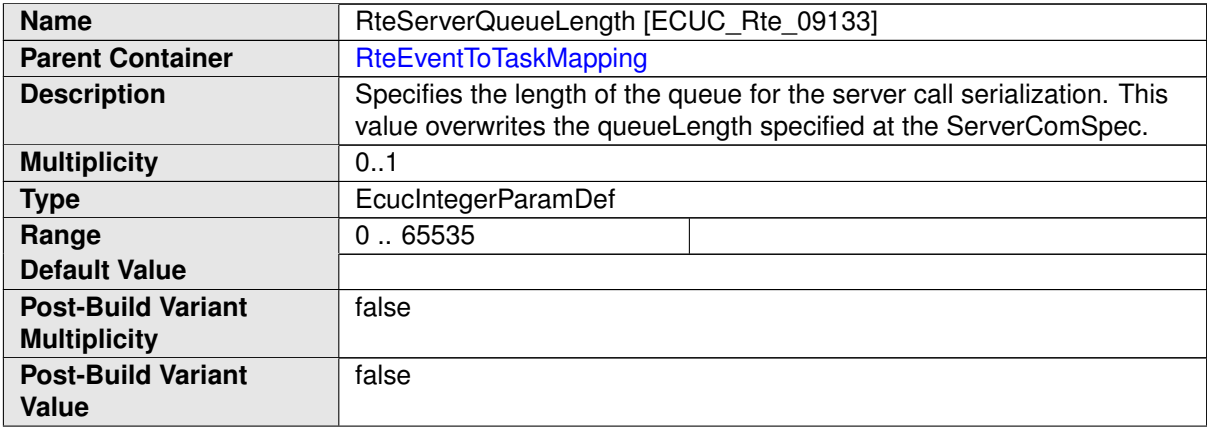

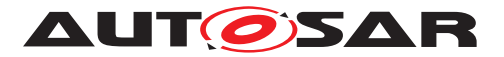

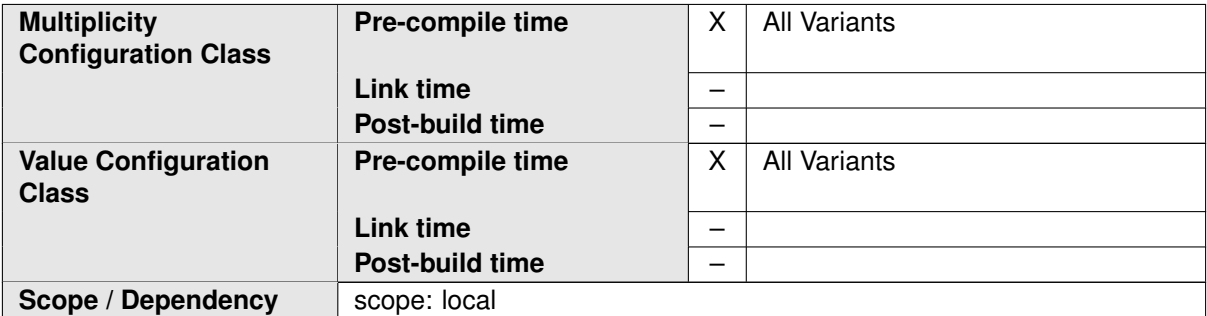

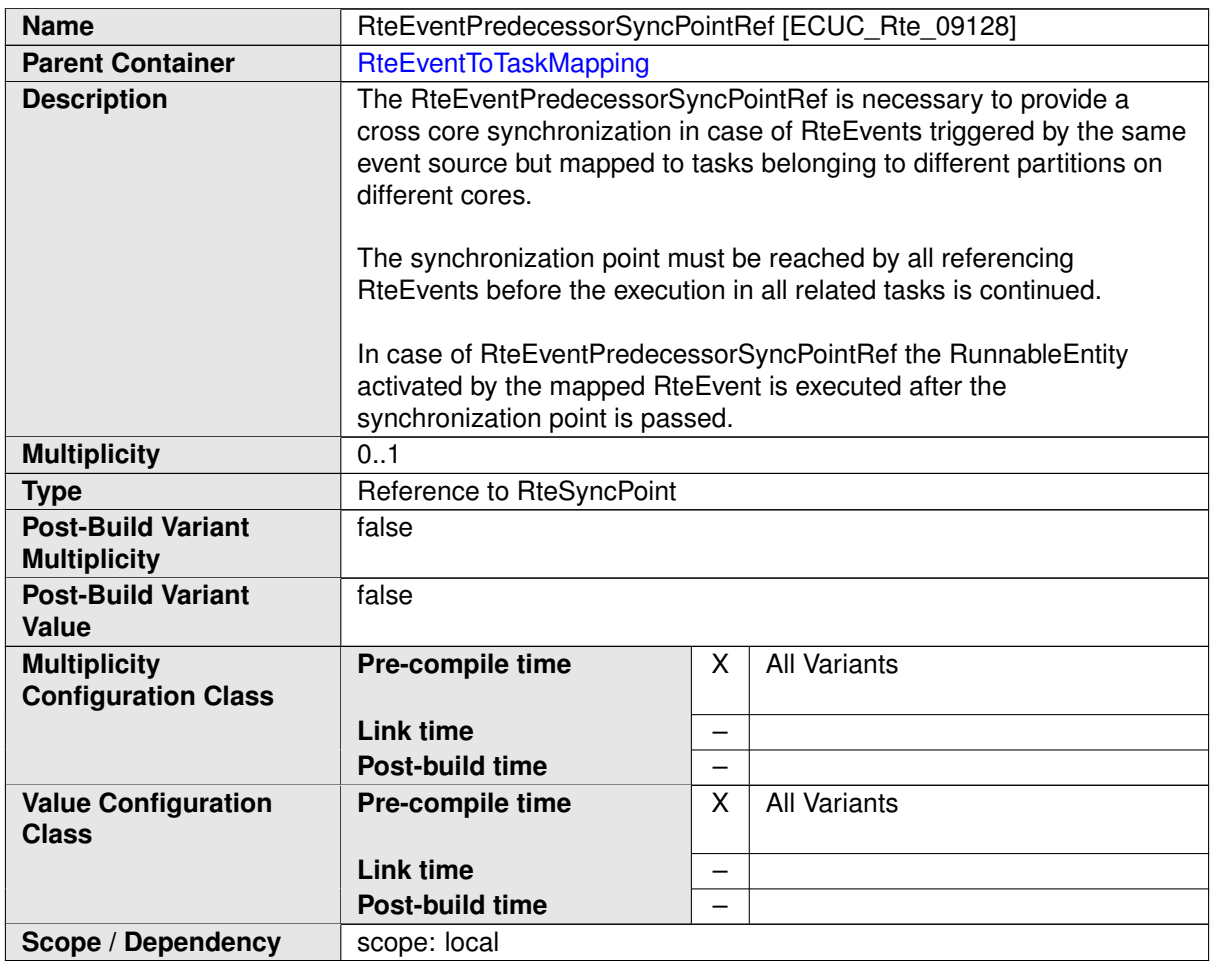

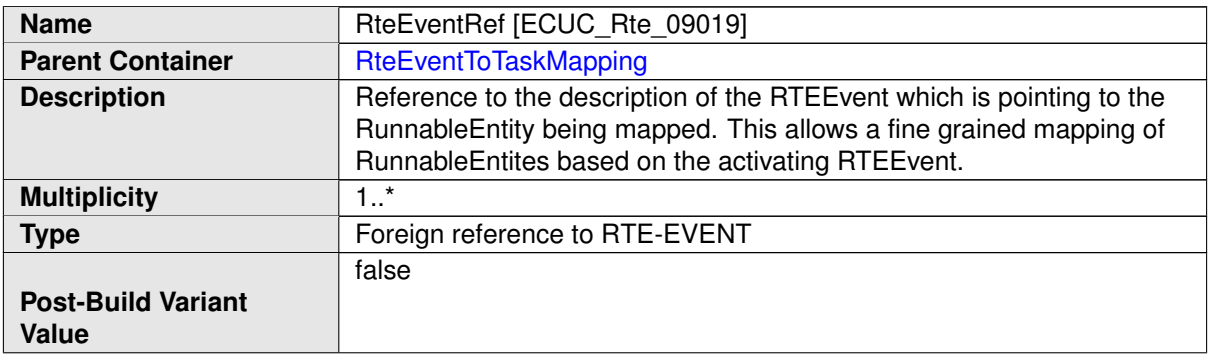

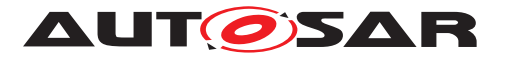

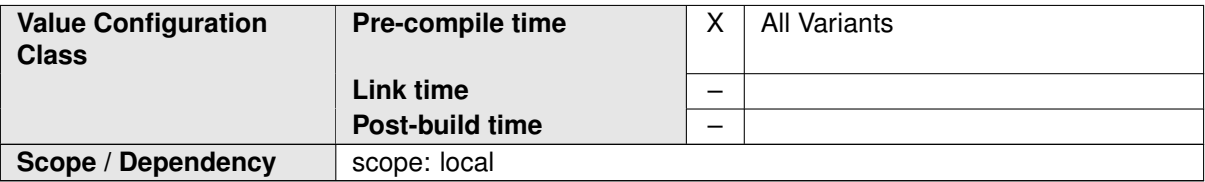

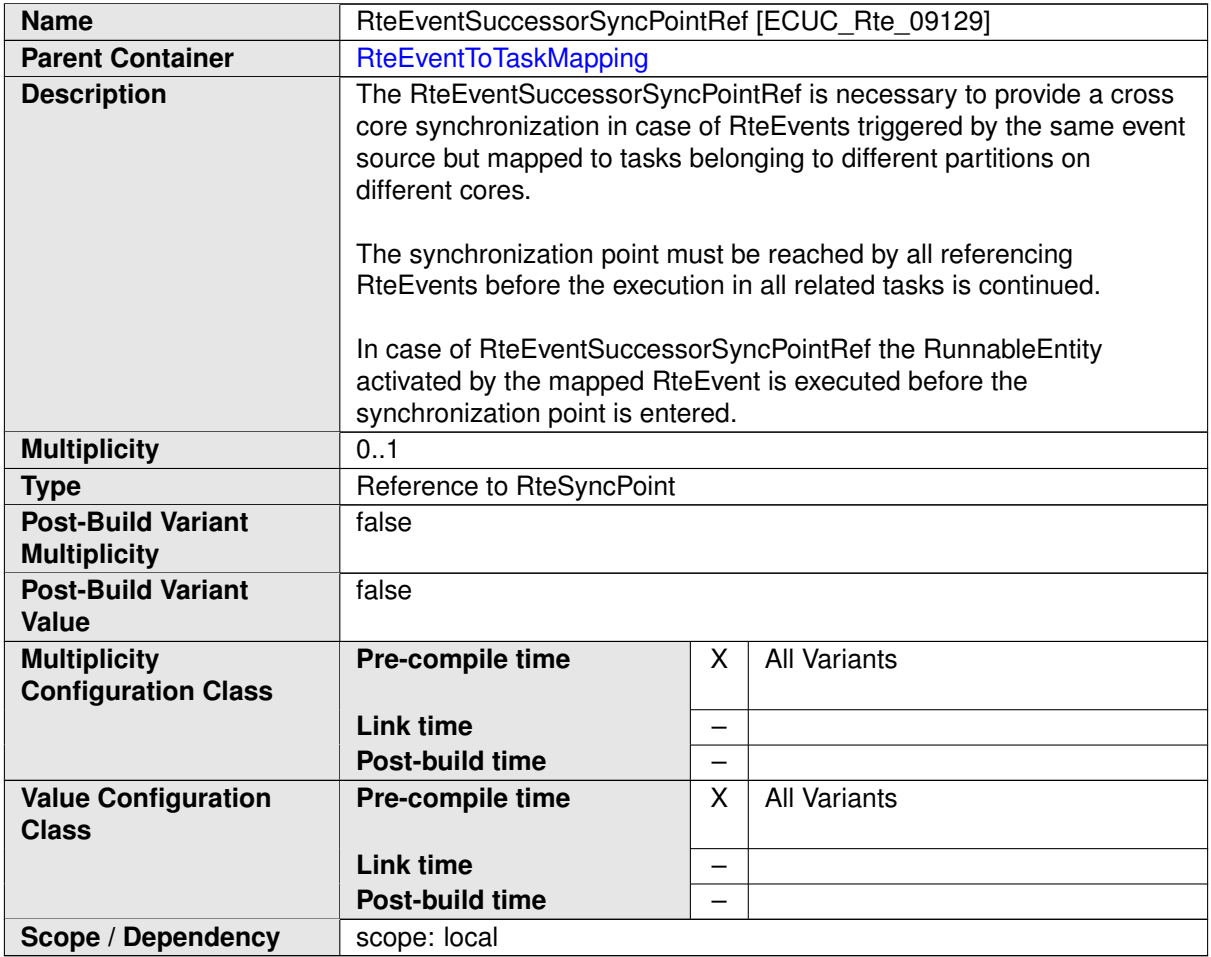

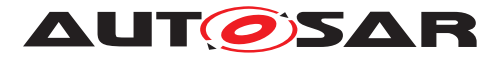

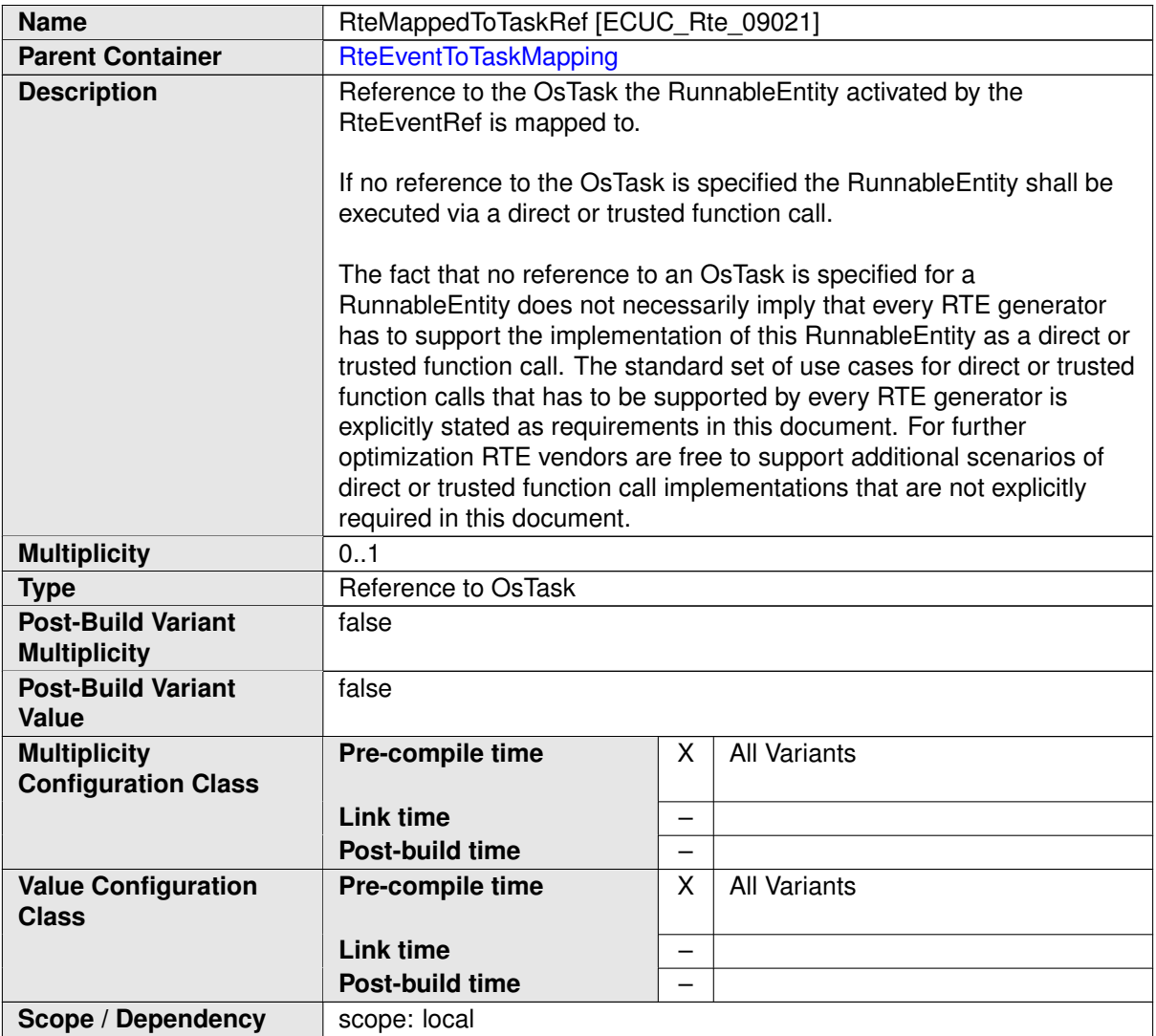

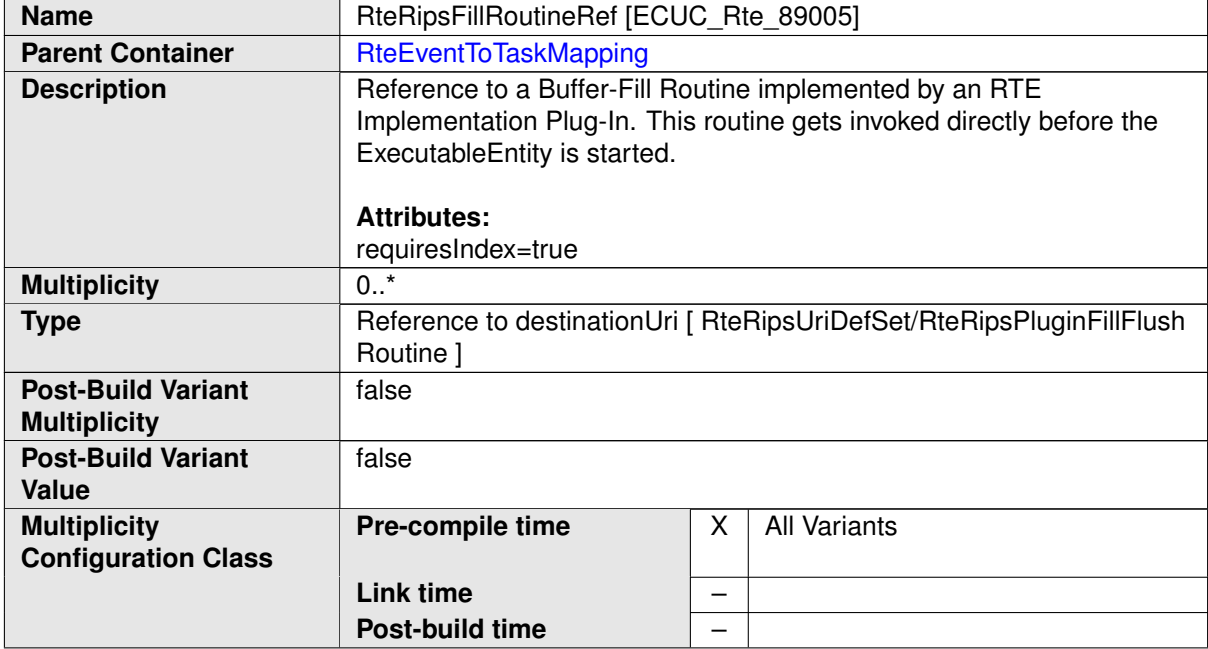

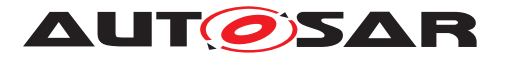

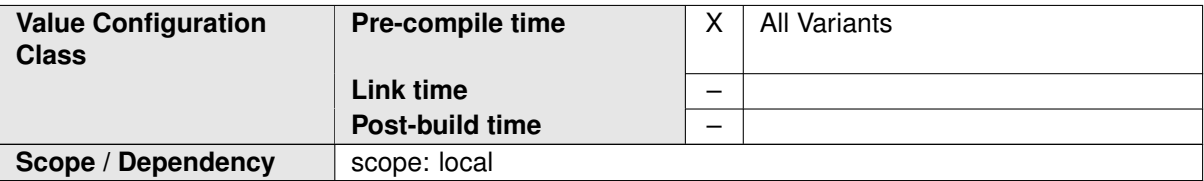

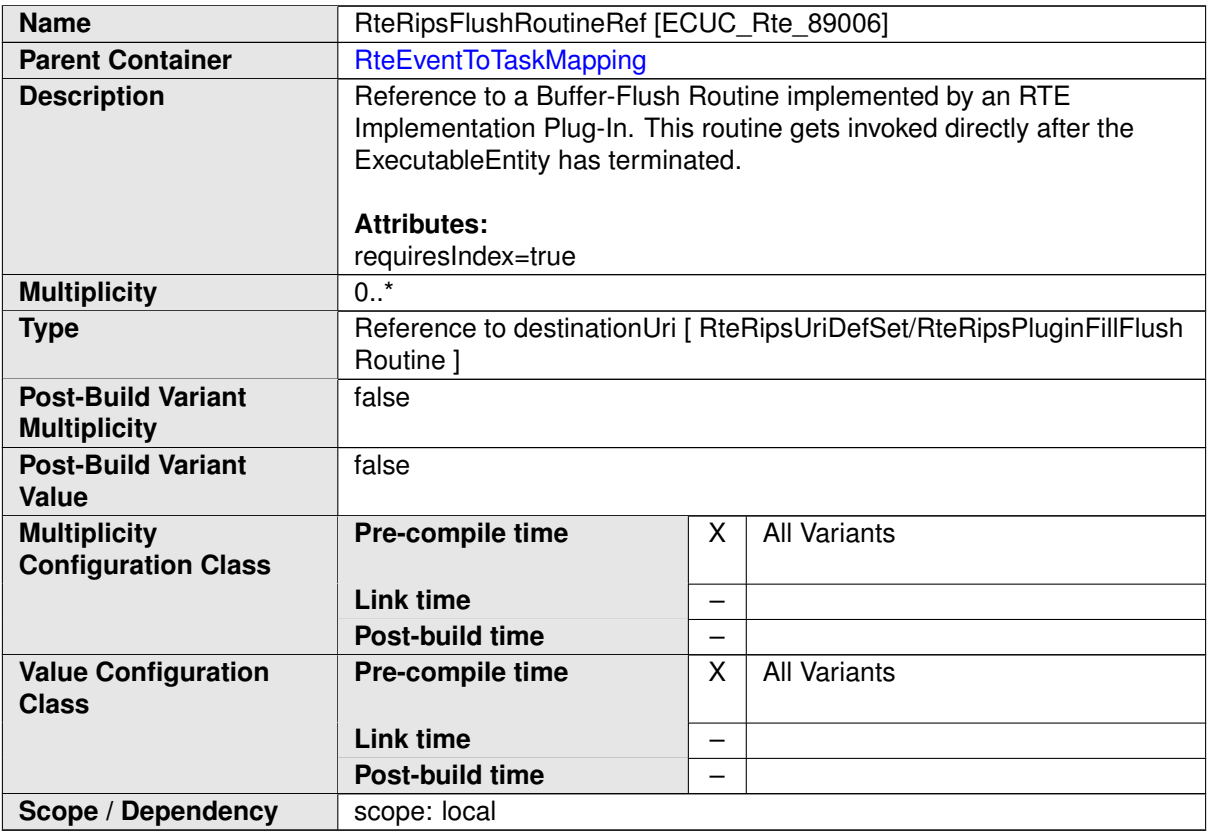

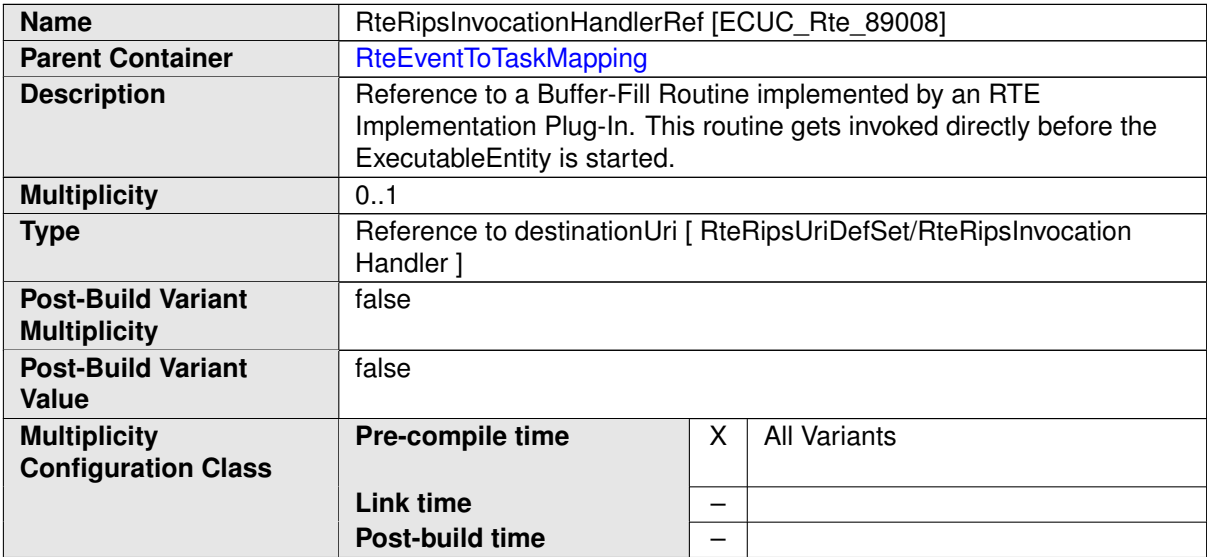

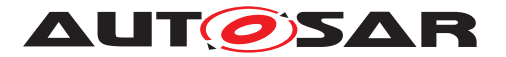

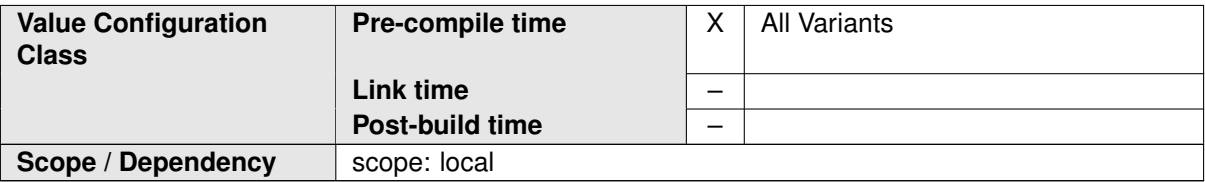

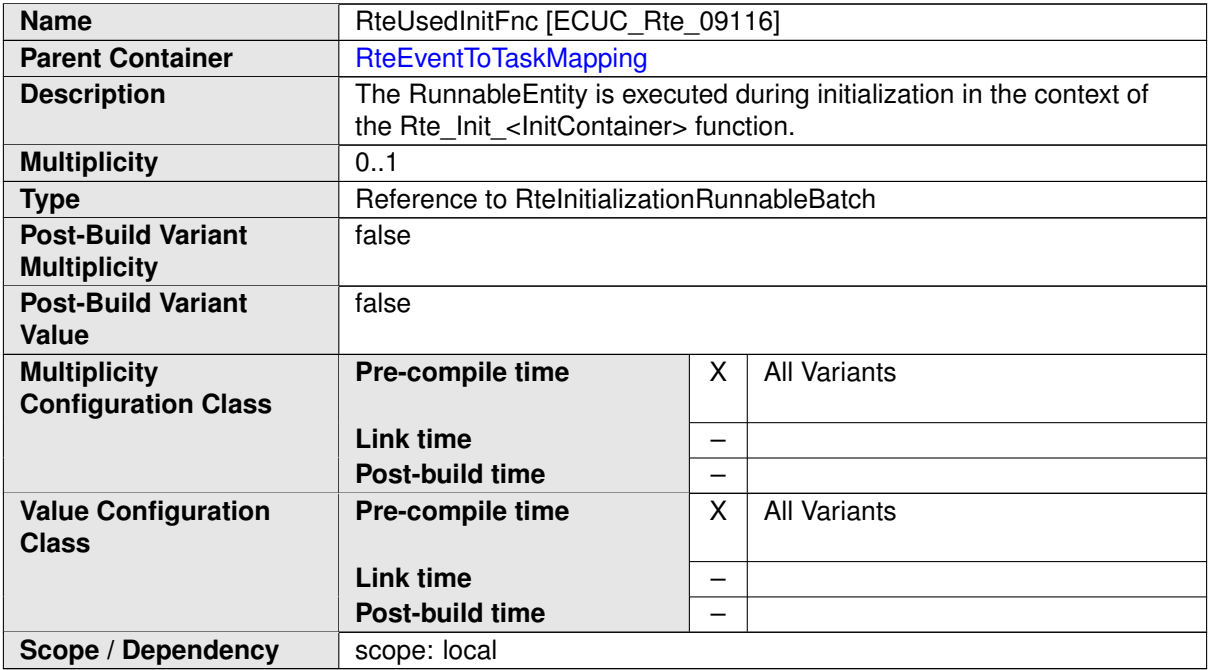

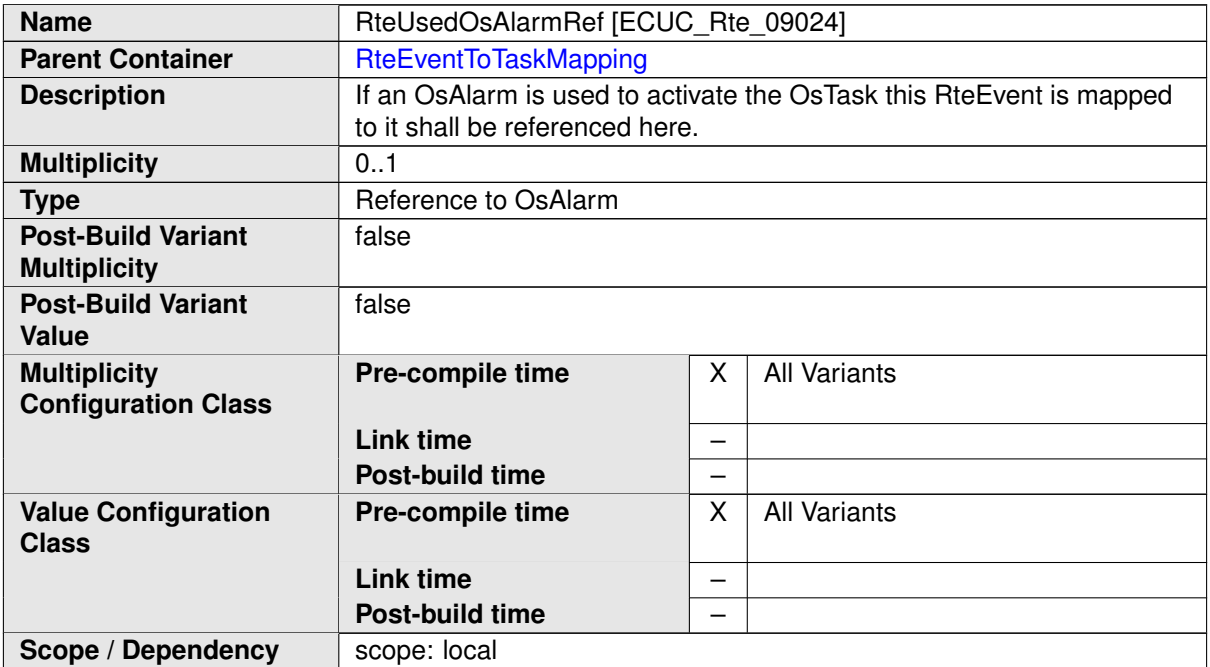

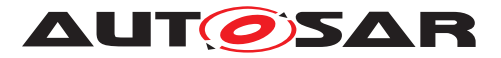

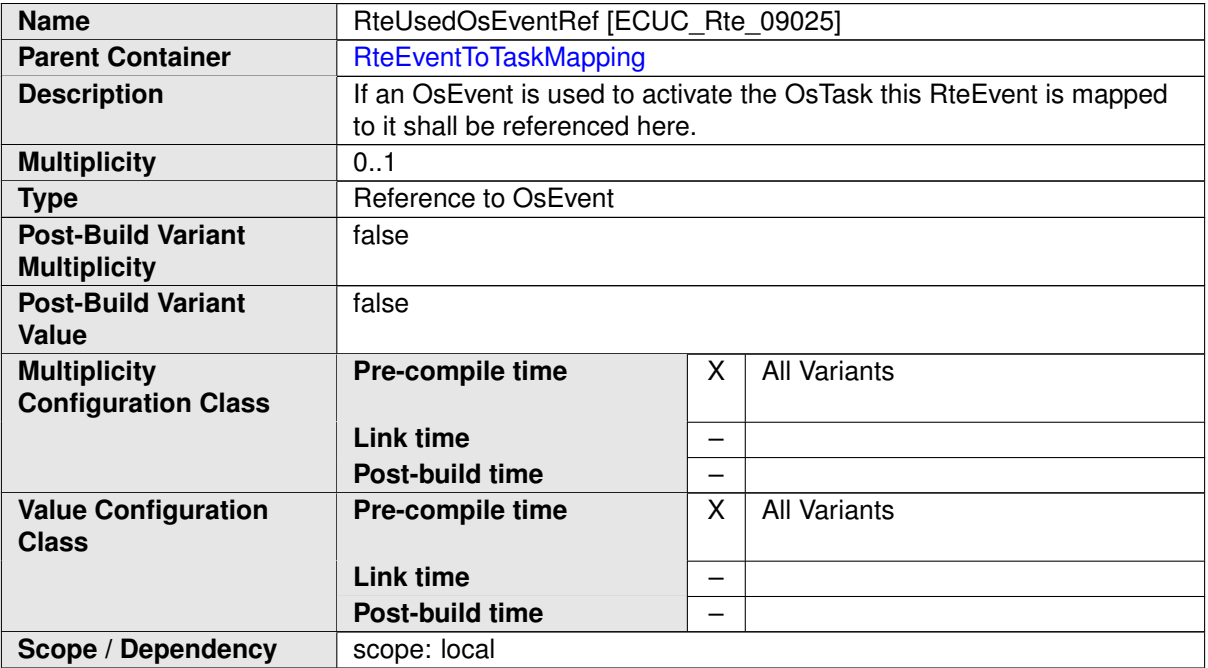

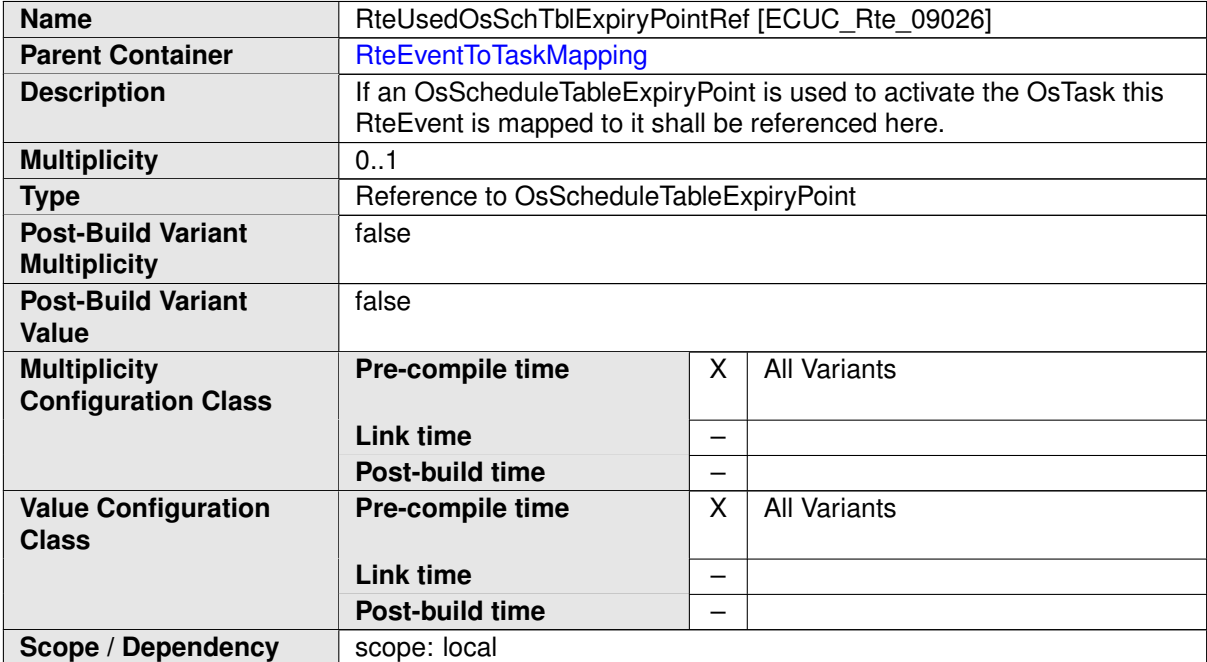

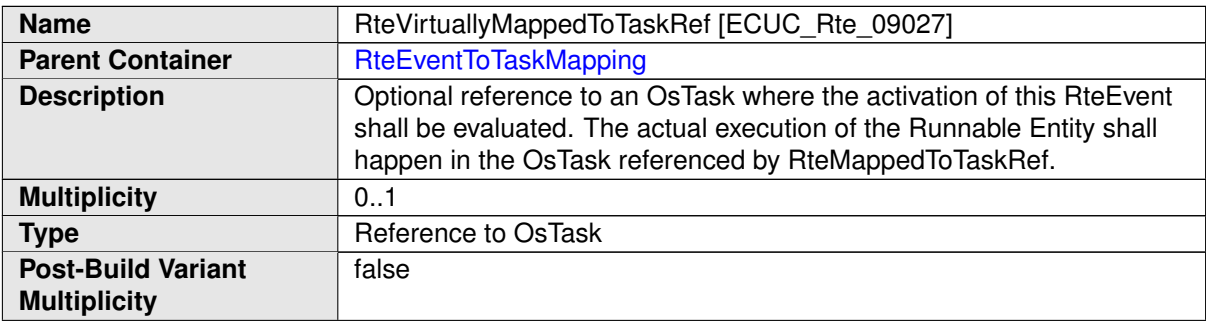

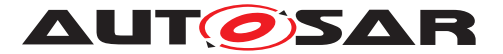

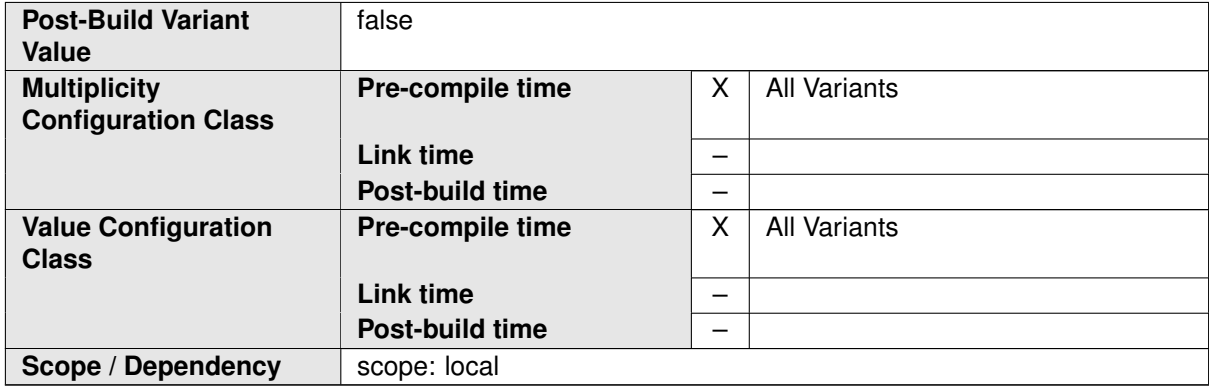

# **C.3 Os**

### **C.3.1 OsAlarm**

<span id="page-295-0"></span>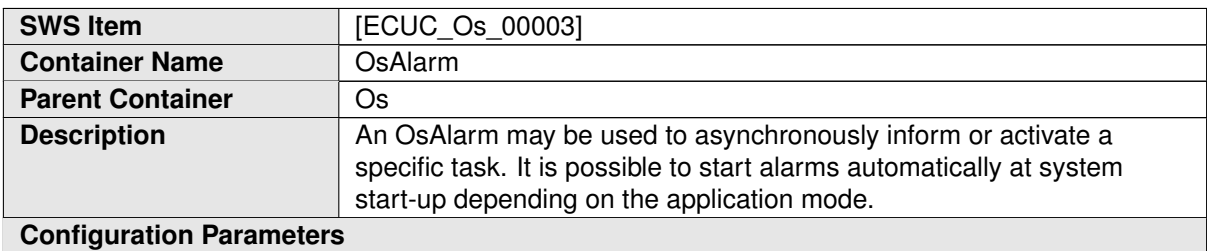

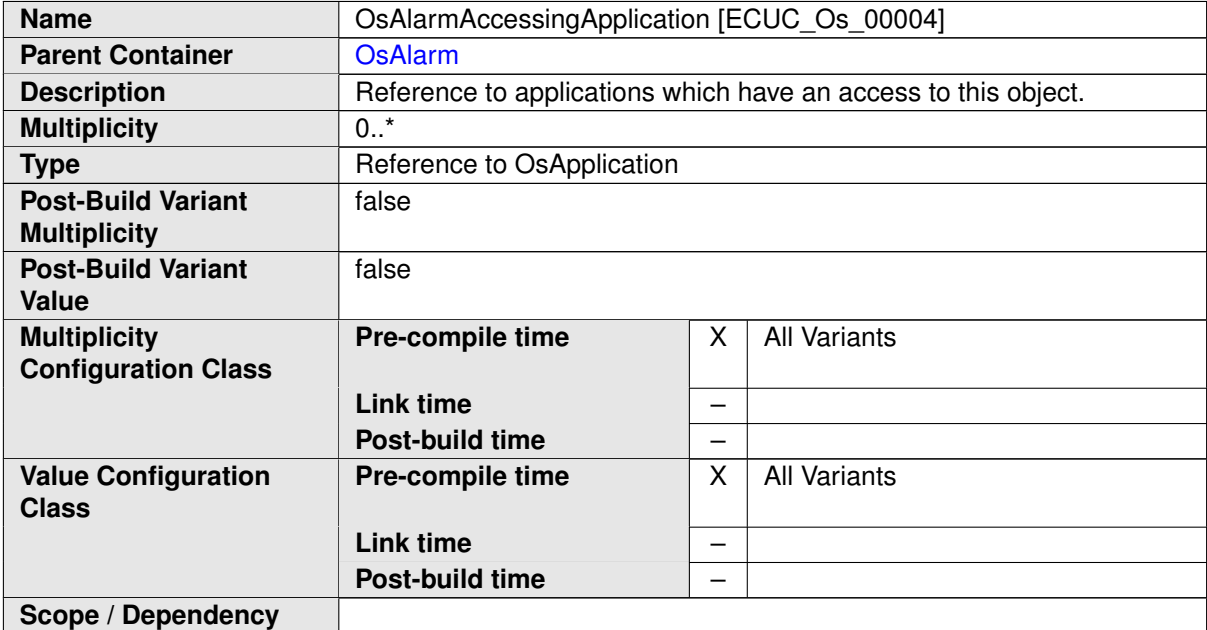

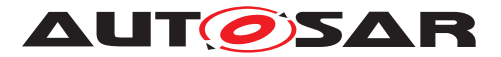

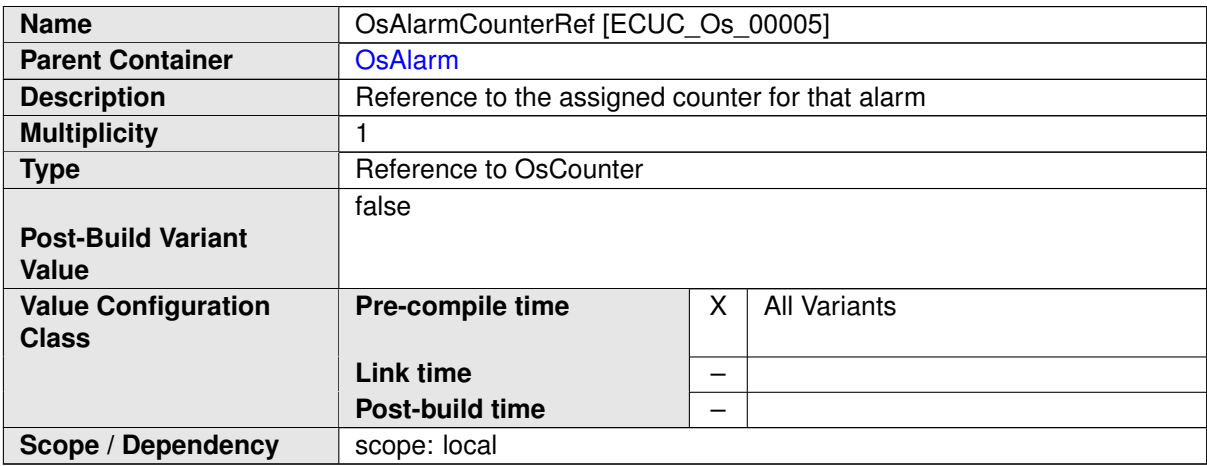

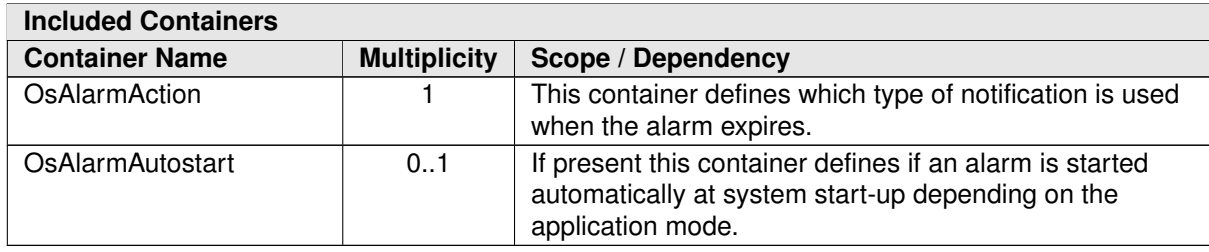

## **C.3.2 OsApplication**

<span id="page-296-0"></span>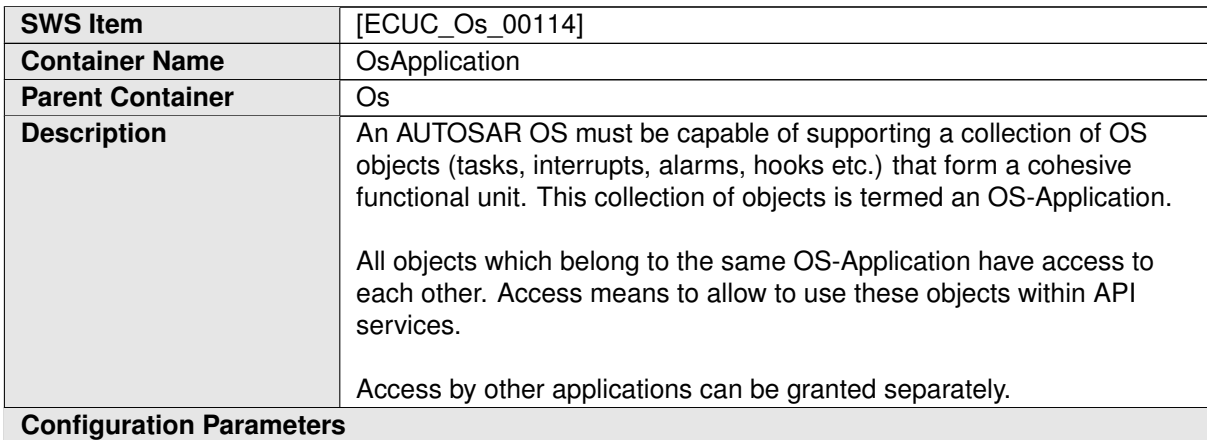

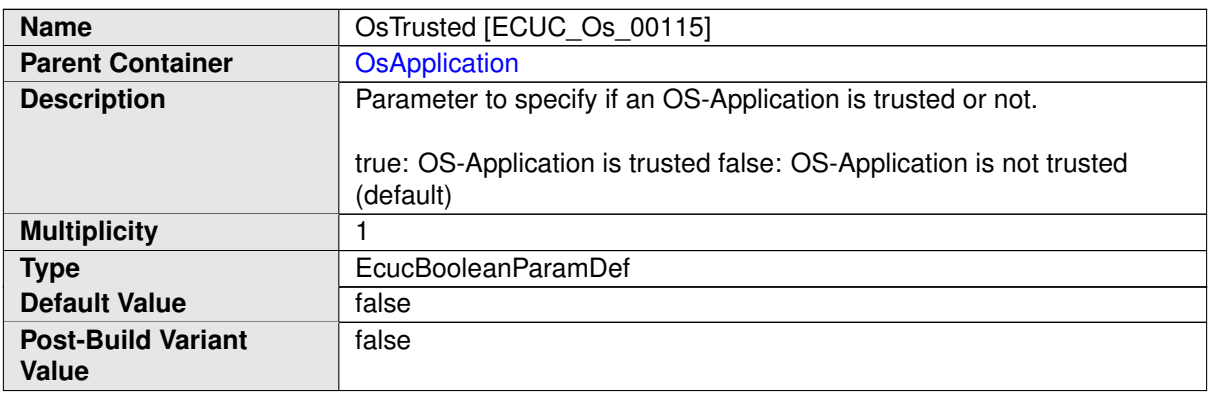

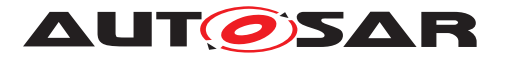

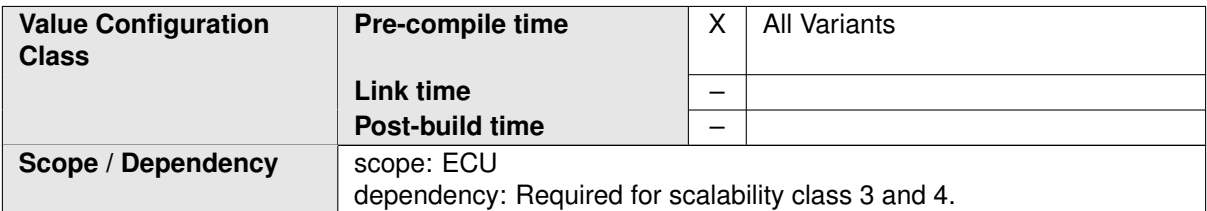

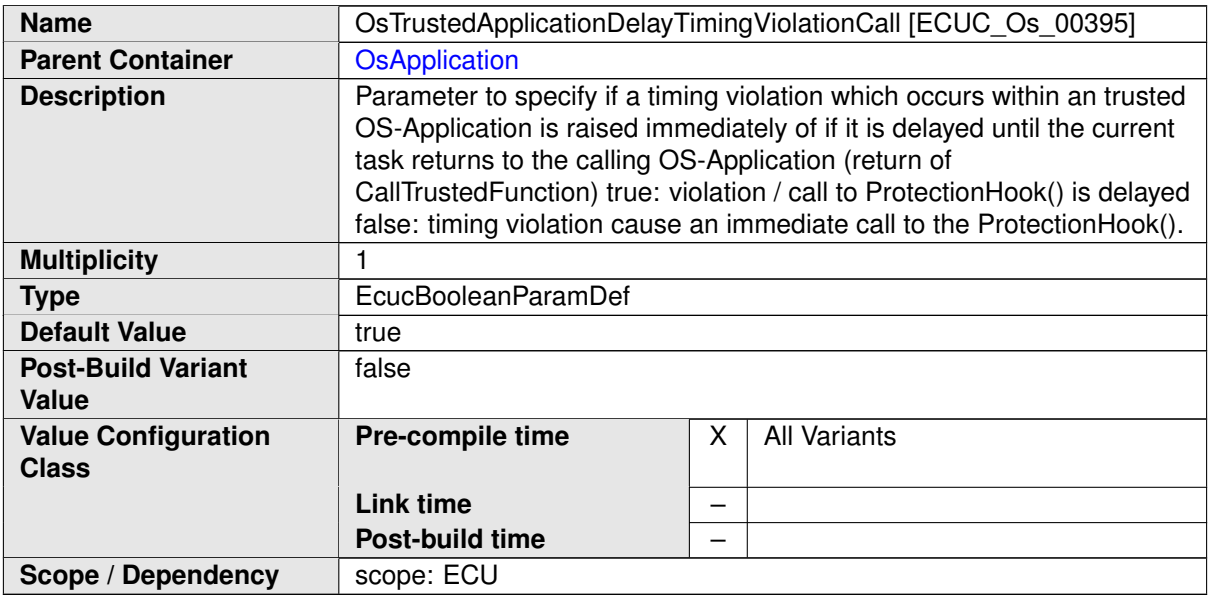

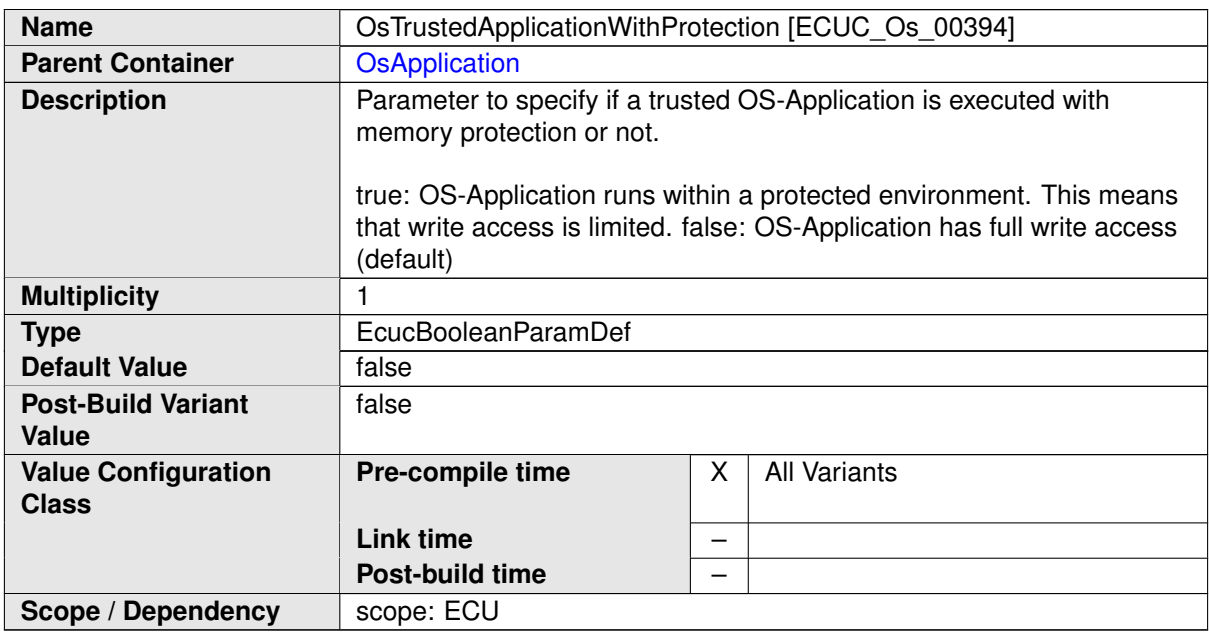

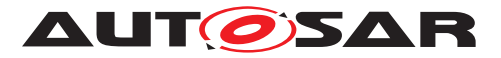

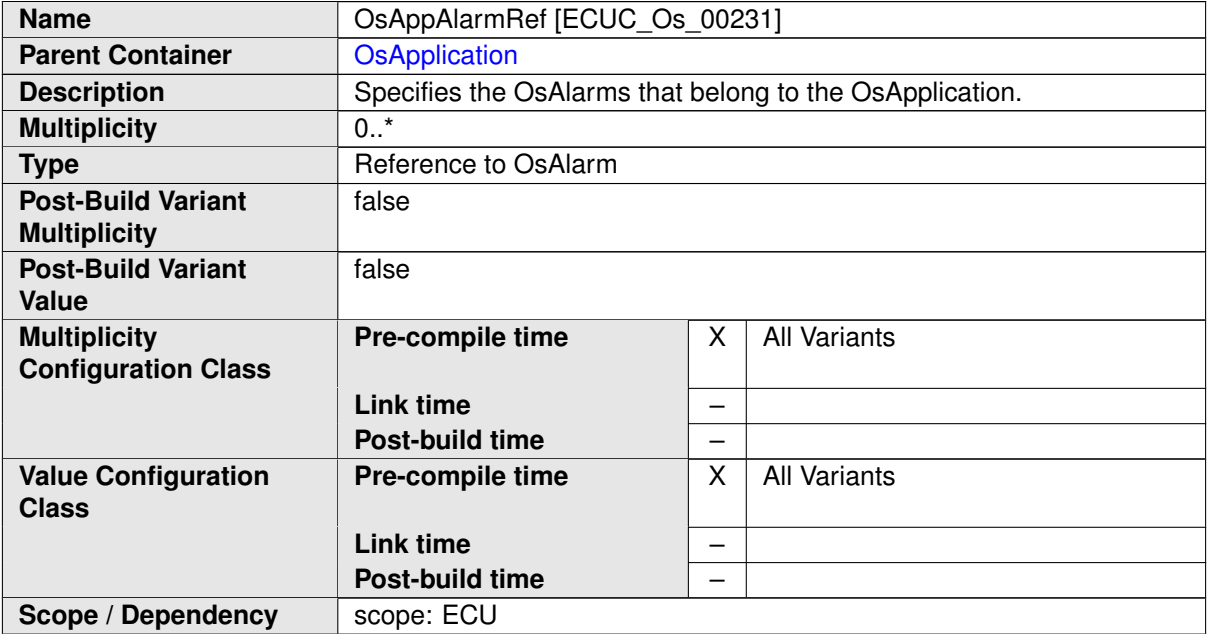

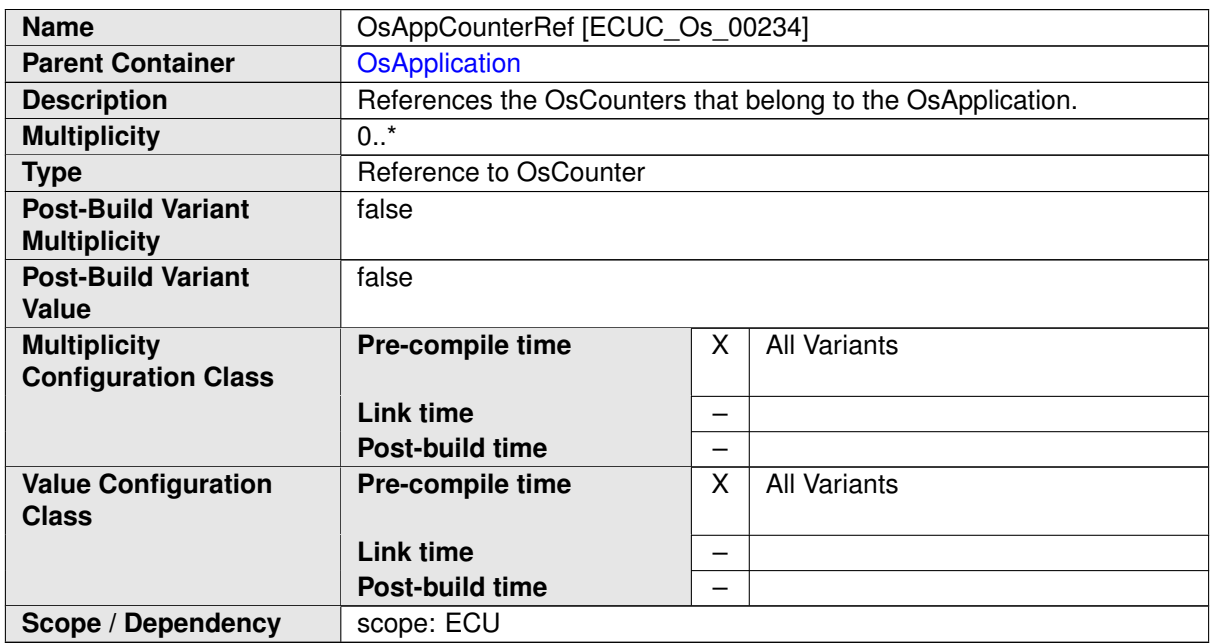

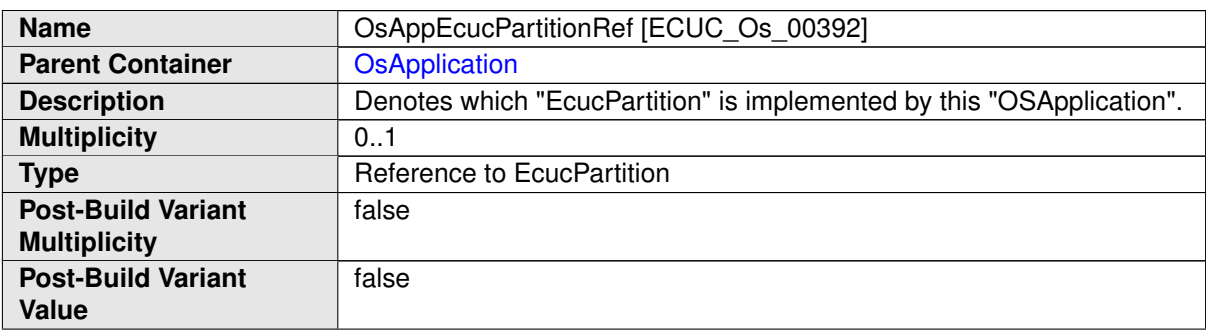

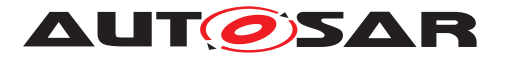

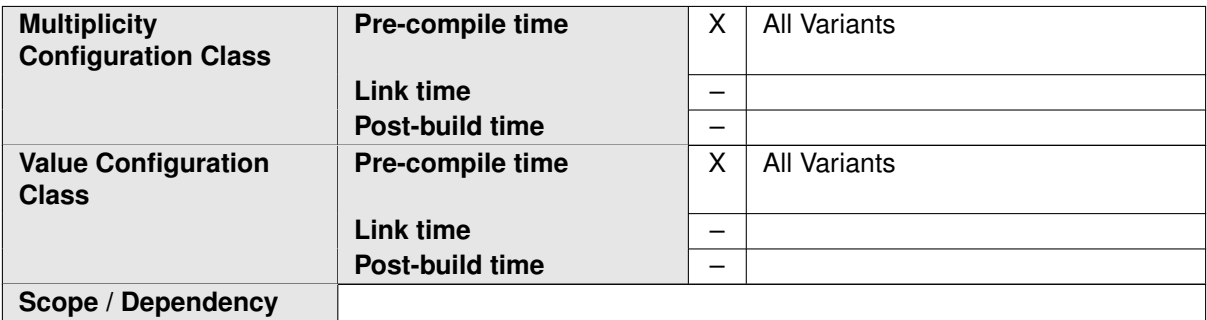

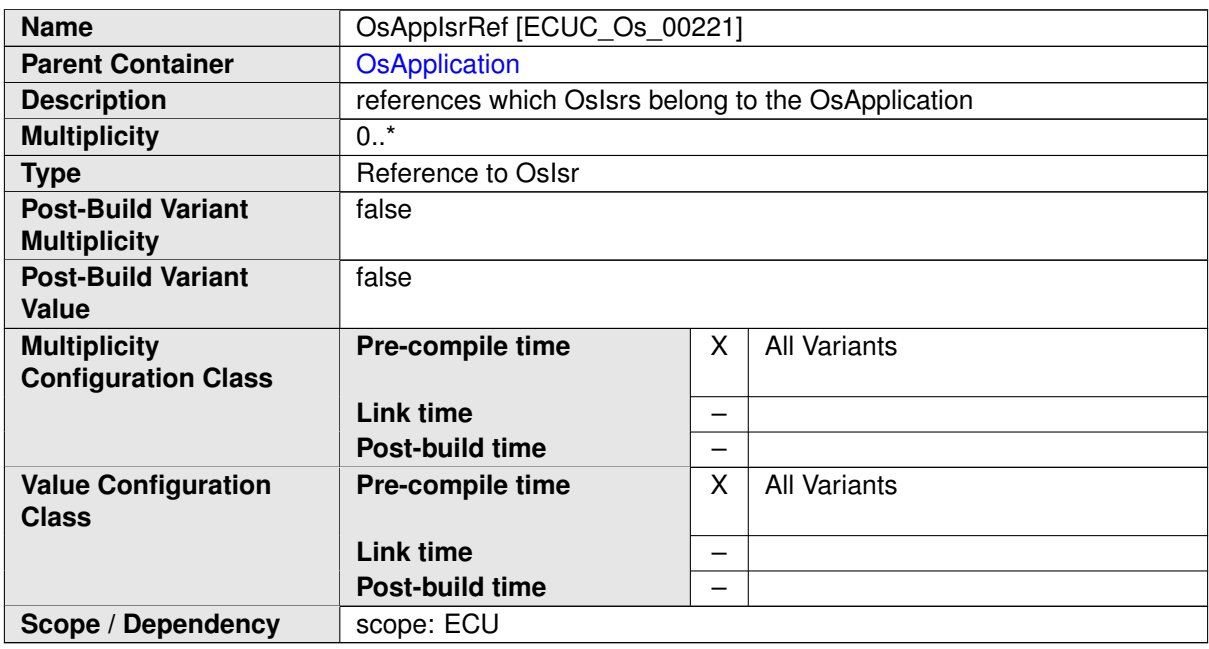

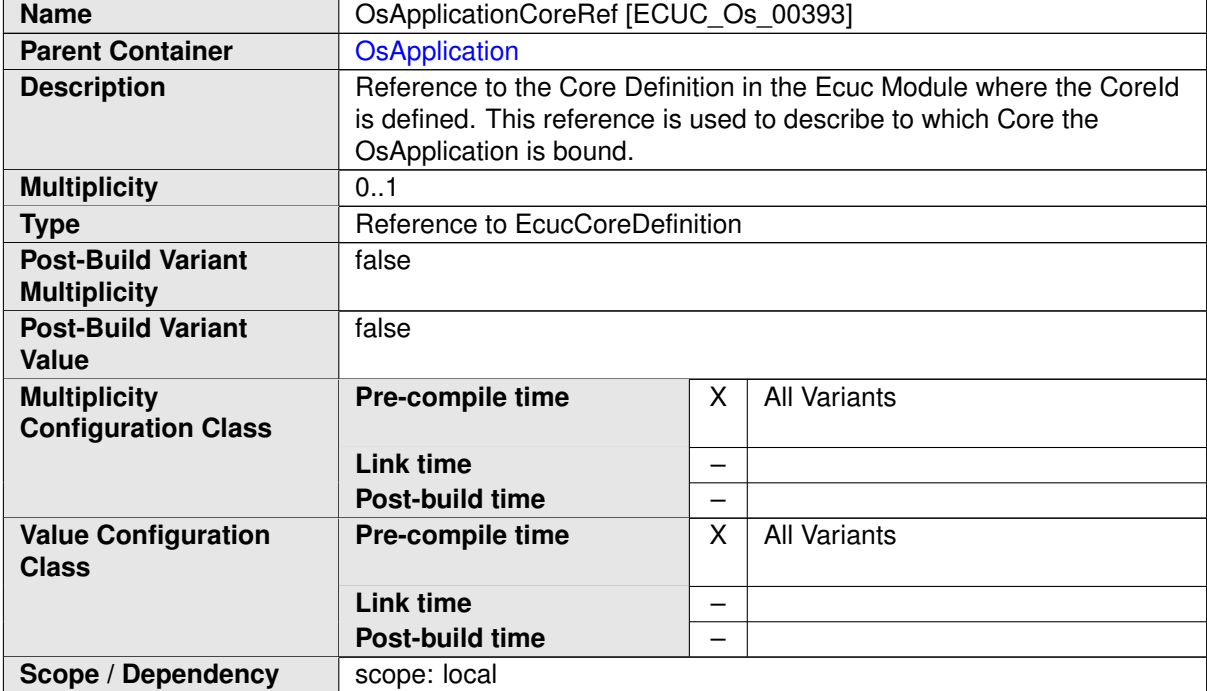

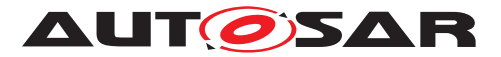

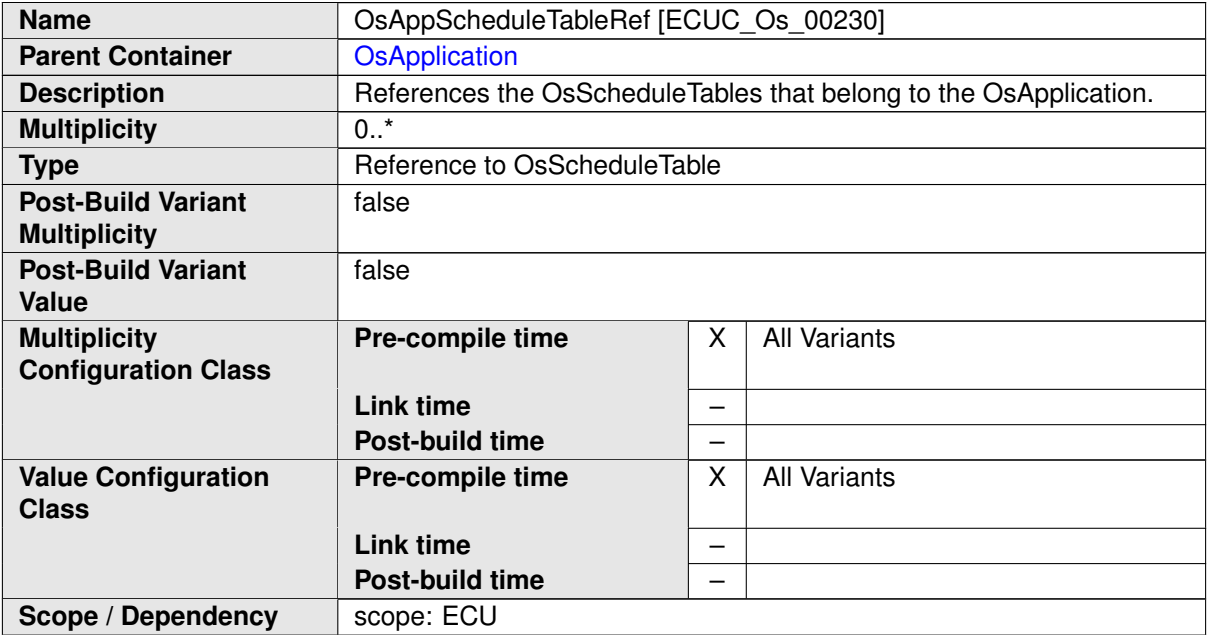

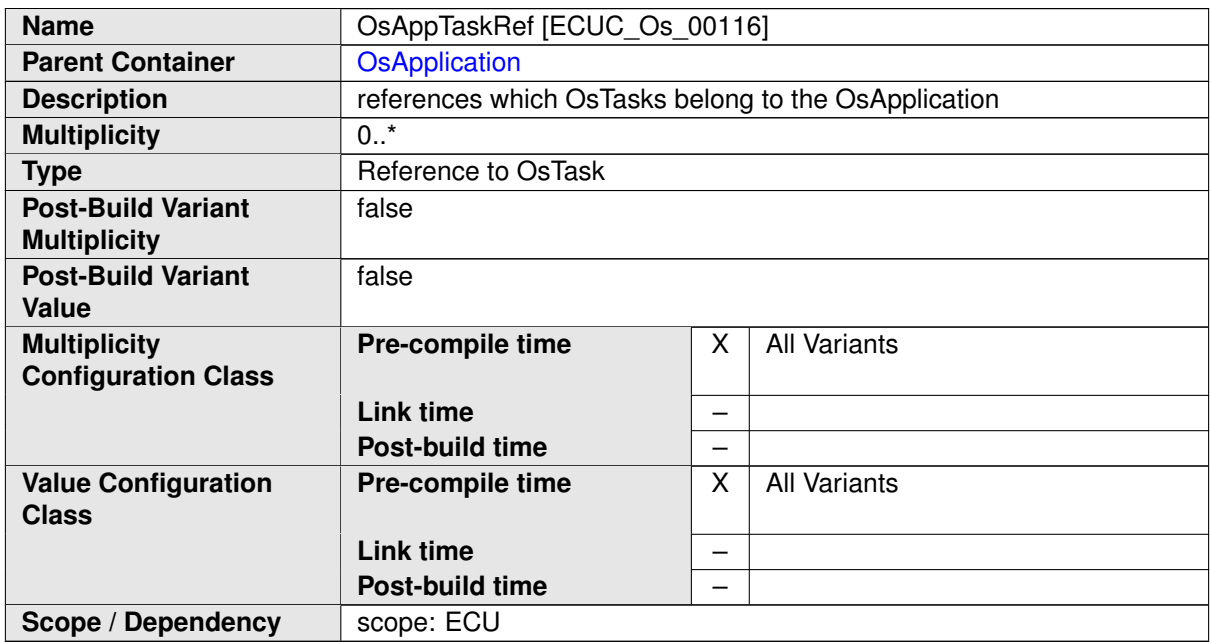

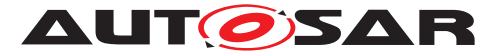

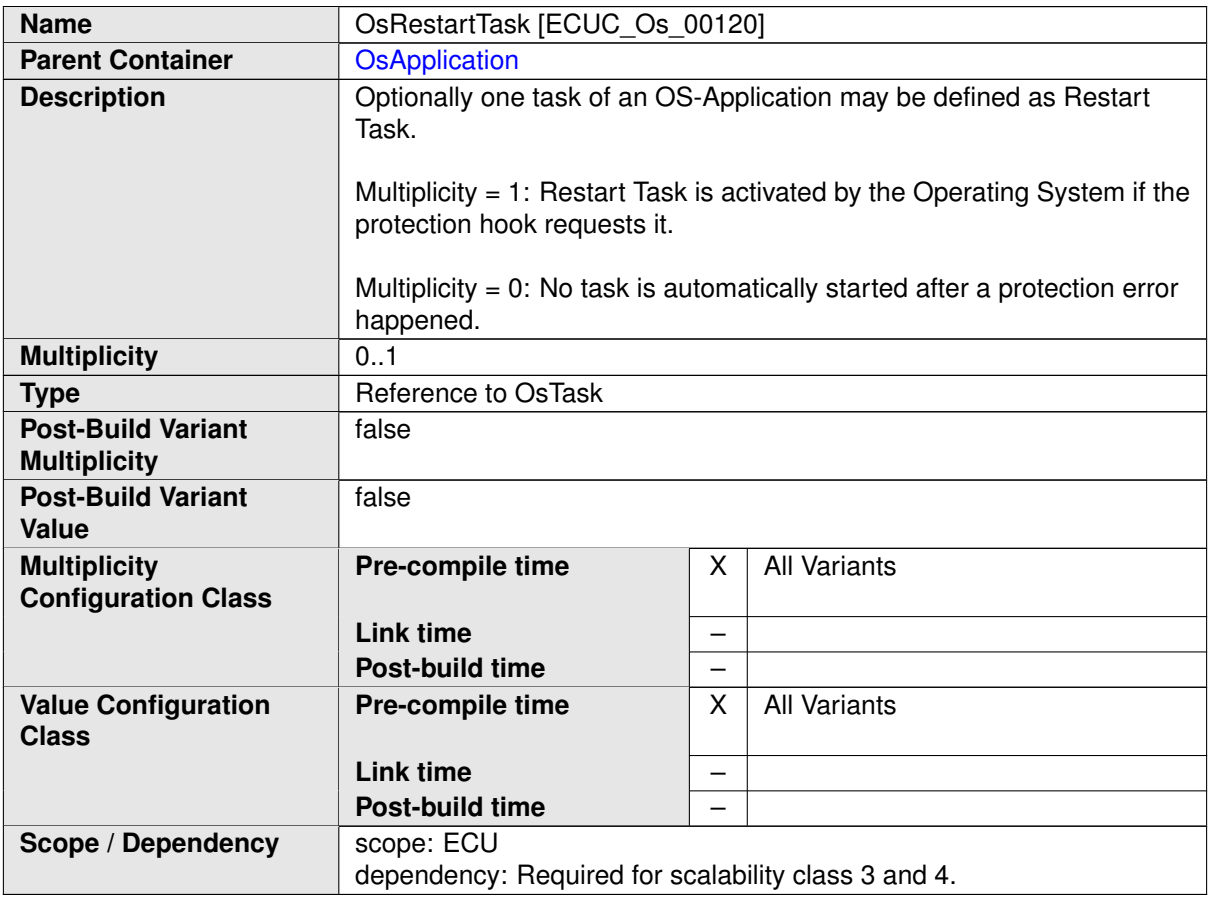

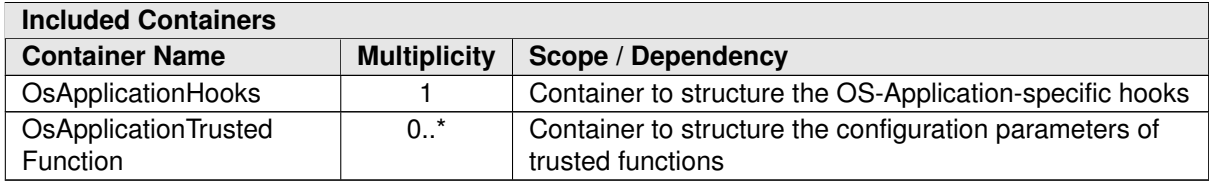

### **C.3.3 OsCounter**

<span id="page-301-0"></span>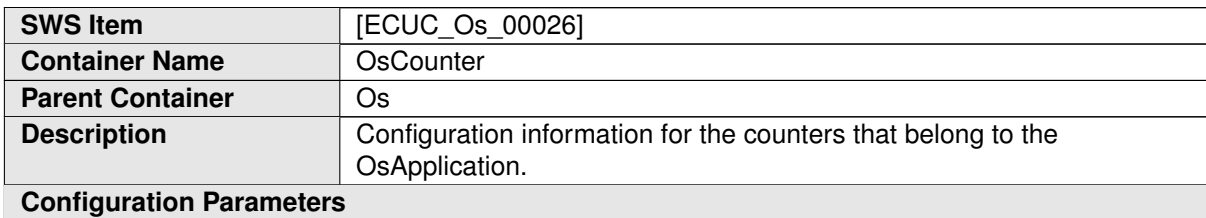

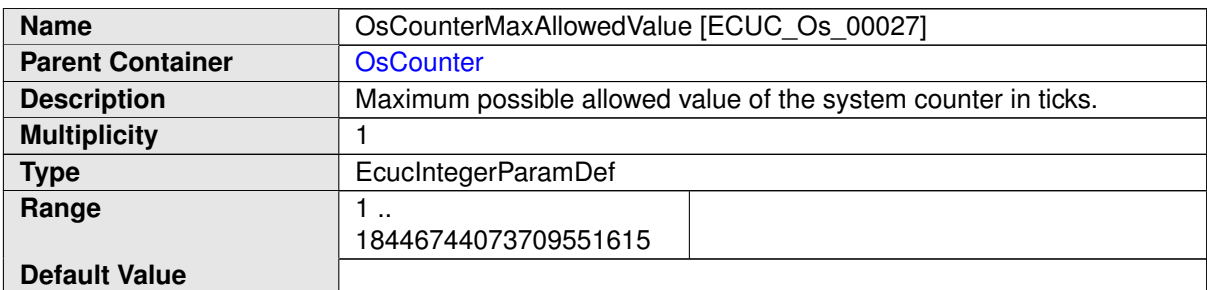

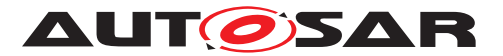

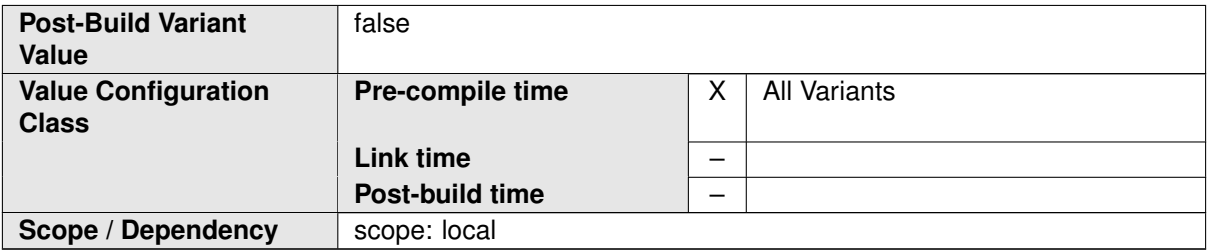

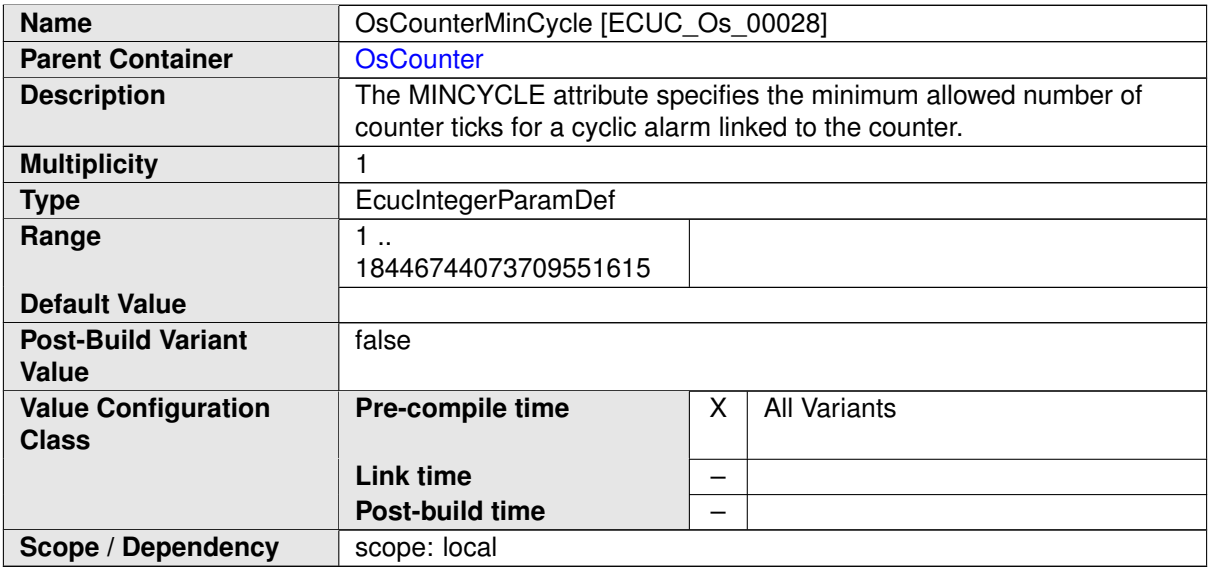

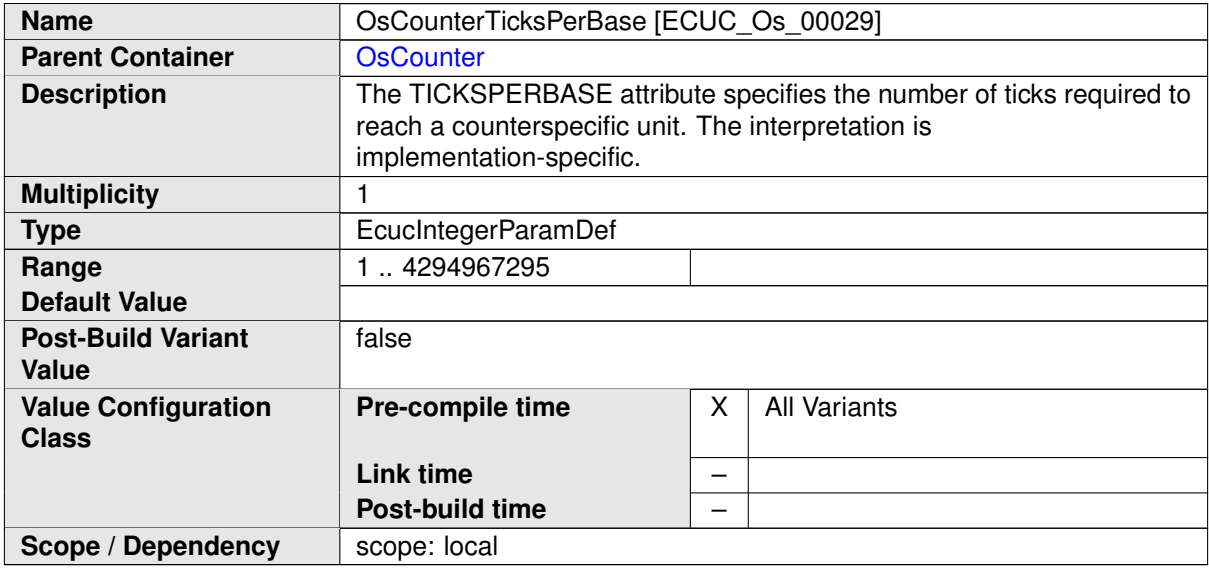

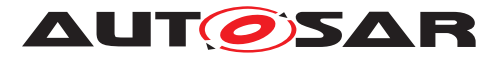

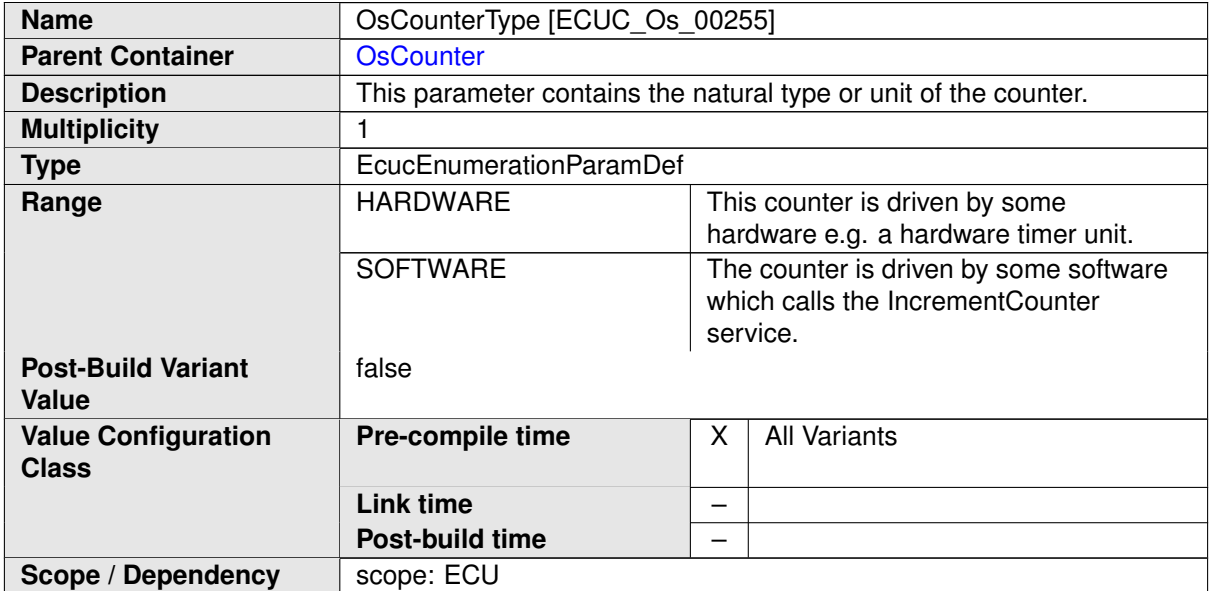

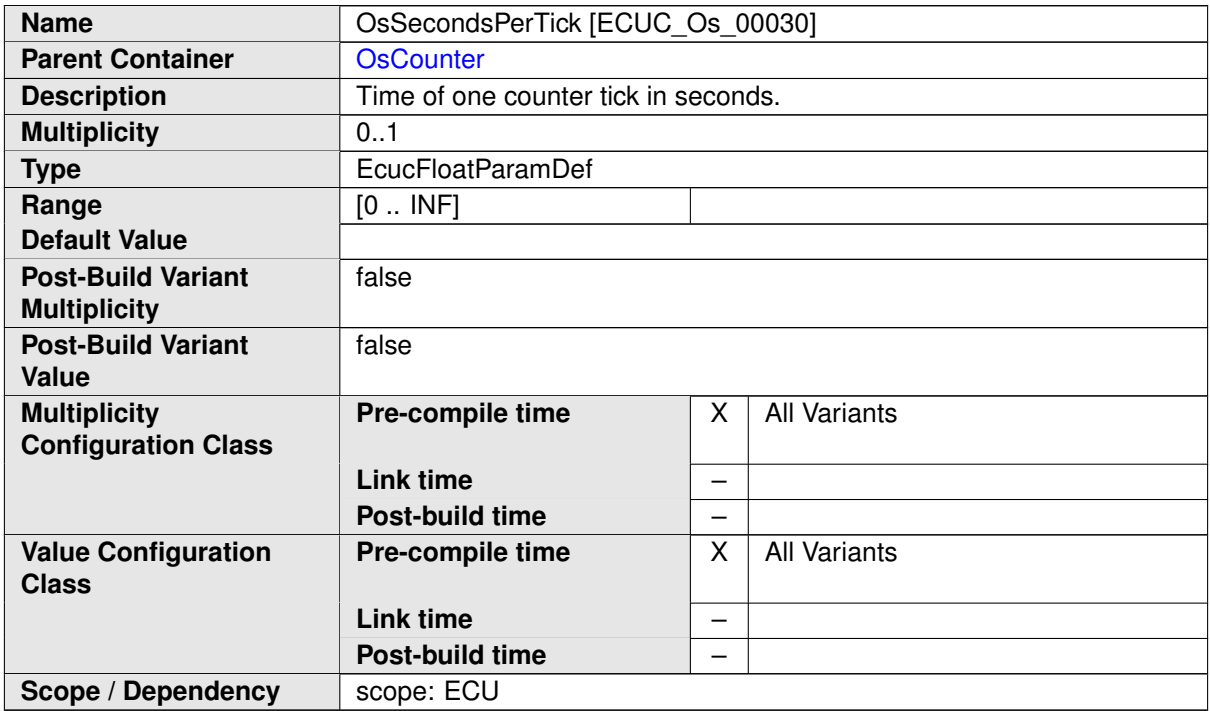

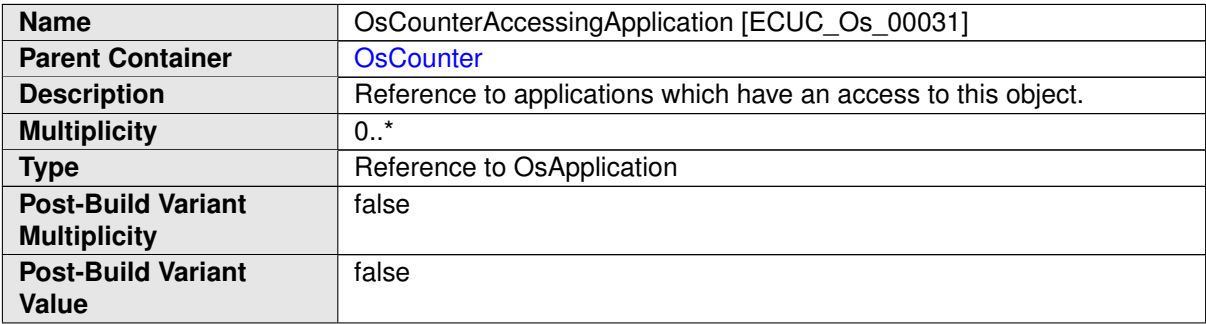

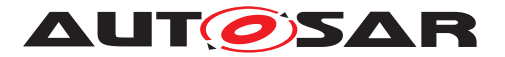

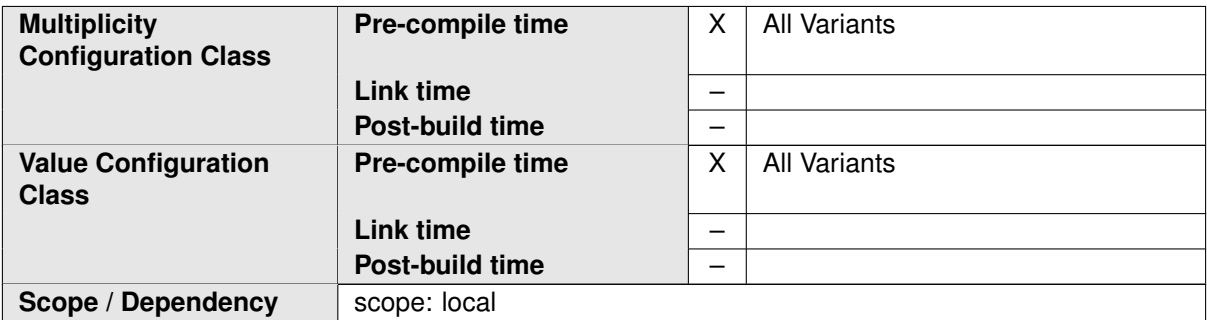

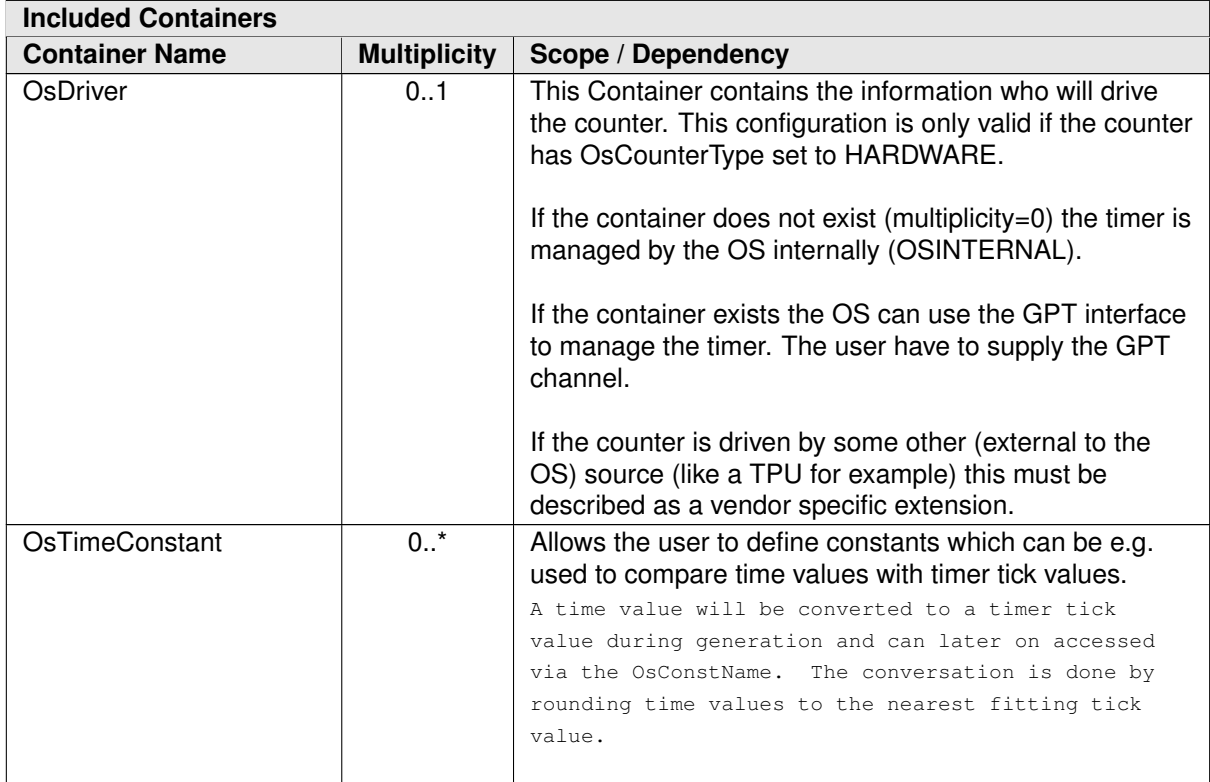

## **C.3.4 OsEvent**

<span id="page-304-0"></span>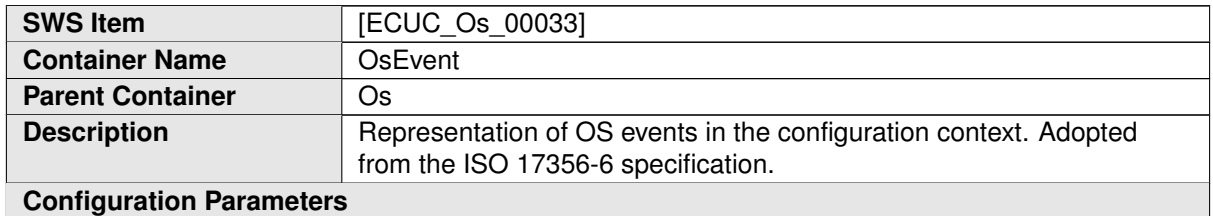

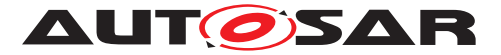

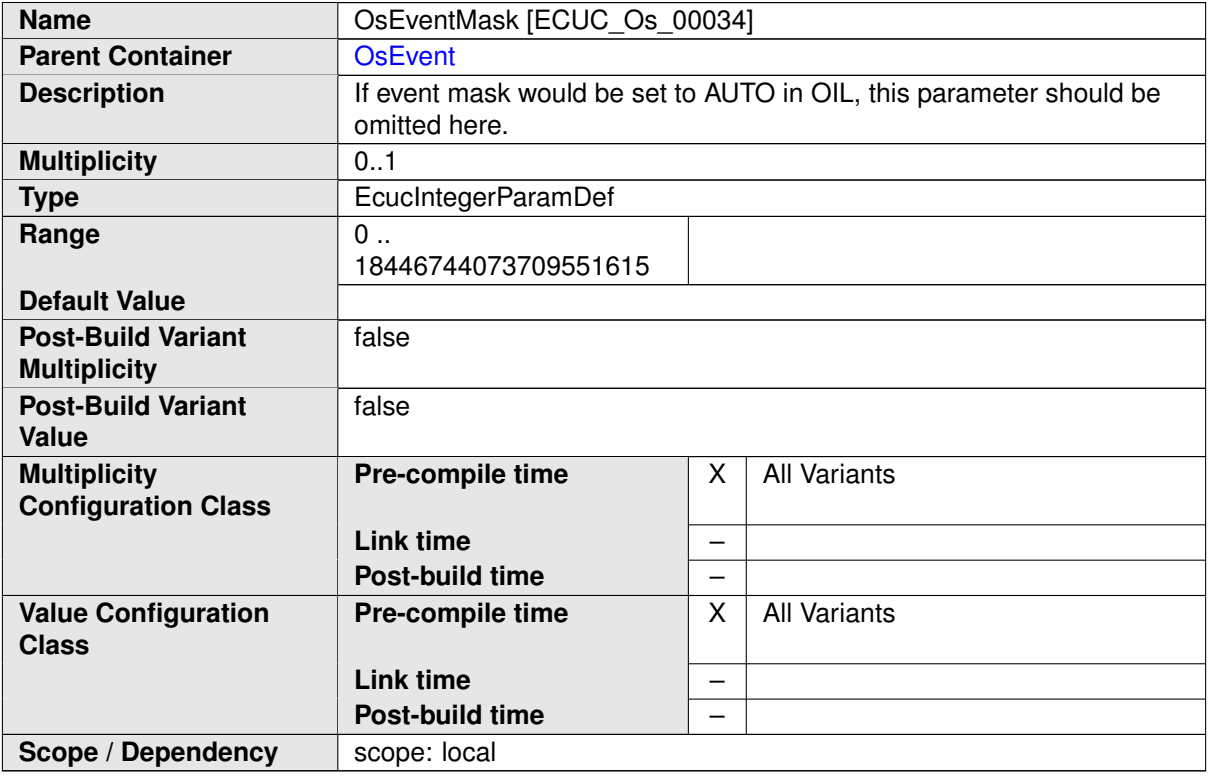

### **C.3.5 OsResource**

<span id="page-305-0"></span>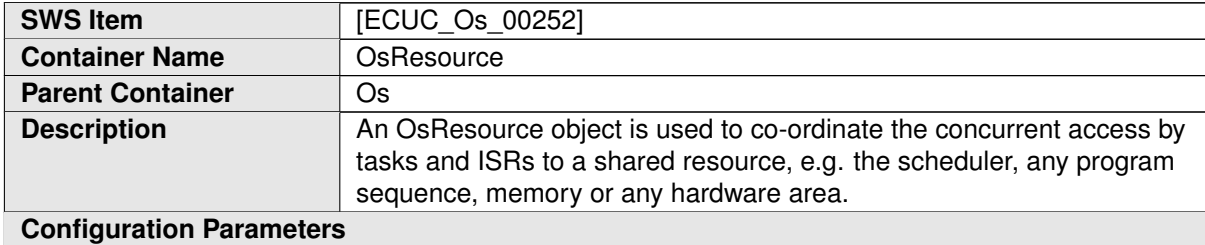

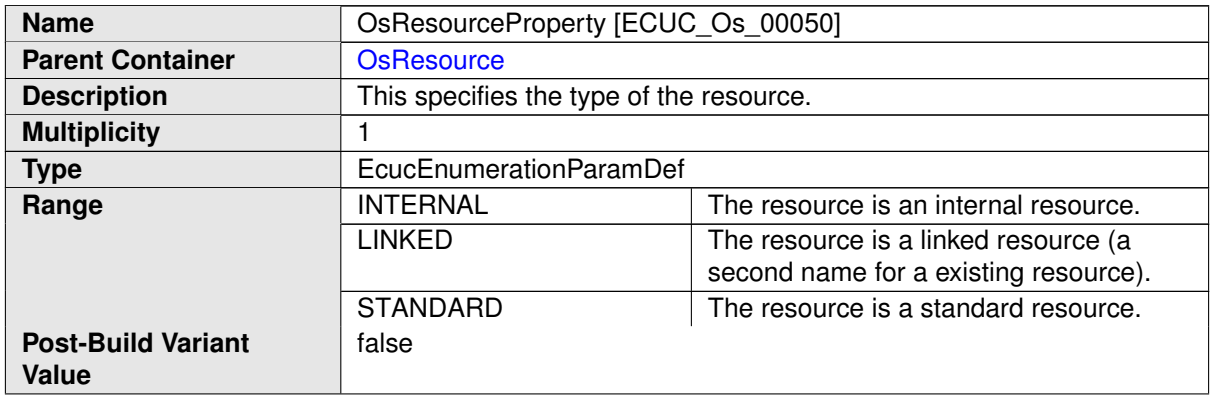

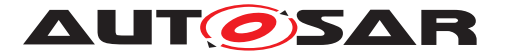

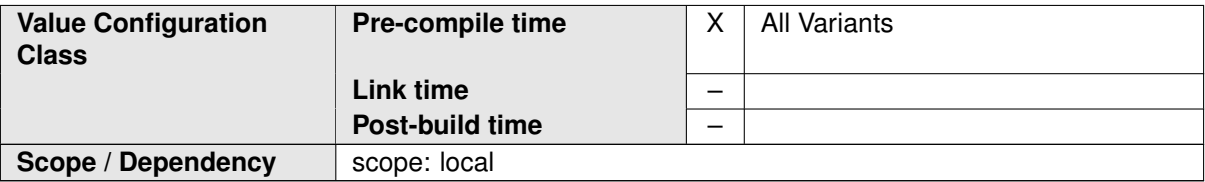

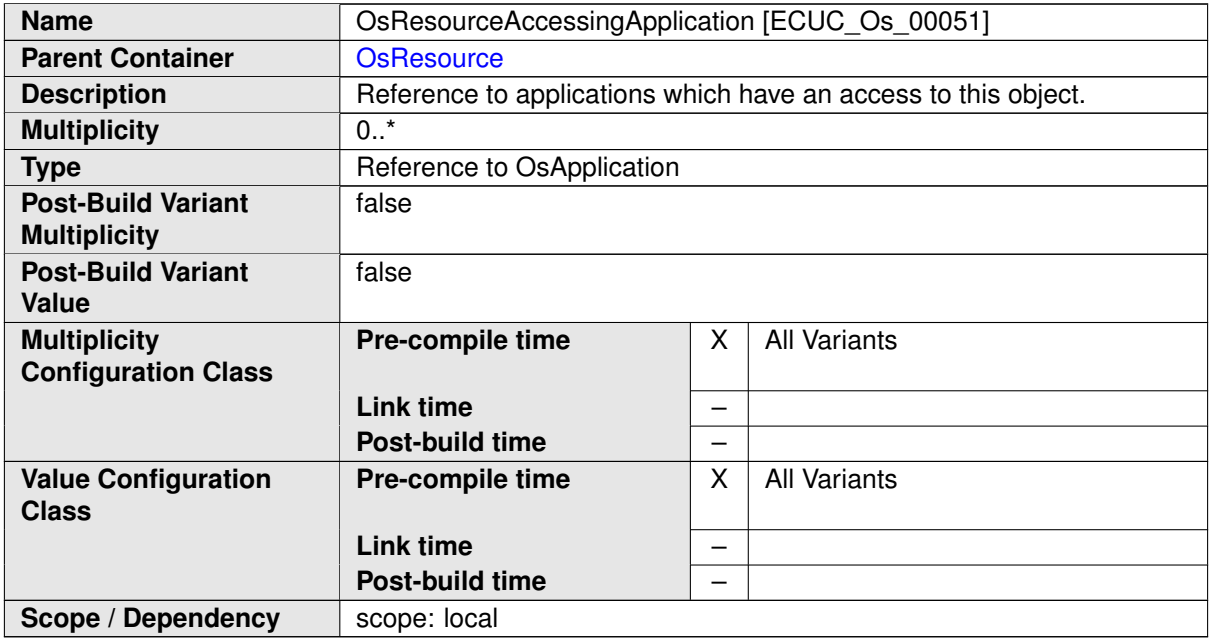

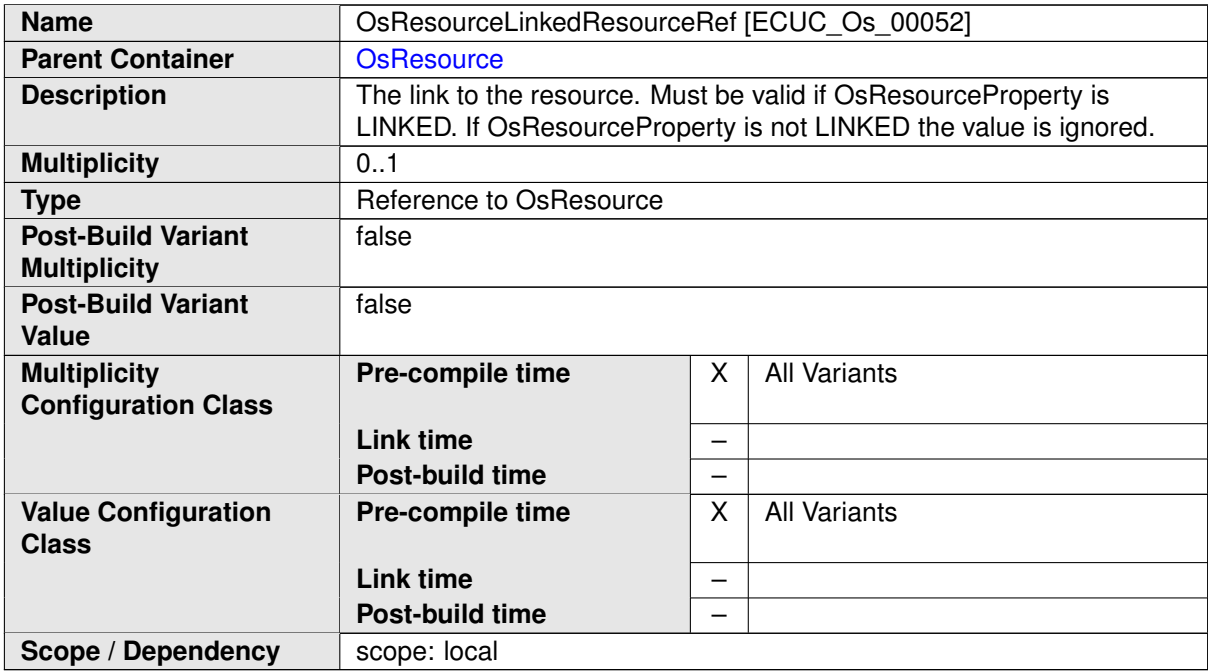

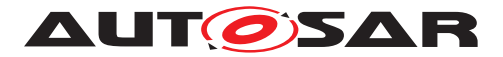

### **C.3.6 OsScheduleTable**

<span id="page-307-0"></span>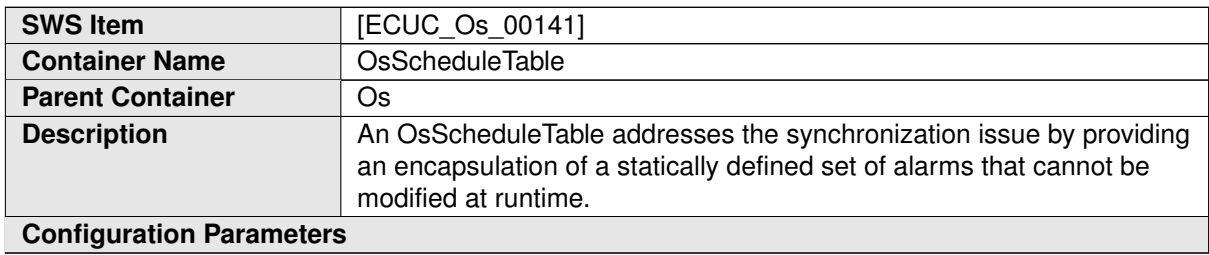

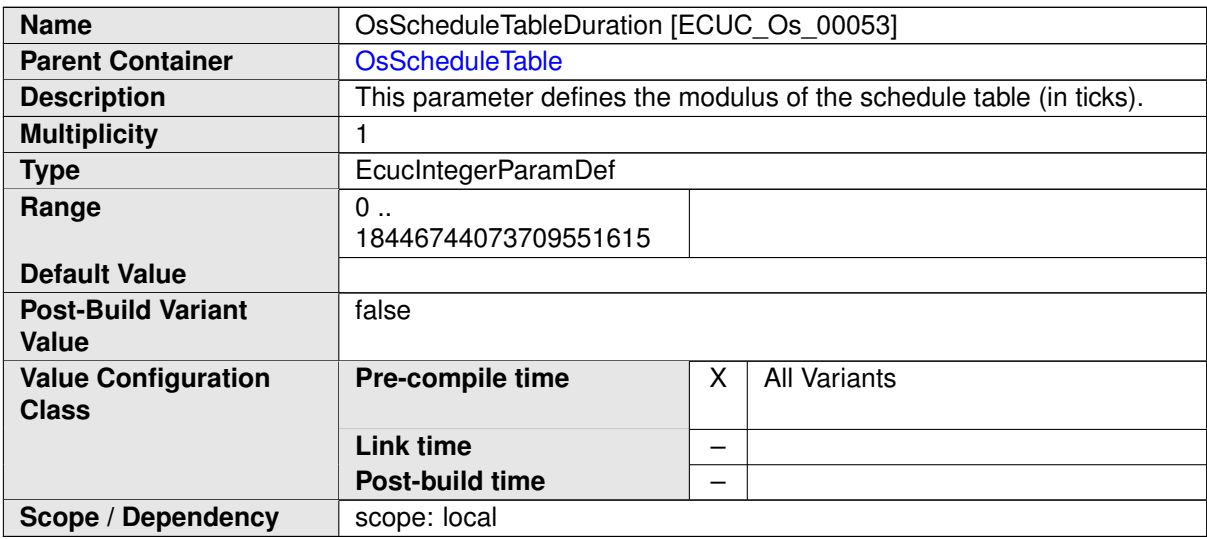

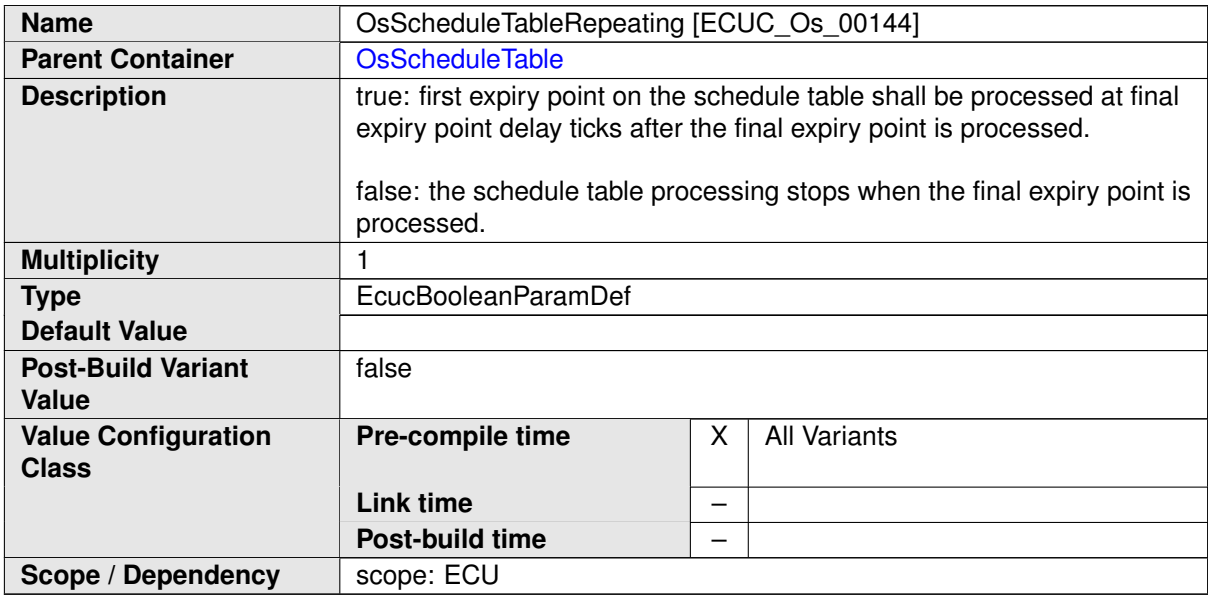

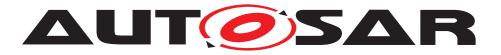

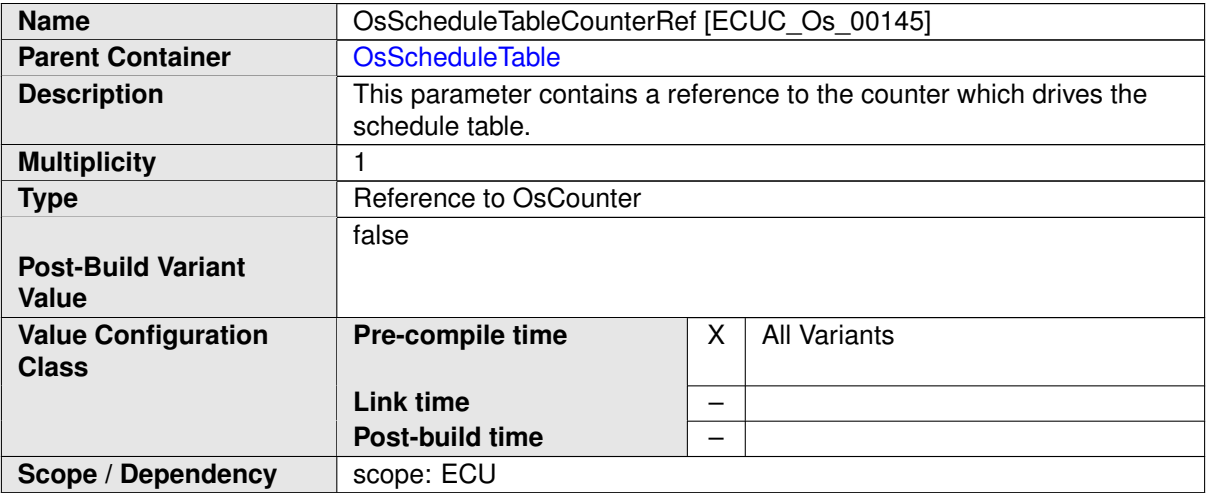

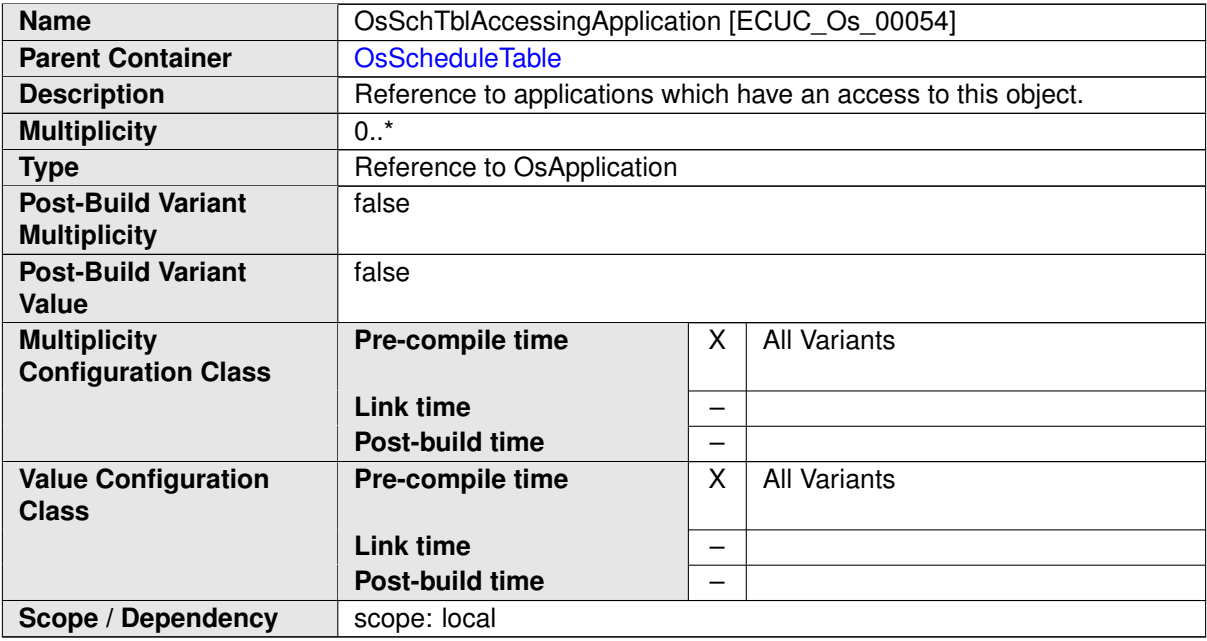

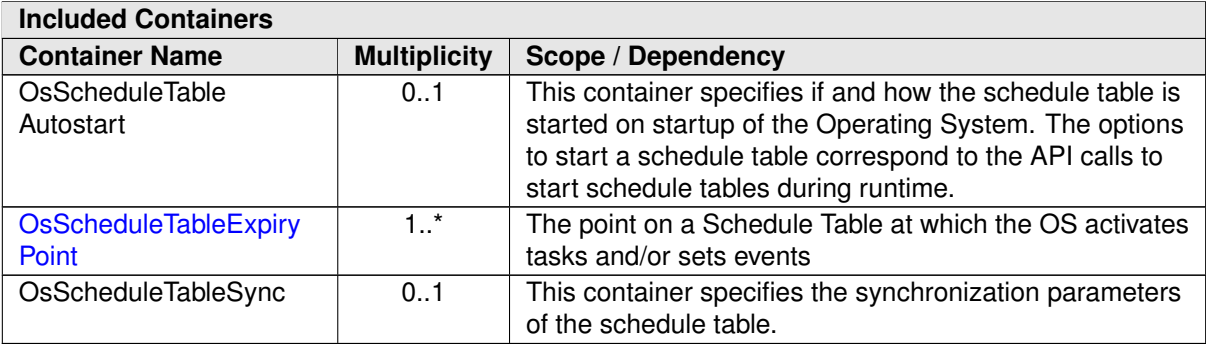

## **C.3.7 OsScheduleTableExpiryPoint**

<span id="page-308-0"></span>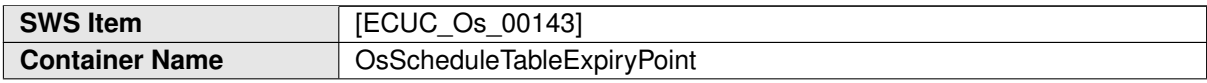

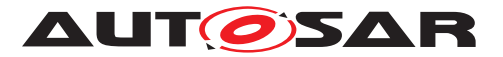

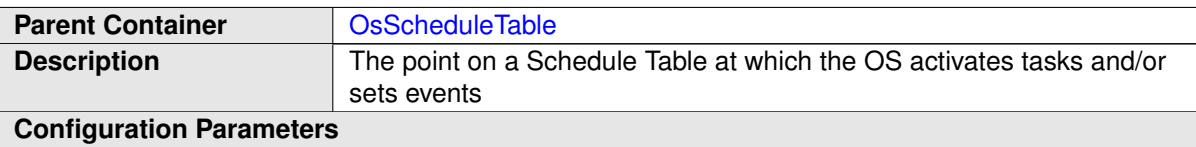

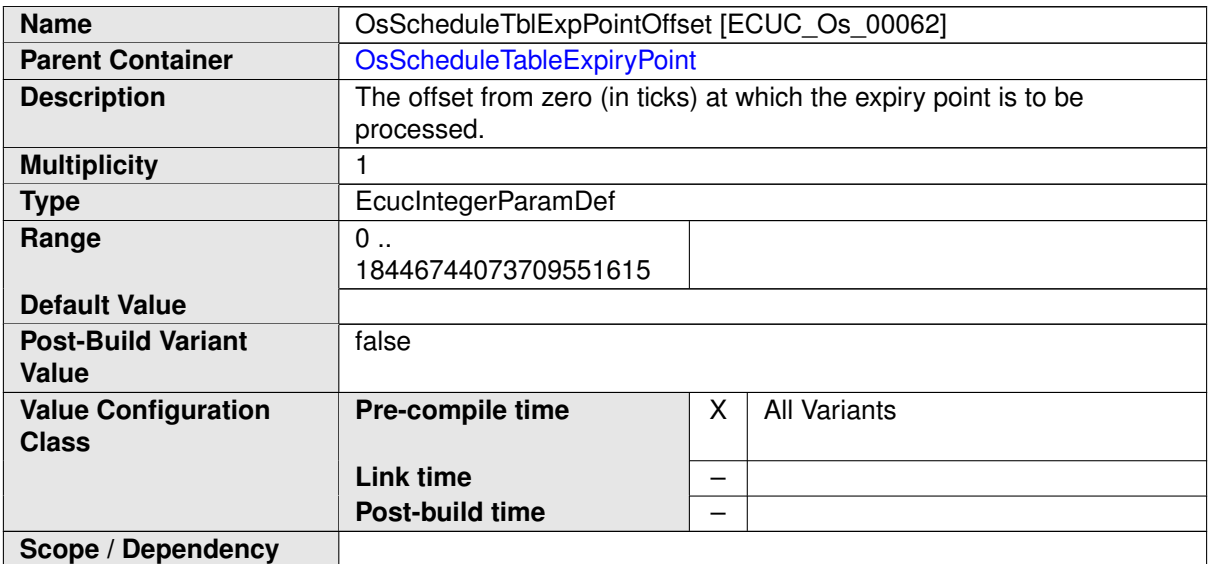

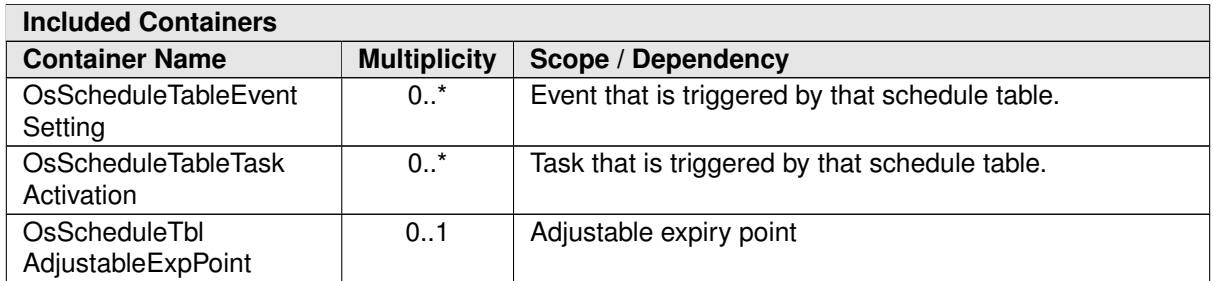

# **C.3.8 OsSpinlock**

<span id="page-309-0"></span>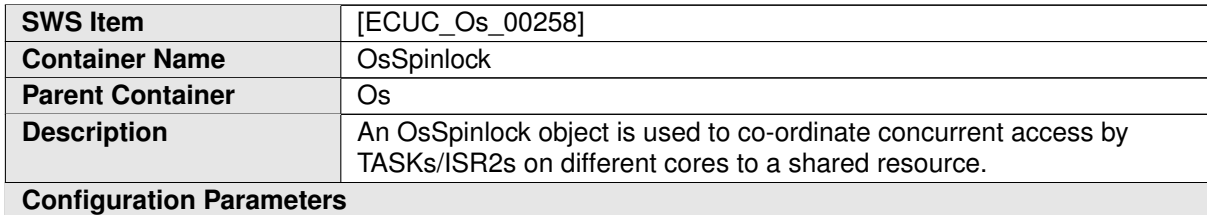

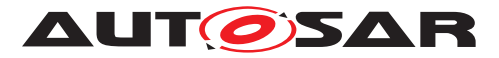

<span id="page-310-0"></span>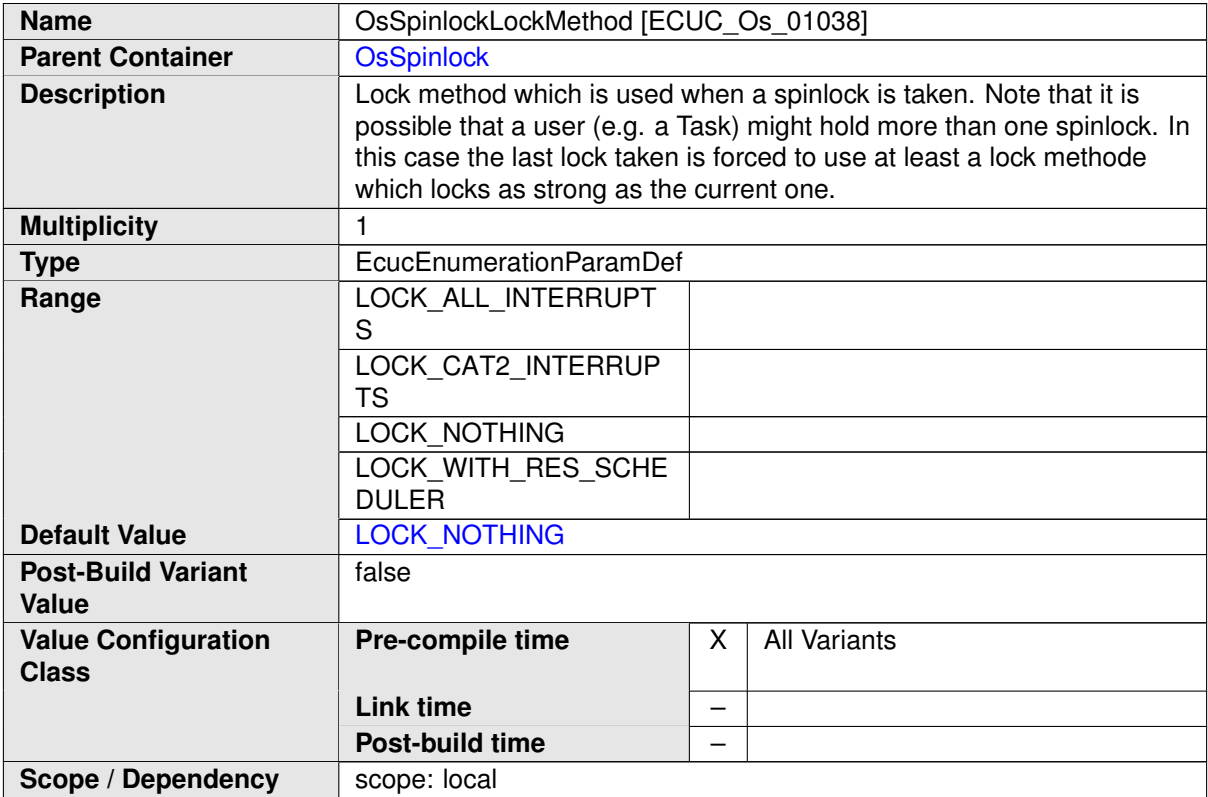

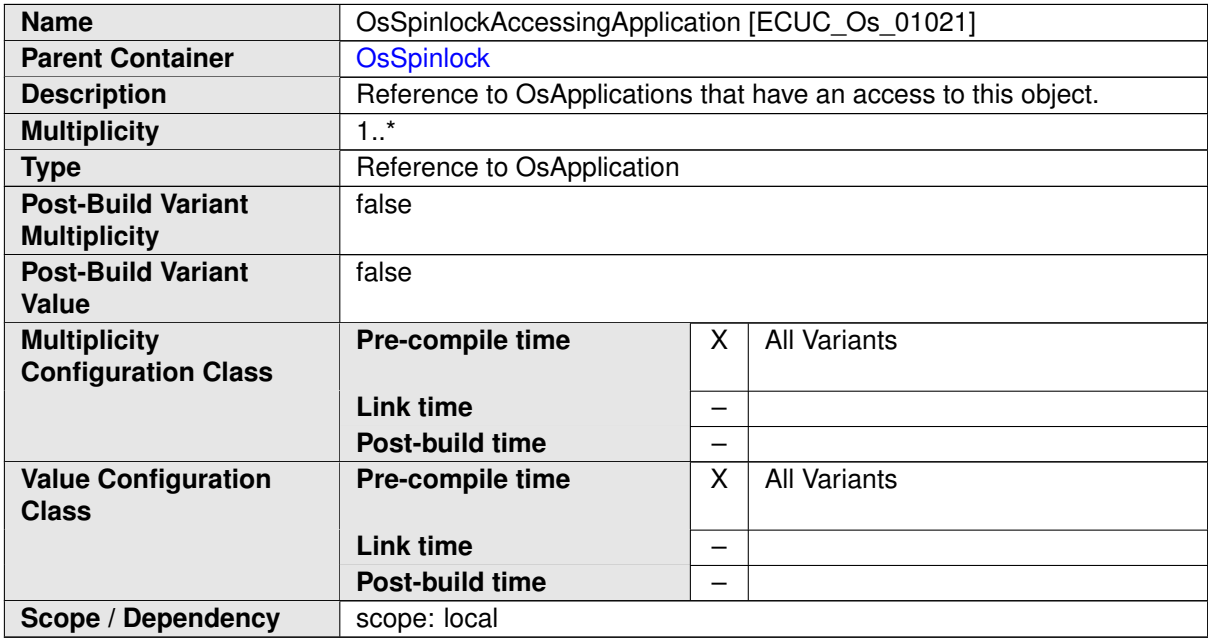

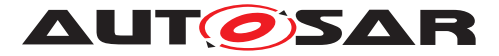

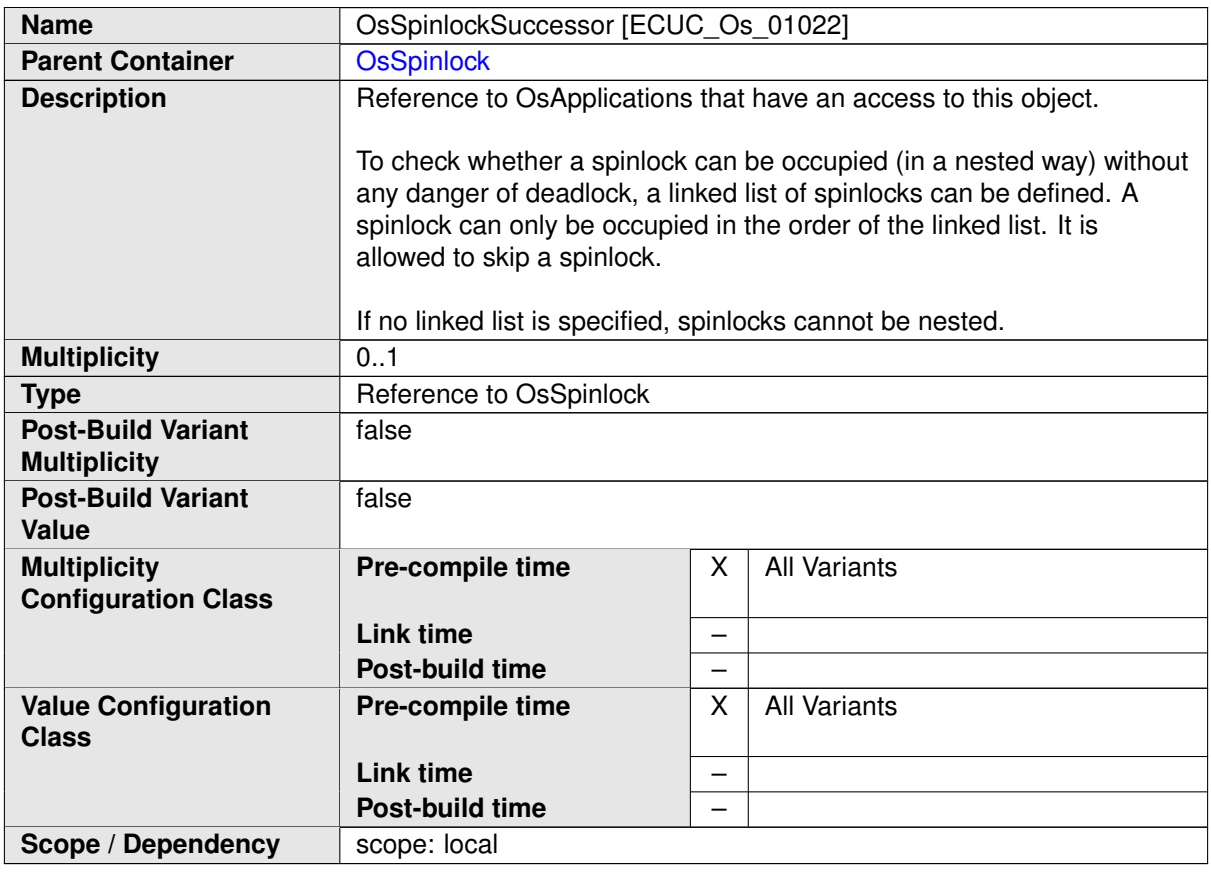

#### **C.3.9 OsTask**

<span id="page-311-0"></span>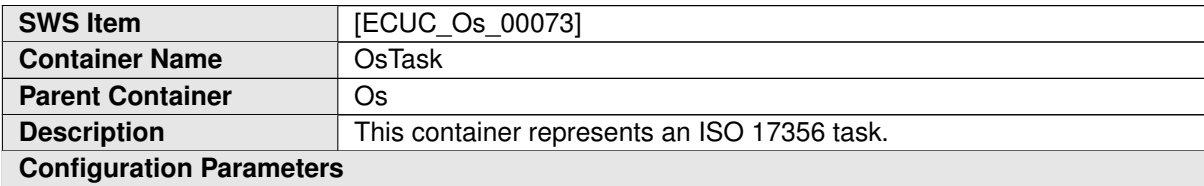

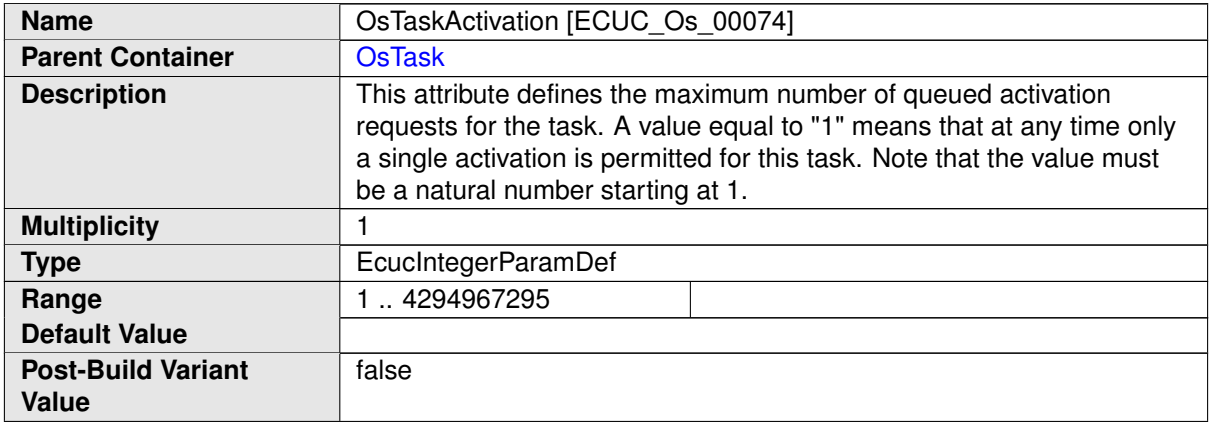

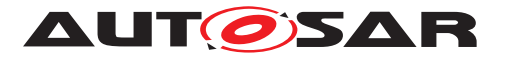

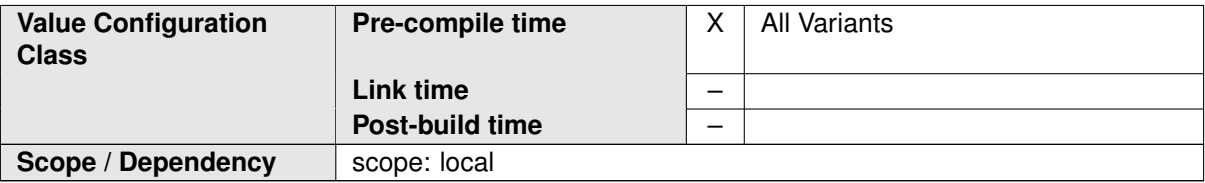

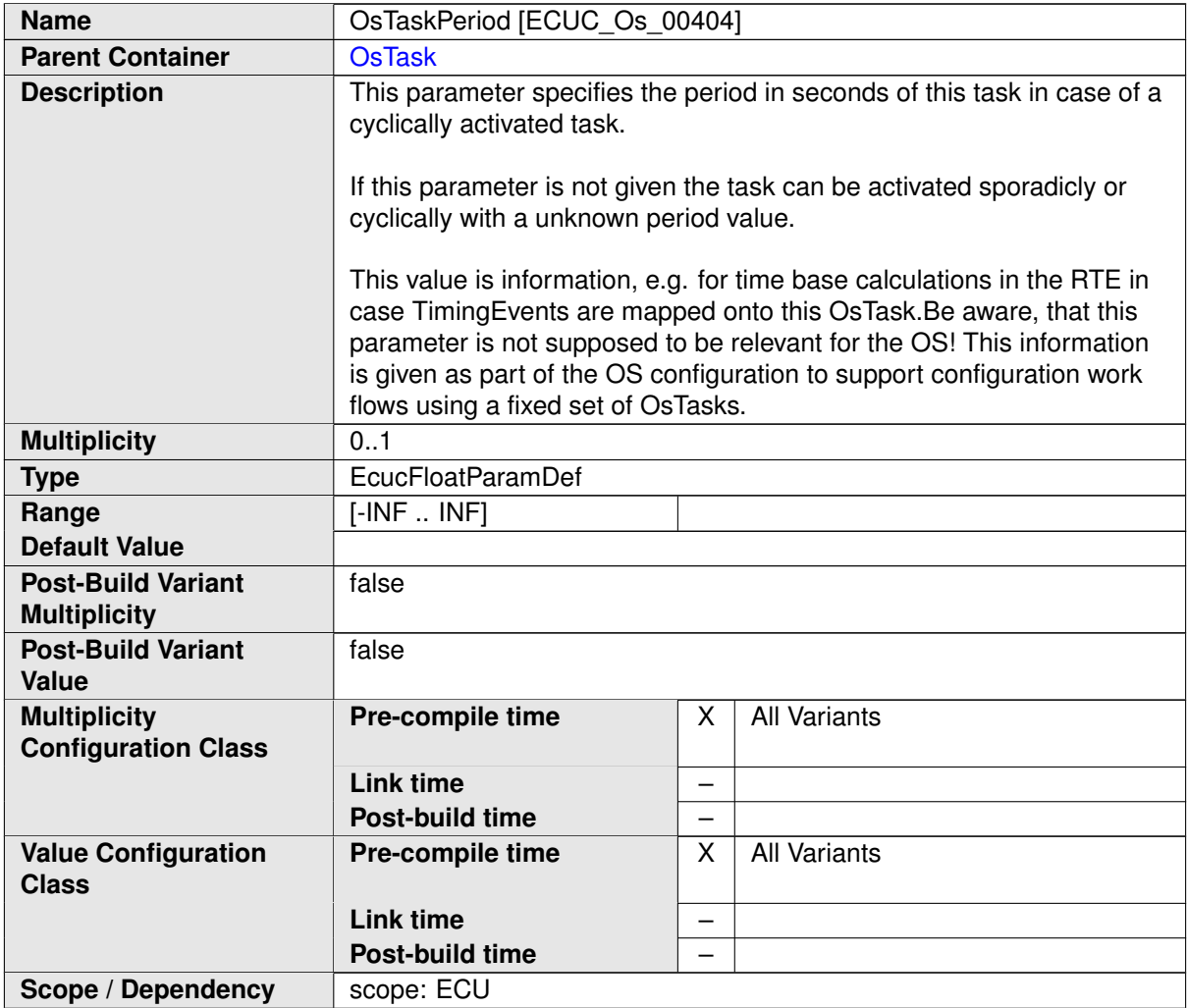

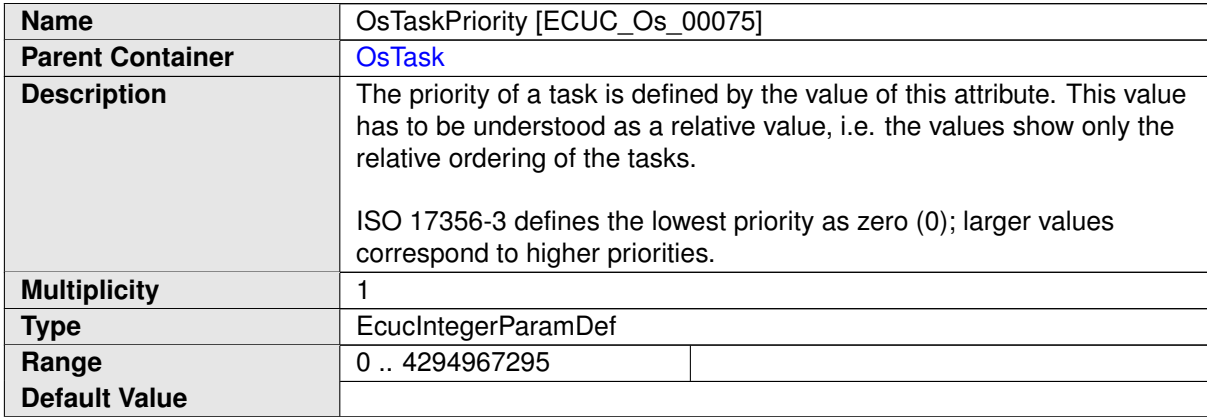

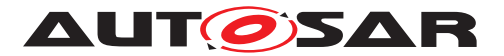

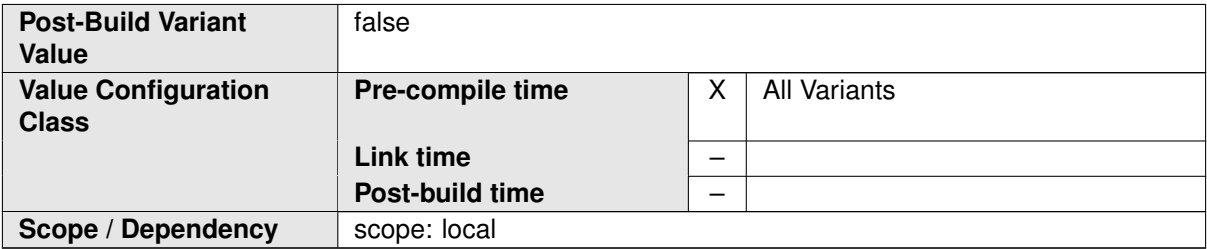

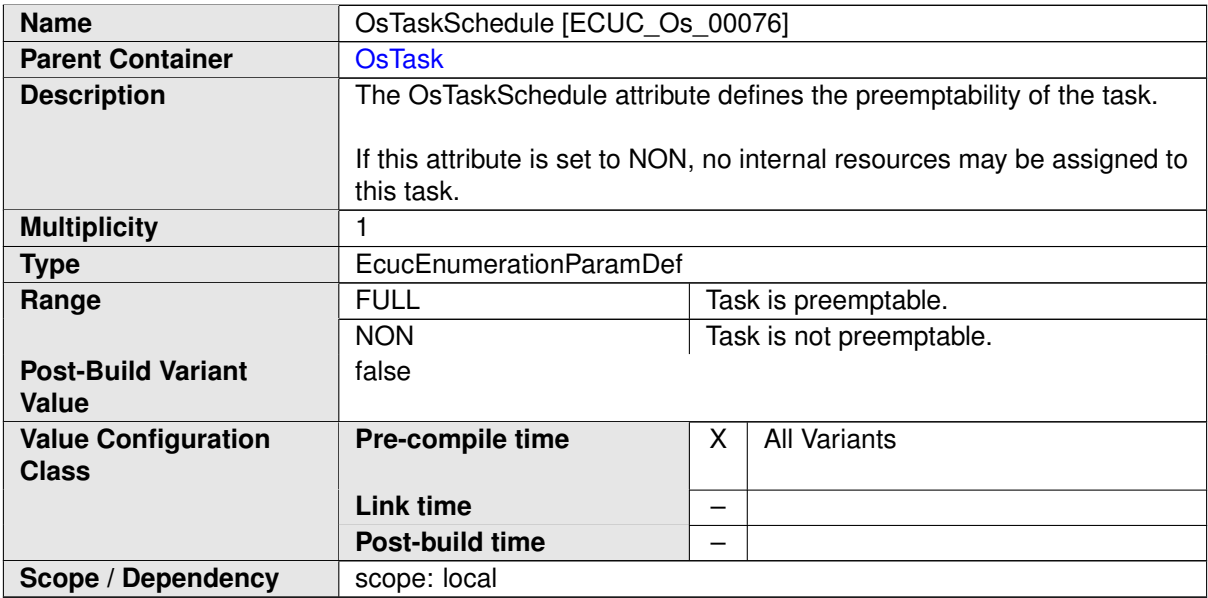

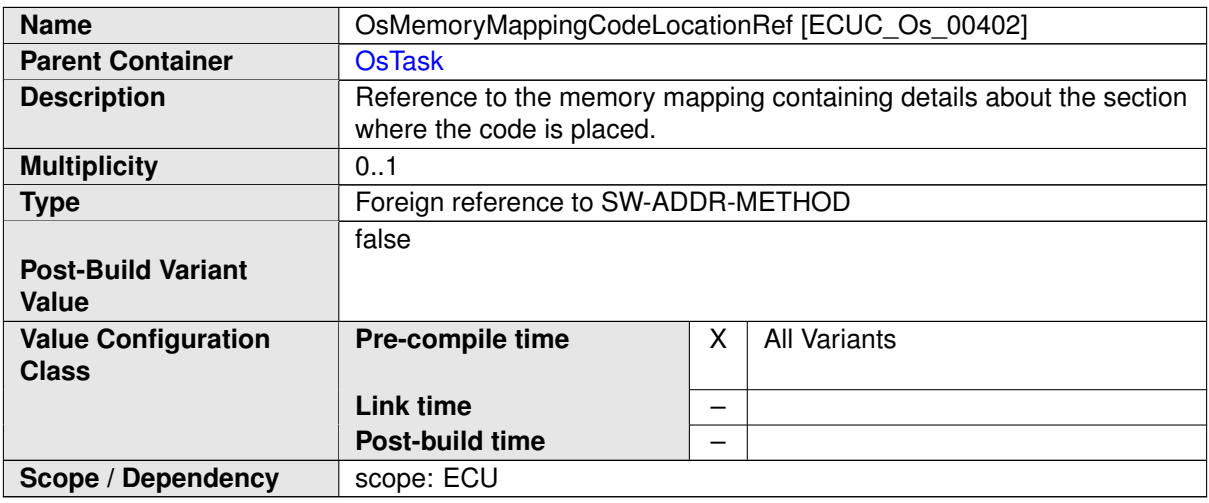

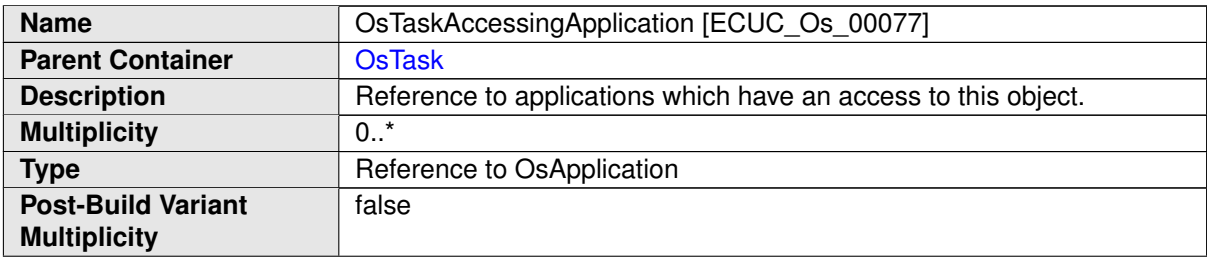

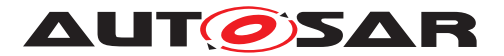

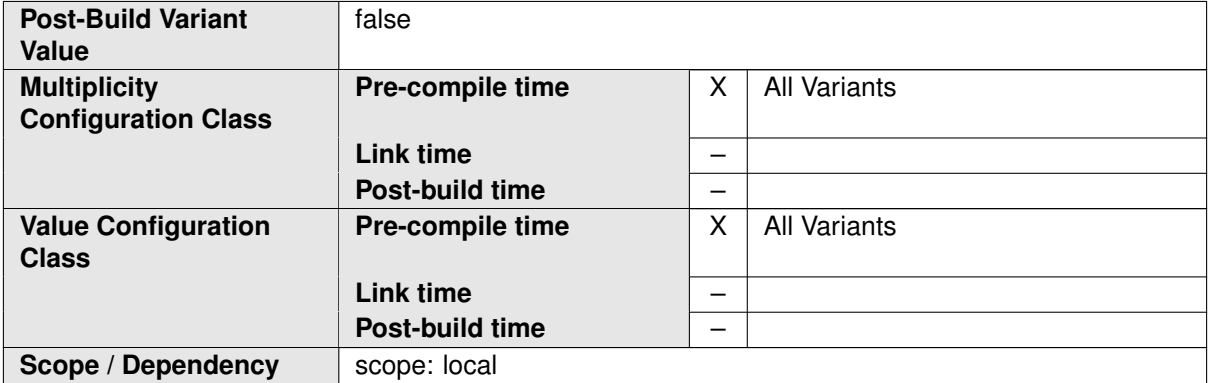

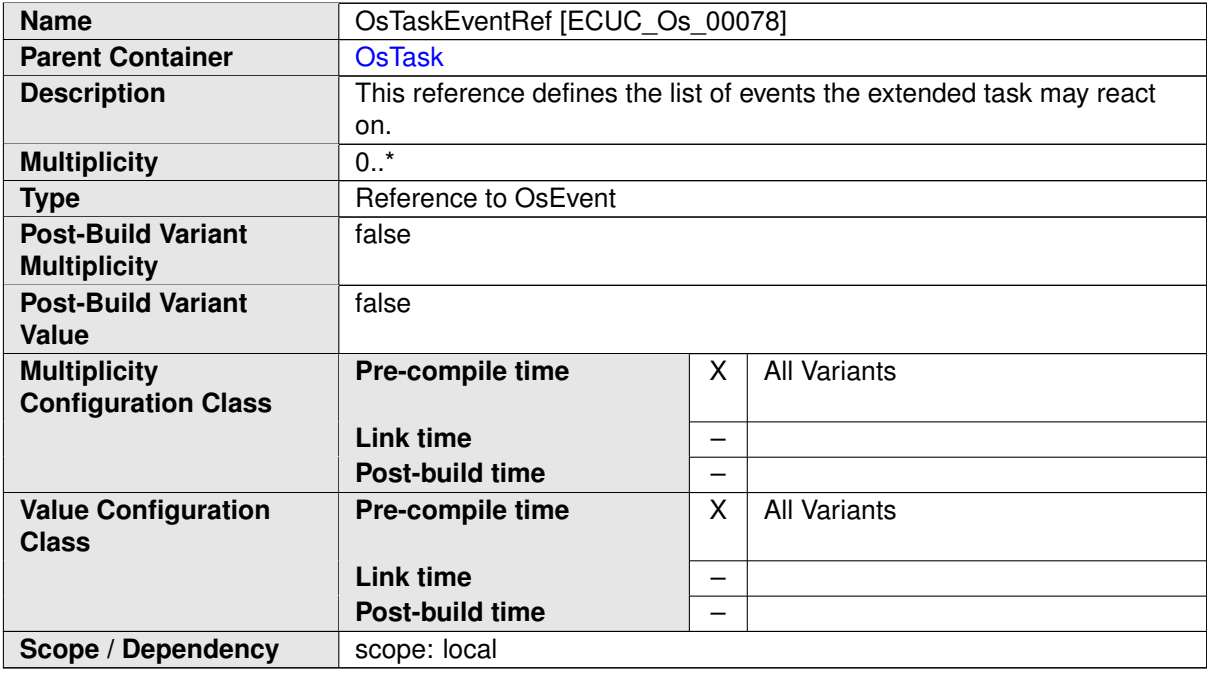

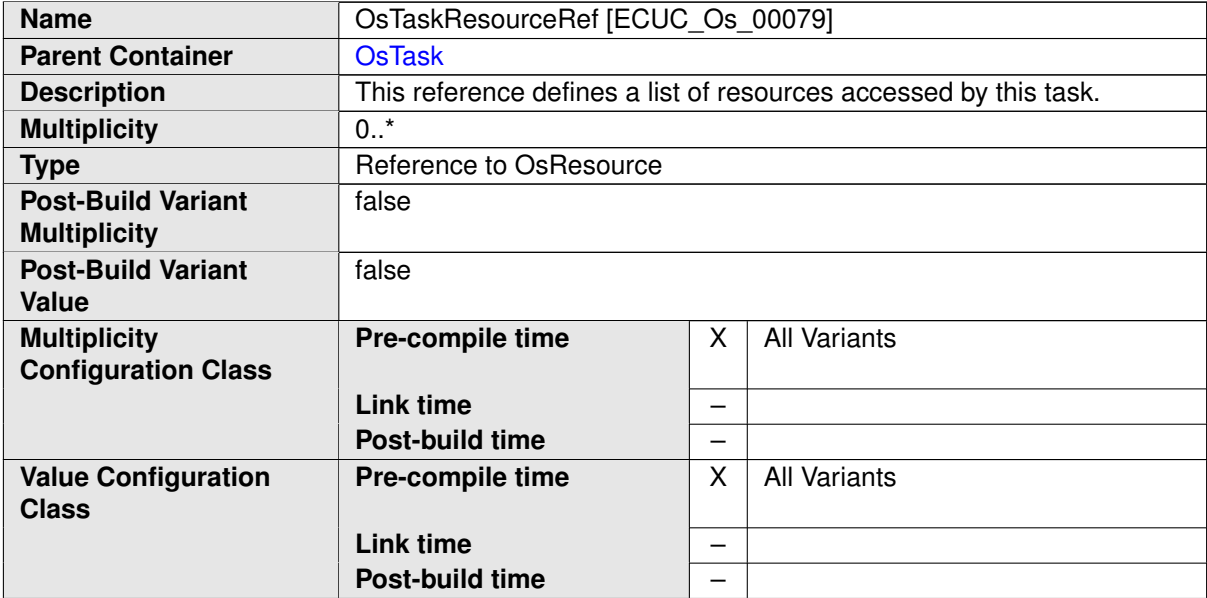

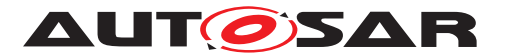

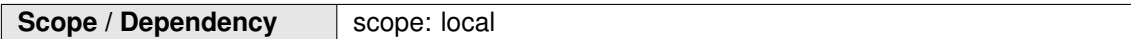

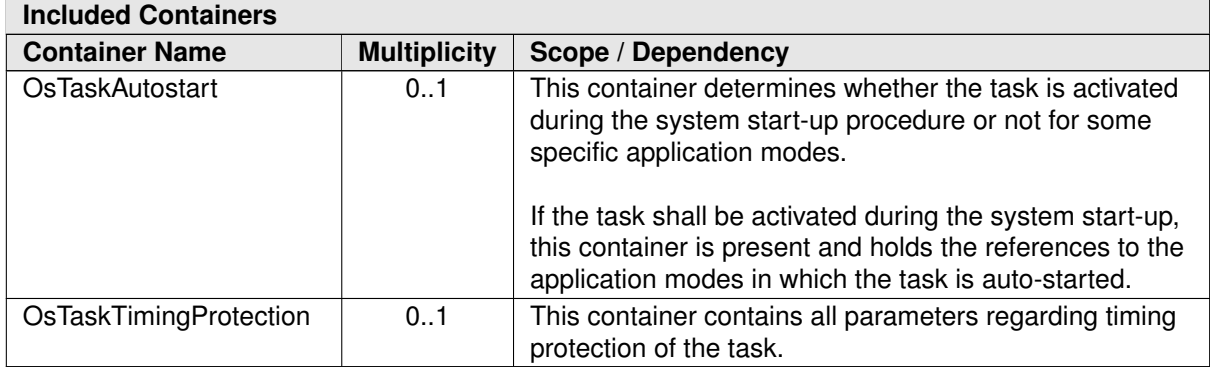

# **C.4 NvM**

### **C.4.1 NvMBlockDescriptor**

<span id="page-315-0"></span>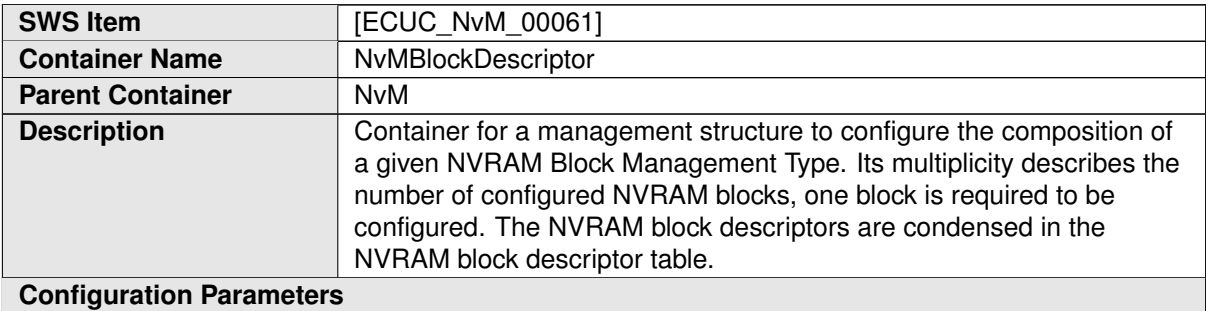

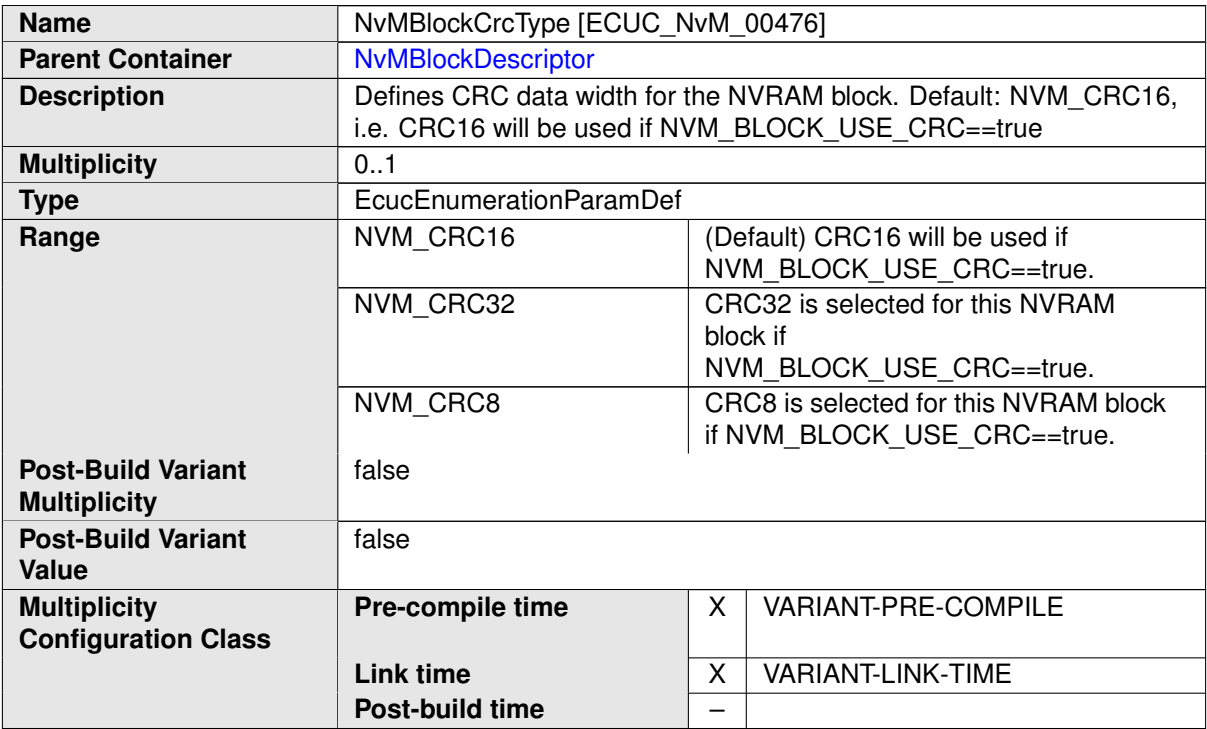

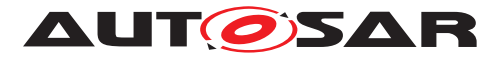

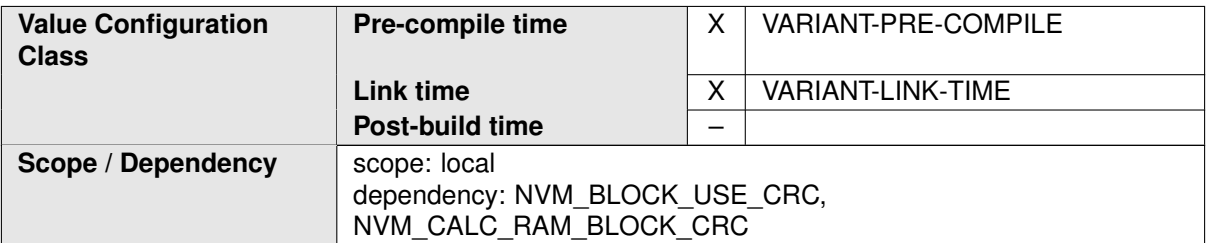

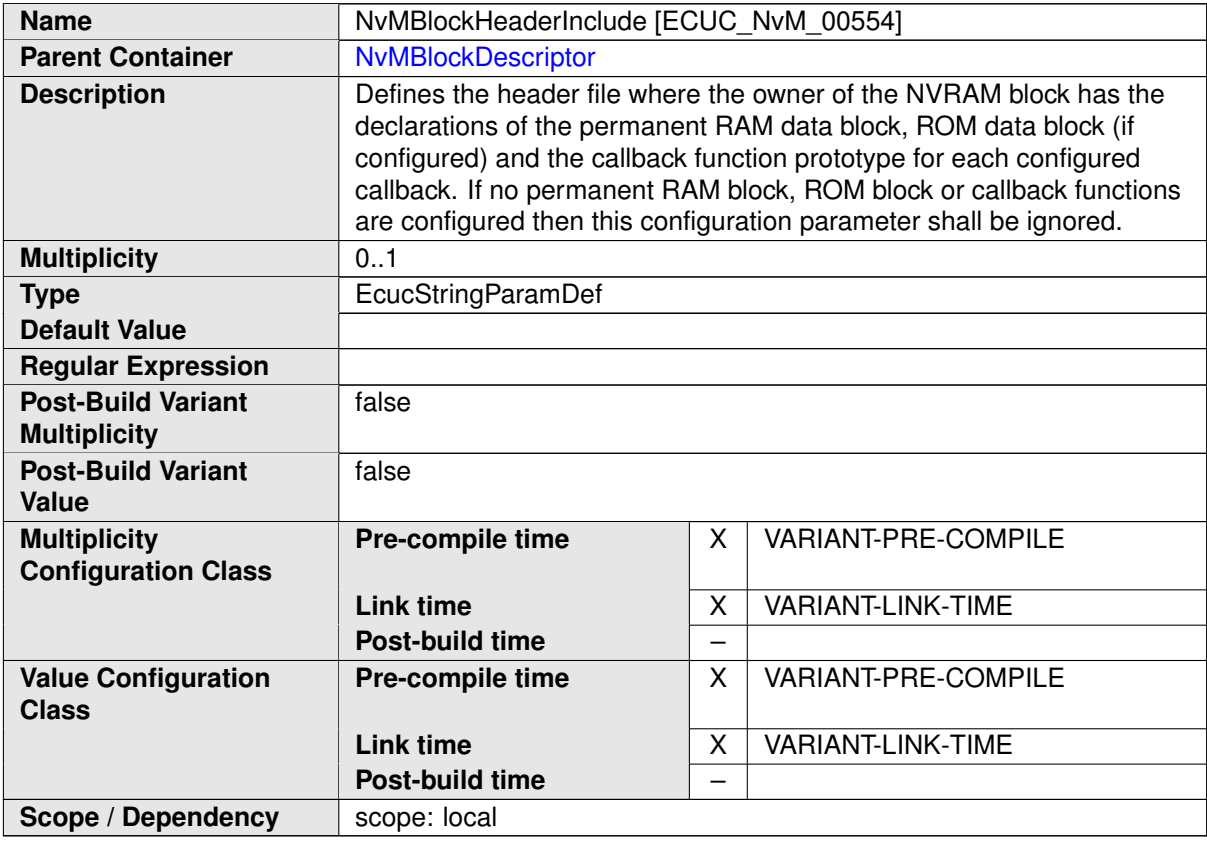

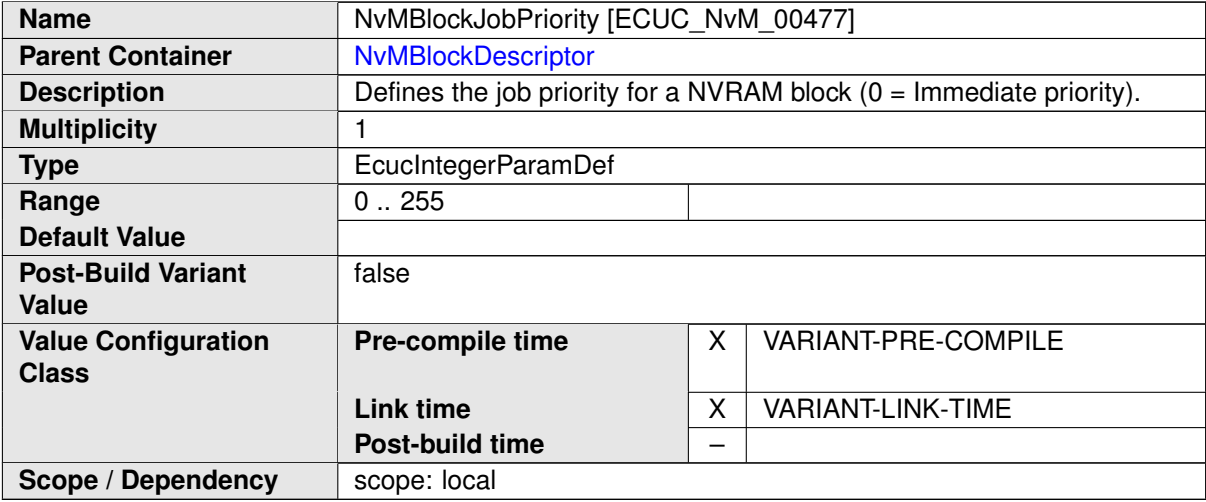

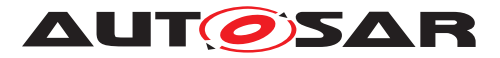

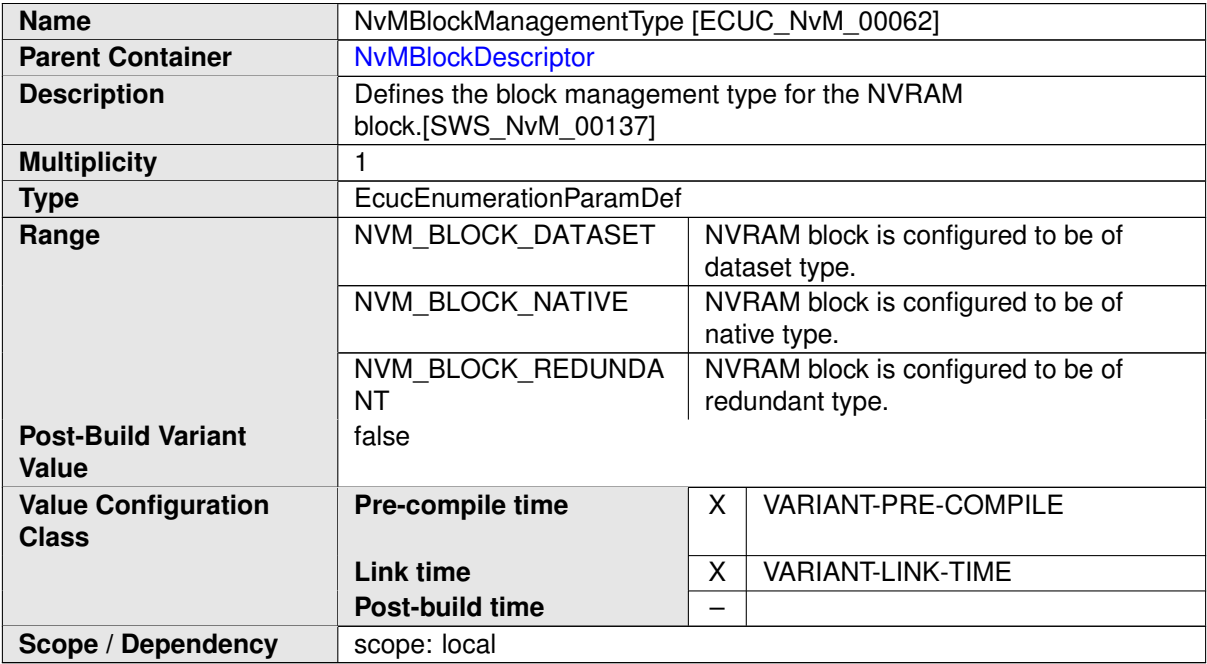

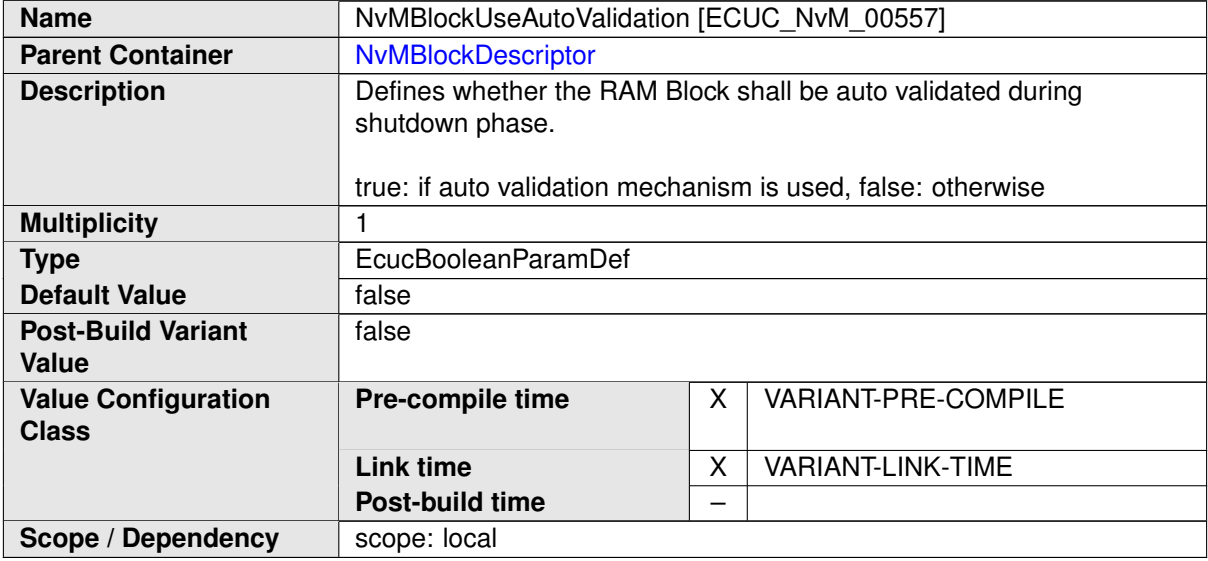

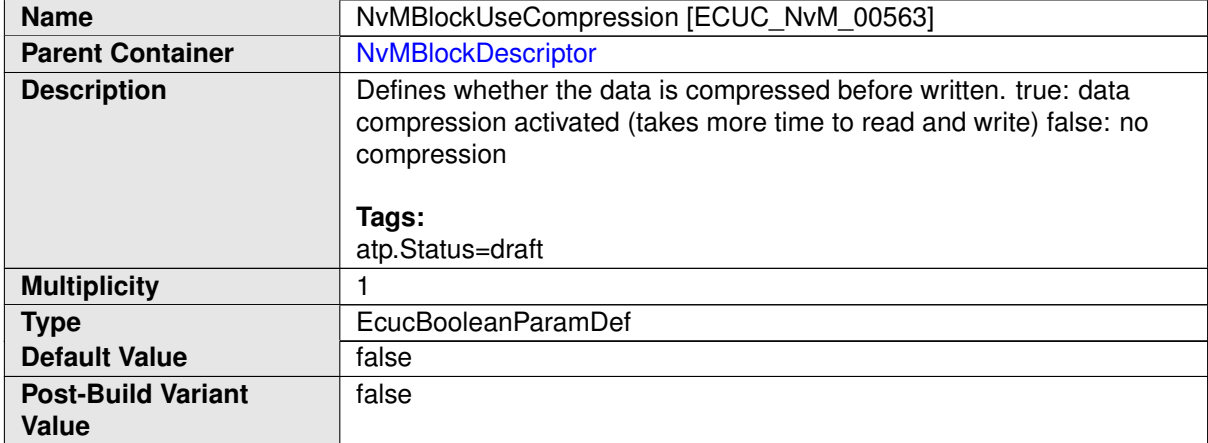

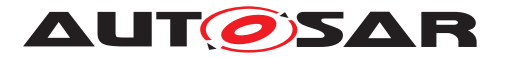

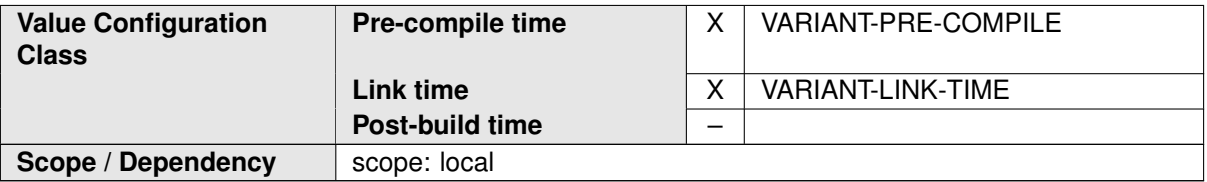

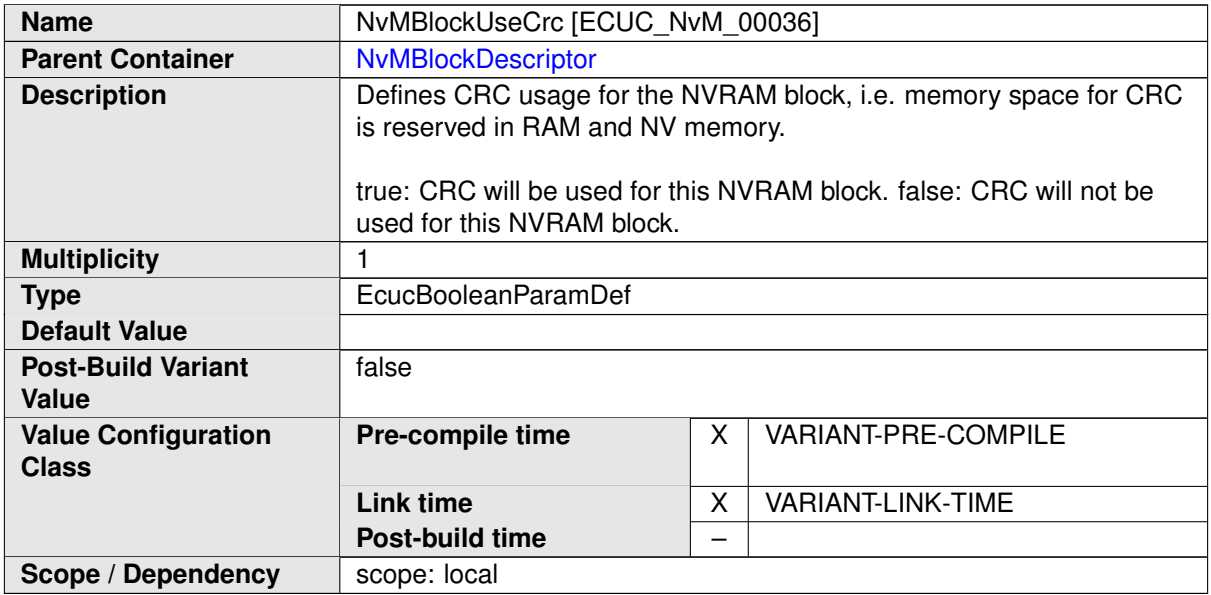

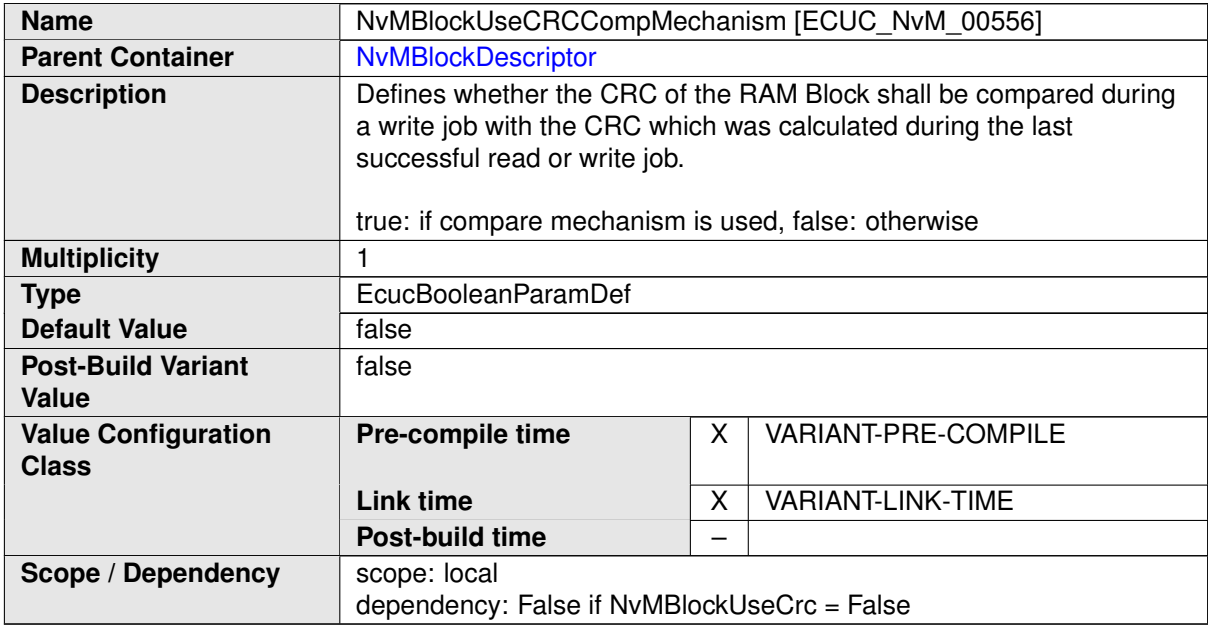

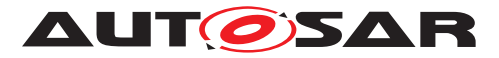

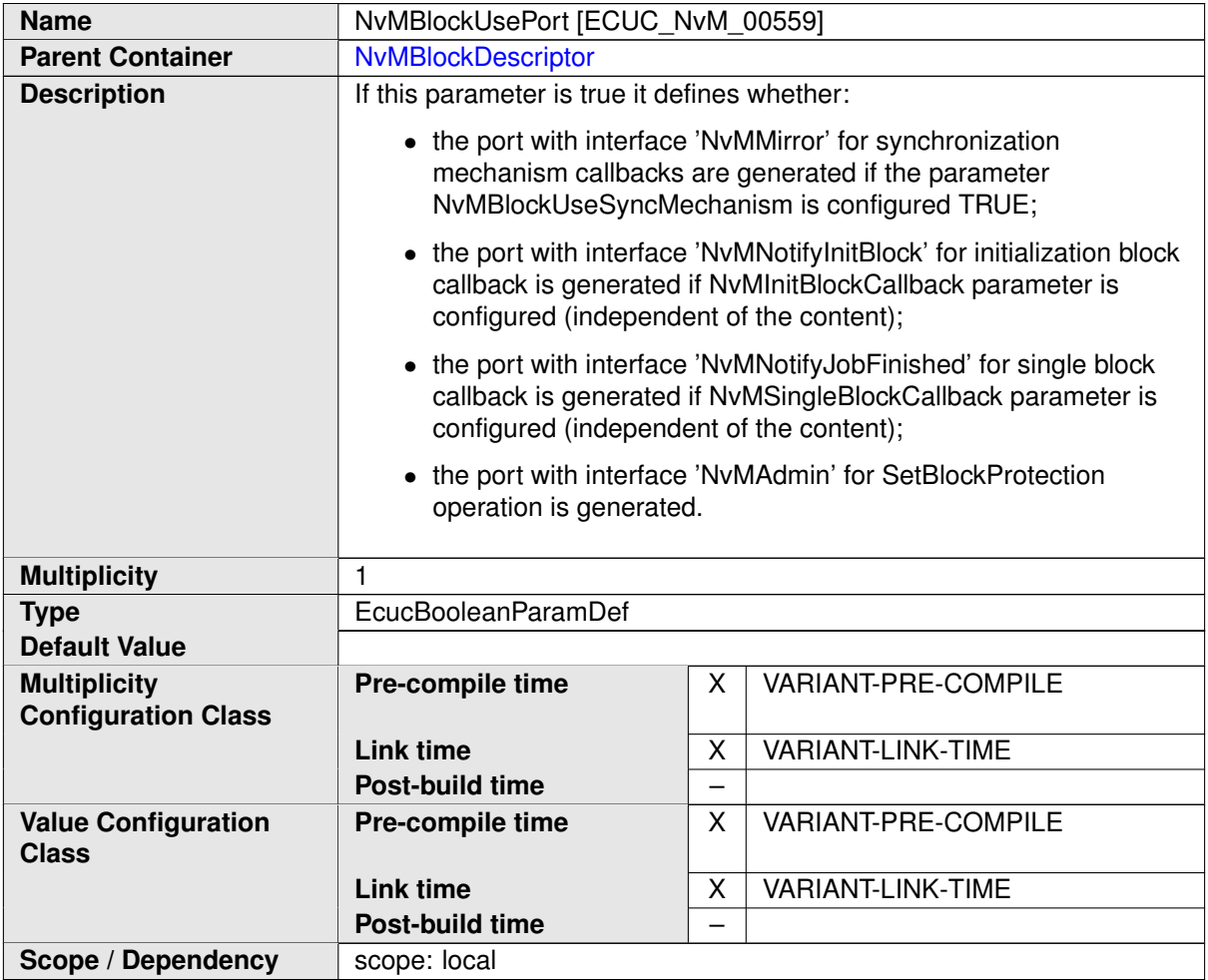

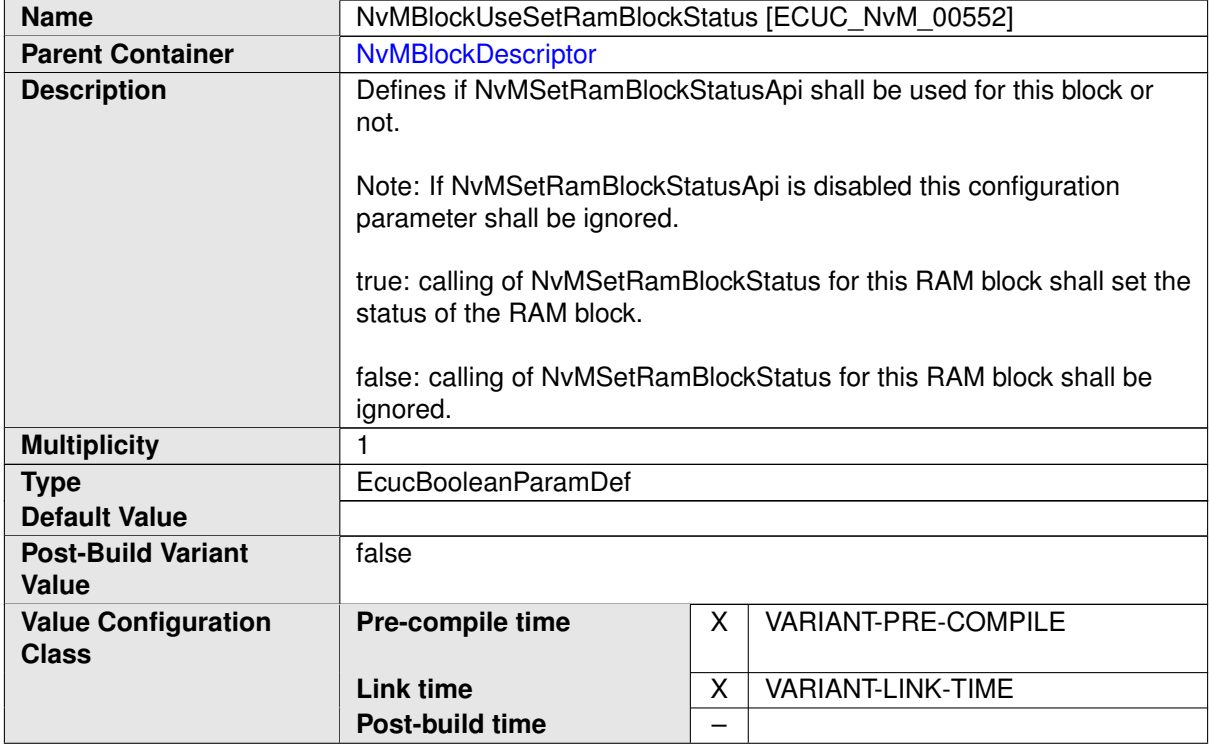

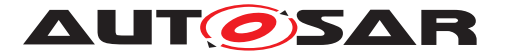

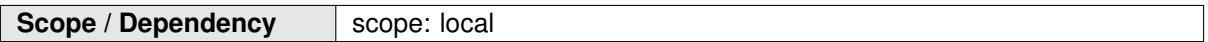

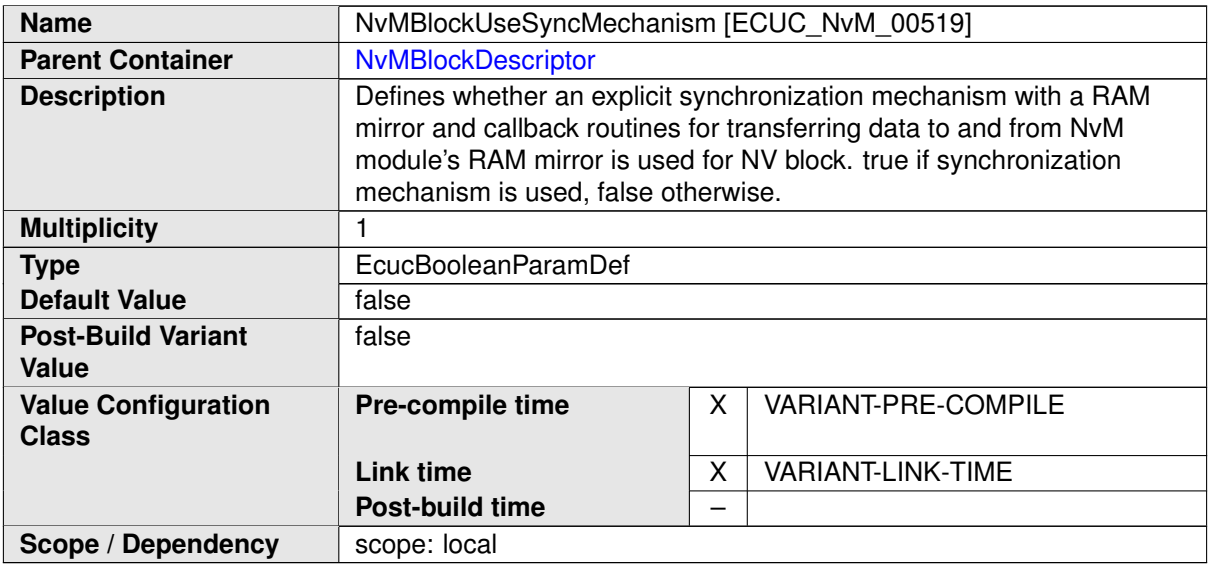

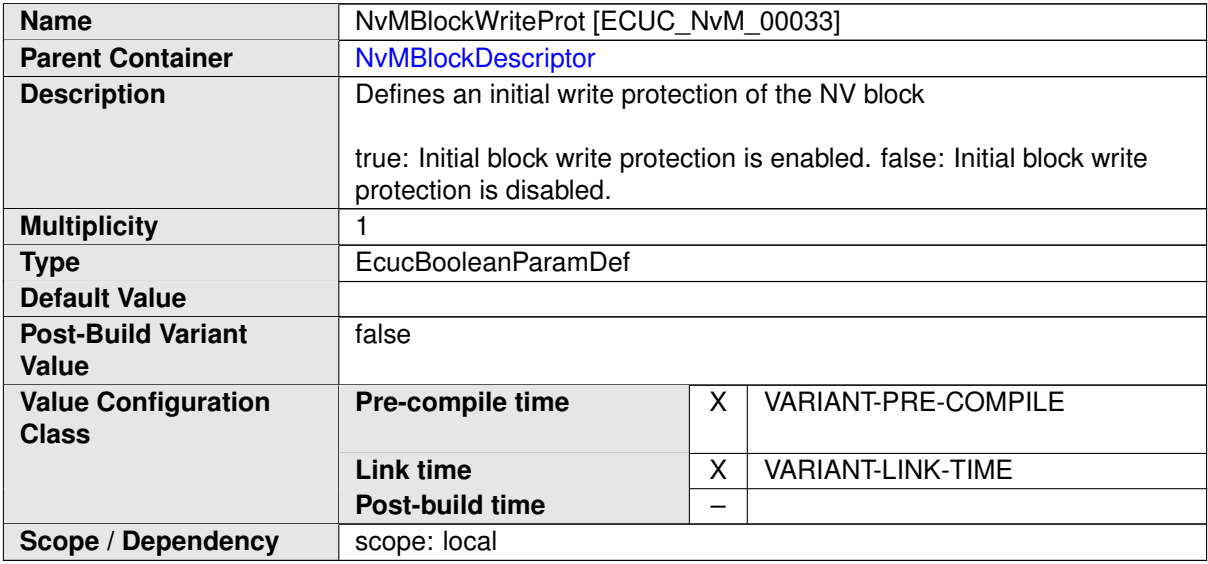

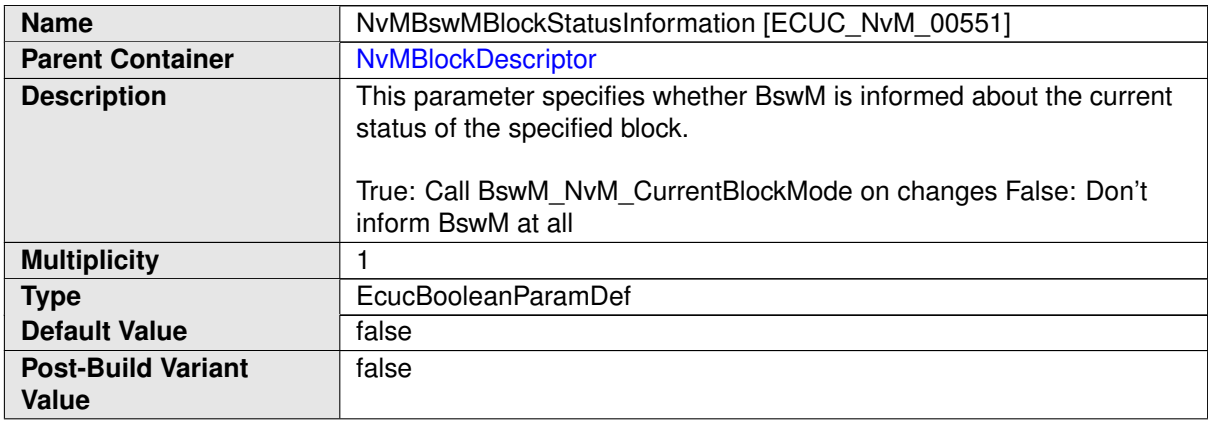

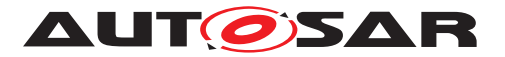

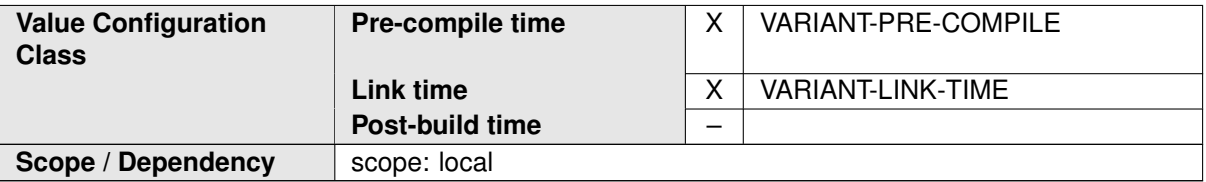

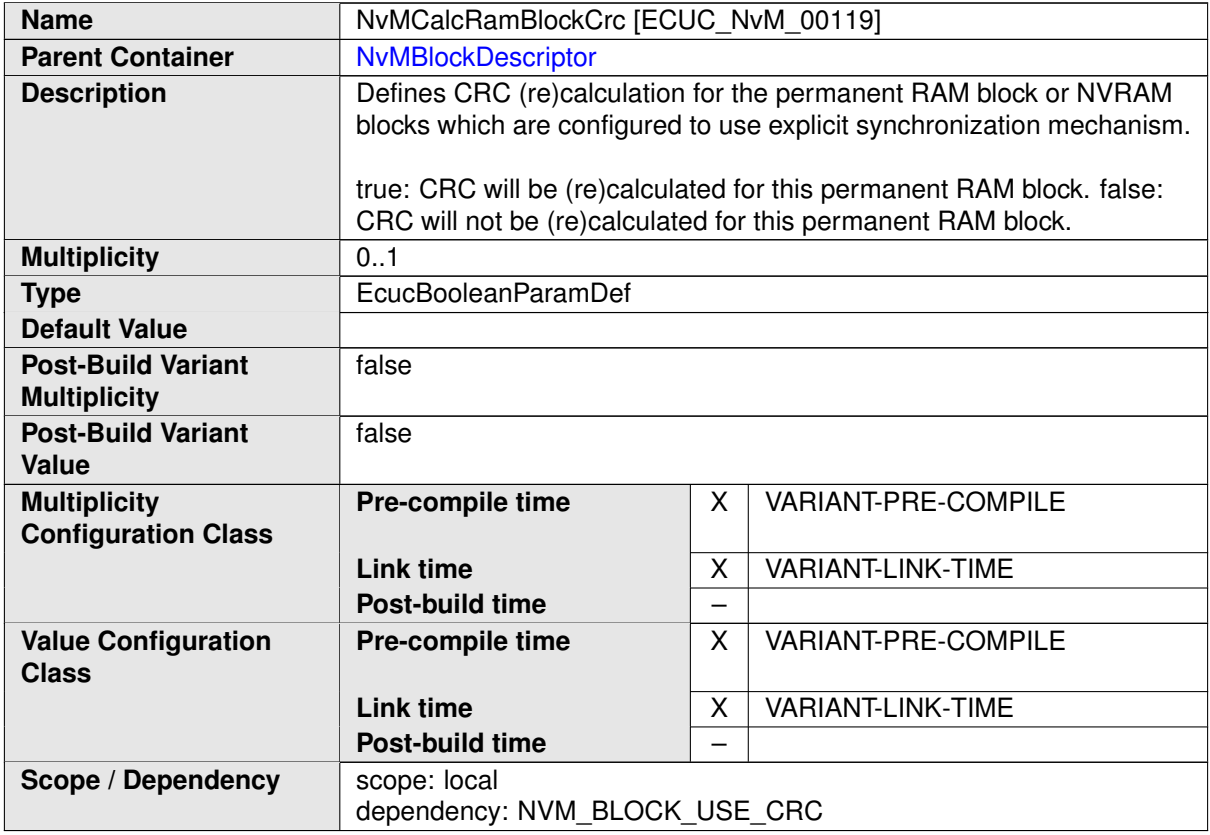

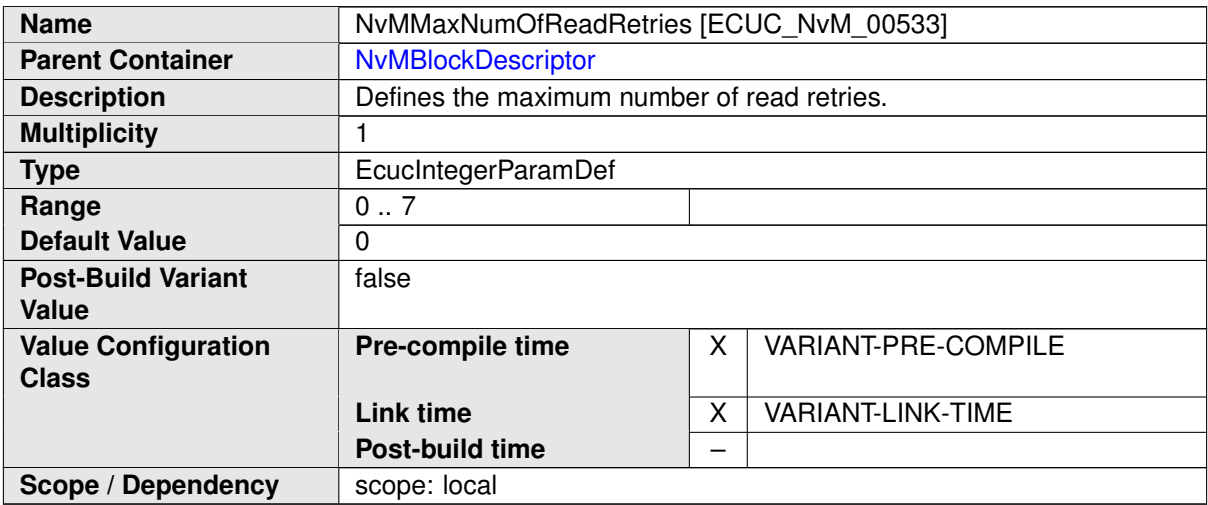

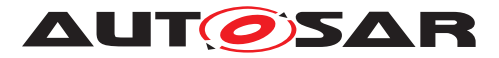

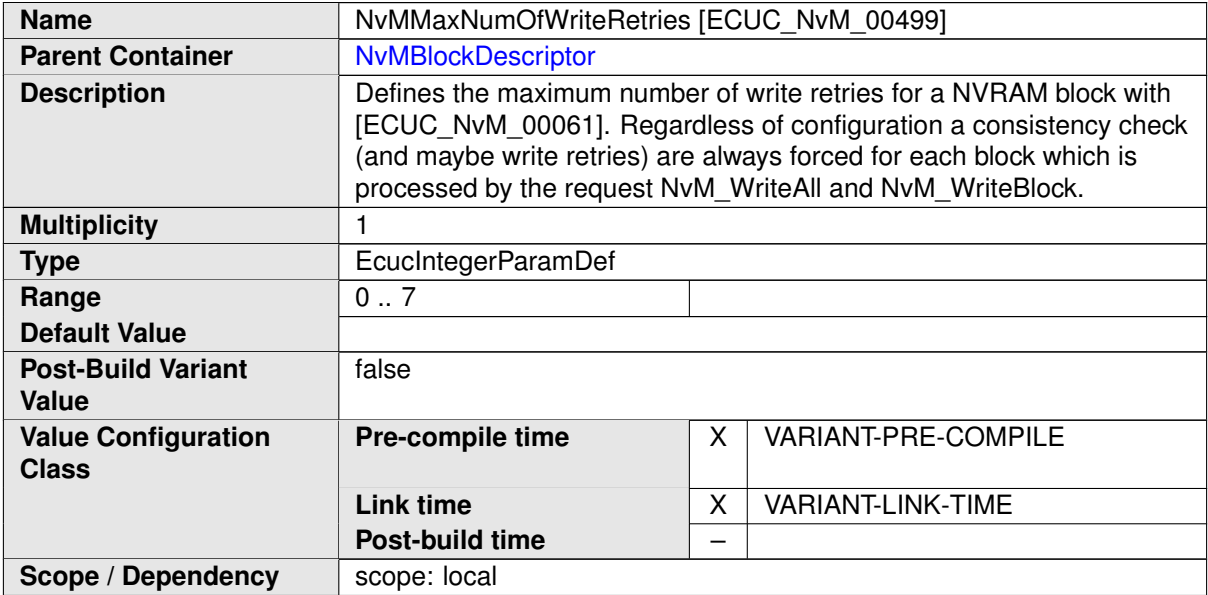

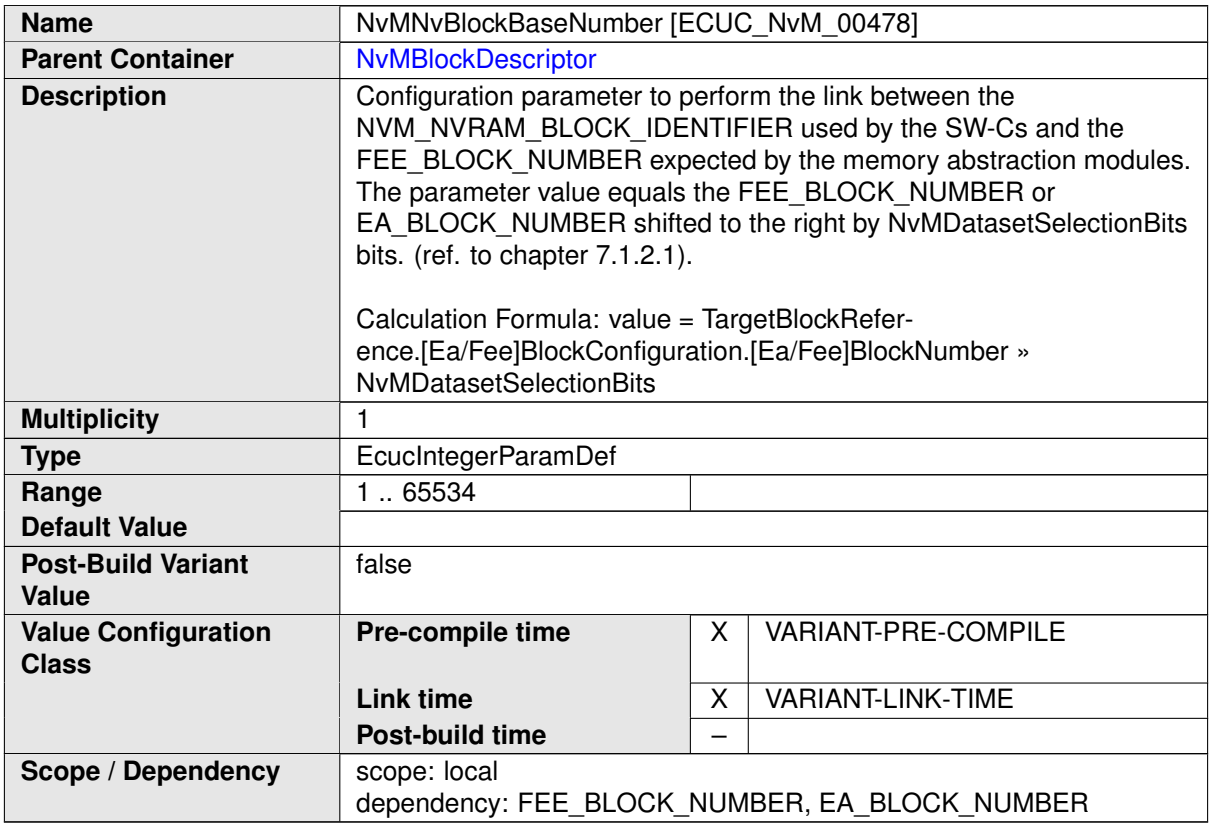

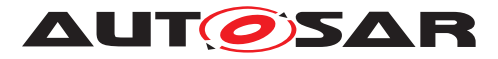

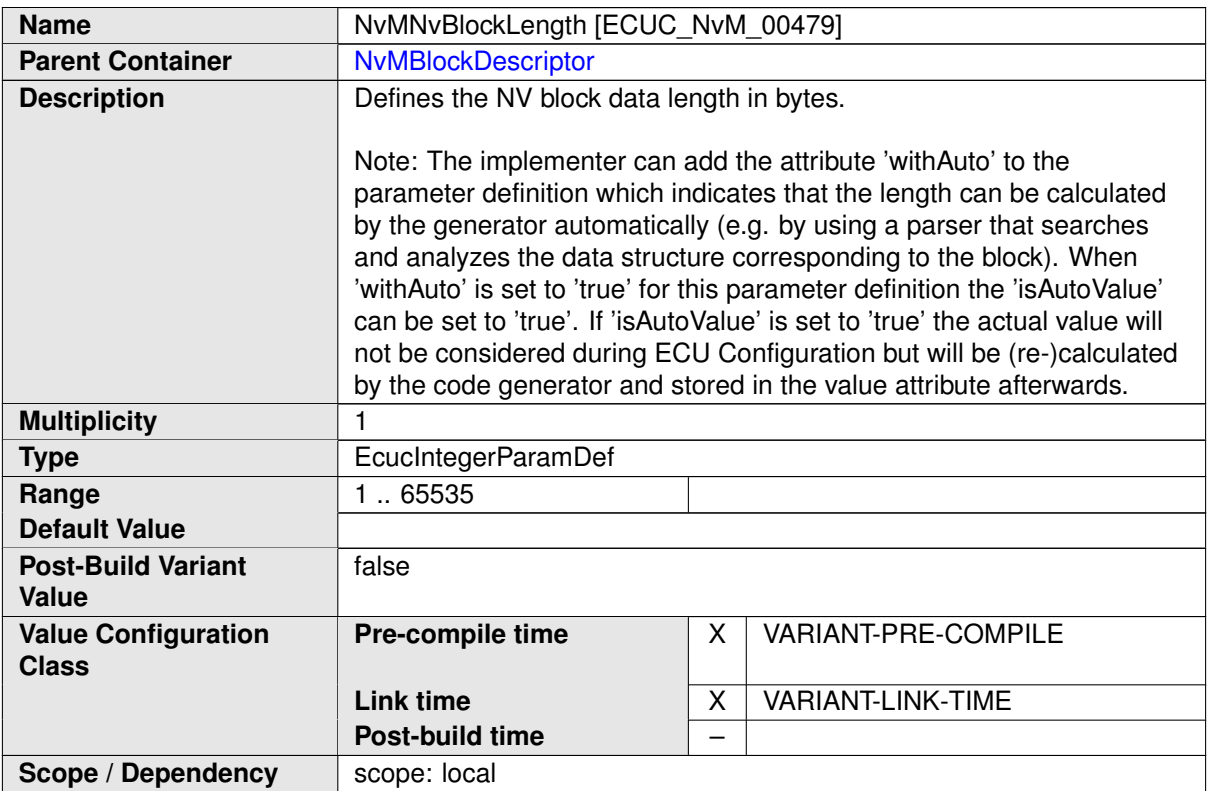

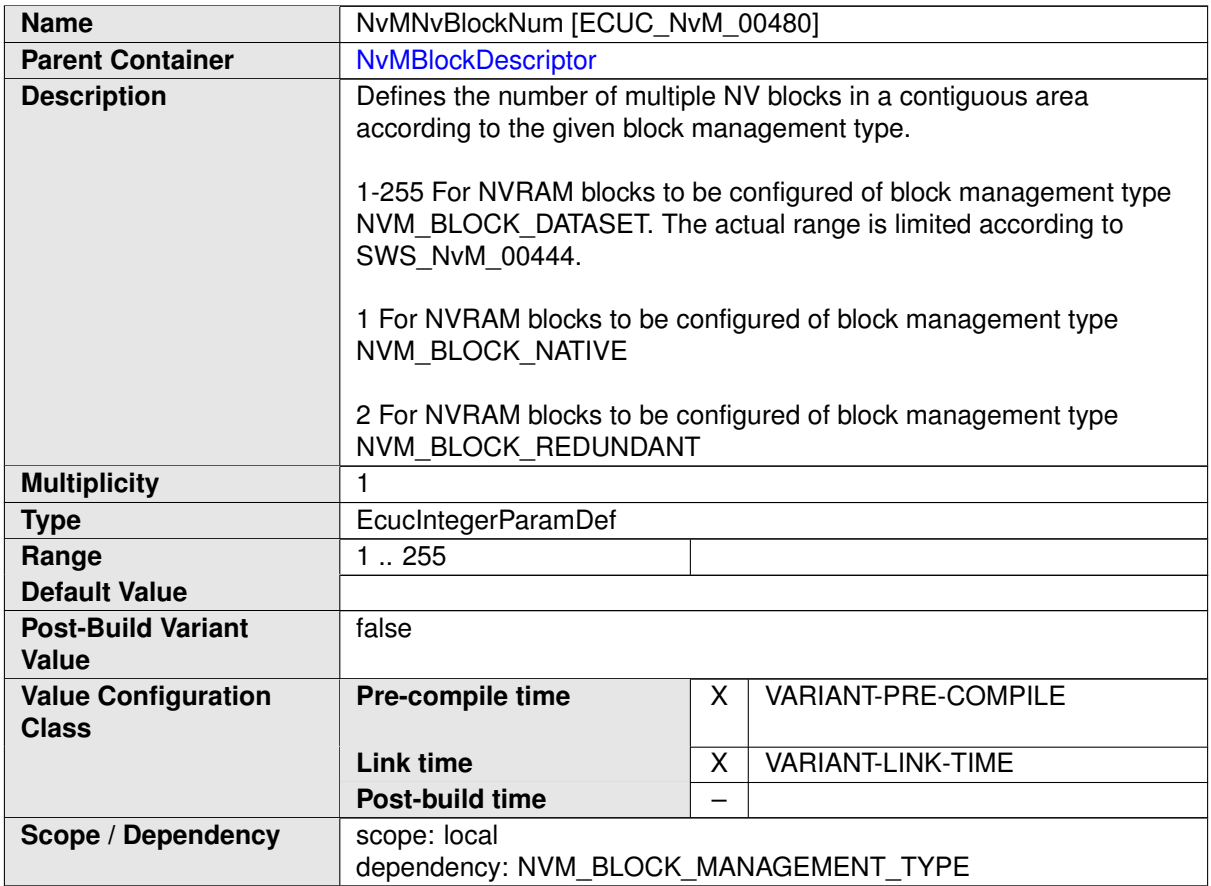
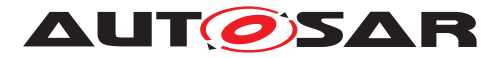

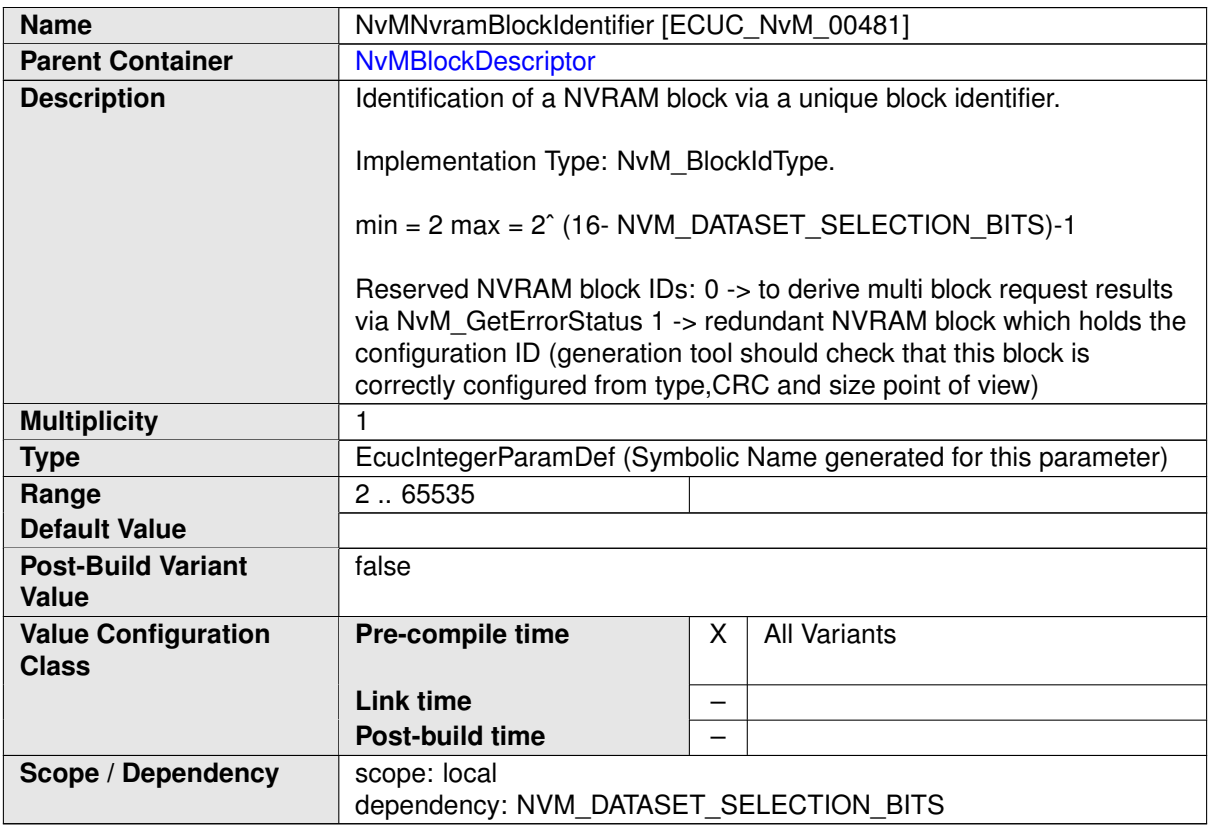

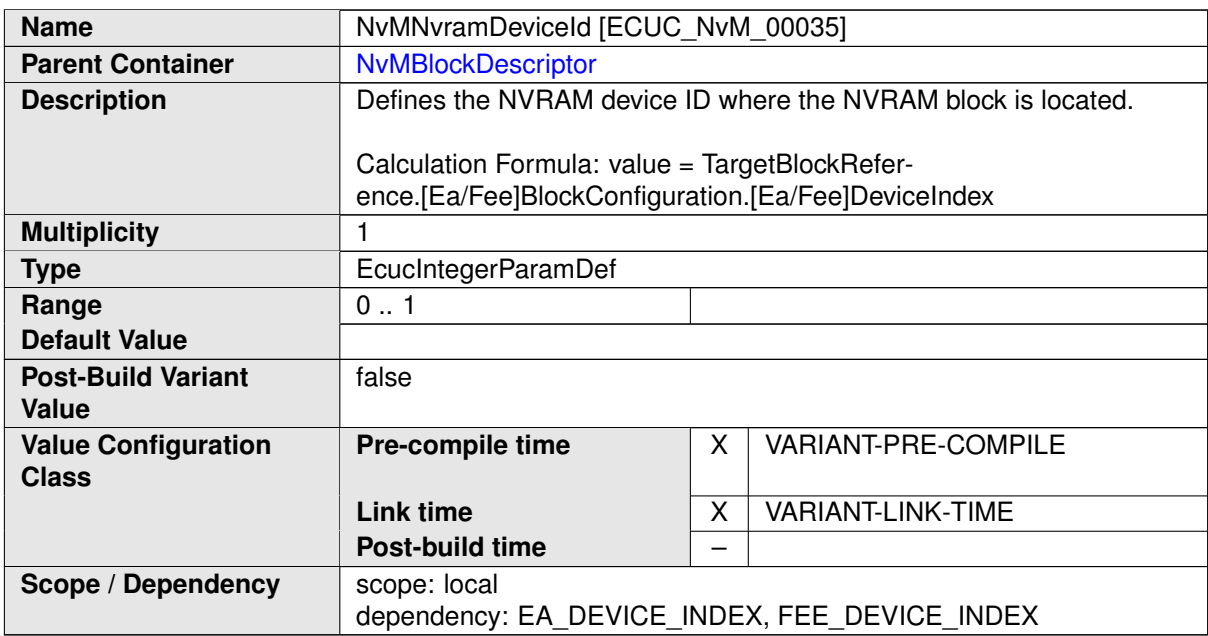

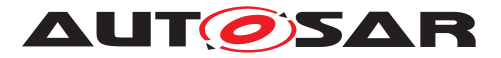

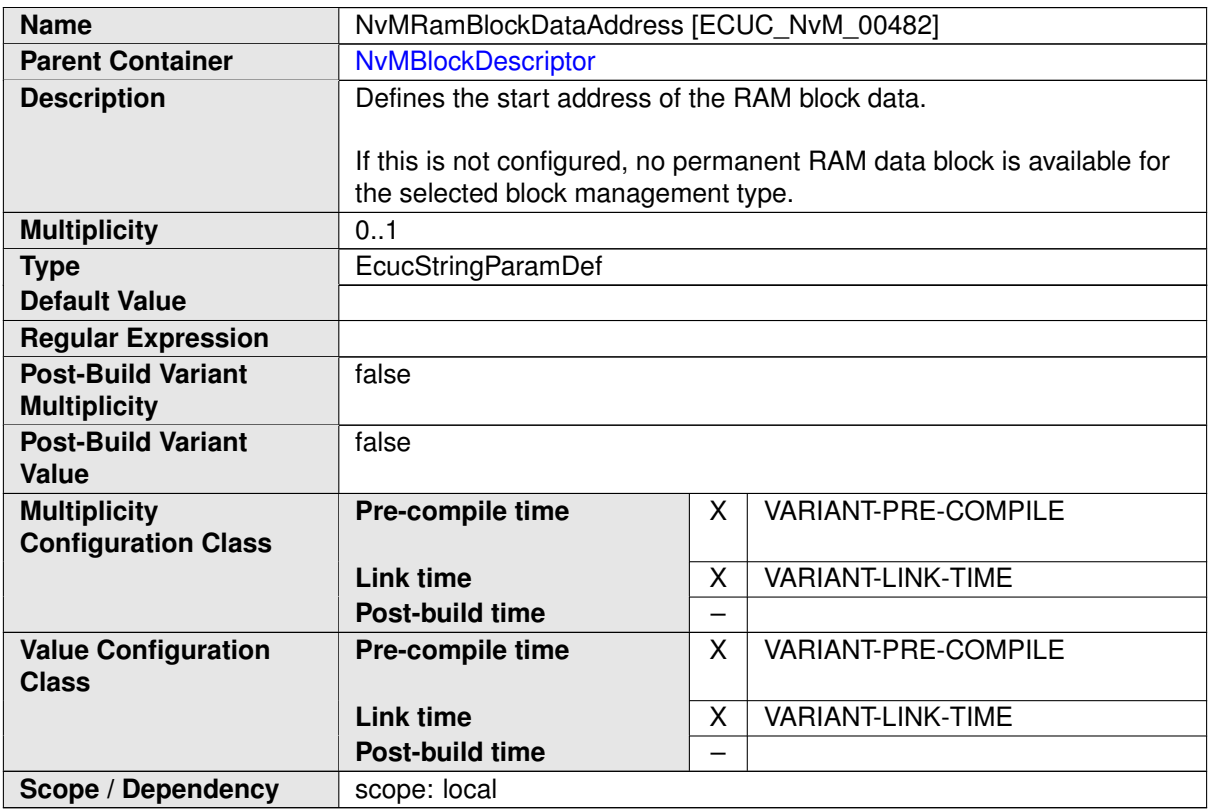

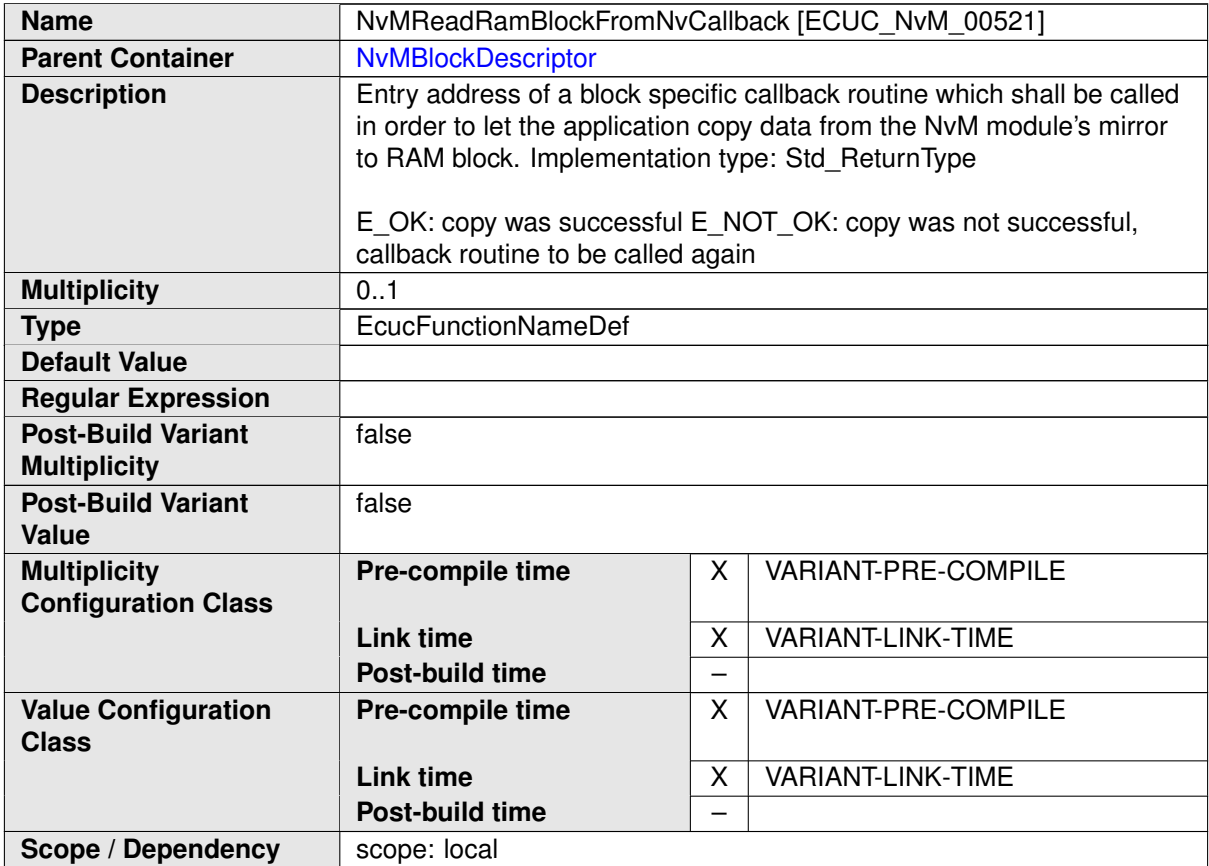

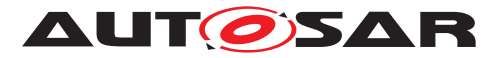

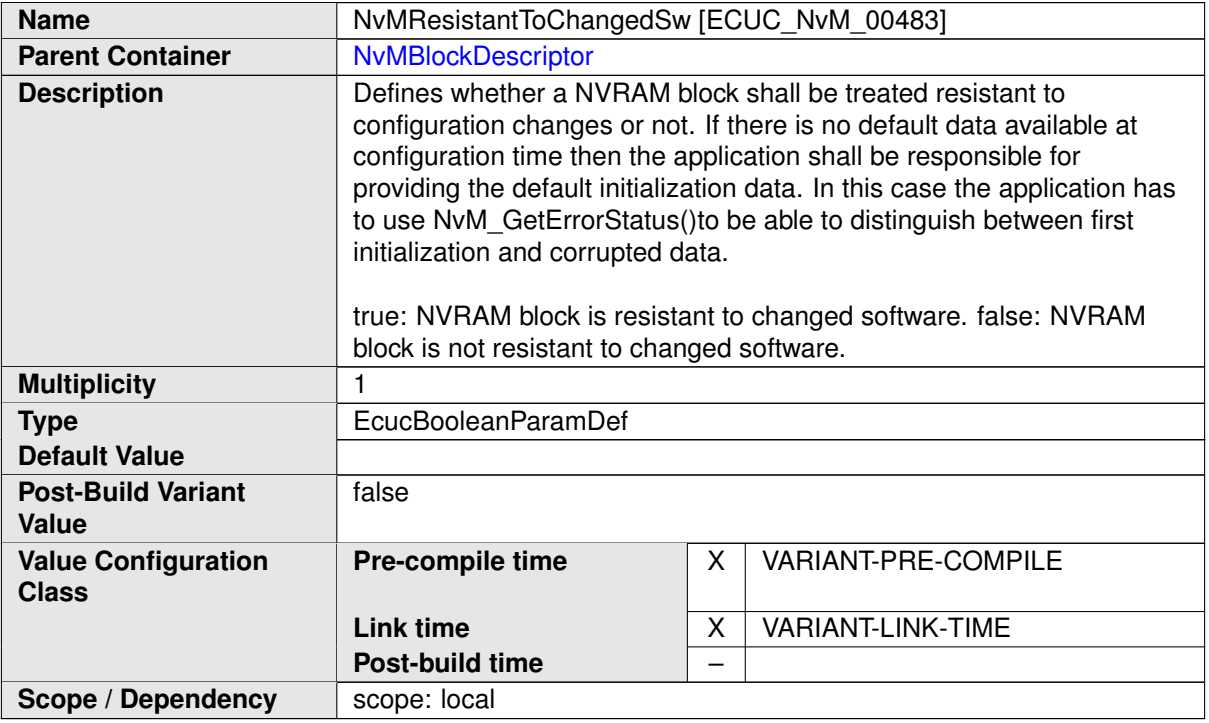

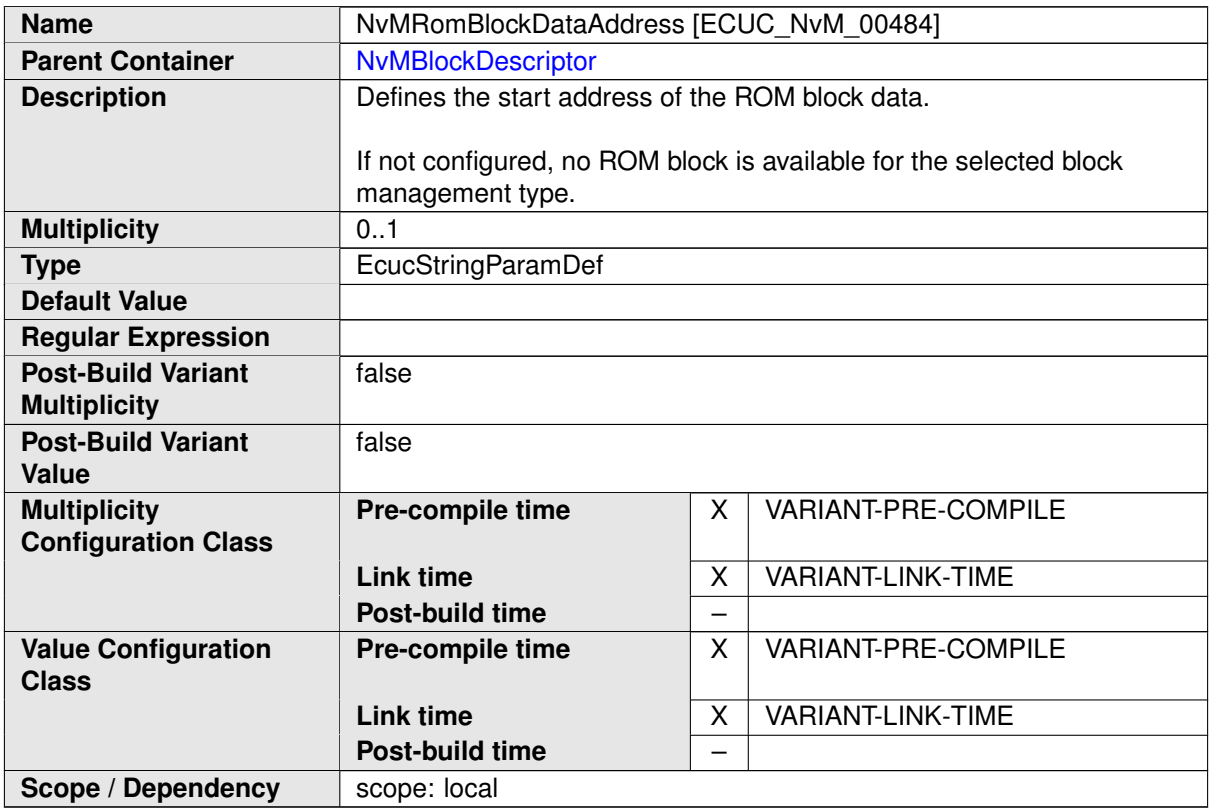

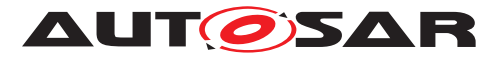

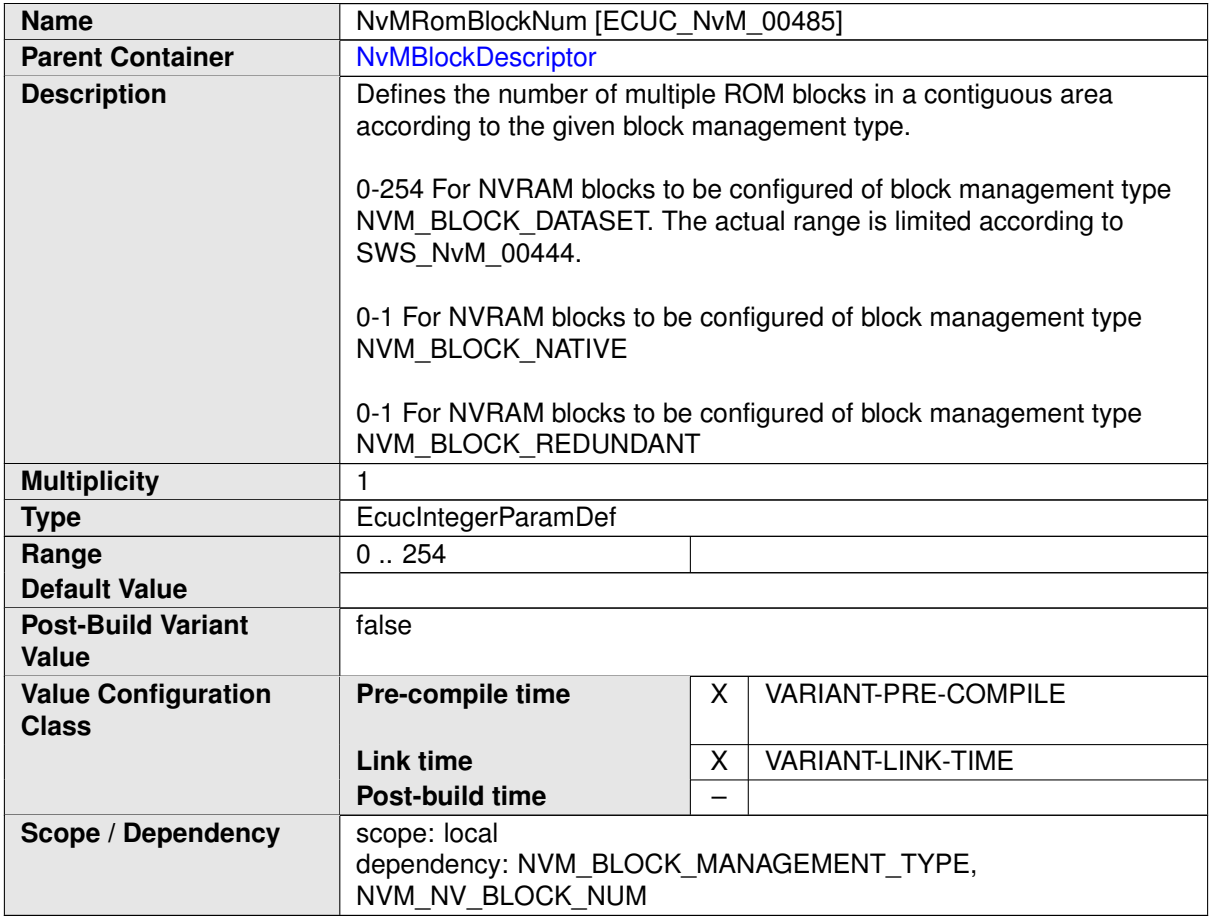

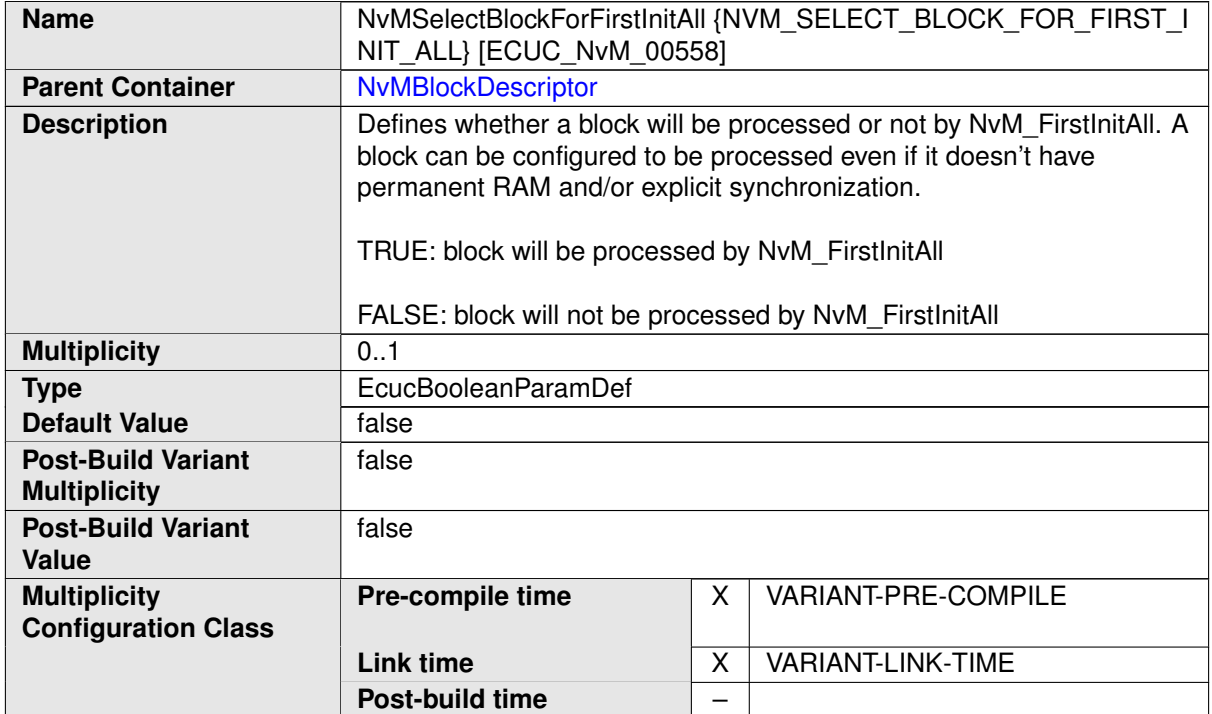

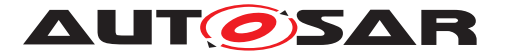

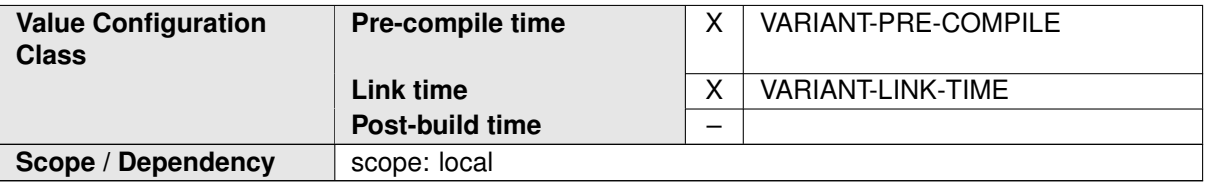

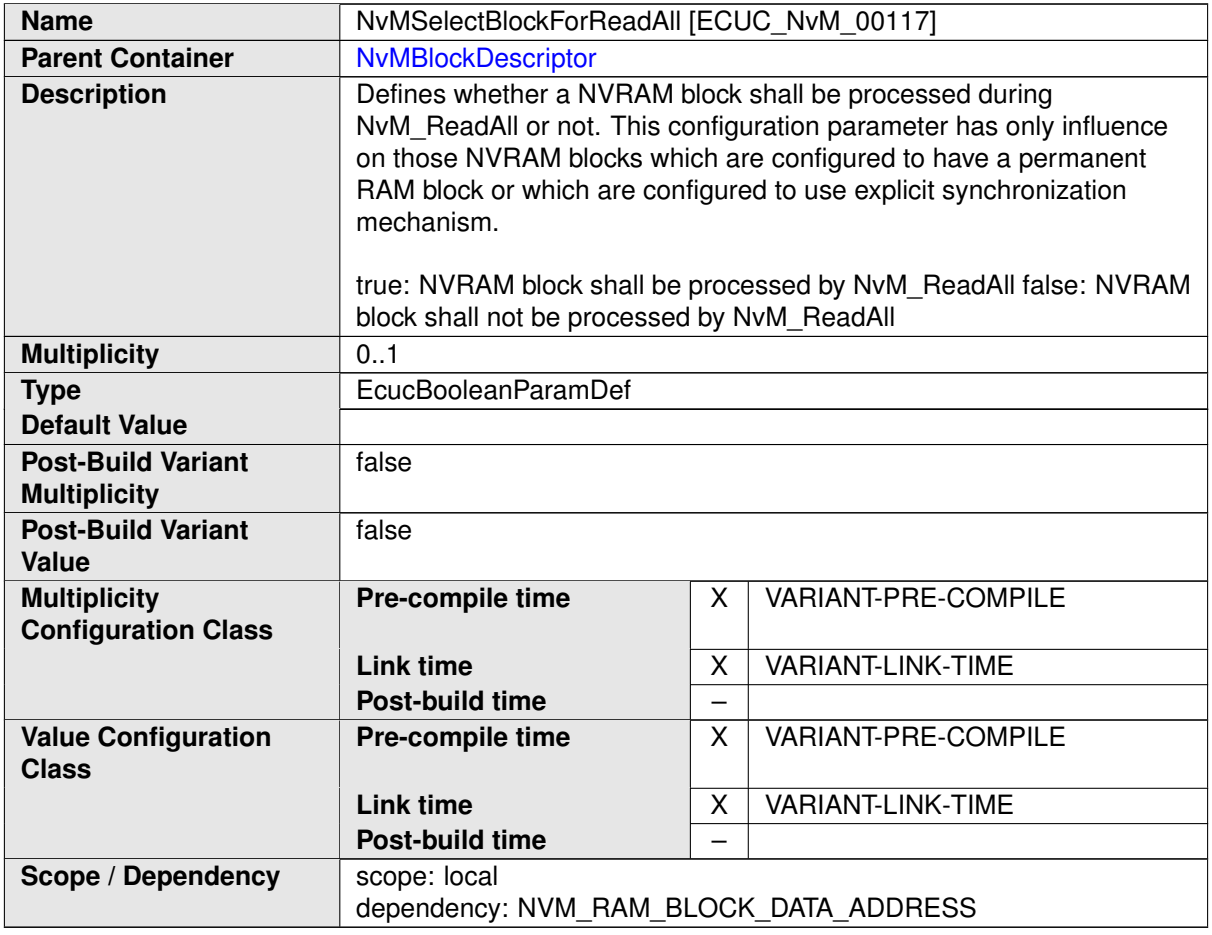

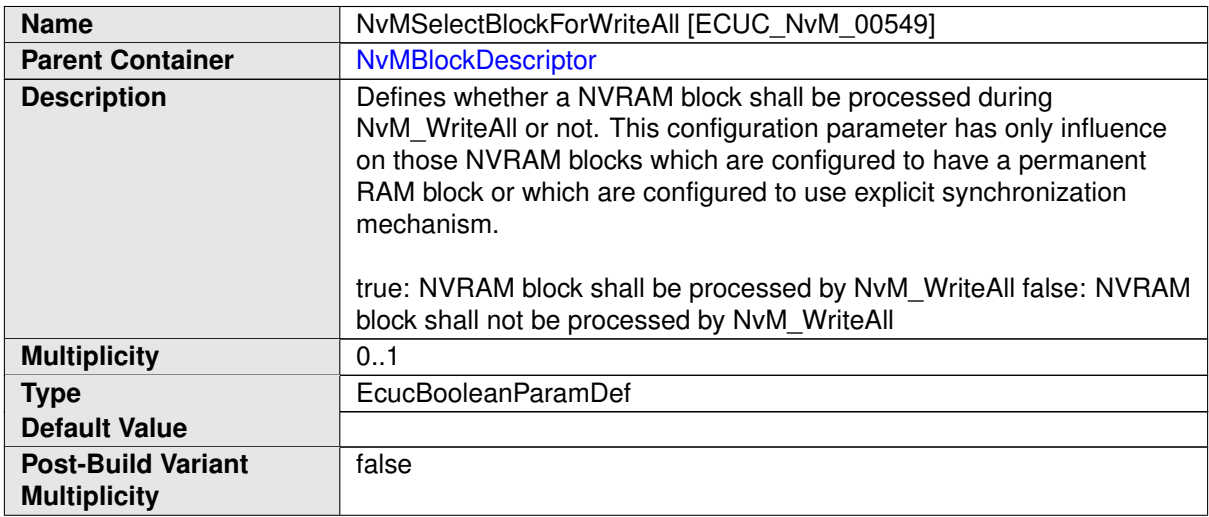

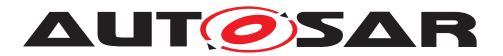

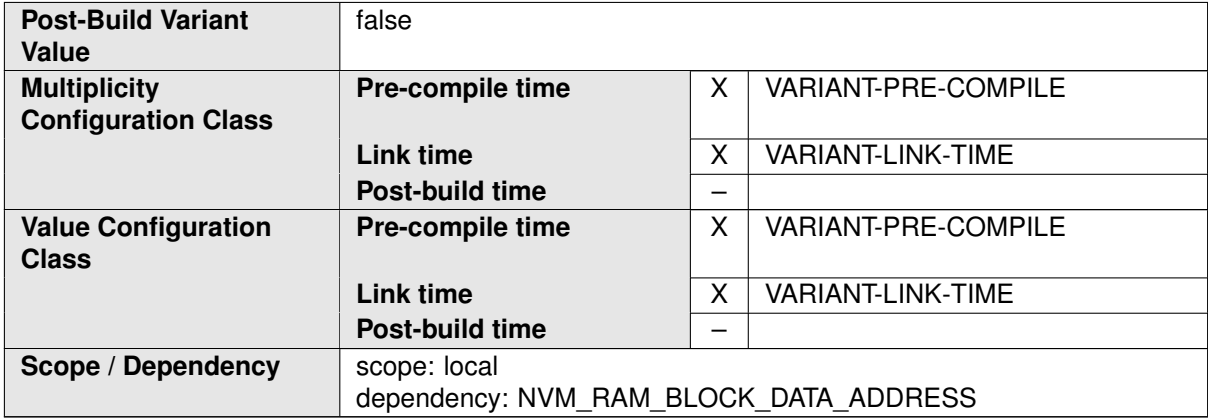

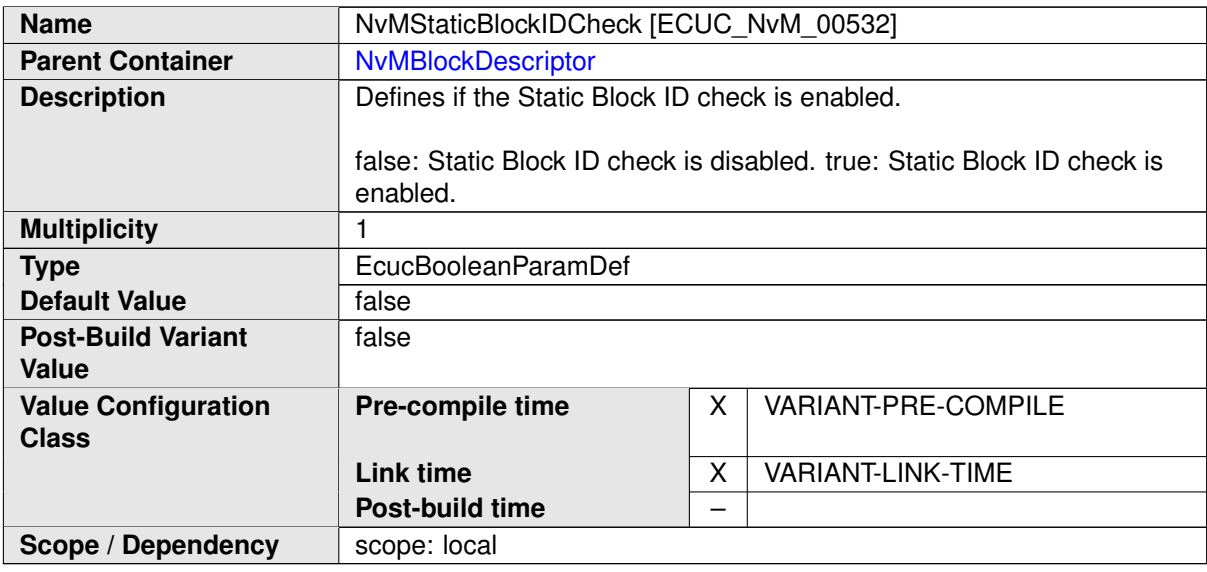

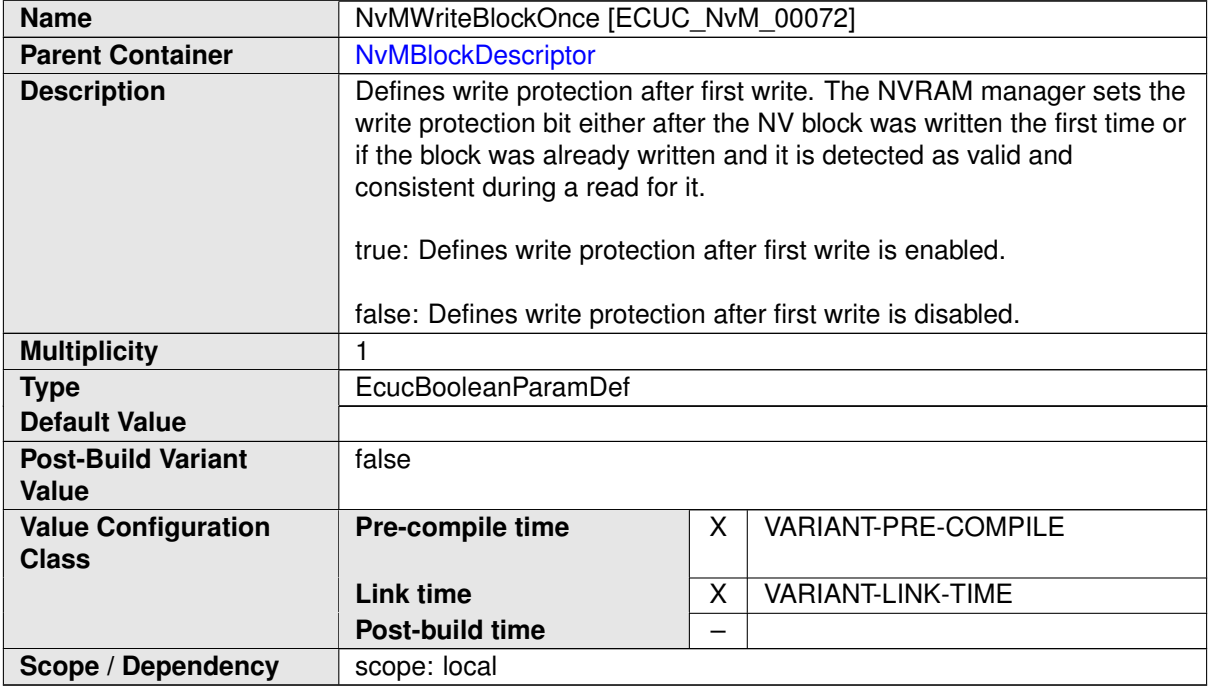

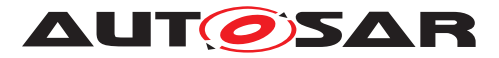

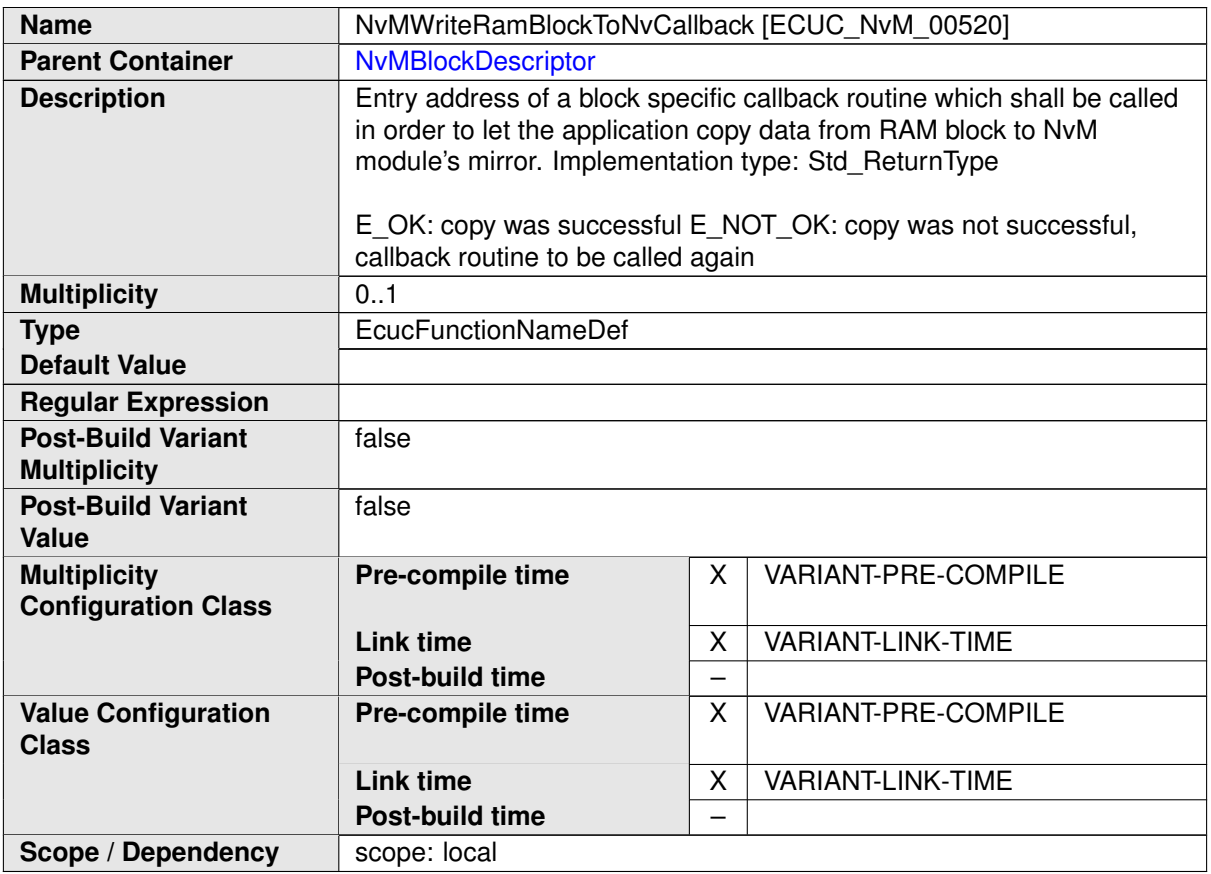

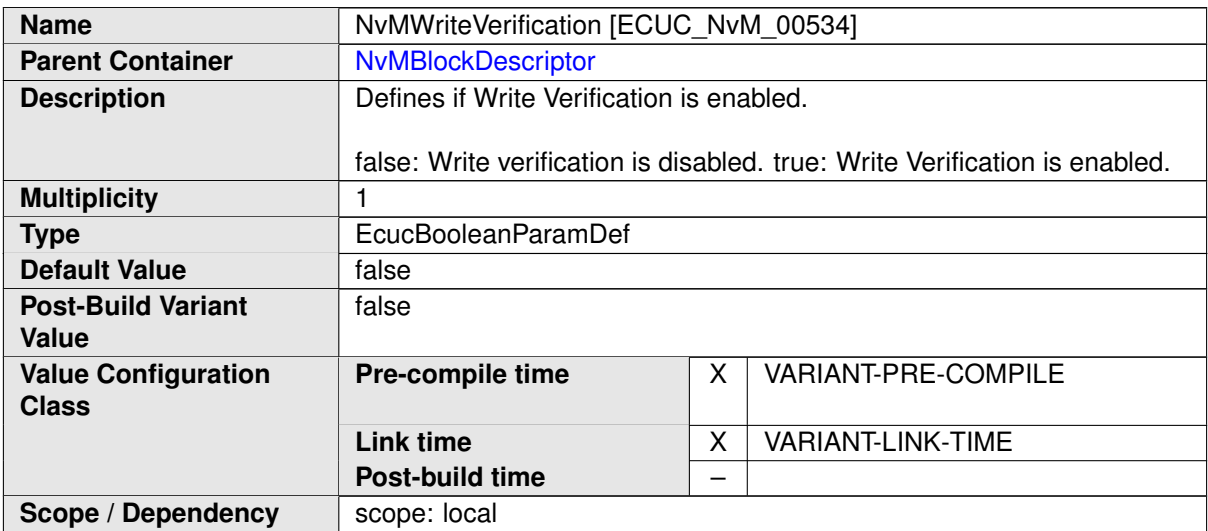

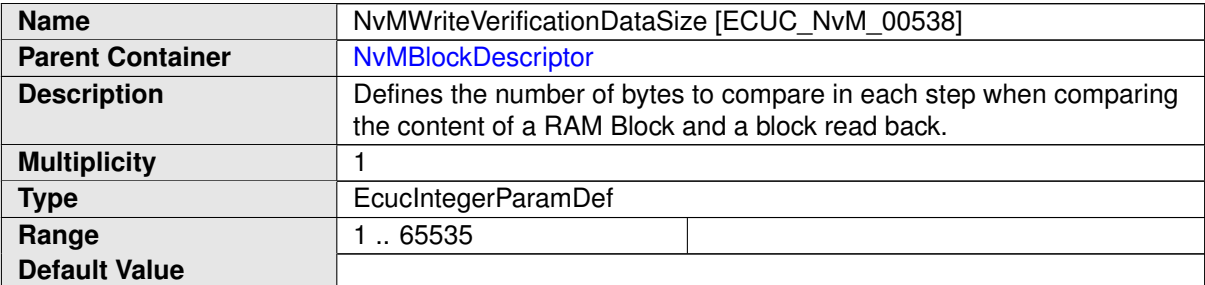

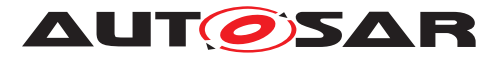

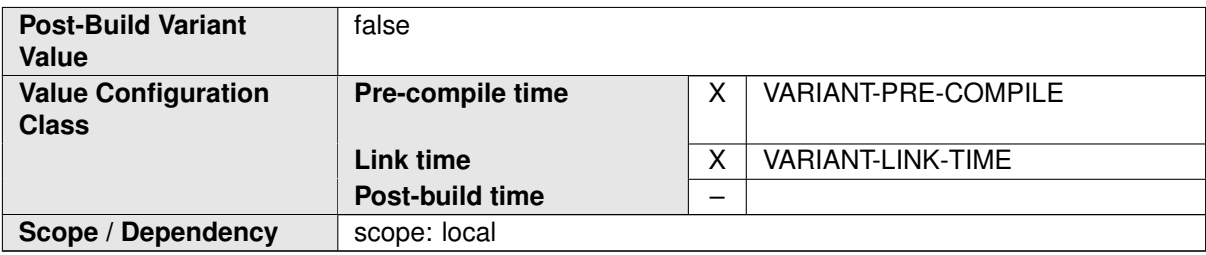

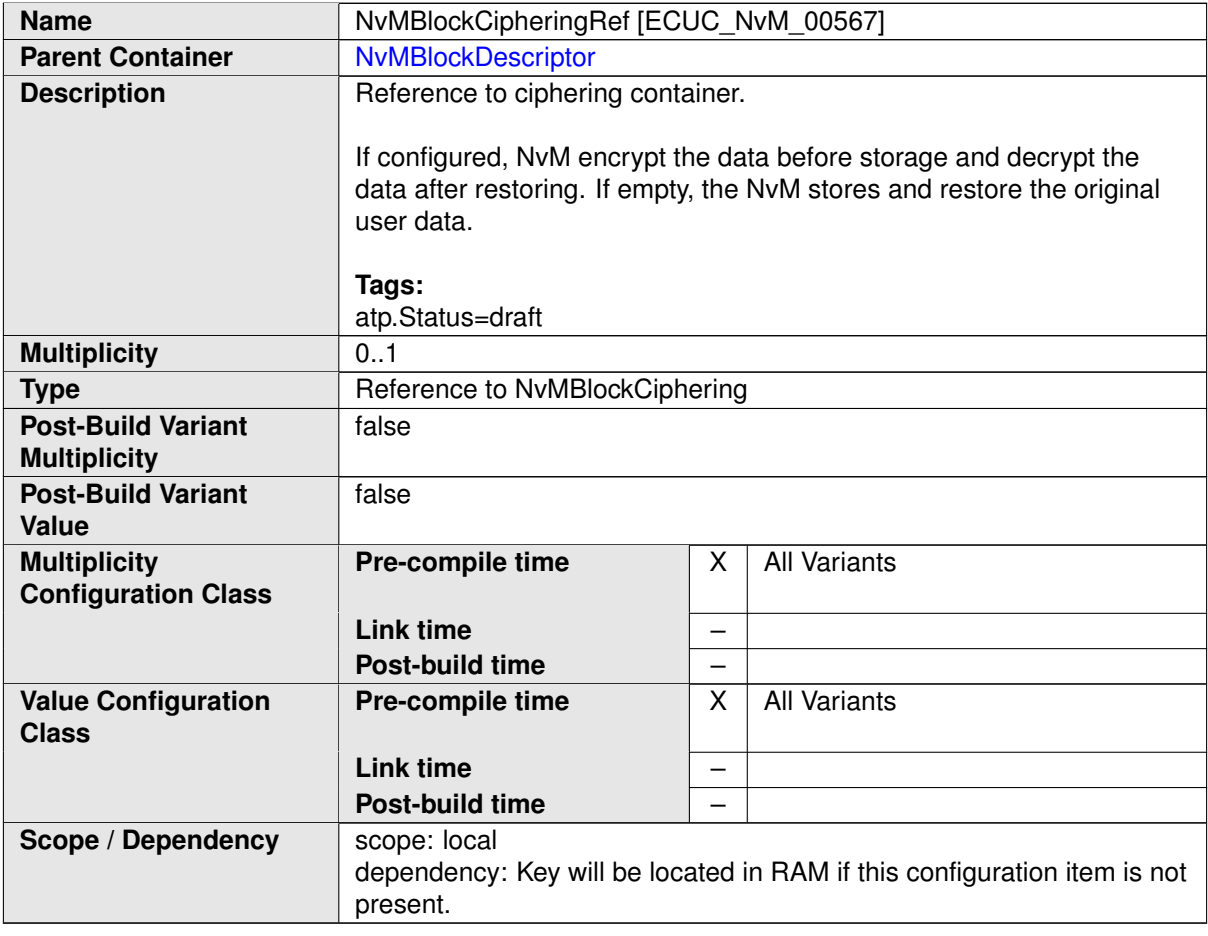

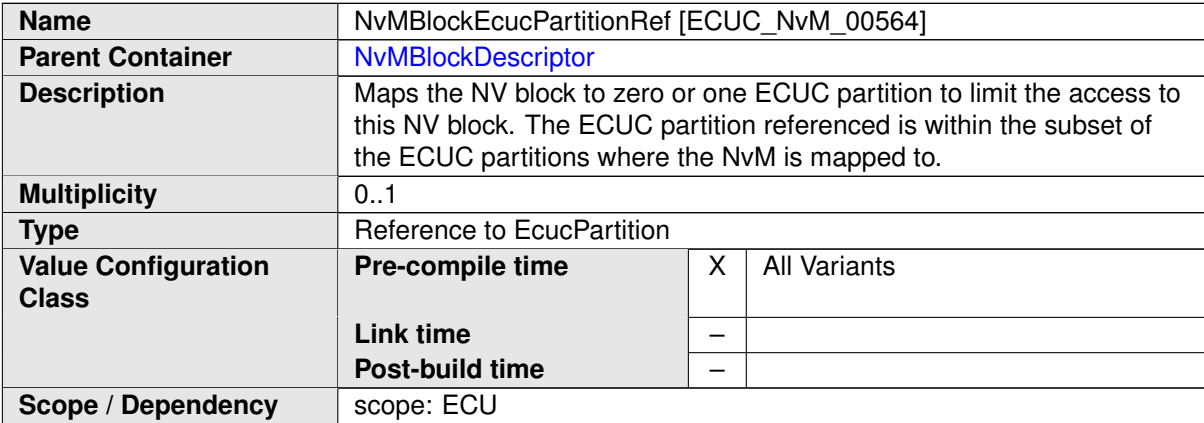

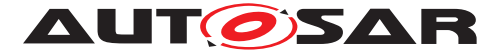

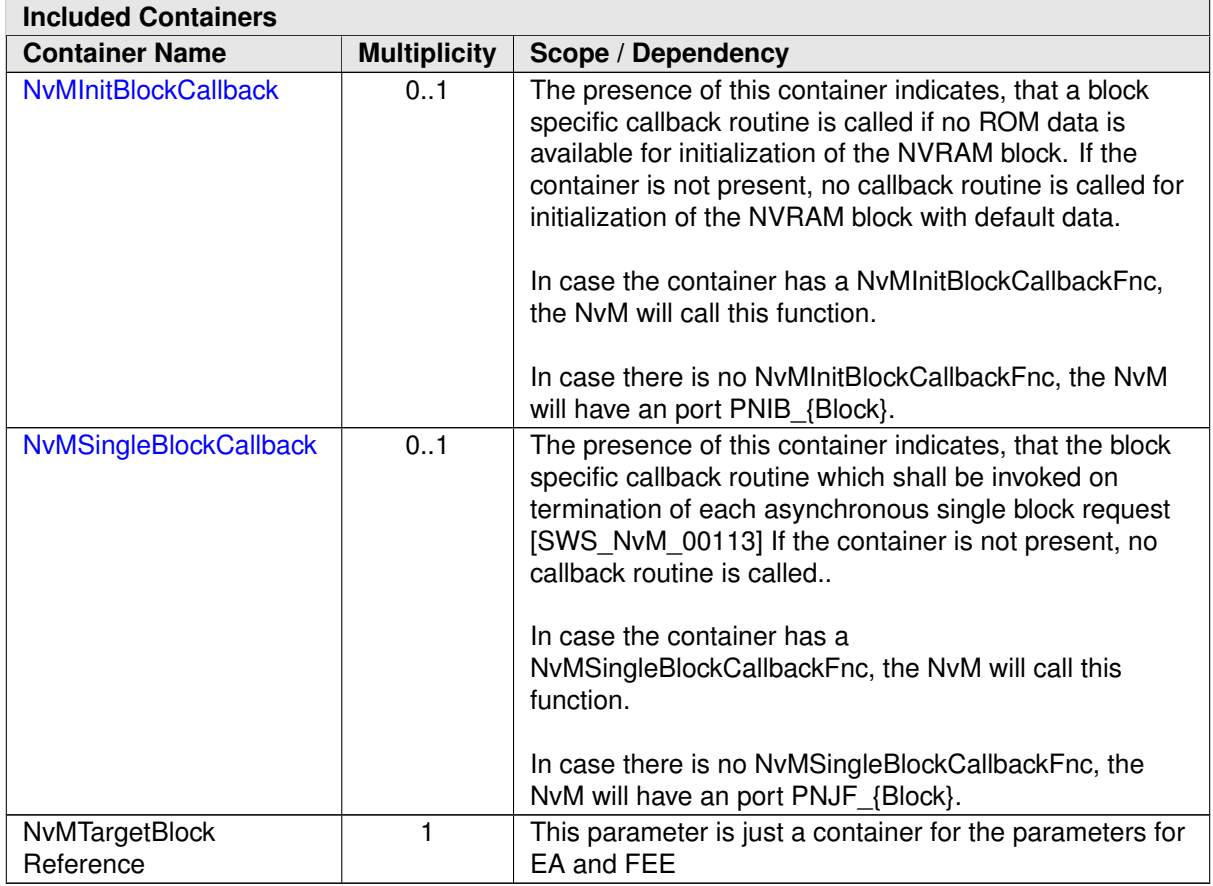

#### **C.4.2 NvMInitBlockCallback**

<span id="page-332-0"></span>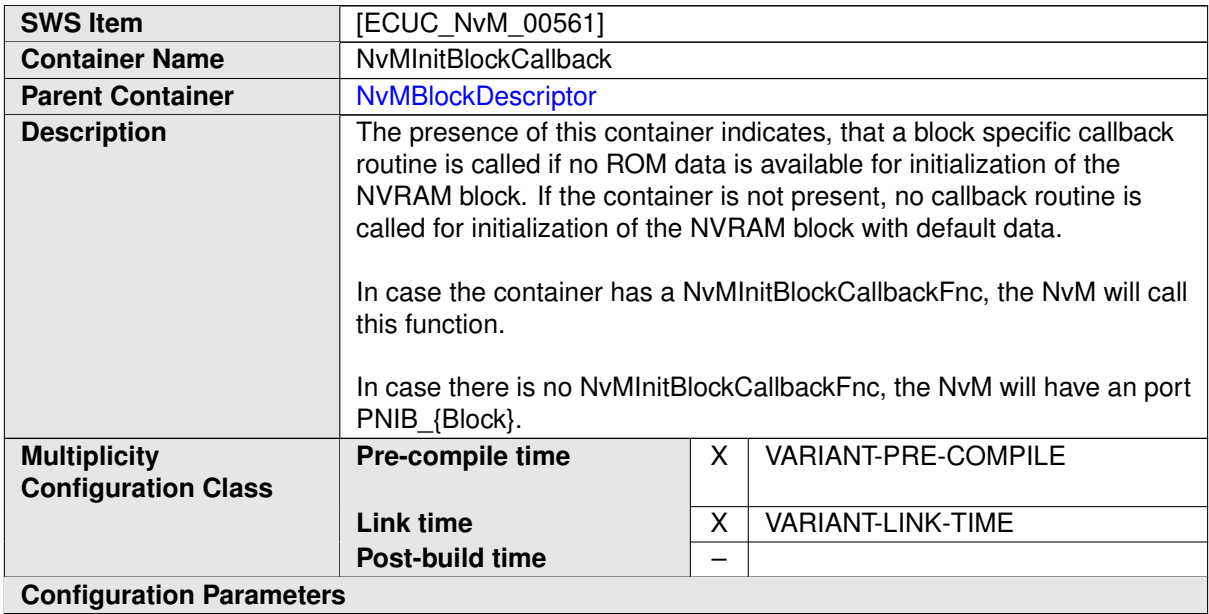

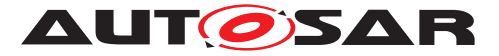

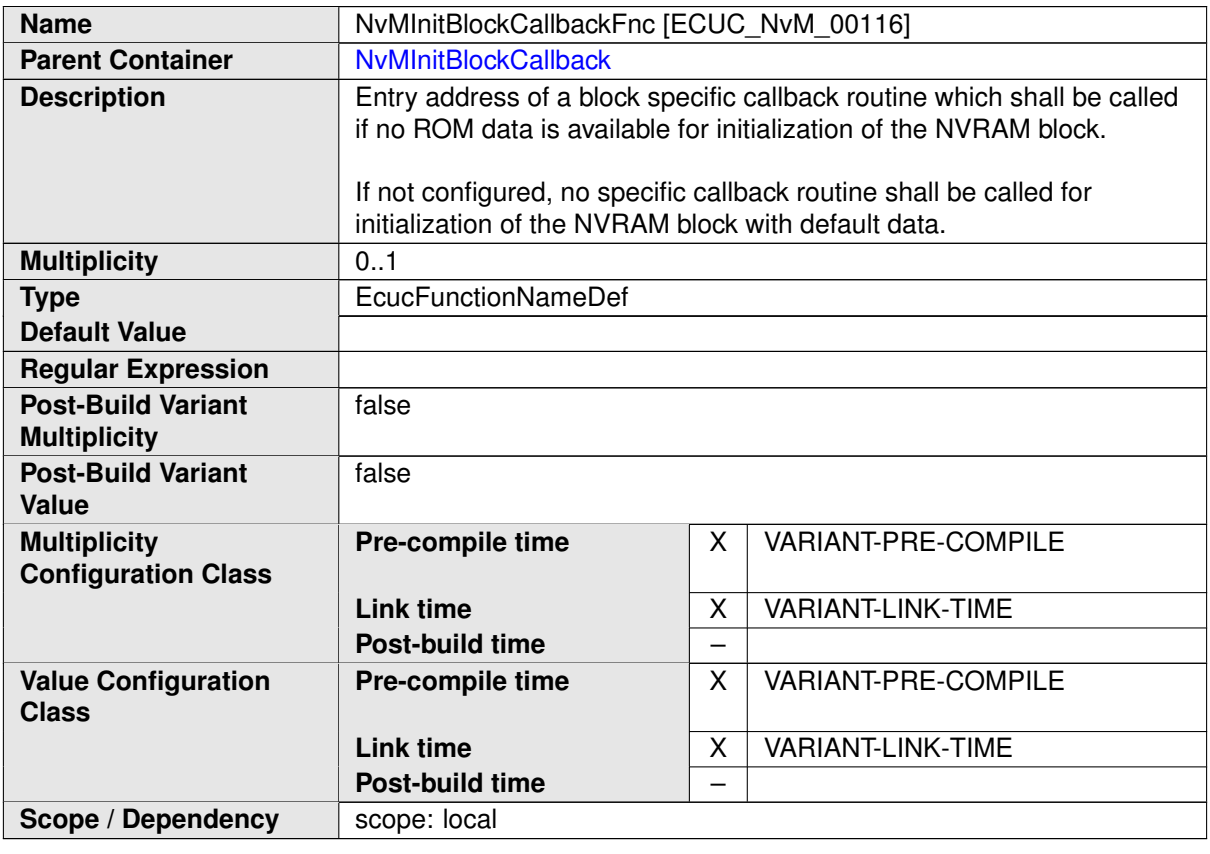

#### **No Included Containers**

# **C.4.3 NvMSingleBlockCallback**

<span id="page-333-0"></span>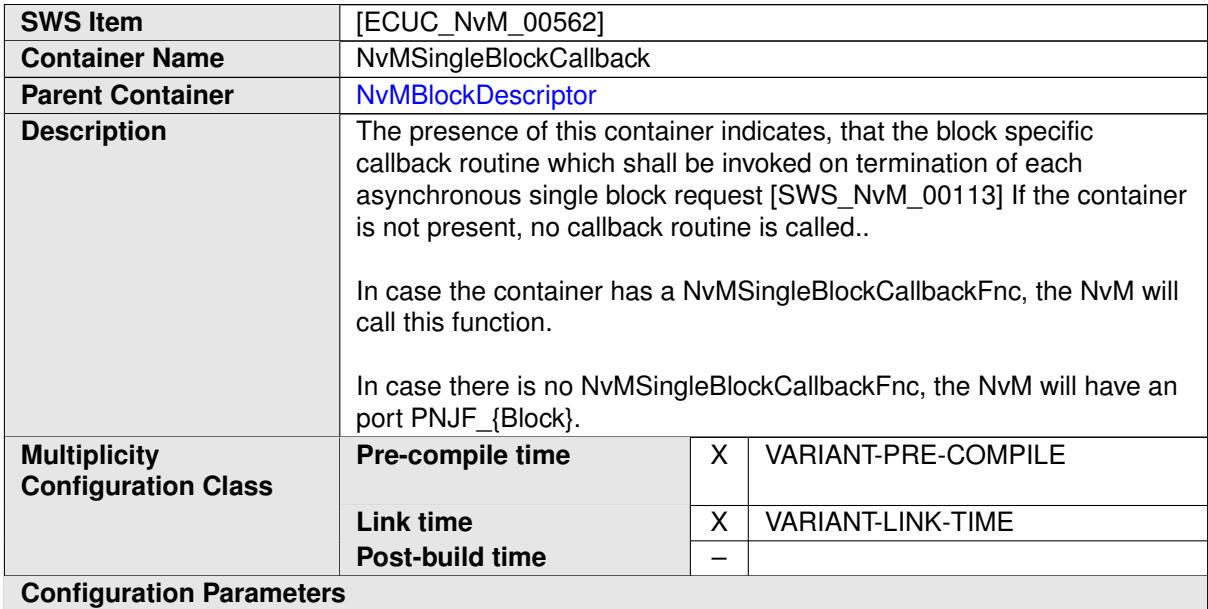

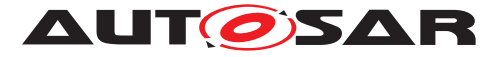

and the state of the state of the state of the state of the state of the state of the state of the state of th

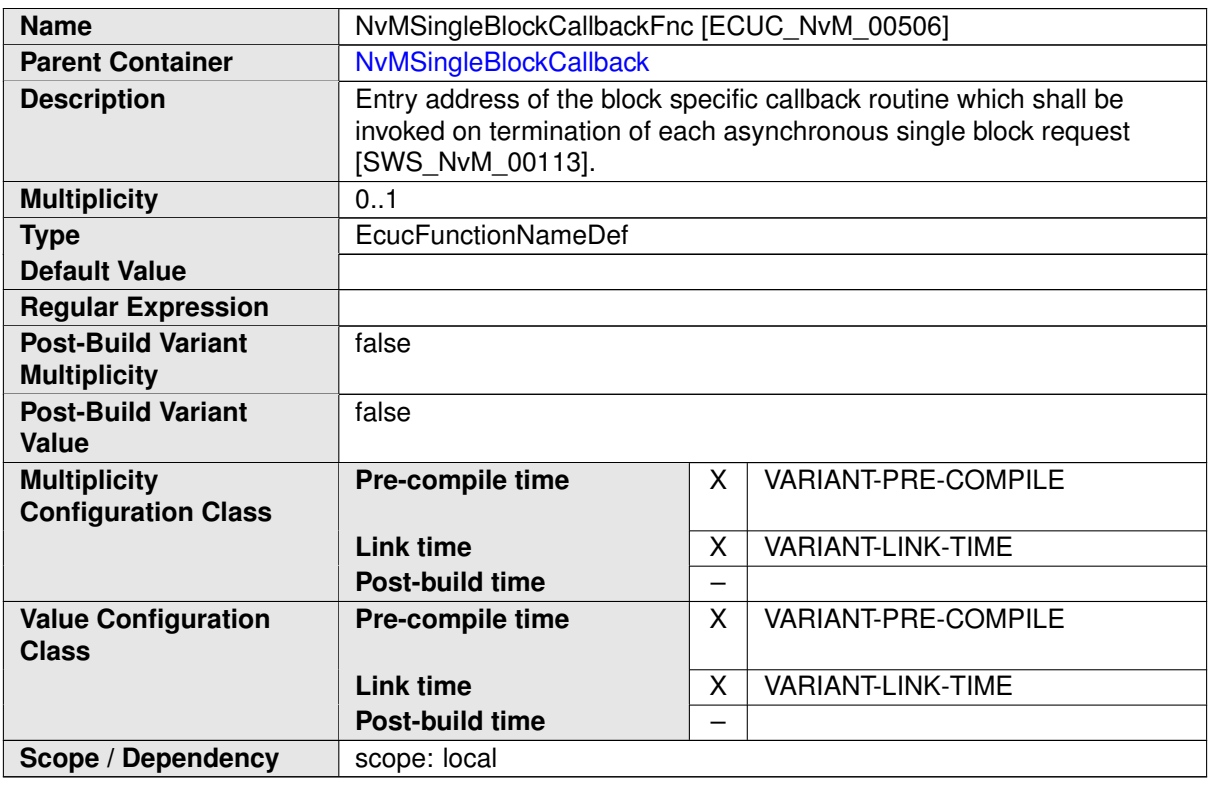

**No Included Containers**

# **D Referenced C-API**

# **D.1 RTE**

## **D.1.1 Rte\_Rips\_DataIsUpdated**

# **[SWS\_Rte\_91119]**{DRAFT} [

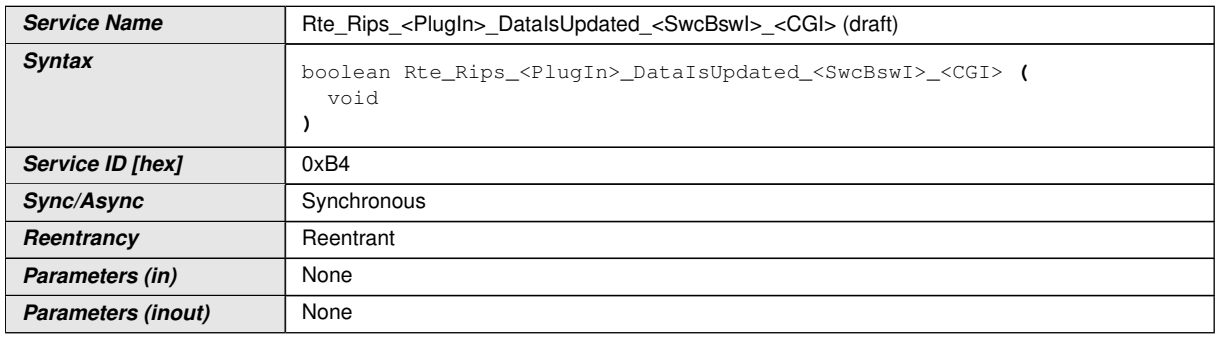

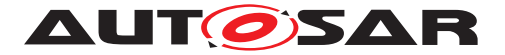

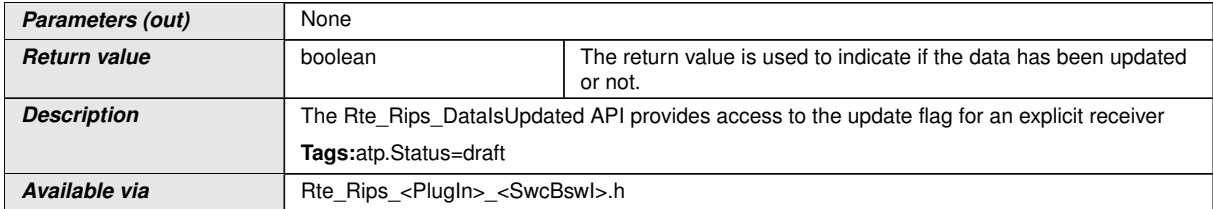

# c*[\(SRS\\_Rte\\_00300,](#page-22-0) [SRS\\_Rte\\_00301,](#page-22-1) [SRS\\_Rte\\_00306,](#page-22-2) [SRS\\_BSW\\_00310\)](#page-15-0)*

## **D.1.2 Rte\_Rips\_DRead**

# **[SWS\_Rte\_91122]**{DRAFT} [

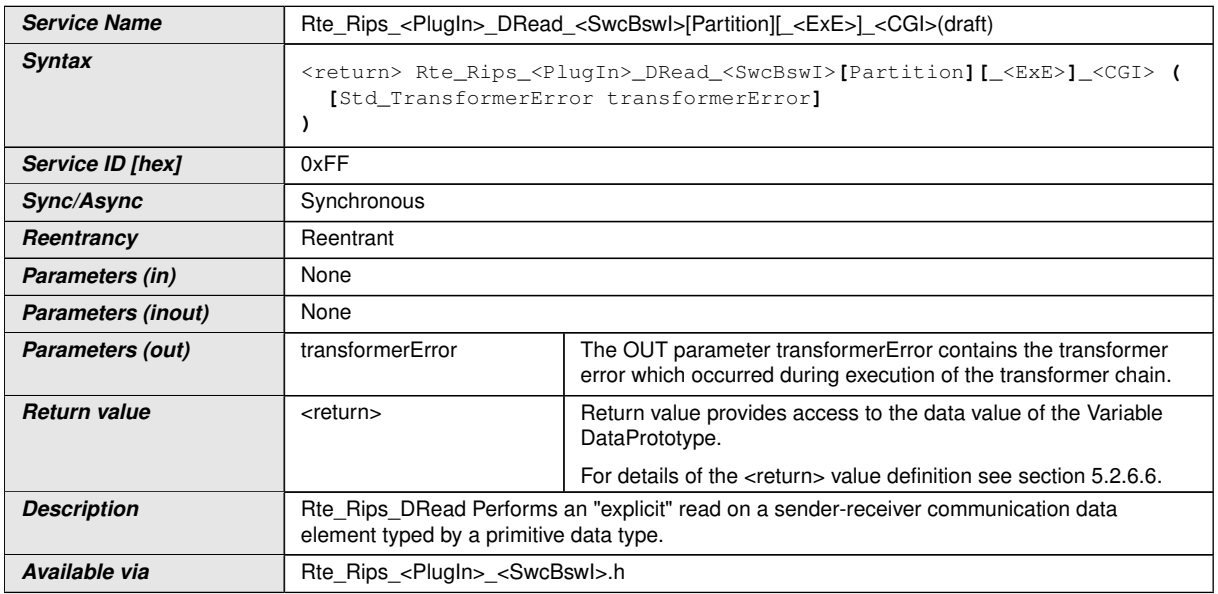

c*[\(SRS\\_Rte\\_00300,](#page-22-0) [SRS\\_Rte\\_00301,](#page-22-1) [SRS\\_Rte\\_00306,](#page-22-2) [SRS\\_BSW\\_00310,](#page-15-0) [SRS\\_-](#page-22-3) [Rte\\_00183\)](#page-22-3)*

#### **D.1.3 Rte\_Rips\_DataIsUpdated\_EventActivation**

#### **[SWS\_Rte\_91000]**{DRAFT} [

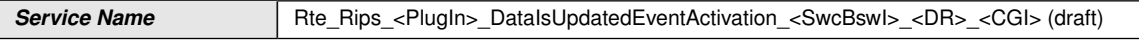

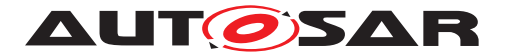

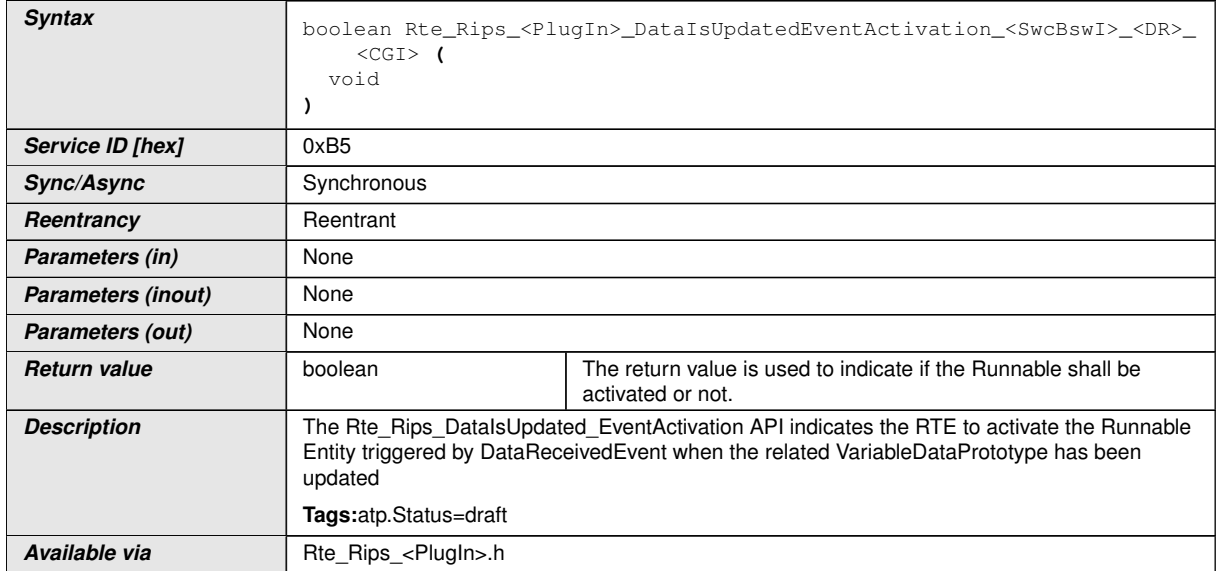

## c*[\(SRS\\_Rte\\_00300,](#page-22-0) [SRS\\_Rte\\_00301,](#page-22-1) [SRS\\_Rte\\_00306,](#page-22-2) [SRS\\_BSW\\_00310\)](#page-15-0)*

#### **D.1.4 Rte\_Rips\_Feedback**

# **[SWS\_Rte\_91121]**{DRAFT} [

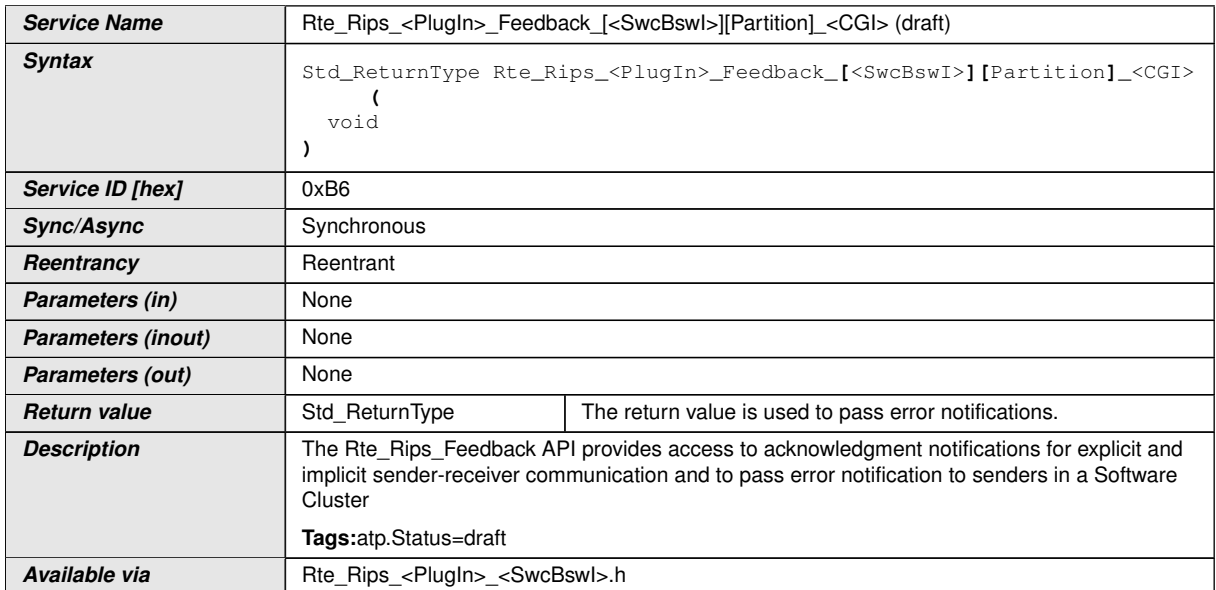

c*[\(SRS\\_Rte\\_00319,](#page-23-0) [SRS\\_Rte\\_00306,](#page-22-2) [SRS\\_BSW\\_00310\)](#page-15-0)*

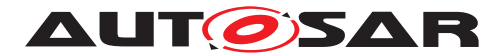

#### **D.1.5 Rte\_Rips\_Invoke**

## **[SWS\_Rte\_89022]**{DRAFT} [

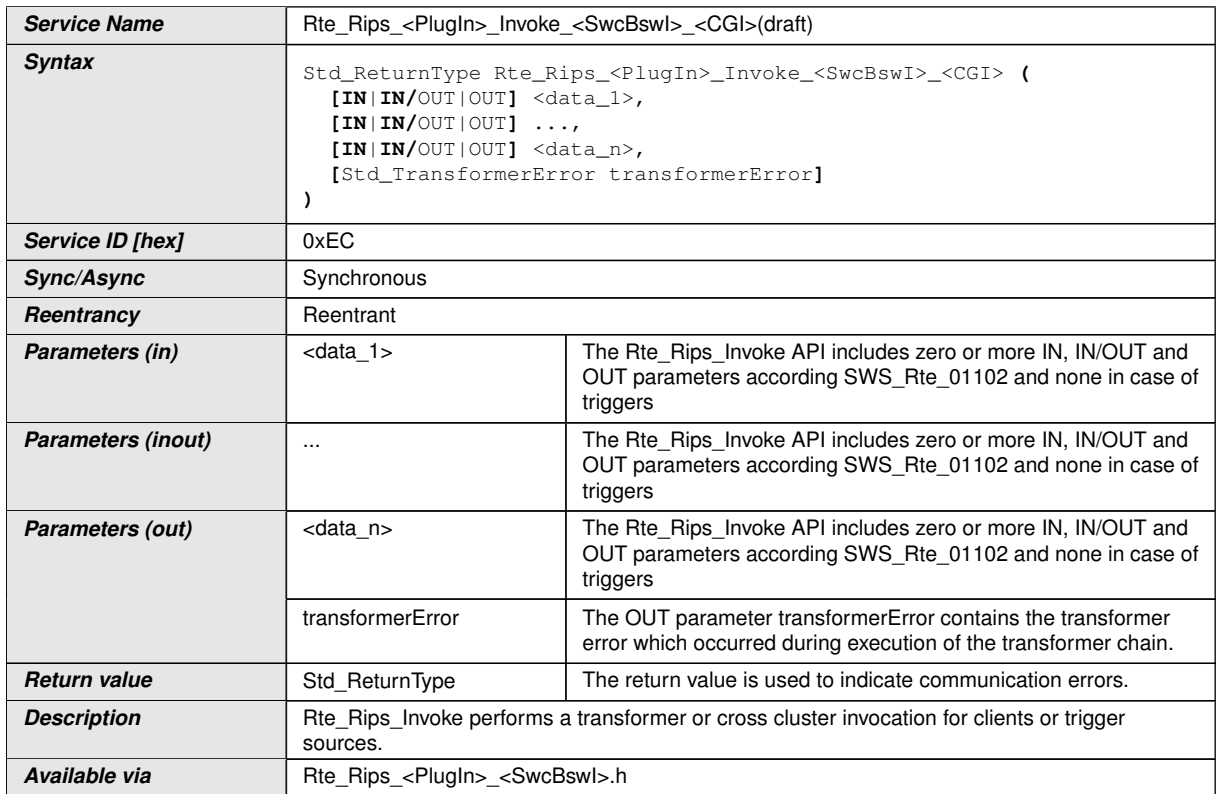

# c*[\(SRS\\_Rte\\_00312,](#page-23-1) [SRS\\_Rte\\_00317,](#page-23-2) [SRS\\_Rte\\_00306,](#page-22-2) [SRS\\_BSW\\_00310\)](#page-15-0)*

#### **D.1.6 Rte\_Rips\_Prm**

# **[SWS\_Rte\_91116]**{DRAFT} [

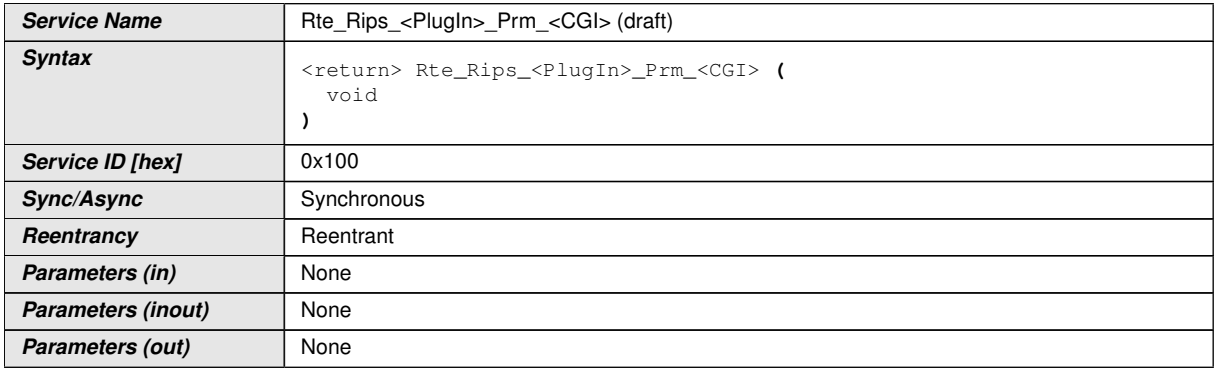

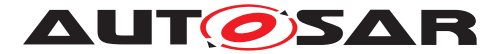

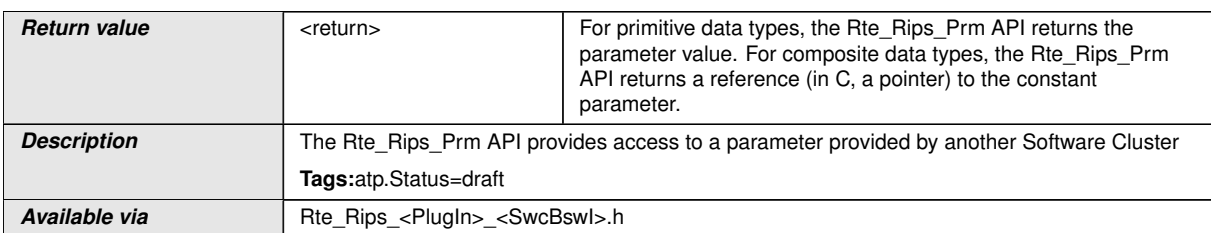

 $\int$ <sup>()</sup>

#### **D.1.7 Rte\_Rips\_Read**

# **[SWS\_Rte\_89020]**{DRAFT} [

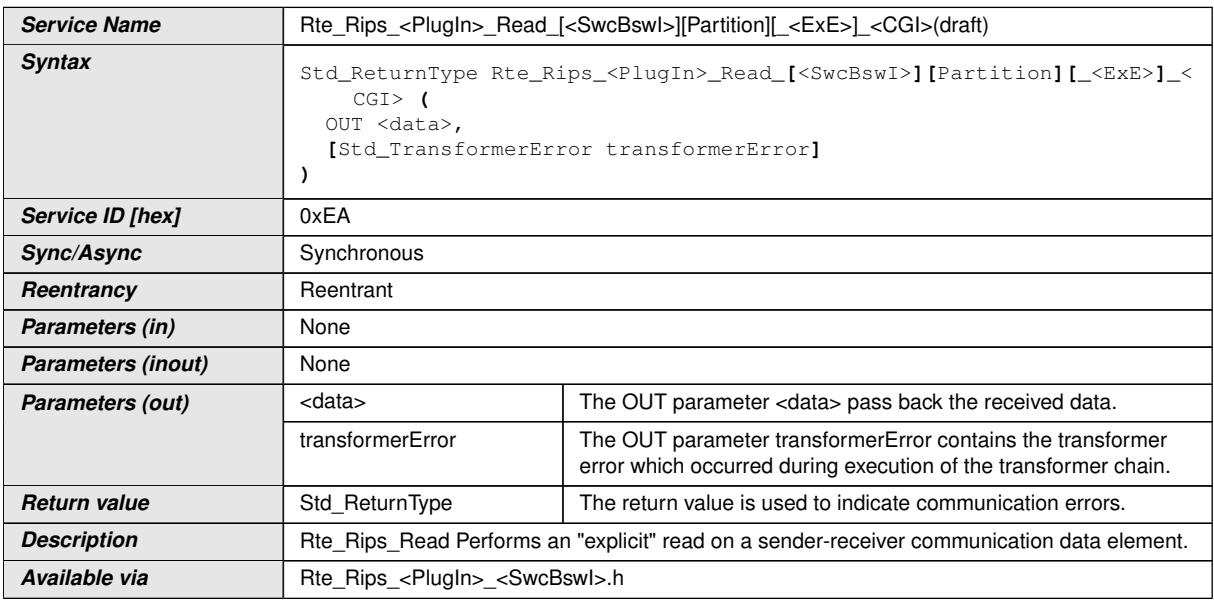

# c*[\(SRS\\_Rte\\_00300,](#page-22-0) [SRS\\_Rte\\_00301,](#page-22-1) [SRS\\_Rte\\_00306,](#page-22-2) [SRS\\_BSW\\_00310\)](#page-15-0)*

#### **D.1.8 Rte\_Rips\_ReturnResult**

#### **[SWS\_Rte\_89023]**{DRAFT} [

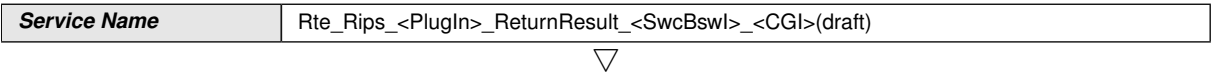

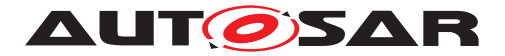

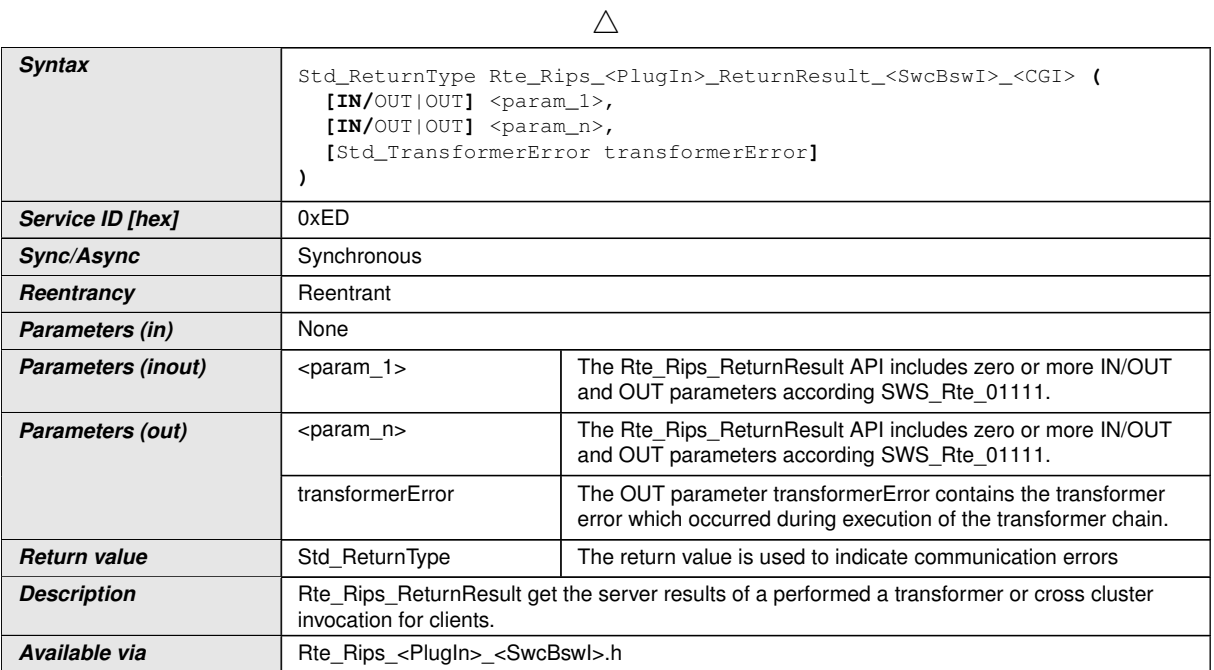

# c*[\(SRS\\_Rte\\_00312,](#page-23-1) [SRS\\_Rte\\_00306,](#page-22-2) [SRS\\_BSW\\_00310\)](#page-15-0)*

## **D.1.9 Rte\_Rips\_Start**

#### **[SWS\_Rte\_89017]** [

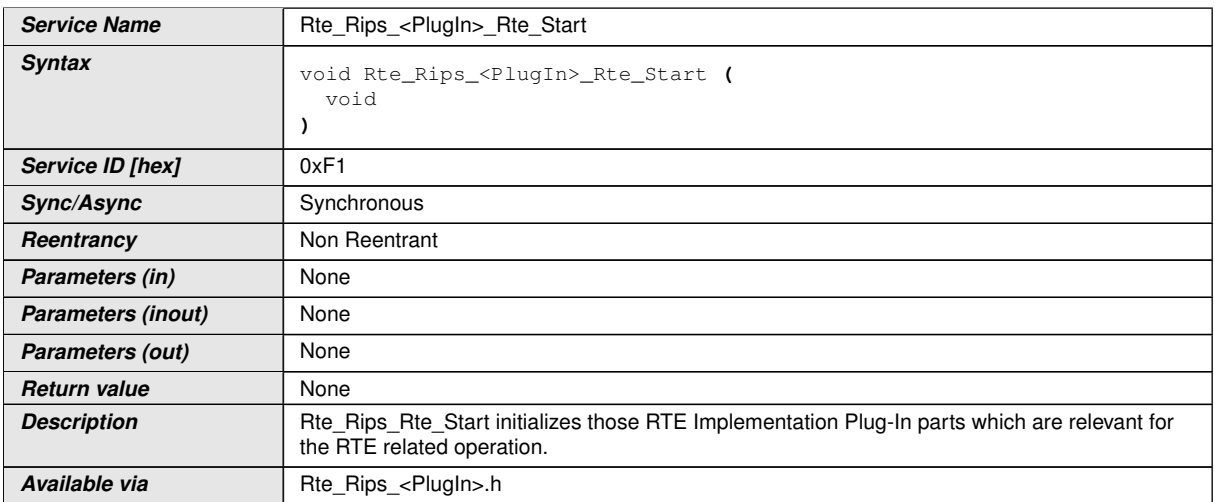

 $\int$ 

# **D.1.10 Rte\_Rips\_Stop**

## **[SWS\_Rte\_89018]** [

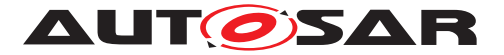

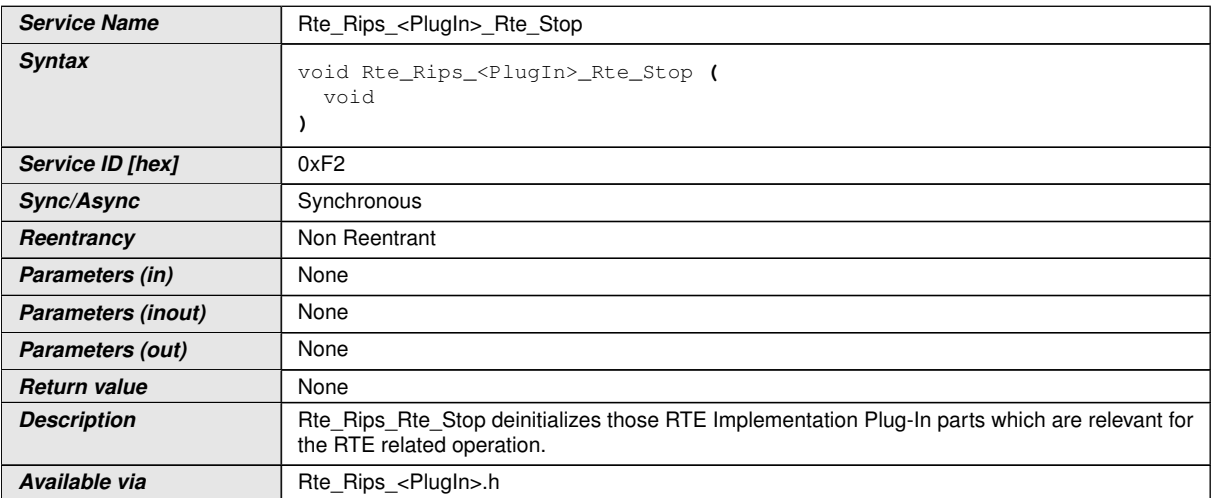

 $\int$ 

## **D.1.11 Rte\_Rips\_SchM\_Deinit**

## **[SWS\_Rte\_89019]** [

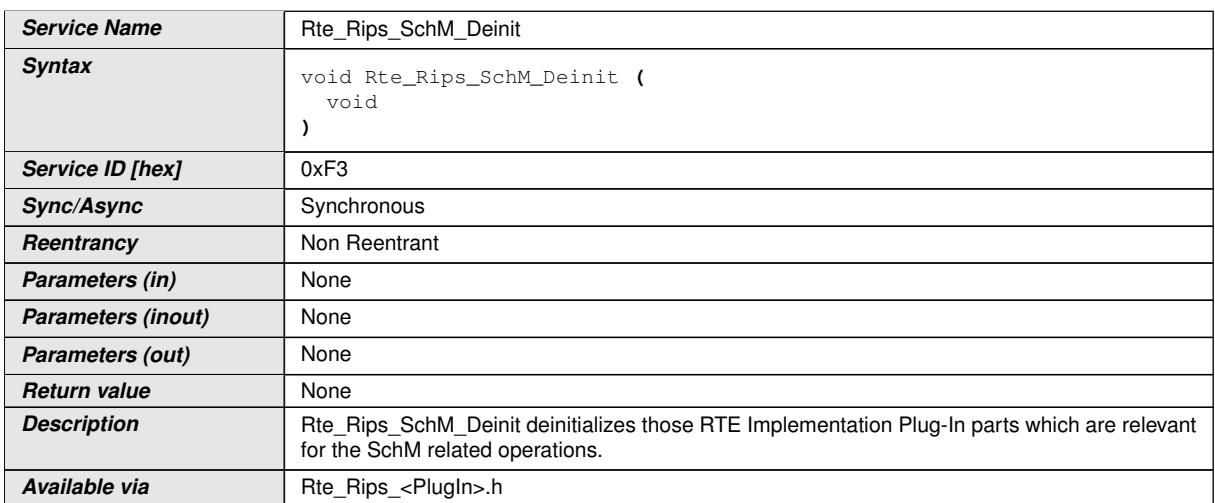

c*()*

#### **D.1.12 Rte\_Rips\_SchM\_Init**

#### **[SWS\_Rte\_89016]** [

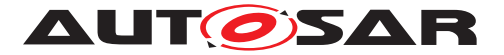

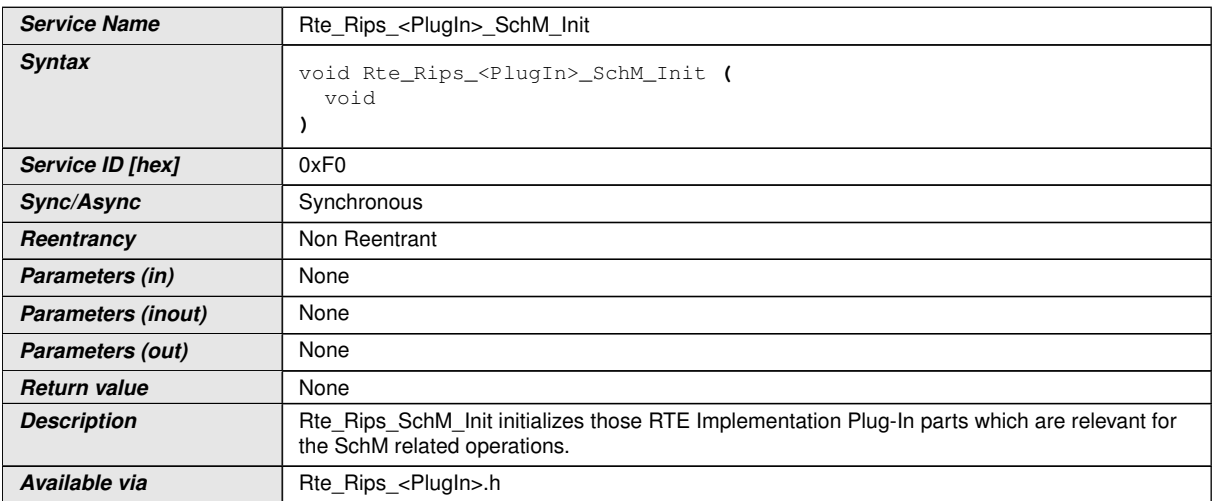

 $\int$ 

## **D.1.13 Rte\_Rips\_SwitchNotificationStatusType**

## **[SWS\_Rte\_91113]**{DRAFT} [

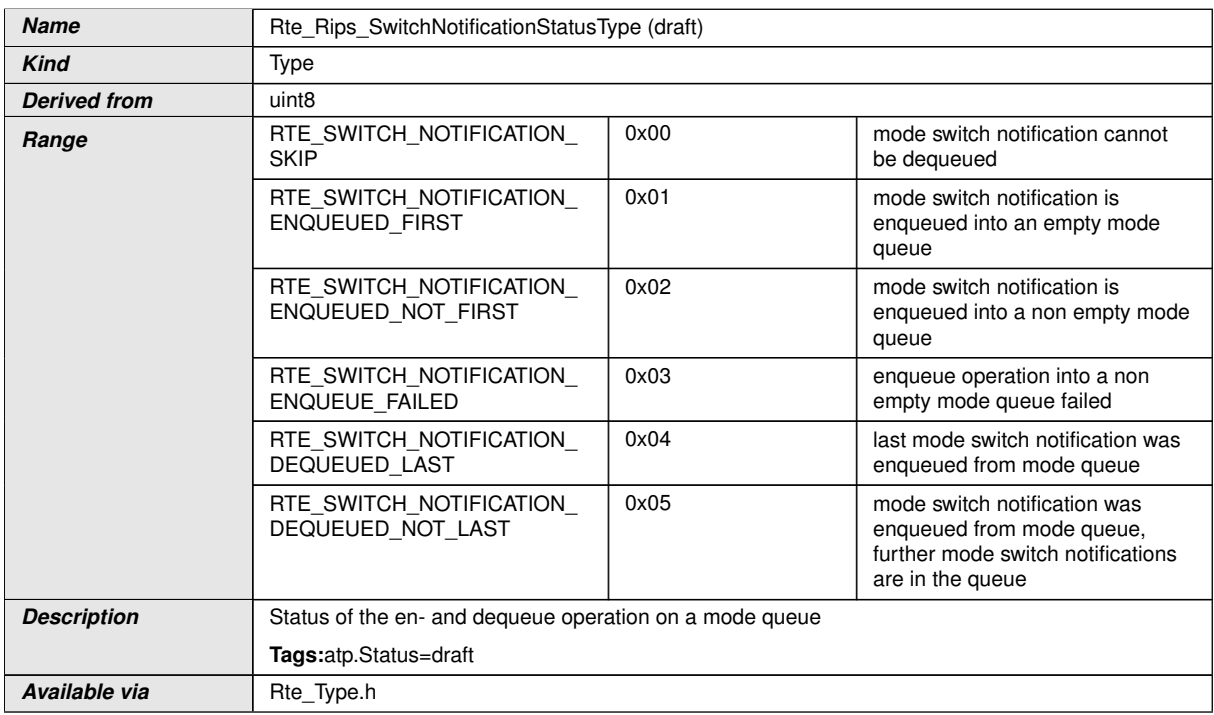

c*[\(SRS\\_Rte\\_00321,](#page-23-3) [SRS\\_Rte\\_00306,](#page-22-2) [SRS\\_BSW\\_00310\)](#page-15-0)*

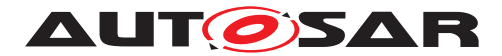

#### **D.1.14 Rte\_Rips\_Switch**

# **[SWS\_Rte\_91114]**{DRAFT} [

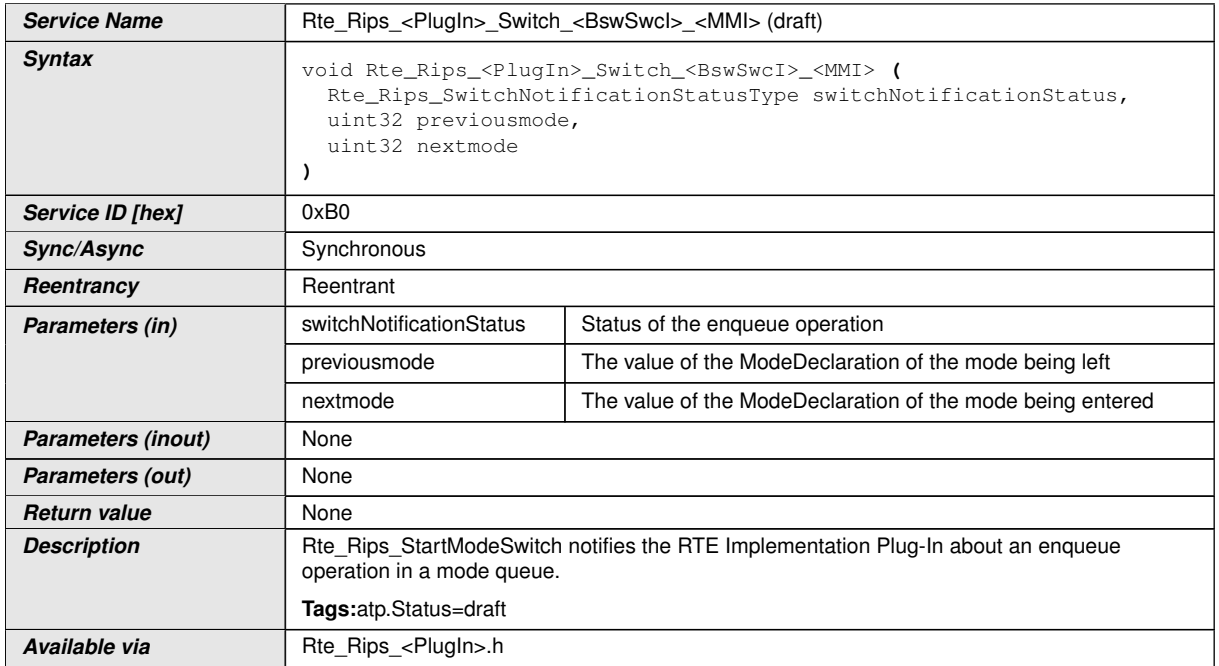

# c*[\(SRS\\_Rte\\_00321,](#page-23-3) [SRS\\_Rte\\_00306,](#page-22-2) [SRS\\_BSW\\_00310\)](#page-15-0)*

#### **D.1.15 Rte\_Rips\_DequeueModeSwitch**

# **[SWS\_Rte\_91115]**{DRAFT} [

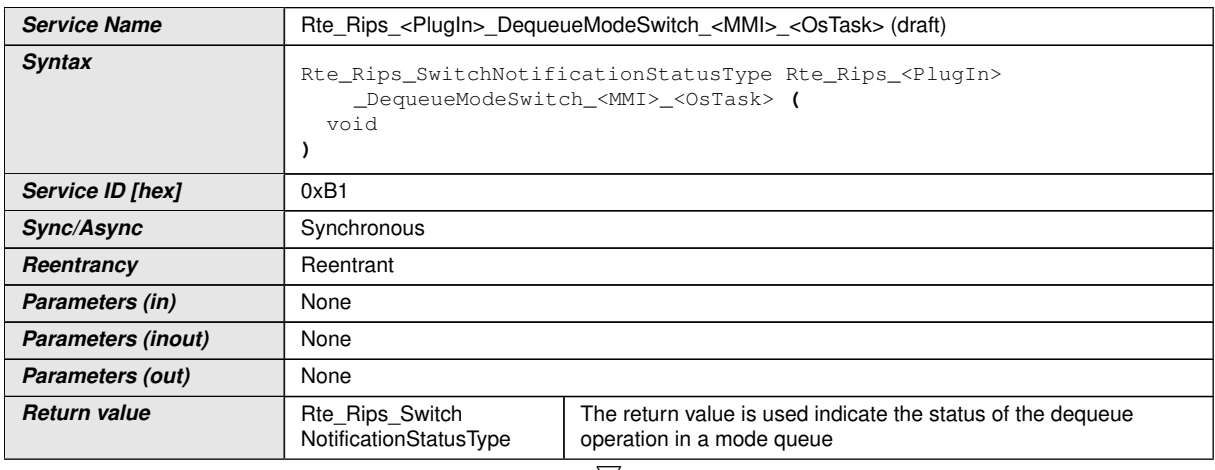

 $\bigtriangledown$ 

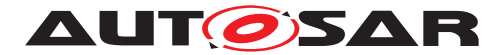

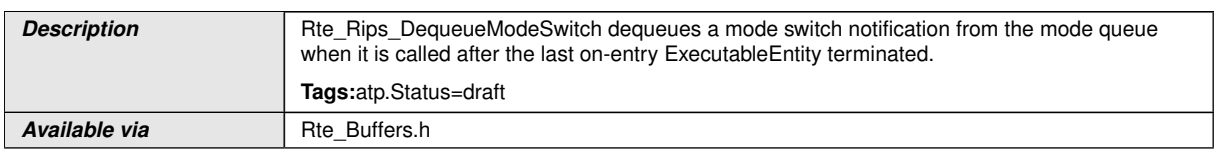

c*[\(SRS\\_Rte\\_00321,](#page-23-3) [SRS\\_Rte\\_00306,](#page-22-2) [SRS\\_BSW\\_00310\)](#page-15-0)*

## **D.1.16 Rte\_Rips\_Trigger**

# **[SWS\_Rte\_91117]**{DRAFT} [

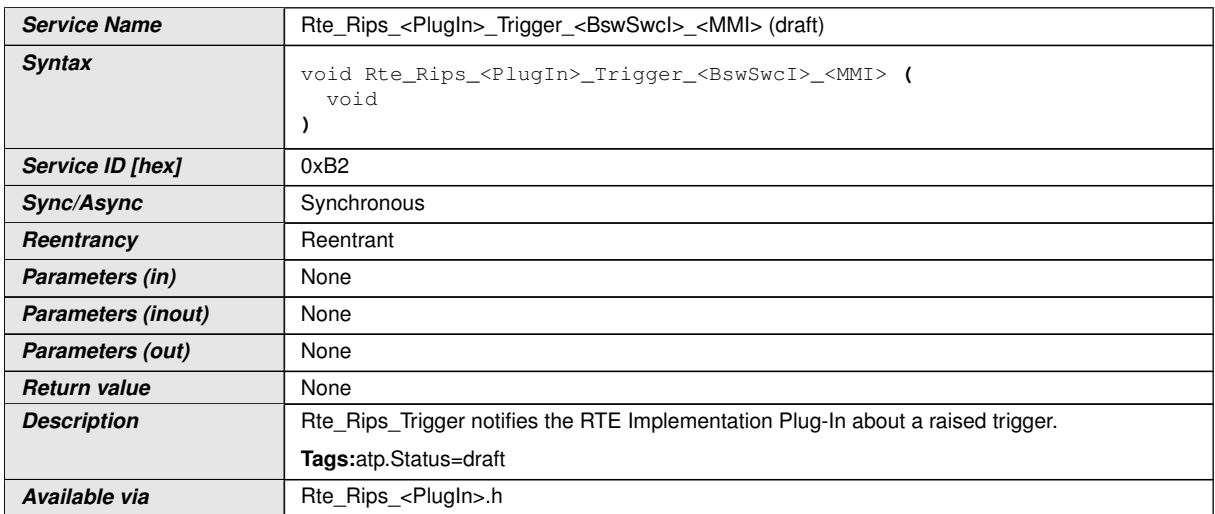

c*[\(SRS\\_Rte\\_00317,](#page-23-2) [SRS\\_Rte\\_00306,](#page-22-2) [SRS\\_BSW\\_00310\)](#page-15-0)*

## **D.1.17 Rte\_Rips\_Write**

## **[SWS\_Rte\_89021]**{DRAFT} [

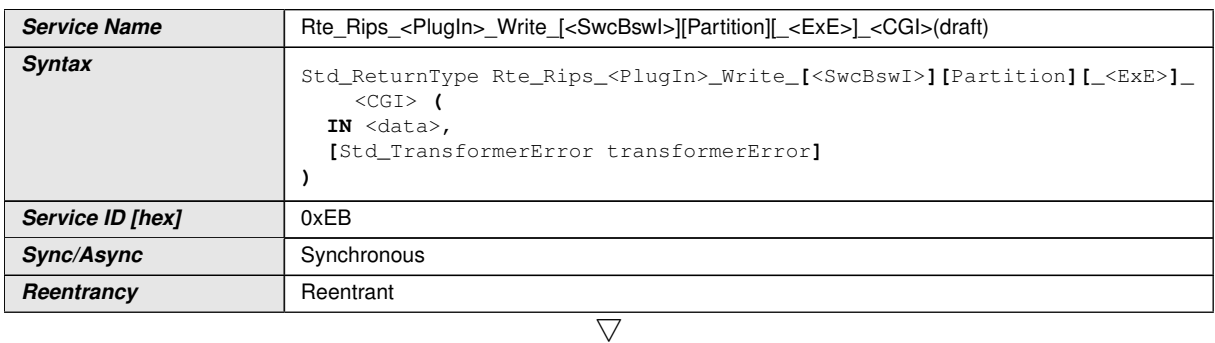

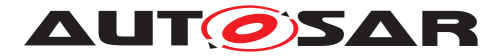

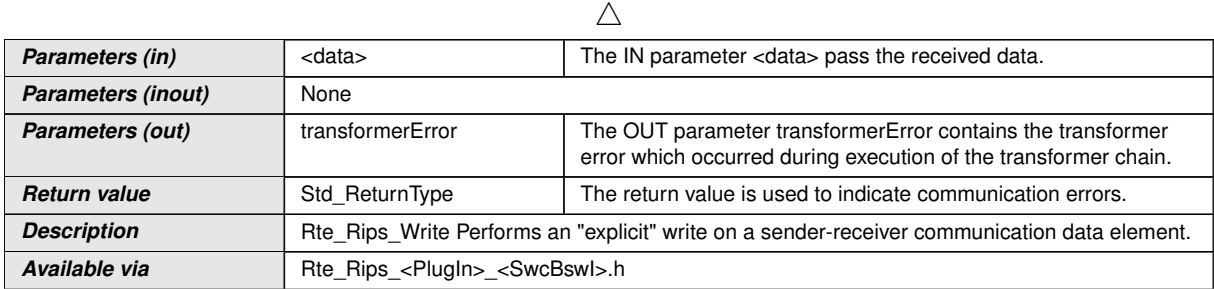

c*[\(SRS\\_Rte\\_00300,](#page-22-0) [SRS\\_Rte\\_00301,](#page-22-1) [SRS\\_Rte\\_00306,](#page-22-2) [SRS\\_BSW\\_00310\)](#page-15-0)*

# **D.2 OS**

See document  $[12]$  and  $[16]$  as reference for  $\circ$ s.

- TASK
- ActivateTask
- ChainTask
- TerminateTask
- GetResource
- ReleaseResource
- SuspendOSInterrupts
- ResumeOSInterrupts
- GetSpinlock
- ReleaseSpinlock
- GetApplicationID
- StartScheduleTable
- StopScheduleTable
- Schedule
- DisableAllInterrupts
- EnableAllInterrupts
- SuspendAllInterrupts
- ResumeAllInterrupts
- GetResource
- ReleaseResource

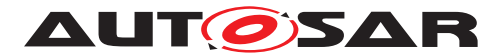

- SuspendOSInterrupts
- ResumeOSInterrupts
- ReleaseResource
- GetSpinlock
- ReleaseSpinlock
- GetApplicationID

## **D.3 NvM**

#### **D.3.1 NvM\_CancelJobs**

#### **[SWS\_NvM\_00535]** [

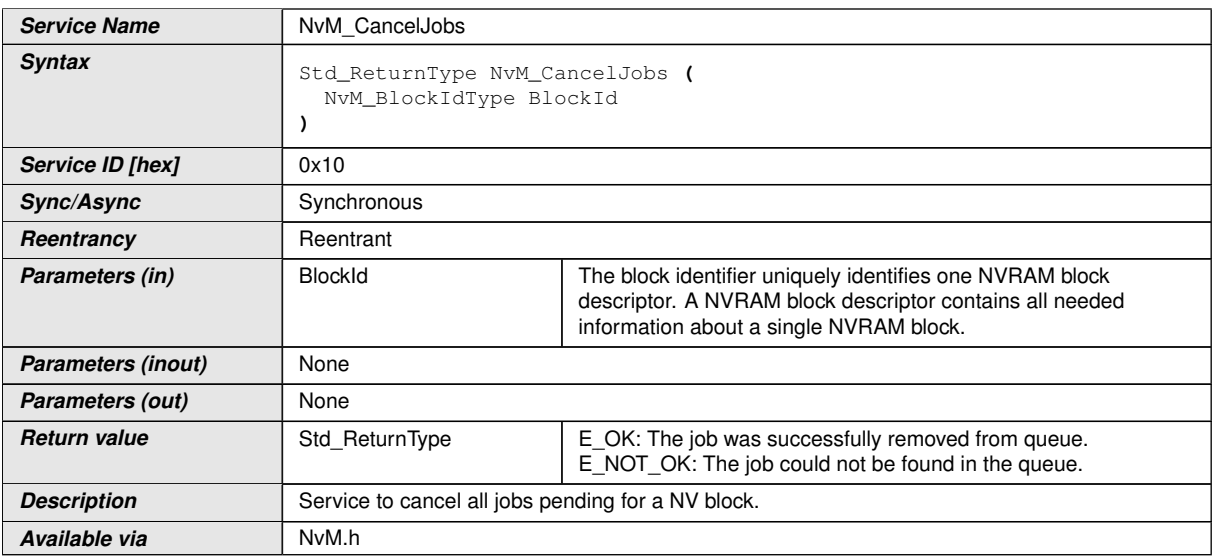

#### c*[\(SRS\\_Mem\\_08560\)](#page-22-4)*

#### **D.3.2 NvM\_EraseNvBlock**

#### **[SWS\_NvM\_00457]** [

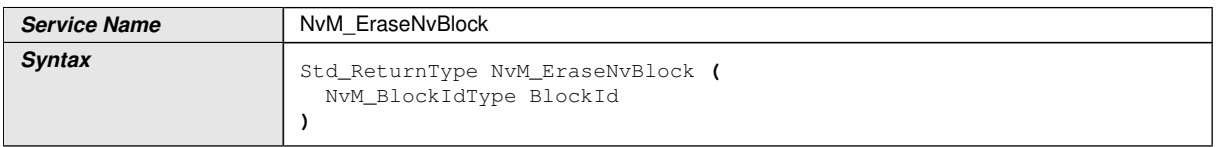

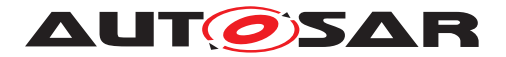

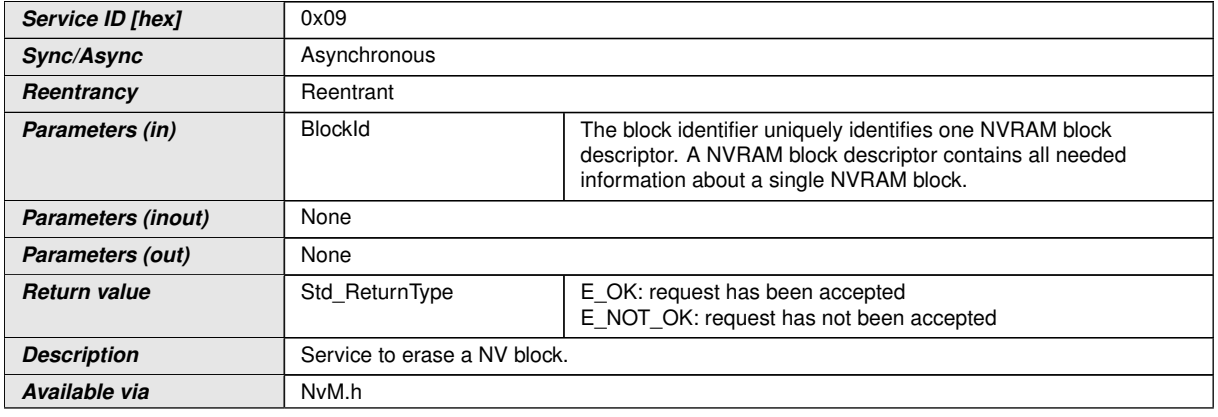

c*[\(SRS\\_Mem\\_08544\)](#page-22-5)*

## **D.3.3 NvM\_GetDataIndex**

## **[SWS\_NvM\_00449]** [

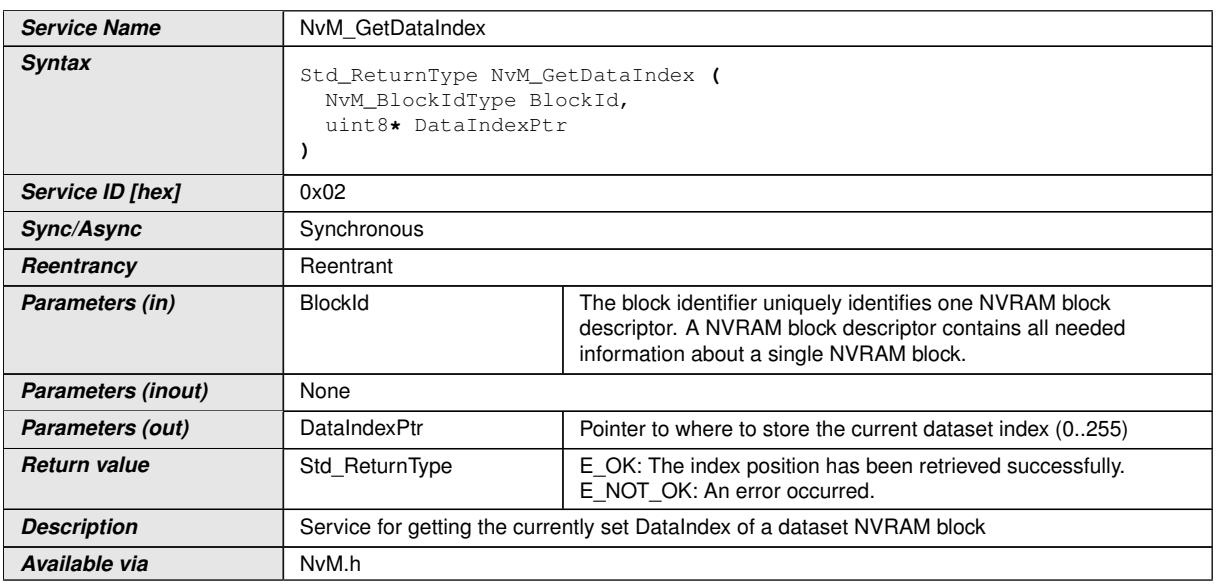

 $\int$ 

#### **D.3.4 NvM\_GetErrorStatus**

**[SWS\_NvM\_00451]** [

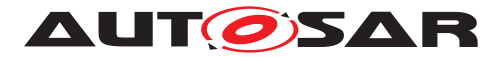

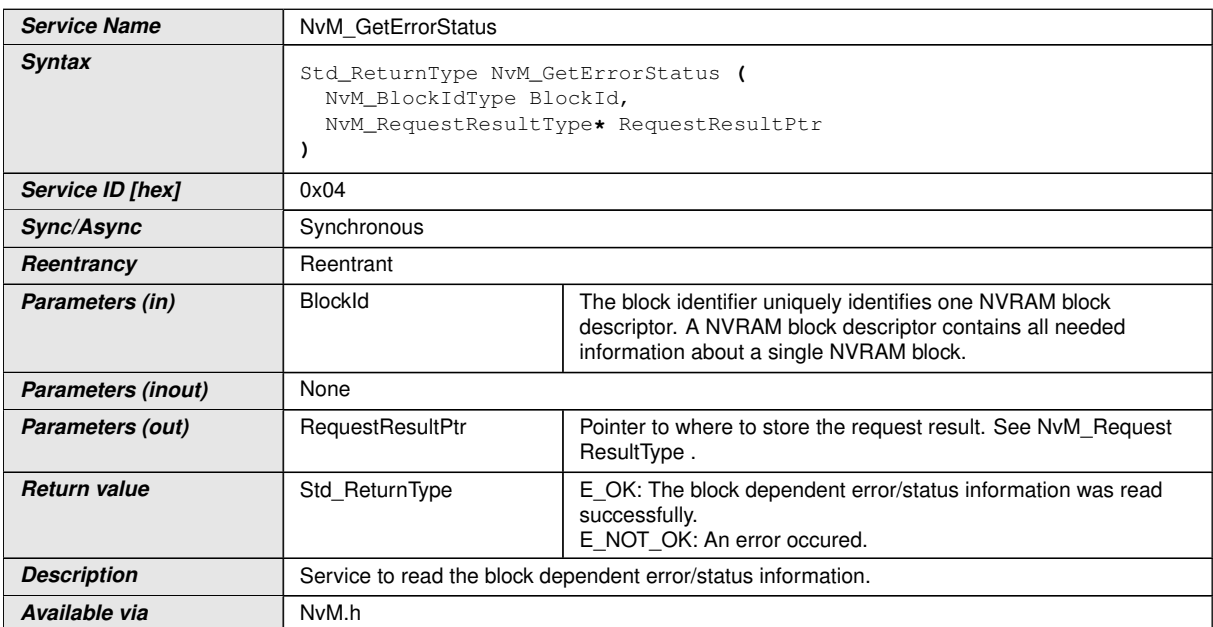

## c*[\(SRS\\_Mem\\_00020\)](#page-22-6)*

#### **D.3.5 NvM\_InvalidateNvBlock**

#### **[SWS\_NvM\_00459]** [

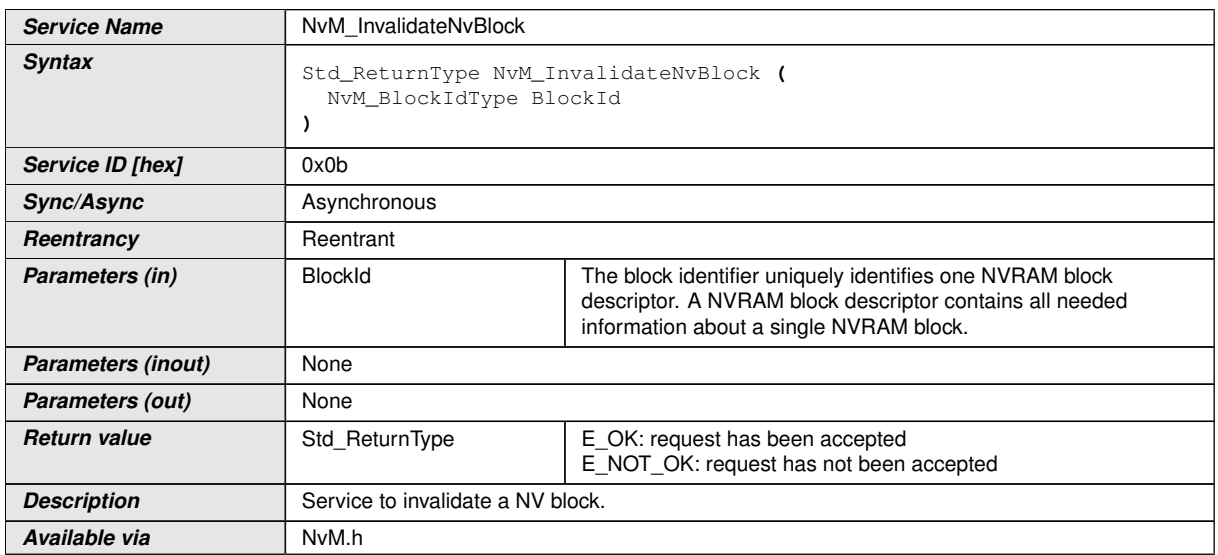

c*[\(SRS\\_Mem\\_08011\)](#page-22-7)*

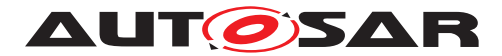

#### **D.3.6 NvM\_ReadBlock**

#### **[SWS\_NvM\_00454]** [

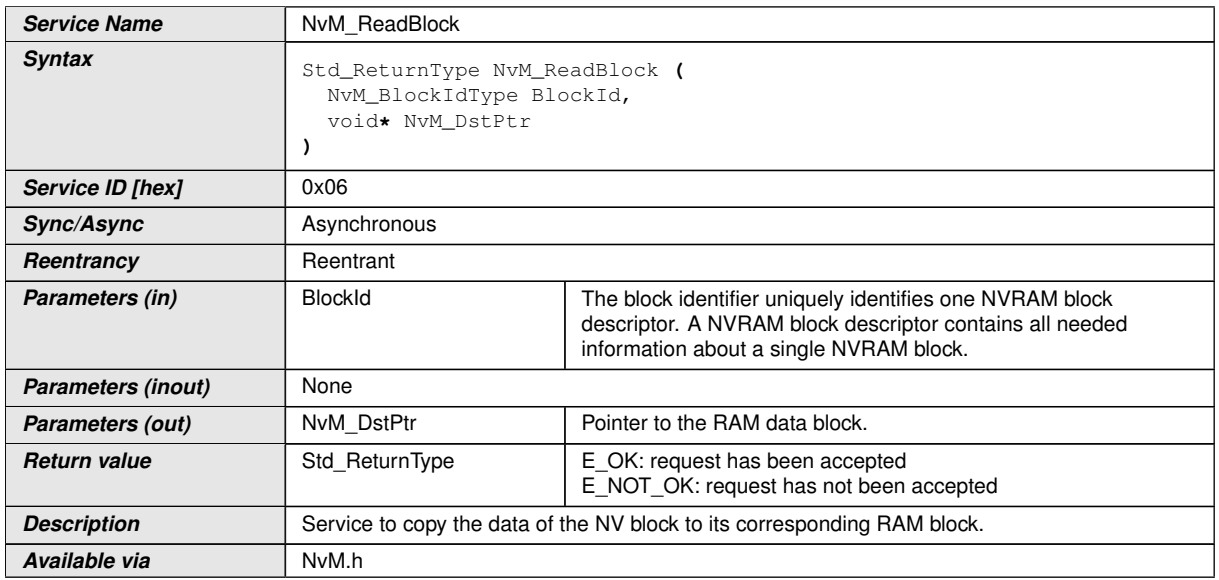

c*[\(SRS\\_LIBS\\_08533,](#page-21-0) [SRS\\_Mem\\_00016\)](#page-21-1)*

#### **D.3.7 NvM\_ReadPRAMBlock**

#### **[SWS\_NvM\_00764]** [

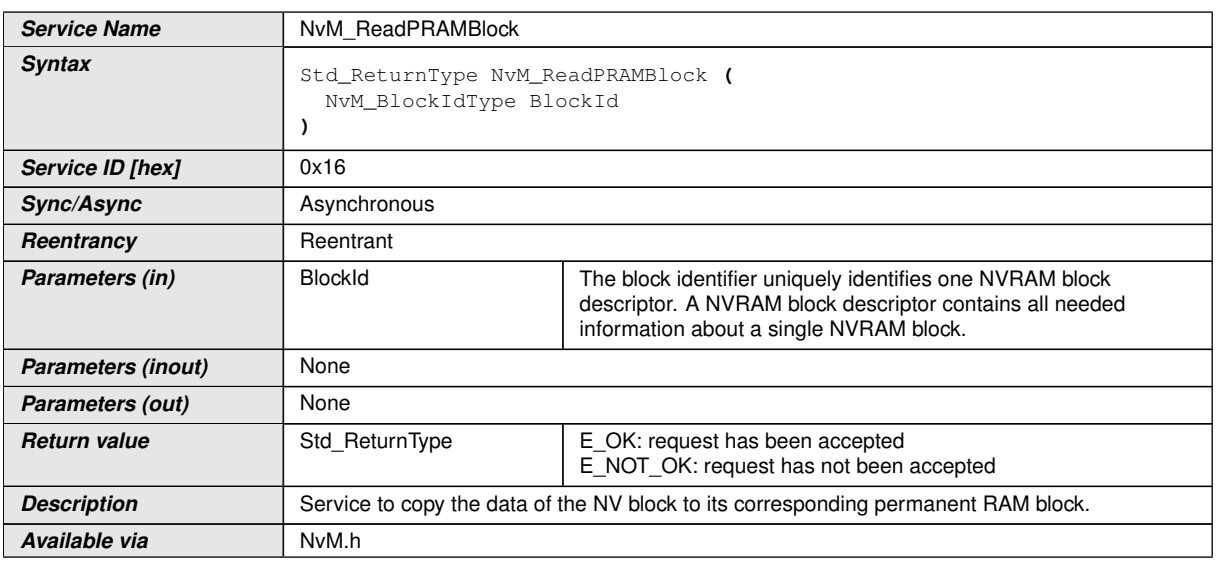

c*[\(SRS\\_LIBS\\_08533,](#page-21-0) [SRS\\_Mem\\_00016\)](#page-21-1)*

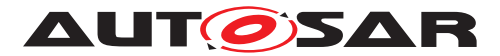

## **D.3.8 NvM\_RestoreBlockDefaults**

## **[SWS\_NvM\_00456]** [

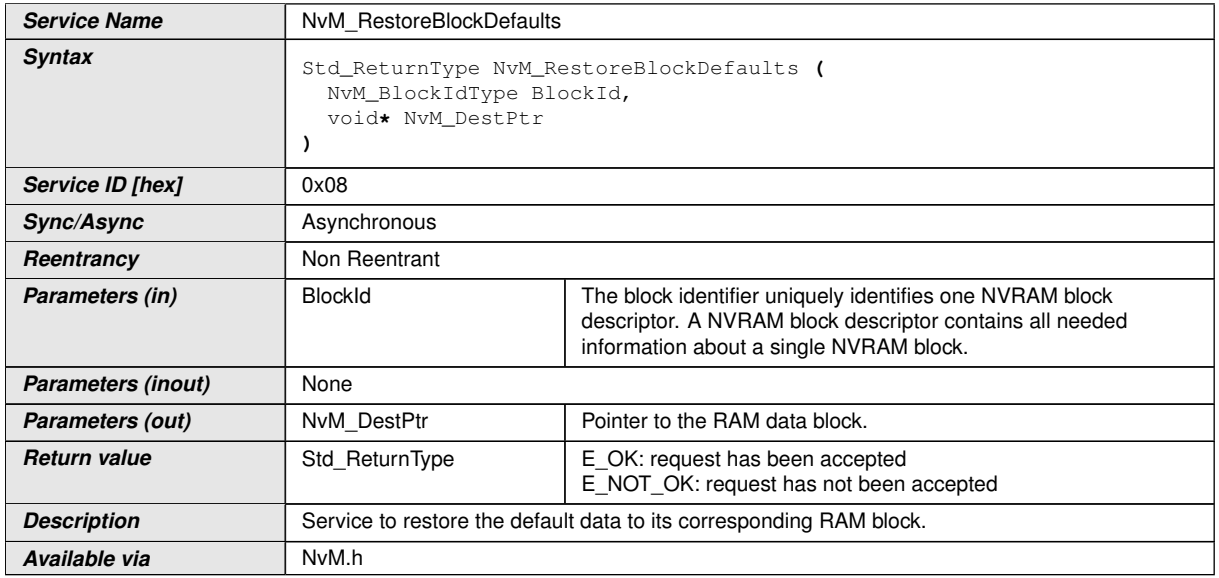

## c*[\(SRS\\_Mem\\_00018\)](#page-22-8)*

## **D.3.9 NvM\_RestorePRAMBlockDefaults**

## **[SWS\_NvM\_00813]** [

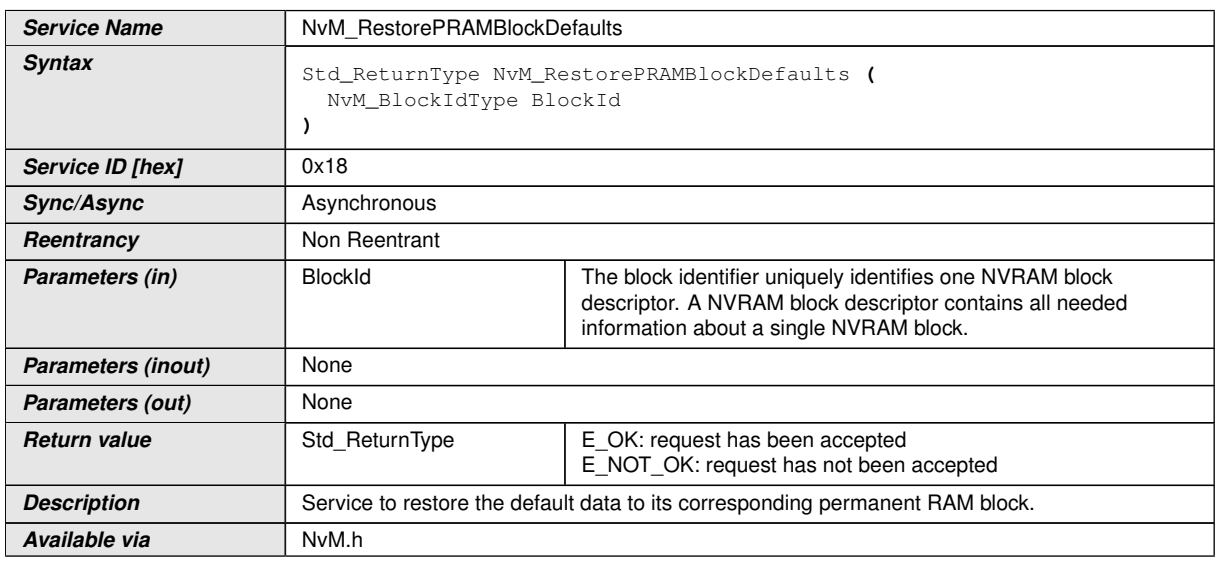

c*[\(SRS\\_Mem\\_00018\)](#page-22-8)*

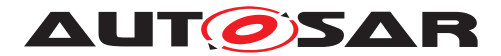

## **D.3.10 NvM\_SetBlockLockStatus**

## **[SWS\_NvM\_00548]** [

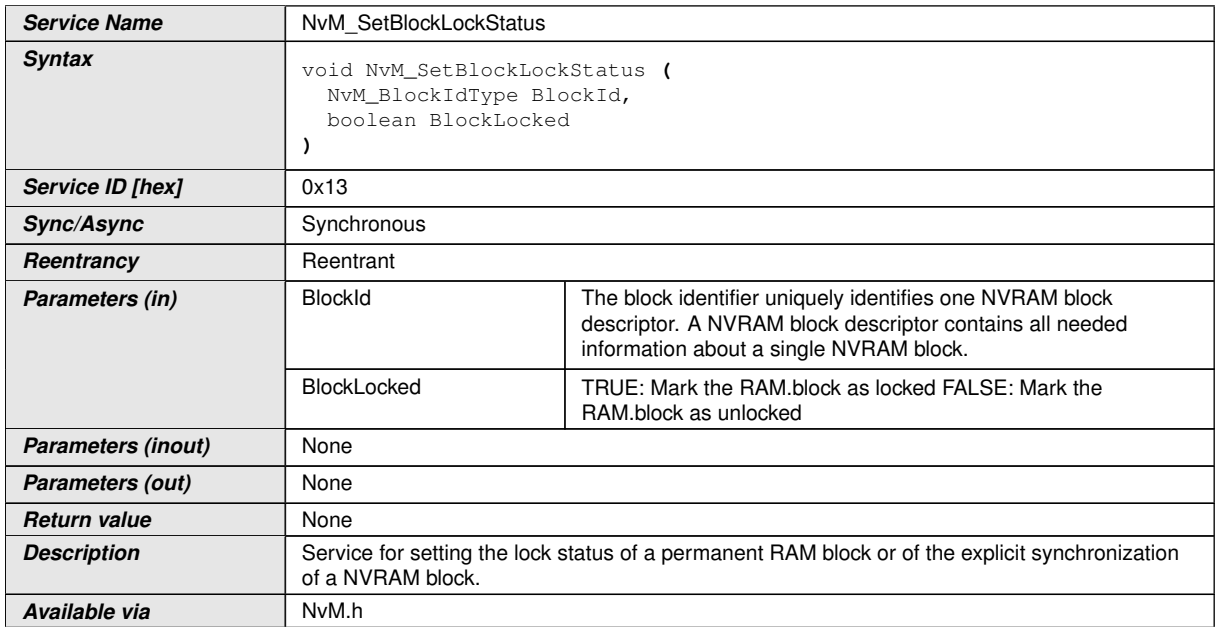

c*[\(SRS\\_Mem\\_08546\)](#page-22-9)*

## **D.3.11 NvM\_SetBlockProtection**

#### **[SWS\_NvM\_00450]** [

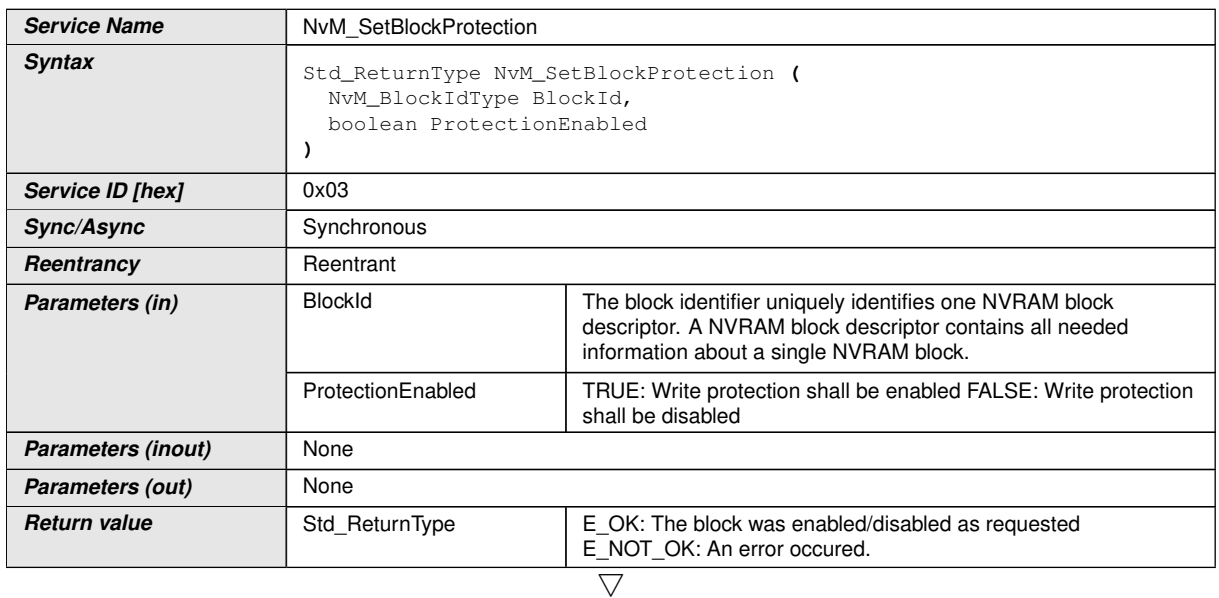

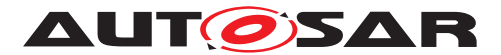

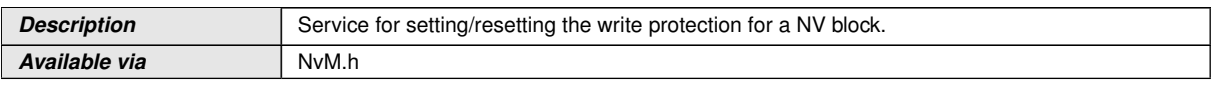

## c*[\(SRS\\_Mem\\_00127\)](#page-22-10)*

## **D.3.12 NvM\_SetDataIndex**

#### **[SWS\_NvM\_00448]** [

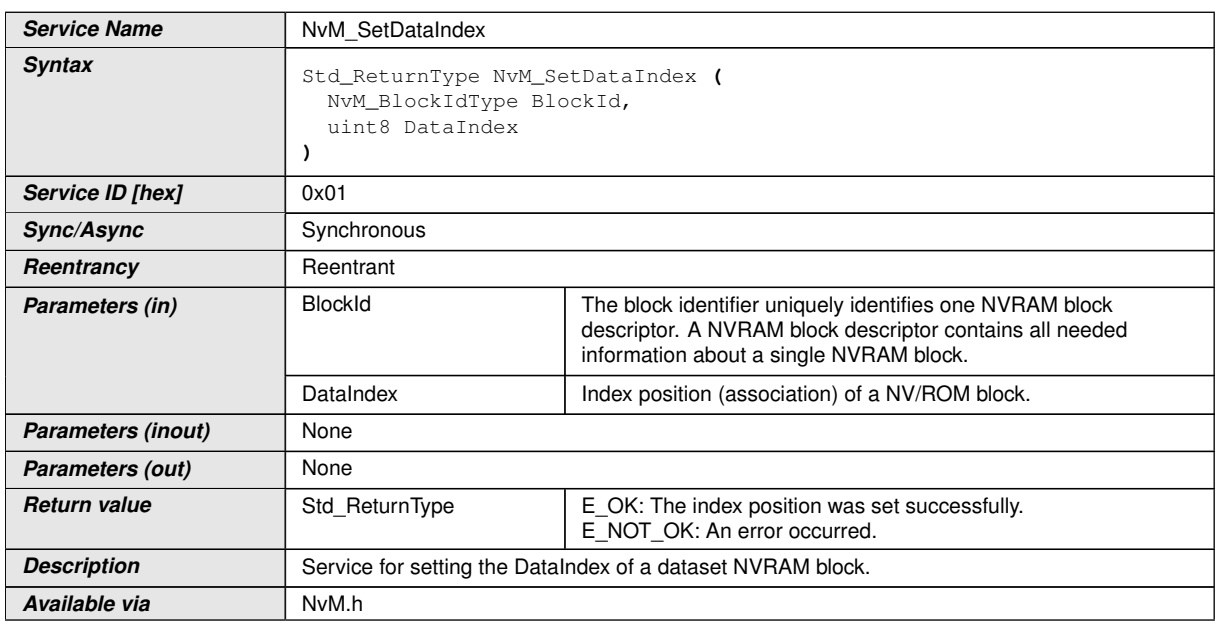

## c*[\(SRS\\_Mem\\_08007\)](#page-22-11)*

#### **D.3.13 NvM\_SetRamBlockStatus**

## **[SWS\_NvM\_00453]** [

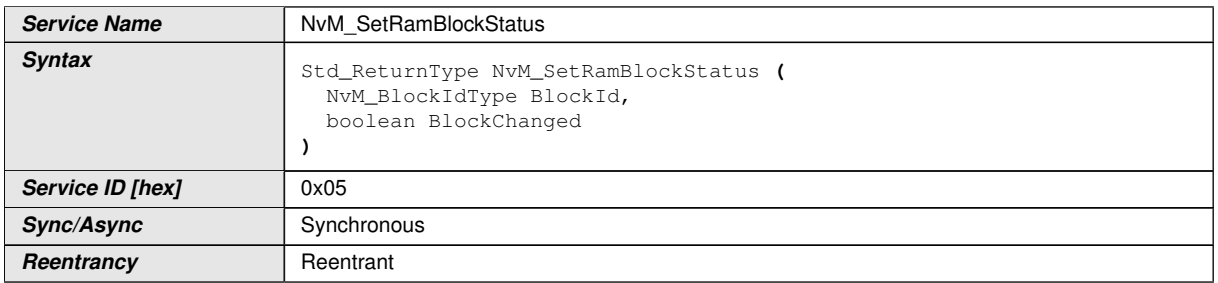

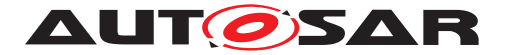

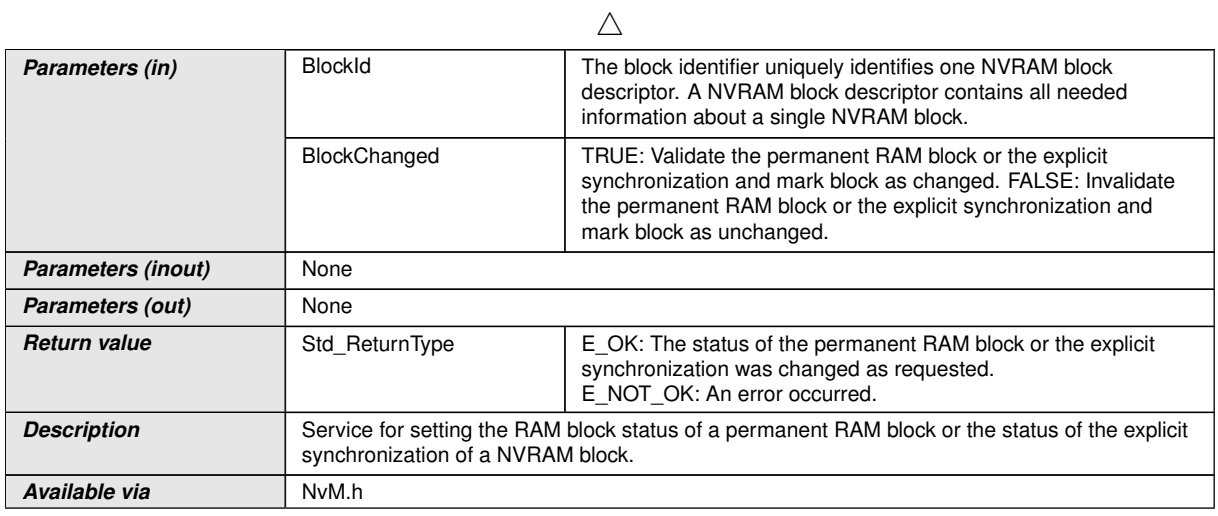

# c*[\(SRS\\_Mem\\_08545\)](#page-22-12)*

#### **D.3.14 NvM\_WriteBlock**

#### **[SWS\_NvM\_00455]** [

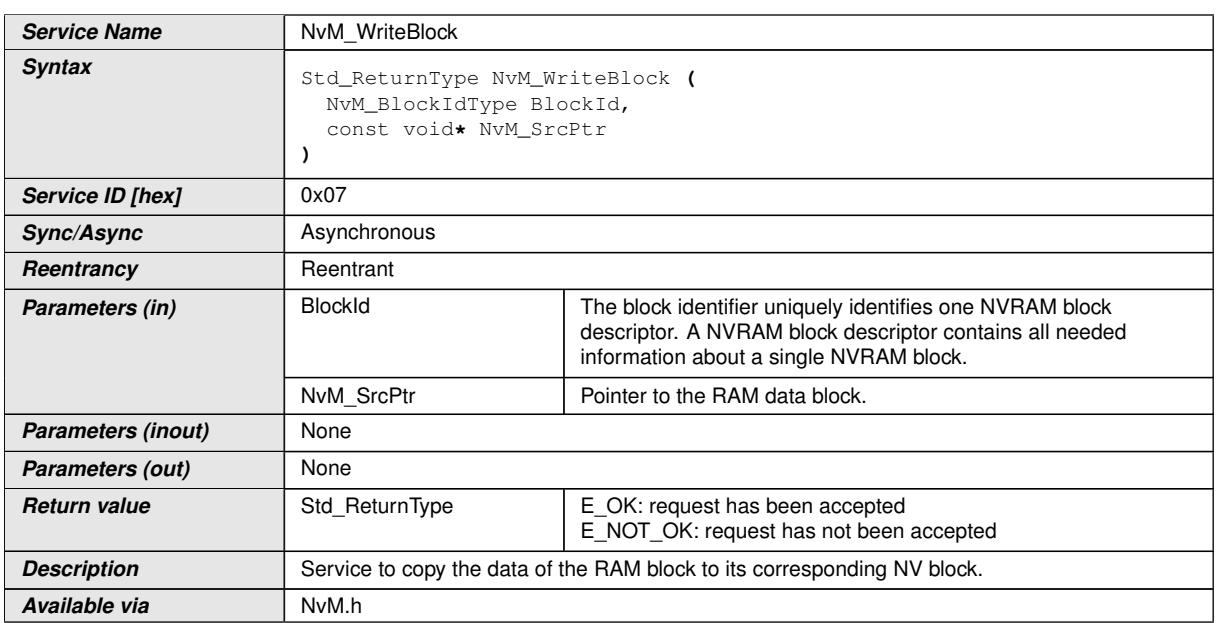

c*[\(SRS\\_Mem\\_00017\)](#page-21-2)*

#### **D.3.15 NvM\_WritePRAMBlock**

**[SWS\_NvM\_00793]** [

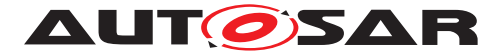

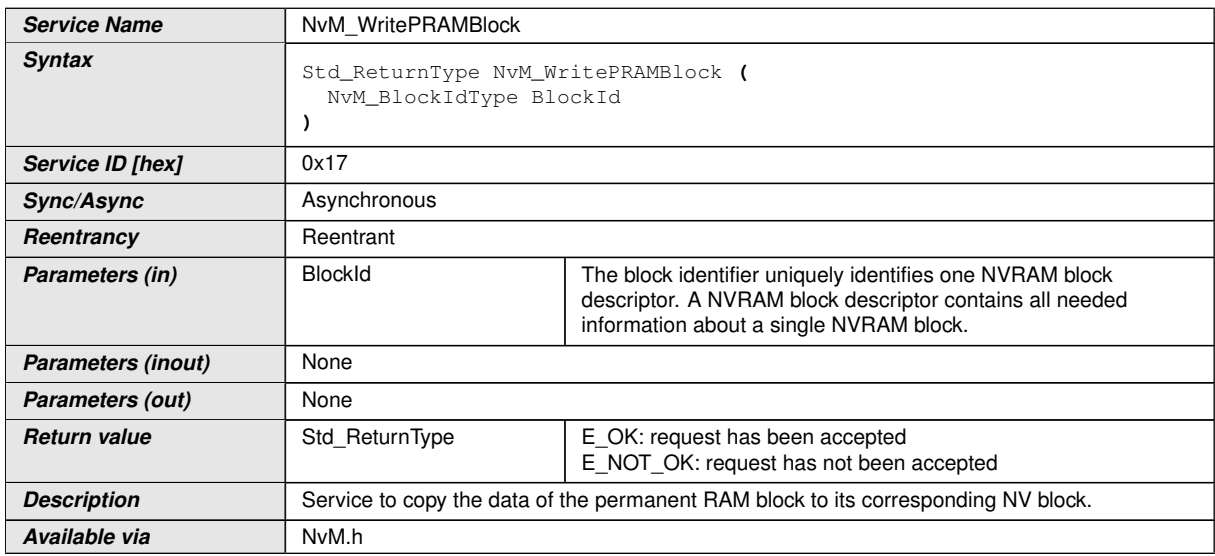

# c*[\(SRS\\_Mem\\_00017\)](#page-21-2)*

## **D.3.16 NvM\_SingleBlockCallbackFunction**

## **[SWS\_NvM\_00467]** [

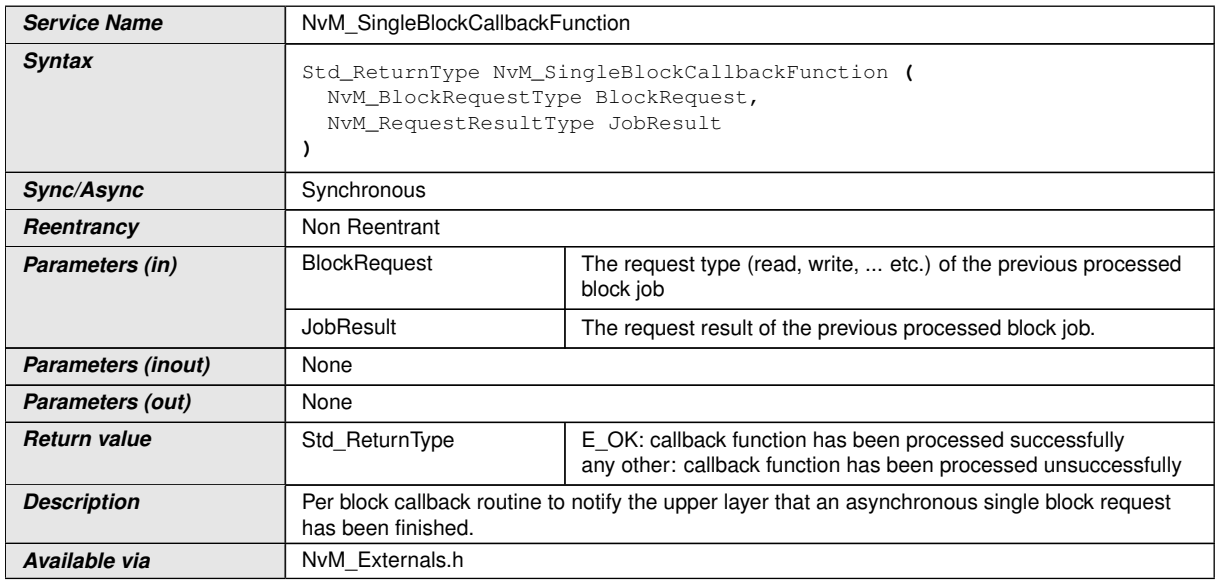

c*[\(SRS\\_BSW\\_00457,](#page-20-0) [SRS\\_BSW\\_00360,](#page-17-0) [SRS\\_BSW\\_00333\)](#page-16-0)*

#### **D.3.17 NvM\_InitBlockCallbackFunction**

**[SWS\_NvM\_00469]** [

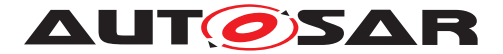

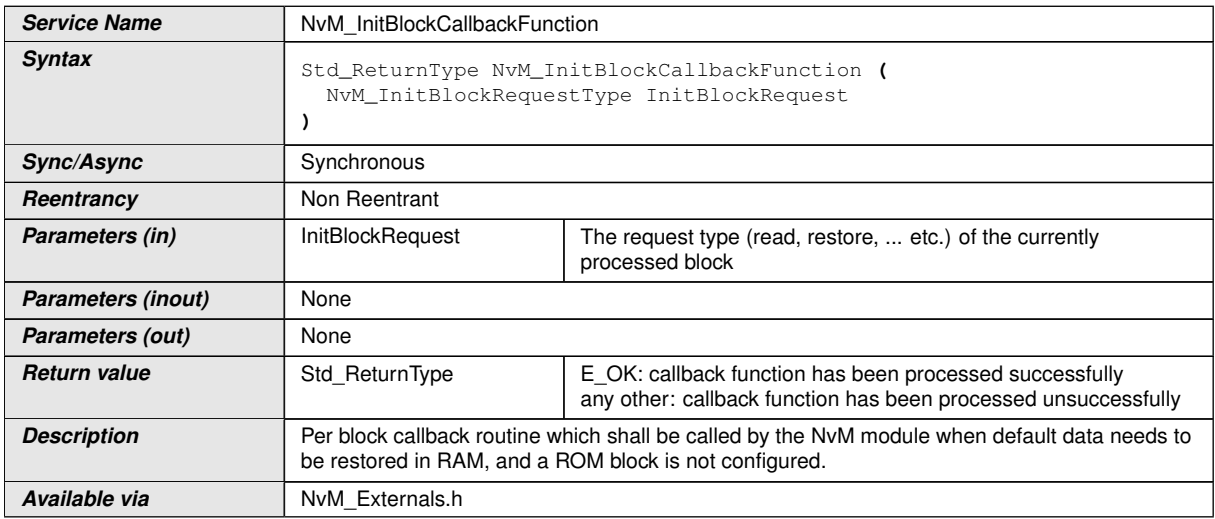

## c*[\(SRS\\_BSW\\_00457,](#page-20-0) [SRS\\_BSW\\_00360,](#page-17-0) [SRS\\_BSW\\_00333\)](#page-16-0)*

#### **D.3.18 NvM\_ReadRamBlockFromNvm**

#### **[SWS\_NvM\_00540]** [

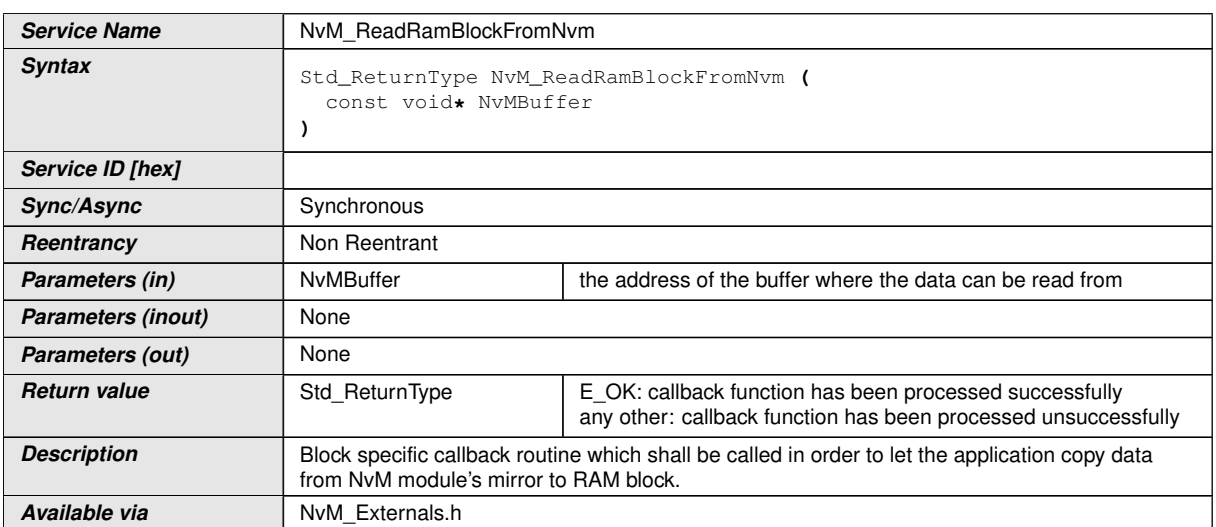

c*[\(SRS\\_LIBS\\_08533,](#page-21-0) [SRS\\_BSW\\_00457\)](#page-20-0)*

#### **D.3.19 NvM\_WriteRamBlockToNvm**

**[SWS\_NvM\_00539]** [

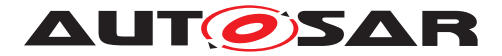

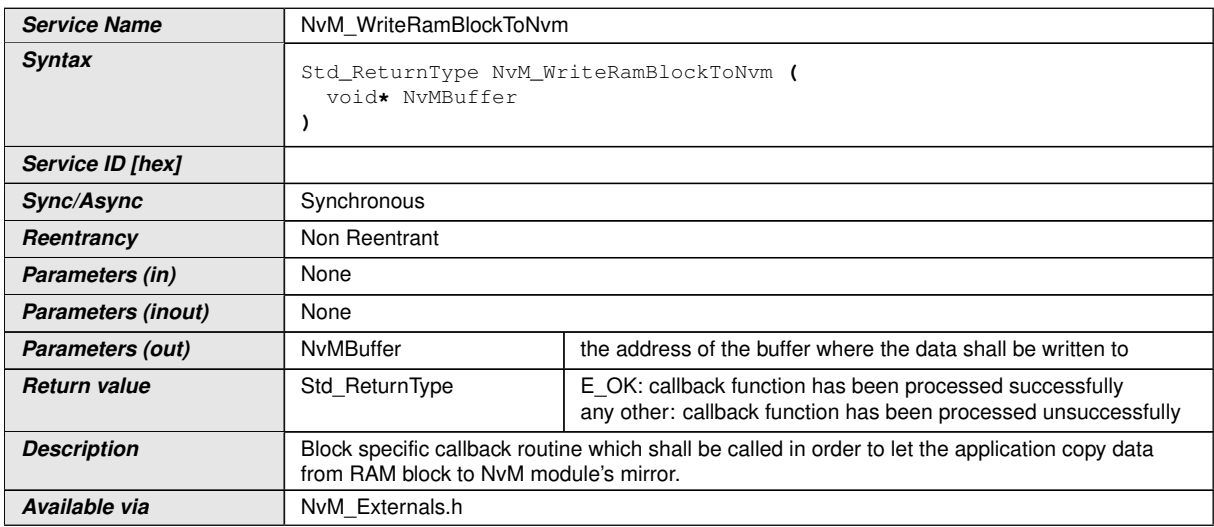

# c*[\(SRS\\_BSW\\_00457\)](#page-20-0)*

# **E Referenced Service Interfaces**

- **E.1 Os**
- **E.2 NvM**

#### **E.2.1 NvM\_BlockIdType**

#### **[SWS\_NvM\_00471]** [

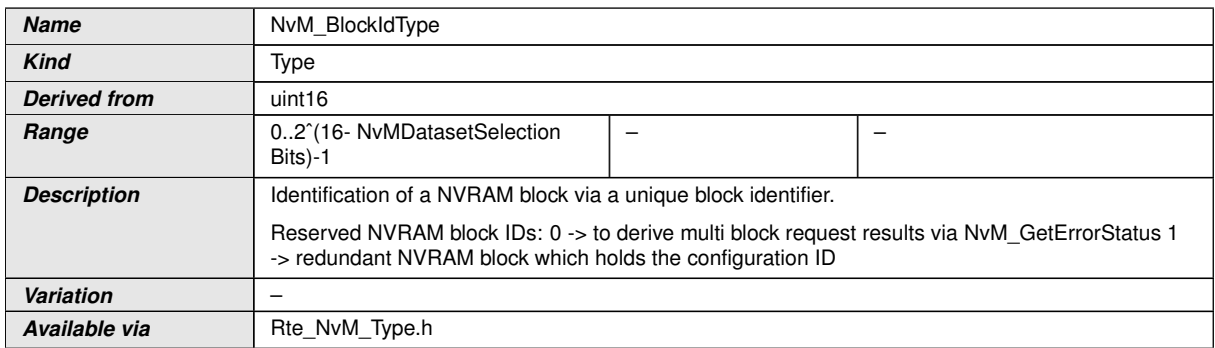

c*()*

## **E.2.2 NvM\_BlockRequestType**

#### **[SWS\_NvM\_91002]** [

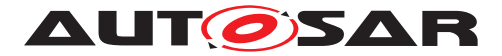

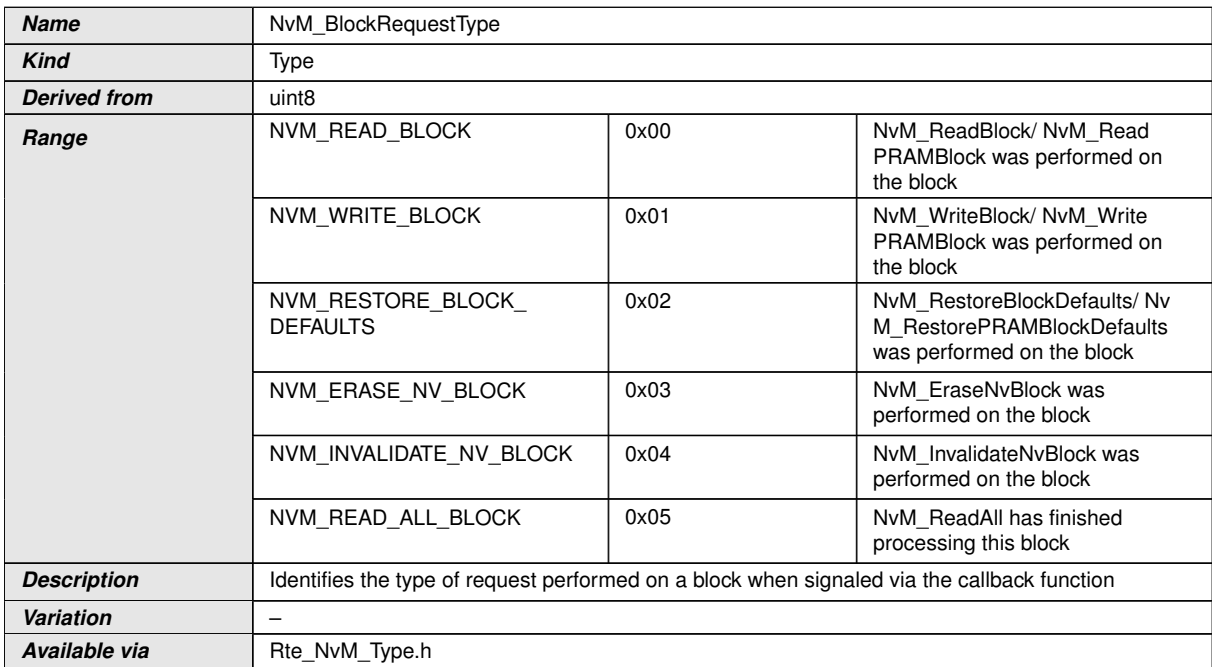

c*()*

# **E.2.3 NvM\_InitBlockRequestType**

### **[SWS\_NvM\_00471]** [

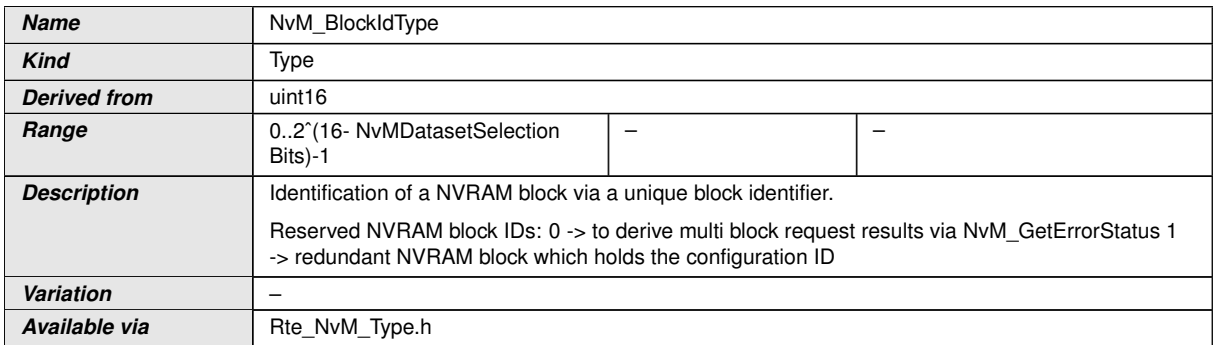

c*()*

# **E.2.4 NvM\_RequestResultType**

#### **[SWS\_NvM\_00470]** [

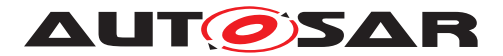

<span id="page-357-0"></span>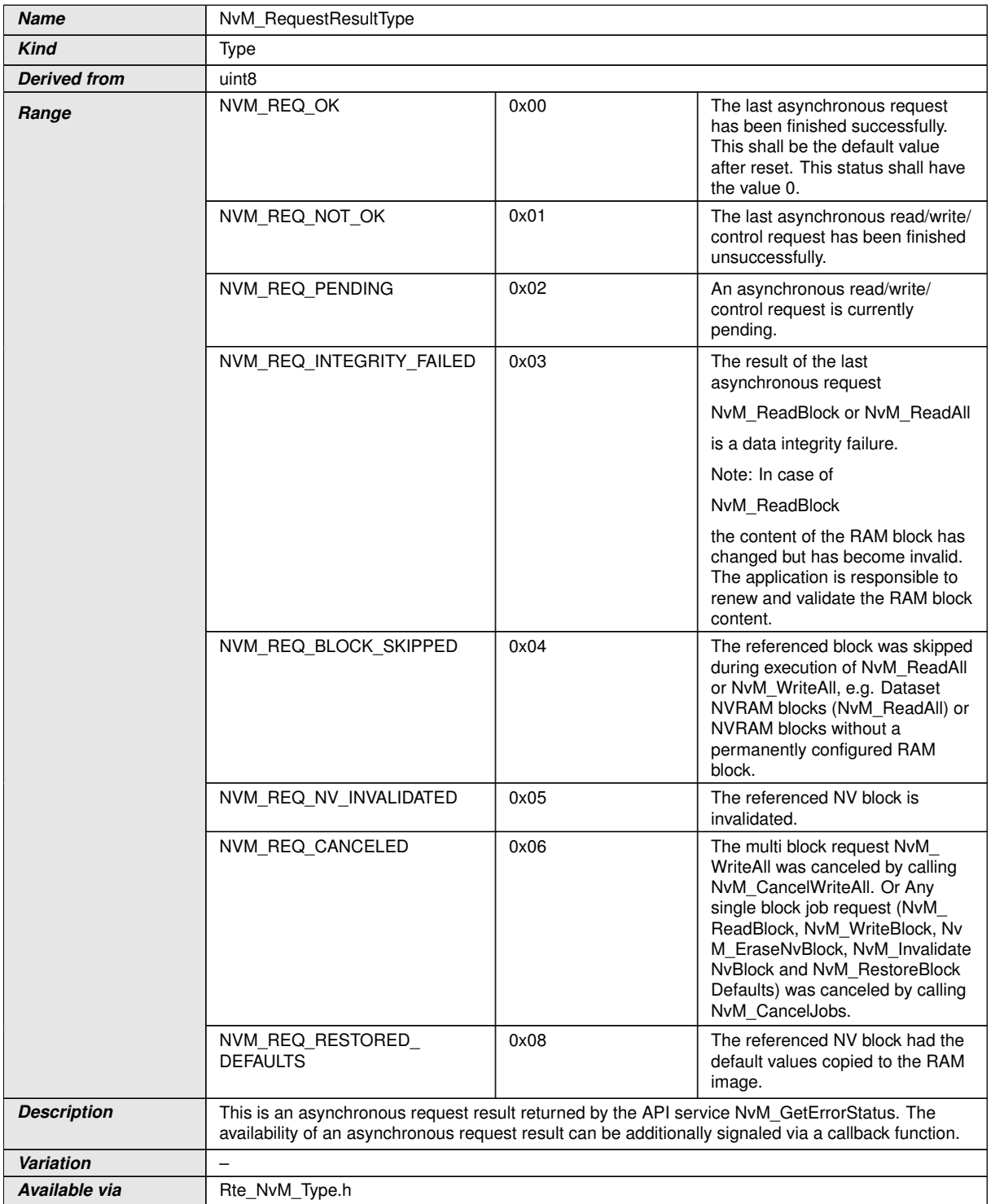

 $\int$ 

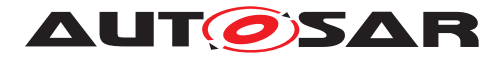

#### **E.2.5 NvMService**

# **[SWS\_NvM\_00734]** [

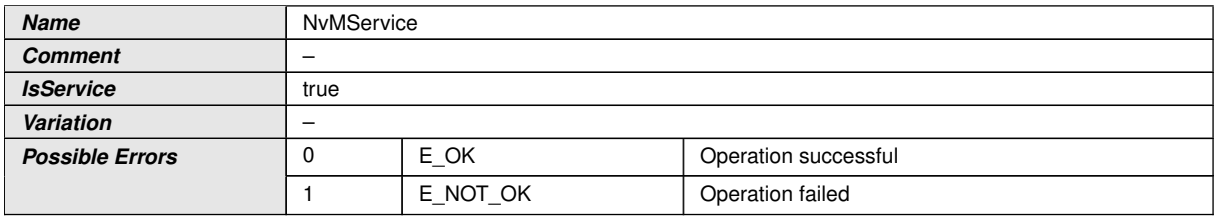

<span id="page-358-1"></span><span id="page-358-0"></span>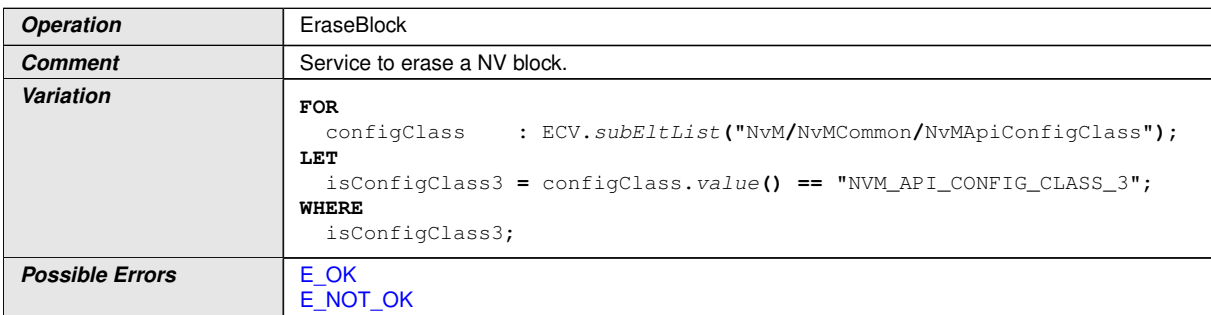

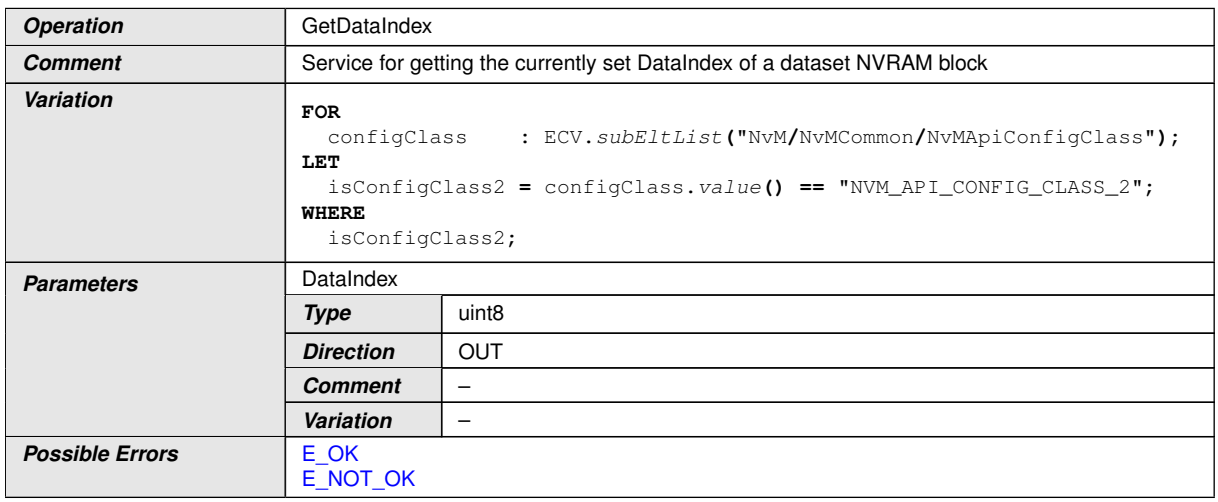

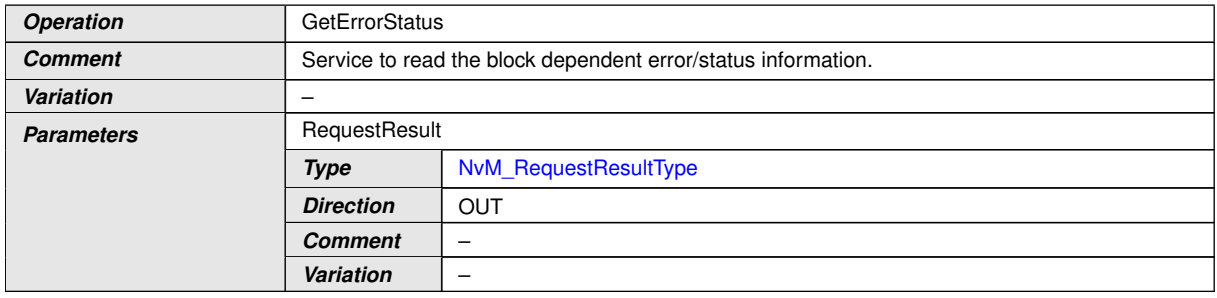

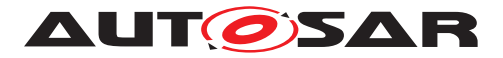

 $\triangle$ 

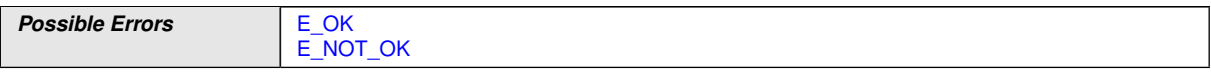

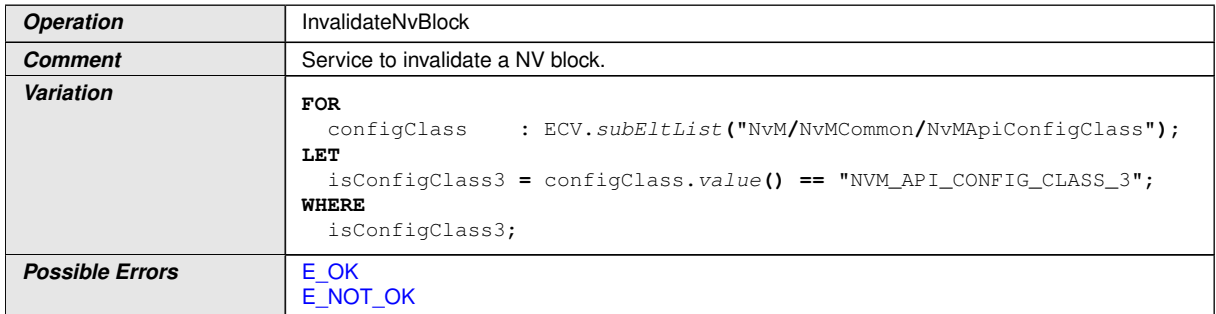

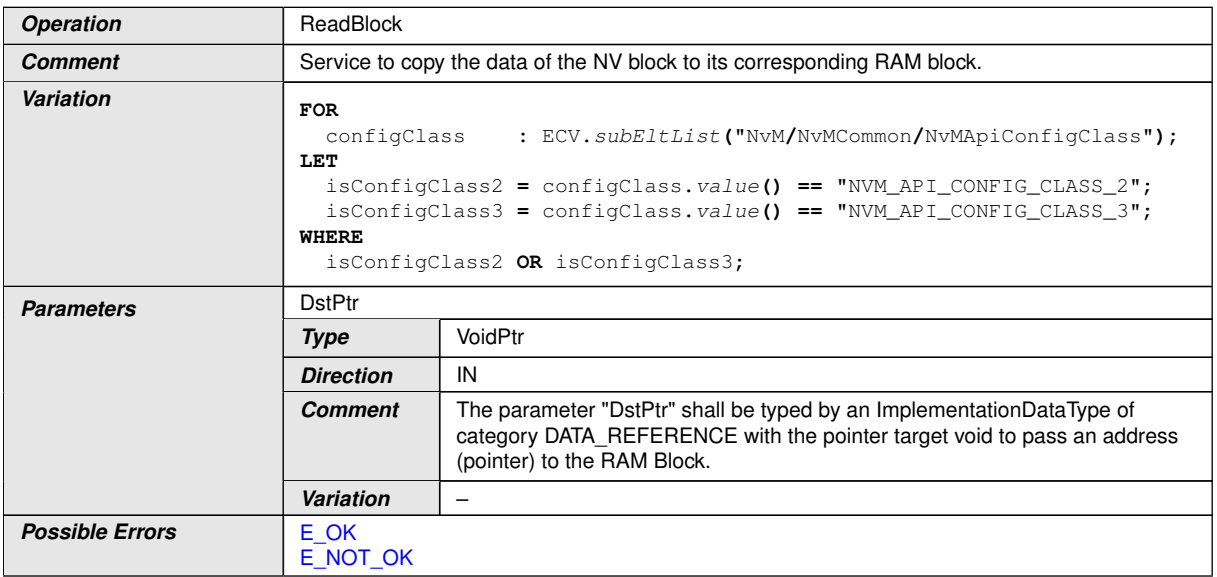

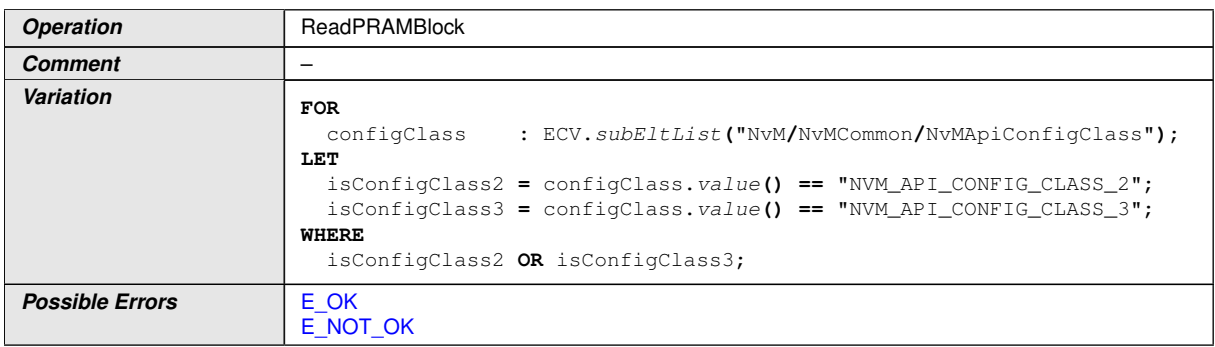
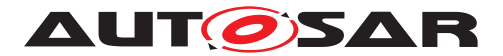

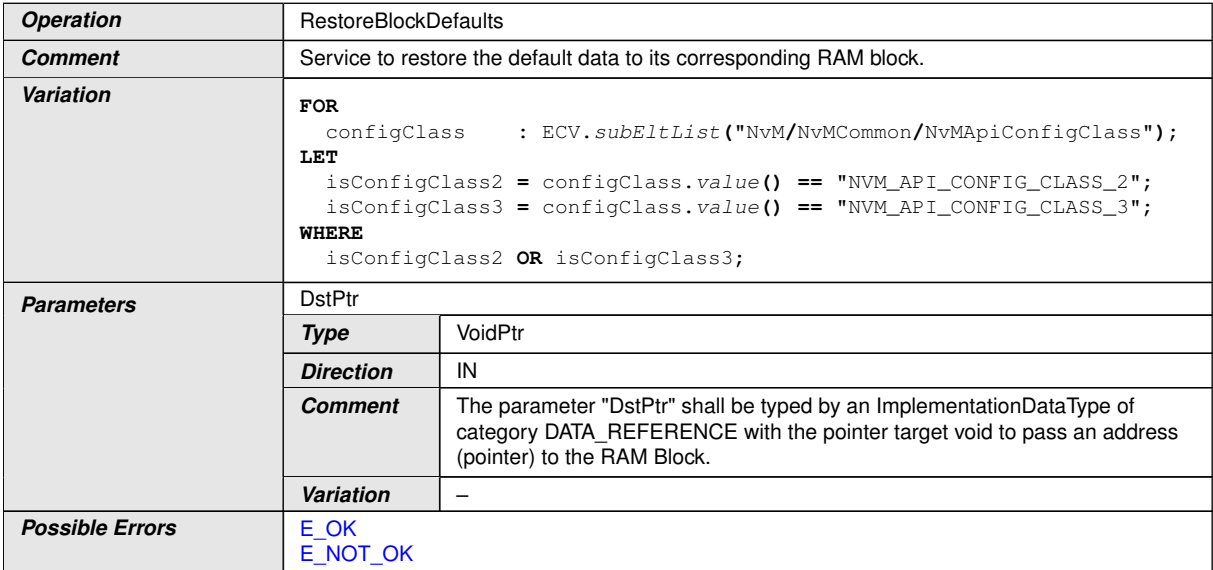

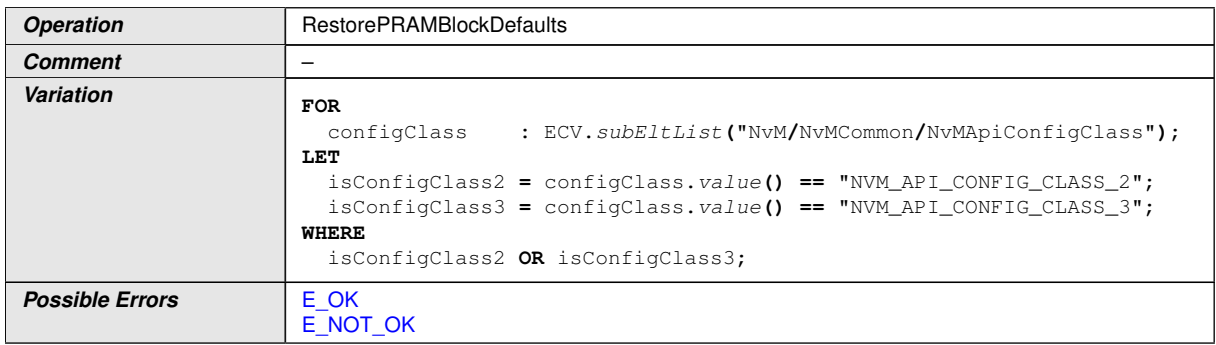

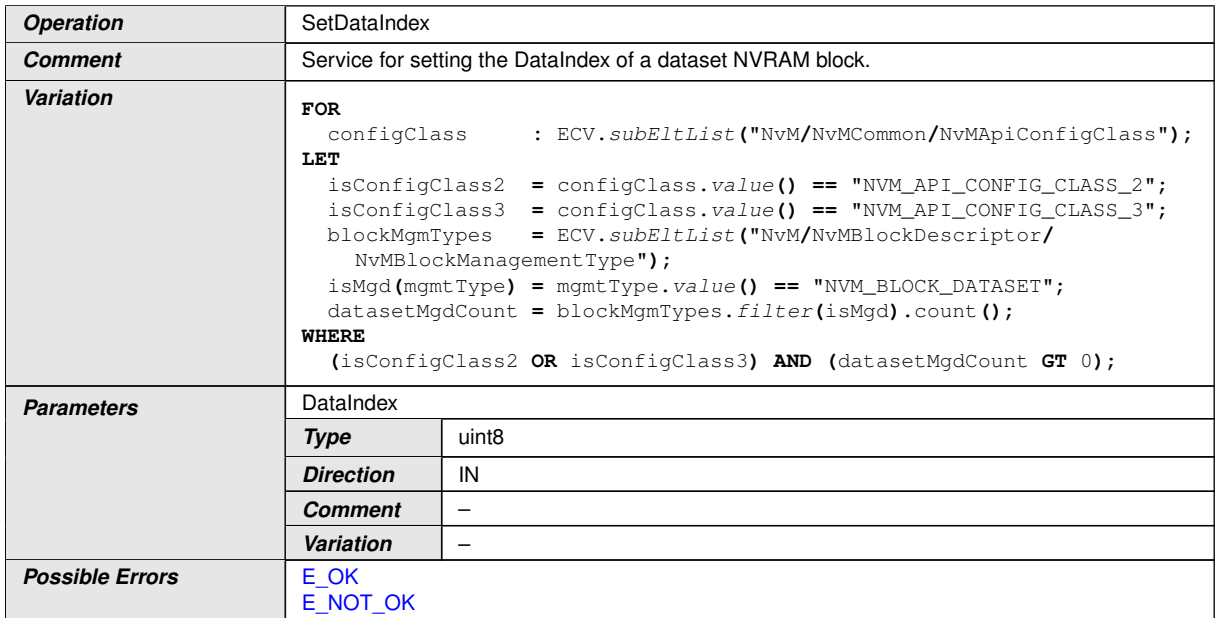

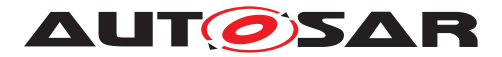

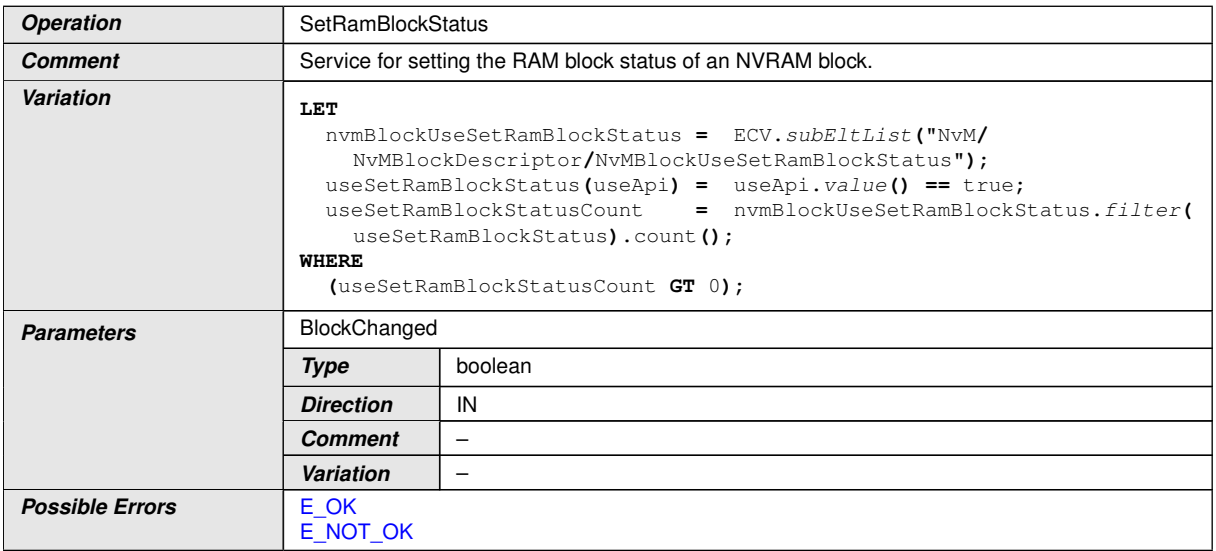

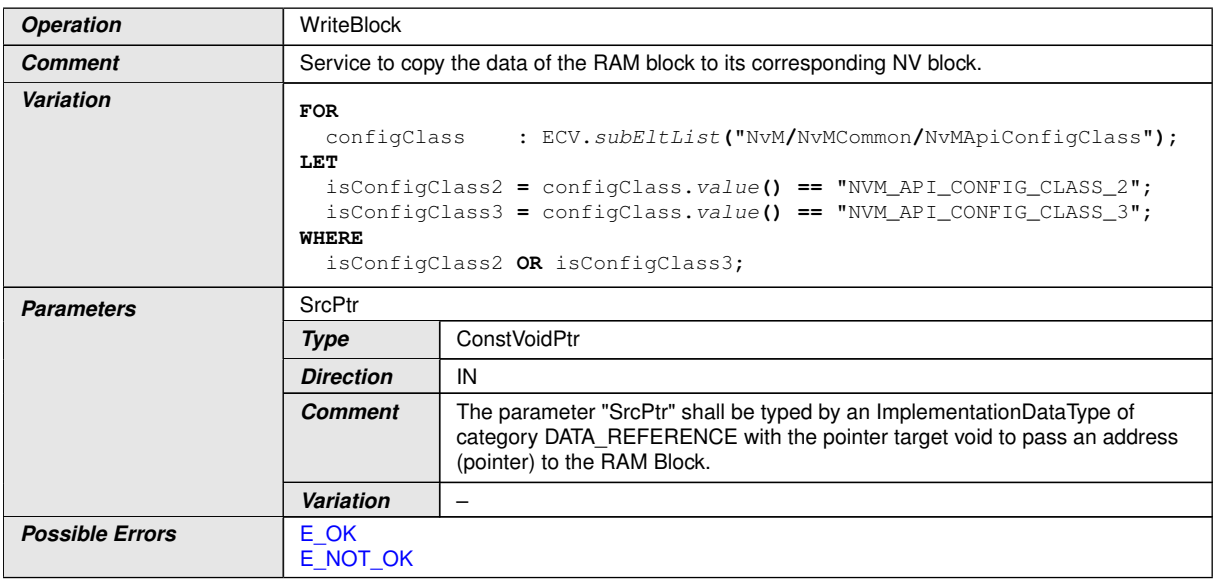

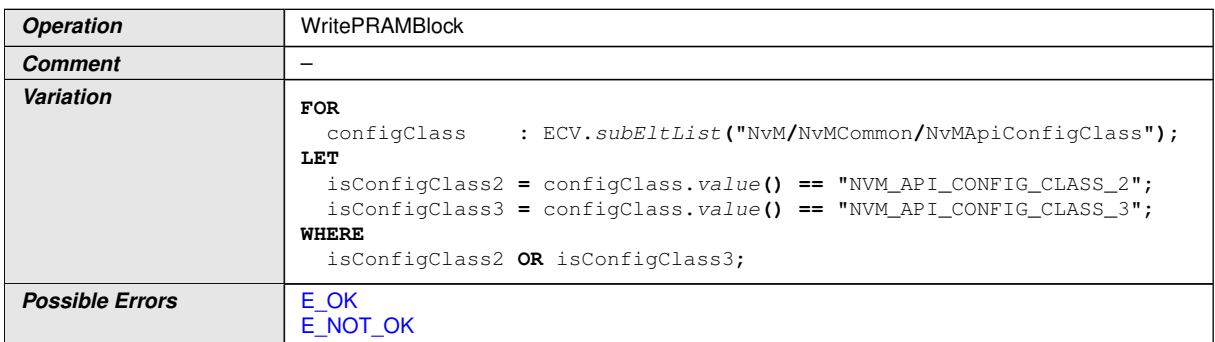

 $\int$ <sup>()</sup>

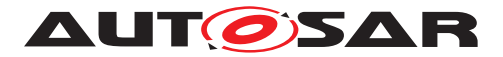

#### **E.2.6 NvMAdmin**

### **[SWS\_NvM\_00737]** [

<span id="page-362-3"></span>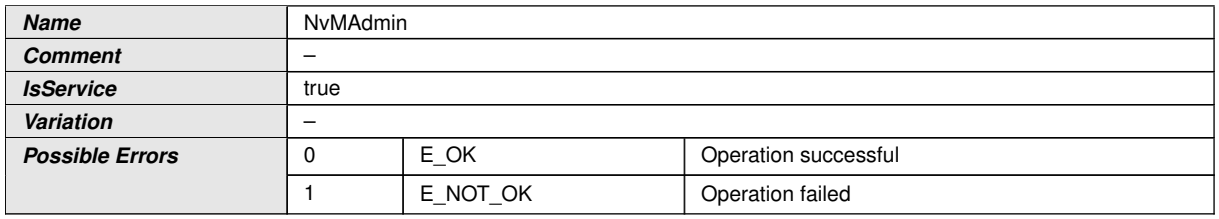

<span id="page-362-1"></span><span id="page-362-0"></span>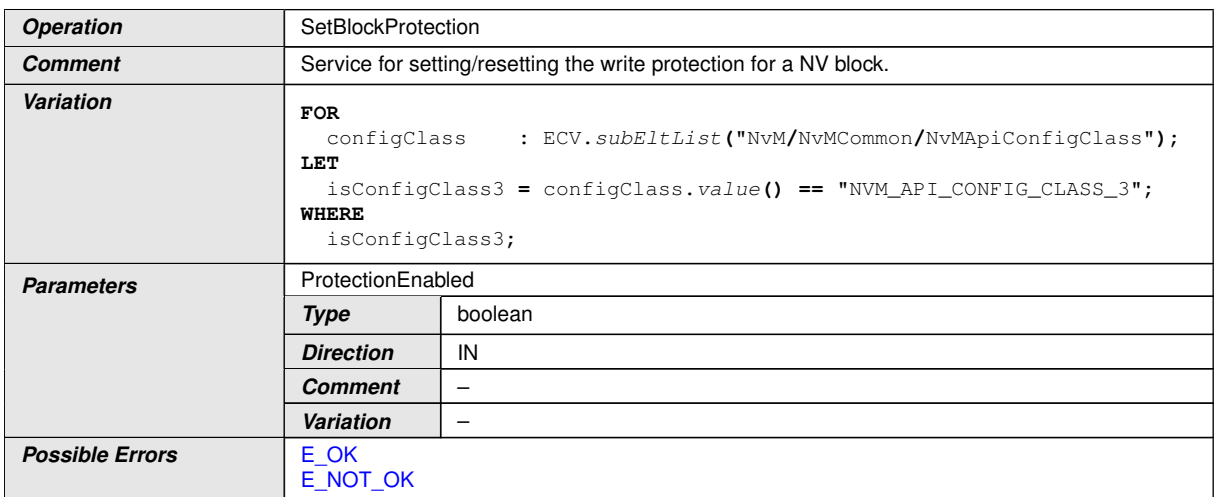

## $\int$

## **E.2.7 NvMNotifyJobFinished**

### **[SWS\_NvM\_00735]** [

<span id="page-362-4"></span>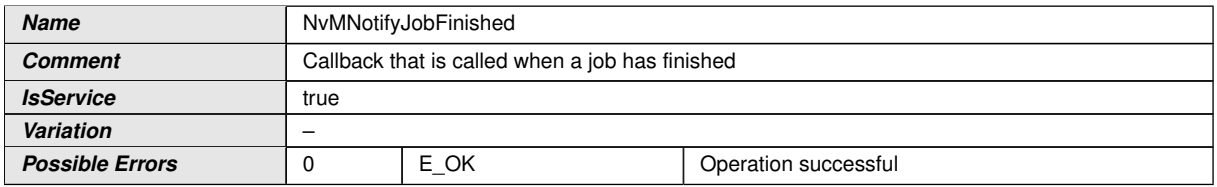

<span id="page-362-2"></span>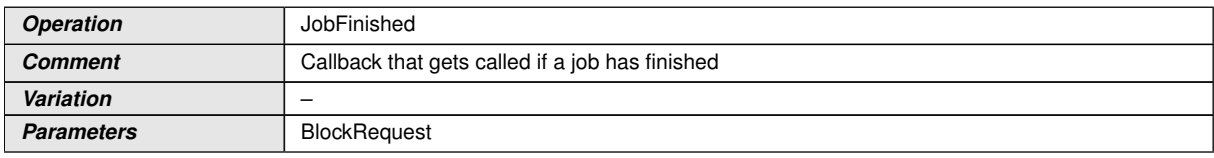

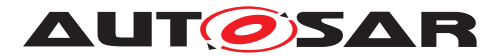

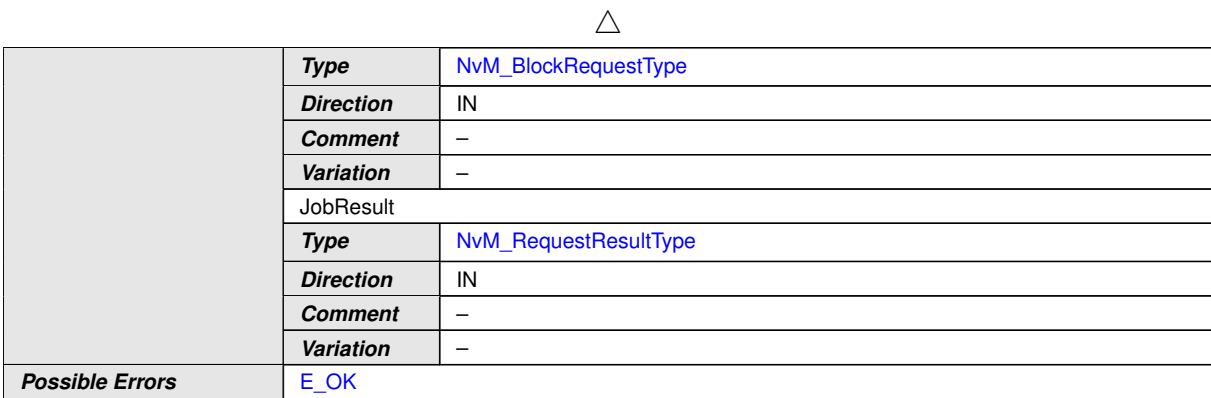

c*()*

### **E.2.8 NvMNotifyInitBlock**

### **[SWS\_NvM\_00736]** [

<span id="page-363-0"></span>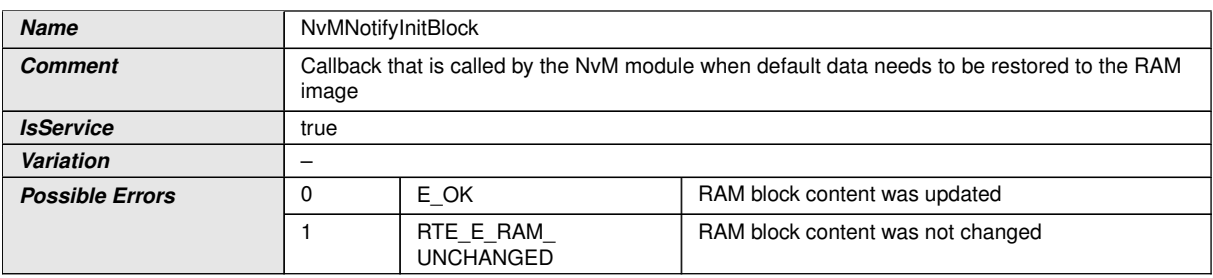

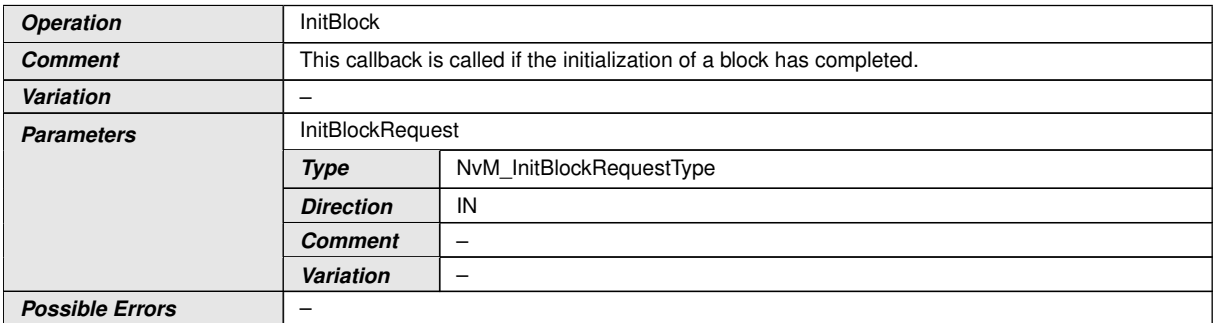

 $\int$ 

### **E.2.9 NvMMirror**

## **[SWS\_NvM\_00738]** [

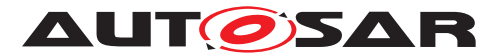

<span id="page-364-2"></span><span id="page-364-0"></span>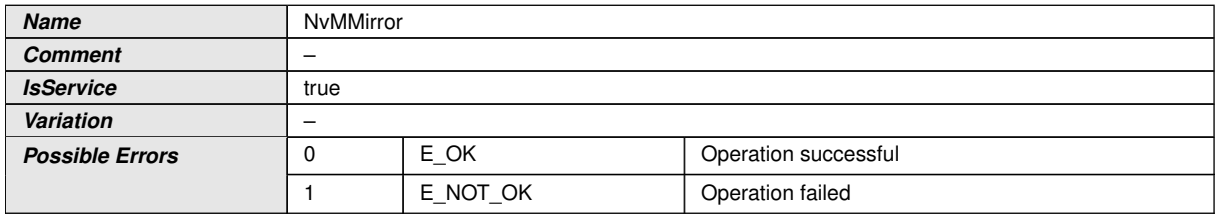

<span id="page-364-1"></span>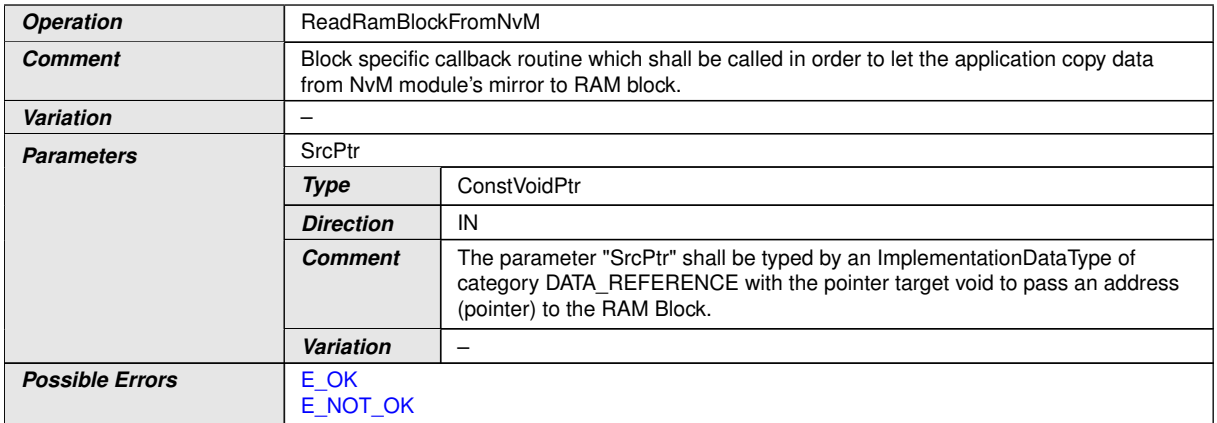

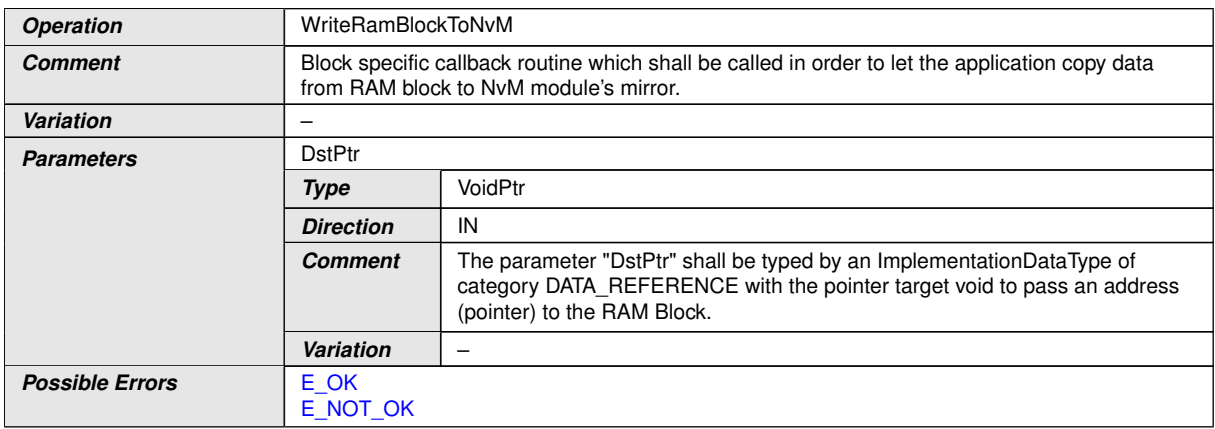

# $\int$

## **E.2.10 PS\_{Block}**

# **[SWS\_NvM\_00847]** [

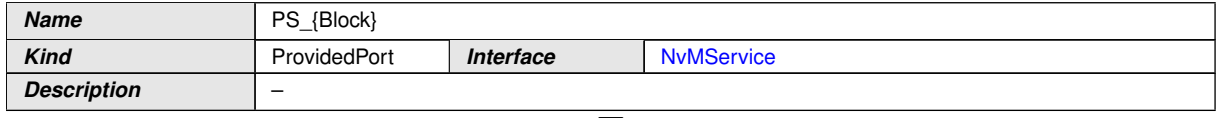

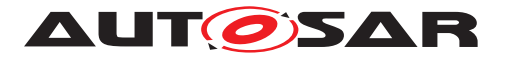

 $\wedge$ 

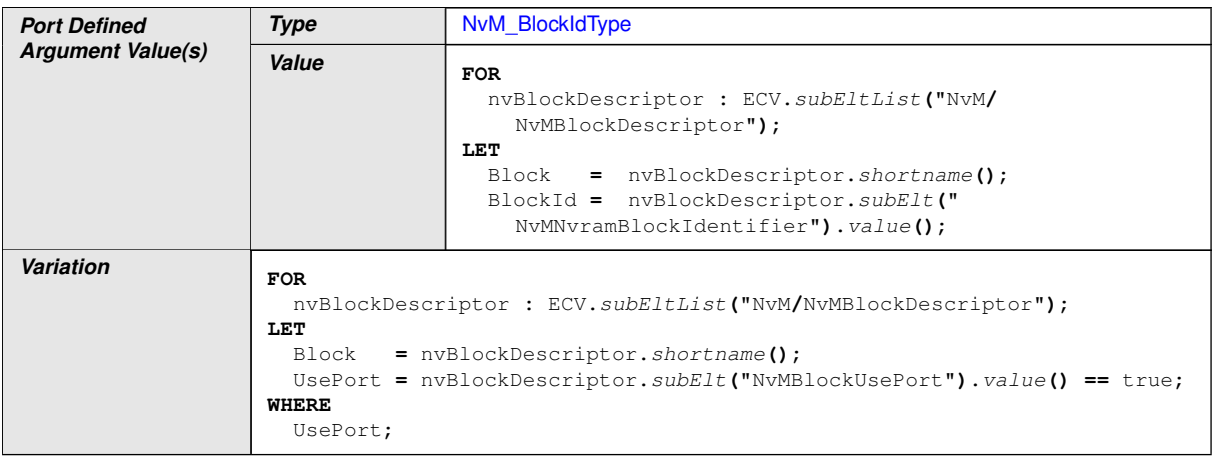

 $\int$ 

## **E.2.11 PAdmin\_{Block}**

### **[SWS\_NvM\_00843]** [

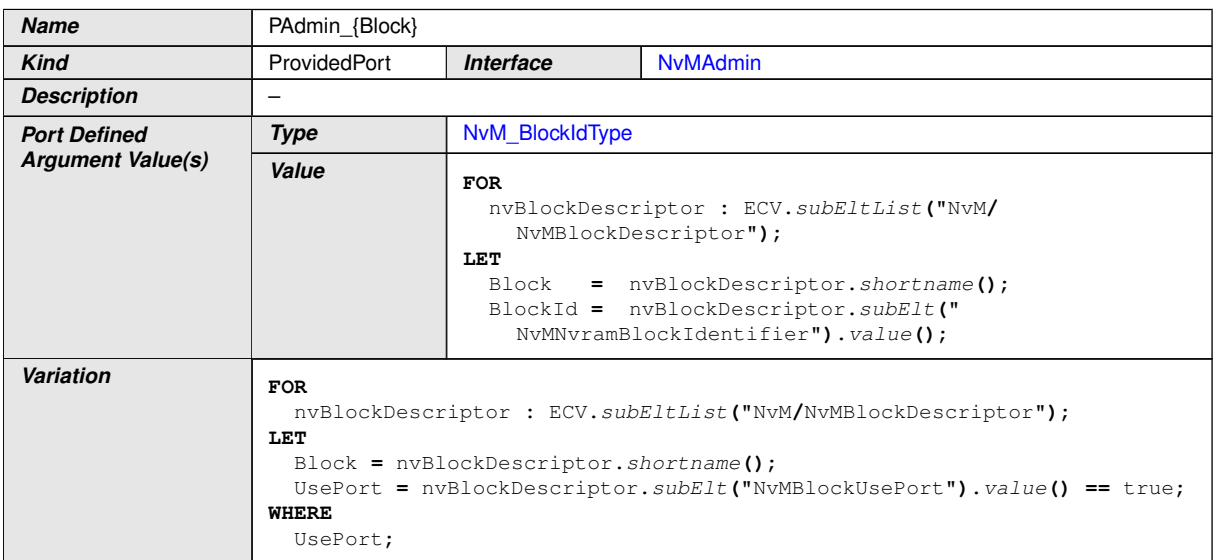

 $\int$ 

### **E.2.12 PNJF\_{Block}**

## **[SWS\_NvM\_00846]** [

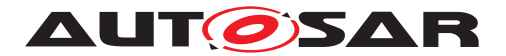

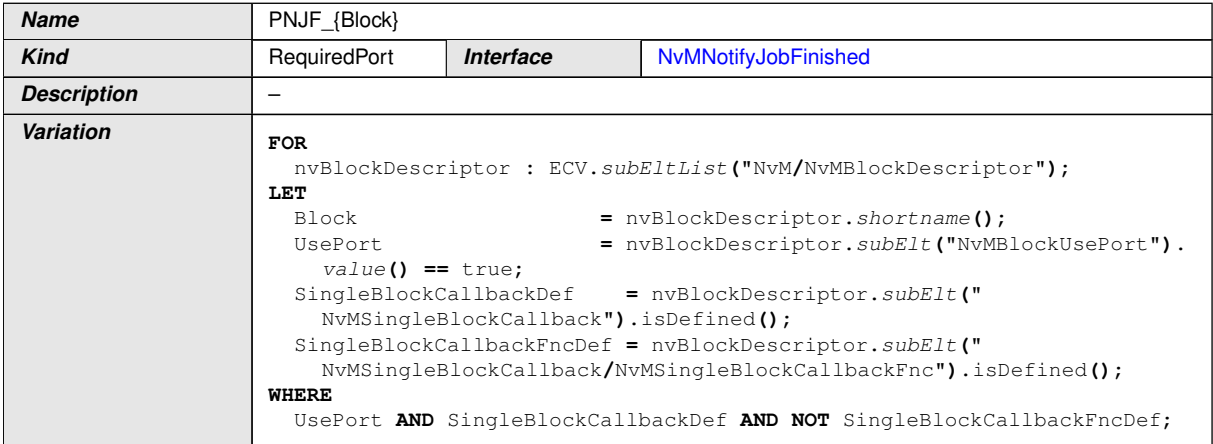

c*()*

## **E.2.13 PNIB\_{Block}**

## **[SWS\_NvM\_00845]** [

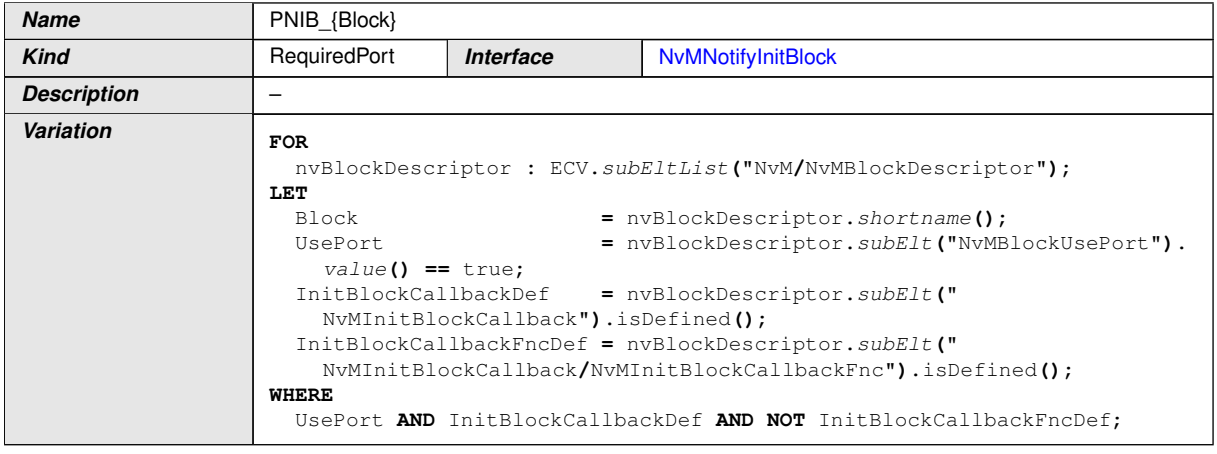

c*()*

**E.2.14 PM\_{Block}**

**[SWS\_NvM\_00844]** [

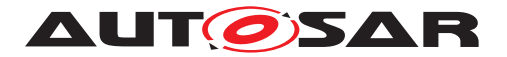

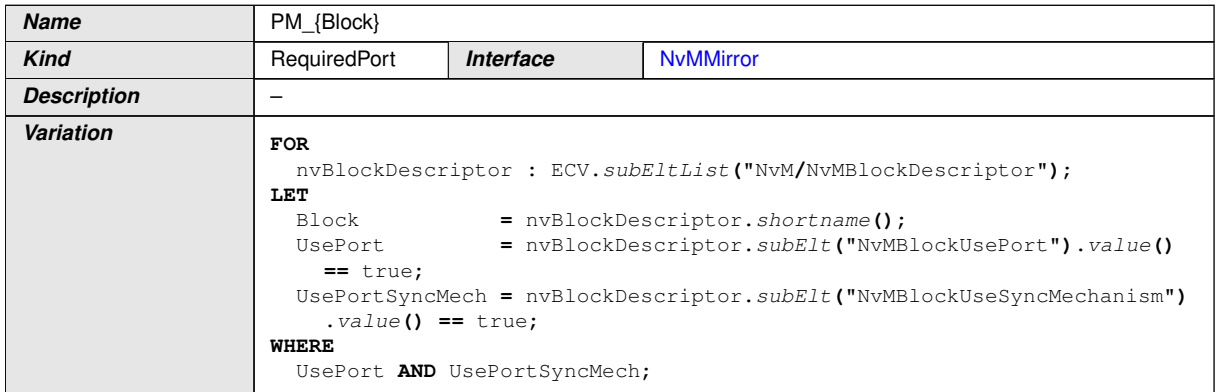

 $\int$ <sup>()</sup>